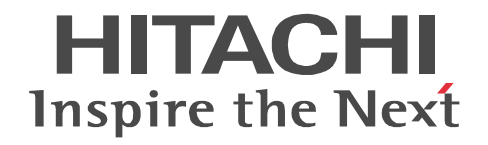

JP1 Version 10

# JP1/Performance Management - Agent Option for IBM DB2

3021-3-061

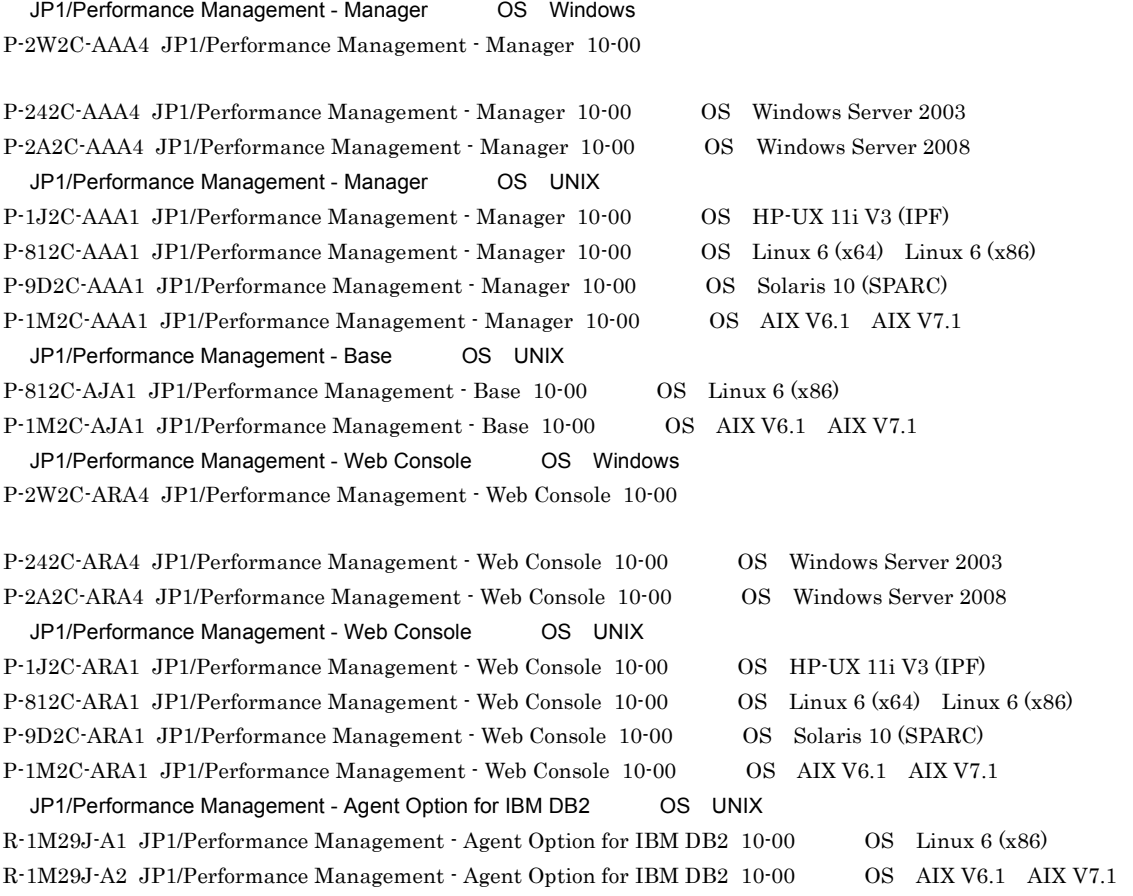

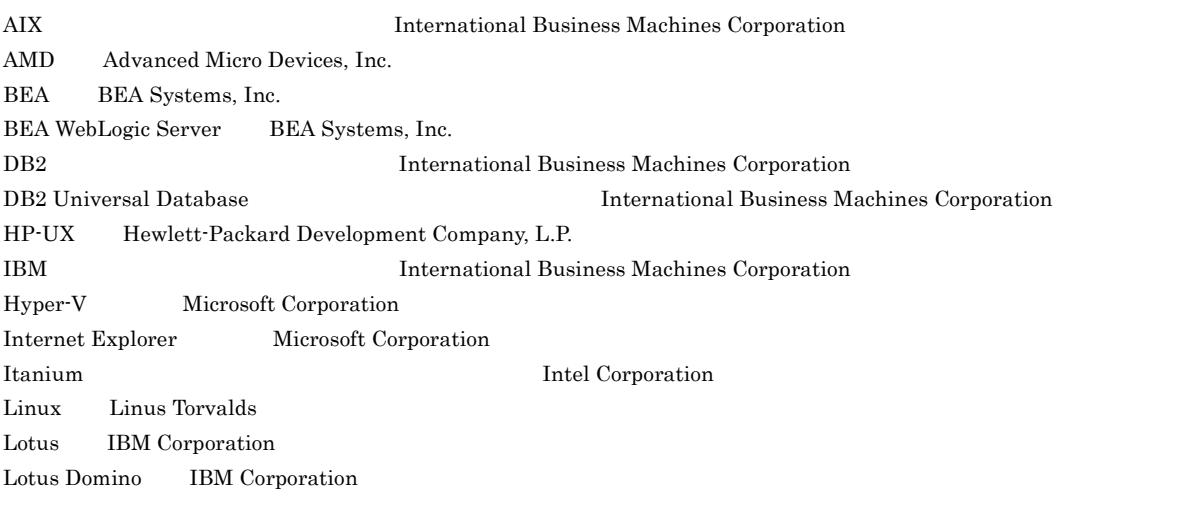

Microsoft Microsoft Corporation Microsoft Exchange Server Microsoft Corporation Microsoft Internet Information Server Microsoft Corporation Microsoft Internet Information Services Microsoft Corporation Microsoft SQL Server Microsoft Corporation Netscape Netscape Netscape Communications Corporation Netscape Navigator Netscape Communications Corporation ODBC Microsoft Corporation OpenView Hewlett-Packard Development Company,L.P. ORACLE Oracle Corporation Oracle WebLogic Oracle Corporation PA-RISC Hewlett-Packard Development Company, L.P.  $R/3$  SAP AG  $\overline{S}$ Red Hat Red Hat, Inc. SAP SAP AG Solaris Oracle Corporation SPARC SPARC International,Inc. SPARC Sun Microsystems,Inc. Sun Oracle Corporation Sun Microsystems Oracle Corporation UNIX The Open Group WebSphere The International Business Machines Corporation (North International Business Machines Corporation Windows Microsoft Corporation Windows Server Microsoft Corporation P-9D2C-AAA1 P-9D2C-ARA1 Oracle Corporation P-9D2C-AAA1 P-9D2C-ARA1 UNIX System Laboratories.Inc. DB2 Version 9 for Linux, UNIX, and Windows DB2 Version 9 for Linux, UNIX, and Windows 2008 Version 2012 Version 2013 9.5 for Linux, UNIX, and Windows DB2 Version 9.5 for Linux, UNIX, and Windows DB2 Version 9.7 for Linux, UNIX, and Windows The Compact of the Secretary Secretary: The Secretary Secretary (DB2 Version 9.7 for Linux, UNIX, and Windows The Character State of the Table State of the Table State of the Table State of the Table State of

Microsoft Corporation

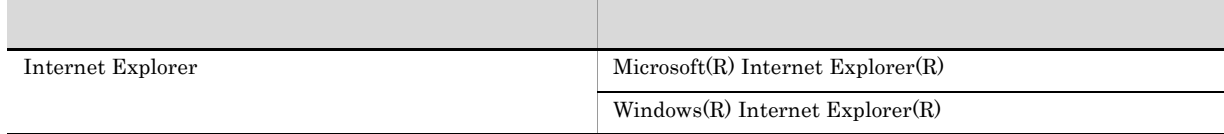

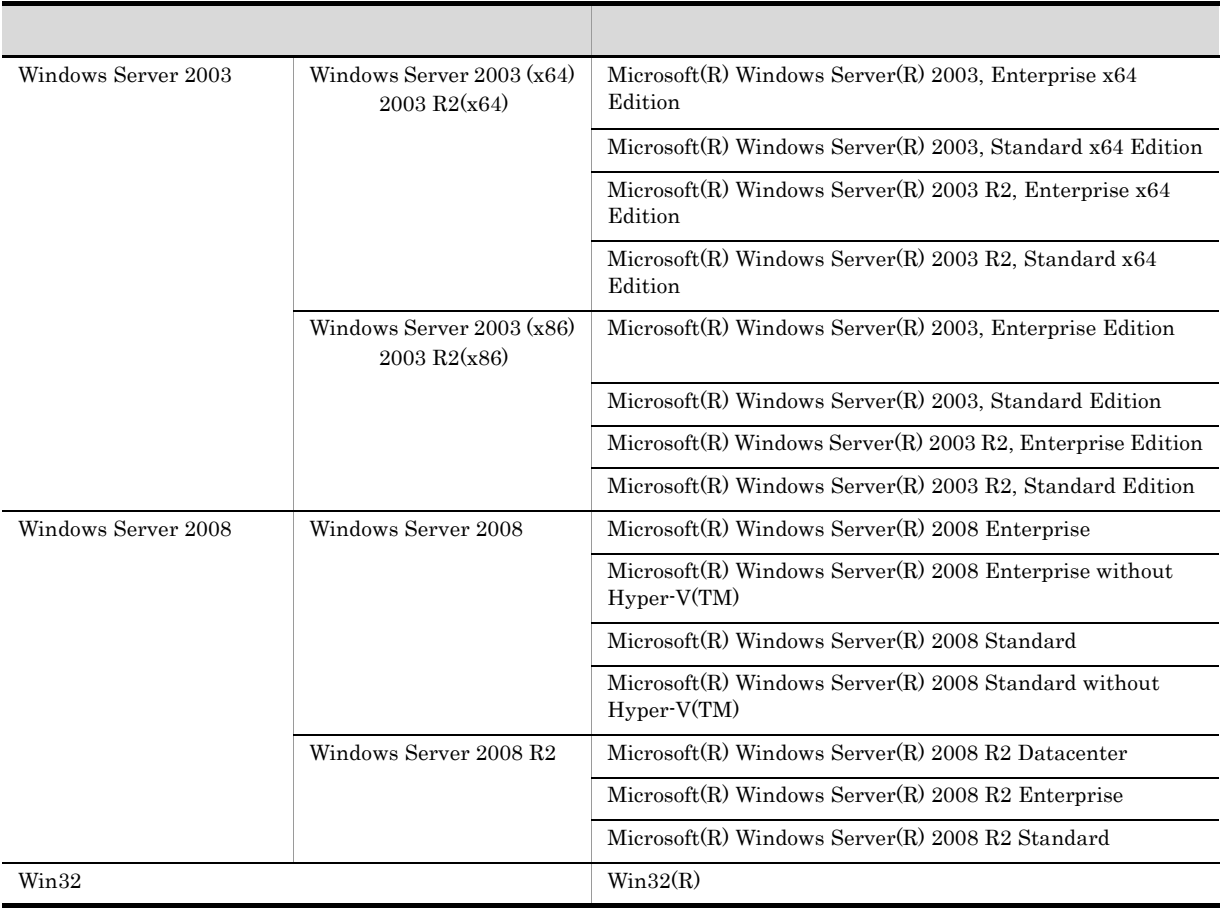

Windows Server 2003 Windows Server 2008 Windows

 $2012$  10  $3021 - 3 - 061$ 

Copyright (C) 2012, Hitachi, Ltd. Copyright (C) 2012, Hitachi Solutions, Ltd. JP1/Performance Management - Agent Option for IBM DB2

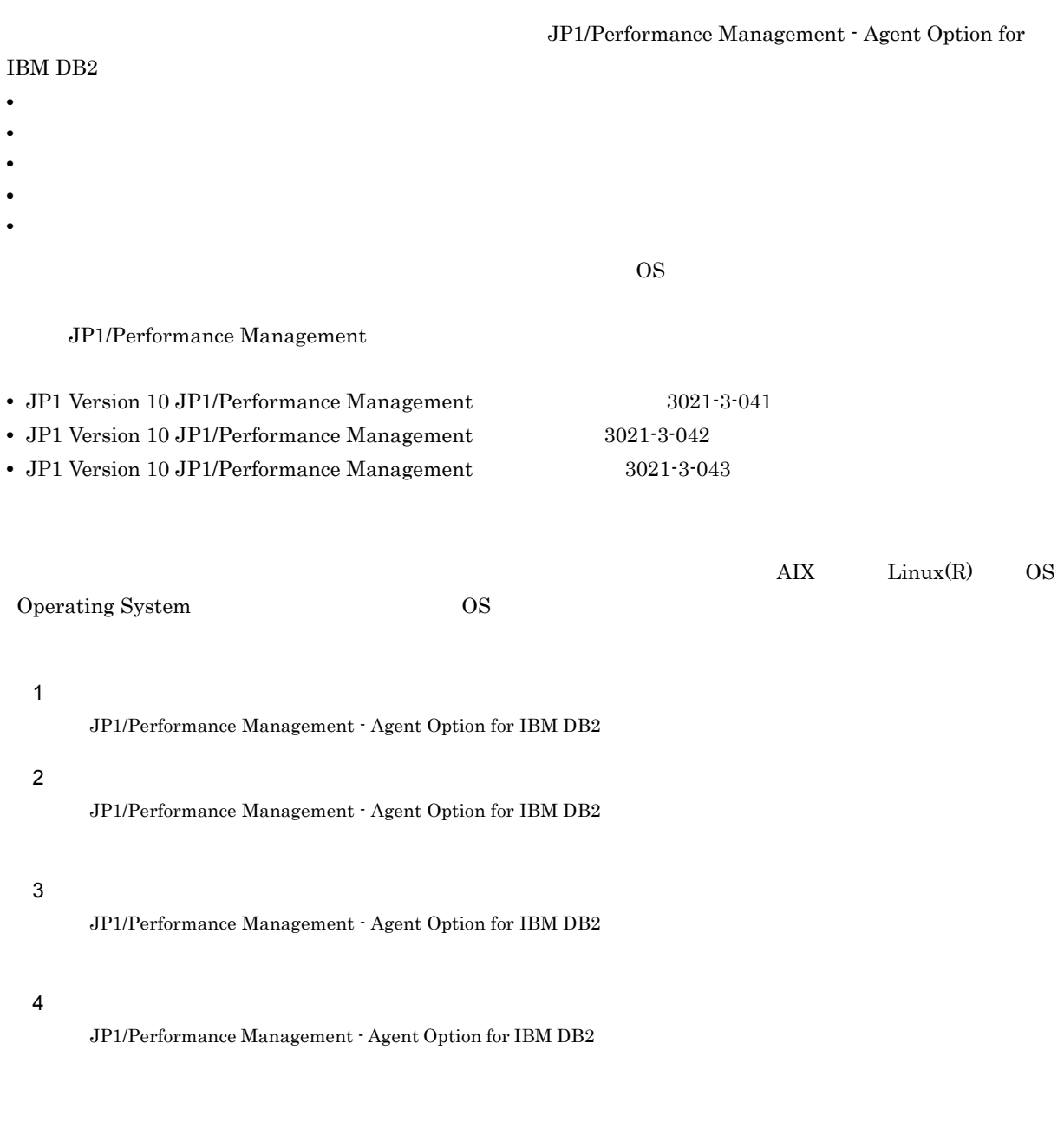

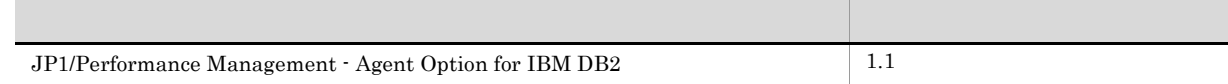

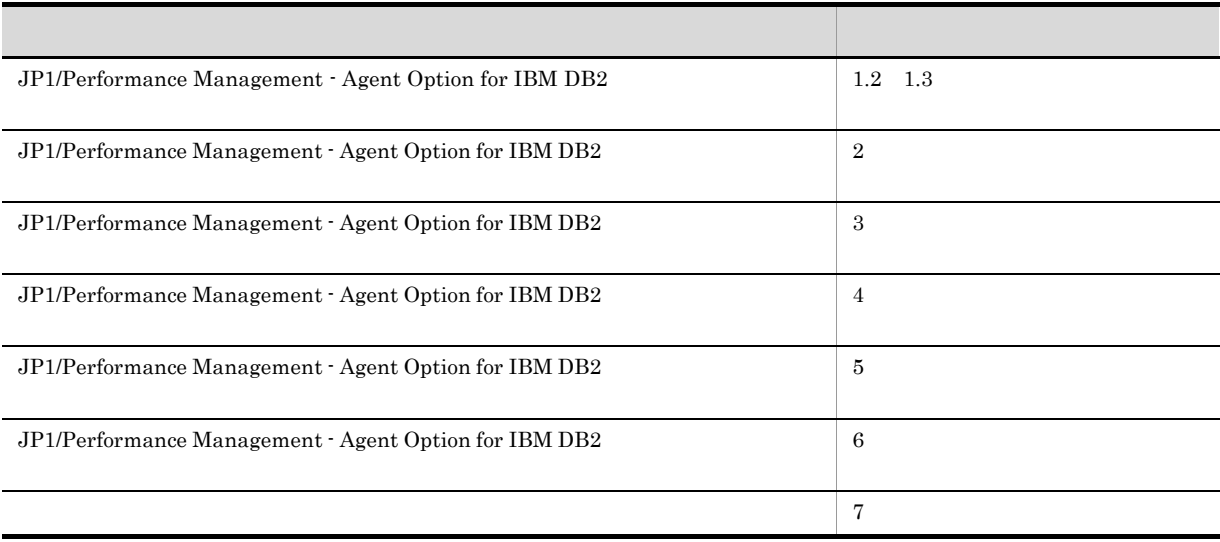

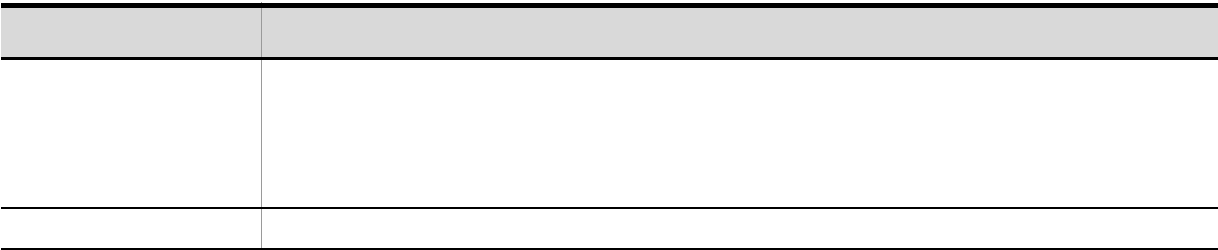

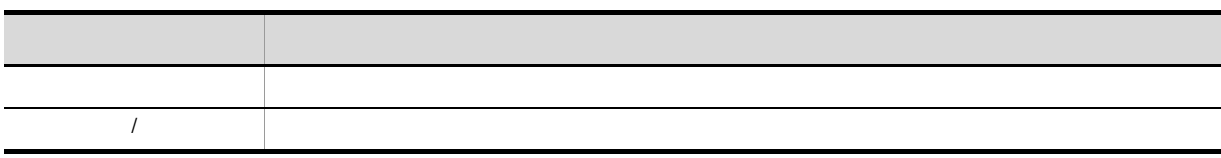

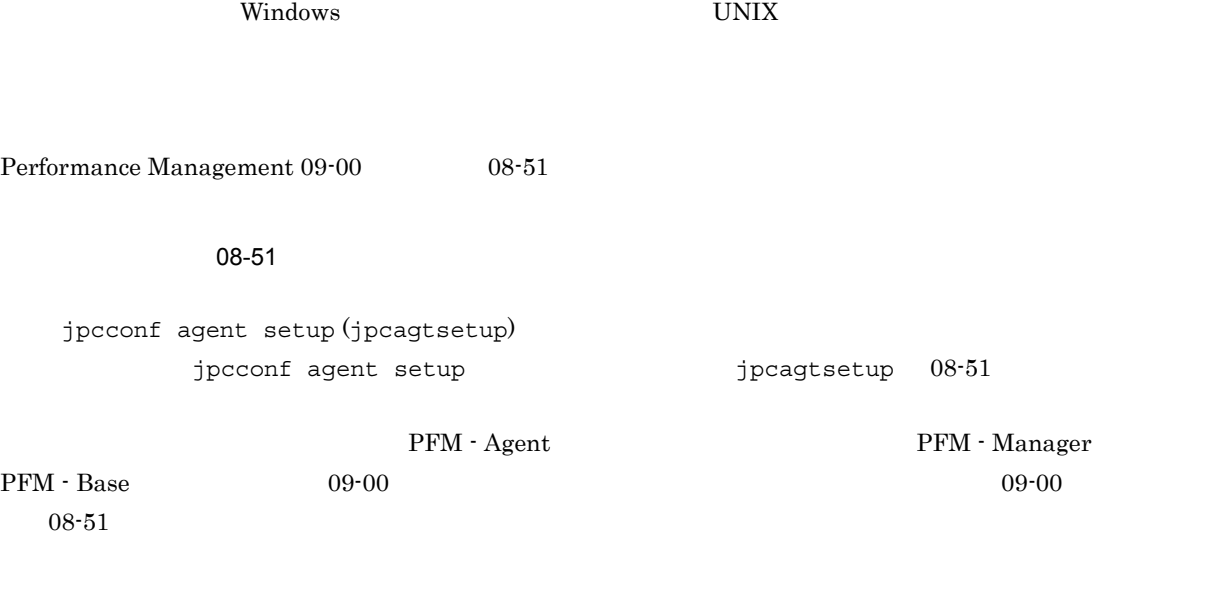

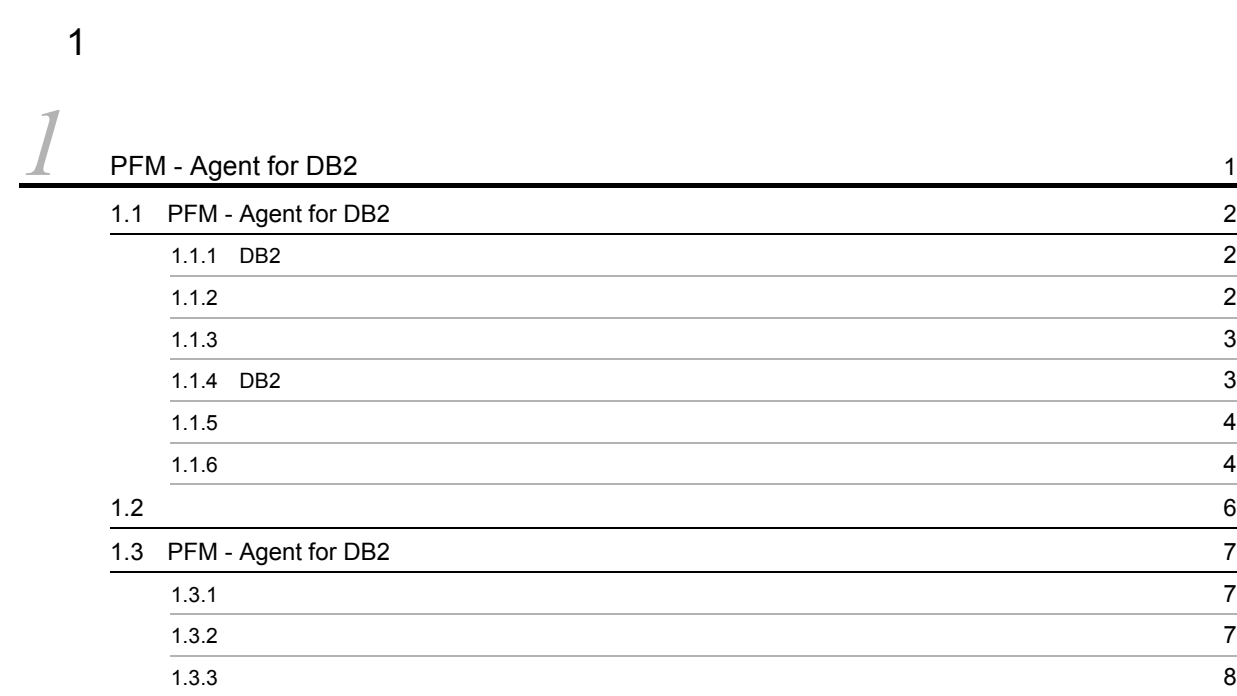

# $2 \qquad \qquad$

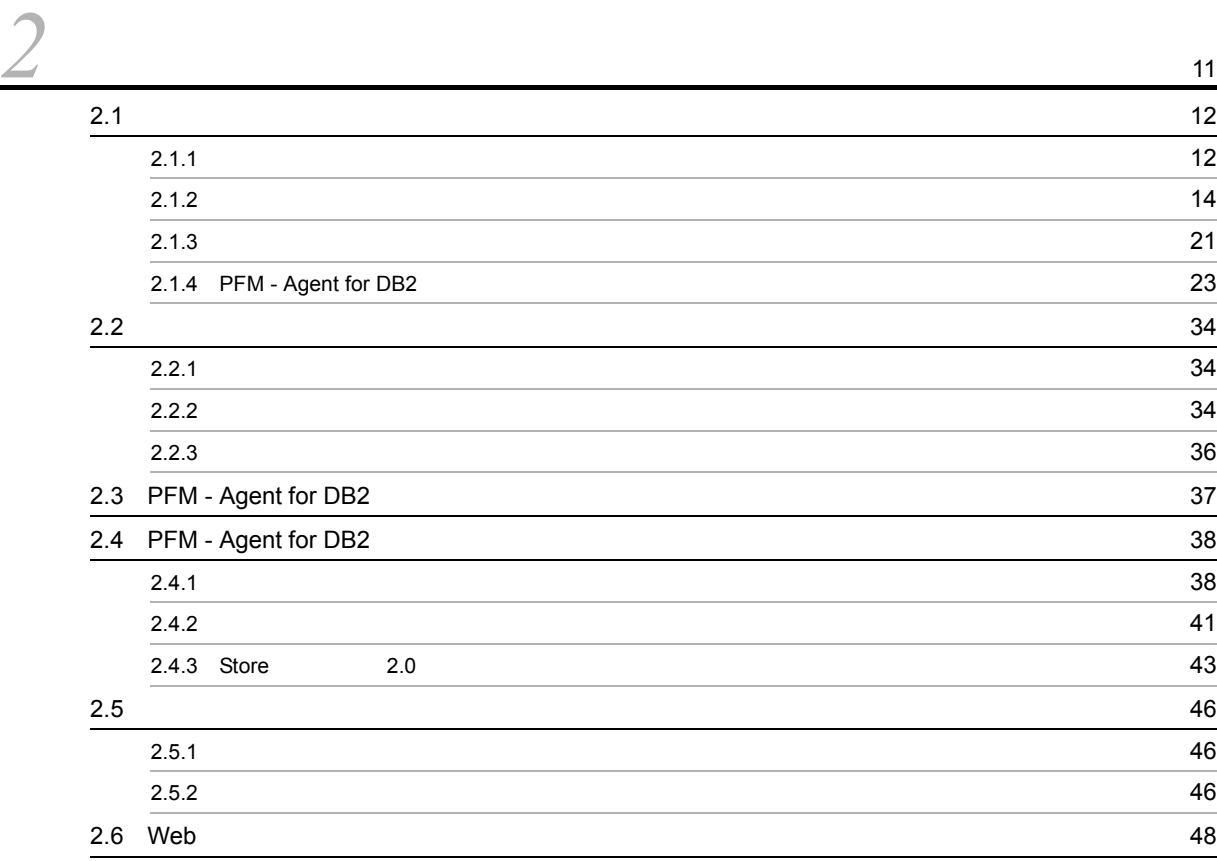

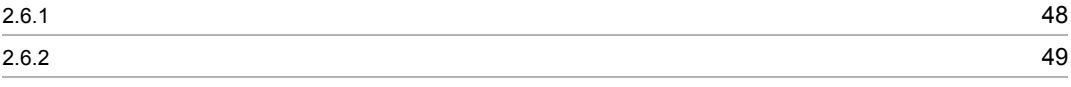

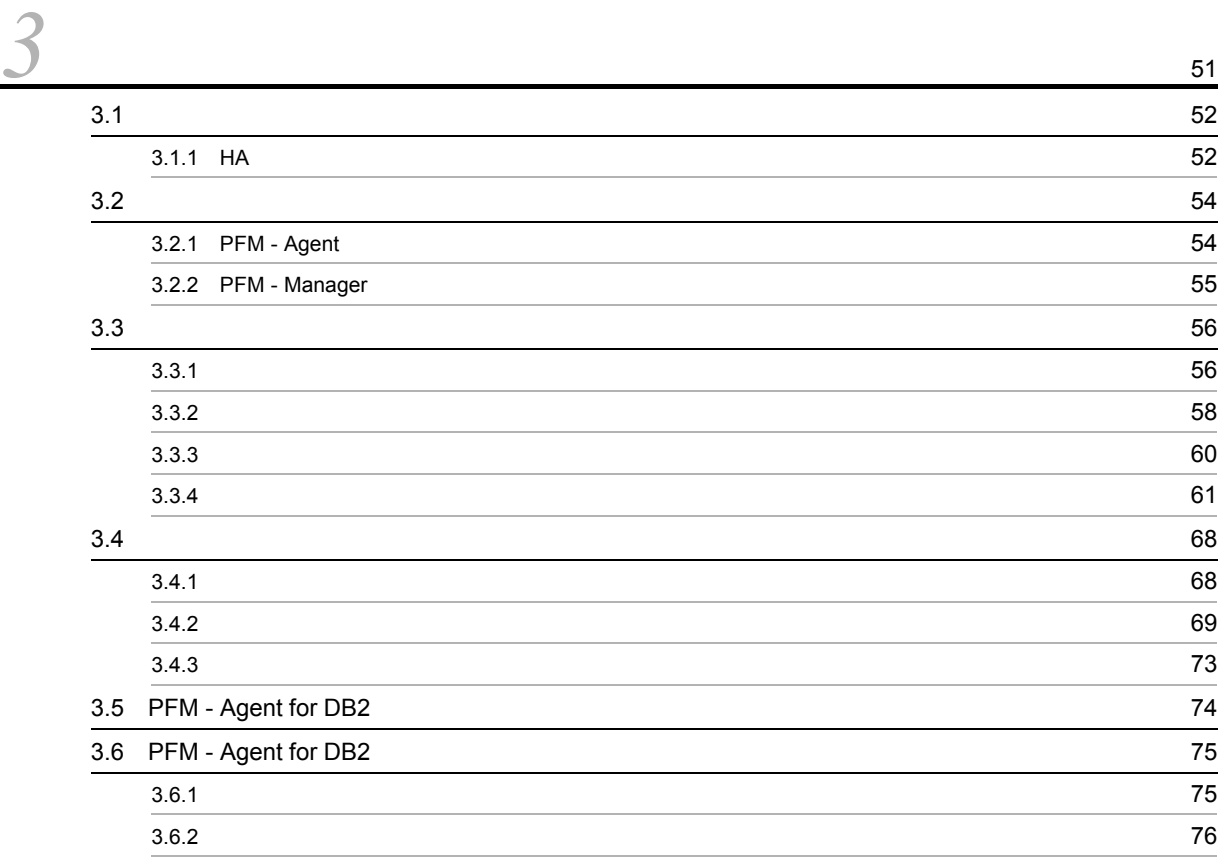

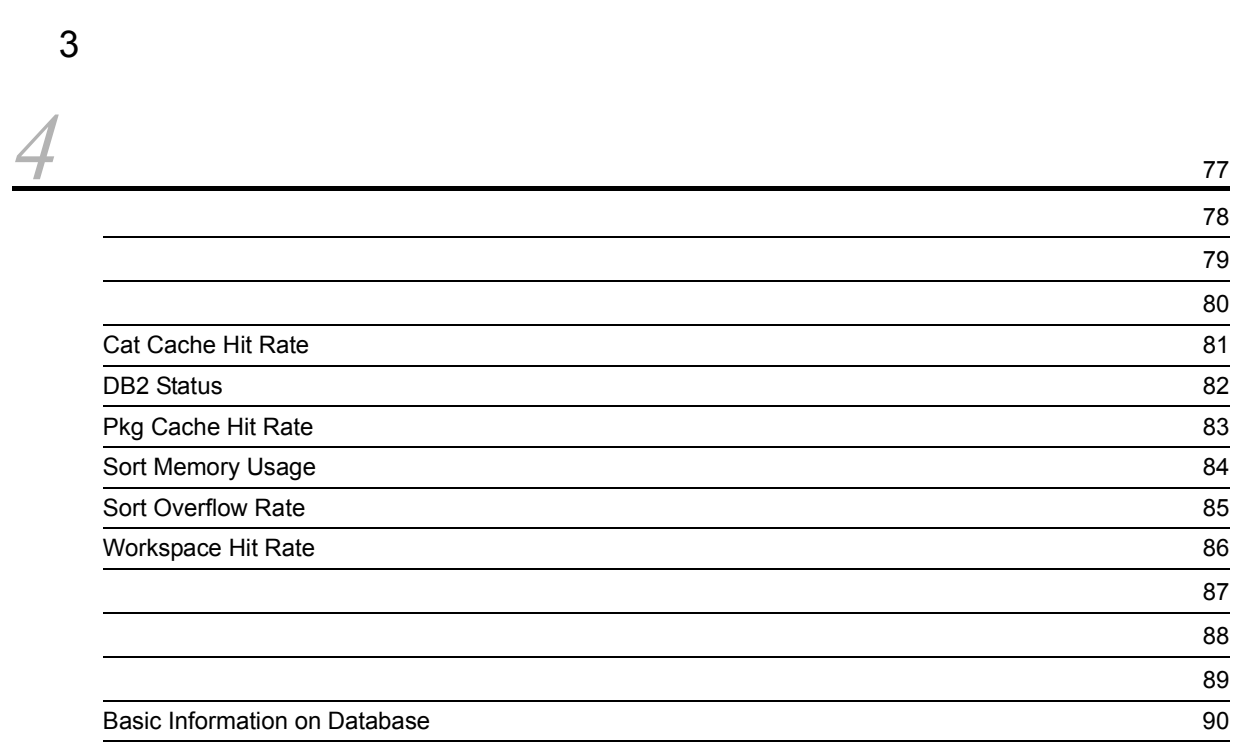

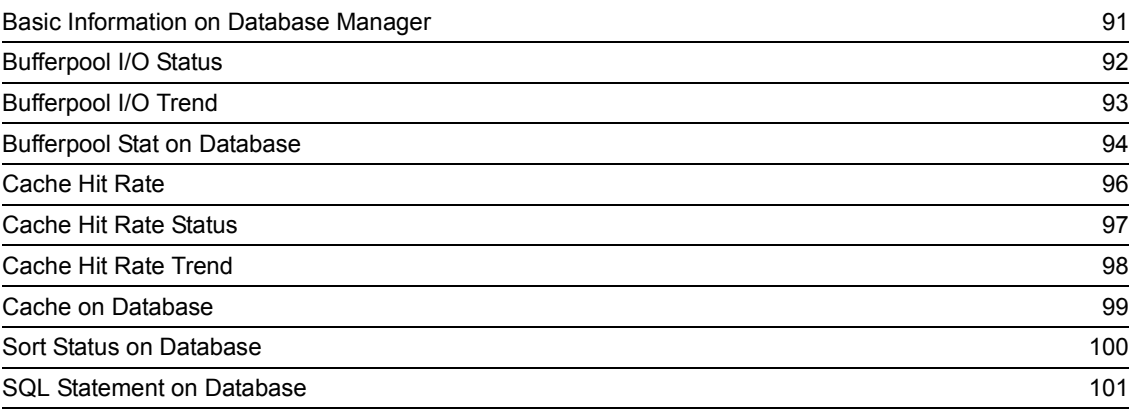

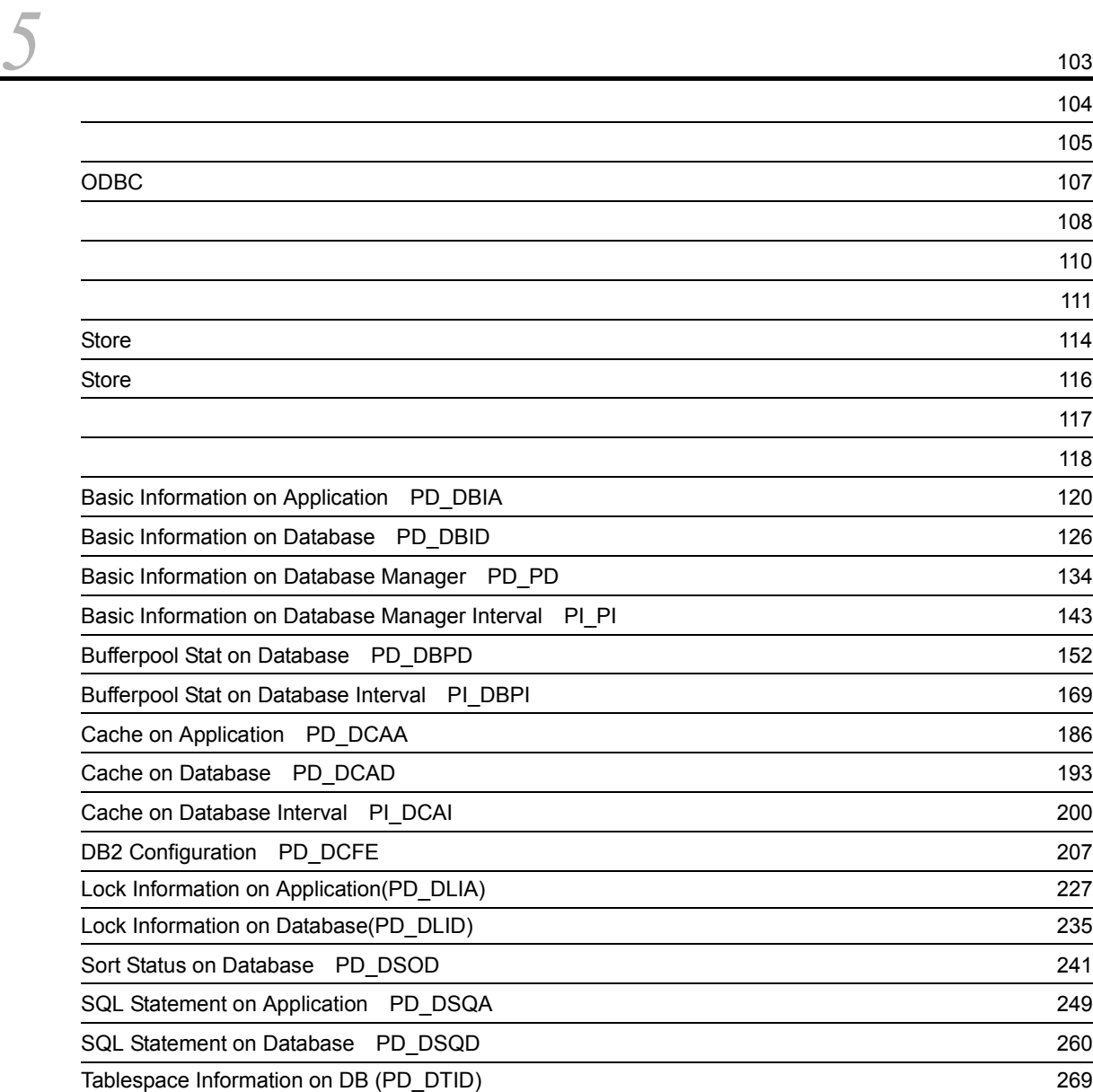

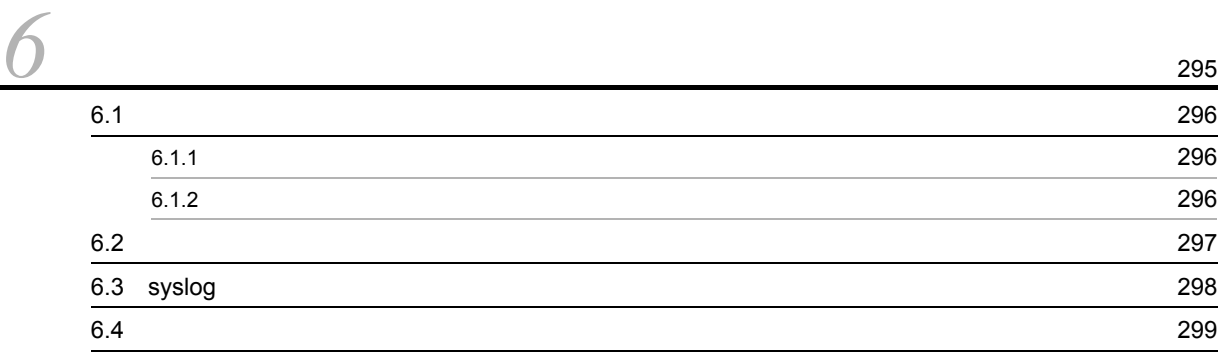

 $4$ 

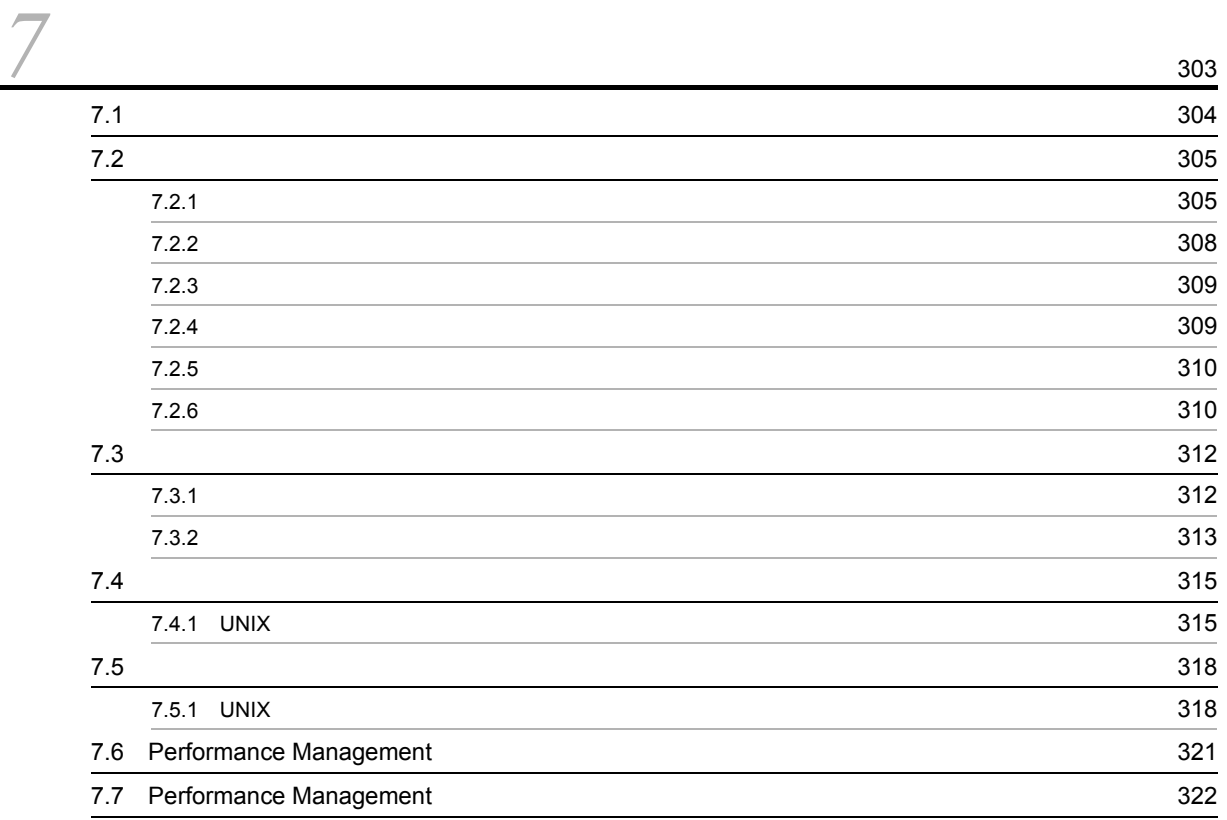

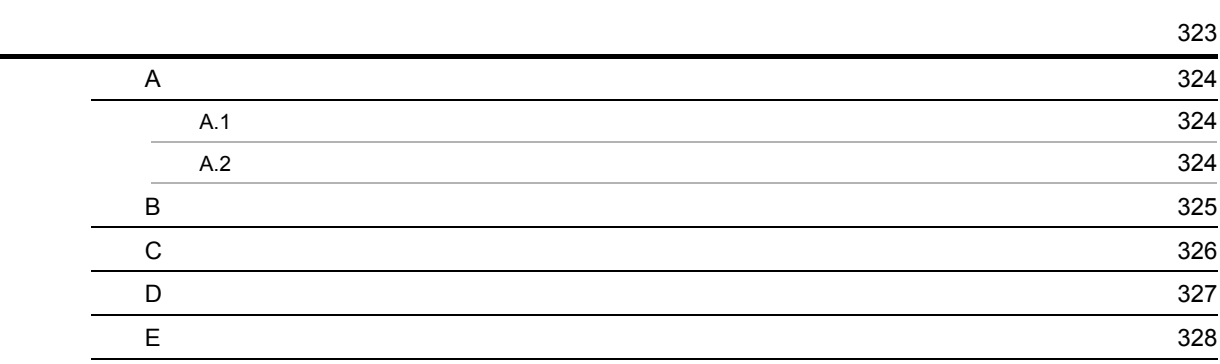

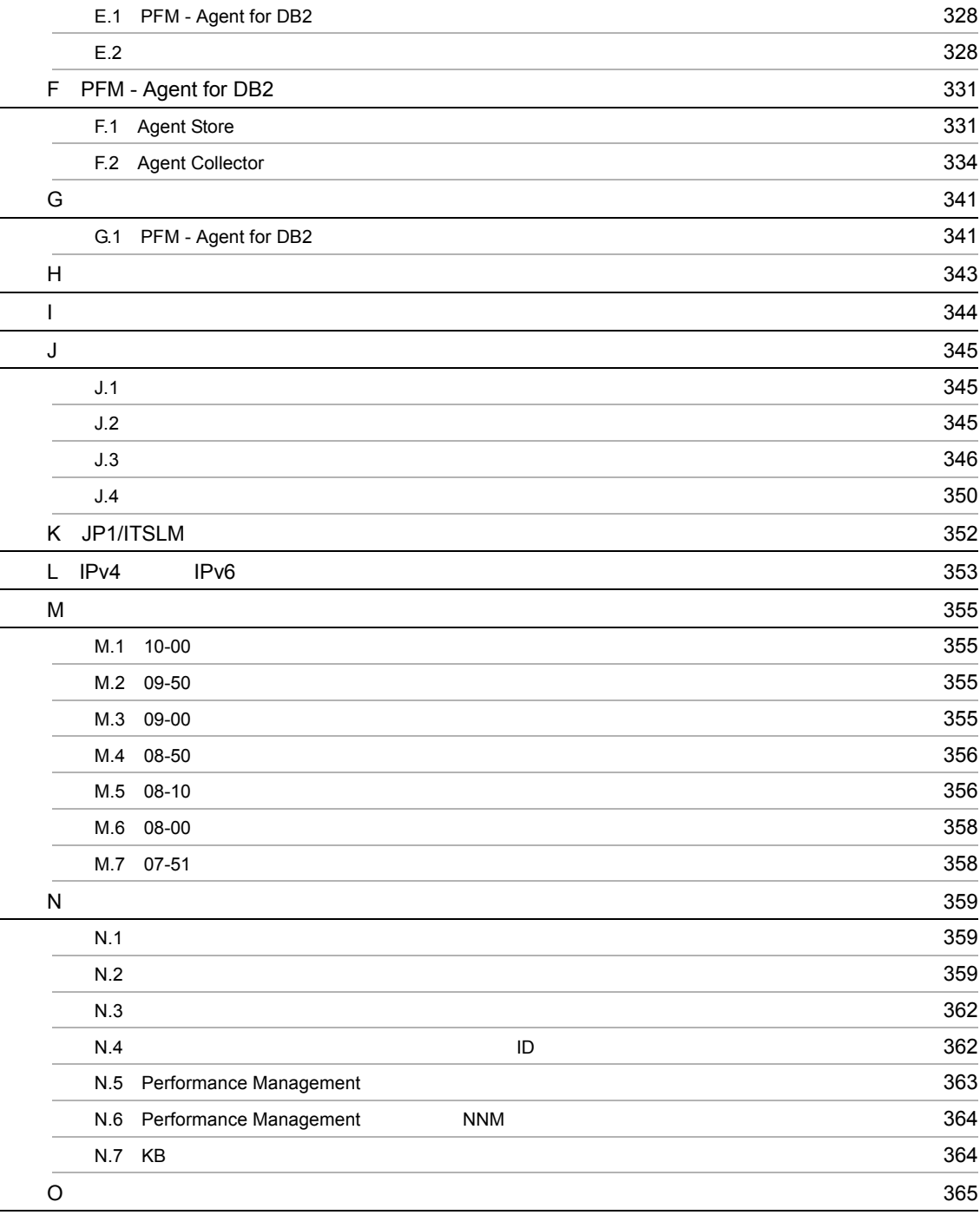

# <span id="page-12-1"></span><span id="page-12-0"></span>**1** PFM - Agent for DB2

PFM - Agent for DB2

1.1 PFM - Agent for DB2

 $1.2$ 

1.3 PFM - Agent for DB2

1

# <span id="page-13-0"></span>1.1 PFM - Agent for DB2

<span id="page-13-1"></span>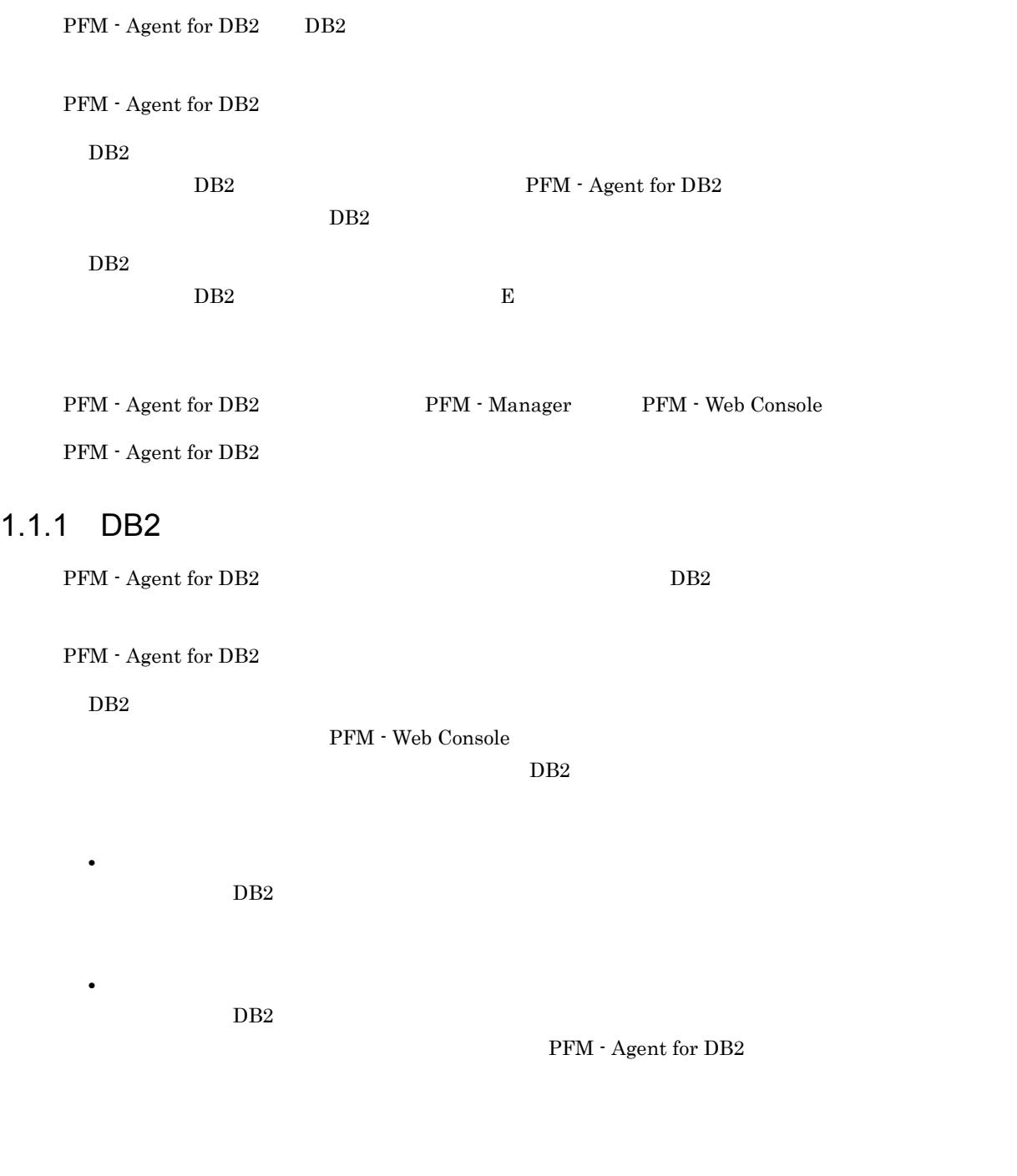

<span id="page-13-2"></span> $1.1.2$   $\blacksquare$ 

 $2$  ${\rm PFM}$  - Agent for DB2  $\hspace{2cm} {\rm PFM}$  - Web Console

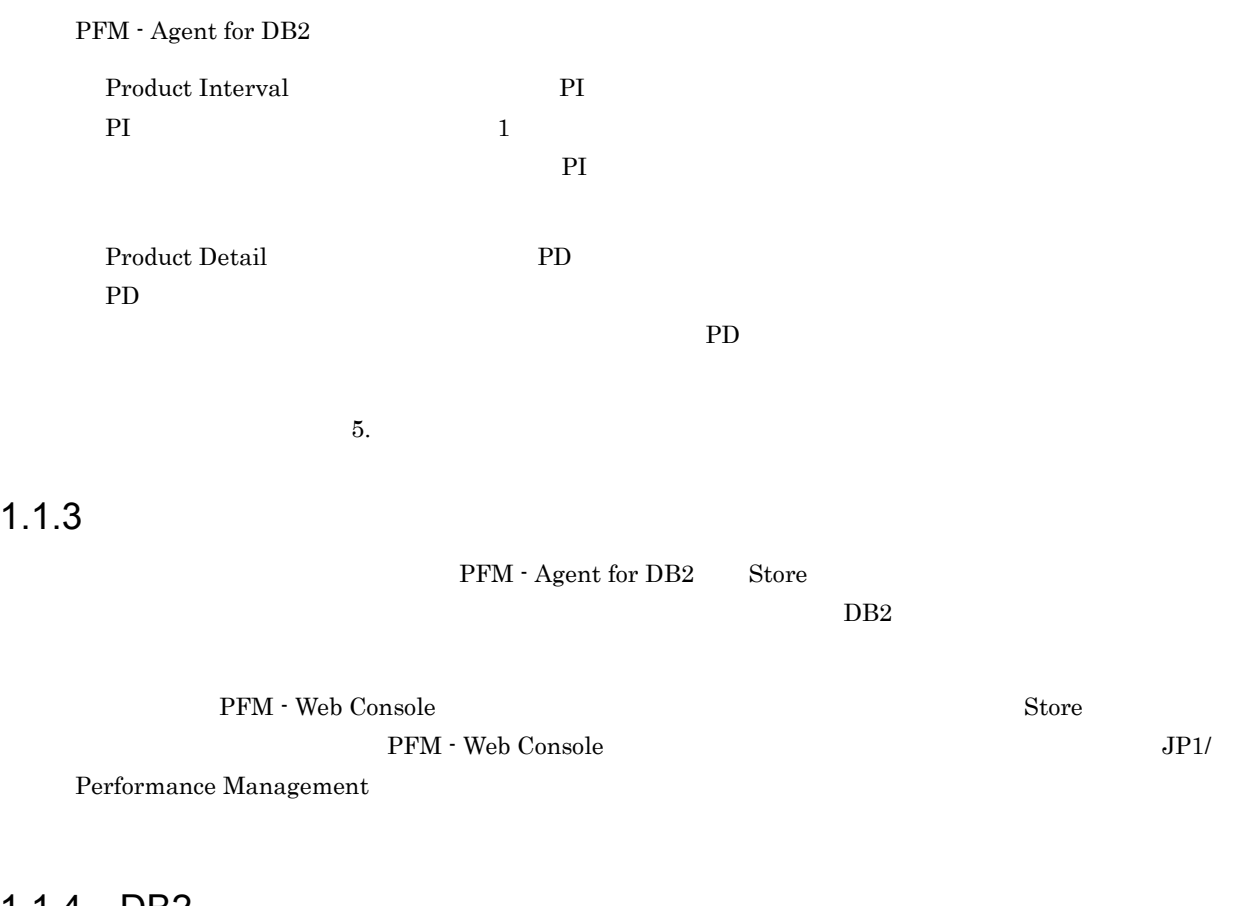

# <span id="page-14-1"></span><span id="page-14-0"></span>1.1.4 DB2

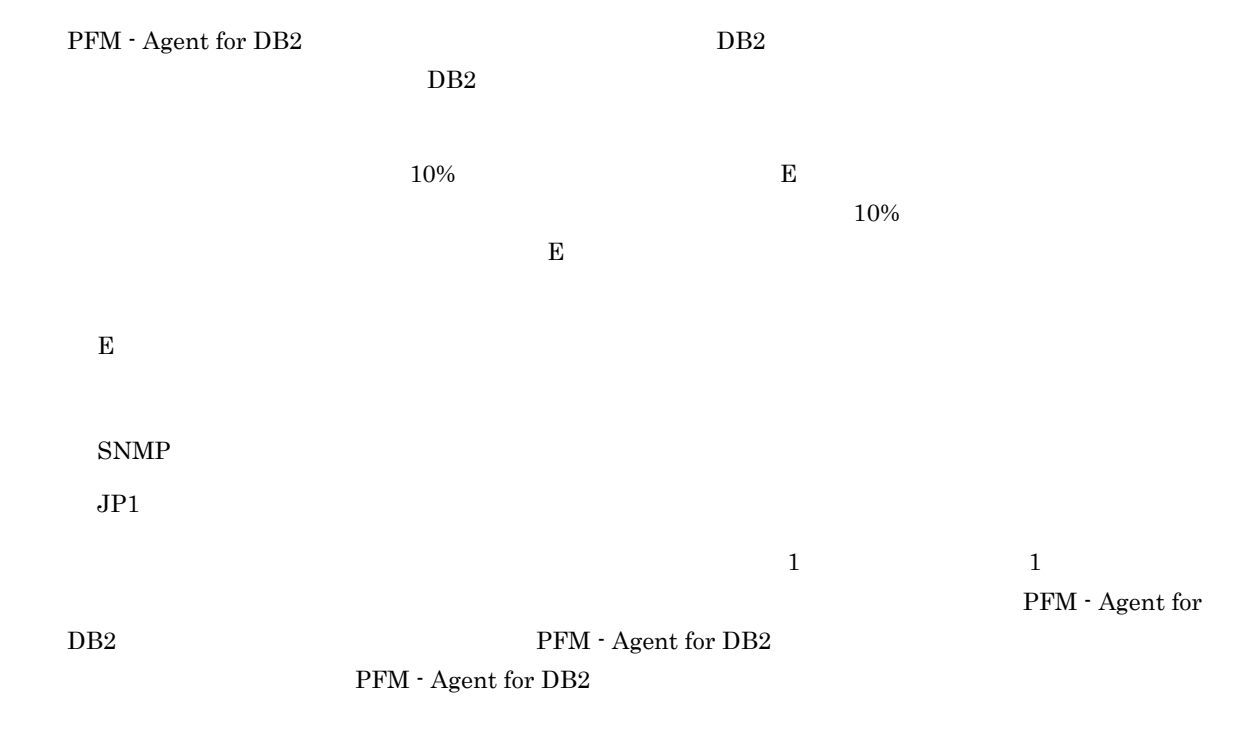

 $\overline{DB2}$ 

# JP1/Performance Management

# <span id="page-15-0"></span> $1.1.5$   $\overline{\phantom{a}}$

PFM - Agent for DB2

 $DB2$ 

Performance Management

# <span id="page-15-1"></span> $1.1.6$

Performance Management 24  $24$  $1-1$   $2-2$   $2-2$   $2-2$   $2-2$   $2-2$   $2-2$   $2-2$   $2-2$   $2-2$   $2-2$   $2-2$   $2-2$   $2-2$   $2-2$   $2-2$   $2-2$   $2-2$   $2-2$   $2-2$   $2-2$   $2-2$   $2-2$   $2-2$   $2-2$   $2-2$   $2-2$   $2-2$   $2-2$   $2-2$   $2-2$   $2-2$   $2-2$   $2-2$   $2-2$   $2-2$   $2-2$ 監視マネージャーサーバ 監視コンソールサーバ 監視コンソール  $PFM PFM - Manager$ Web Console  $\overline{a}$  $\overline{a}$ R 運用管理担当者  $\mathsf{X}\!\mathsf{F}$ ź. 監視対象データベースサーバ<br>(待機系ノード) 監視対象データベースサ (実行系ノード) والمستحيل  $PFM - Base$  $PFM - Base$ PFM - Agent 障害  $-PFM - Agent$  $for DB2$  $for DB2$ DB<sub>2</sub> DB<sub>2</sub> <del>--------</del>-共有 ディスク (凡例) : フェールオーバー

 $\text{JP1}/\text{ }$ 

 $4.$ 

 $2$ 

## Performance Management 3.

 $\overline{AIX}$  Einux  $\overline{AIX}$ 

# <span id="page-17-0"></span> $1.2$

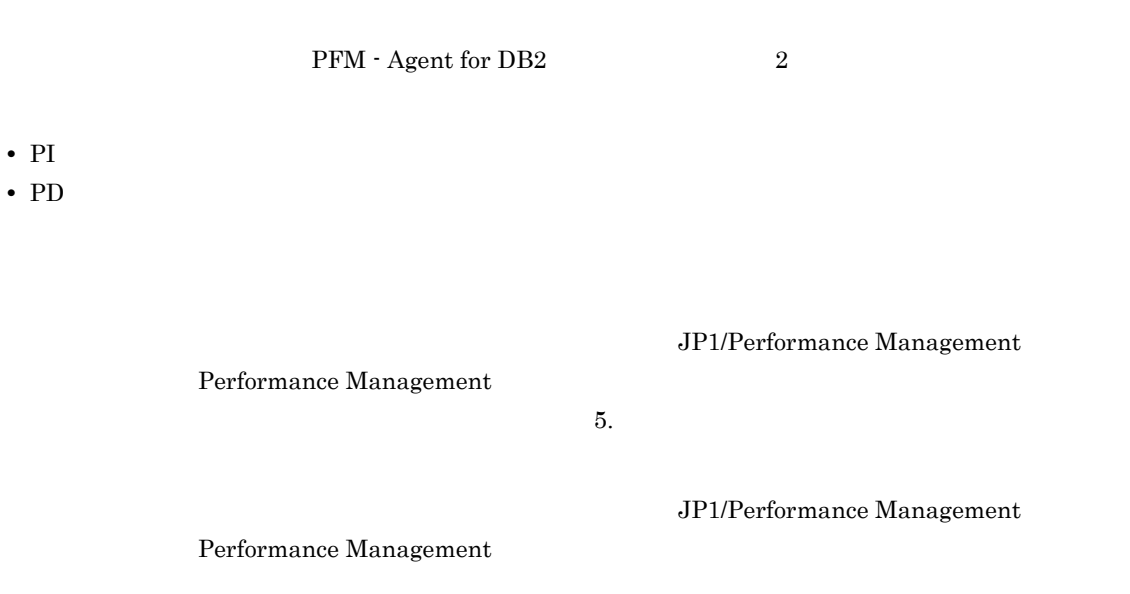

PFM - Agent

PFM - Web Console  $JPI/Performance$  Management

# <span id="page-18-0"></span>1.3 PFM - Agent for DB2

<span id="page-18-1"></span>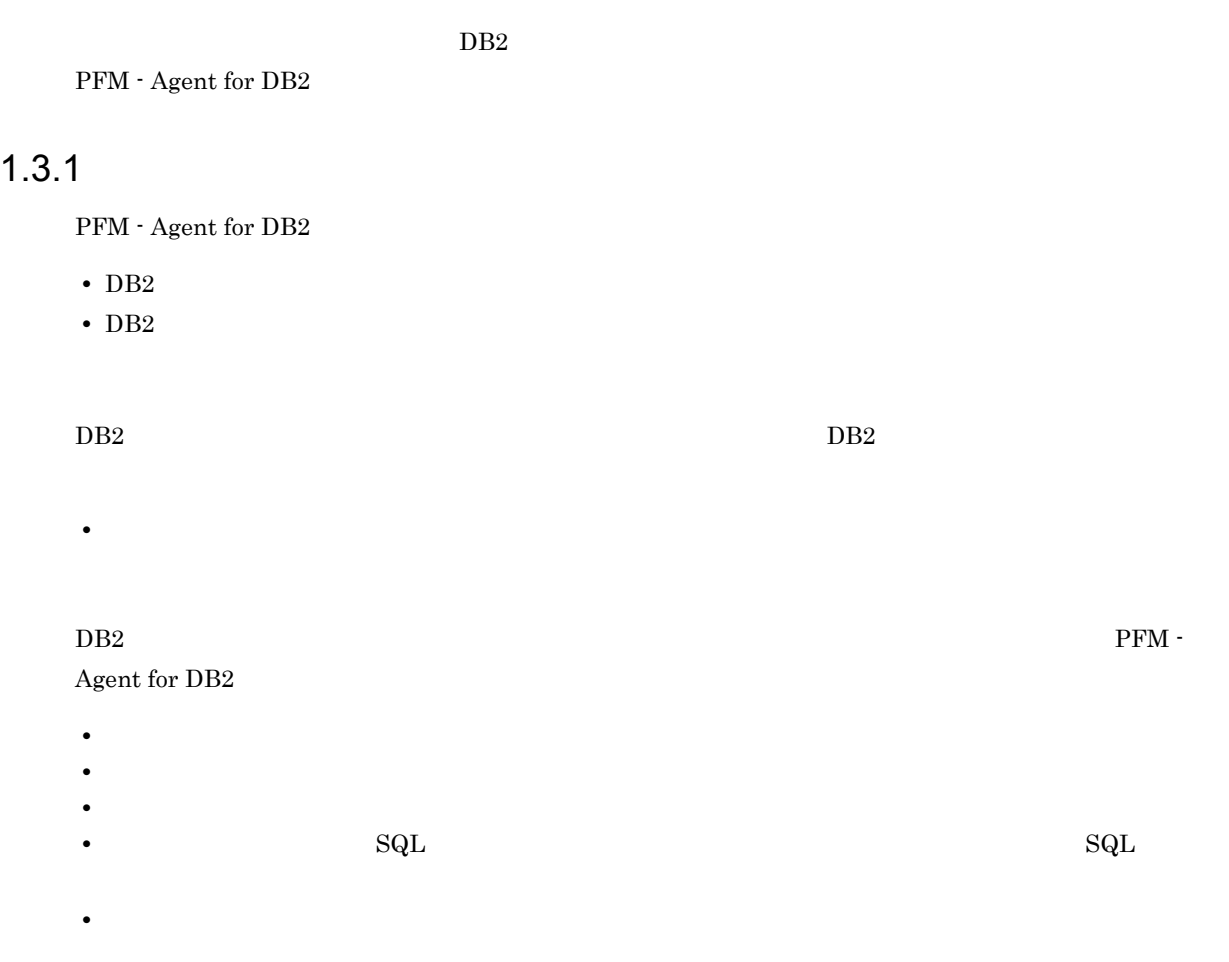

 $\overline{DB2}$ 

# <span id="page-18-2"></span> $1.3.2$

### $JPI/PFM$

- **•** 運用環境の高負荷テスト時など,ピーク時の状態を測定する
- **•** システム構成によって大きく異なるため,システムリソースの変更,および運用環境の変更を行う場合

# <span id="page-19-0"></span> $1.3.3$

 $1$ 

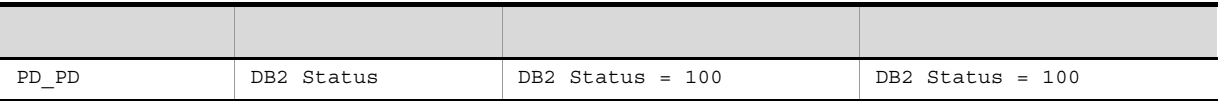

DB2 Status  $100$ 

 $db2start$ 

 $2$ 

 $DB2$ 

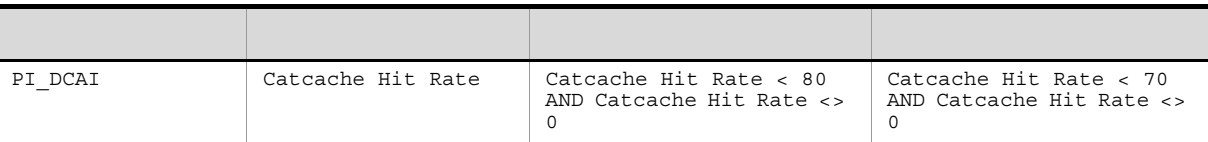

Catcache Hit Rate 80%

 $\begin{array}{lll} {\rm Catache\ Hit\ Rate} & \hspace*{1.5cm} {\rm catalogcache\_sz} \end{array}$ 

 $3$ 

 $DB2$ 

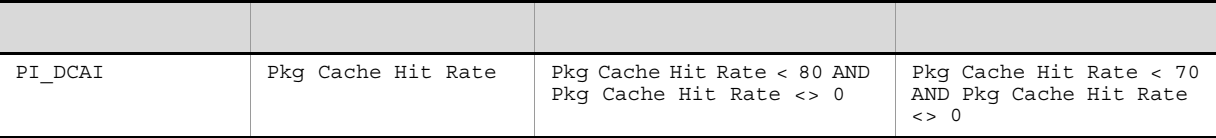

 ${\rm \bf Phys\;Cache\;Hit\;Rate} \qquad \qquad 80\%$ 

Pkg Cache Hit Rate  $\qquad \qquad \hspace{1.6cm}$  pckcachesz

 $4$ 

 $\text{DB2}$ 

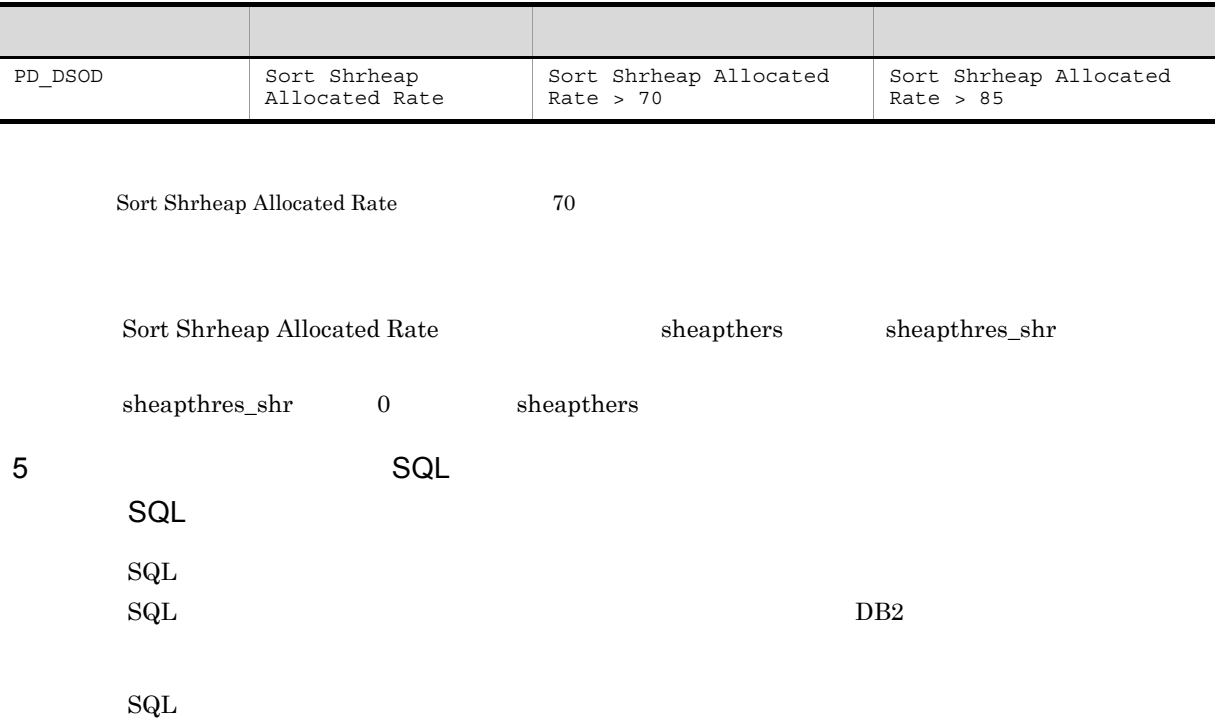

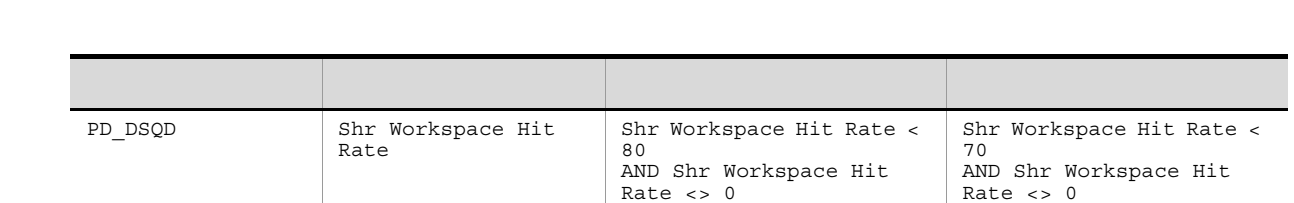

 ${\rm Shr\ Workshop \textbf{W}or\textbf{kspace Hit\textbf{ Rate}}}\qquad \qquad 80$ 

 ${\rm Shr\ Workshop \textbf{W}orkspace\textbf{Hit\textbf{ Rate}}} \label{prop:shr}$ 

 $6$ 

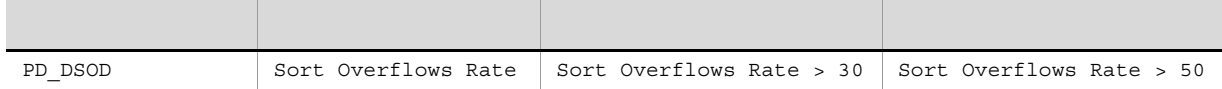

 $\begin{array}{lll} \text{Sort Overflows Rate} & \qquad & 30 \end{array}$ 

Sort Overflows Rate sortheap

# <span id="page-22-1"></span><span id="page-22-0"></span>*2* インストールとセットアップ

# PFM - Agent for DB2 Performance Management

JP1/Performance

# Management

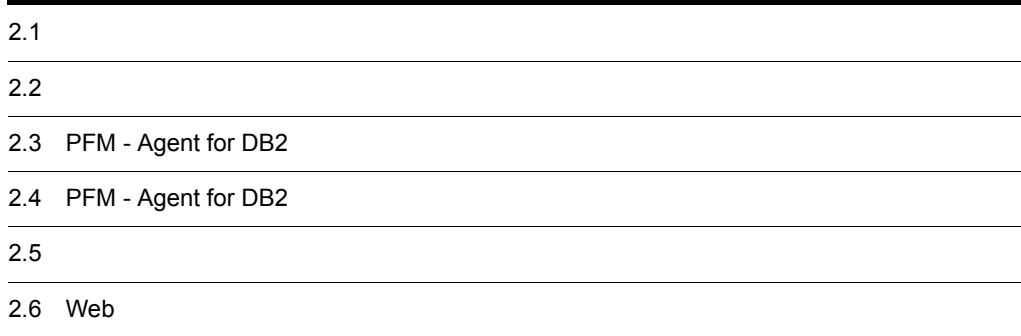

# <span id="page-23-0"></span> $2.1$

PFM - Agent for DB2

# <span id="page-23-1"></span> $2.1.1$

PFM - Agent for DB2

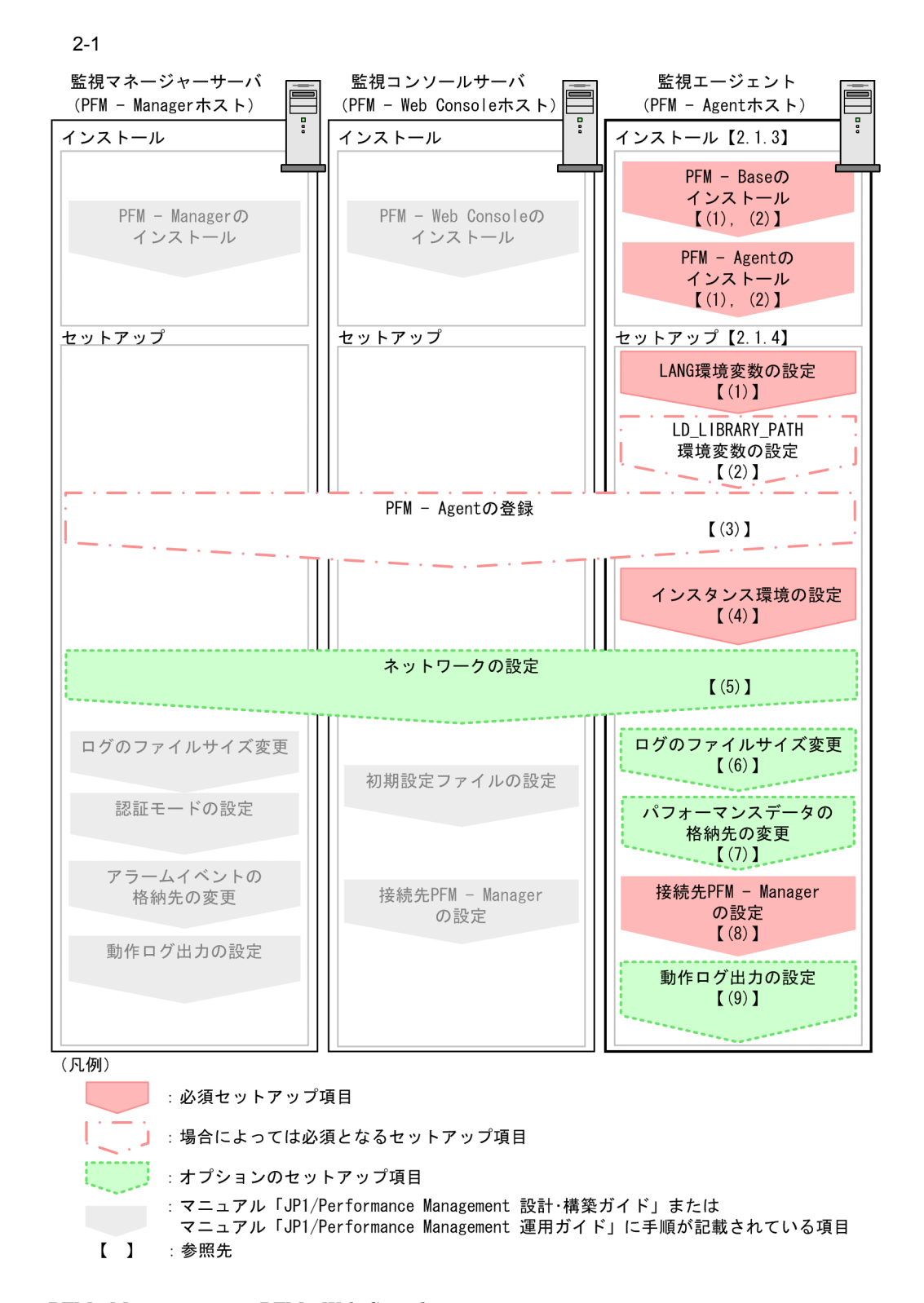

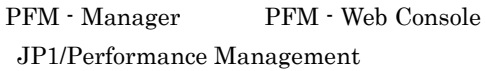

 $2.$ 

## $\rm JP1/Performance$ Management

# <span id="page-25-0"></span> $2.1.2$

PFM - Agent for DB2

# 1 前提 OS

PFM - Agent for DB2 OS

- **•** AIX
- **•** Linux (x86)

# $2 \times 7$

Performance Management

a IP

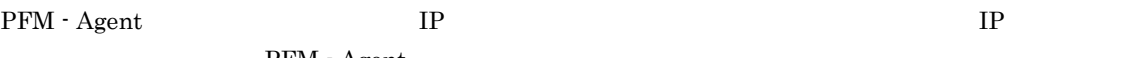

PFM - Agent

Performance Management

- **• •**  $\mathbf{r} = \mathbf{r} \times \mathbf{r}$ Windows **hostname** UNIX uname -n  $IP$   $UNIX$ hostname • **•**  $\mathbf{r} = \mathbf{r} \times \mathbf{r}$  $IP$ JP1/Performance Management  $IP$ • Performance Management **business** jpchosts
- hosts
- **•** DNS Domain Name System

• Performance Management DNS **FQDN** • LAN  $j$ pchosts IP JP1/Performance Management • Performance Management DHCP IP Performance Management IP Performance Management TPv4 IPv6 IPv4 IPv6  $I\!Pv4$  IPv6 PFM - Agent for DB2 PFM - Manager IPv6 PFM - Agent for DB2 OS Linux, PFM - Manager OS Windows Server 2008 R2 Linux  $IPv4$  IPv6  $I1Pv6$   $I1Pv4$   $IPv6$ IPv6 PFM - Manager PFM - Agent  $IPv6$ jpcconf ipv6 enable jpcconf ipv6 enable • **IPv4** IPv6 • IPv4 IPv6 **PFM - Manager IPv4** IPv6 jpcconf ipv6 enable • **IPv6** • IPv4 IPv6 **PFM - Manager IPv6** jpcconf ipv6 enable jpcconf ipv6 enable jpcconf ipv6 enable 3D1/Performance Management jpcconf ipv6 enable JP1/Performance Management  $IPv6$ PFM - Agent for DB2 PFM - Manager IPv6 PFM - Agent for DB2 PFM - Manager IP IP PFM - Agent for DB2 PFM - Manager IPv4 IPv6  $\blacksquare$  $IP$  $IPv4$  IPv6  $IPv6$ 

#### $IPv4$

#### b and  $\mathbf{b}$

Performance Management

# Performance Management

JP1/Performance Management

# 2-1 Performance Management

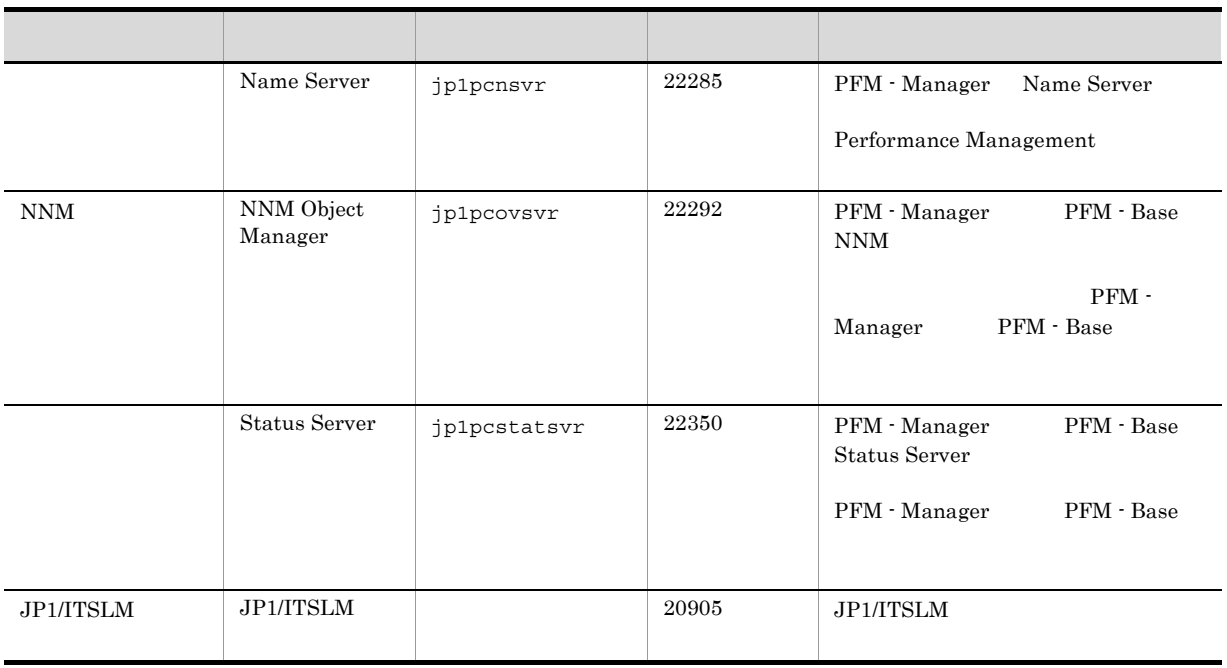

PFM - Agent

3 a  $\overline{O}$  OS  $\overline{O}$ 

 ${\rm PFM}$  - Agent for  ${\rm DB}2$ 

4 and  $\overline{a}$ 

PFM - Agent for DB2

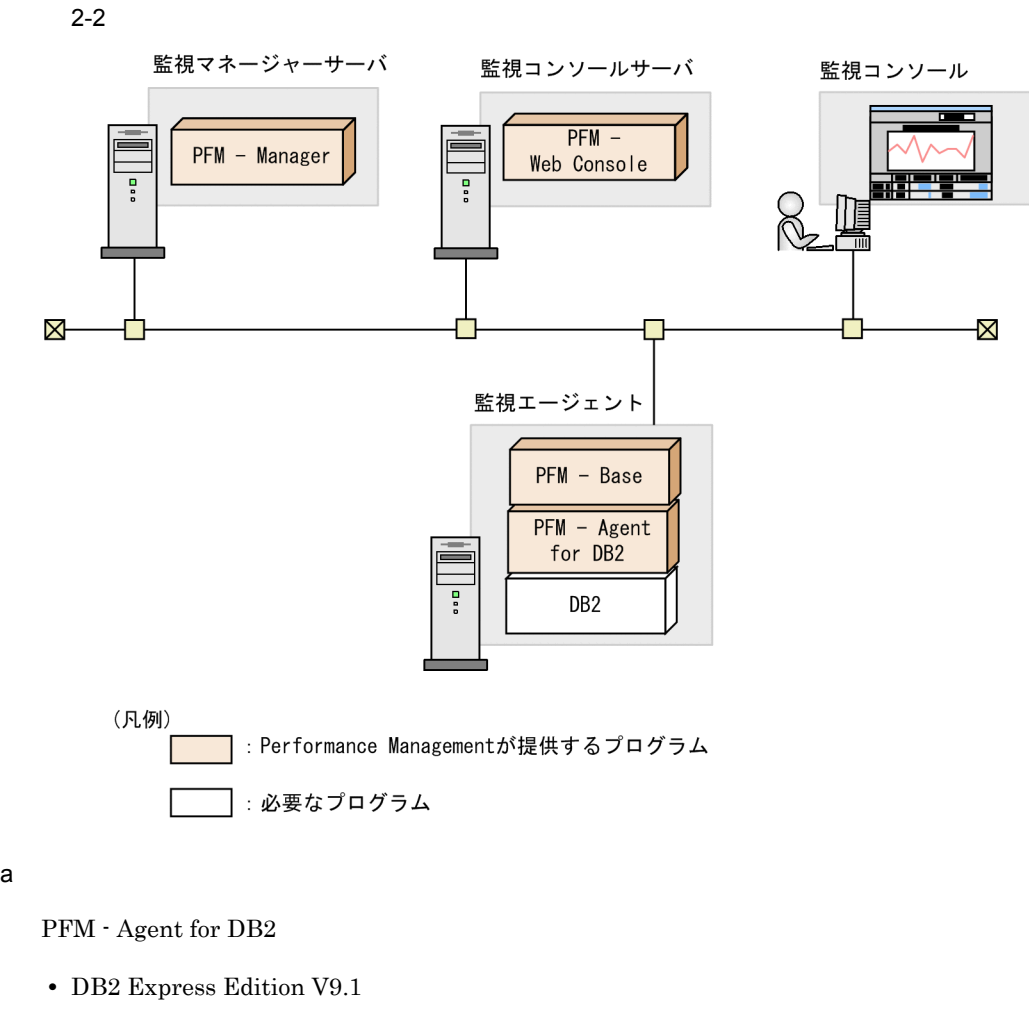

- 
- **•** DB2 Workgroup Server Edition V9.1
- **•** DB2 Enterprise Server Edition V9.1
- **•** DB2 Express Edition V9.5
- **•** DB2 Workgroup Server Edition V9.5
- **•** DB2 Enterprise Server Edition V9.5
- **•** DB2 Express Edition V9.7
- **•** DB2 Workgroup Server Edition V9.7
- **•** DB2 Enterprise Server Edition V9.7

PFM - Agent for DB2

b Performance Management

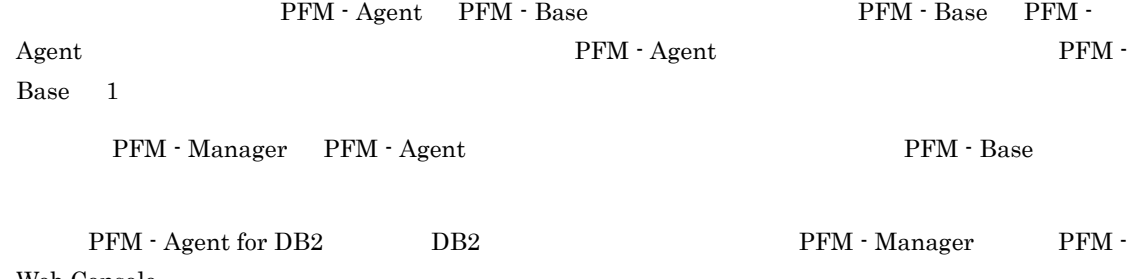

Web Console

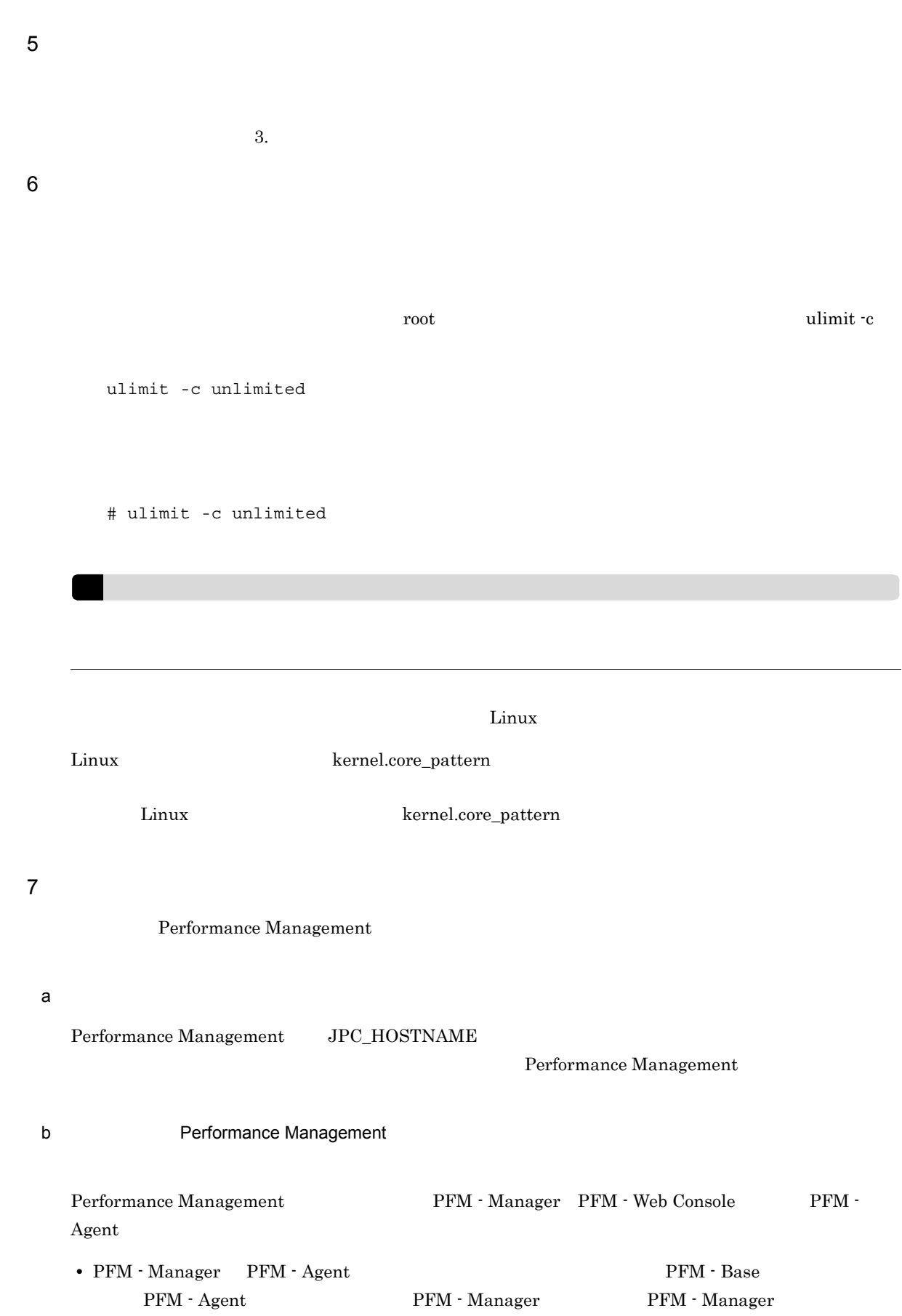

PFM - Agent • PFM - Base PFM - Manager the state of the PFM - Base PFM - Agent PFM - Manager Performance Management The PFM - Manager PFM - Agent PFM - Manager PFM - Agent PFM - Base **Performance Management** PFM - Base PFM - Agent • PFM - Manager **PFM - Agent** PFM - Agent **PFM - Agent PFM - Agent PFM - Agent PFM -** Agent PFM - Manager PFM - Manager PFM - Manager <br>
PFM - Manager 
PFM - Manager 
PFM - Manager 
PFM - The Second PFM - The Second PFM - The Second PFM - The Second PFM - The Second PFM - The Second PFM - The Second PFM - The Second PFM - The Second PFM - Th Manager **Example 2018** - Manager PFM - Manager • PFM - Agent **PFM - Manager PFM - Manager PFM - Agent** Agent PFM - Manager • PFM - Web Console  $PFM$  - Agent  $Web$ • Performance Management  $07-50$   $08-00$ JP1/Performance Management Performance Management PFM - Manager PFM - Web Console PFM - Agent c) ボージョンアップ バージョン PFM - Agent JP1/Performance Management • Performance Management **business of Performance** Management JP1/Performance Management Performance Management • PFM - Base PFM - Manager the state of the PFM - Base PFM - Agent PFM - Manager Performance Management The Performance Management Theory 2012 September 2014 of PFM - Manager PFM - Agent PFM - Manager PFM - Agent PFM - Base **Performance Management** PFM - Base PFM - Agent 08-00 Performance Management Store Store jpcsto  ${\tt stpqlpr} \hspace{2.5cm} {\tt PFM\text{-}Agent} \hspace{2.5cm} 08\text{-}00$ 

 $2.$ 

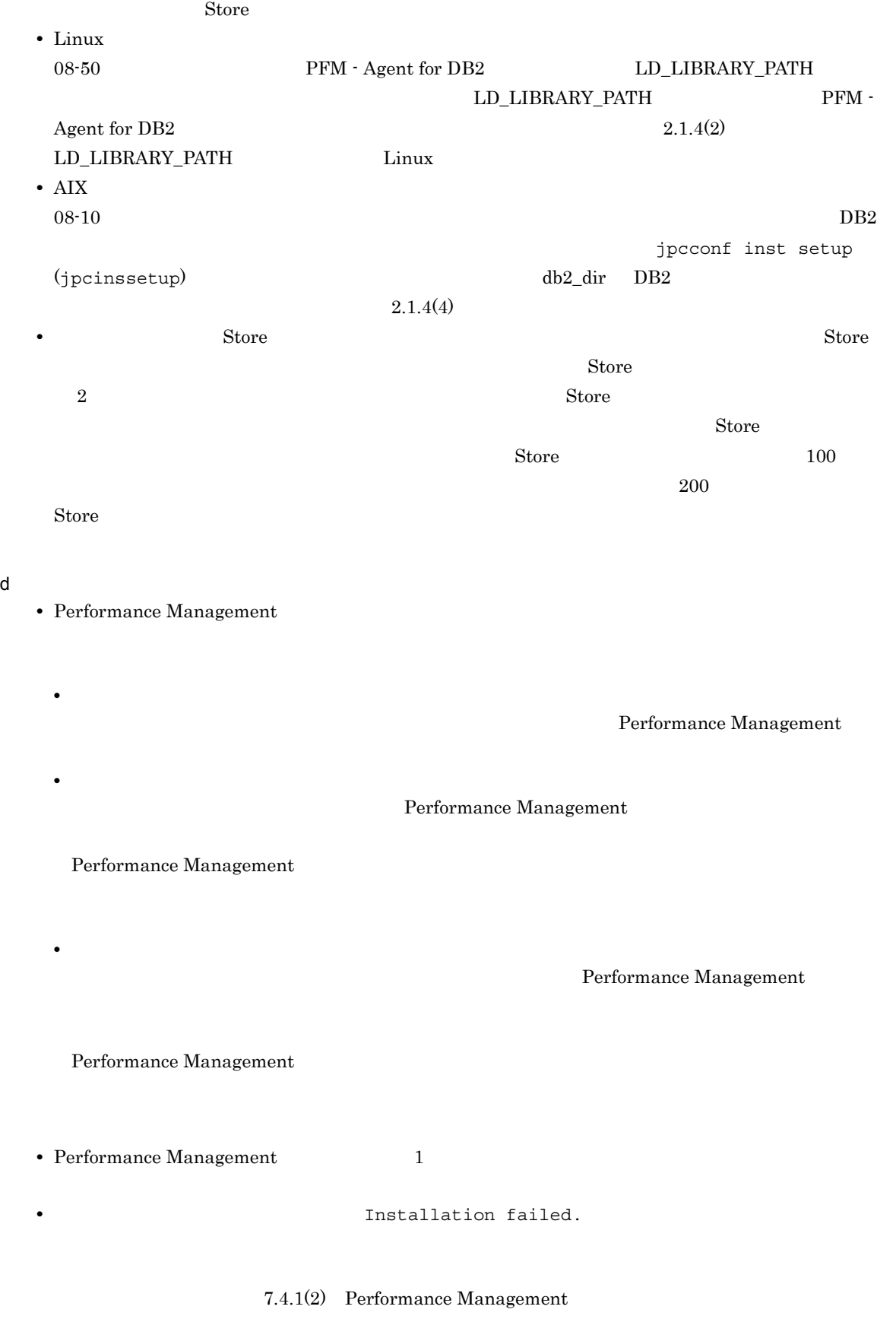

# • **•** *Performance Management*

 $2.$ 

#### Performance Management

#### Performance Management

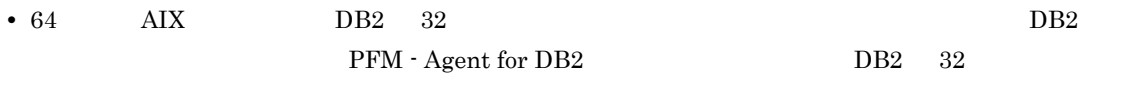

# <span id="page-32-0"></span> $2.1.3$

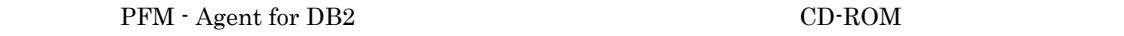

# $1$

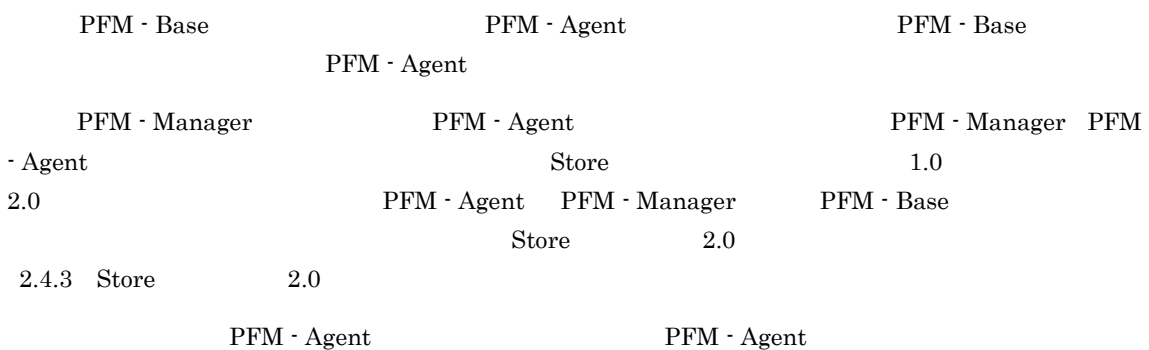

 $2-3$ 

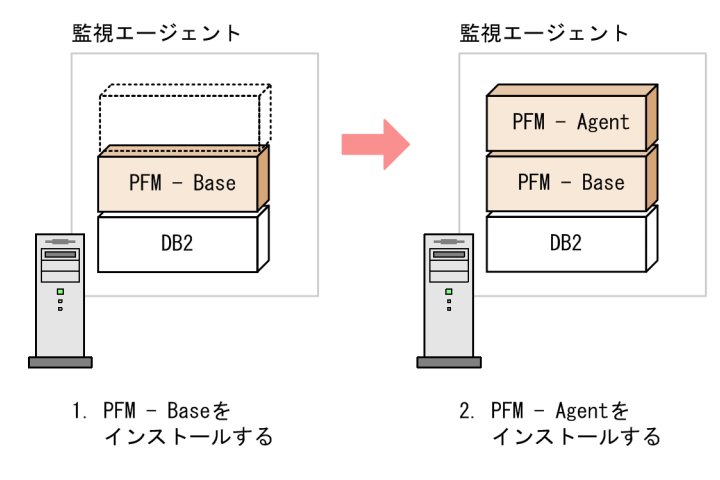

 $2$ 

UNIX Performance Management  $CD$ -ROM  $CD$ -ROM JP1/NETM/DM

#### JP1/NETM/DM

- **•** JP1/NETM/DM Manager
- JP1/NETM/DM SubManager UNIX(R)

# • JP1/NETM/DM Client  $UNIX(R)$

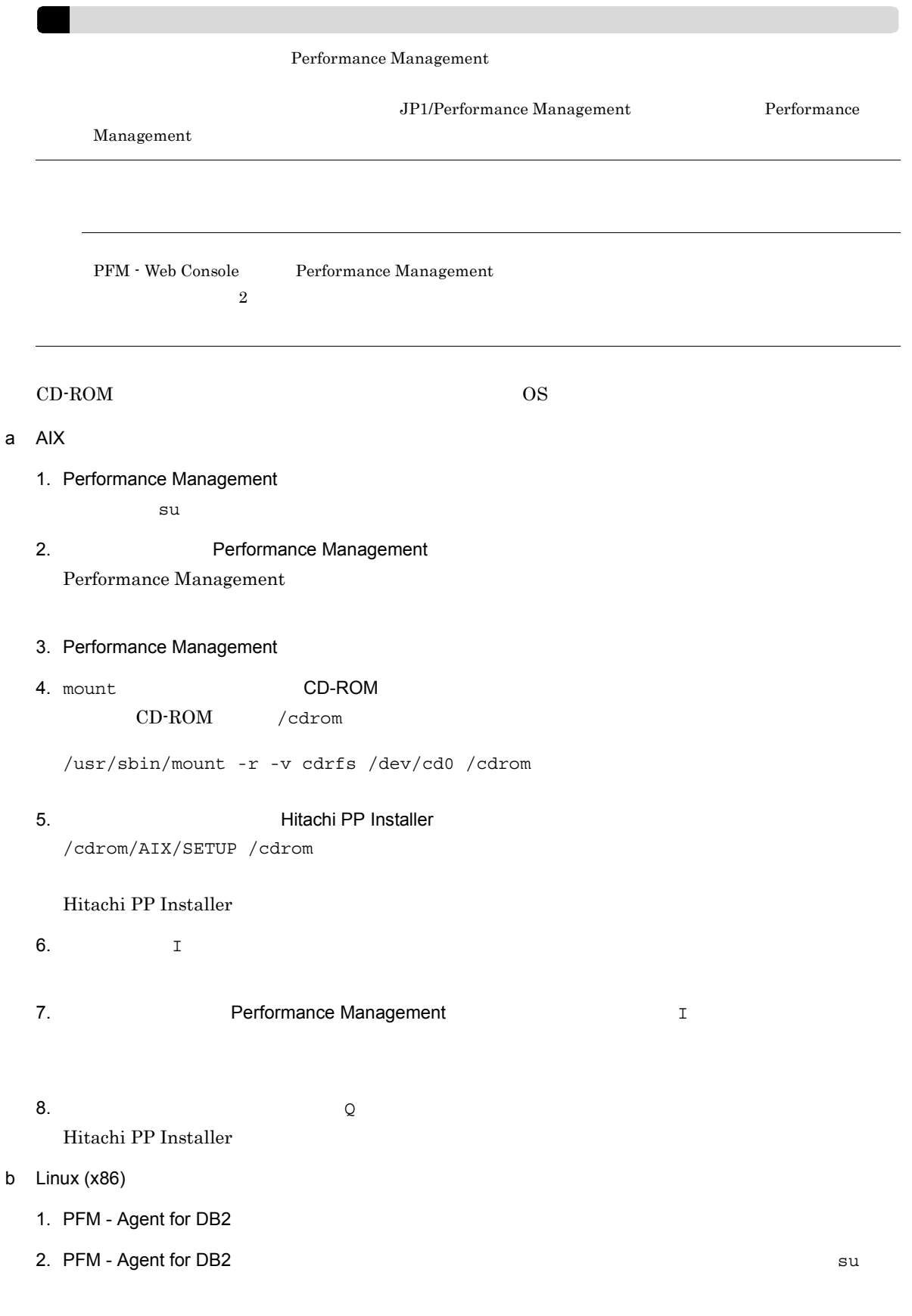

23

Performance Management 4. Performance Management 5. XOVER SERVICE SERVICES Hitachi PP Installer /media/cdrecorder/LINUX/SETUP /media/cdrecorder Hitachi PP Installer 6.  $I$ 7. PFM - Agent for DB2 I 8.  $\qquad \qquad Q$ Hitachi PP Installer Hitachi PP Installer /bin/mount CD-ROM /bin/mount -r -o mode=0544 /http://media/cdrecorder

# <span id="page-34-0"></span>2.1.4 PFM - Agent for DB2

PFM - Agent for DB2

3. Performance Management

$$
\left\langle \overline{f\, \overline{f\, \overline{f\, \overline{f}}\, \underline{g}\, \underline{f}}\, \underline{g}\, \overline{f}\right\rangle
$$

1 LANG

 $\rm PFM$  - Agent for DB2  $\rm LANG$ 

 $\rm{LANG}$ 

 $\rm LANG$ 

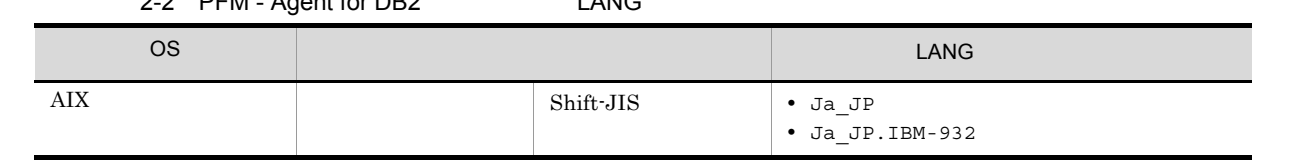

2-2 PFM - Agent for DB2 UANG

 $2.$ 

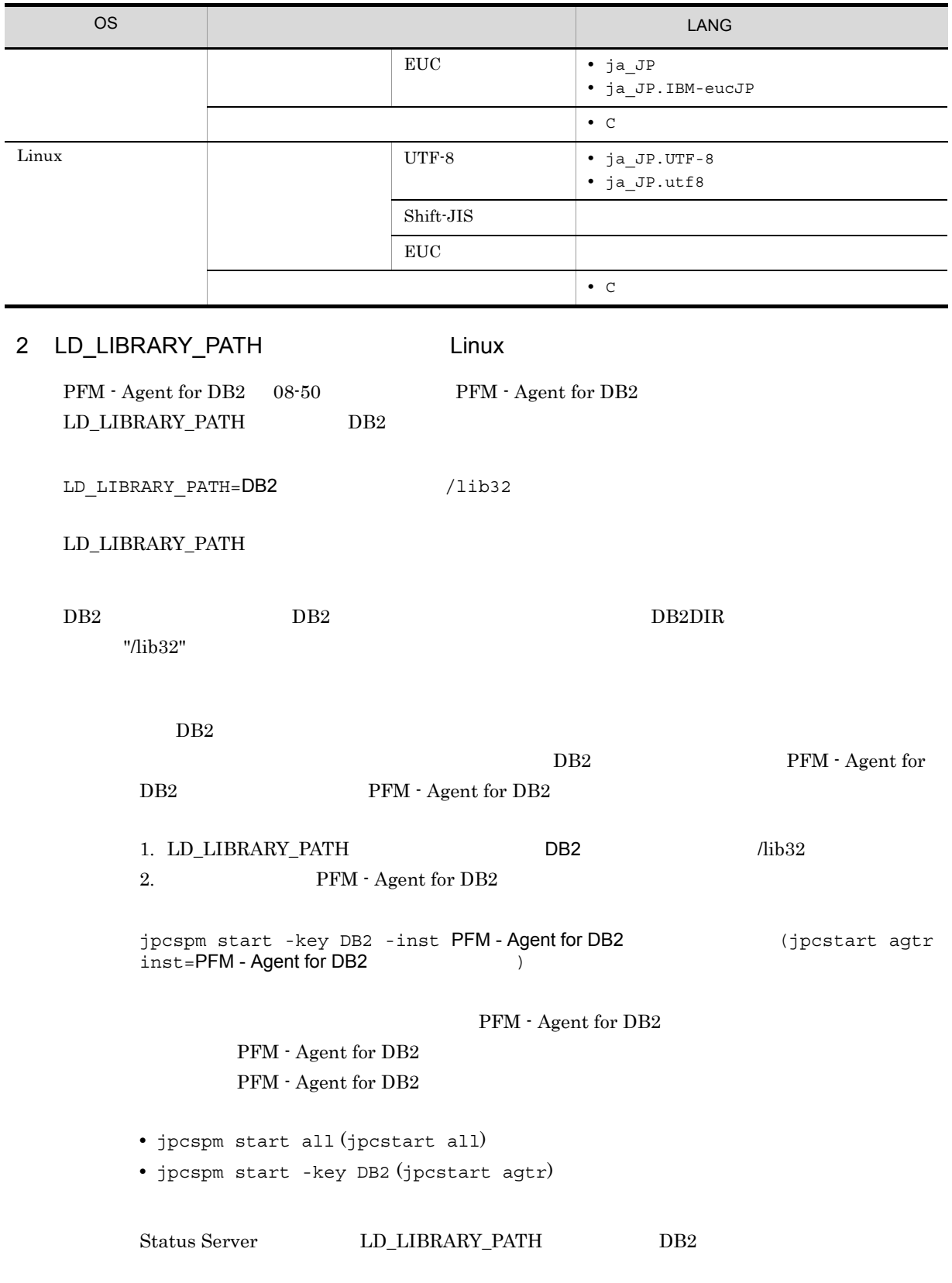

 $DB2$ 

÷,
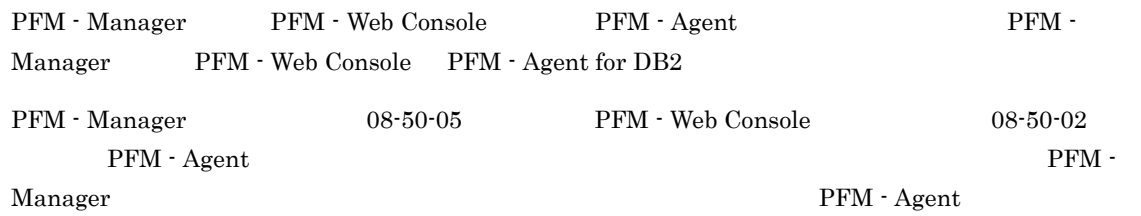

PFM - Agent for DB2  $\qquad \qquad$  I

PFM - Agent

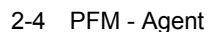

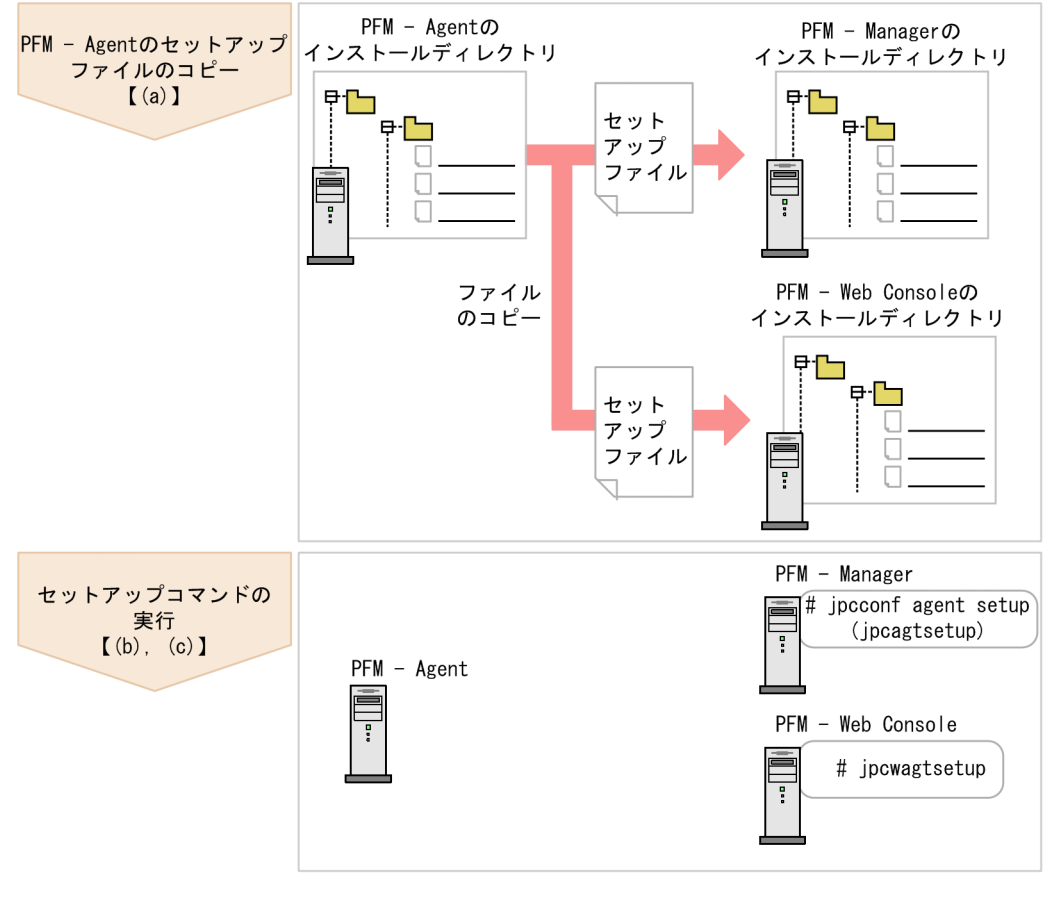

(凡例)

 $\begin{bmatrix} 1 \end{bmatrix}$ :参照先

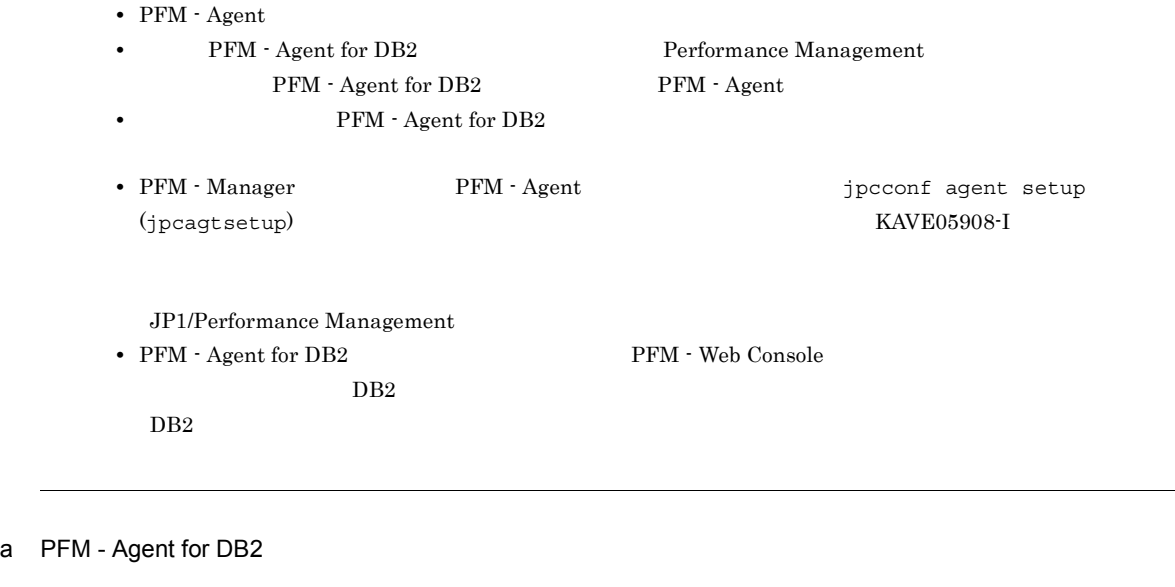

PFM - Agent for DB2 **PFM - Manager** PFM - Manager PFM - Web Console

1. PFM - Web Console

2. PFM - Agent

#### $2-3$

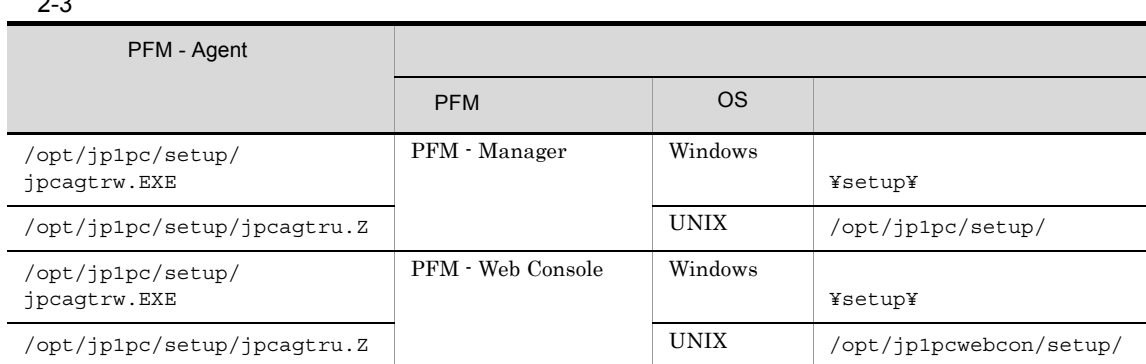

#### b PFM - Manager

PFM - Manager PFM - Agent for DB2

jpcconf agent setup -key DB2 (jpcagtsetup agtr)

jpcconf agent setup

 $jpcconf$  agent setup  $JPI/Performance$ 

Management

#### Performance Management jpcconf agent setup (jpcagtsetup) Performance Management jpcconf agent setup (jpcagtsetup)

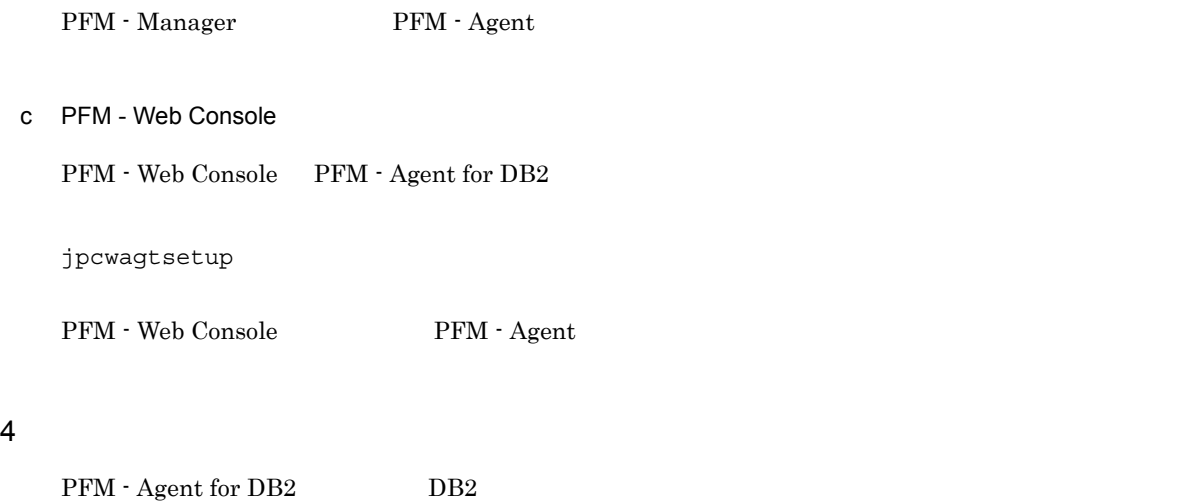

PFM - Agent

 $DB2$   $DB2$ 

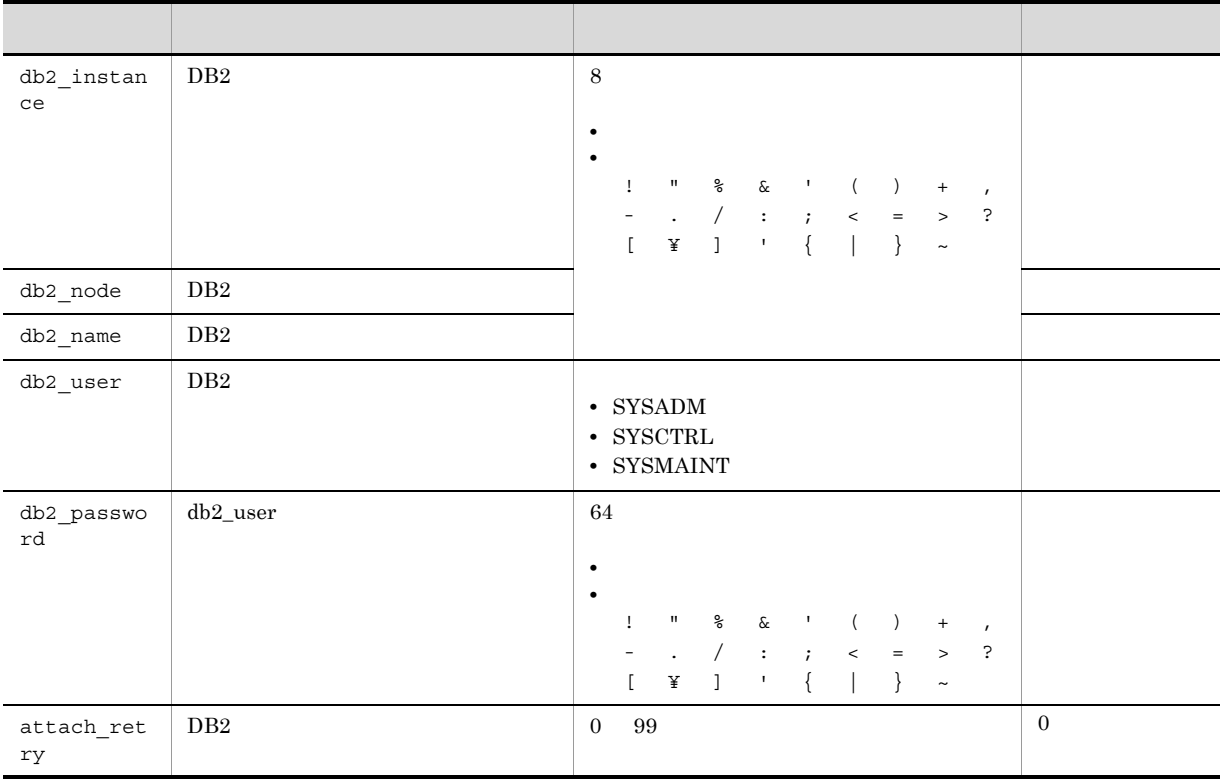

## 2-4 PFM - Agent for DB2

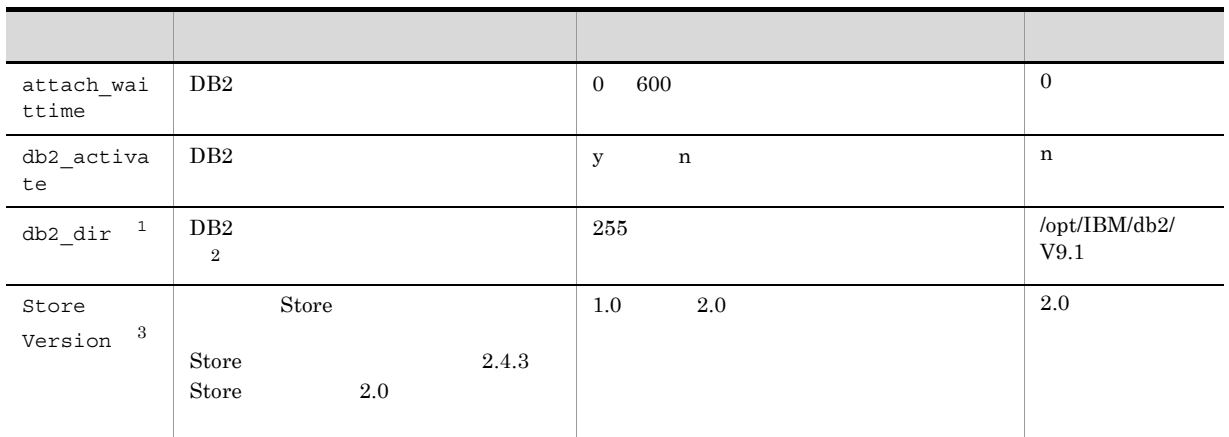

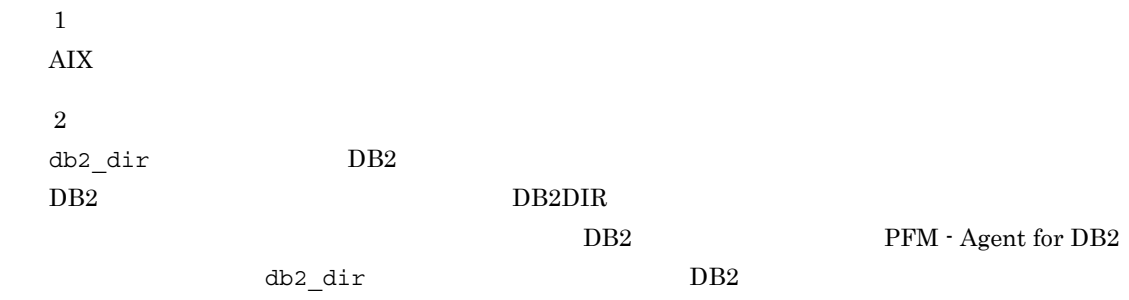

注※ 3

Store Version

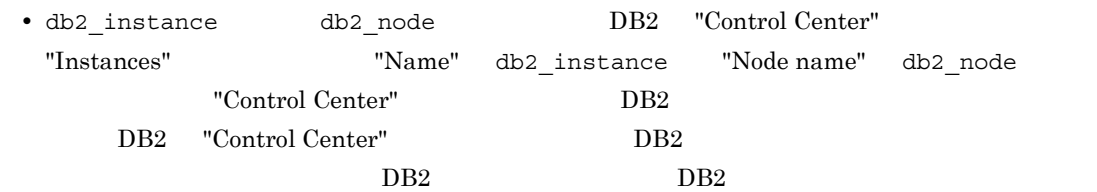

2-5 DB2 PFM - Agent for DB2

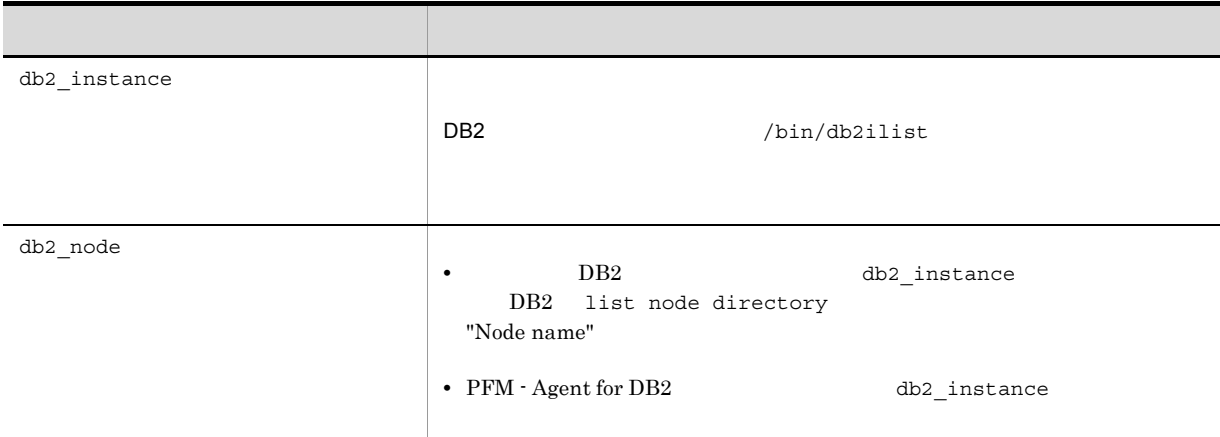

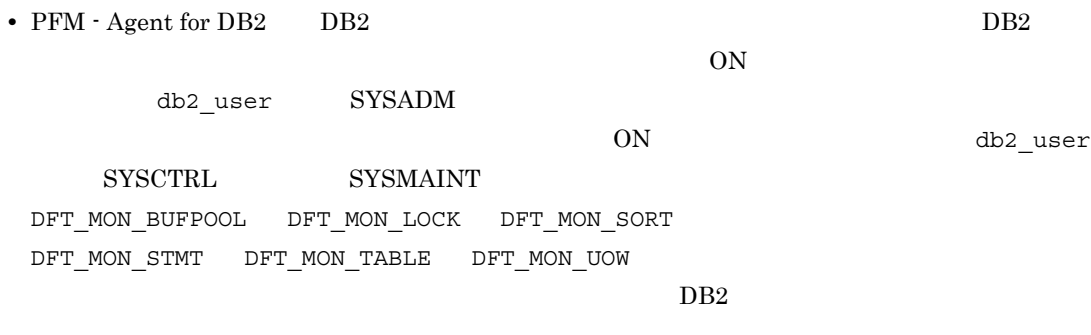

**•** データベースを活動化状態に設定した場合,データベースレベルおよび表スペース情報はアプリ

 $DB2$  DB2

 $\texttt{db2\_user} \quad \texttt{sysadm} \quad \texttt{system} \quad \texttt{system}$ 

- db2\_activate y
	- ${\rm PFM}$  Agent for DB2  $\qquad \quad \prime$

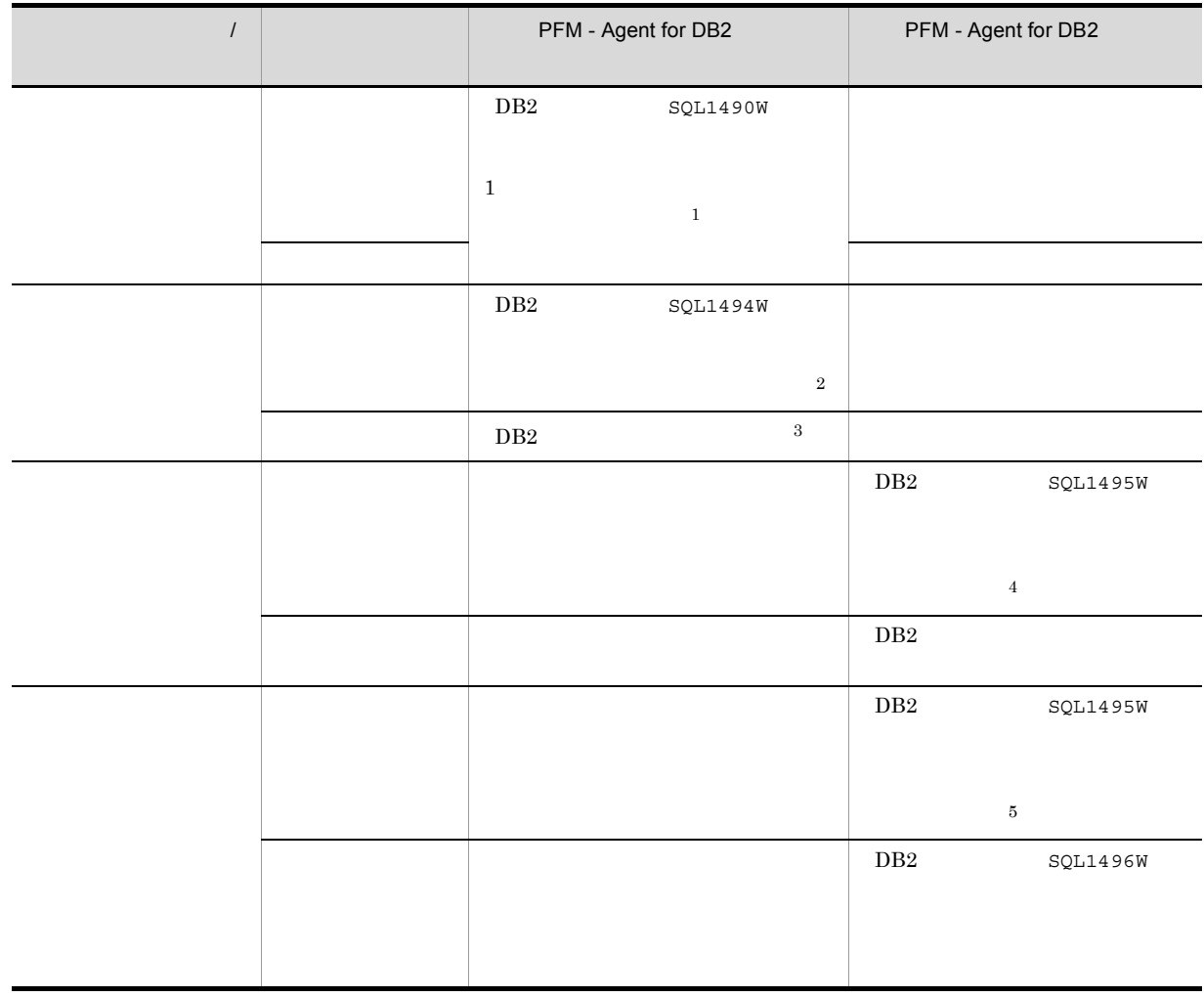

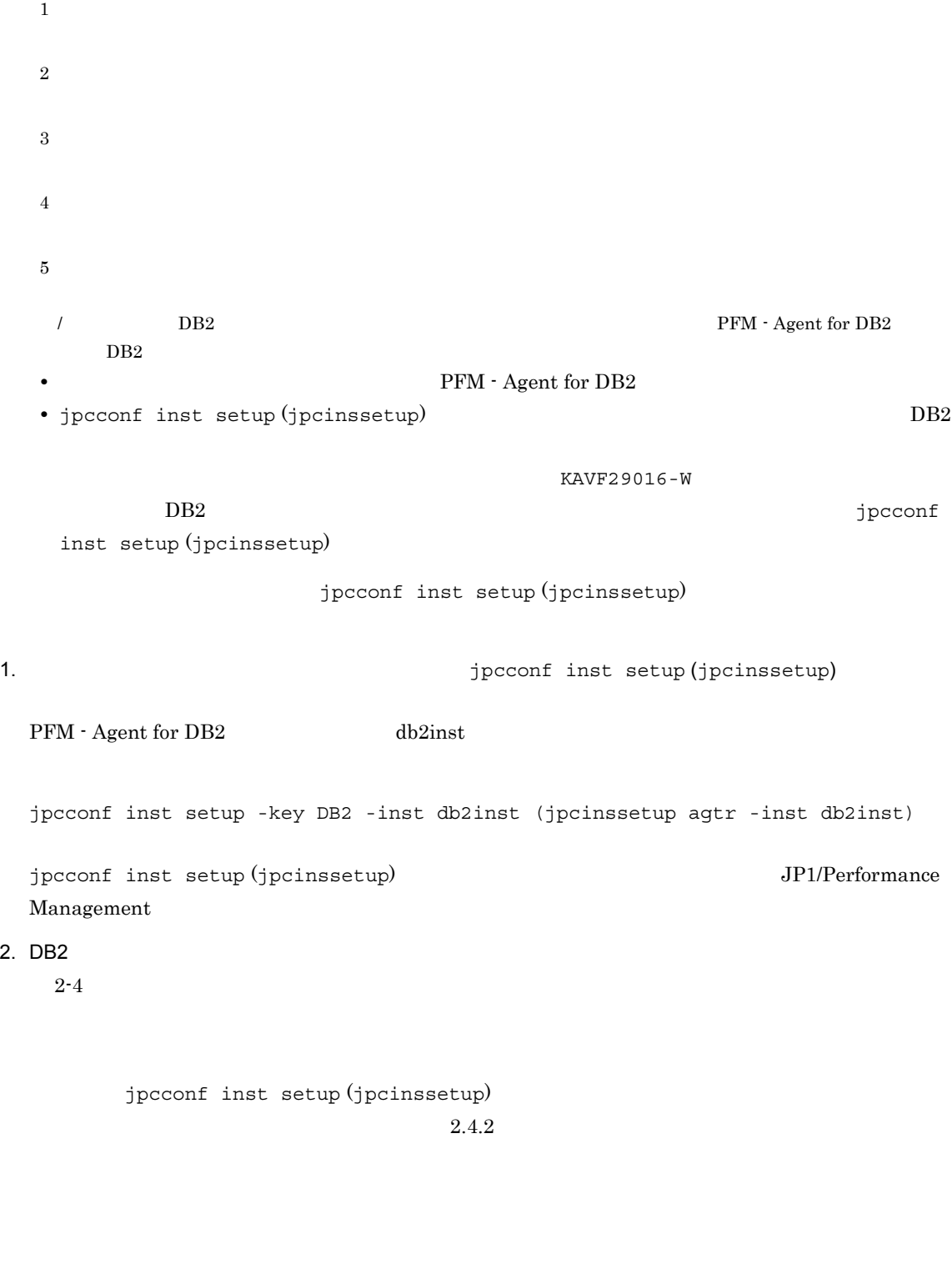

• */opt/jp1pc/agtr* 

•  $\qquad \qquad$  /jp1pc/agtr

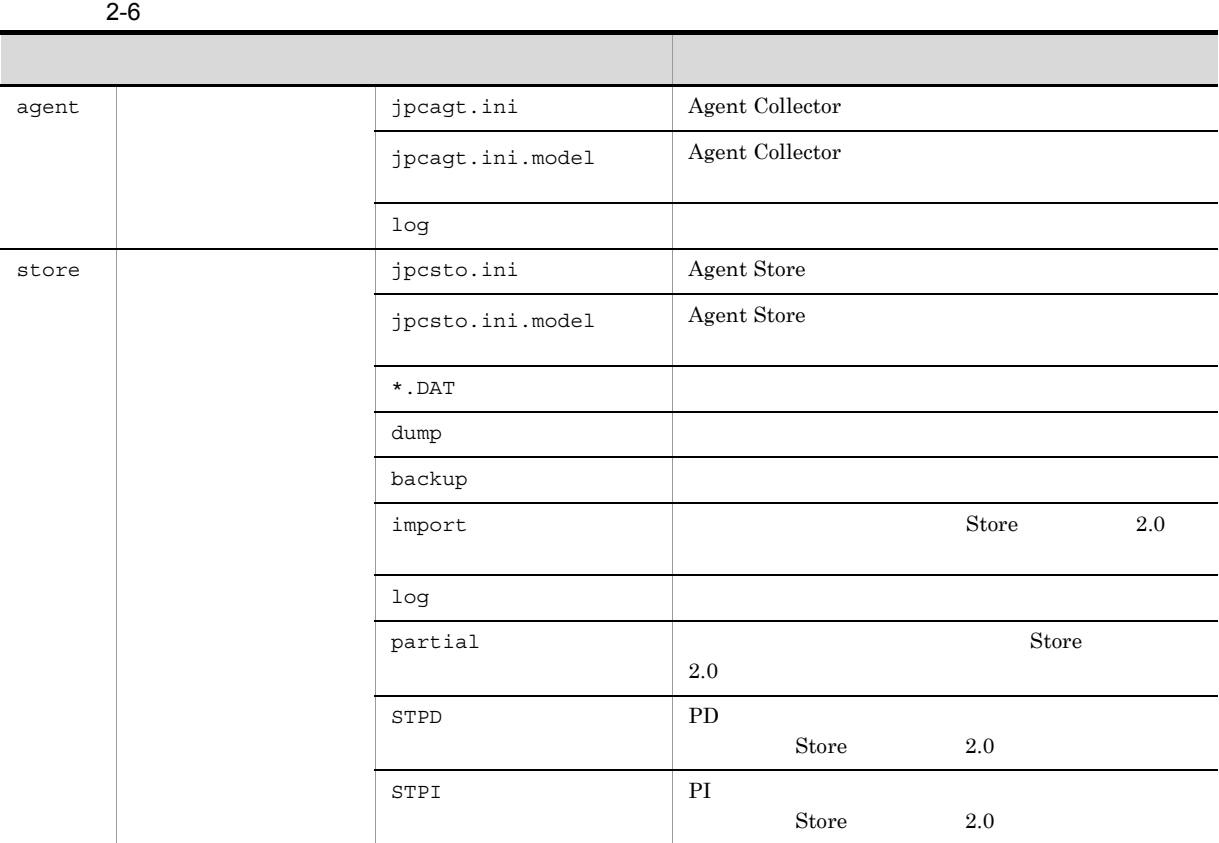

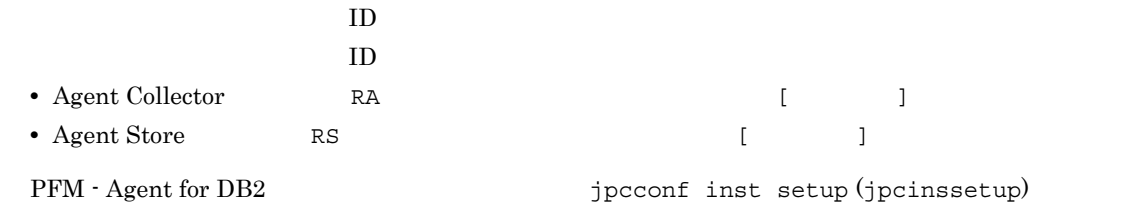

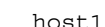

例えば,ホスト名が「host1」で,インスタンス名に「db2inst」を指定した場合,サービス ID は次

- Agent Collector RA1db2inst [host1]
- Agent Store RS1db2inst [host1]
	- ID JP1/Performance Management

 $5$ 

# <オプション

Performance Management

 $\overline{2}$ 

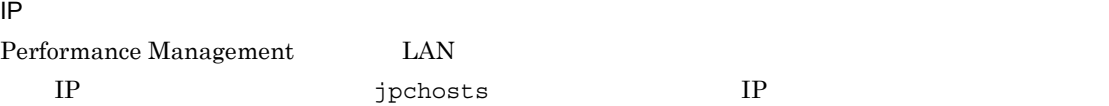

 $2.$ 

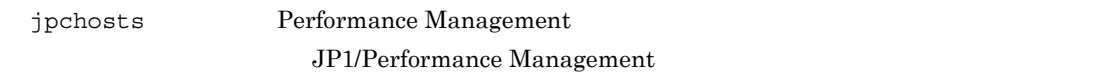

Performance Management

Performance Management

JP1/Performance Management

 $6$ 

## √オプション >

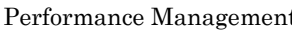

t Performance Management

 $2,048$ 

 $2$ 

JP1/Performance Management

 $7$ 

√オプション )

PFM - Agent for DB2

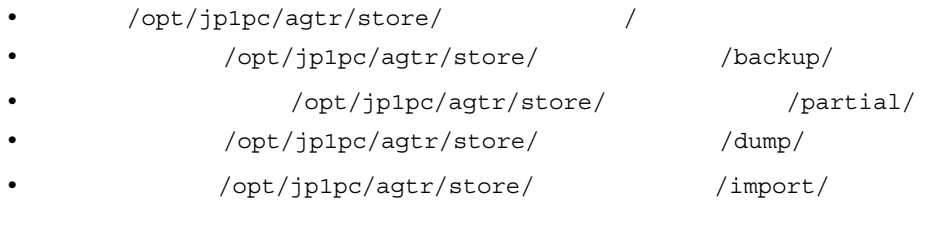

Store  $2.0$ 

/opt/jp1pc

/jp1pc

 $2.4.1$ 

# 8 PFM - Agent for DB2 PFM - Manager

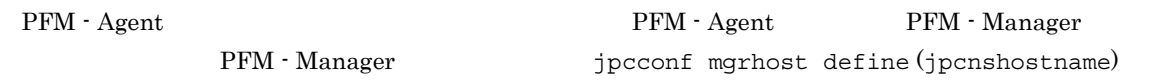

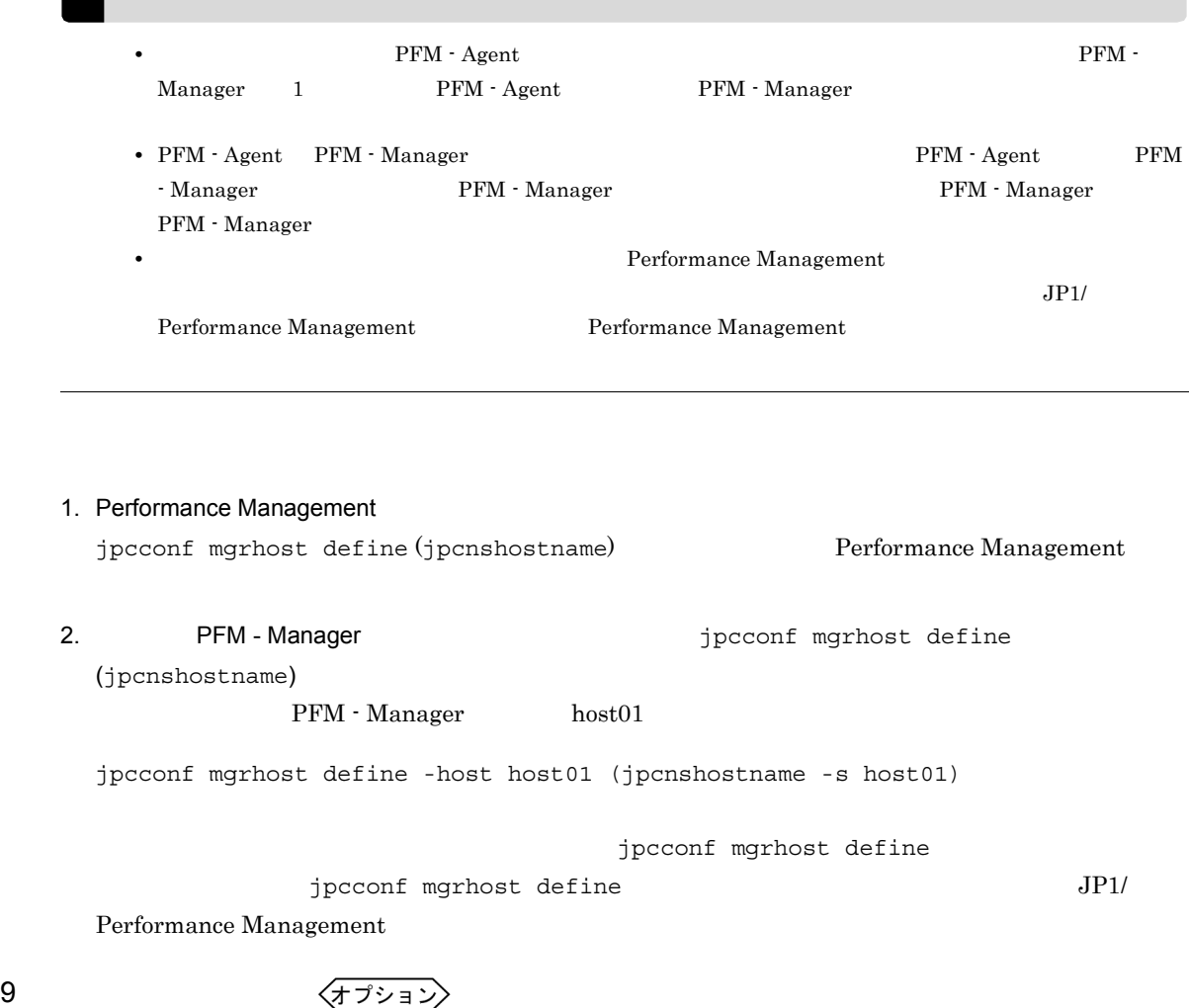

ے

 $J$ 

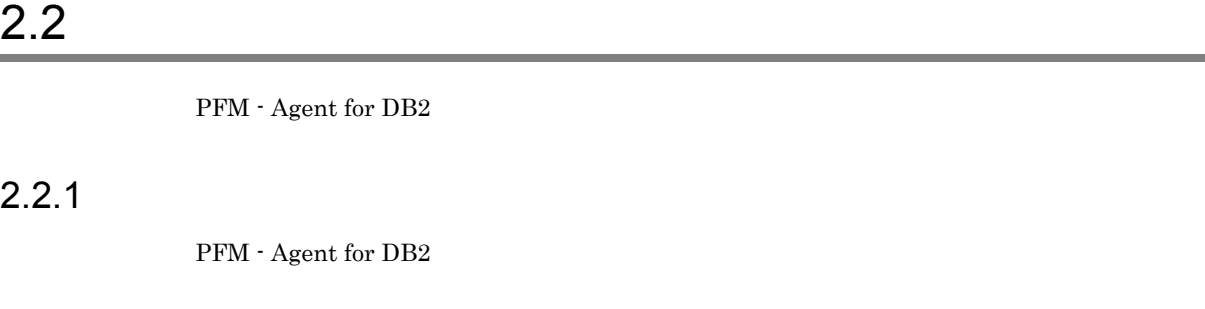

 $1$  OS  $\sim$ 

PFM - Agent

#### $2 \times 7$

Performance Management **The Exercist Services** Services

#### $3 \overline{3}$

- Performance Management **business of Performance Management**  $\blacksquare$
- PFM Base PFM Agent  $P$ PFM Base  $P$  ${\rm PFM}\cdot{\rm Agent}\quad {\rm PFM}\cdot{\rm Agent}\quad {\rm PFM}\cdot$ Base PFM - Manager PFM - Agent PFM - Manager PFM - Agent

PFM - Agent PFM - Manager

#### 4  $\blacksquare$

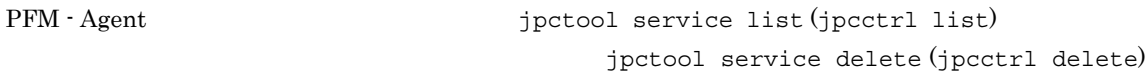

JP1/Performance Management

PFM - Web Console  $\qquad \qquad$   $jpt$  -  $jpt$  ool service sync PFM - Manager <br>
PFM - Web Console

#### $5$

```
PFM - Web Console \qquad \qquad Performance Management \qquad\lambda Web \lambda
```
# $2.2.2$

PFM - Agent for DB2

 $1$ 

#### PFM - Agent for DB2

 $\overline{a}$ 

PFM - Agent

jpcconf inst list (jpcinslist) jpcconf inst unsetup (jpcinsunsetup)

1.  $\sim$   $\sim$   $\sim$   $\sim$   $\sim$   $\sim$   $\sim$ PFM - Agent for DB2  $\downarrow$  ipcconf inst list (jpcinslist) jpcconf inst list -key DB2 (jpcinslist agtr) db2inst db2inst db2inst 2. The PFM - Agent 2. JP1/Performance Management Performance Management  $3.$ PFM - Agent for DB2  $\blacksquare$ unsetup (jpcinsunsetup)  $db2inst$ jpcconf inst unsetup -key DB2 -inst db2inst (jpcinsunsetup agtr -inst db2inst) jpcconf inst unsetup (jpcinsunsetup)  $ID$ jpctool service list (jpcctrl list) jpctool service delete (jpcctrl delete) PFM - Web Console  $\qquad \qquad$   $\qquad \qquad$   $\qquad \qquad$   $\qquad \qquad$   $\qquad \qquad$   $\qquad \qquad$   $\qquad \qquad$   $\qquad \qquad$   $\qquad \qquad$   $\qquad$   $\qquad \qquad$   $\qquad$   $\qquad$   $\qquad$   $\qquad$   $\qquad$   $\qquad$   $\qquad$   $\qquad$   $\qquad$   $\qquad$   $\qquad$   $\qquad$   $\qquad$   $\qquad$   $\qquad$   $\qquad$   $\qquad$   $\qquad$  sync PFM - Manager PFM - Web Console PFM - Manager **•** インスタンス名:db2inst  $host03$ • Agent Collector  $ID$  RA1db2inst[host03] • Agent Store **ID** RS1db2inst[host03]

jpctool service delete -id R?1db2inst[host03] -host host03 (jpcctrl delete R?1db2inst[host03] host=host03)

#### $\rm JP1/Performance$ Management

# $2.2.3$

# PFM - Agent for DB2

# 1. Performance Management

Su <mark>su </mark>

#### 2. Performance Management

Performance Management

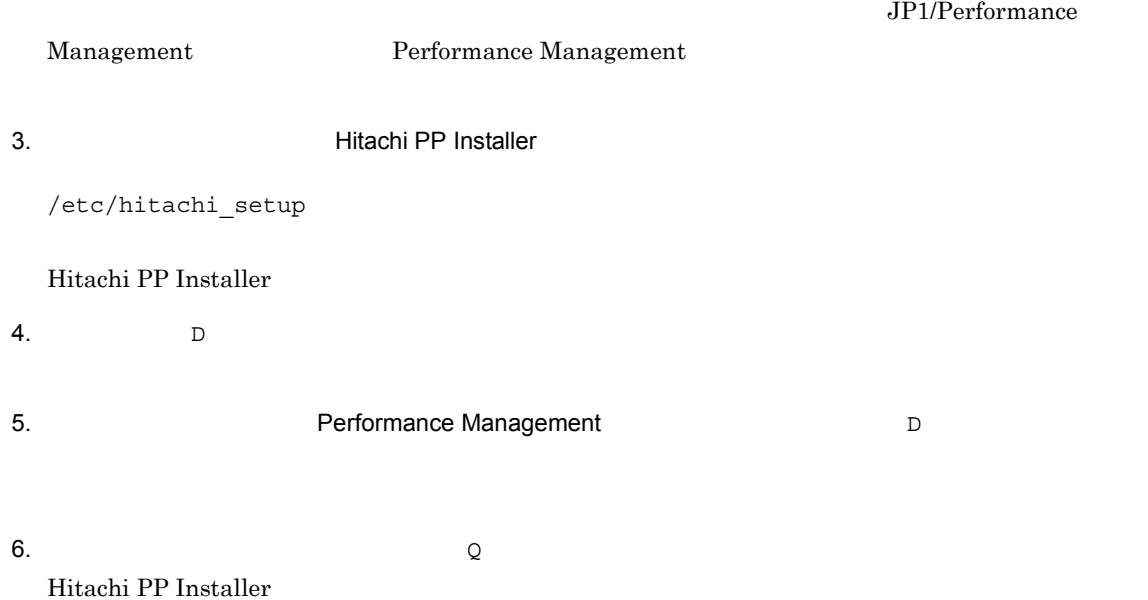

# 2.3 PFM - Agent for DB2

PFM - Agent for DB2

PFM - Agent for DB2 PFM - Manager PFM - Web Console

Performance Management

JP1/Performance Management

 ${\rm PFM} \cdot {\rm Agent} \hspace{2cm} {\rm PFM} \cdot {\rm Agent} \hspace{2cm} {\rm for \hspace{2mm} DB2}$ 

# 2.4 PFM - Agent for DB2

 ${\rm PFM}$  - Agent for  ${\rm DB2}$ 

PFM - Agent for DB2 Performance Management JP1/Performance Management

# $2.4.1$

ス<sub>tore</sub> データベースで<br>アフォーマンスデータの格納先の変更方法については

PFM - Agent for DB2 PFM - Agent for DB2 Agent Store

# 1 jpcconf db define (jpcdbctrl config)

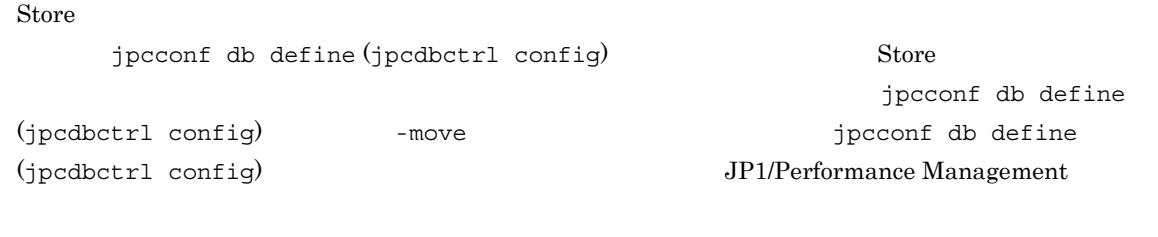

- **•**  $\mathbf{r} = \mathbf{r} \cdot \mathbf{r} + \mathbf{r} \cdot \mathbf{r} + \mathbf{r} \cdot \mathbf{r} + \mathbf{r} \cdot \mathbf{r} + \mathbf{r} \cdot \mathbf{r} + \mathbf{r} \cdot \mathbf{r} + \mathbf{r} \cdot \mathbf{r} + \mathbf{r} \cdot \mathbf{r} + \mathbf{r} \cdot \mathbf{r} + \mathbf{r} \cdot \mathbf{r} + \mathbf{r} \cdot \mathbf{r} + \mathbf{r} \cdot \mathbf{r} + \mathbf{r} \cdot \mathbf{r} + \mathbf{r} \cdot \mathbf{r$
- **•** バックアップ先ディレクトリ
- **•** 部分バックアップ先ディレクトリ
- **•** エクスポート先ディレクトリ
- **•**  $\mathbf{r} = \mathbf{r} \cdot \mathbf{r} + \mathbf{r} \cdot \mathbf{r} + \mathbf{r} \cdot \mathbf{r} + \mathbf{r} \cdot \mathbf{r} + \mathbf{r} \cdot \mathbf{r} + \mathbf{r} \cdot \mathbf{r} + \mathbf{r} \cdot \mathbf{r} + \mathbf{r} \cdot \mathbf{r} + \mathbf{r} \cdot \mathbf{r} + \mathbf{r} \cdot \mathbf{r} + \mathbf{r} \cdot \mathbf{r} + \mathbf{r} \cdot \mathbf{r} + \mathbf{r} \cdot \mathbf{r} + \mathbf{r} \cdot \mathbf{r$

Store  $2.0$ 

jpcconf db define (jpcdbctrl config)

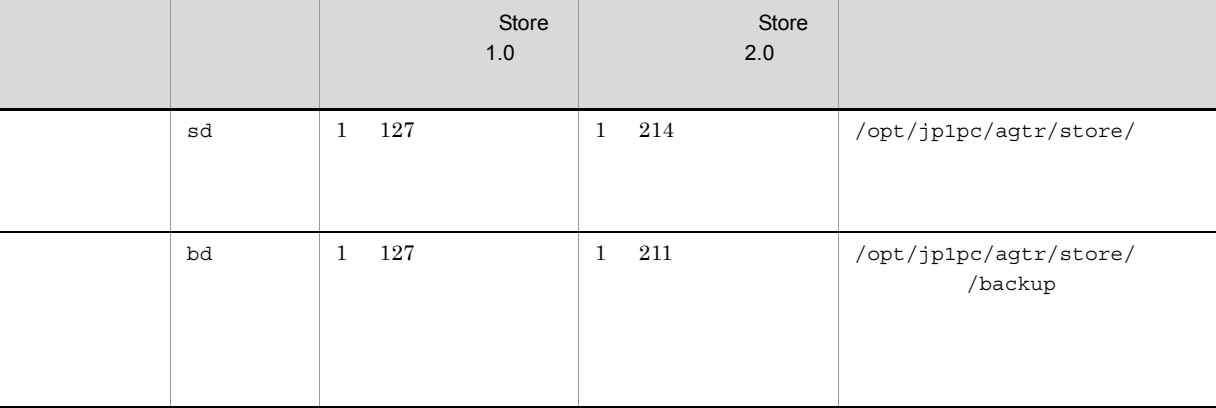

 $2-7$ 

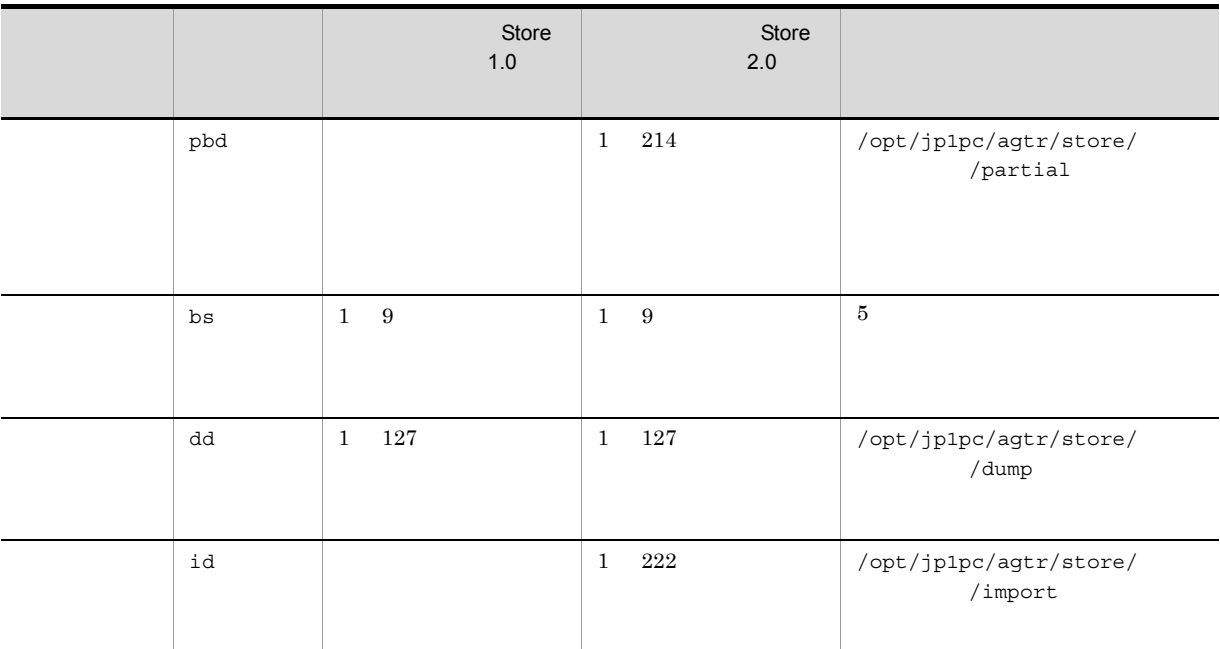

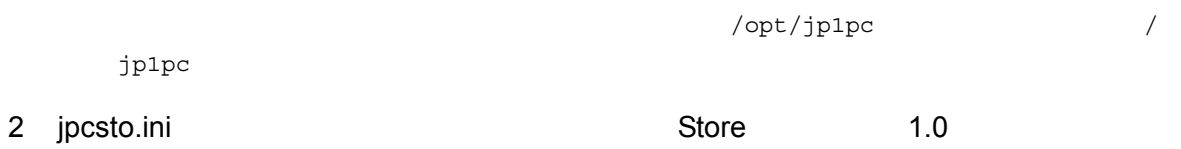

 $\begin{tabular}{ll} \text{Store} & \text{1.0} & \text{jpcsto.ini} \end{tabular}$ 

a jpcsto.ini

jpcsto.ini

2-8 2-8 The Contract of the Section of the Section of Testo and American intervals and  $P$ 

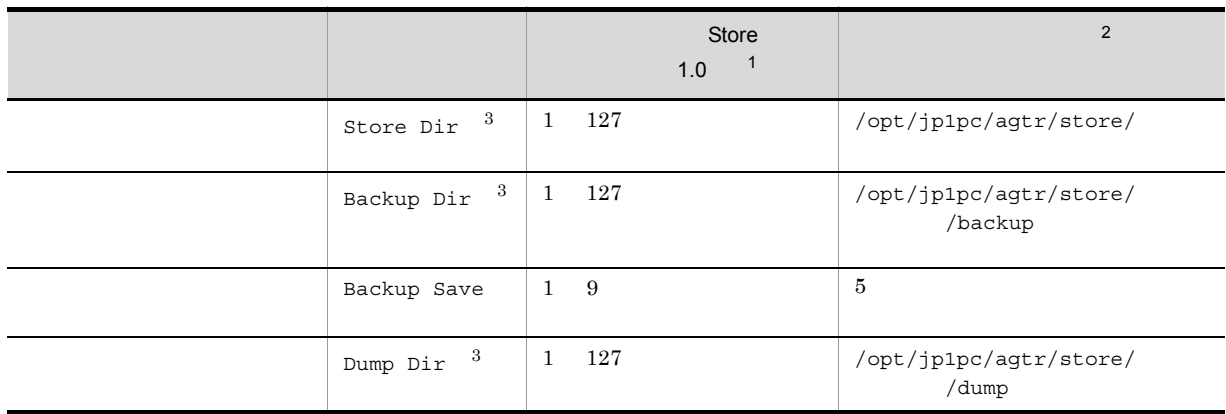

**•** 指定できる文字は,次の文字を除く,半角英数字,半角記号および半角空白です。

注※ 1

store/ /

• Store Store  $\qquad \qquad$  /opt/jp1pc/agtr/

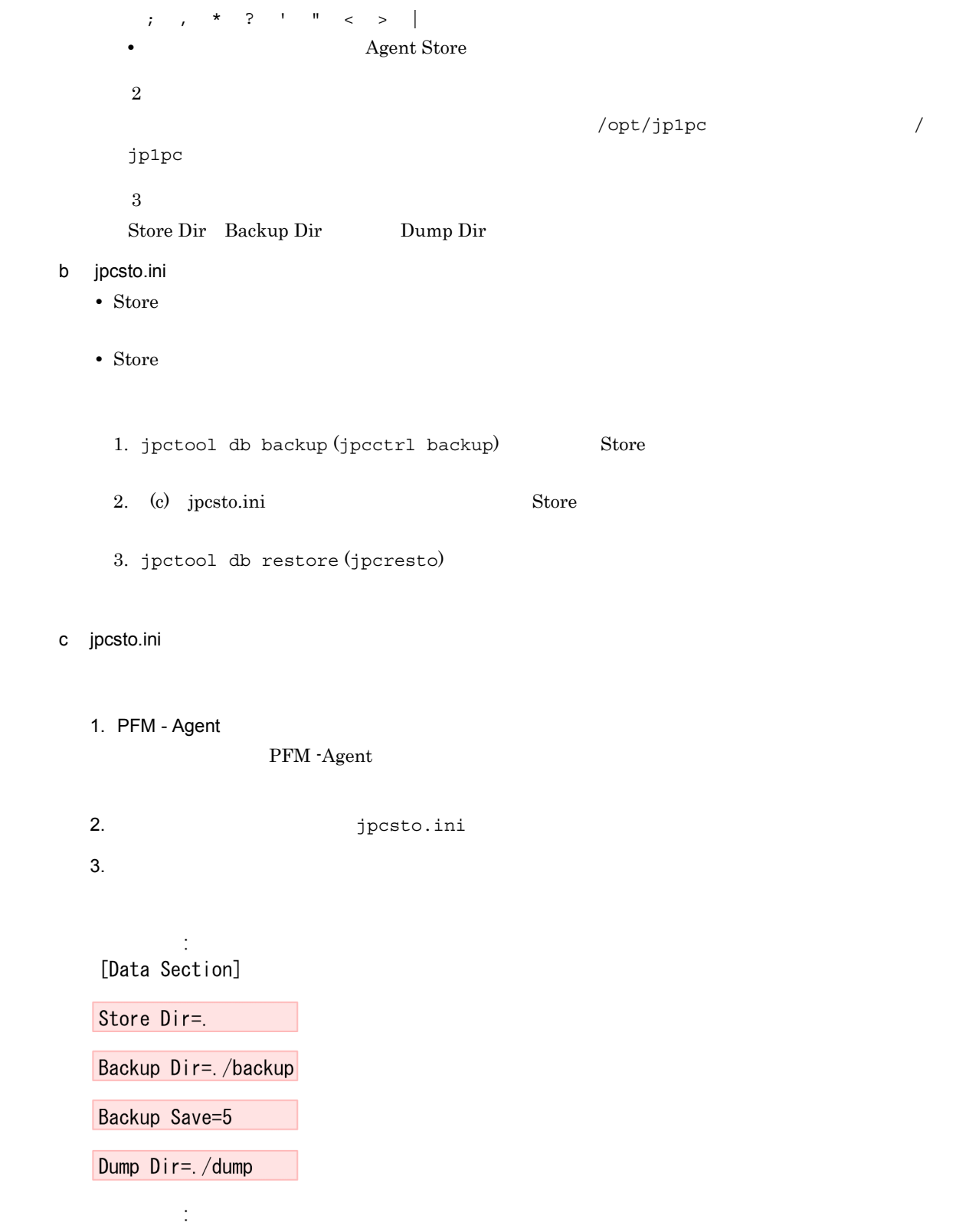

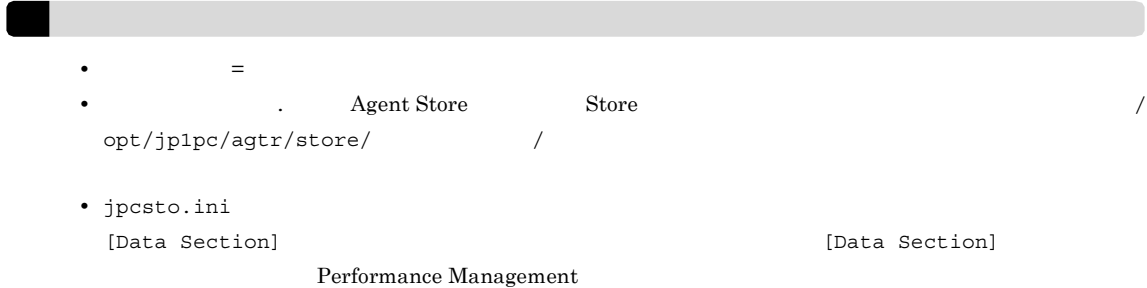

4. jpcsto.ini

#### 5. Performance Management

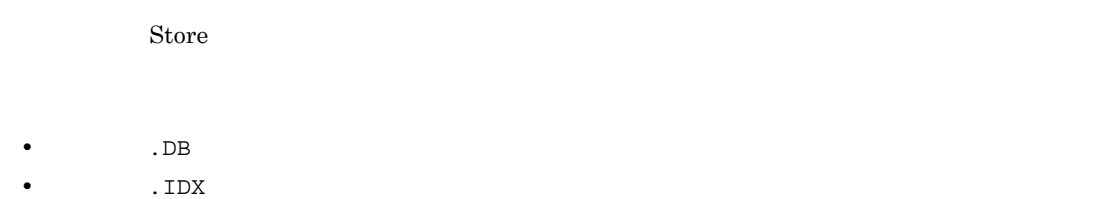

# $2.4.2$

PFM - Agent

#### $DB2$

2-9 PFM - Agent for DB2

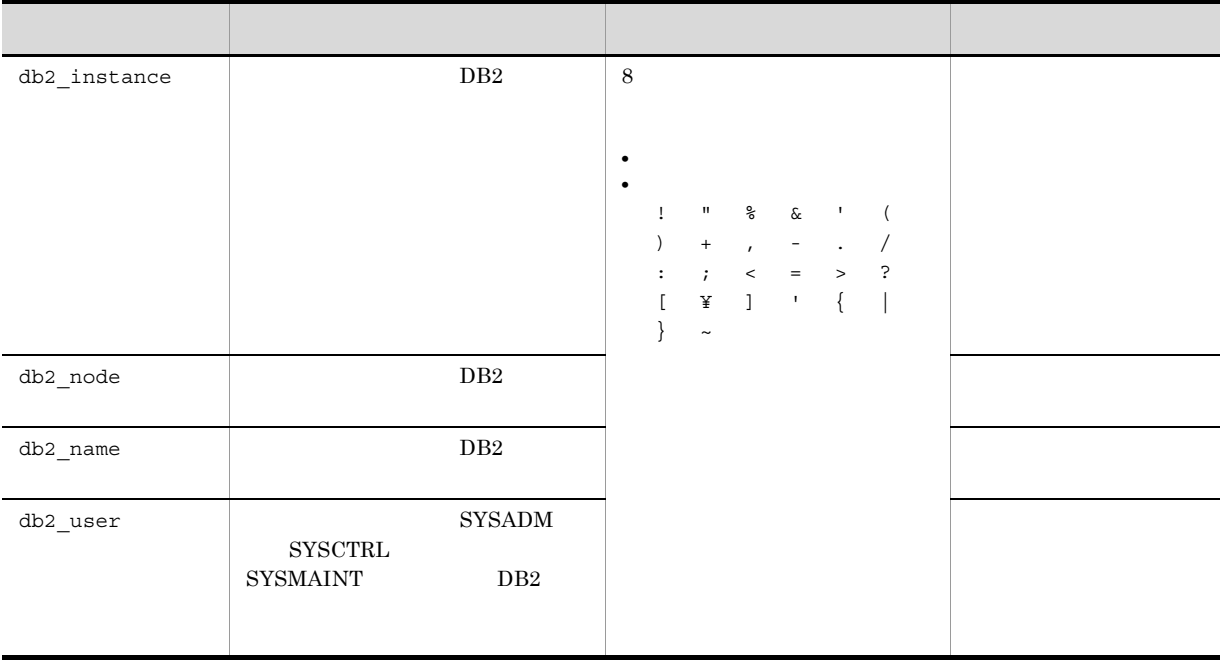

 $DB2$ 

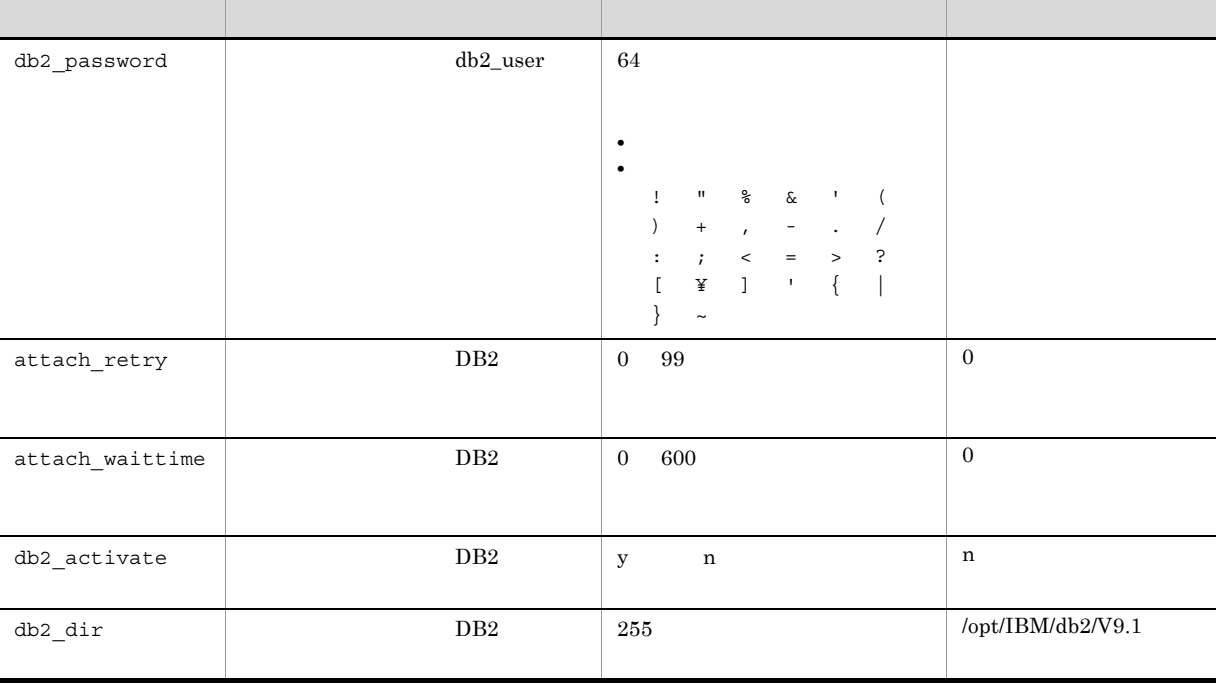

jpcconf inst list (jpcinslist) jpcconf inst setup (jpcinssetup)

1.  $\sim$   $\sim$   $\sim$   $\sim$   $\sim$   $\sim$ 

PFM - Agent for DB2  $jpcconf$  inst list (jpcinslist)

jpcconf inst list -key DB2 (jpcinslist agtr)

db2inst db2inst

2. 更新したいインスタンス環境の PFM - Agent for DB2 のサービスが起動されている場合は,停止する。

JP1/Performance Management

Performance Management jpcconf inst setup (jpcinssetup)

3. PFM - Agent for DB2 example that instead of the setup that instead instance instance instance inst setup

(jpcinssetup)  $db2inst$ 

jpcconf inst setup -key DB2 -inst db2inst (jpcinssetup agtr -inst db2inst)

4. DB2

 $2-9$ 

db2\_passwd

 $5.$ 

JP1/Performance Management

Performance Management

#### $\rm JP1/Performance$ Management

# 2.4.3 Store 2.0

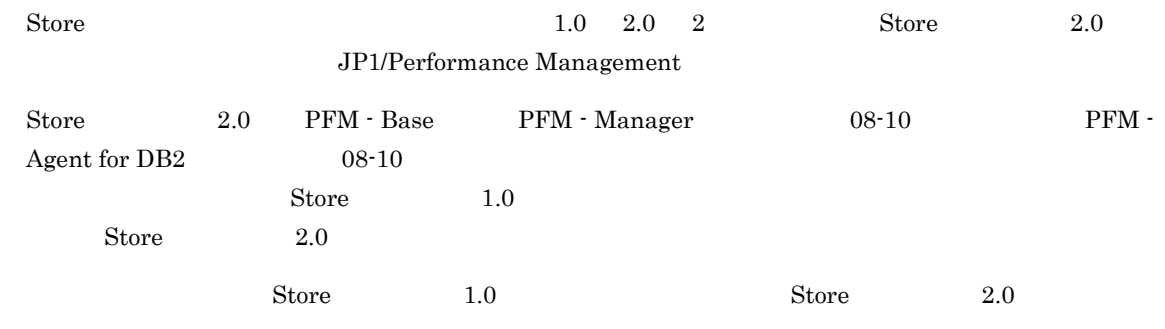

 $\text{Store}$   $2.0$ 

2-10 Store 2.0

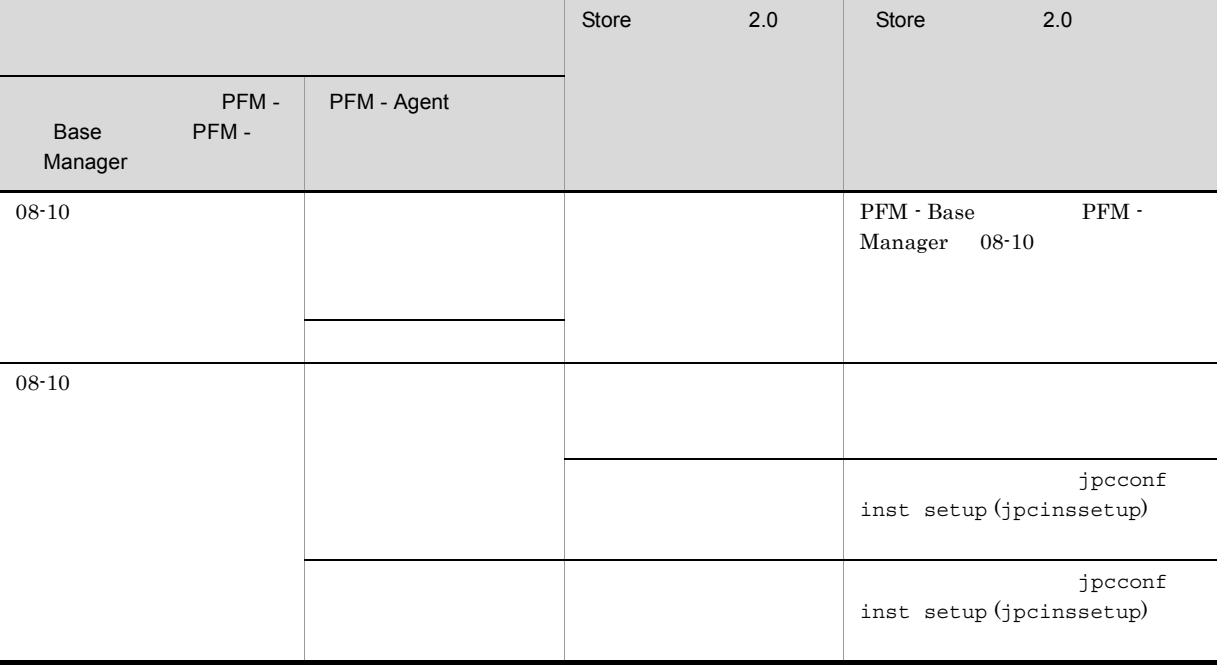

1 Store 2.0

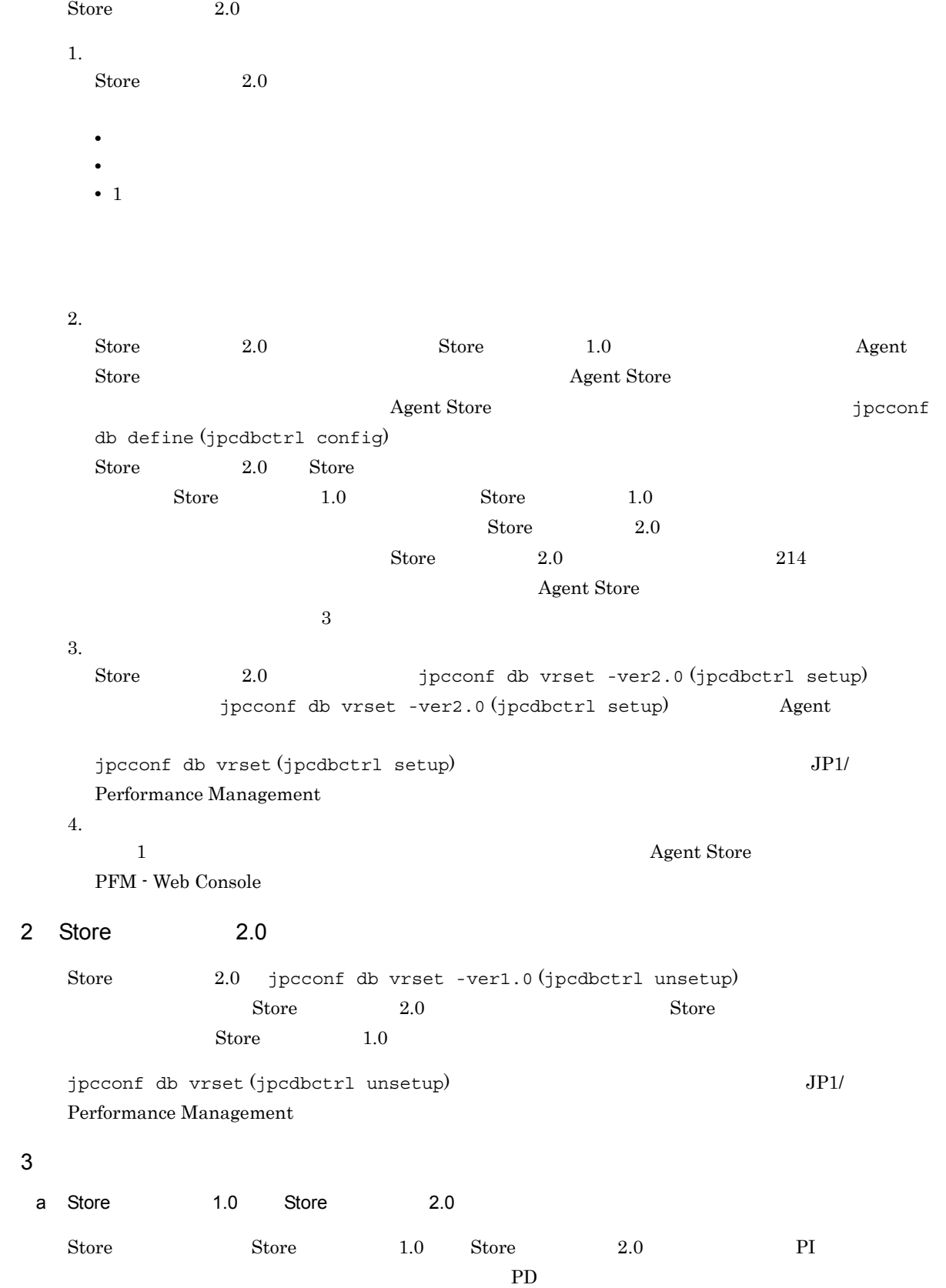

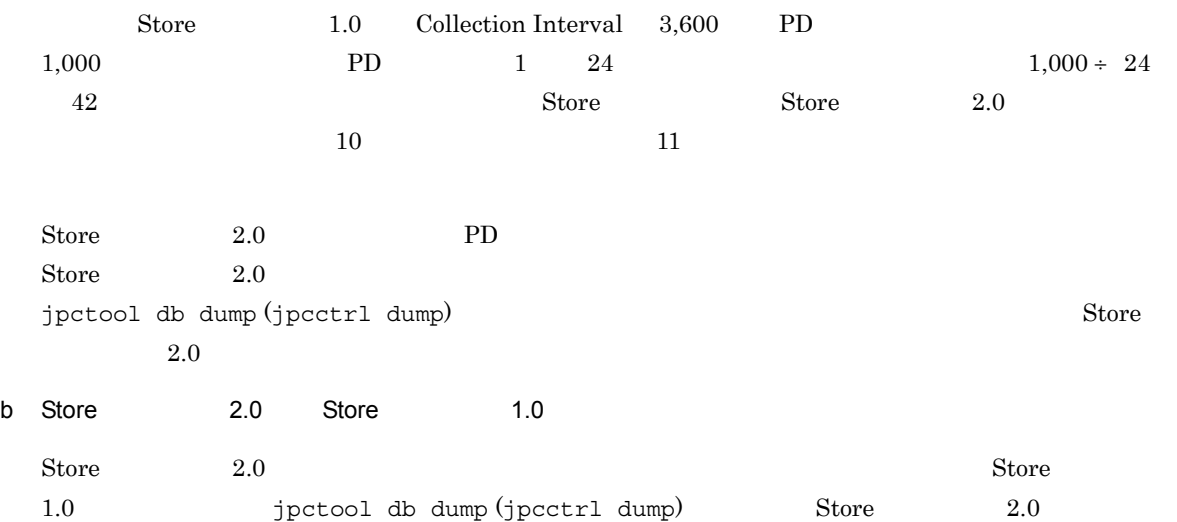

# 2.5

PFM - Agent for DB2 PFM - Agent for DB2 PFM - Agent for DB2 Performance Management JP1/Performance Management  $2.5.1$ PFM - Agent for DB2 PFM - Agent for DB2 PFM - Agent for DB2 2-11 PFM - Agent for DB2 ファイル名 説明 /opt/jp1pc/agtr/agent/ /\*.ini Agent Collector

/opt/jp1pc/agtr/store/ /\*.ini Agent Store

# $2.5.2$

PFM - Agent for DB2

- PFM <sup>-</sup> Agent for DB2
- PFM Agent for DB2

PFM - Agent for DB2

 ${\rm PFM}$  - Agent for DB2 10-00  $\rm$   $\rm$   $\rm$  PFM - Agent for DB2 10-00  $\rm$ 

 ${\rm PFM}$  - Agent for DB2 09-00  $\hfill {\rm PFM}$  - Agent for DB2 09-50

 ${\rm PFM}$  - Agent for DB2 09-00  $\,$   $\,$   $\rm$  PFM - Agent for DB2 09-00-01  $\,$ 

# 2.6 Web

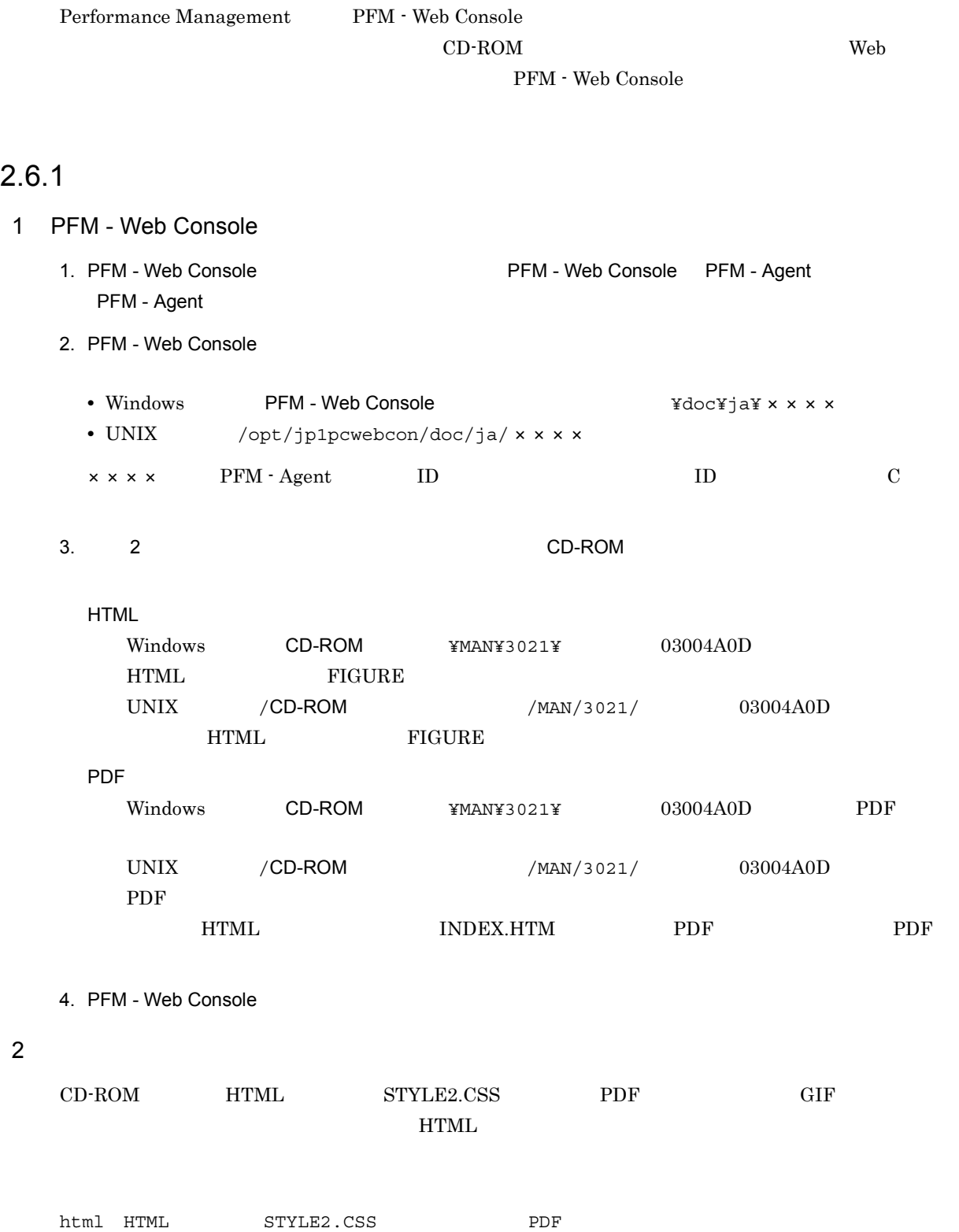

FIGURE GIF

# $2.6.2$

#### 1. PFM - Web Console

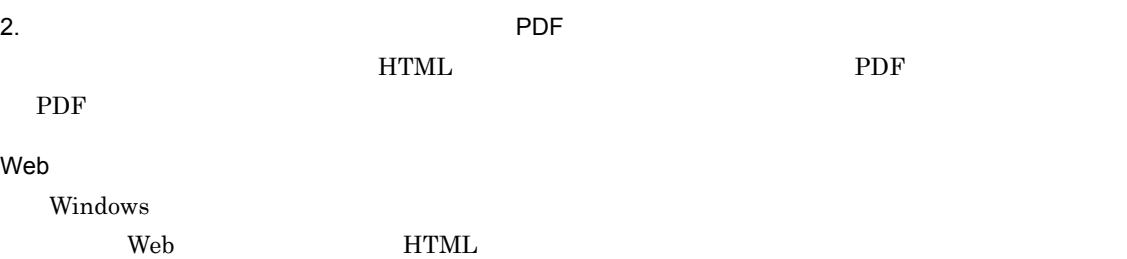

# *3* クラスタシステムでの運用

 ${\rm PFM}$  - Agent for DB2 PFM - Agent for DB2

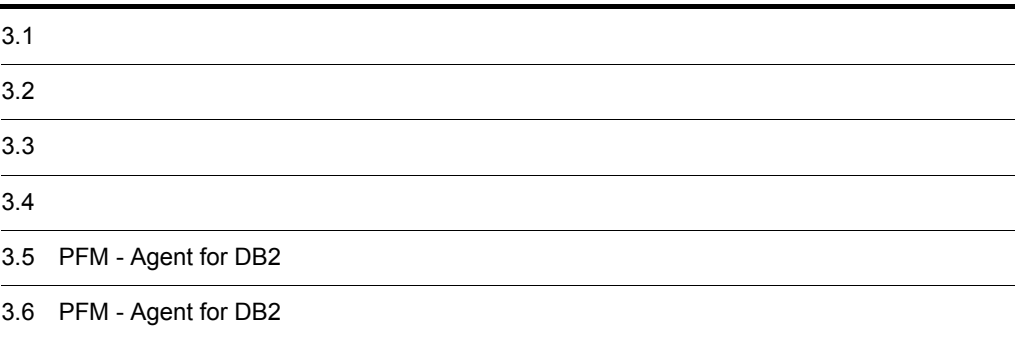

# $3.1$

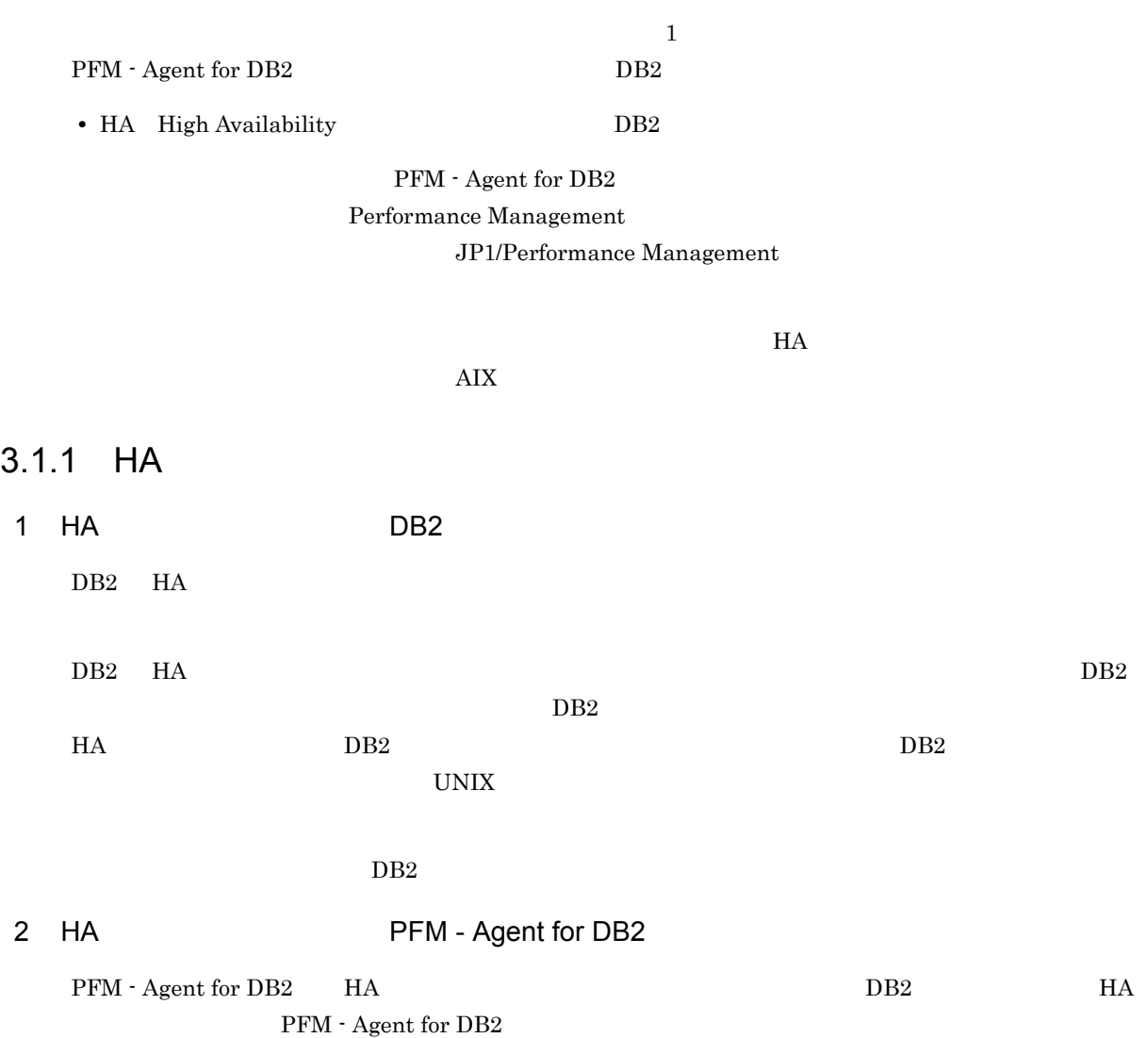

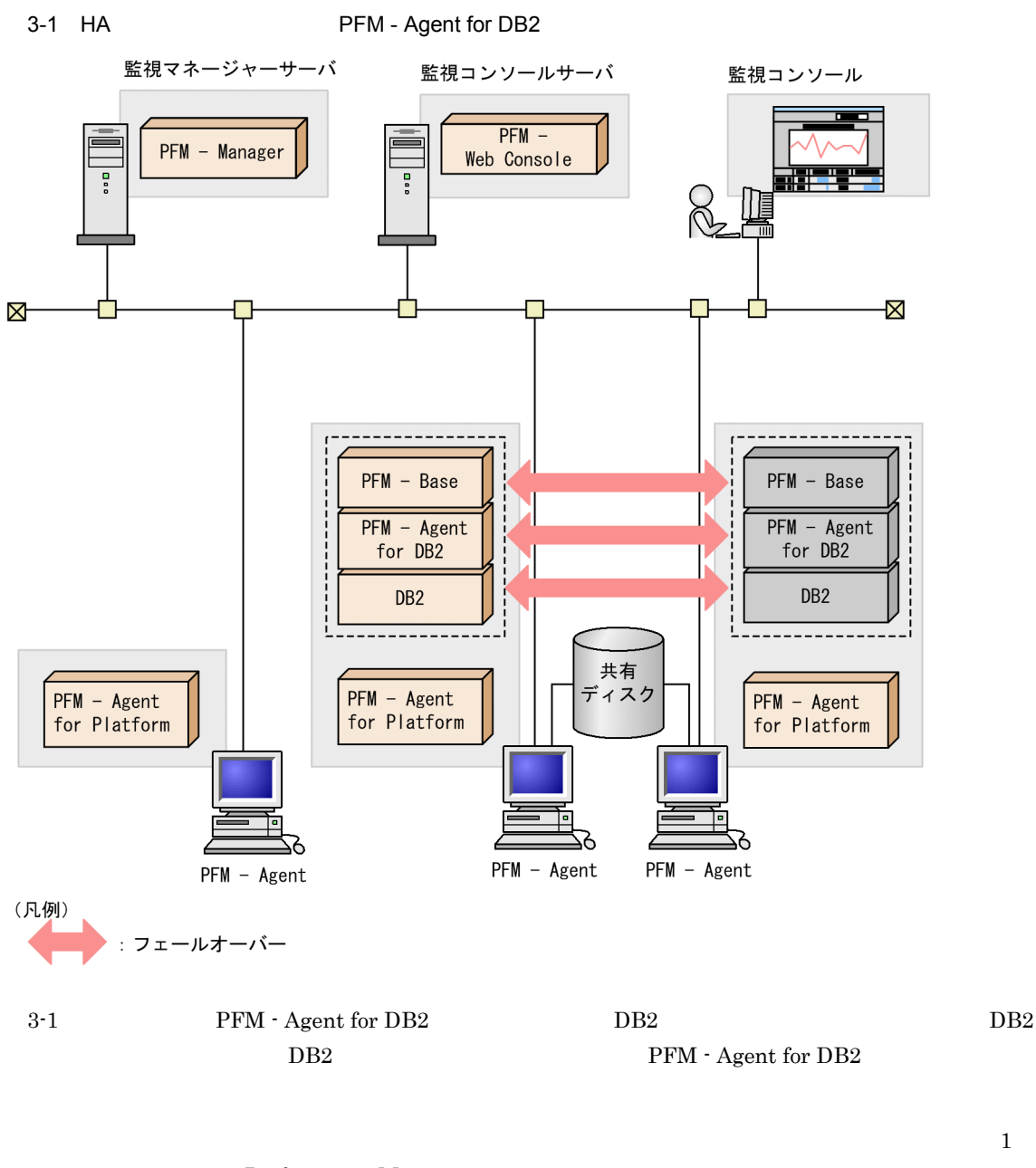

Performance Management

1 **PFM** - Agent for DB2 **DB2** PFM - Agent for DB2 PFM - Agent for DB2

PFM - Agent for DB2 PFM - Manager PFM - Agent for DB2

# 3.2.1 PFM - Agent

PFM - Agent for DB2 PFM - Agent

3-2 PFM - Agent

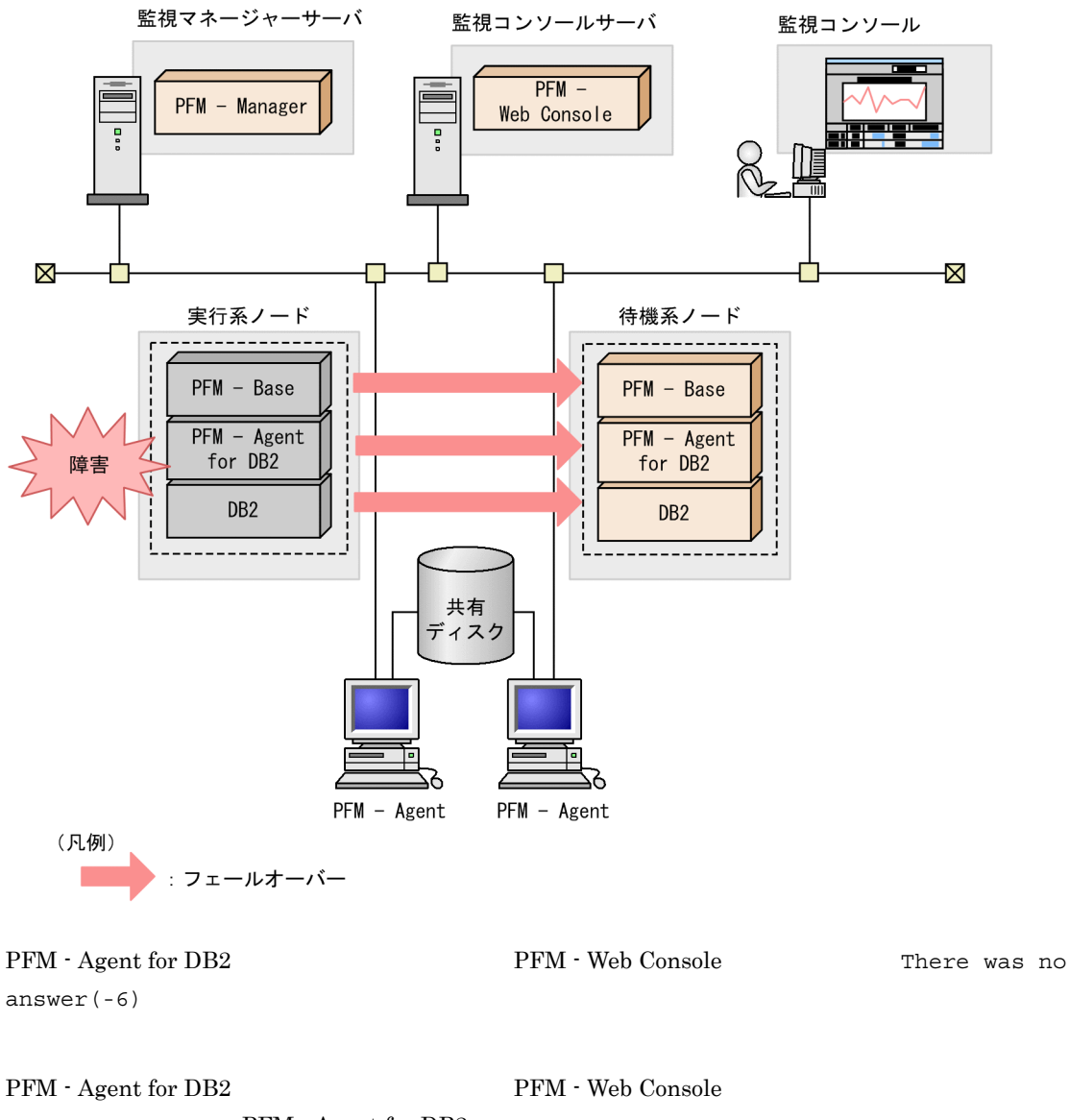

# 3.2.2 PFM - Manager

PFM - Manager Performance Management

PFM - Manager PFM - Agent for DB2

PFM - Agent for DB2

Manager Performance Management

3-1 PFM - Manager PFM - Agent for DB2

 $\mathrm{PFM}\ \cdot$ 

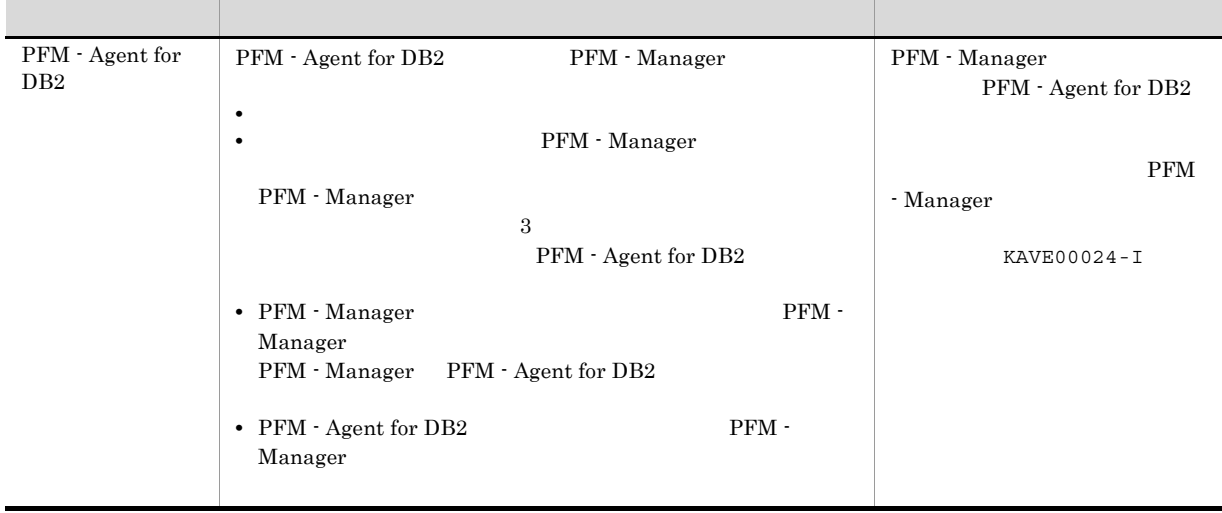

PFM - Manager

PFM - Manager

# $3.3$

PFM - Agent for DB2

 $Management$ 

 $3.3.1$ 

PFM - Manager JP1/Performance

PFM - Agent for DB2

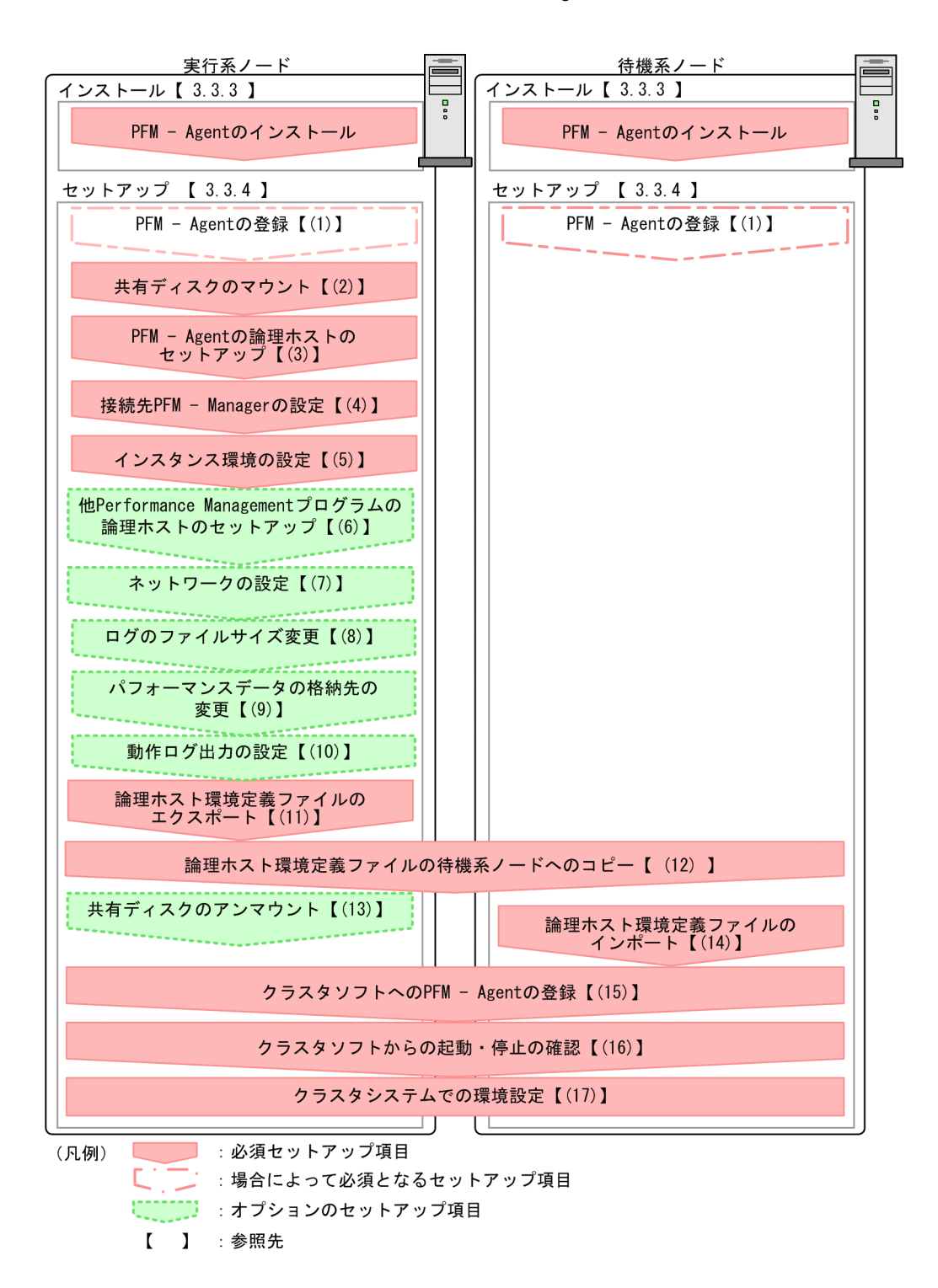

PFM - Agent PFM - Agent

3-3 *DEM - Agent for DB2* 

#### JP1/Performance Management

# $3.3.2$

#### 1  $\blacksquare$

PFM - Agent for DB2

a) *a* 

• *•*  $\overline{a}$   $\overline{b}$   $\overline{c}$   $\overline{c}$   $\overline{d}$   $\overline{c}$   $\overline{d}$   $\overline{c}$   $\overline{d}$   $\overline{c}$   $\overline{d}$   $\overline{d}$   $\overline{d}$   $\overline{d}$   $\overline{d}$   $\overline{d}$   $\overline{d}$   $\overline{d}$   $\overline{d}$   $\overline{d}$   $\overline{d}$   $\overline{d}$   $\overline{d}$   $\overline{d}$ • **• PFM** - Agent for DB2 PFM - Agent for DB2 DB2

• **•**  $\mathbf{r} = \mathbf{r} \times \mathbf{r}$ 

**•** 複数の監視対象を追加する際の作業を効率化したい

b<sub>2</sub>

- **•** 論理ホストごとに共有ディスクがあり,実行系ノードから待機系ノードへ引き継げること。 **Fibre Channel SCSI** Performance Management
- **•** フェールオーバーの際に,何らかの問題によって共有ディスクを使用中のプロセスが残った場合でも,
- 1 **PFM**  $P$ **FM**
- $\rm Store$
- c B IP アドレスト
	- **•** *IP*
	- **IP** hosts  $\blacksquare$ • DNS **EQDN**

 $3.$ 

• **• The contract of the contract of the contract of the contract of the contract of the contract of the contract of the contract of the contract of the contract of the contract of the contract of the contract of the contr** • **1**  $32$  $1 \leq i : i * ?' " \leq | \& = , .$ "localhost" IP "-" d IPv6 Performance Management IPv4 IPv6 IPv4 IPv6  $I\rightarrow$ IPv6 Performance Management PFM - Agent for DB2 PFM - Manager IPv6 PFM - Agent for DB2 OS Linux, PFM - Manager  $OS$  Windows  $S$ erver 2008 R2 Linux  $IPv4$  IPv6  $IPV6$   $LIPv4$   $IPv6$ IPv6 PFM - Manager PFM - Agent  $IPv6$ jpcconf ipv6 enable jpcconf ipv6 enable • **IPv4** IPv6 • IPv4 IPv6 **PFM** - Manager IPv4 IPv6 jpcconf ipv6 enable • **IPv6** • IPv4 IPv6 **PFM - Manager IPv6** jpcconf ipv6 enable jpcconf ipv6 enable jpcconf ipv6 enable jpcconf ipv6 enable  $JPI/Performance$  Management jpcconf ipv6 enable JP1/Performance Management  $IPv6$ PFM - Agent for DB2 PFM - Manager IPv6 PFM - Agent for DB2 PFM - Manager IP IP PFM - Agent for DB2 PFM - Manager IPv4 IPv6  $\blacksquare$ 

• **•**  $\mathbb{R}$ 

 $3.$ 

# $IP$  $IPv4$  IPv6  $IPv6$  $IPv4$ 2 **PFM - Agent for DB2**  ${\rm PFM}\cdot{\rm Agent}\ {\rm for}\ {\rm DB2}\qquad \qquad {\rm PFM}\cdot{\rm Agent}\ {\rm for}\ {\rm DB2}$ 3-2 **PFM - Agent for DB2**  $jp1-haldb2$

 $172.16.92.100$ 

 $/$ jp1

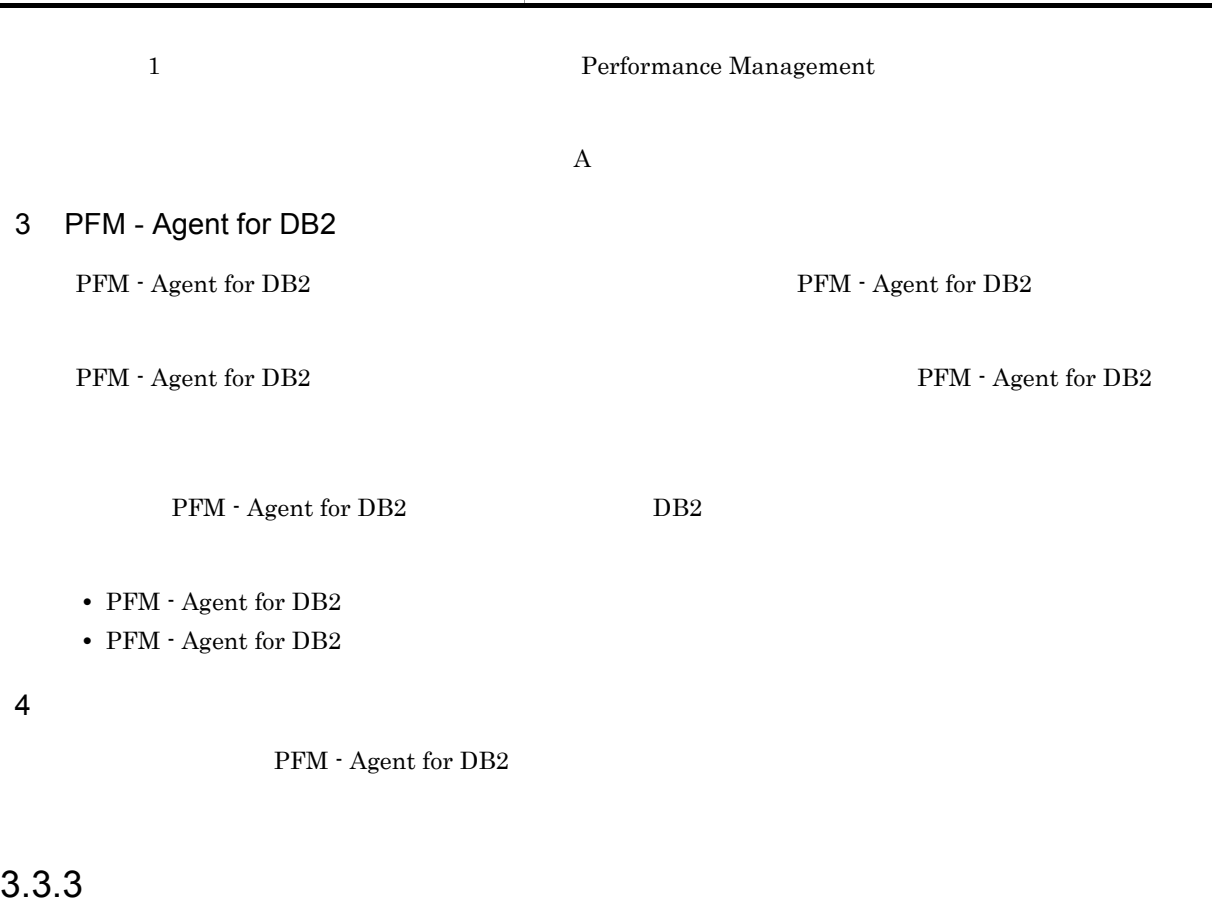

 ${\rm PFM}$  - Agent for DB2

 $2.1.3$
$3.3.4$ 

#### Performance Management

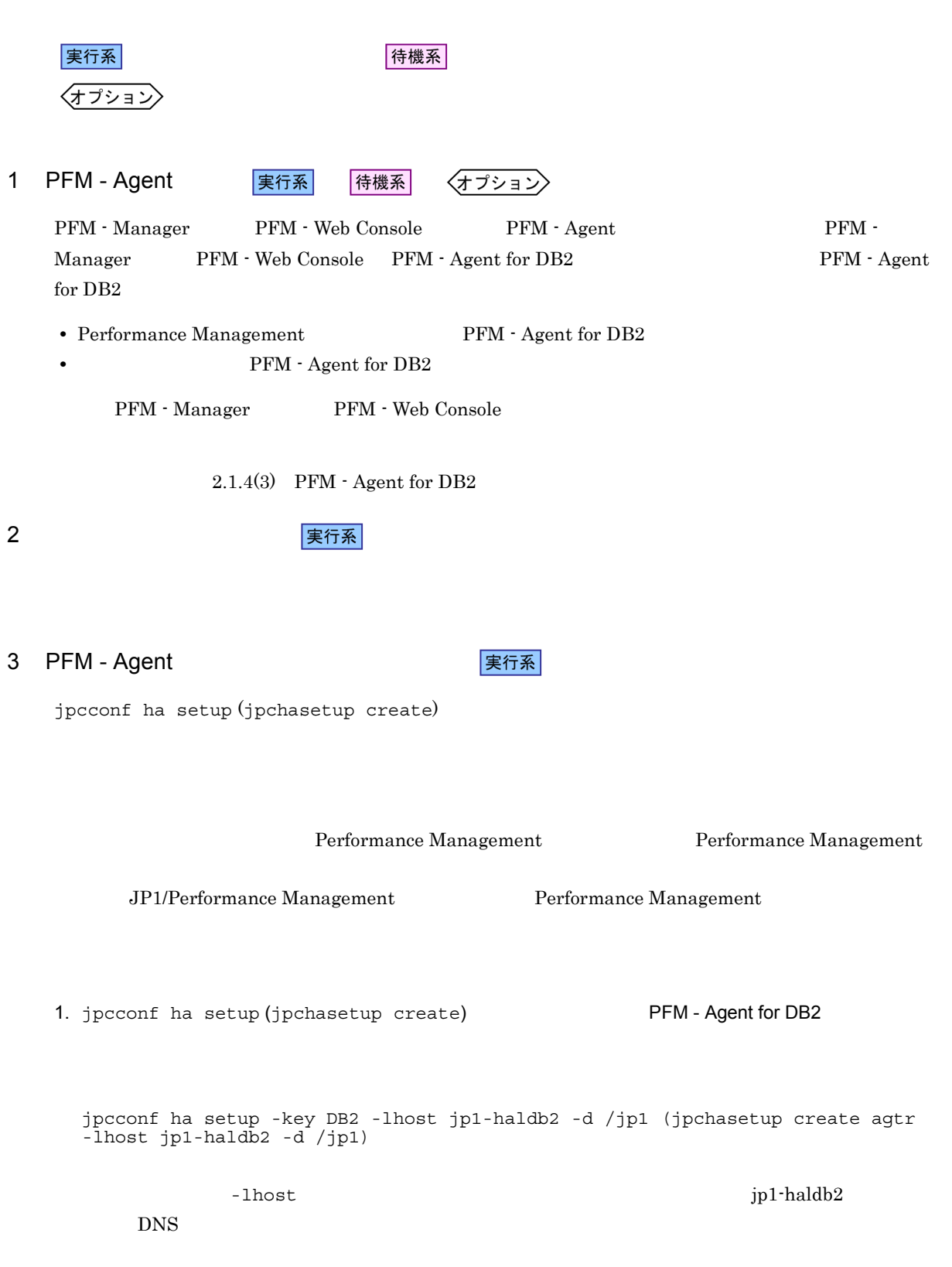

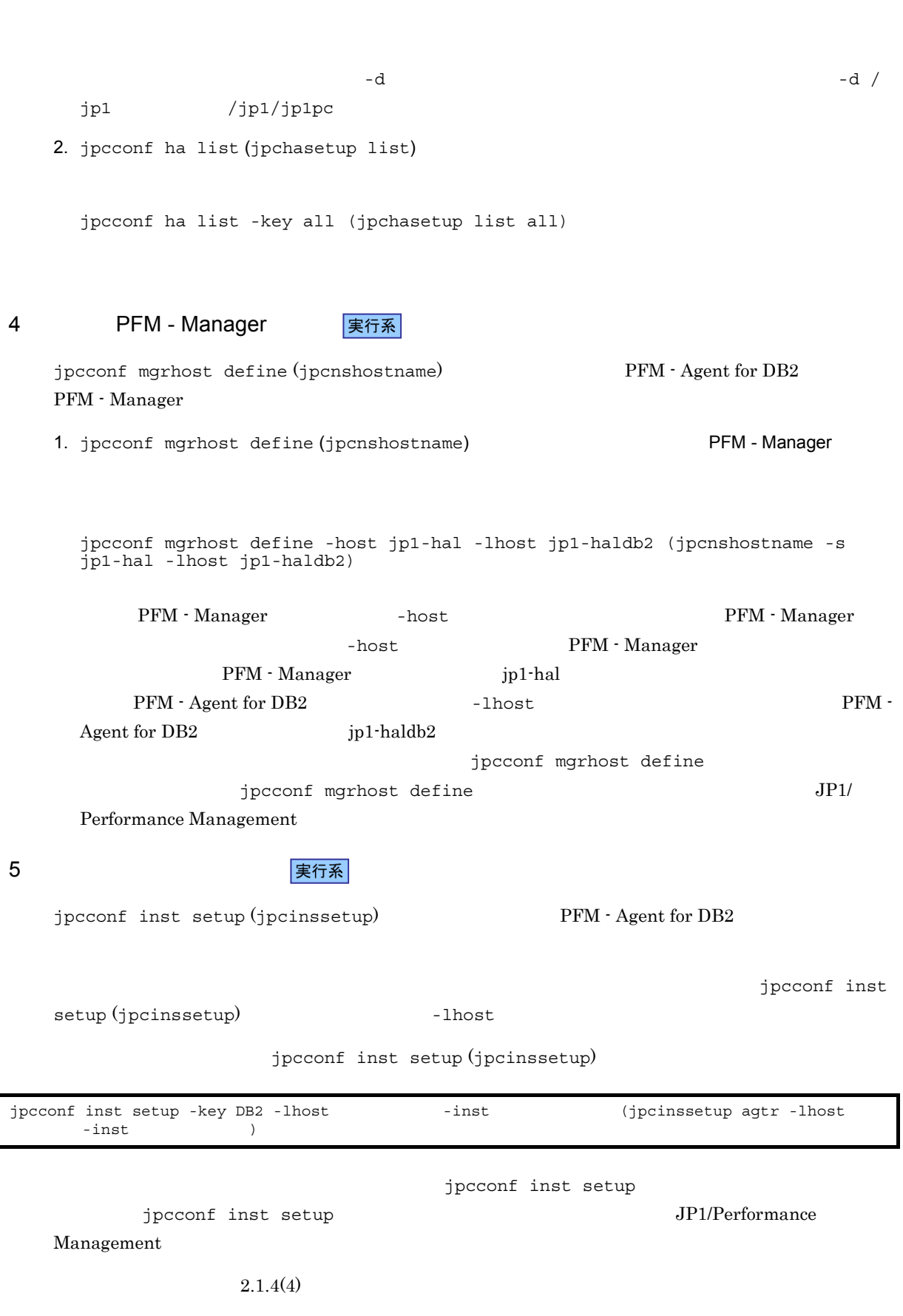

 $3.$ 

6 Performance Management **The Example 2018** Performance Management √オプション ) PFM - Agent for DB2 PFM - Manager PFM - Agent JP1/Performance Management PFM - Agent 7 またり またま まんじょう まんじょう まんじょう はんしゃ こうきょう マイエン マイエン きょう こうきょう きょうしゃ こうしゃ アイスト しゃくん こうしゃ こうしゃ アイスト しゃくん アイスト こうしゃ はんしゃ こうしゃ こうしゃ アイスト しゅうしゃ いんじょう アイスト しゃくん しゃくん しゃくん いっぱん しゃくん いっぱん しゃくん いっぱん しゃくん しゃくん しゃくん しゃくん しゃくん しゃくん しゃくん **〈オプション〉** Performance Management  $2$ IP アドレスを設定する LAN Performance Management IP Jpchosts jpchosts IP JP1/Performance Management Performance Management derivative management of the property of  $j$ pcconf port (jpcnsconfig port) JP1/Performance Management 8 application and the set of the set of the set of the set of the set of the set of the set of the set of the <br>
2010 and the set of the set of the set of the set of the set of the set of the set of the set of the set of t √オプション ) Performance Management Performance Management  $2,048$  $2$ JP1/Performance Management 9 マンスデータ マンスデータ マンスデータ マンスデータ マンスデータ マンスデータ マンスデータ マンスデータ マンスデータ マンスデータ マンスデータ マンスデータ マンスデータ マンスデータ マンスデータ マンスデータ マンスデータ マンスデータ マンスデータ マンスデータ マンスデータ マンスデータ マンスデータ マンスデータ マンスデータ マンスデータ マンスデータ マンスデータ マンスデータ マンスデータ マンスデータ マ 〈オプション PFM - Agent  $2.4.1$ 10 ま行系 √オプション )

63

 $3.$ 

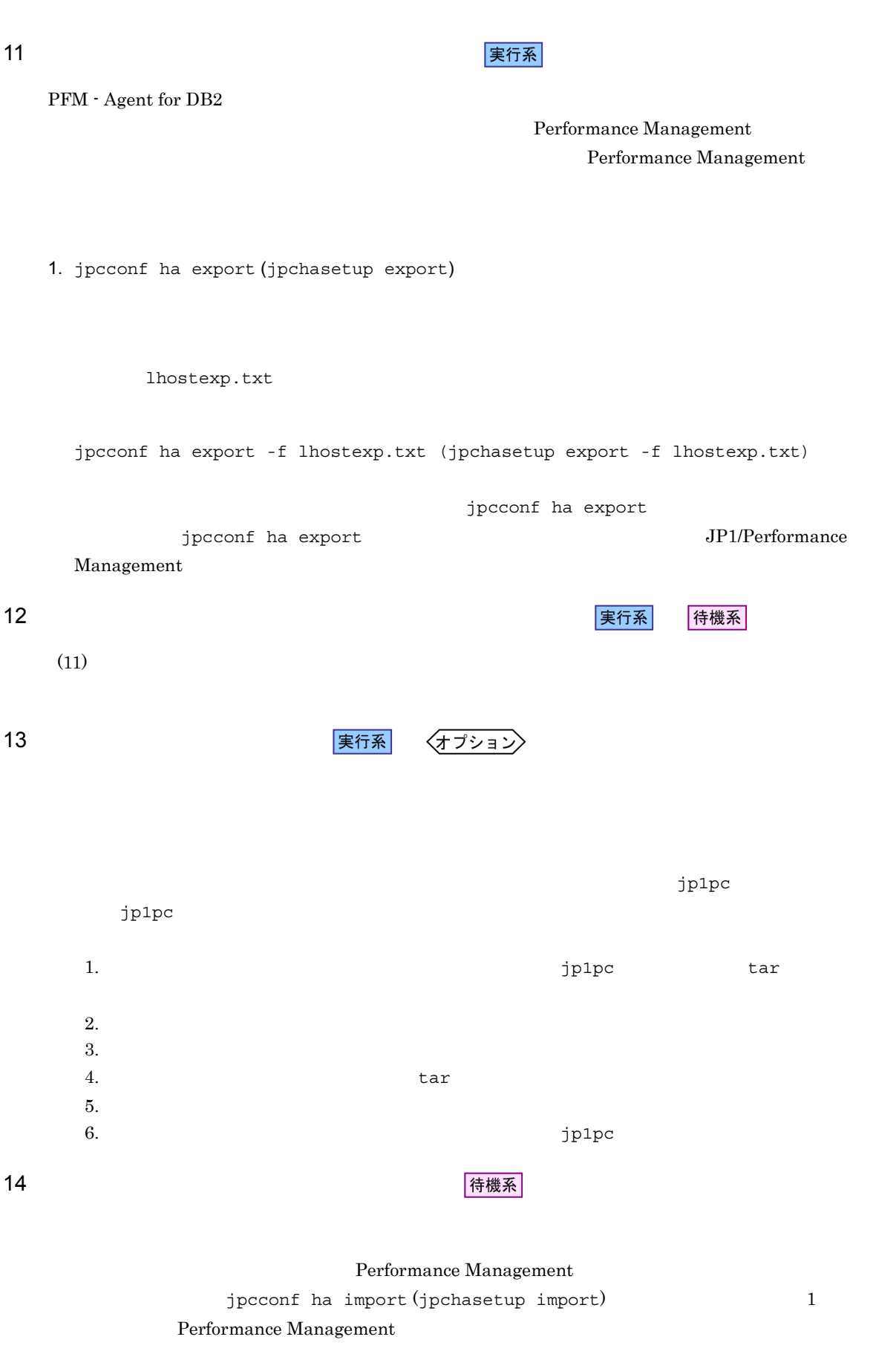

1. jpcconf ha import (jpchasetup import)

jpcconf ha import -f lhostexp.txt (jpchasetup import -f lhostexp.txt)

jpcconf ha import

jpcconf ha import JP1/Performance

PFM - Agent for DB2

jpcconf port (jpcnsconfig port)

2. jpcconf ha list (jpchasetup list)

jpcconf ha list -key all (jpchasetup list all)

jpcconf ha list (jpchasetup list)

15 *Demand PFM - Agent* PFM - Agent **東行系** 

待機系

Performance Management

Management

Performance Management

PFM - Agent for DB2

 $UNIX$ 

PFM - Agent for DB2

3-3 PFM - Agent for DB2 項目 説明 PFM - Agent for DB2 jpcspm start -key AH -lhost (jpcstart act lhost=  $\overline{\phantom{a}}$ jpcspm start -key DB2 -lhost -inst -inst  $(jpostert agtr host="space = 1.177)$  inst=  $(ipostart agrr host="space = 1.177)$  $IP$ 

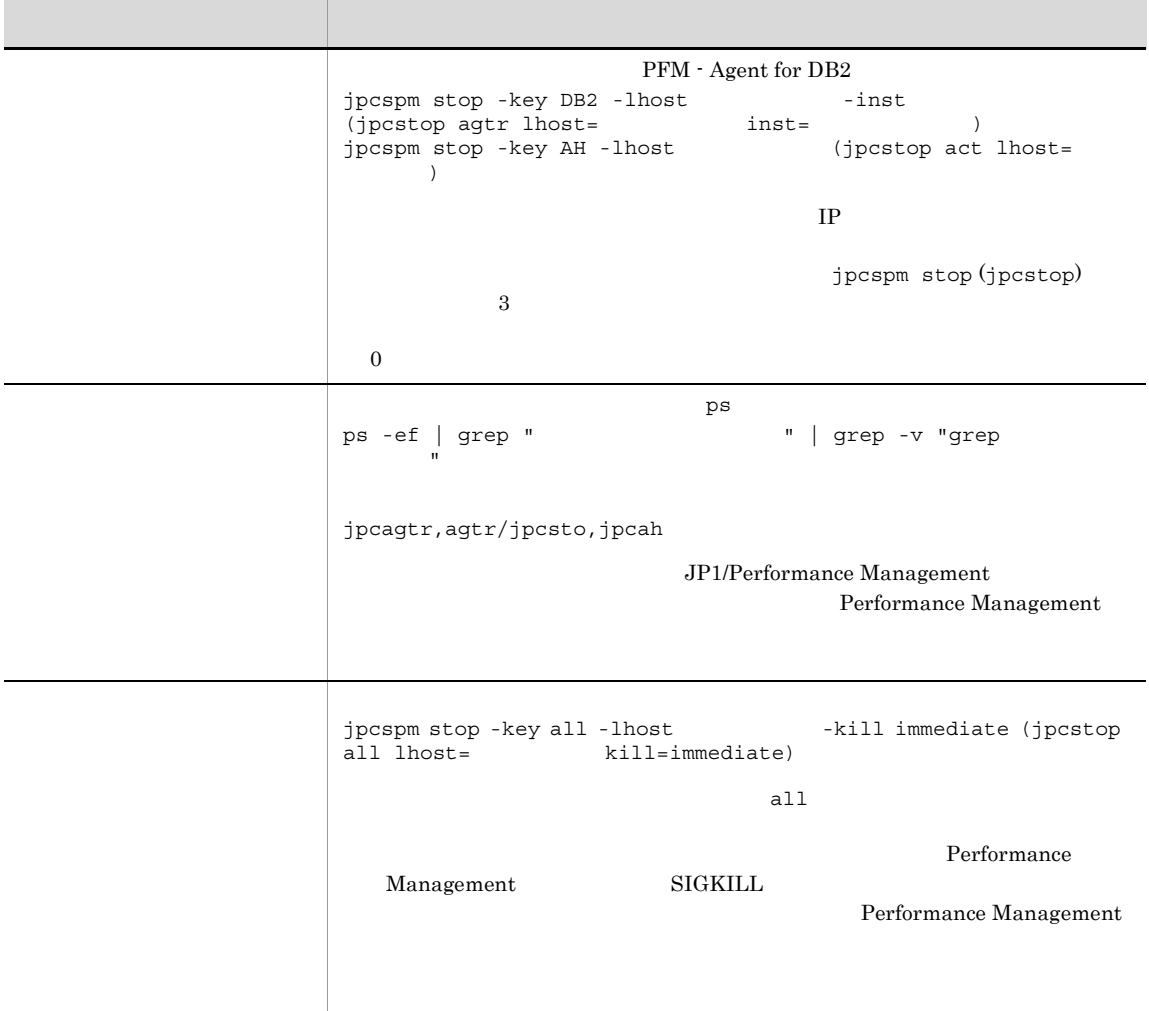

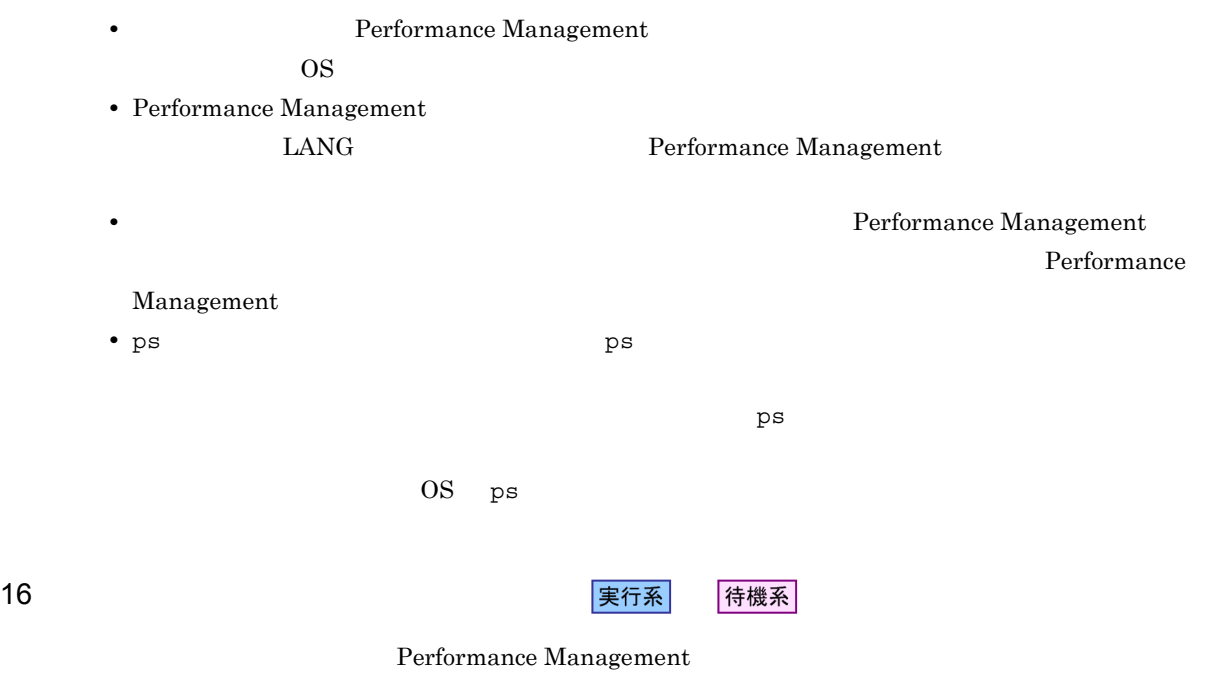

待機系 17 タシステムの環境設定を受けることを<br>マンラスタンステムでの環境設定を実行系

Performance Management  $\hspace{0.1cm}$  PFM - Web Console  $\hspace{0.1cm}$ 

Performance Management

Performance Management  $JPI/Performance$ Management

#### $3.4$

PFM - Agent for DB2

PFM - Manager JP1/ Performance Management

 $3.4.1$ 

PFM - Agent for DB2

 $3.$ 

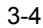

#### 3-4 *DEER SALES PFM - Agent for DB2*

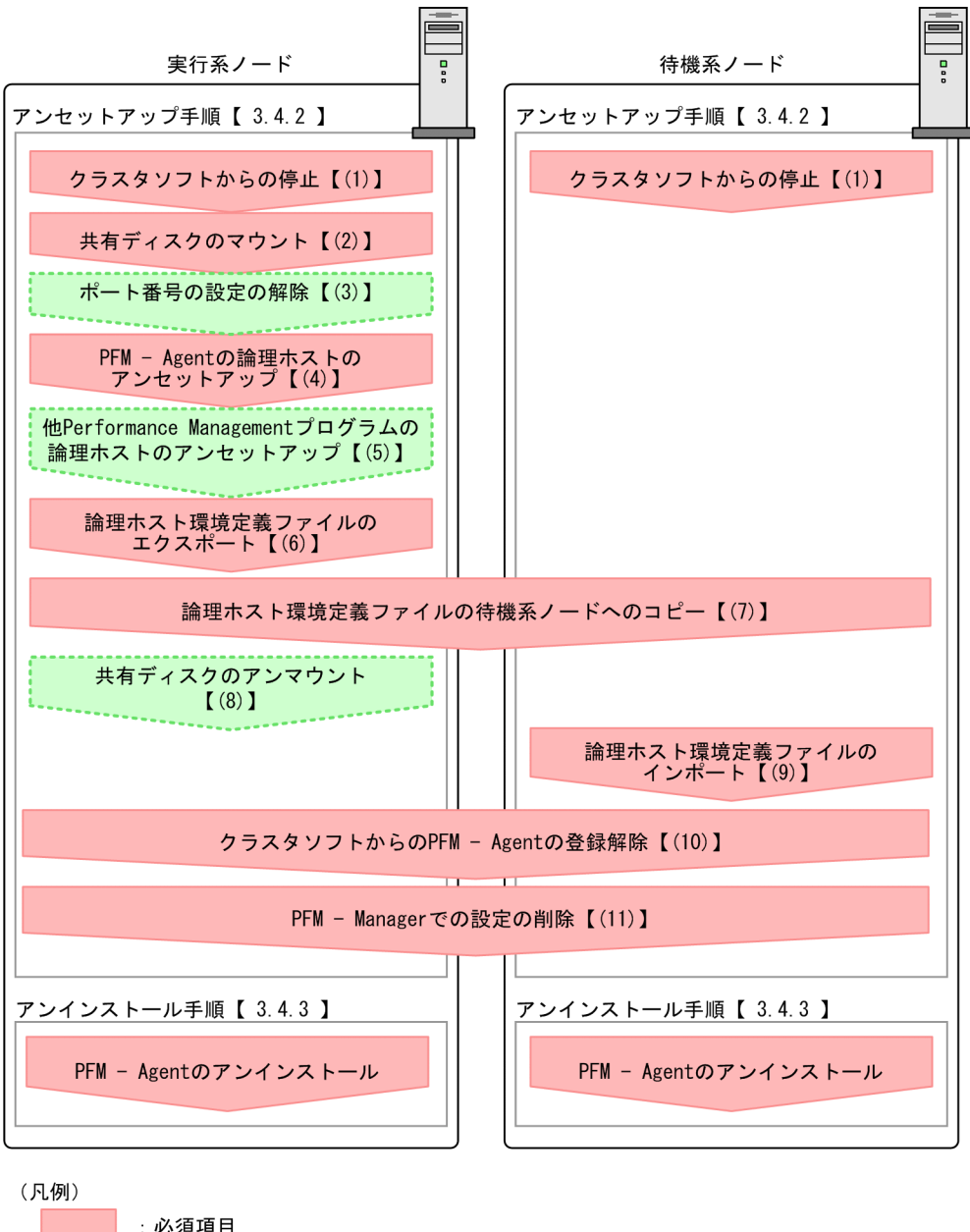

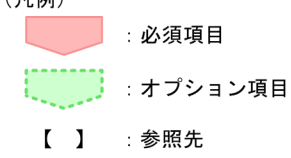

#### $3.4.2$

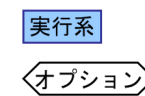

は実行系ノードで行う項目を, は待機系ノードで行う項目を示します。また,

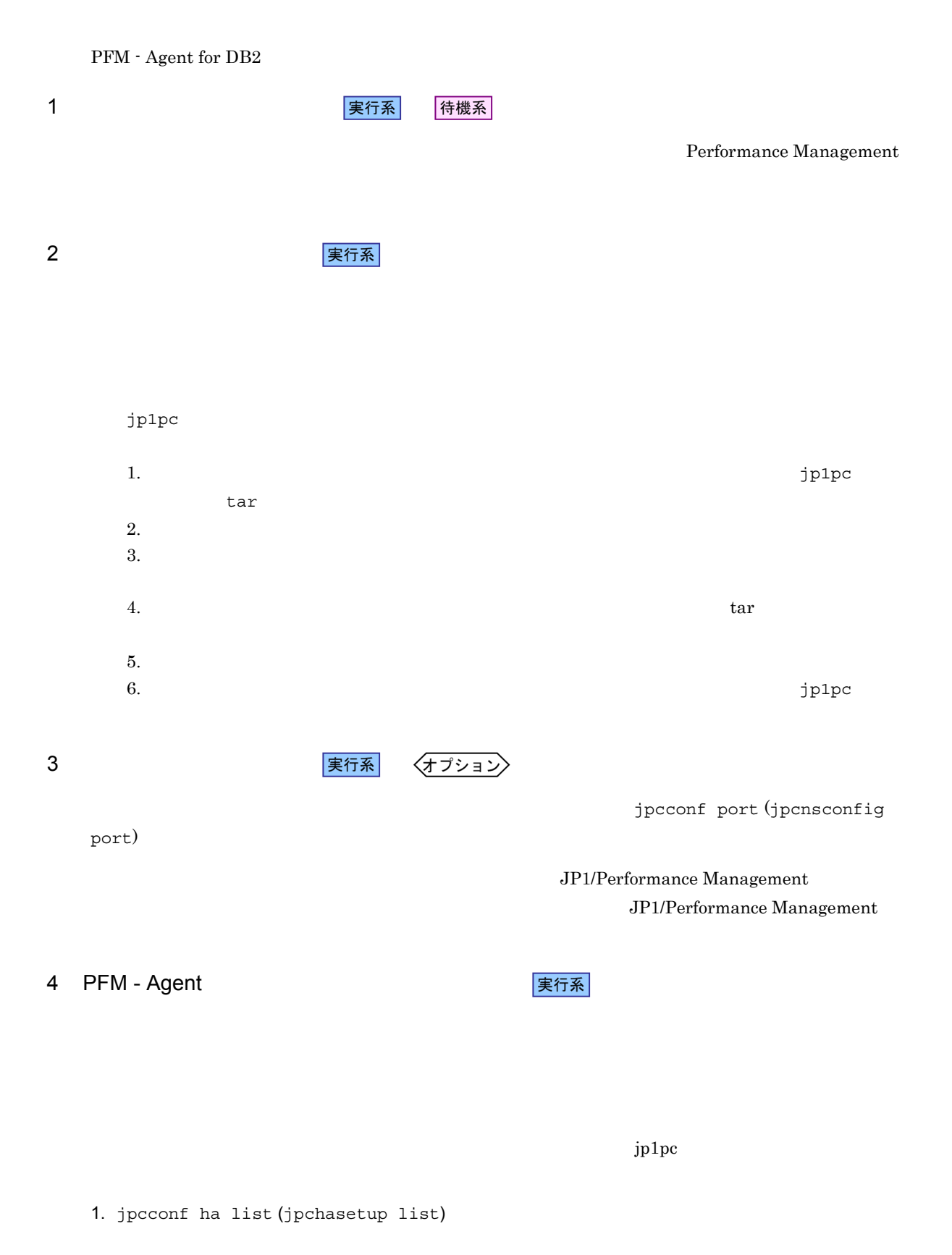

jpcconf ha list -key all -lhost jp1-haldb2 (jpchasetup list all -lhost

jp1-haldb2)

#### 2. PFM - Agent for DB2

jpcconf ha unsetup -key DB2 -lhost jp1-haldb2 (jpcinsunsetup agtr -lhost jp1-haldb2 -inst db2inst)

jpcconf inst unsetup (jpcinsunsetup)

3. jpcconf ha unsetup (jpchasetup delete) The PFM - Agent for DB2

jpcconf ha unsetup -key DB2 -lhost jp1-haldb2 (jpchasetup delete agtr -lhost jp1-haldb2)

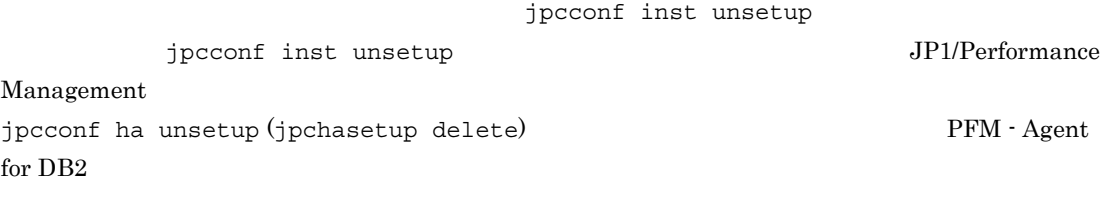

4. jpcconf ha list (jpchasetup list)

jpcconf ha list -key all (jpchasetup list all)

PFM - Agent for DB2

#### 5 Performance Management **The Contract Server The Performance** Management

〈オプション〉

PFM - Agent for DB2 のほかに,同じ論理ホストからアンセットアップする Performance Management

JP1/Performance Management PFM - Agent

実行系

 $6 \overline{a}$ 

PFM - Agent for DB2

Performance Management

#### Performance Management

Performance Management

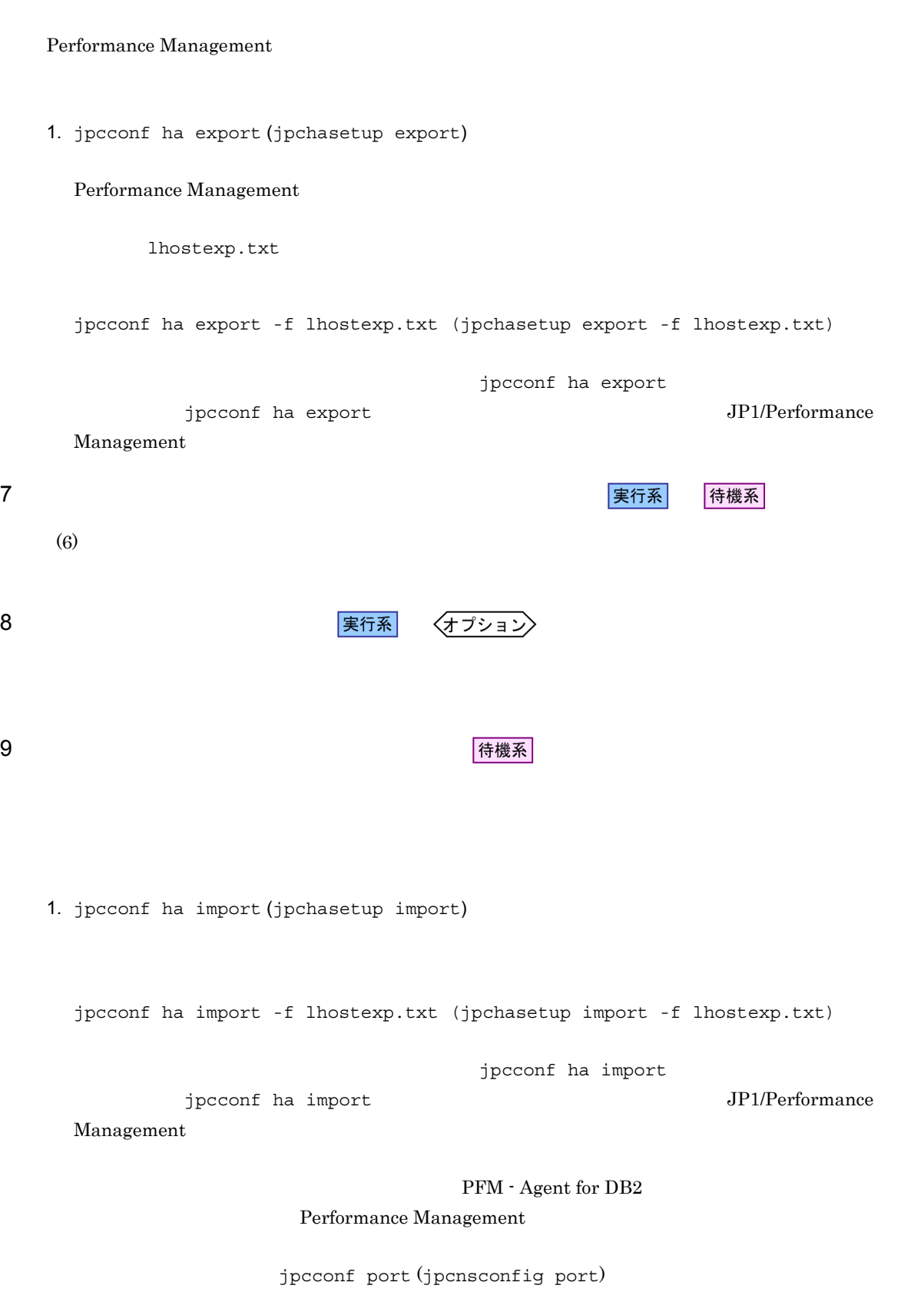

 $3.$ 

2. jpcconf ha list (jpchasetup list) jpcconf ha list -key all (jpchasetup list all) jpcconf ha list (jpchasetup list) 10 **PFM - Agent** PFM - Agent マンチン 待機系 PFM - Agent for DB2 11 PFM - Manager マントリング 実行系 待機系 PFM - Manager PFM - Web Console PFM - Manager PFM - Agent for DB2 1. PFM - Web Console 2. PFM - Manager PFM - Manager jp1-hal PFM - Agent for DB2 jp1-haldb2 jpctool service delete -id  $\blacksquare$  -host jp1-haldb2 -lhost jp1-hal (jpcctrl delete  $\blacksquare$  ID host=jp1-haldb2 lhost=jp1-hal)  $\text{ID}$  iD  $\text{ID}$ 3. PFM - Manager JP1/Performance Management Performance Management 4. PFM - Manager  ${\rm PFM}\,\cdot\, {\rm Web\,Console} \qquad \qquad {\rm PFM}\,\cdot\, {\rm Management} \qquad \qquad {\rm PFM}\,\cdot \,$ Web Console the Console that the console that  $\mathcal{L}$  is the console that  $\mathcal{L}$ service sync  $3.4.3$ PFM - Agent for DB2

 $2.2.3$ 

• PFM - Agent for DB2 **PFM - Agent for DB2** 

Performance Management

• **• The PFM - Agent for DB2** 

# 3.5 PFM - Agent for DB2

PFM - Agent for DB2

PFM - Agent for DB2 PFM - Manager PFM - Web Console

Performance Management JP1/Performance Management

PFM - Agent PFM - Agent for DB2

۰

# 3.6 PFM - Agent for DB2

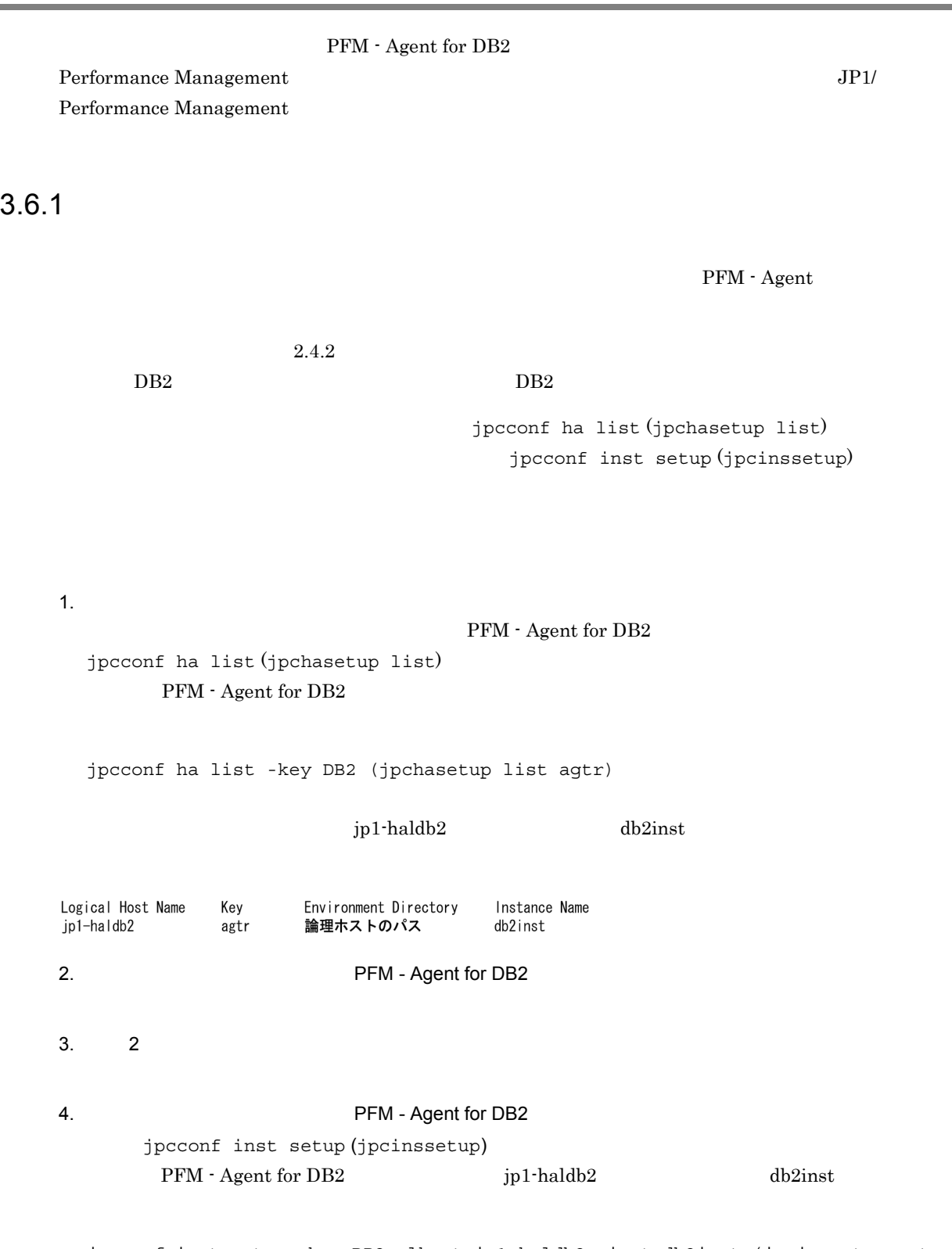

jpcconf inst setup -key DB2 -lhost jp1-haldb2 -inst db2inst (jpcinssetup agtr -lhost jp1-haldb2 -inst db2inst)

jpcconf inst setup

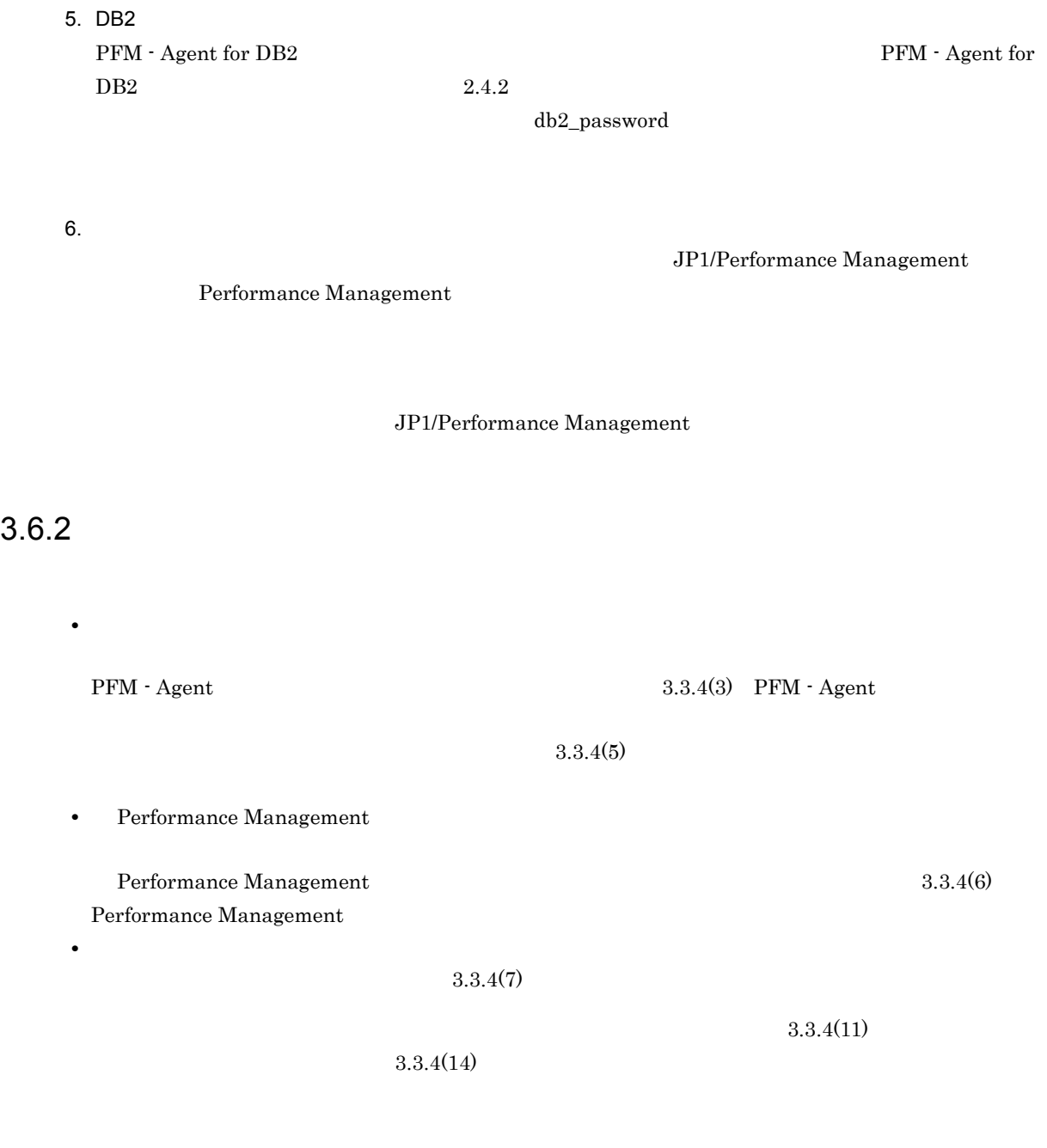

 $3.6.1$ 

*4* 監視テンプレート

 ${\rm PFM}$  - Agent for DB2

 $3 \sim 1$ 

Performance Management

 $\overline{\mathrm{PFM}}$  - Agent

PFM - Agent

PFM - Agent

PFM - Agent for DB2

JP1/Performance Management

 $\overline{\text{OS}}$ 

 $4.$ 

PFM - Web Console

PFM - Web Console

 ${\rm PFM}$  - Web Console

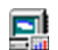

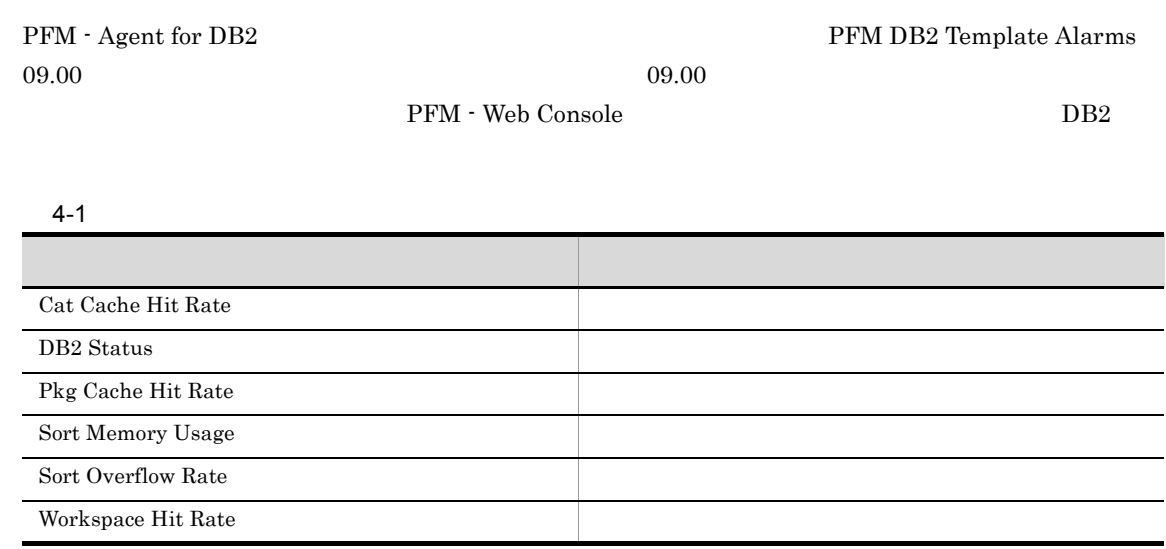

### Cat Cache Hit Rate

Cat Cache Hit Rate

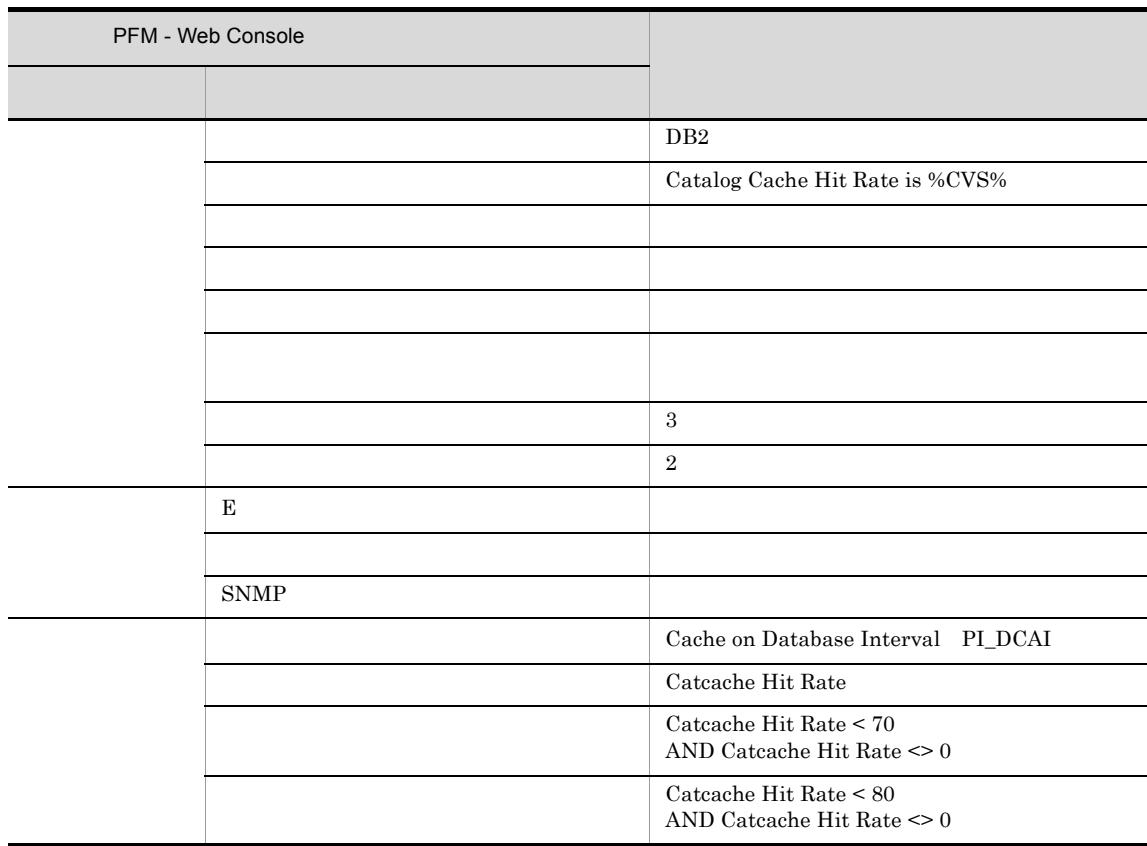

Reports/DB2/Troubleshooting/Recent Past/Cache Hit Rate

### DB2 Status

DB2 Status

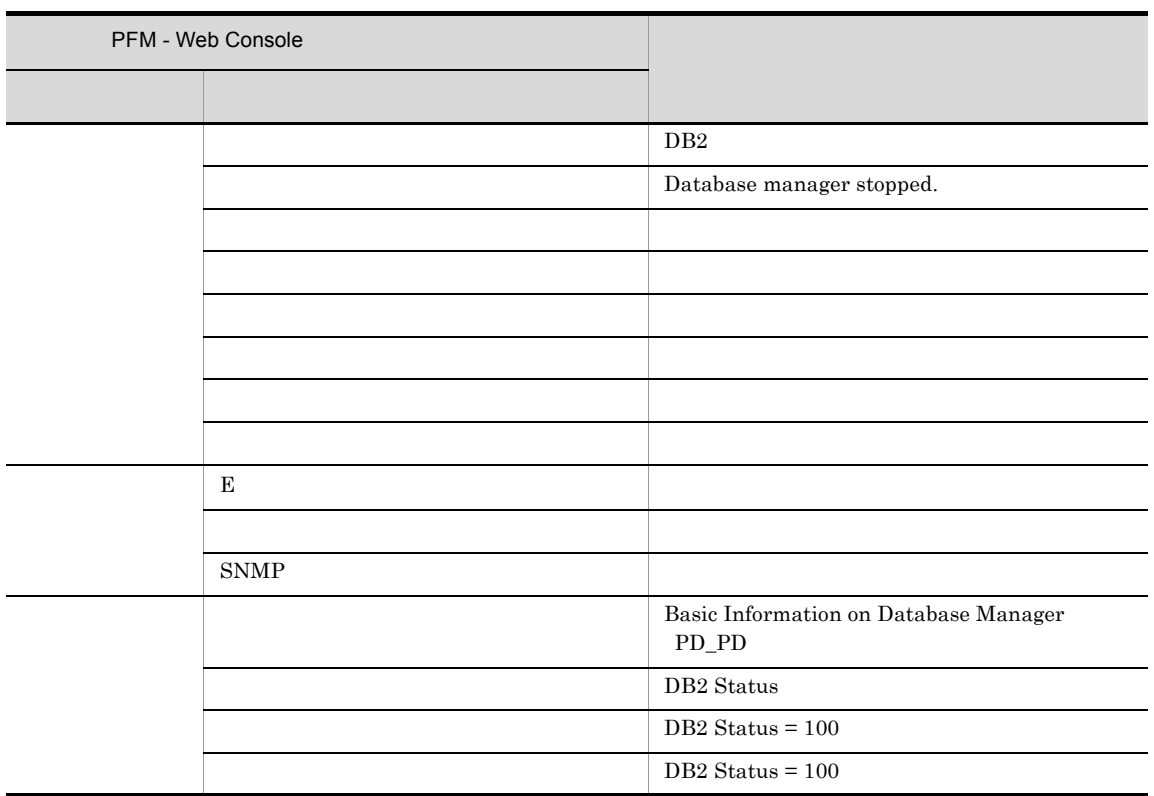

Reports/DB2/Status Reporting/Real-Time/Basic information on Database Manager

# Pkg Cache Hit Rate

Pkg Cache Hit Rate

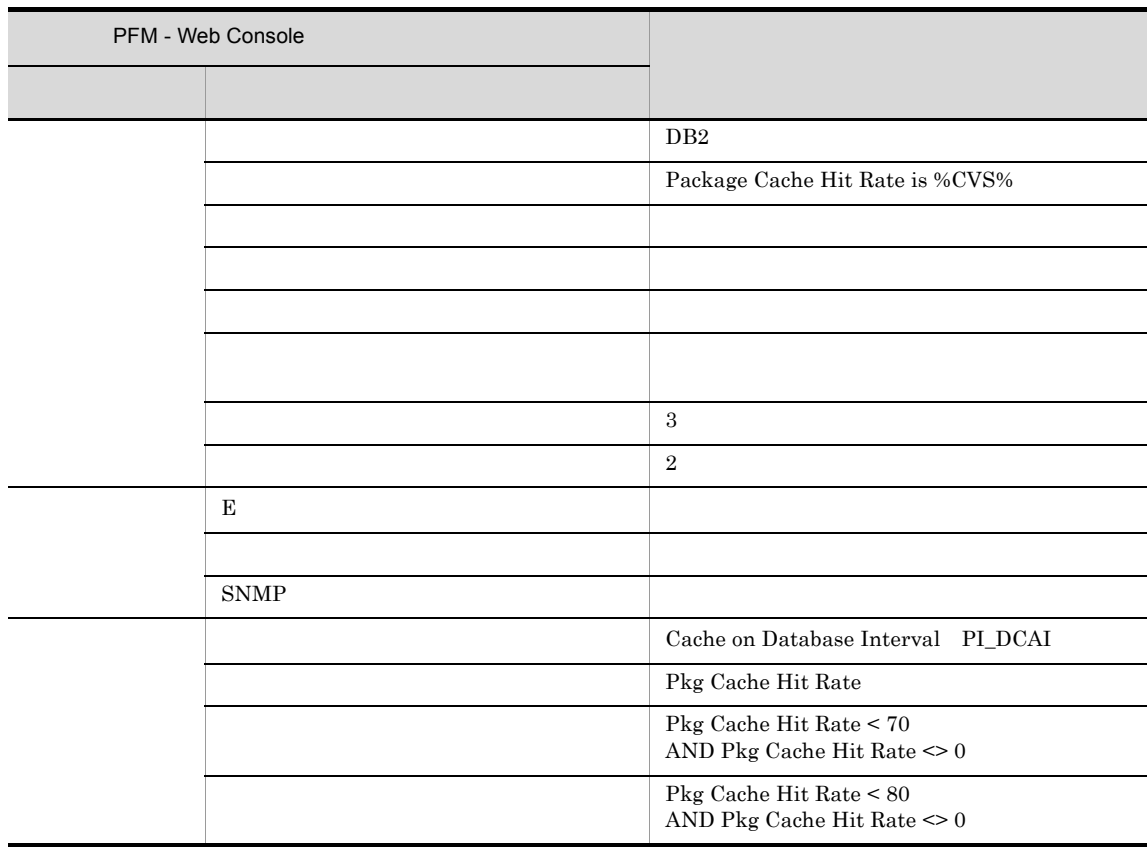

Reports/DB2/Troubleshooting/Recent Past/Cache Hit Rate

# Sort Memory Usage

Sort Memory Usage

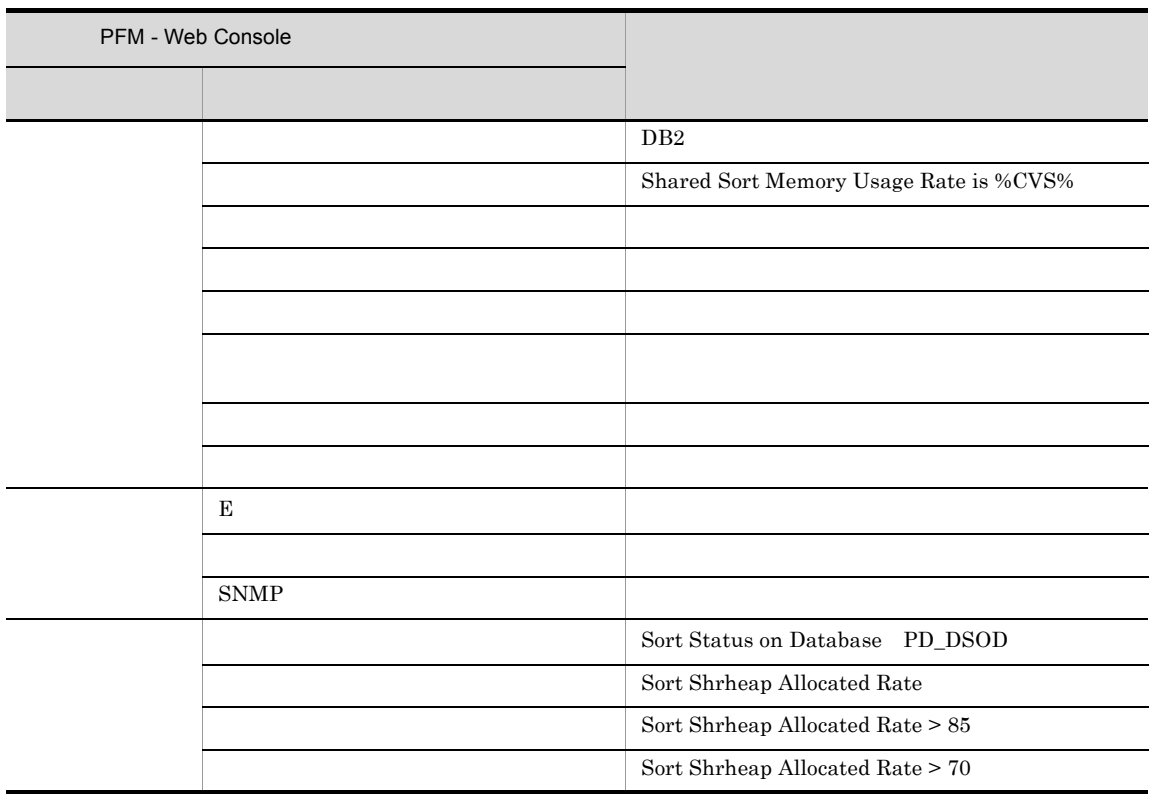

Reports/DB2/Status Reporting/Real-Time/Sort Status on Database

# Sort Overflow Rate

#### Sort Overflow Rate

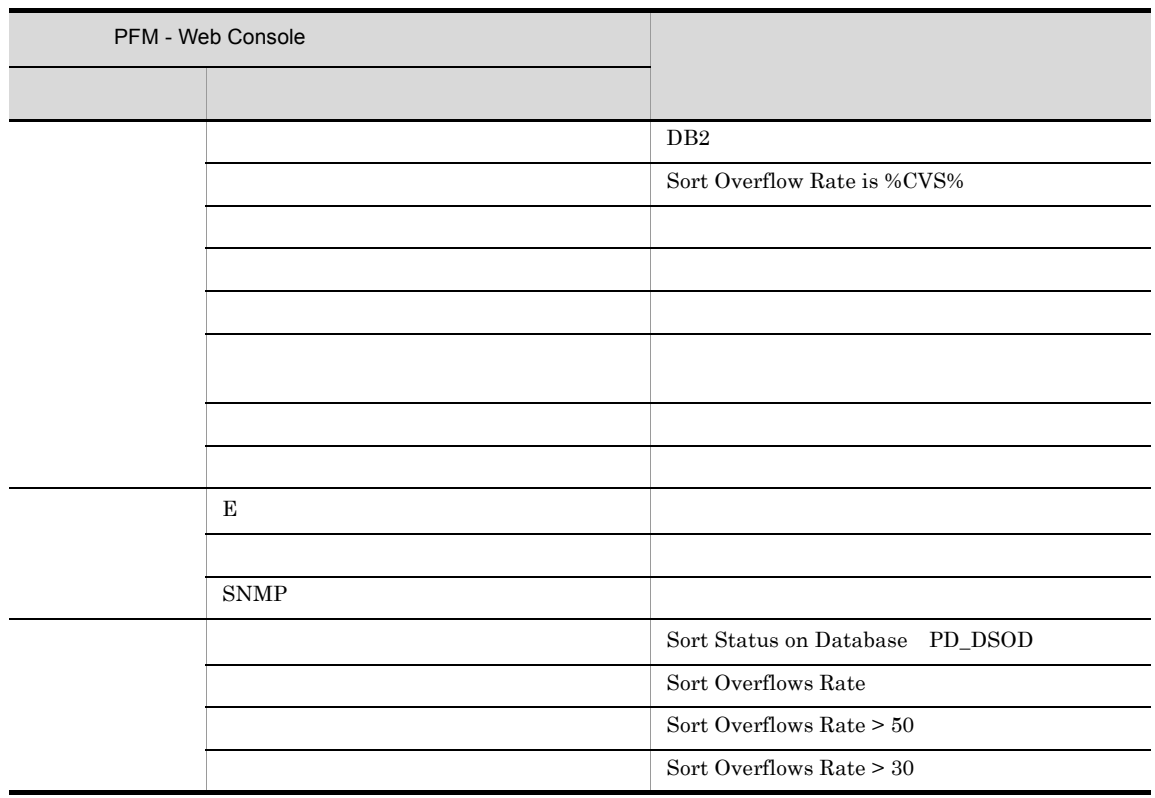

Reports/DB2/Status Reporting/Real-Time/Sort Status on Database

# Workspace Hit Rate

Workspace Hit Rate

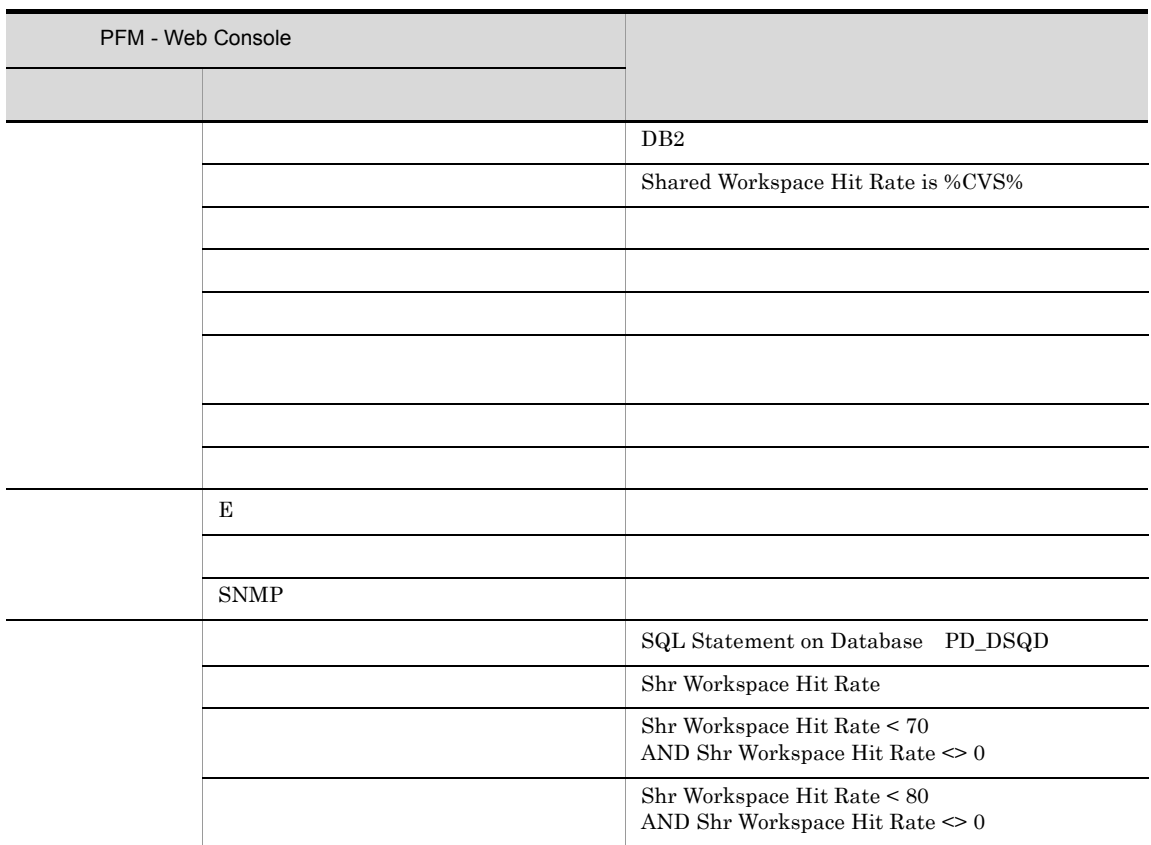

Reports/DB2/Troubleshooting/Real-Time/SQL Statement on Database

PFM - Web Console

 $Log = Yes$ 

PFM - Web Console

PFM - Web Console

4.

 $\mathrm{PFM}\cdot\mathrm{Agent}$  for DB2  $\leq$  >

```
<DB2>
 +-- <Monthly Trend>
 | +-- Bufferpool I/O Trend
 | +-- Cache Hit Rate Trend
   +-- <Status Reporting>
      | +-- <Daily Trend>
 | | +-- Bufferpool I/O Status
 | | +-- Cache Hit Rate Status
      | +-- <Real-Time>
 | +-- Basic Information on Database
 | +-- Basic Information on Database Manager
 | +-- Bufferpool Stat on Database
 | +-- Sort Status on Database
  +-- <Troubleshooting>
      +-- <Real-Time>
 | +-- Cache on Database
 | +-- SQL Statement on Database
 +-- <Recent Past>
          +-- Cache Hit Rate
```
Monthly Trend

 $1 \t 1$ 

Status Reporting

• Daily Trend

 $24$  1  $1$ 

• Real-Time

Troubleshooting

- Real-Time
- Recent Past

 $1 \t 1$ 

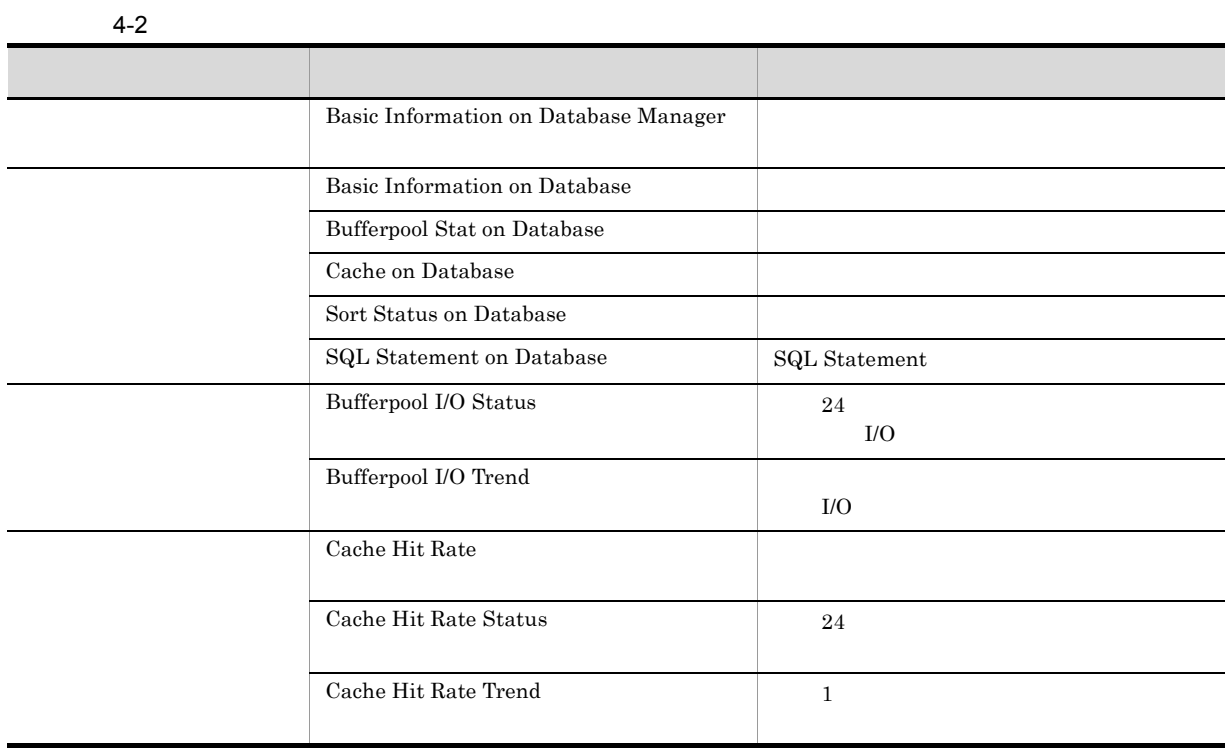

#### Basic Information on Database

Basic Information on Database

Reports/DB2/Status Reporting/Real Time/Basic Information on Database

Basic Information on Database PD\_DBID

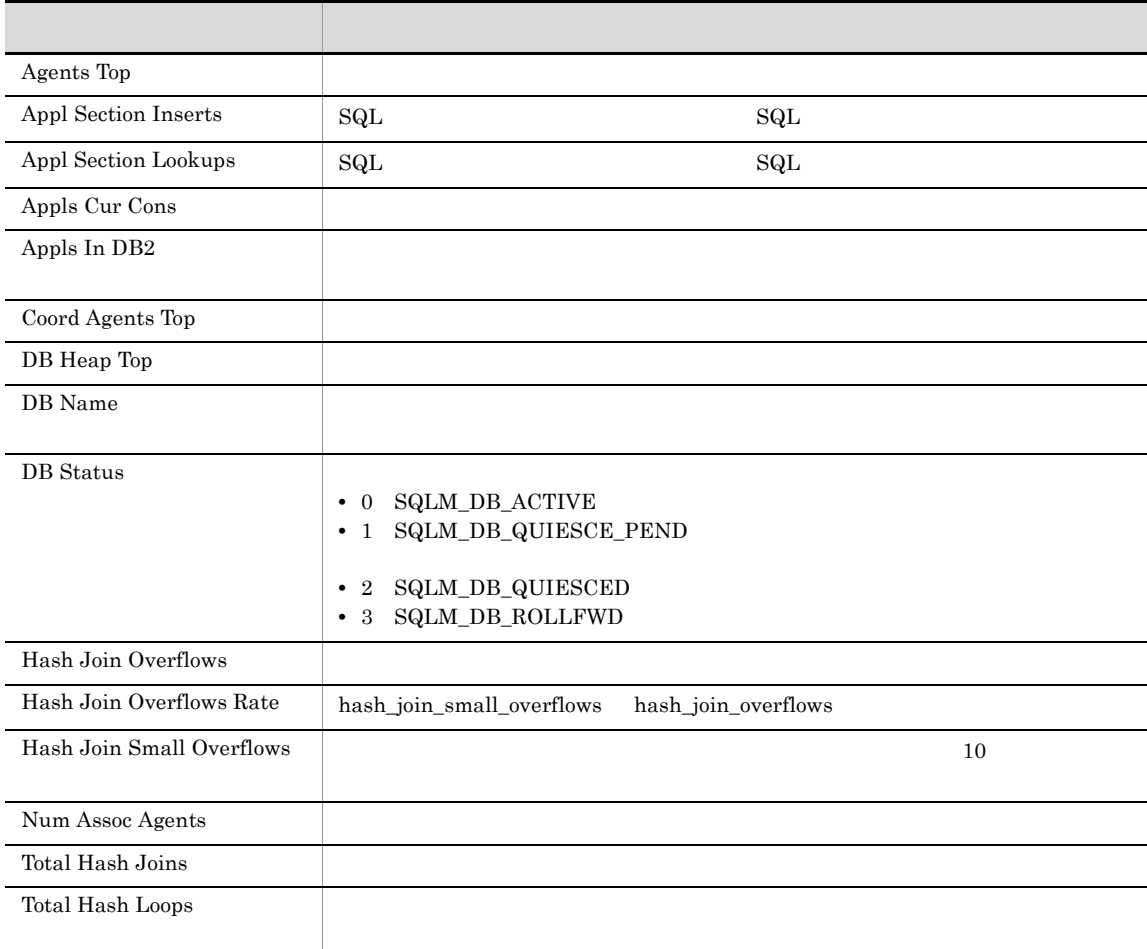

### Basic Information on Database Manager

Basic Information on Database Manager

Reports/DB2/Status Reporting/Real Time/Basic Information on Database Manager

Basic Information on Database Manager PD\_PD

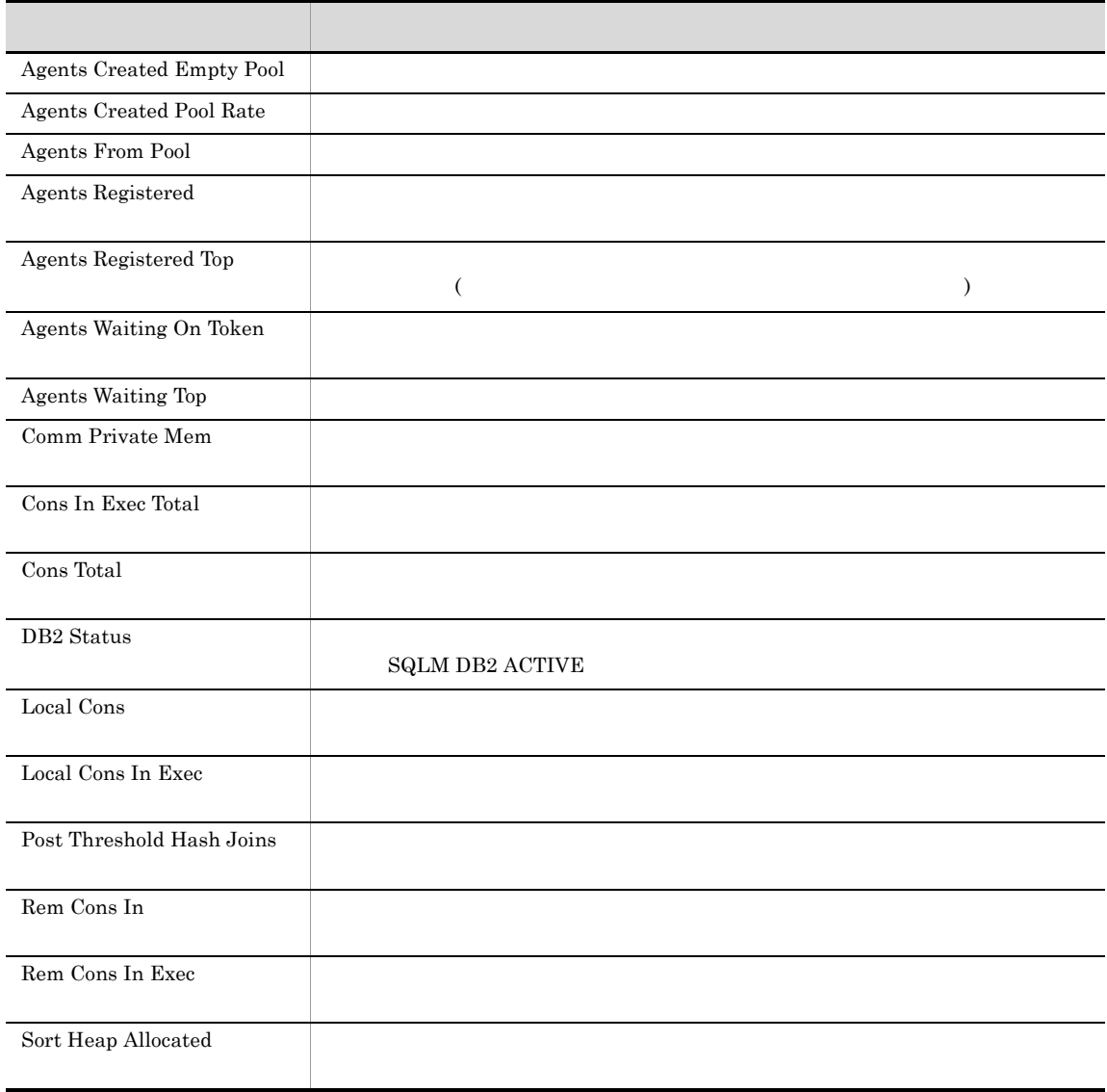

### Bufferpool I/O Status

Bufferpool I/O Status  $24$   $1/$ 

Reports/DB2/Status Reporting/Daily Trend/Bufferpool I/O Status

Bufferpool Stat on Database Interval PI\_DBPI

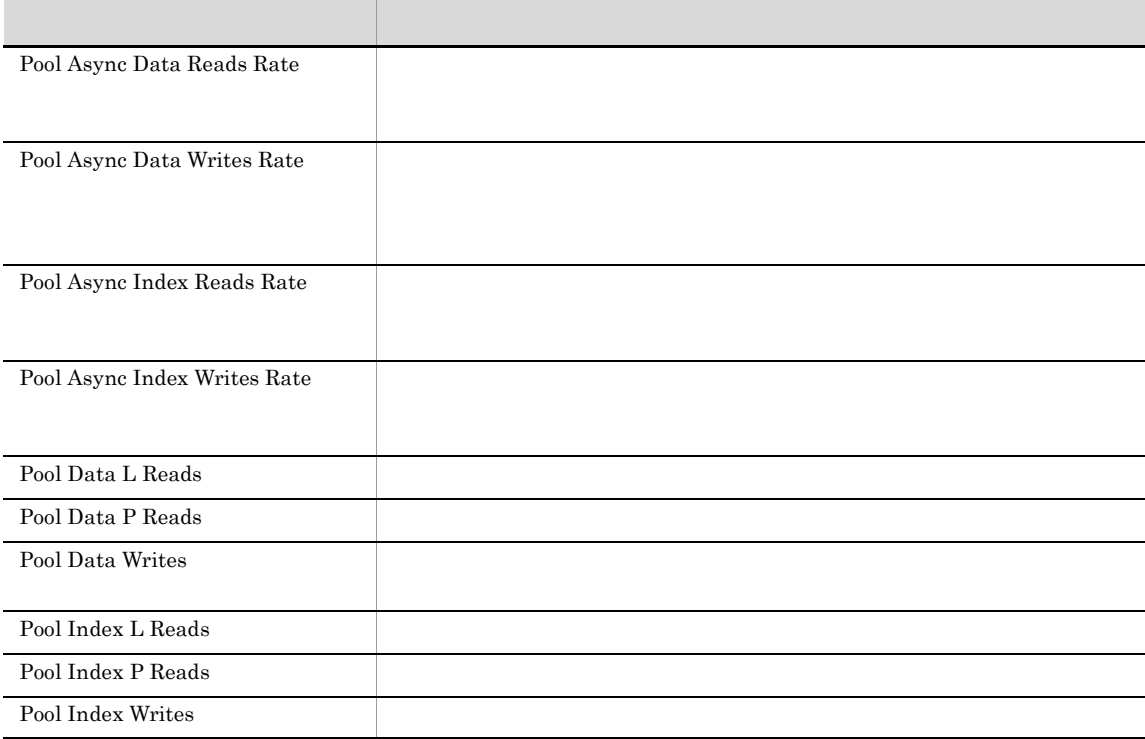

# Bufferpool I/O Trend

#### Bufferpool I/O Trend レパート I/O

Reports/DB2/Monthly Trend/Bufferpool I/O Trend

Bufferpool Stat on Database Interval PI\_DBPI

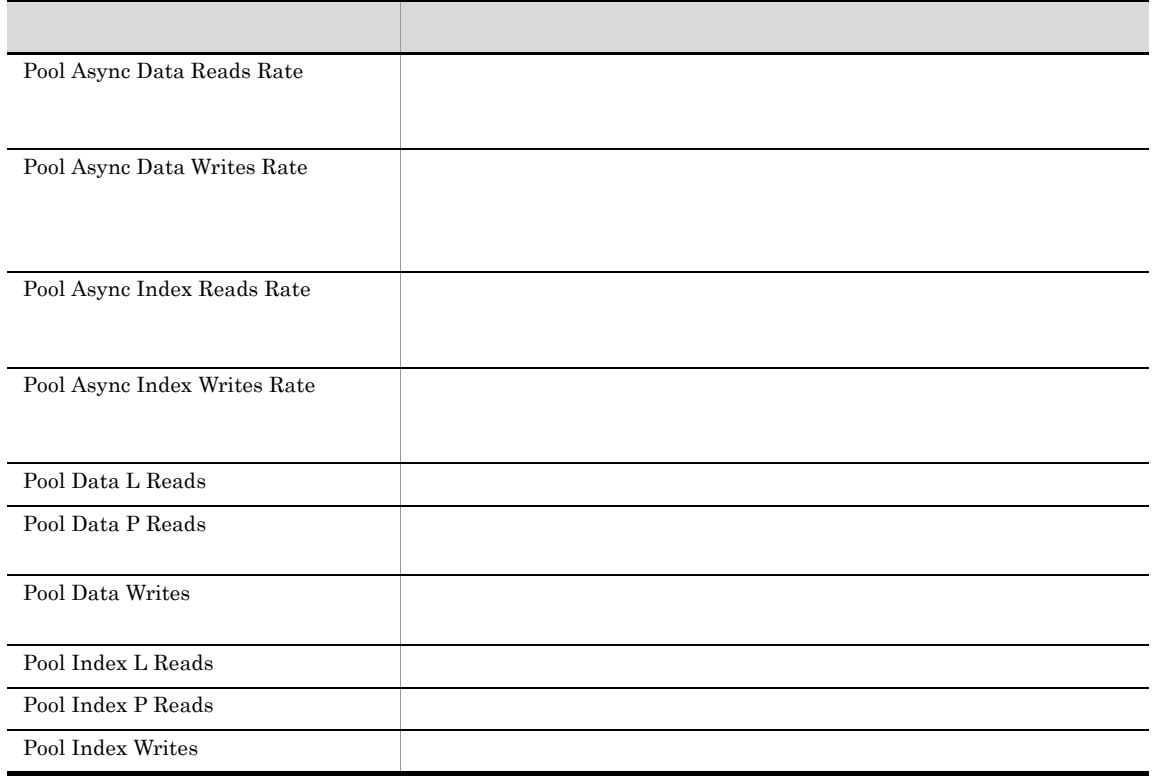

### Bufferpool Stat on Database

Bufferpool Stat on Database

Reports/DB2/Status Reporting/Real Time/Bufferpool Stat on Database

Bufferpool Stat on Database PD\_DBPD

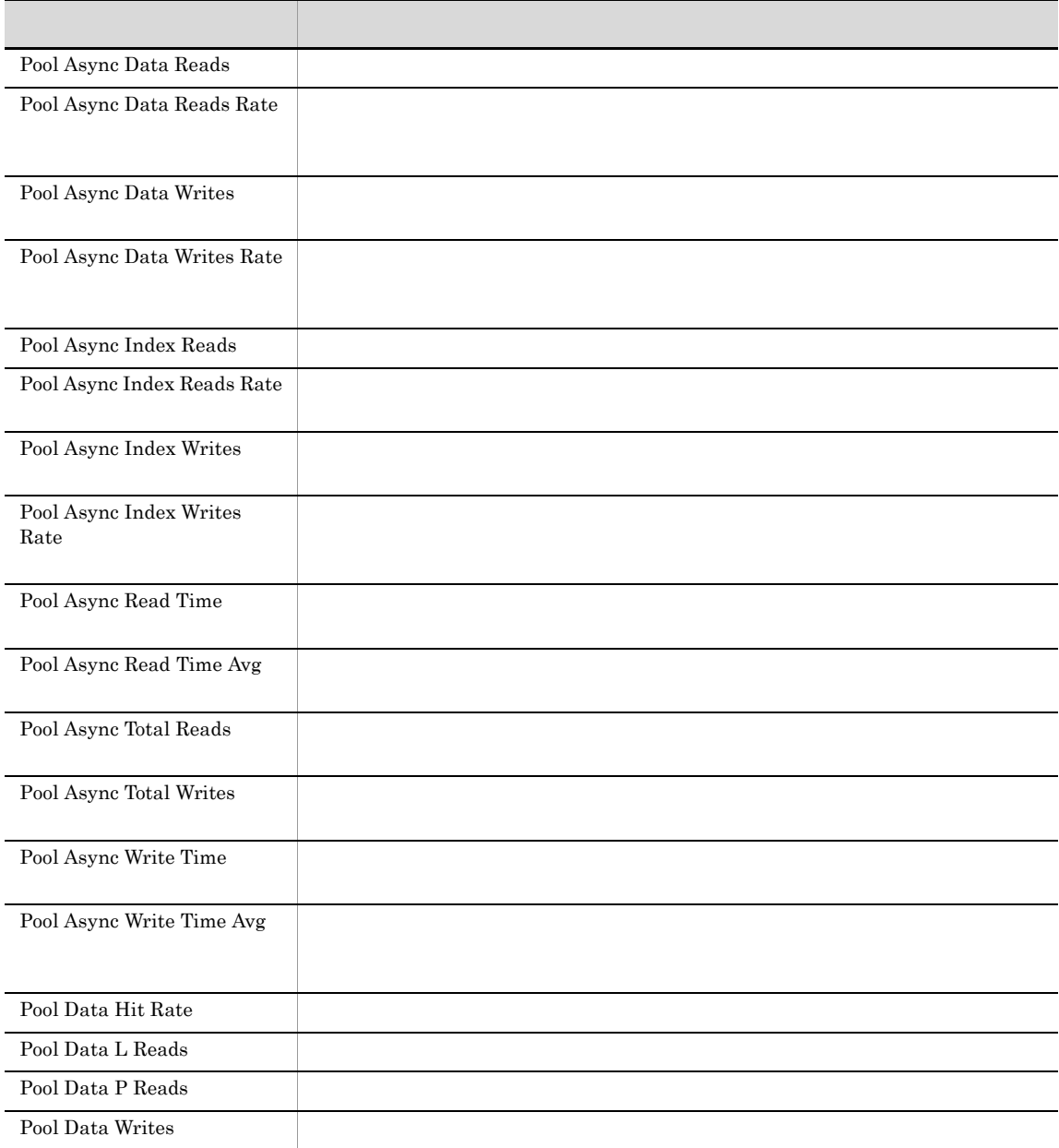

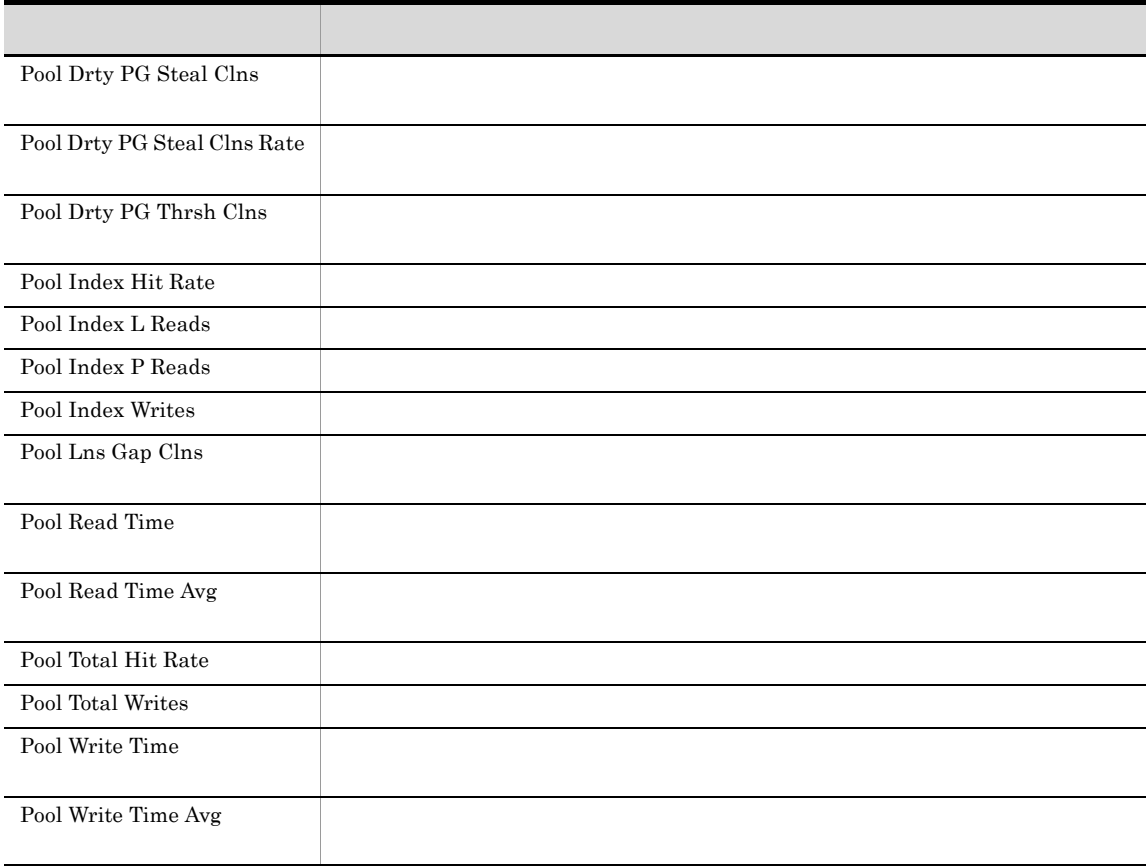

#### Cache Hit Rate

Cache Hit Rate

Reports/DB2/Troubleshooting/Recent Past/Cache Hit Rate

Cache on Database Interval PI\_DCAI

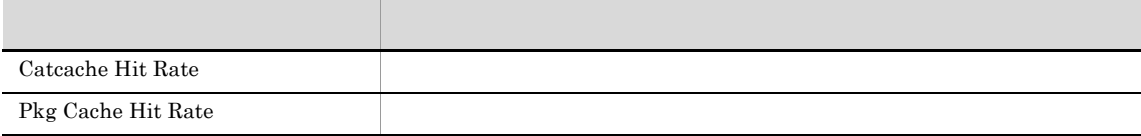
# Cache Hit Rate Status

Cache Hit Rate Status 24

Reports/DB2/Status Reporting/Daily Trend/Cache Hit Rate Status

Cache on Database Interval PI\_DCAI

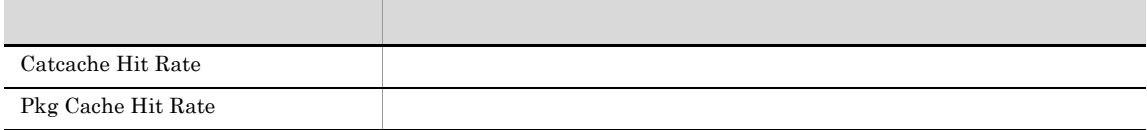

# Cache Hit Rate Trend

Cache Hit Rate Trend 1

Reports/DB2/Monthly Trend/Cache Hit Rate Trend

Cache on Database Interval PI\_DCAI

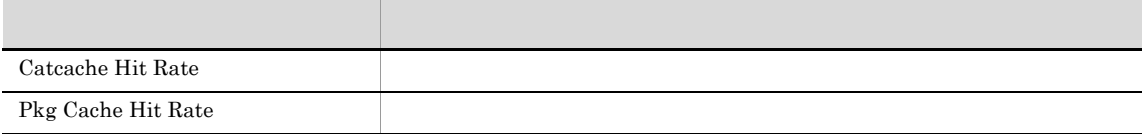

# Cache on Database

Cache on Database

Reports/DB2/Troubleshooting/Real Time/Cache on Database

Cache on Database PD\_DCAD

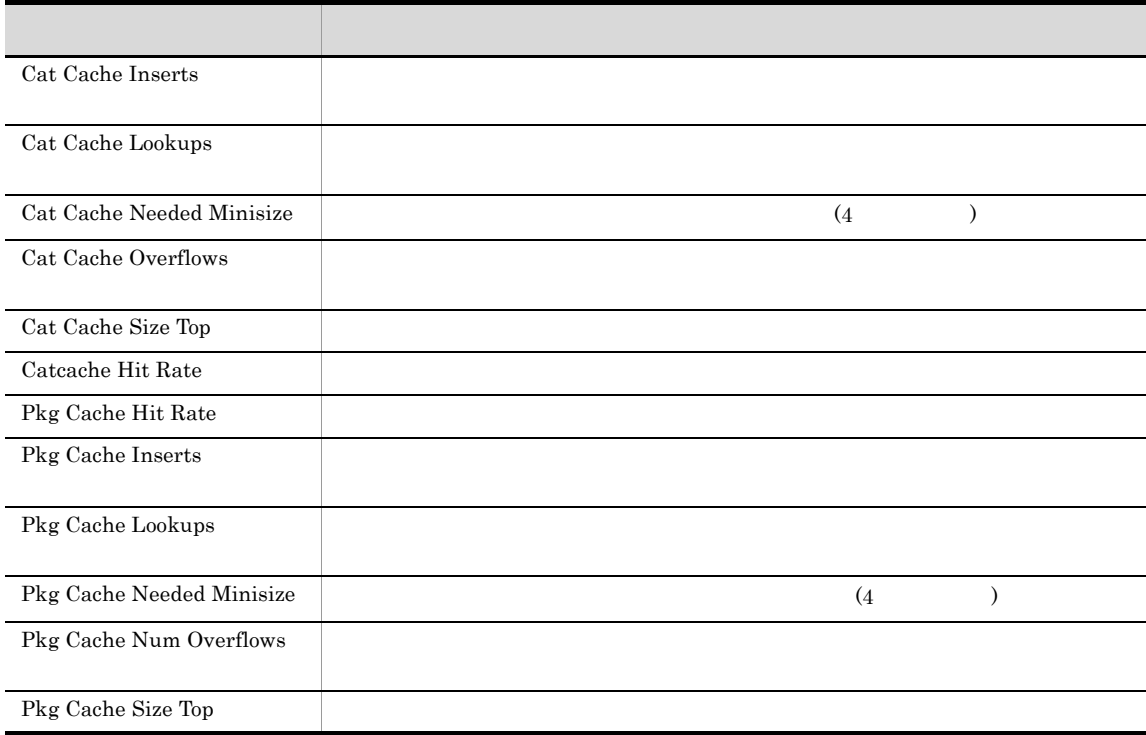

# Sort Status on Database

Sort Status on Database

Reports/DB2/Status Reporting/Real Time/Sort Status on Database

Sort Status on Database PD\_DSOD

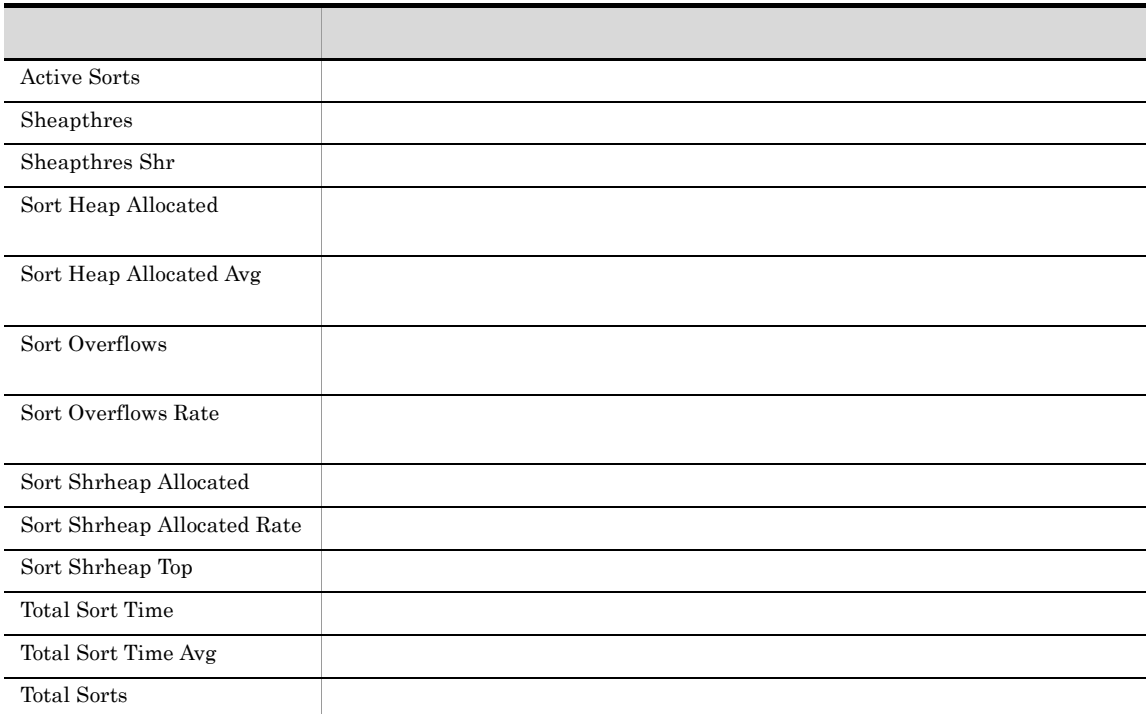

## SQL Statement on Database

SQL Statement on Database SQL Statement  $\sim$ 

Reports/DB2/Troubleshooting/Real Time/SQL Statement on Database

SQL Statement on Database PD\_DSQD

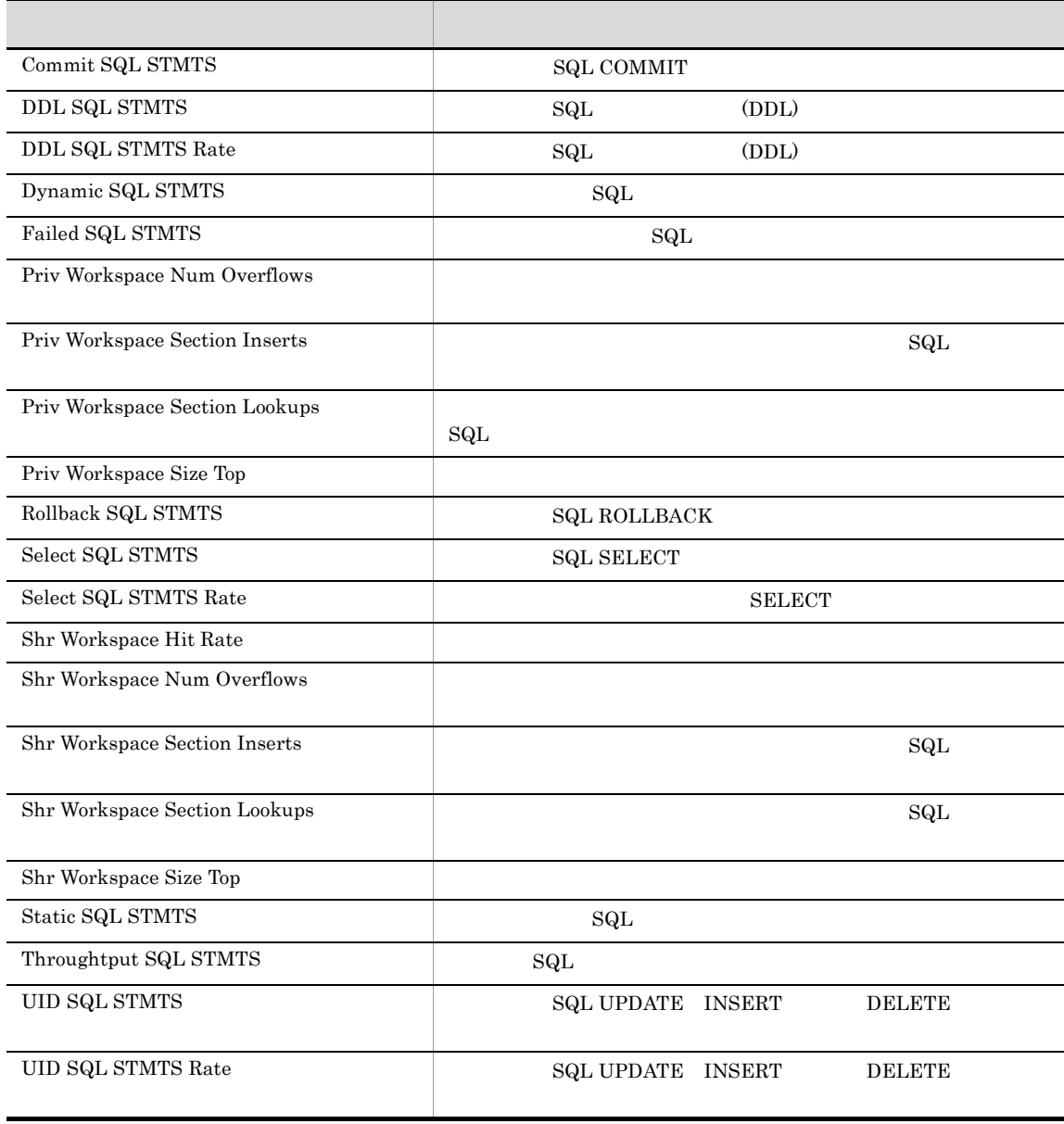

# *5* レコード

## PFM - Agent for DB2

Performance Management Performance Management JP1/ Performance Management

 $JPI/$ 

ODBC Store データベースに記録されるときだけ Store データベースには格納されているデータをエクスポートすることができます。<br>Store

## PFM - Agent  $P$ FM - Agent  $P$ PFM - Agent  ${\rm PFM}$  - Agent for  ${\rm DB2}$   $\hfill$

PFM - Agent <br/>  $\hspace{0.1cm}$  PFM - Web Console  $\hspace{0.1cm}$ 

 $\rm JP1/Performance$ Management

Performance Management

#### PFM - Agent for DB2

JP1/Performance Management

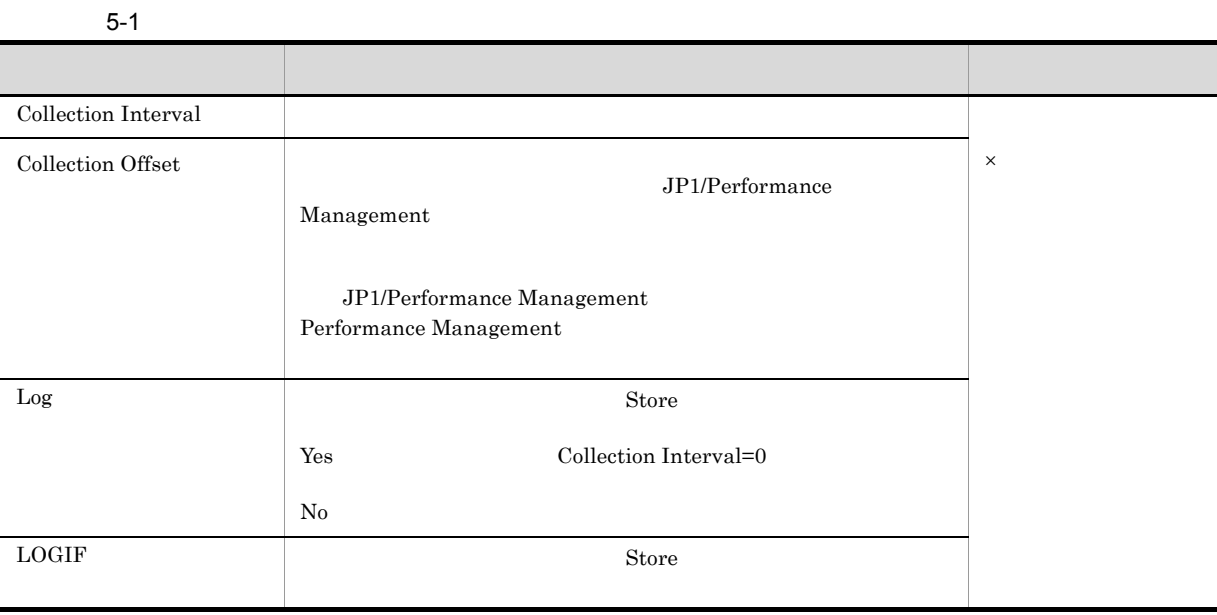

0 32,767 Collection Interval

Collection Interval Collection Offset

#### ODBC

PFM - Manager SQL Store odbc to the CDBC to ODBC to the ODBC to the ODBC to the CDD of the CDD state  $\sim$ 

 $ODBC$ 

Collection Offset

 $ODBC$ 

 $ODBC$   $ODBC$  $ODBC$ 

 ${\rm OPBC}$   ${\rm JP1/Performance\ Management}$ 

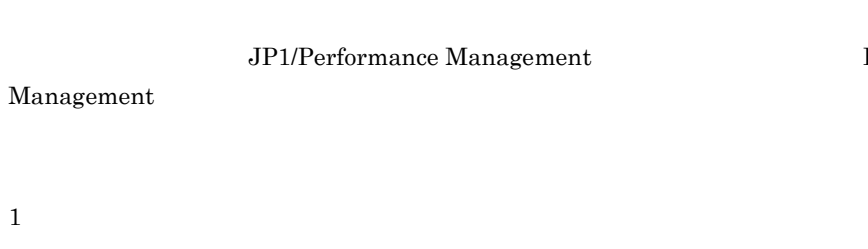

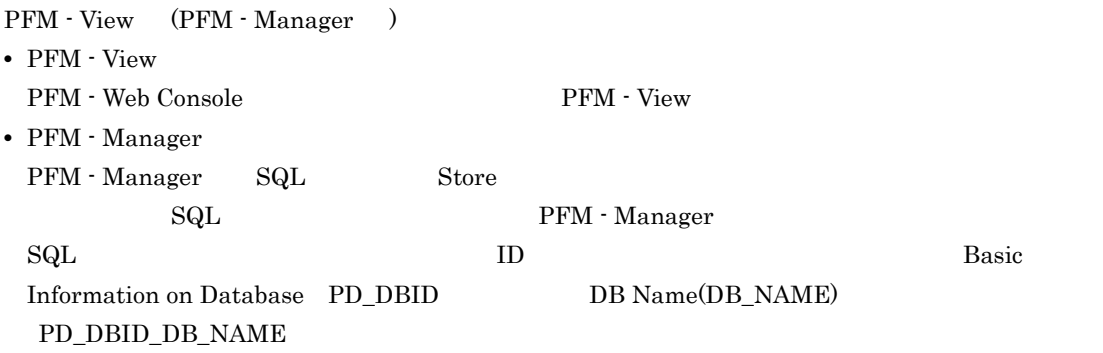

Performance

Agent Store

char float  $\blacksquare$ 

 $VR$ 

 $DB2$ 

 $DB2$ 

ODBC

5. レコード

# ODBC

i i

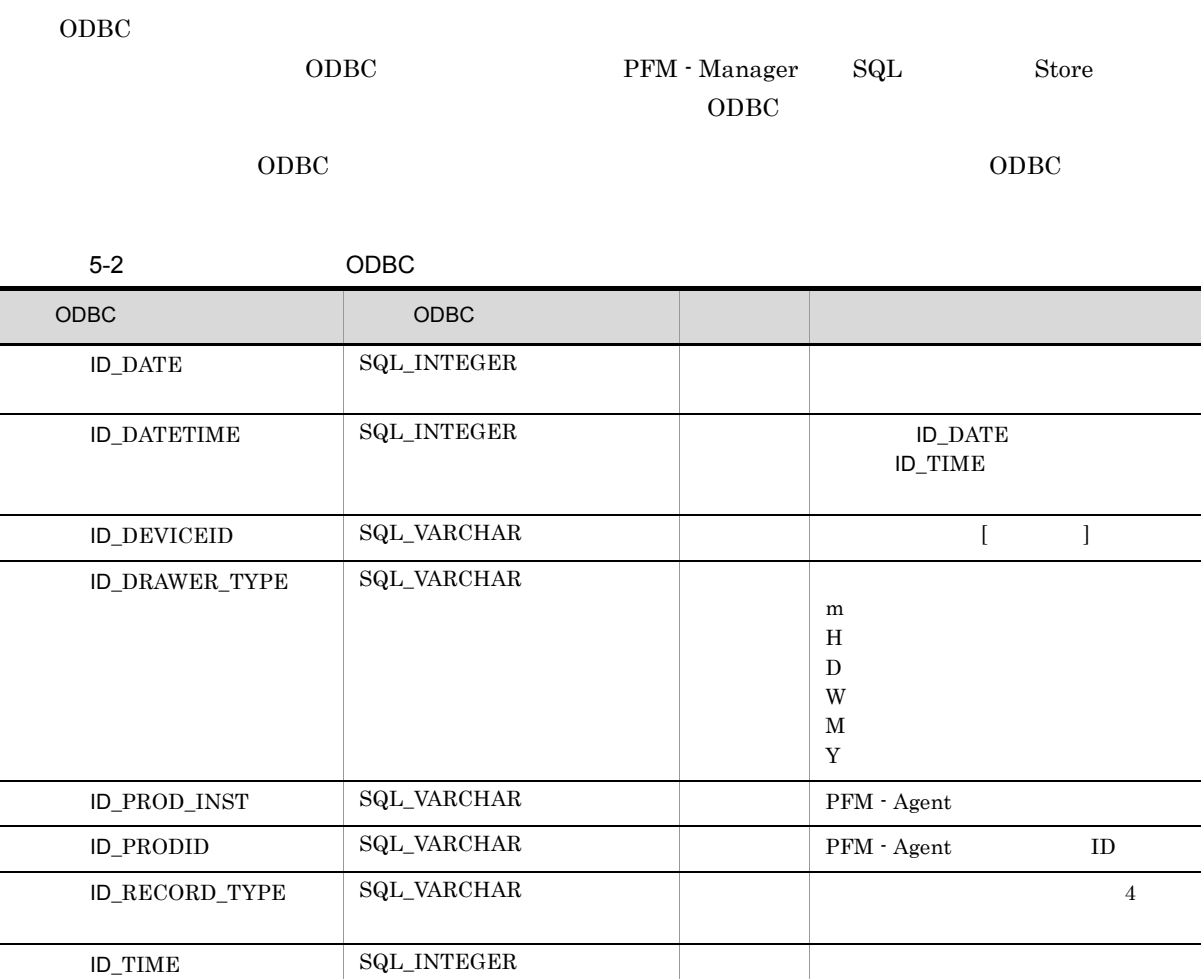

 $\overline{\phantom{0}}$ 

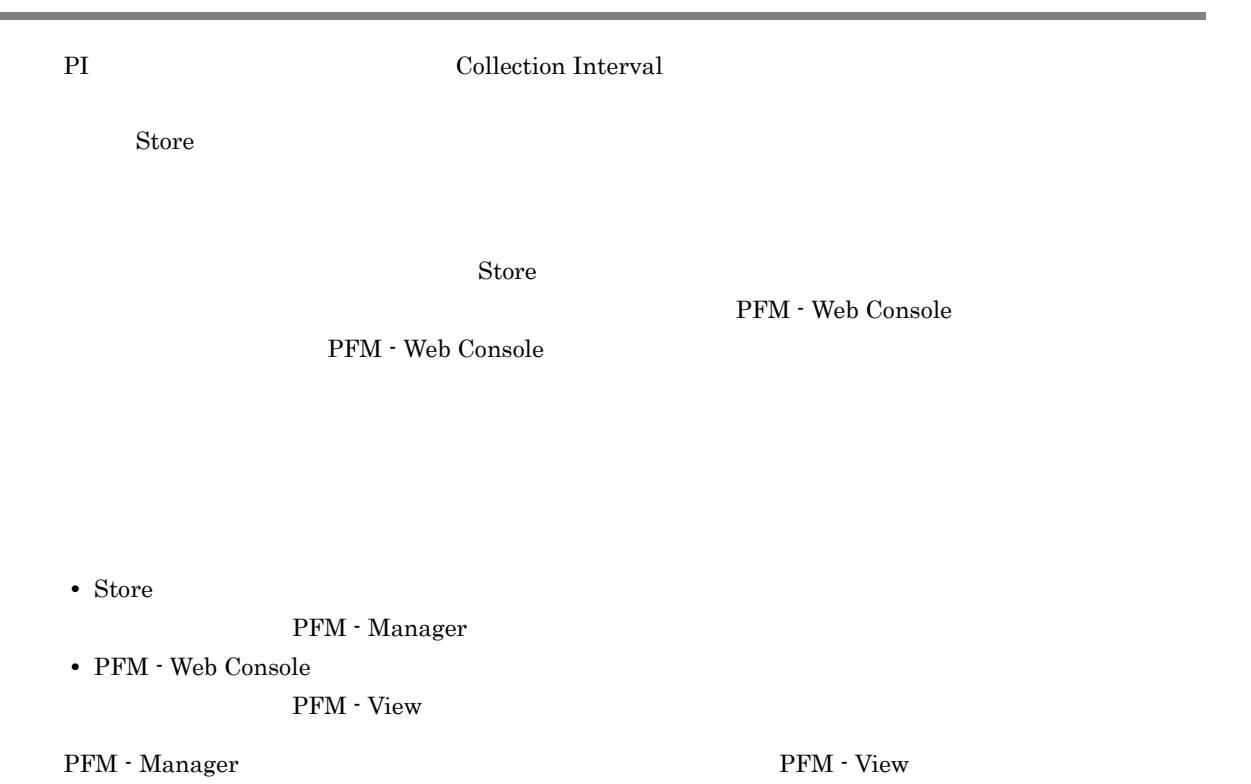

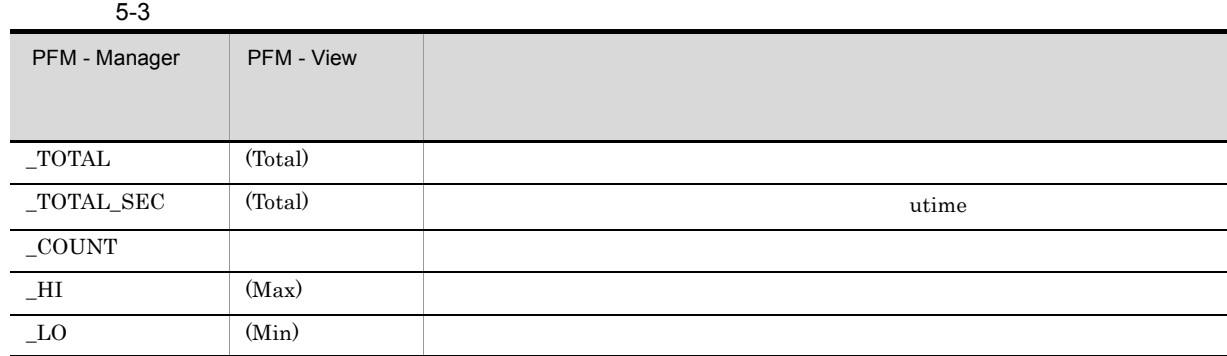

#### $5-4$

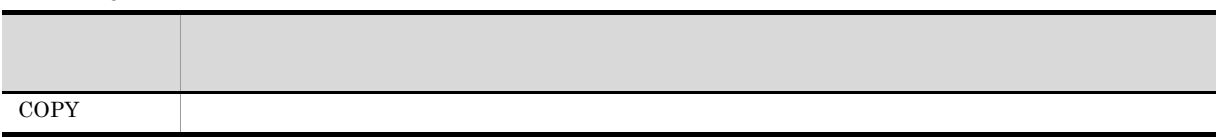

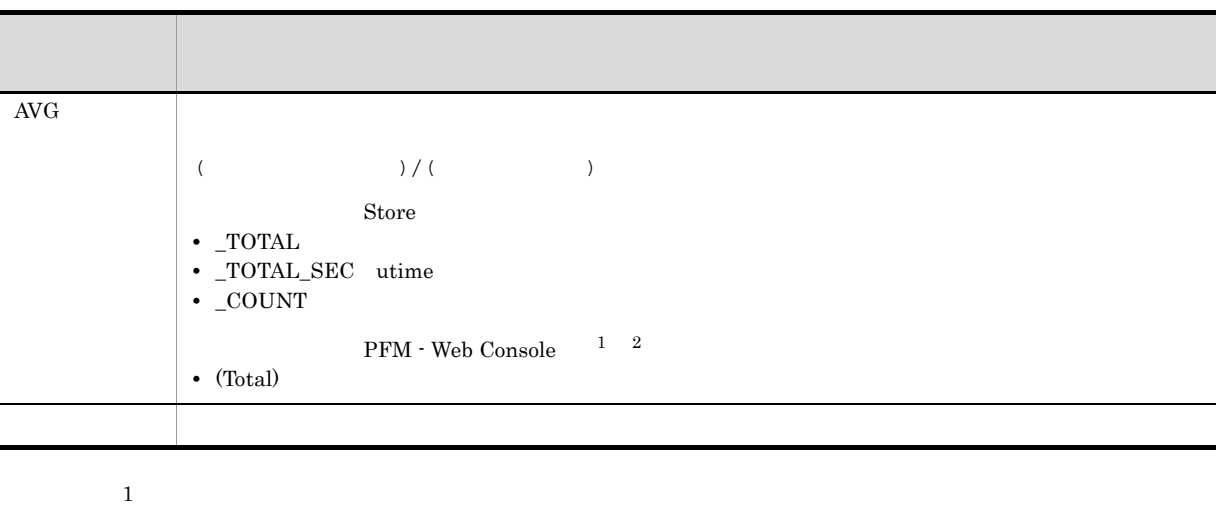

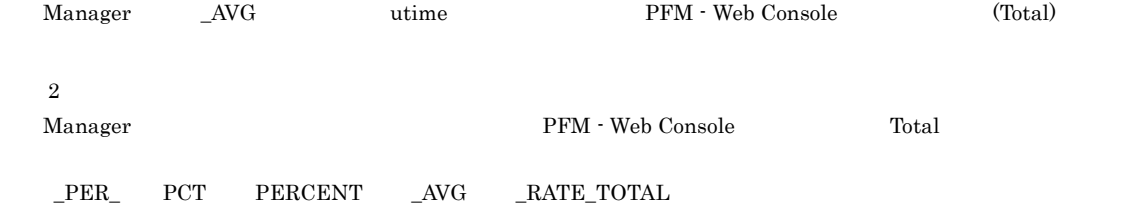

5. レコード

 $C$  C  $C++$ 

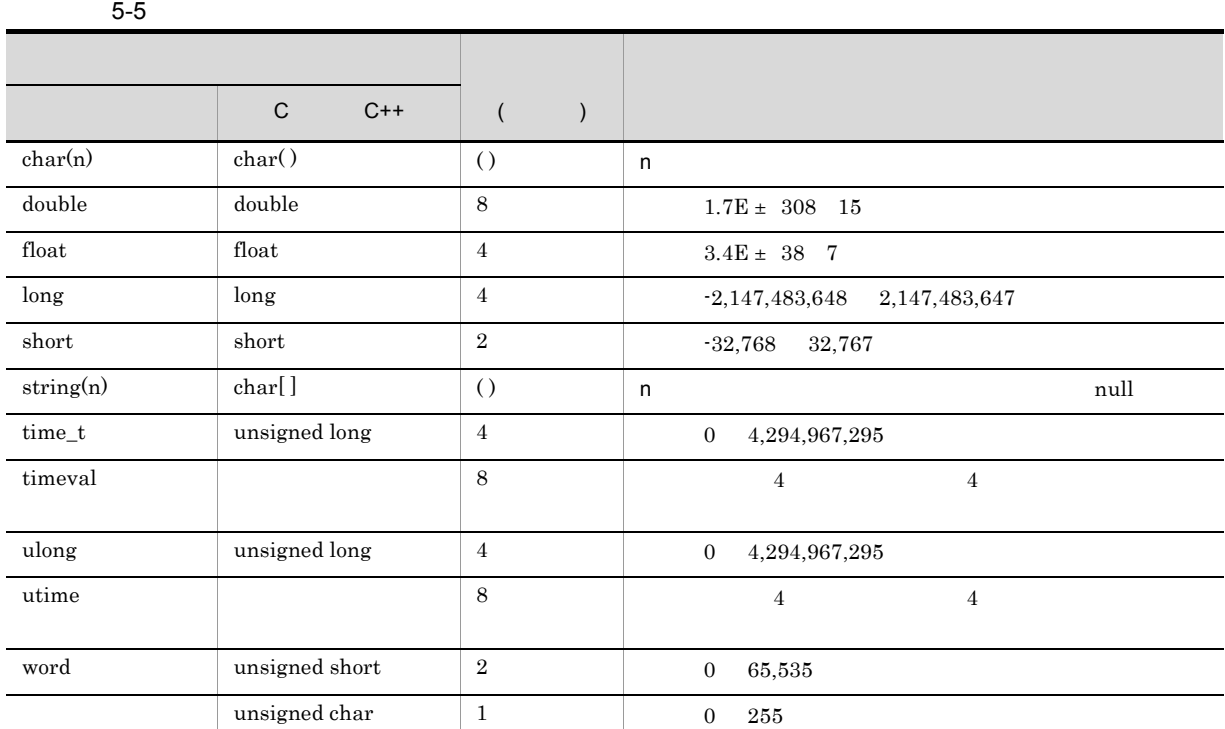

#### Performance Management

 ${\rm PFM}$  - Agent for DB2  $\hfill {\rm DB2}$ 

• **•**  $\mathbf{r} = \mathbf{r} \cdot \mathbf{r}$ 

 $DB2$ 

• Agent Collector

Agent Collector

#### $DB2$

 $DB2$  32  $32$ 

#### KAVF29019-W

•

08-00 0x1122334455667788

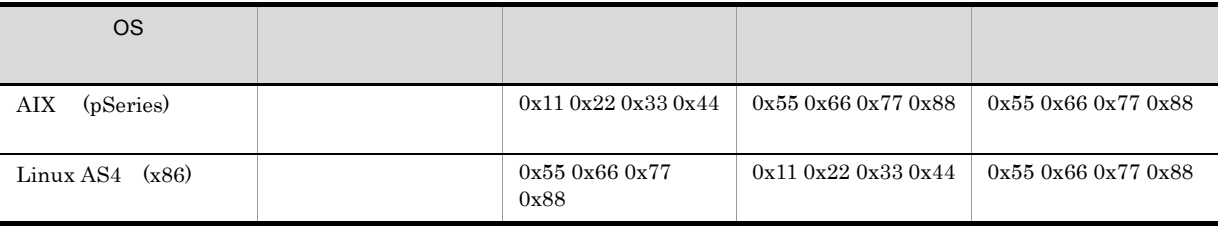

08-10

•

 $32$   $32$ 

 $\overline{3}$  2  $\overline{4}$ 

 $\frac{1}{\sqrt{2\pi}}$ 

#### ${\rm PFM}$  - Agent for  ${\rm DB}2$

## 5-6 PFM - Agent for DB2

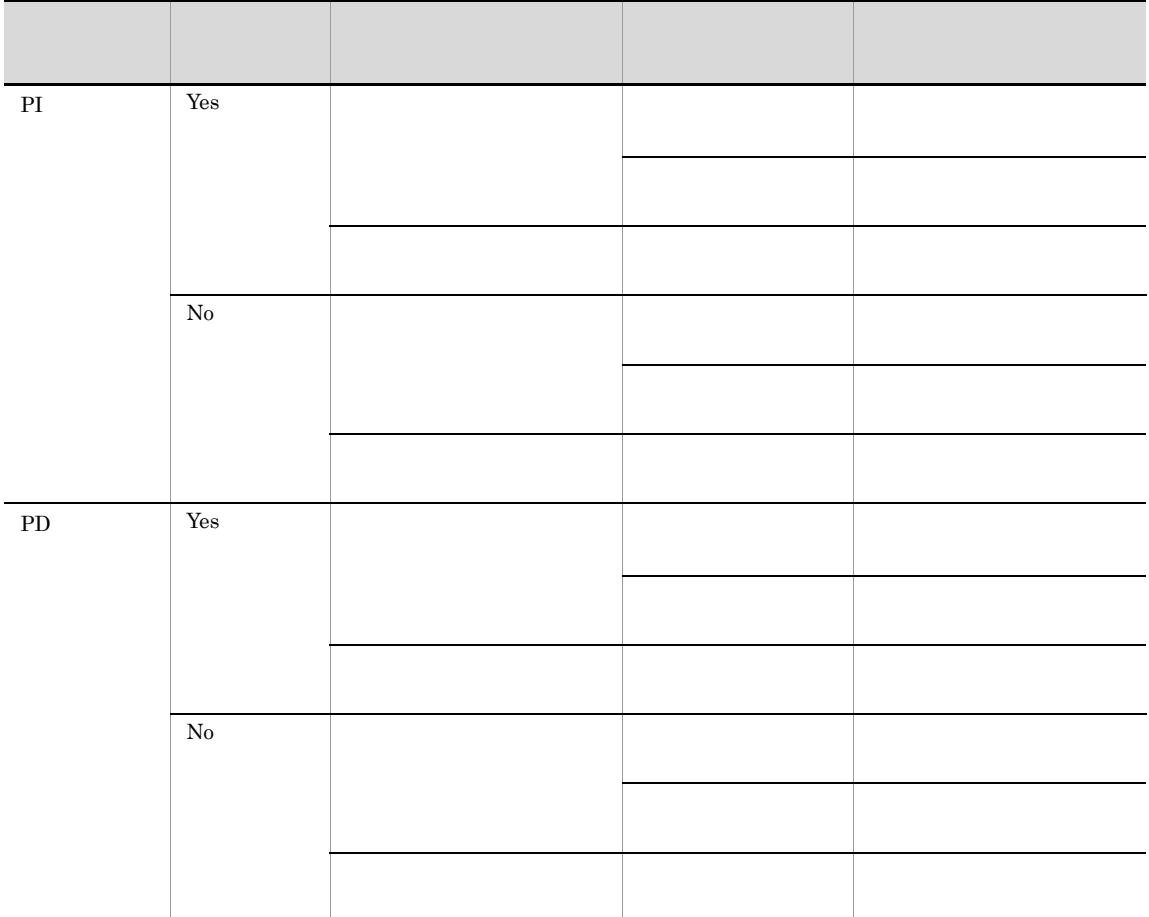

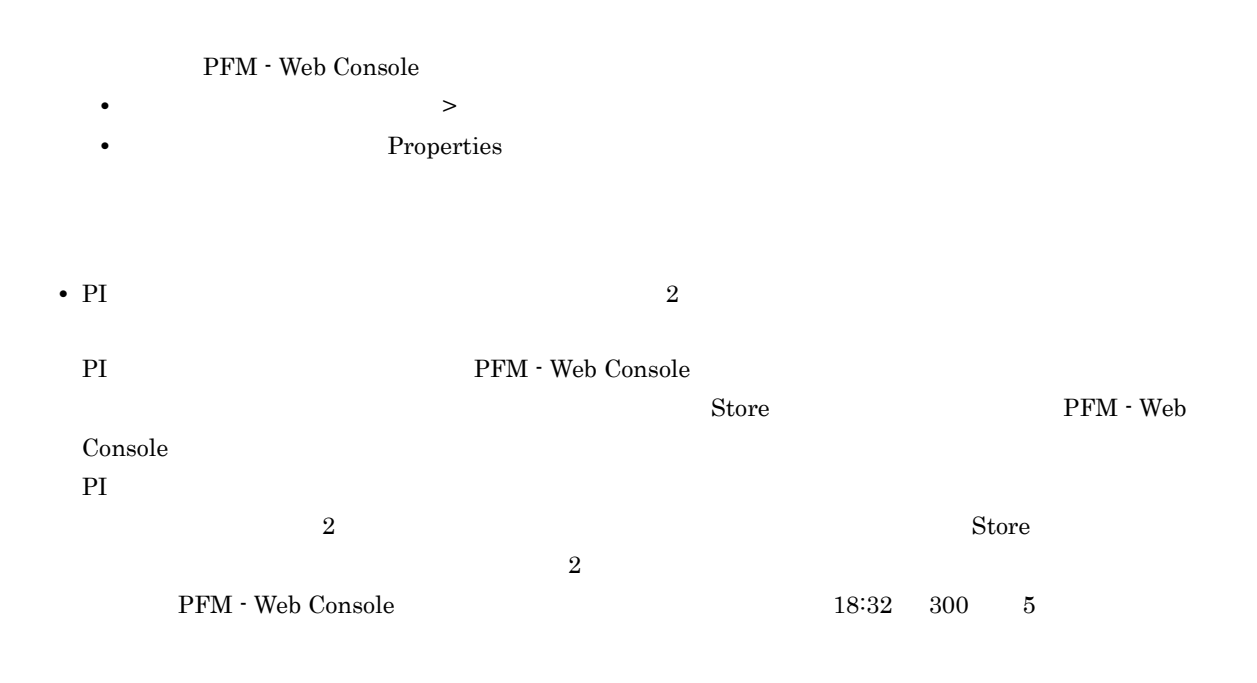

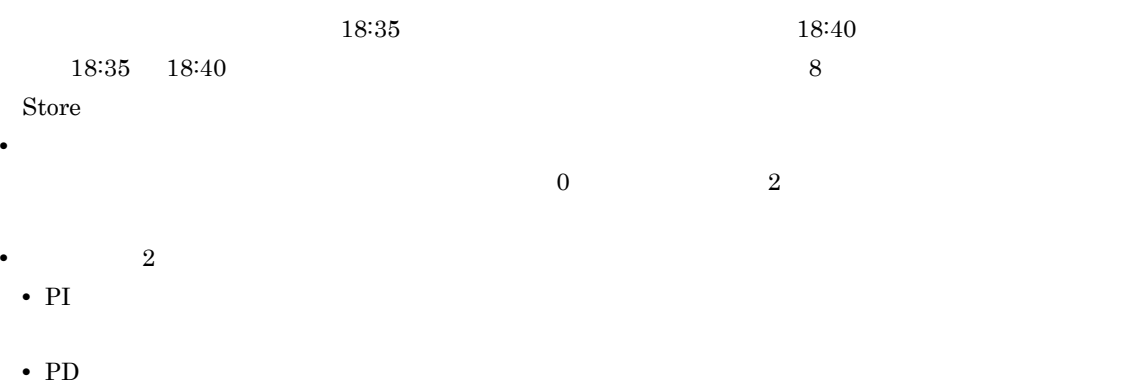

- 2 2 1 2 3
	- PI

# Store データベースに記録されるときだけ

Store  $\mathcal{L}$ 

5-7 Store

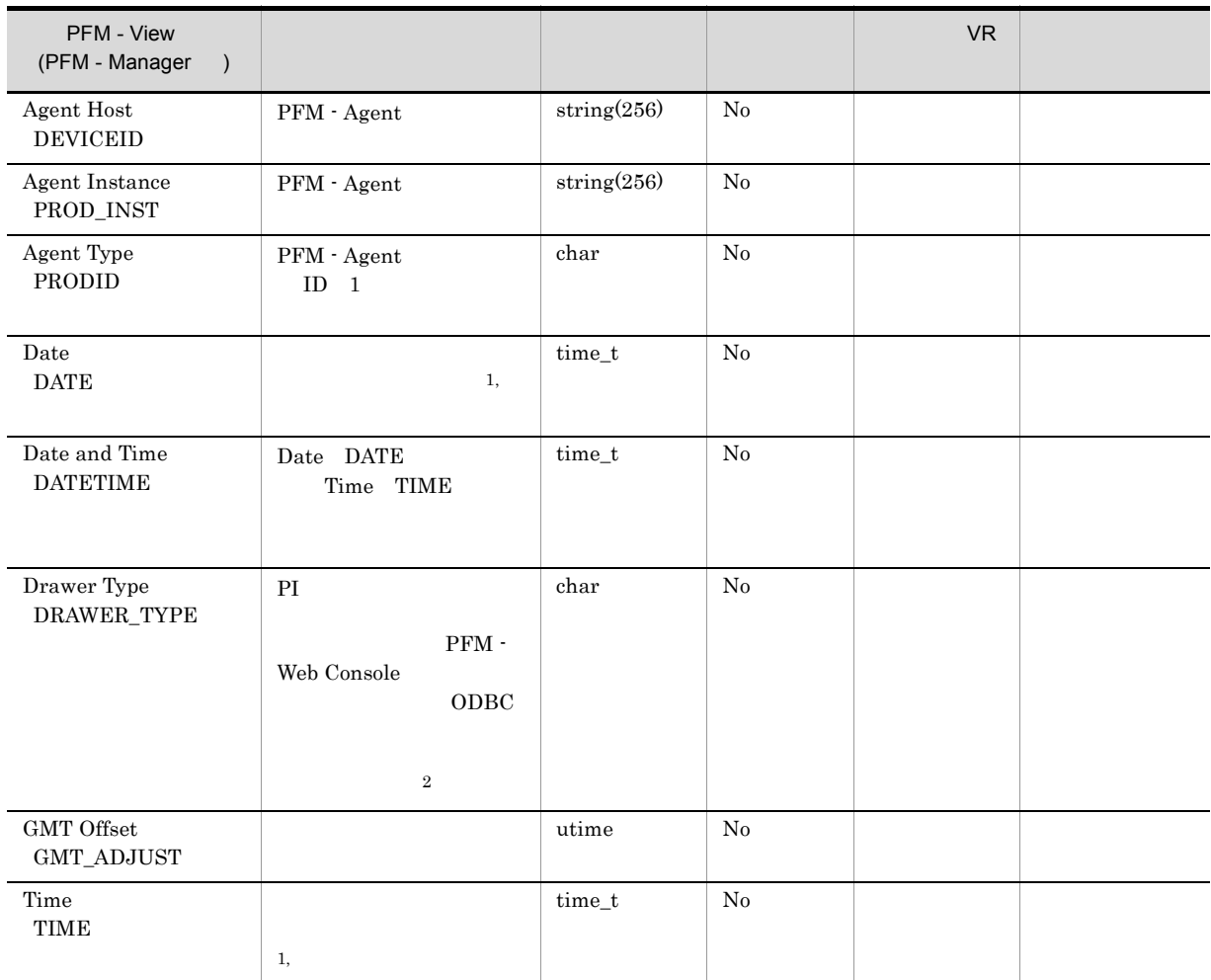

 $\overline{\text{DB2}}$ 

注※ 1 PI  $\mathbf P$ 

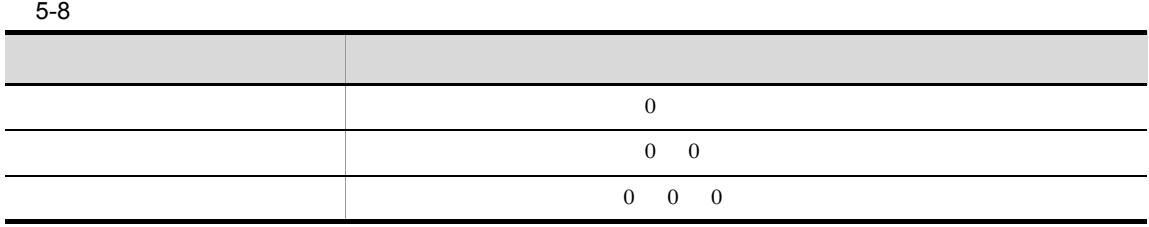

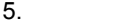

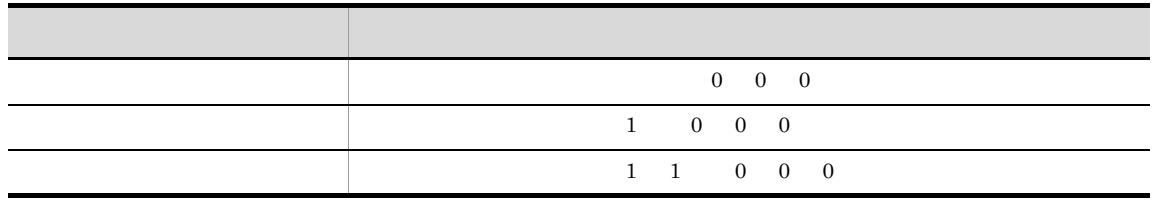

 $\,2$ 

 ${\bf PFM} \cdot {\bf Web\,} \label{eq:2.1}$ 

 $5-9$ 

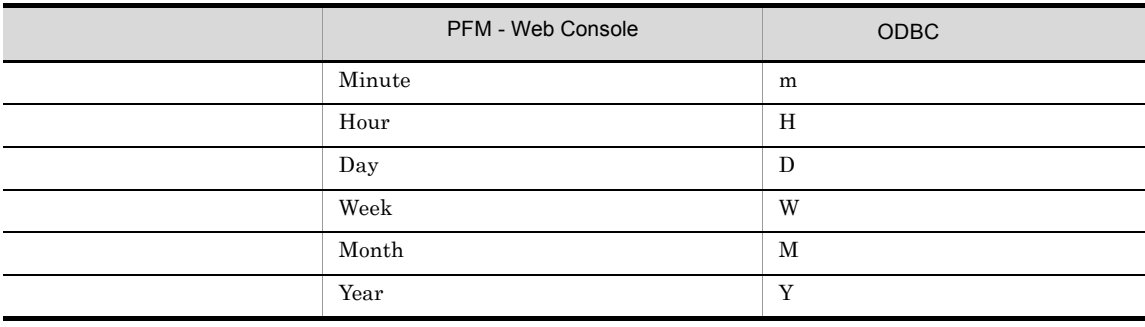

 $\sqrt{3}$ 

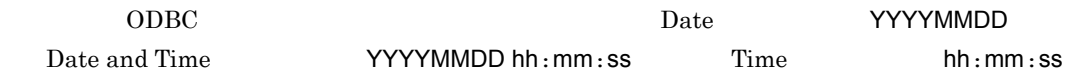

## Store データベースに格納されているデータをエクスに格納されているデータをエクスに格納されているデータをエクスに格納されているデータをエクスに格納されているデータをエクスに格納されているデータをエクスに格納されている

jpctool db dump (jpcctrl dump) Store

 $\mathop{\rm Store}\nolimits$ 

PFM - Web Console

PFM - Agent

- ID\_DATE\_F
- ID\_DEVICEID\_F
- ID\_DRAWER\_TYPE\_F
- ID\_DRAWER\_COUNT
- ID\_DRAWER\_COUNT\_F
- ID\_INST\_SEQ
- ID\_PRODID\_F
- ID\_PROD\_INST\_F
- ID\_RECORD\_TYPE
- ID\_RECORD\_TYPE\_F
- ID\_SEVERITY
- ID\_SEVERITY\_F
- ID\_TIME\_F
- ID\_UOWID
- ID\_UOWID\_F
- ID\_UOW\_INST
- ID\_UOW\_INST\_F
- ID\_PFM Manager \_COUNT
- ID\_PFM Manager \_SEC
- ID\_PFM Manager \_MSEC

• DB2 **PFM** - Agent for DB2

## PFM - Agent for DB2

## PFM - Agent for DB2

## 5-10 PFM - Agent for DB2

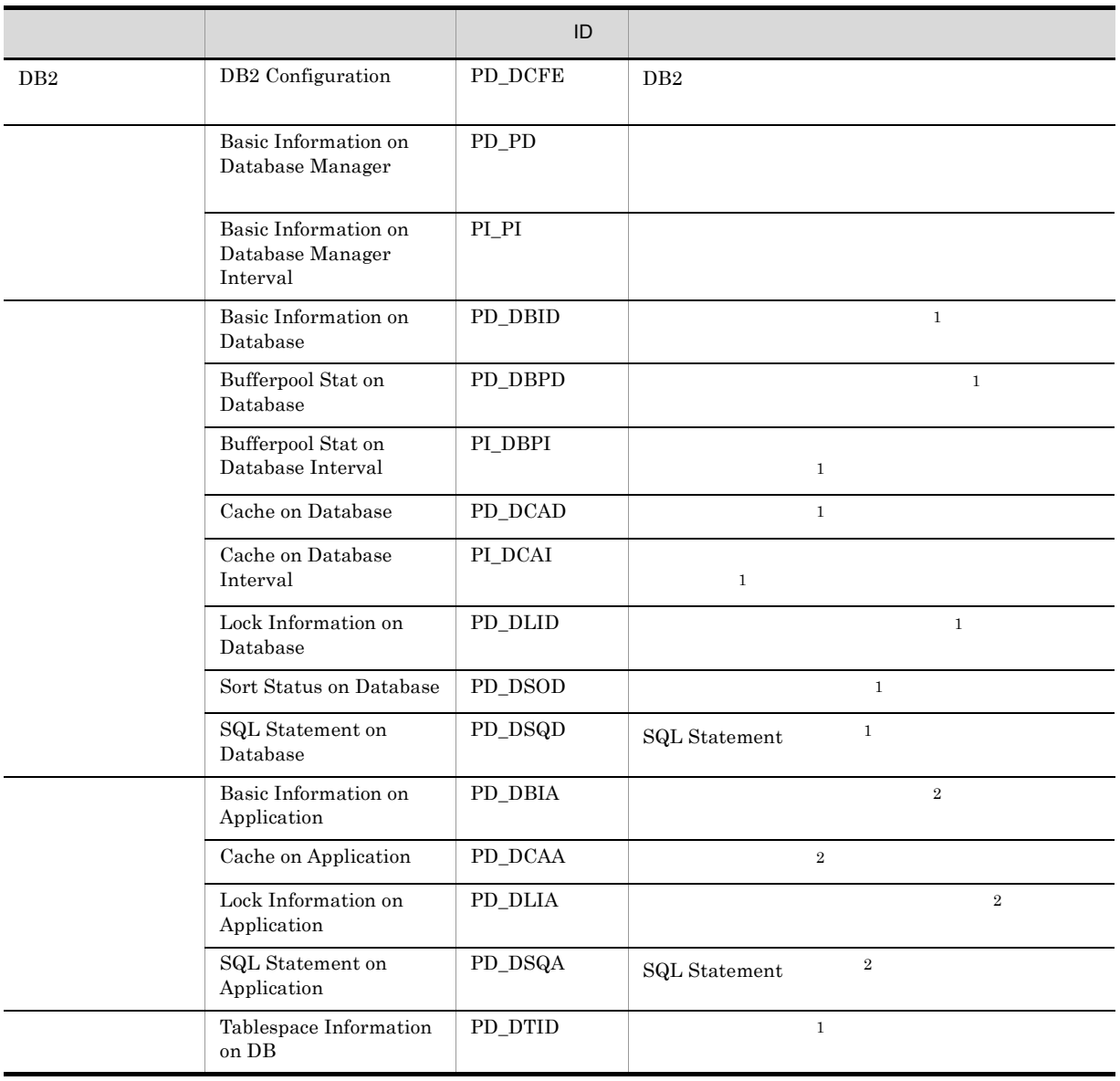

注※ 1

 $\mathbf 1$ 

 $1,000$ 

 $\overline{2}$ 

# Basic Information on Application PD\_DBIA

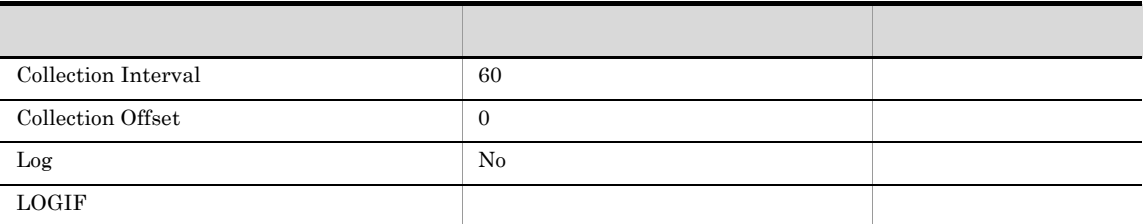

### ODBC

AGENT\_ID

681

629

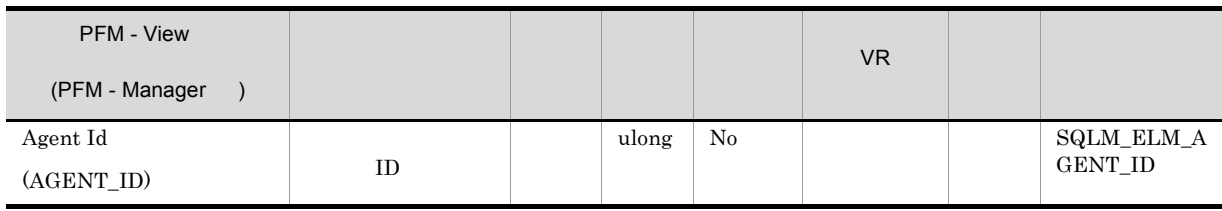

 $ID$ 

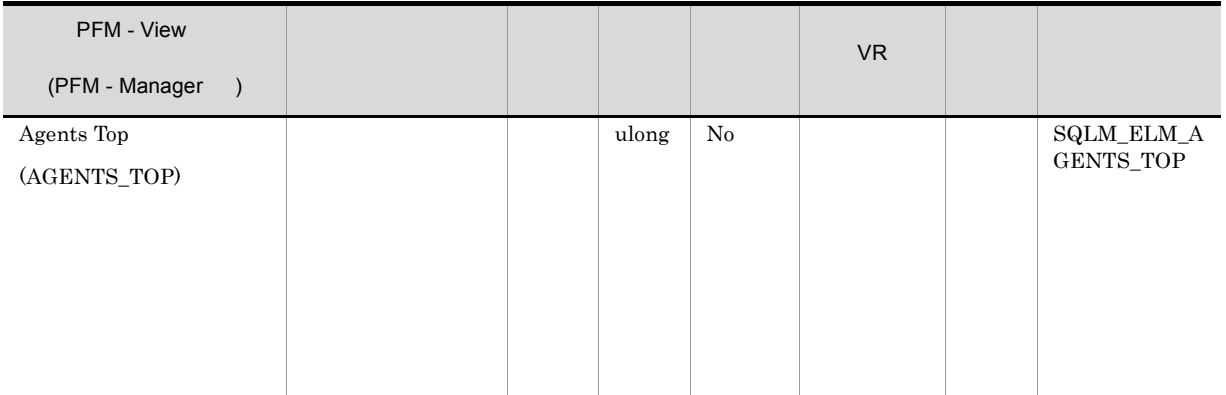

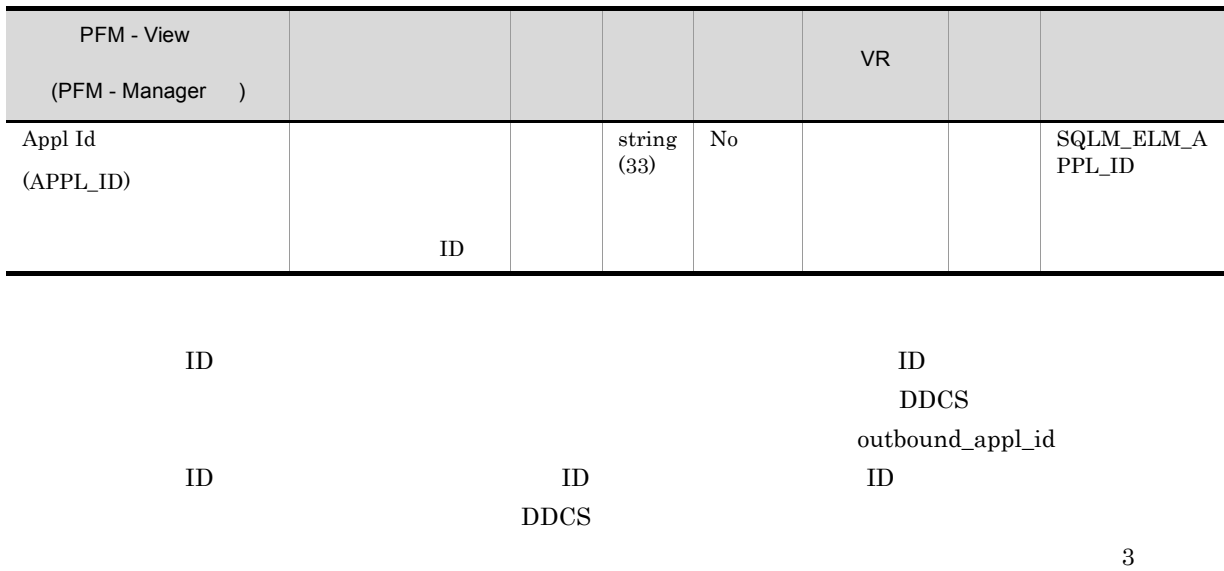

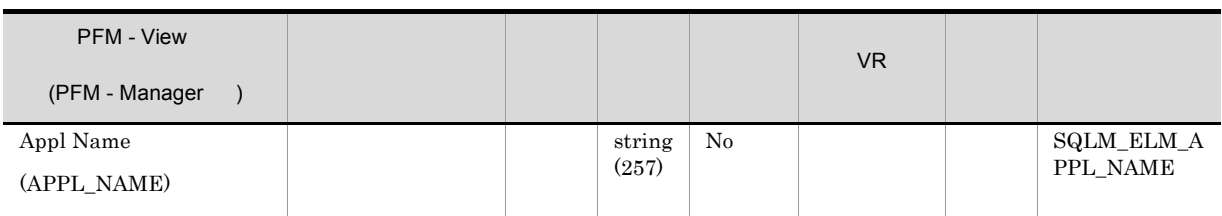

 $appl_id$ 

 $\begin{minipage}{0.9\linewidth} \textbf{DRDA-AS} \end{minipage}$ 

るコード・ページが異なる場合は,appl\_name を交換するときに codepage\_id を利用できます。

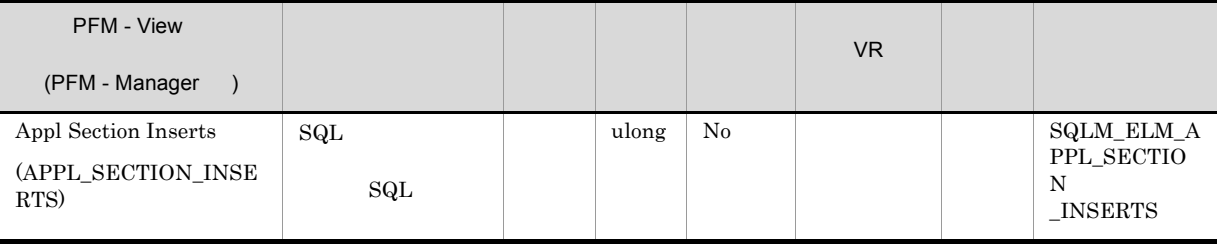

 $\mathrm{SqL}$ 

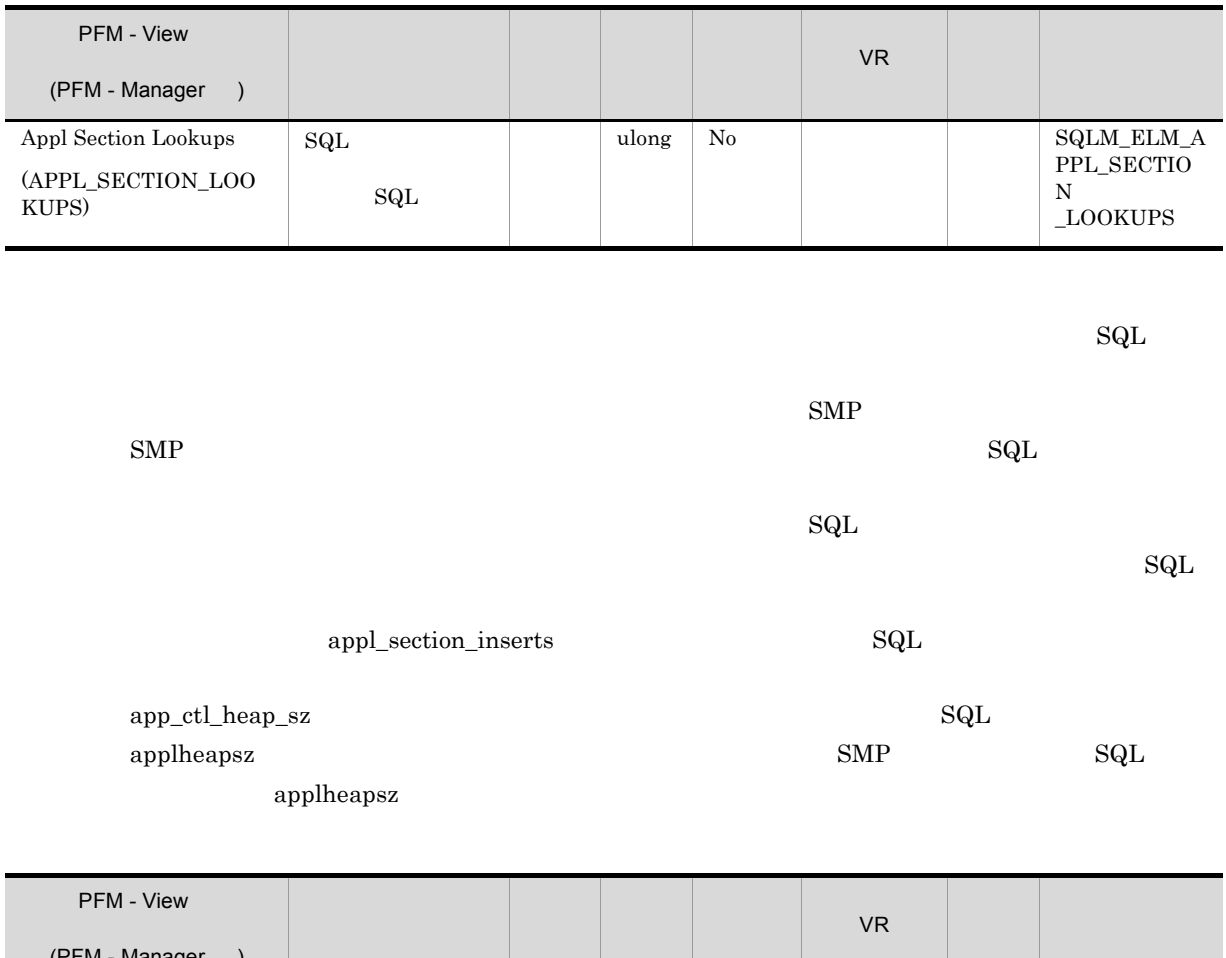

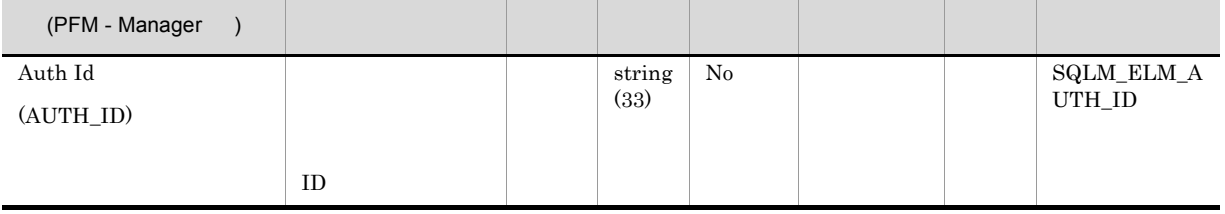

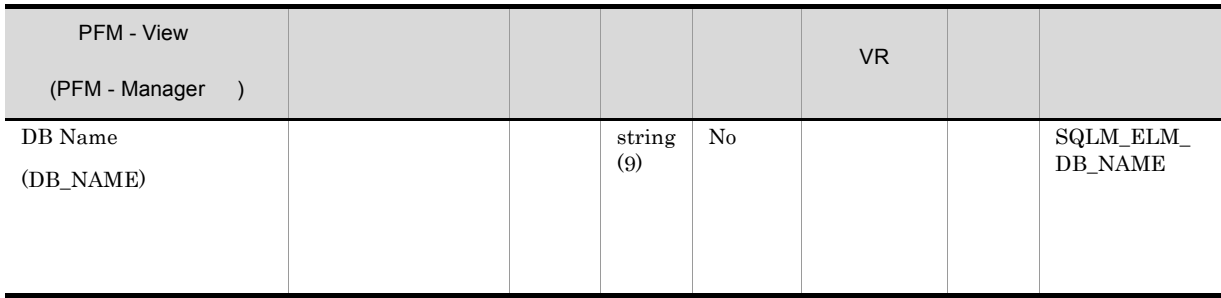

**IBM** DB2Connect

 $\mathop{\rm d}\nolimits$  dc\_path

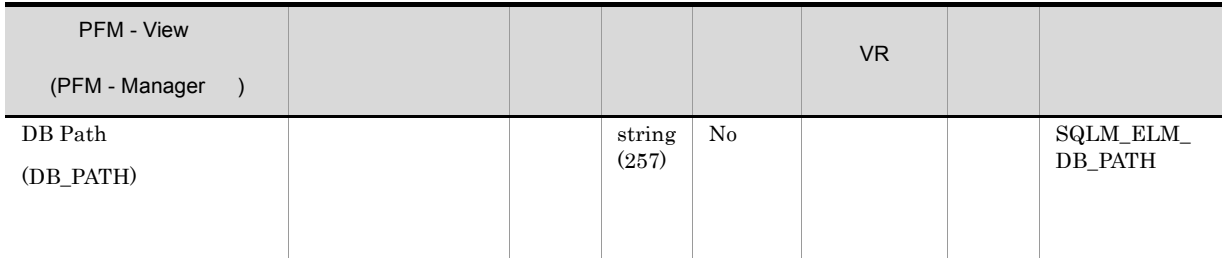

db\_name  $\pm$ 

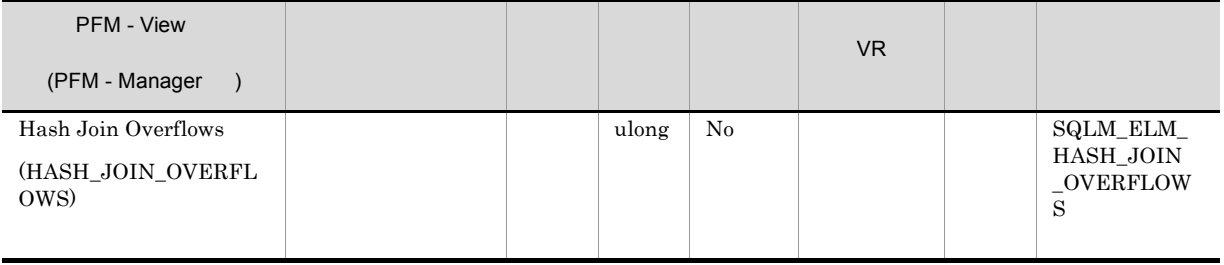

 $\label{eq:hash\_join} \text{hash\_join\_small\_overflows} \qquad \qquad \text{hash\_join\_overflows} \qquad 10$ 

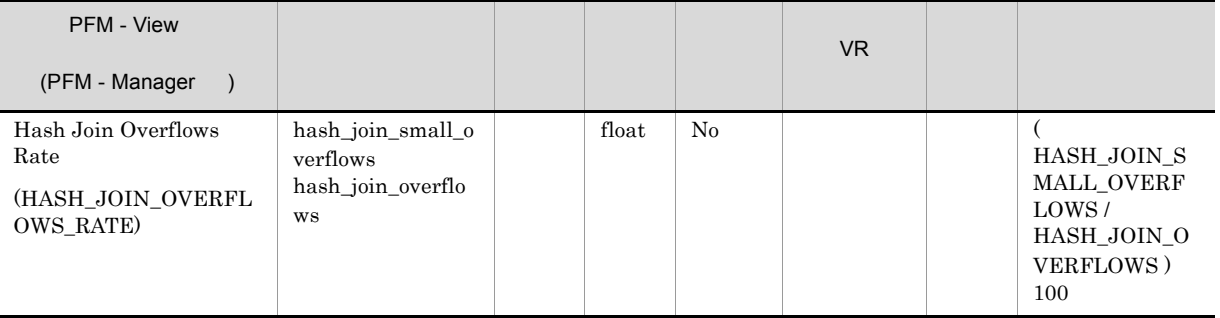

 $10$ 

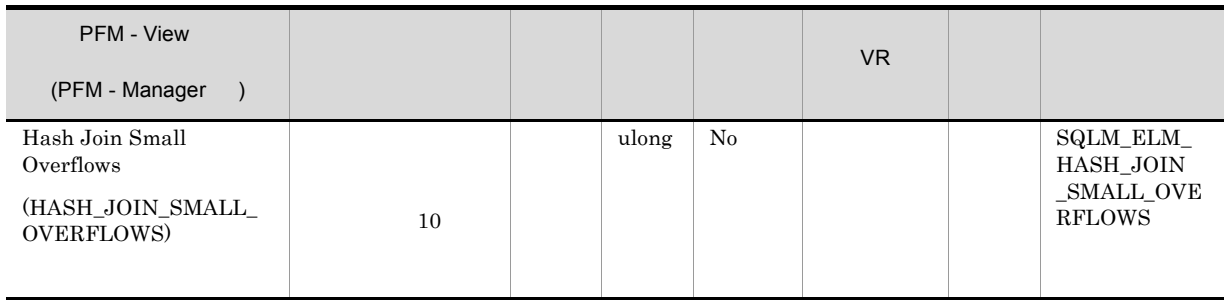

hash\_join\_overflows

hash\_join\_overflows 10

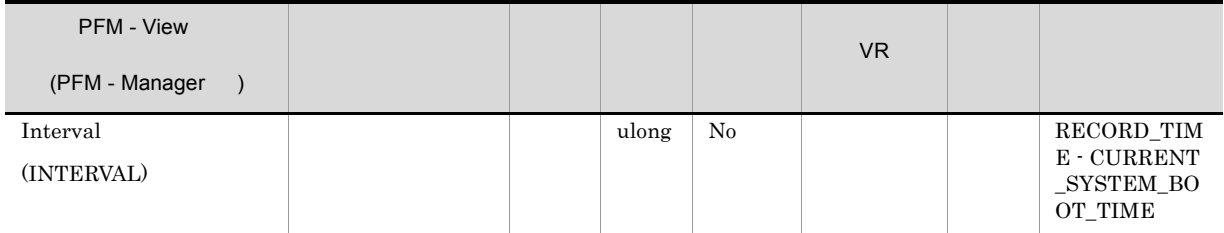

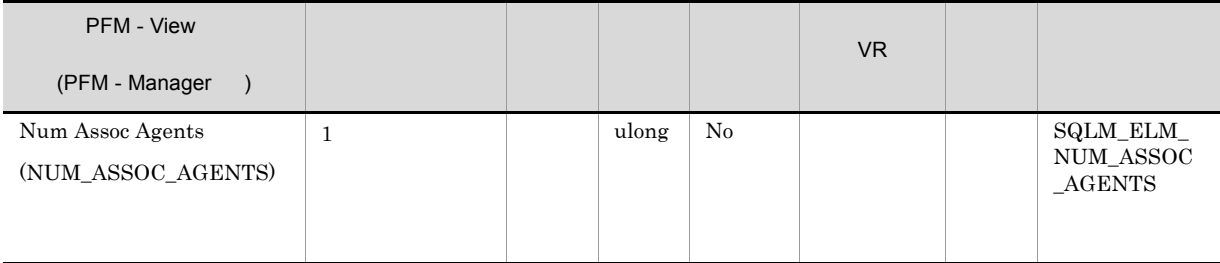

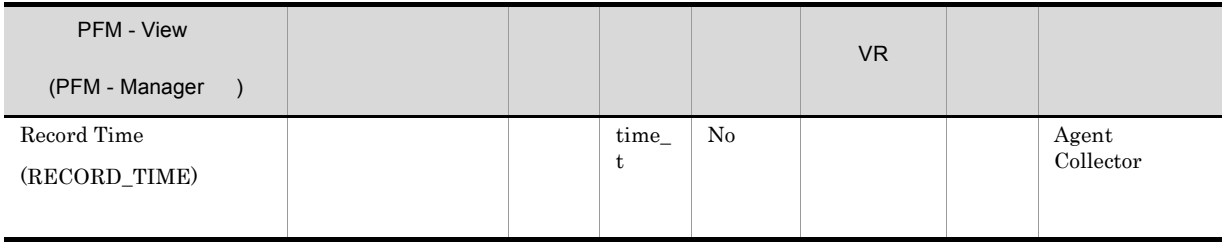

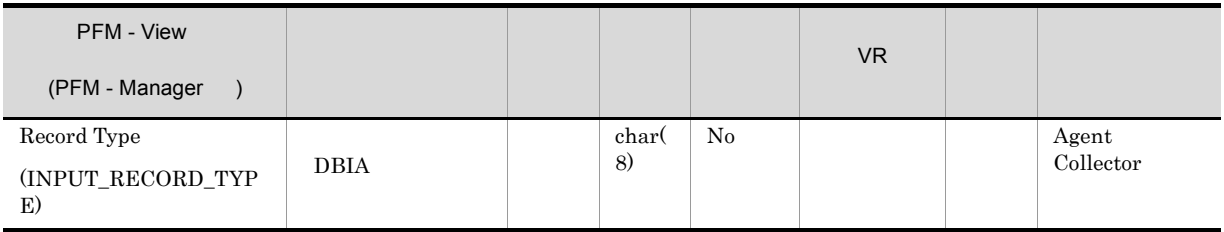

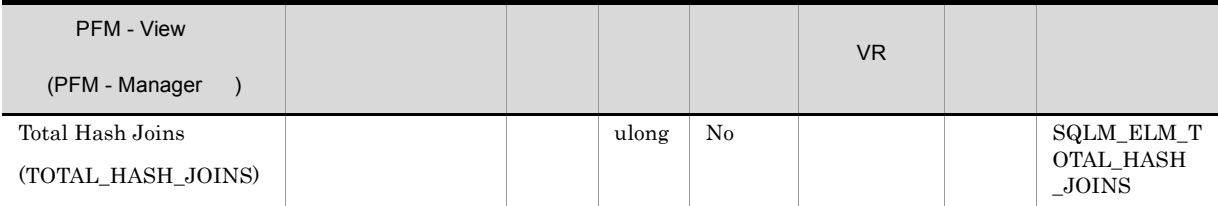

hash\_join\_overflows

hash\_join\_small\_overflows

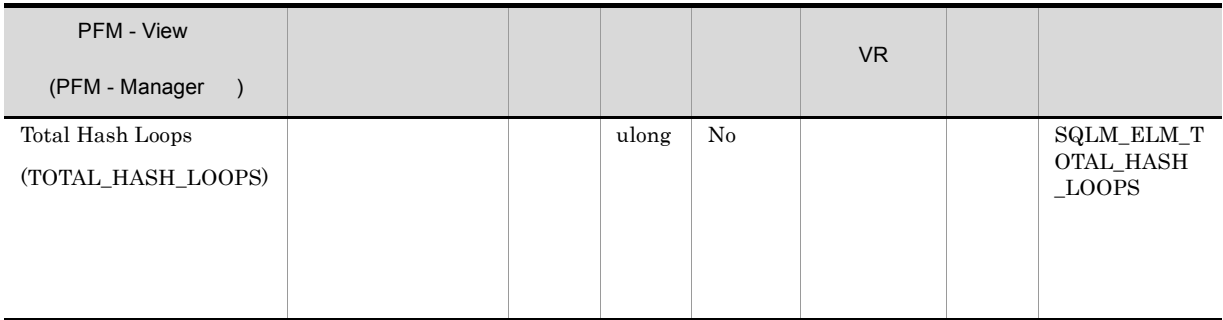

(sortheap)

(sheapthres)

# Basic Information on Database PD\_DBID

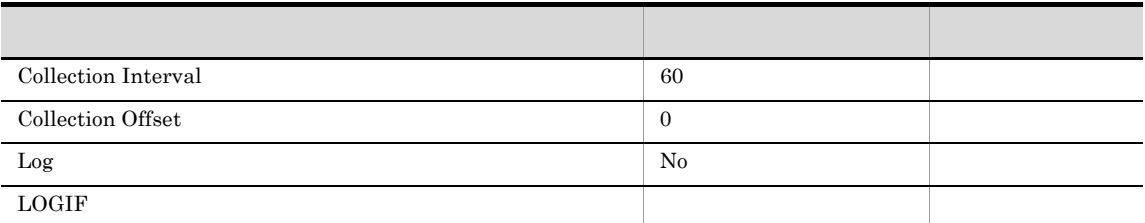

## ODBC

 $1$ 

1,038

 $\overline{0}$ 

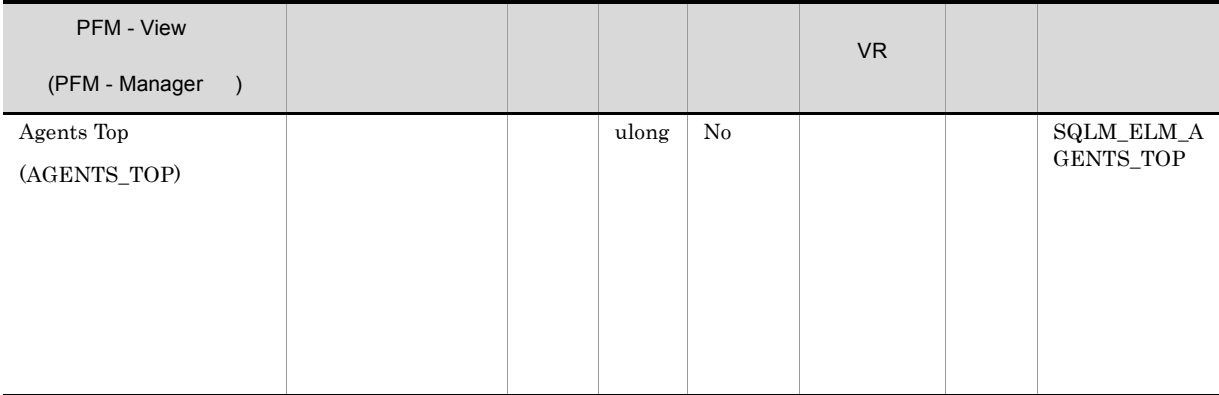

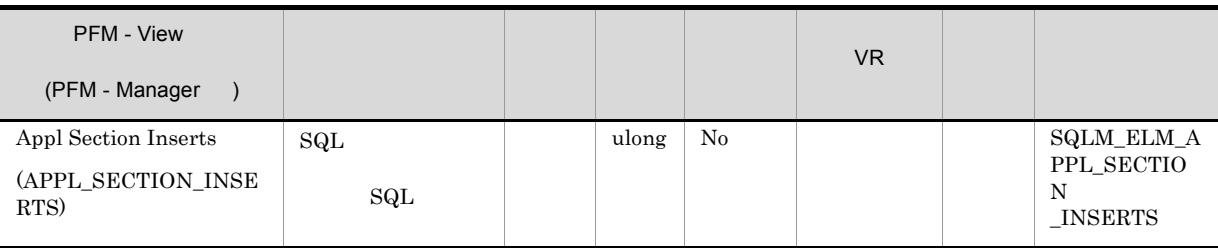

#### $\mathrm{SqL}$

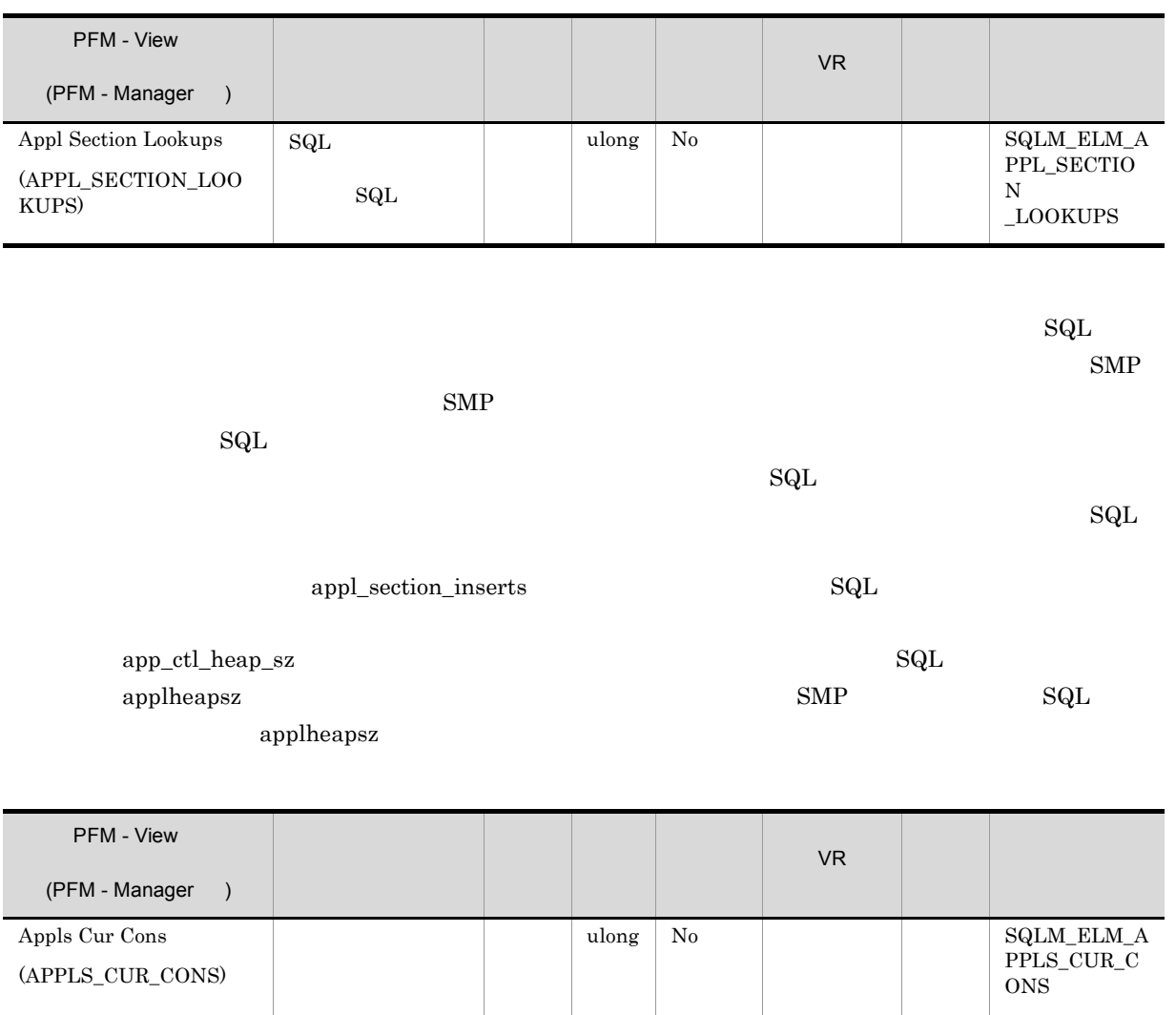

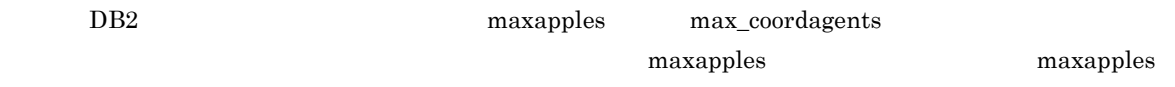

 $DB2$ 

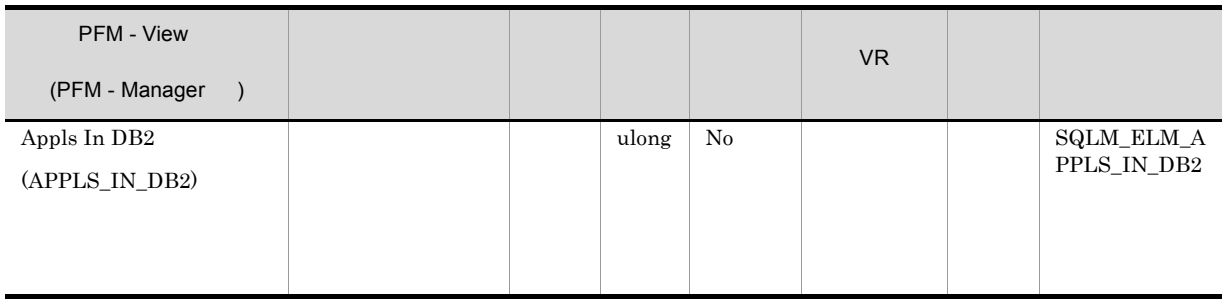

 $\,$  rem\_cons\_in\_exec  $\,$ 

local\_cons\_in\_exec maxcagents DB2

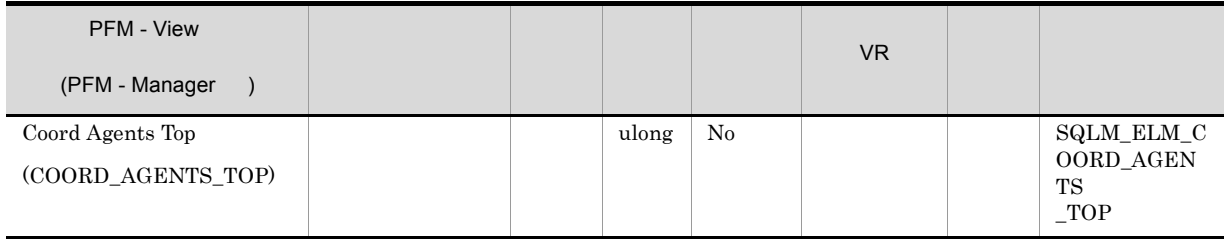

maxcagents

 $DB2$ 

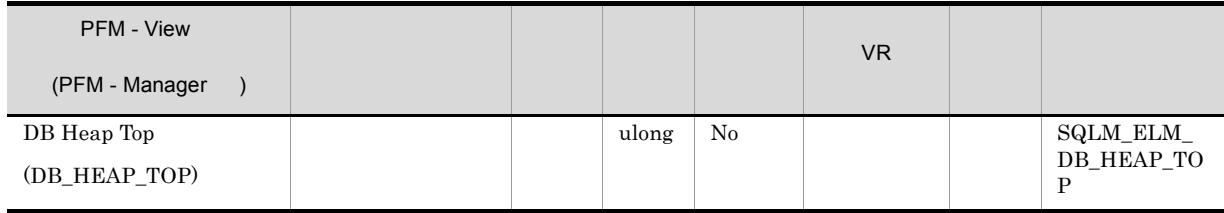

 $DB2$ 

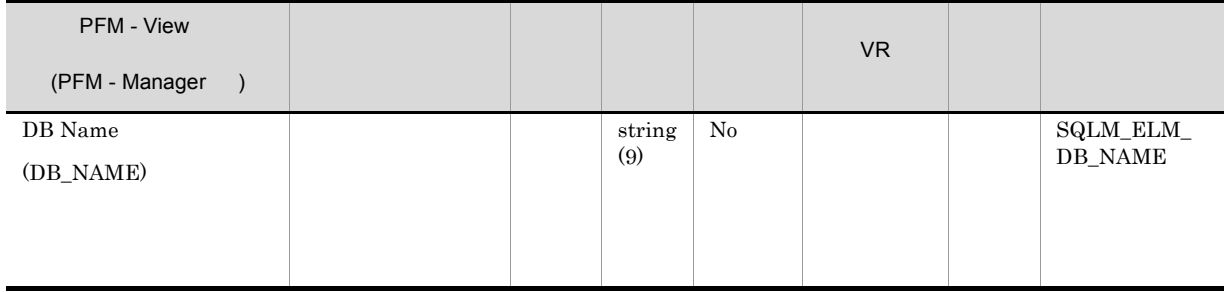

**IBM** DB2Connect

 $d c$ <sub>path</sub>  $d c$ <sub>path</sub>  $d c$ <sub>l</sub>  $d d$ <sub>l</sub>  $d d$ <sub>l</sub>  $d$ <sub>l</sub>  $d$ <sub>l</sub>

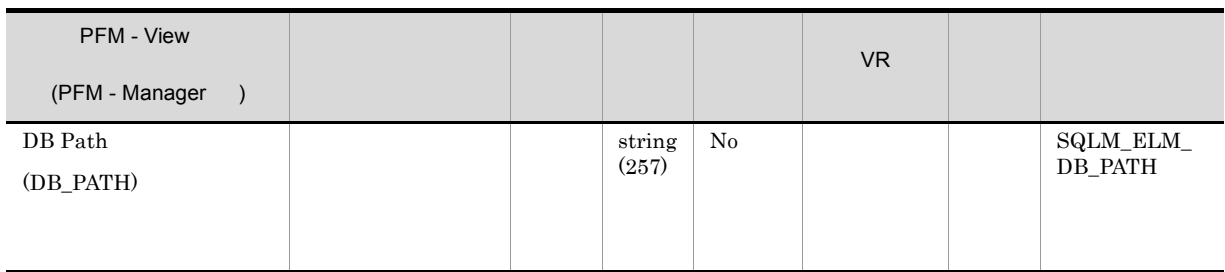

db\_name

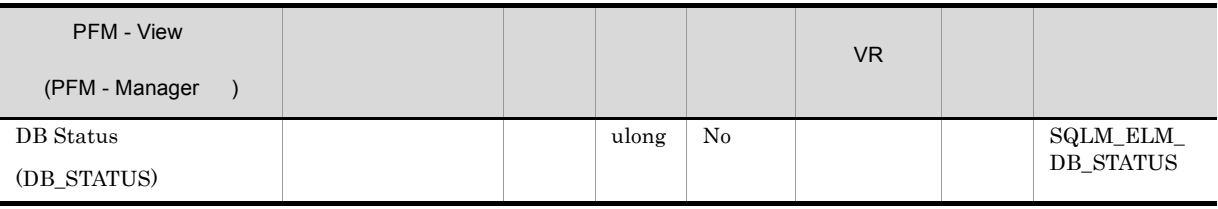

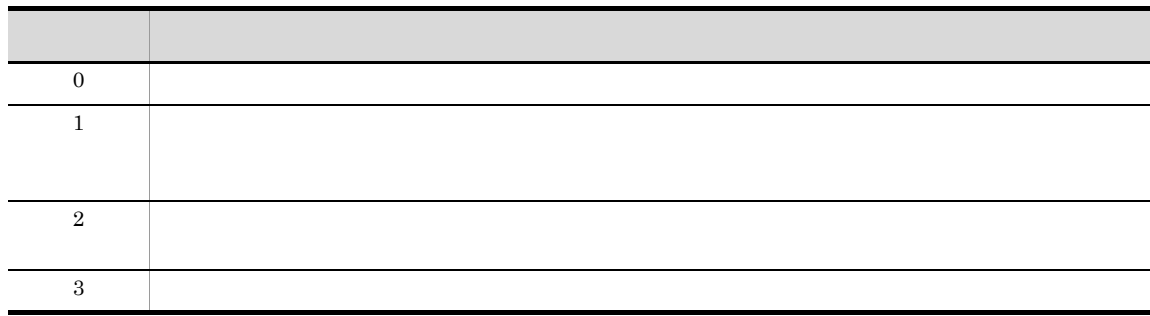

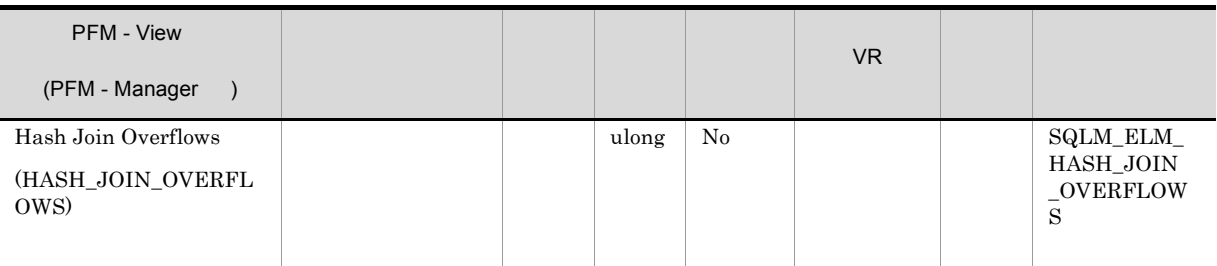

 $\label{eq:hash\_join} hash\_join\_small\_overflows \qquad hash\_join\_overflows \qquad 10$ 

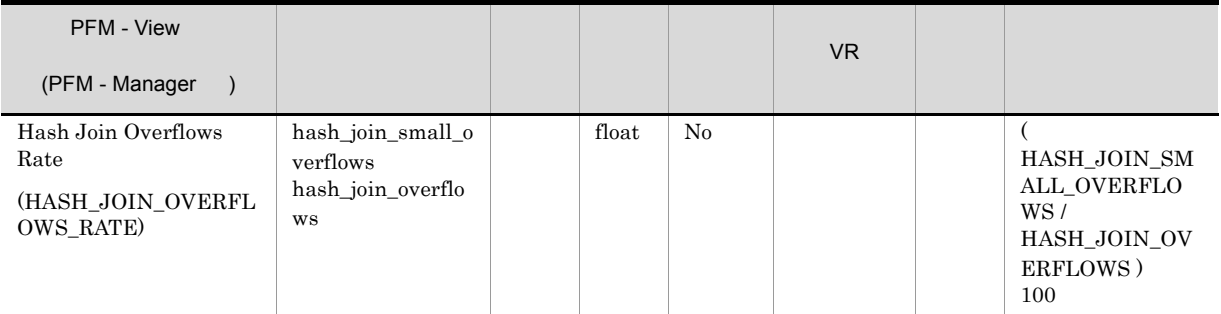

 $10$ 

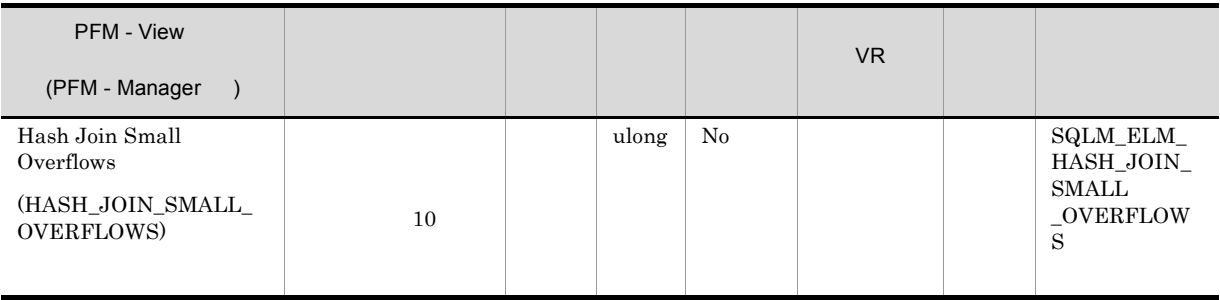

hash\_join\_overflows

hash\_join\_overflows 10

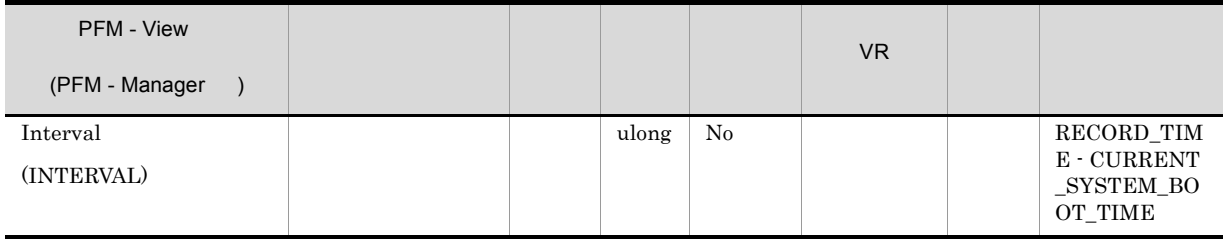

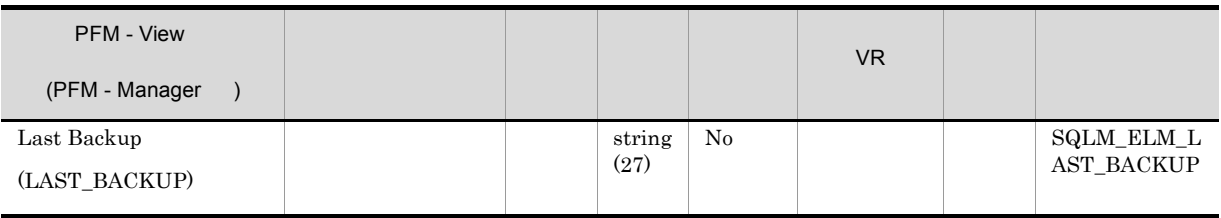

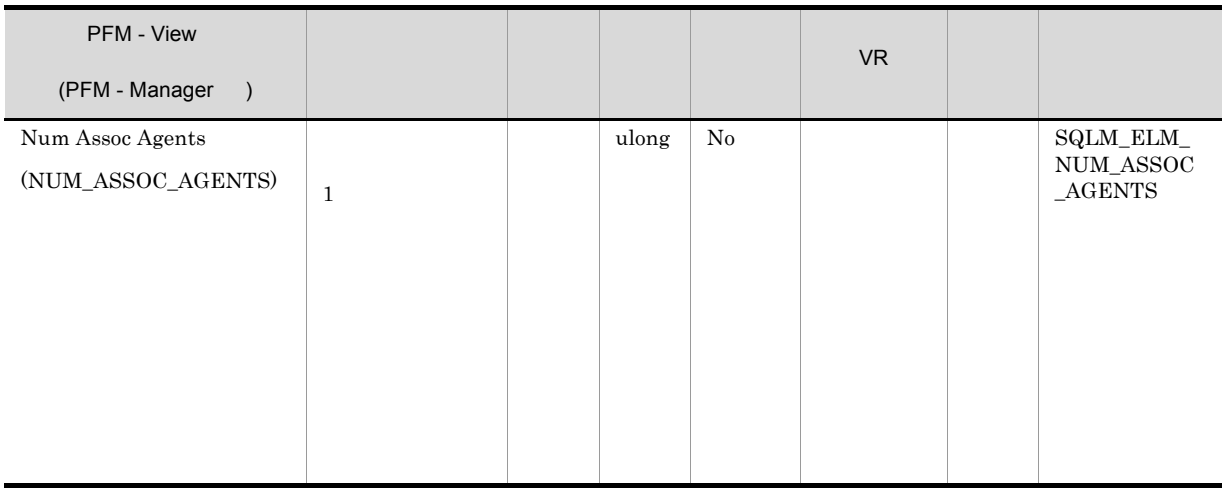

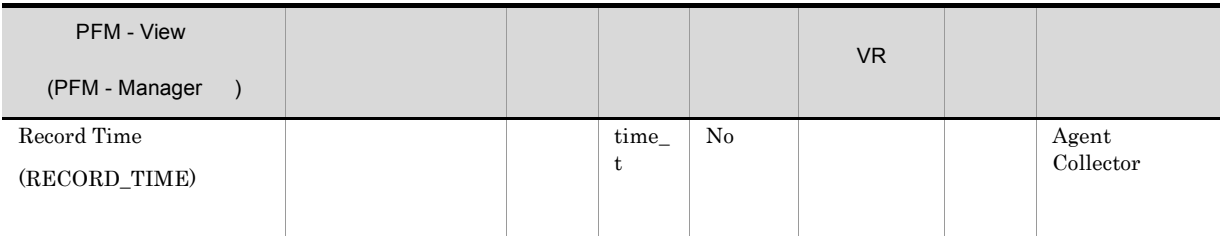

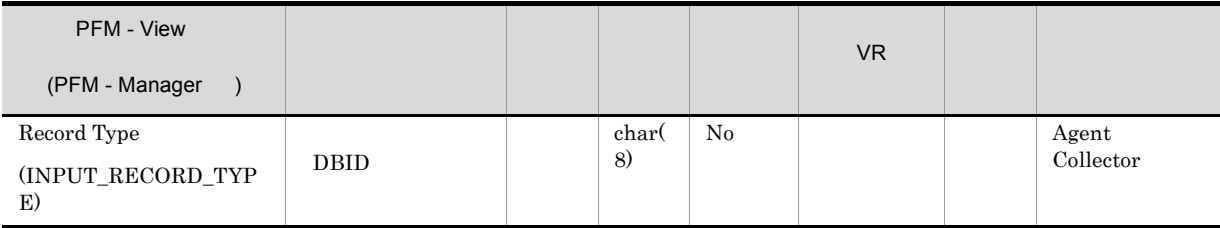

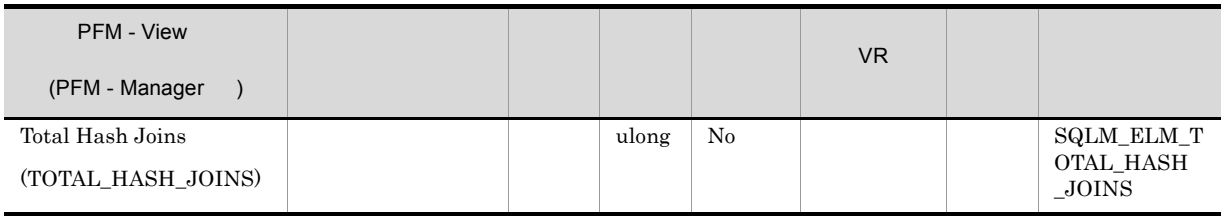

hash\_join\_small\_overflows

PFM - View VR データ データ・データ (PFM - Manager ) Total Hash Loops ulong | No  $\qquad$  | SQLM\_ELM\_T OTAL\_HASH (TOTAL\_HASH\_LOOPS) (TOTAL\_HASH\_LOOPS)

(sortheap)

hash\_join\_overflows

(sheapthres)

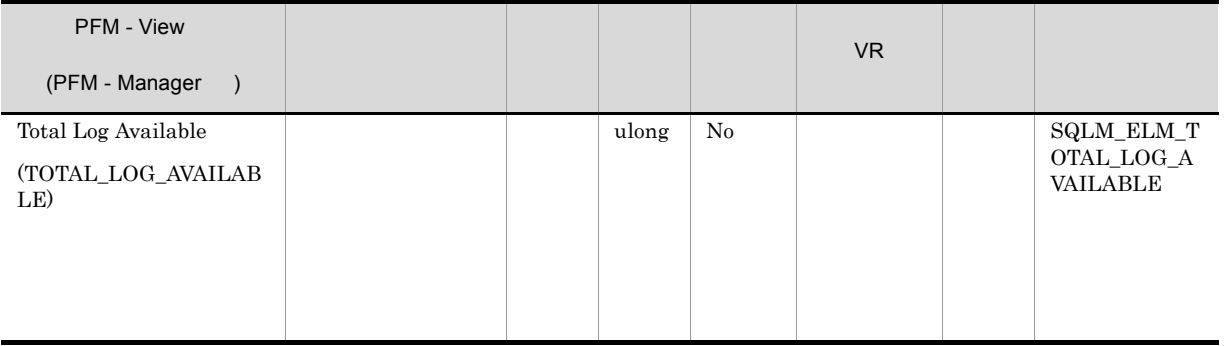

total\_log\_used

- **•** logfilsiz
- **•** logprimary
- **•** logsecond

 ${\bf total\_log\_available} \hskip 20pt {\bf SQL 0} 964N$
# $\begin{array}{llll} \textbf{COMMIT} & \textbf{ROLLBACK} & \textbf{FORCE APPLICATION} \end{array}$

# logsecond -1 に設定されていると,このエレメントには SLQM\_LOGSPACE\_INFINITE が含まれ

DB2 から戻される値はバイト単位ですが,Agent Collector サービスがキロバイト単位に変更します。

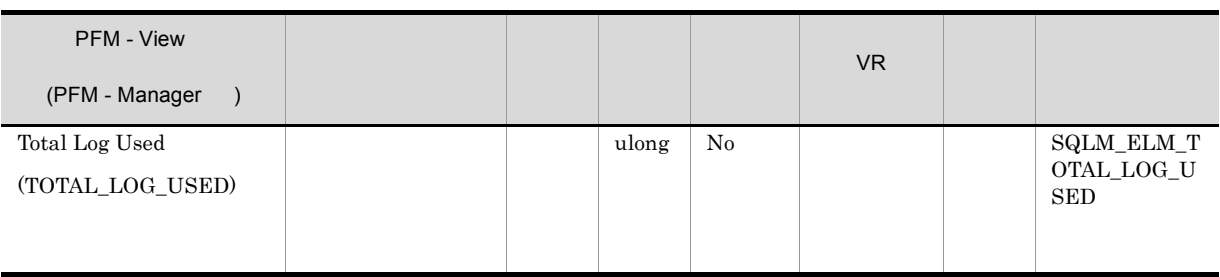

total\_log\_availabel

- **•** logfilsiz
- **•** logprimary
- **•** logsecond

DB2 Agent Collector

# Basic Information on Database Manager PD\_PD

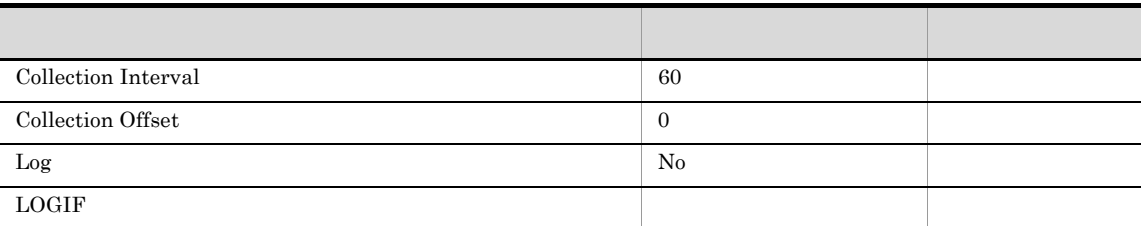

# ODBC

845

 $\overline{0}$ 

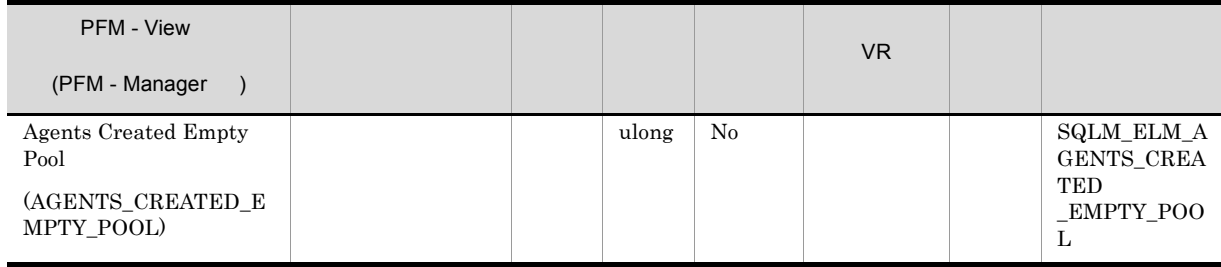

DB2  $num\_initagents$ 

agents\_from\_pool

Agents Created Due to Empty Agent Pool/Agents Assigned From Pool

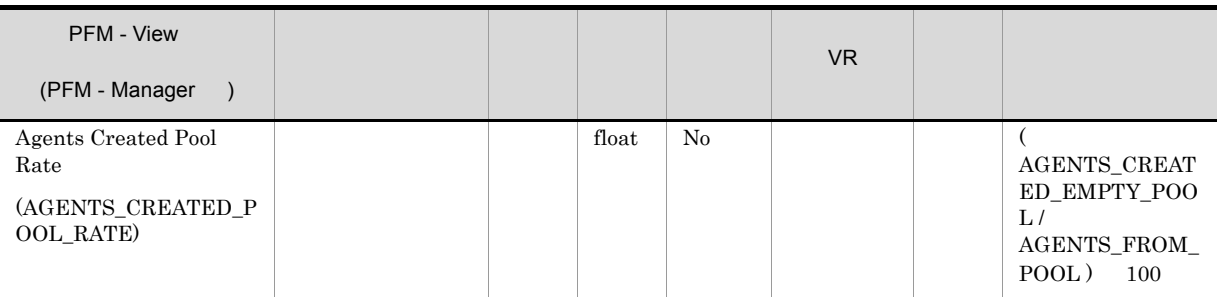

 $\texttt{num\_poolagents}$ 

num\_poolagents

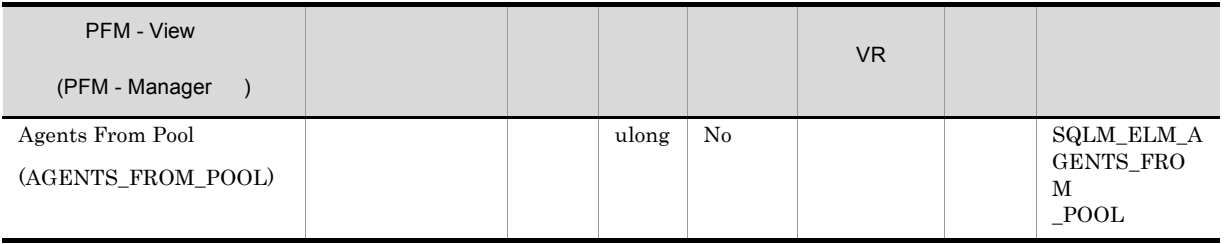

agents\_created\_empty\_pool

Agents Created Due to Empty Agent Pool/Agents Assigned From Pool

num\_poolagents num\_poolagents

maxcagents

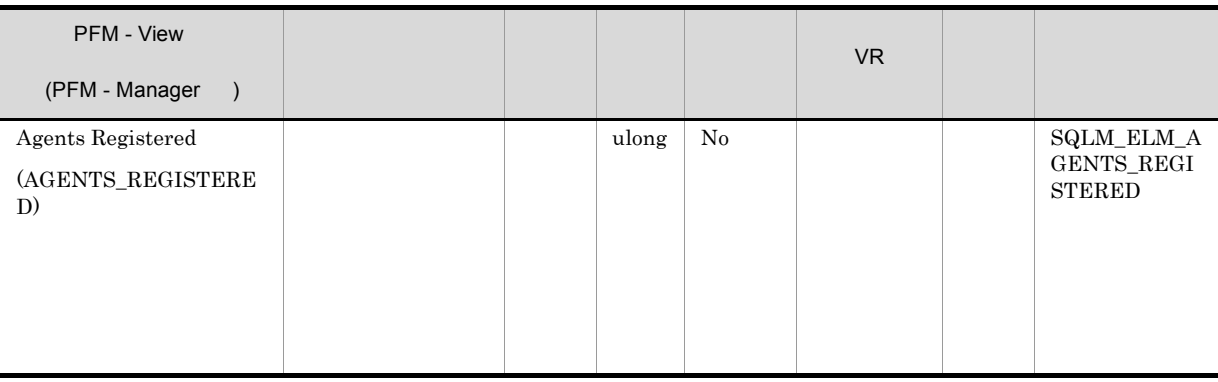

#### maxagents

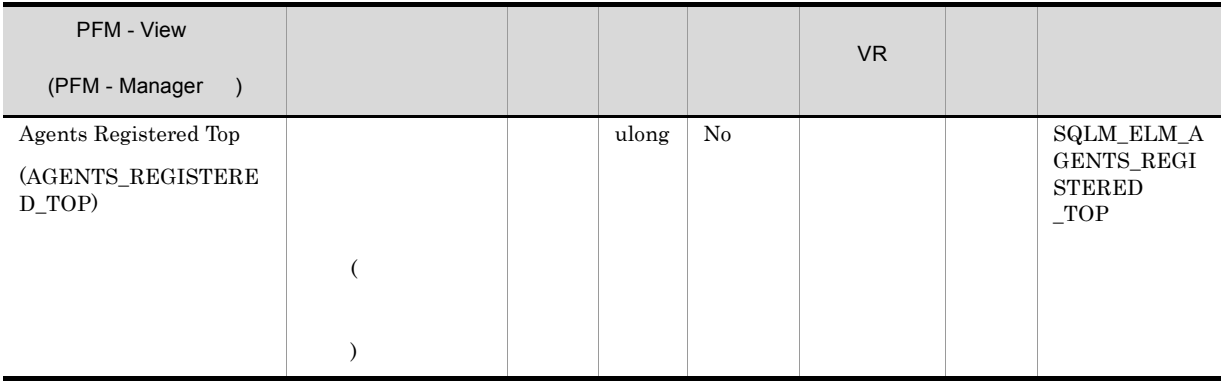

 $\mbox{DB2} \qquad \qquad \mbox{maxagents}$ 

agents\_registered

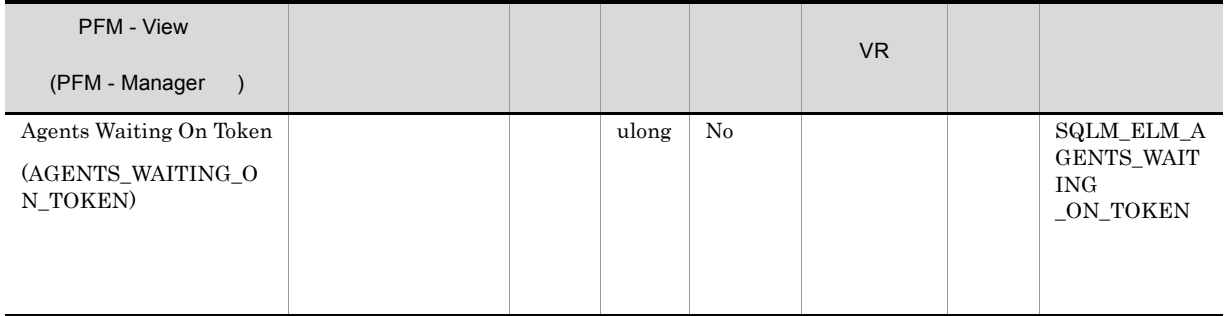

maxcagents

 $1$ 

maxcagents

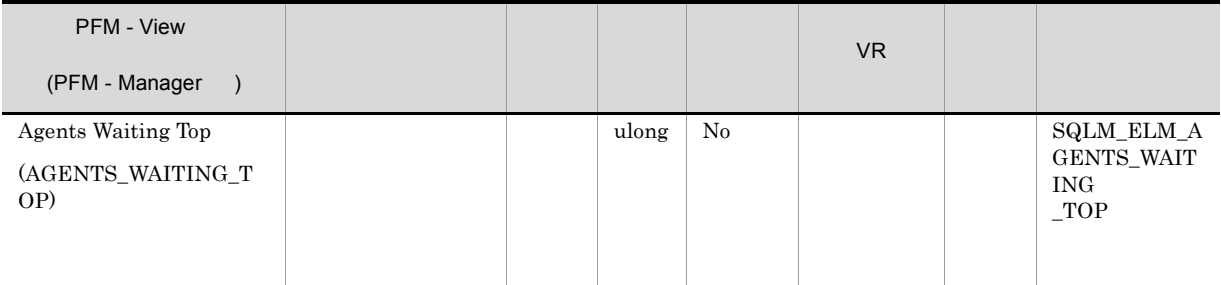

 $\mbox{DB2}\qquad \qquad \mbox{maxcagents}$ 

# agents\_waiting\_on\_token  $\label{eq:Maxcagents} \text{Maxcagents}$

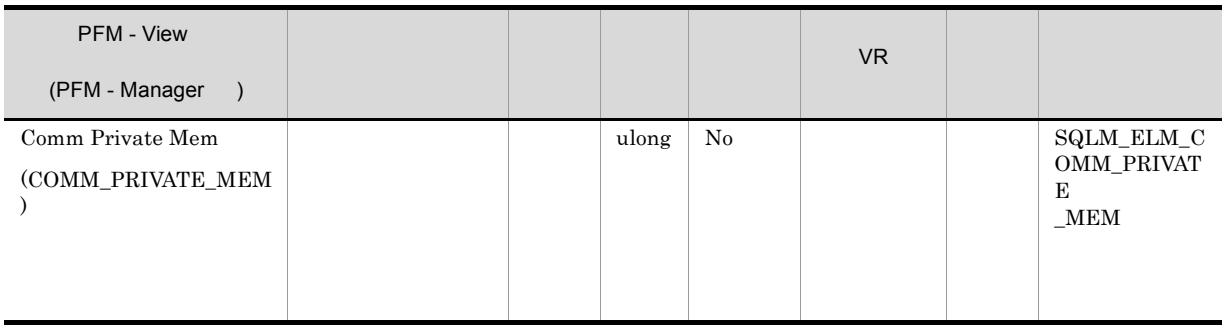

### min\_priv\_mem

 $\label{eq:4}$  DB2  $$\tt Windows\ 2000$$ 

 $DB2$ 

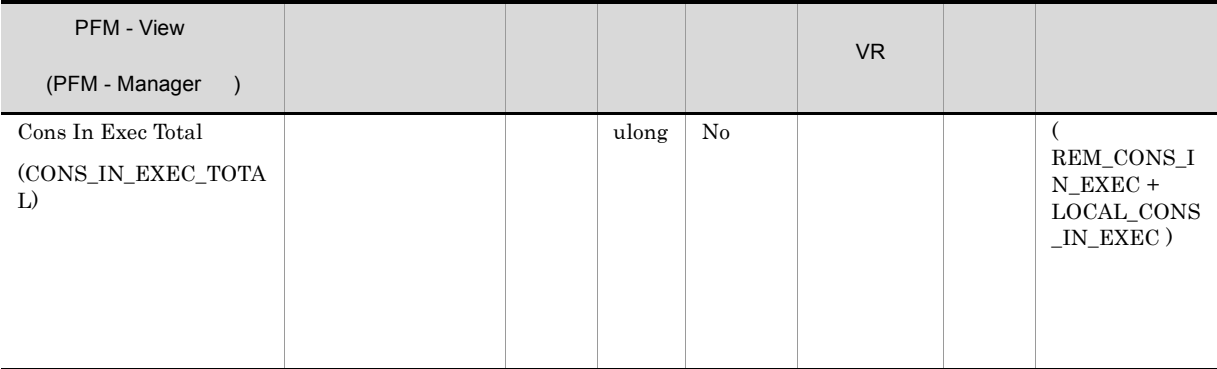

maxcagents

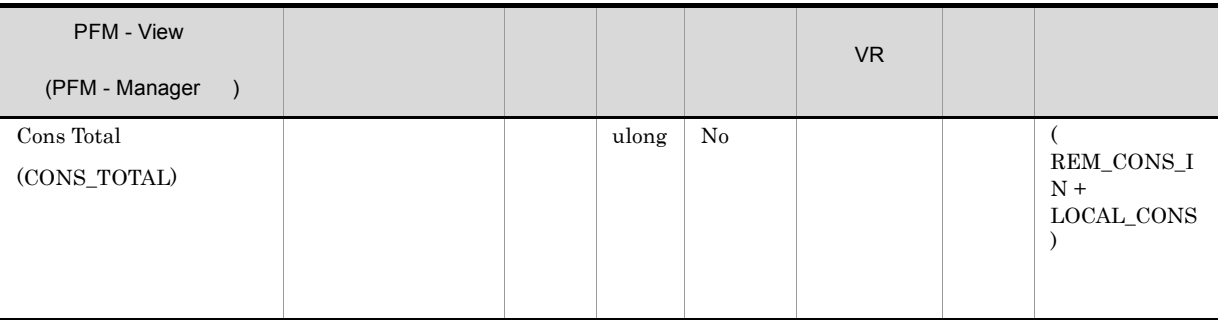

maxagents

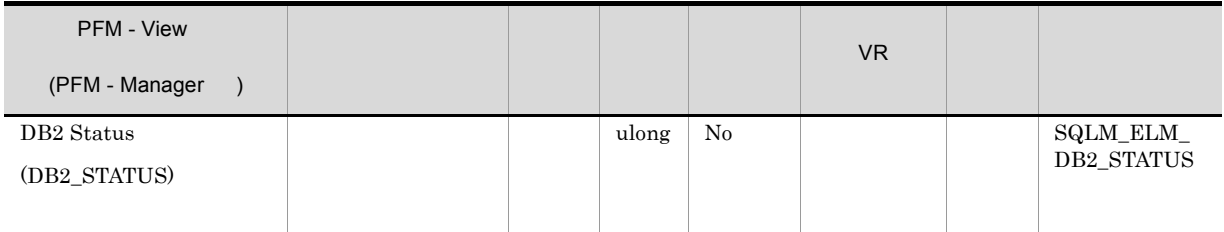

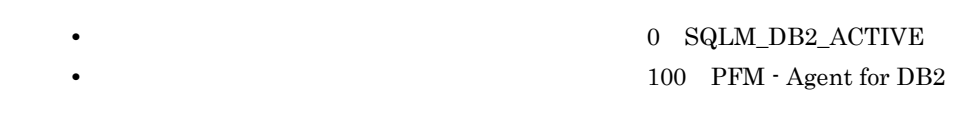

 $0$   $100$   $DB2$ 

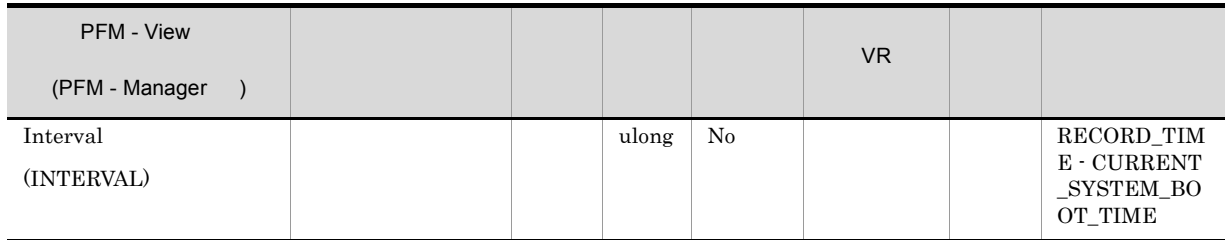

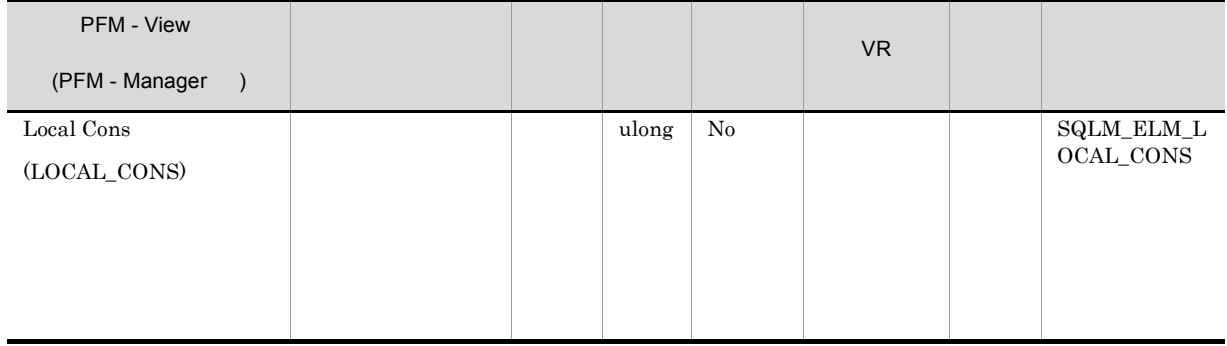

#### maxagents

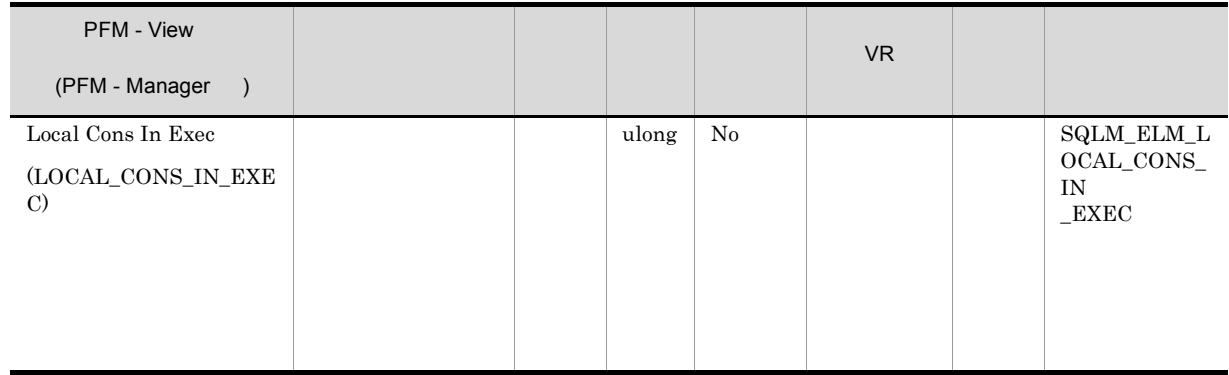

# rem\_cons\_in\_exec  $DB2$ maxcagents

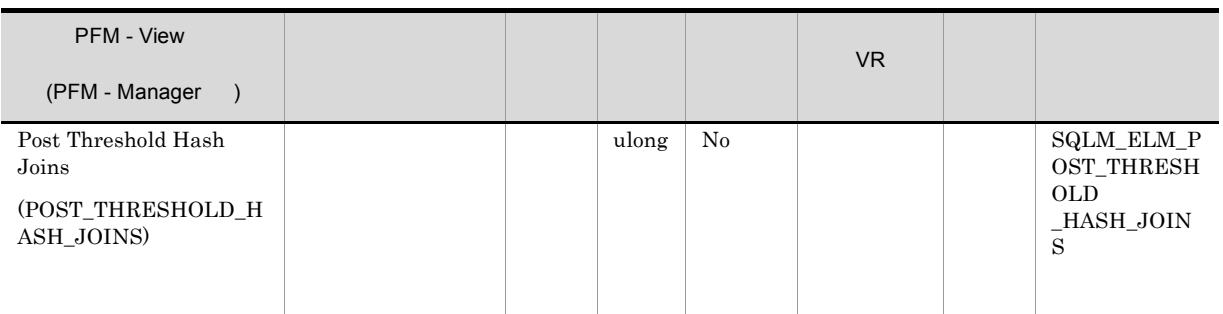

hash\_join\_overflows 5%

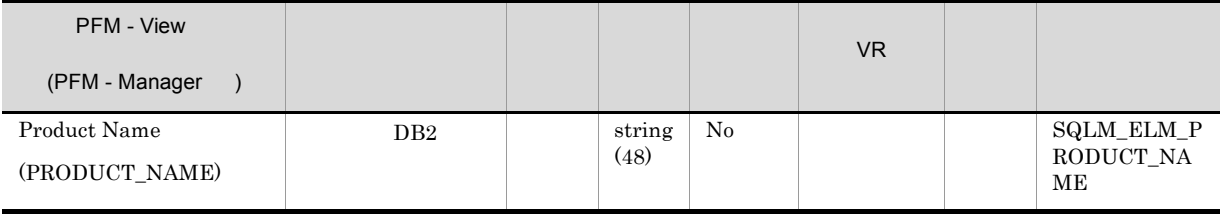

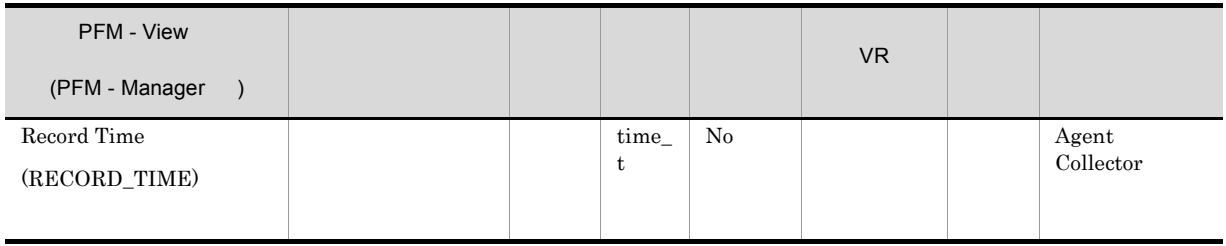

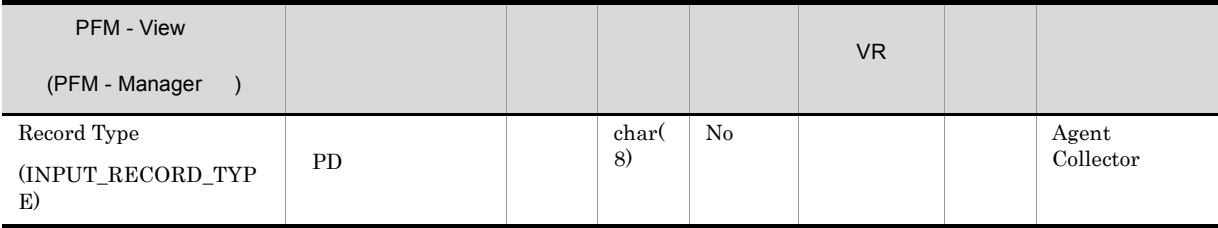

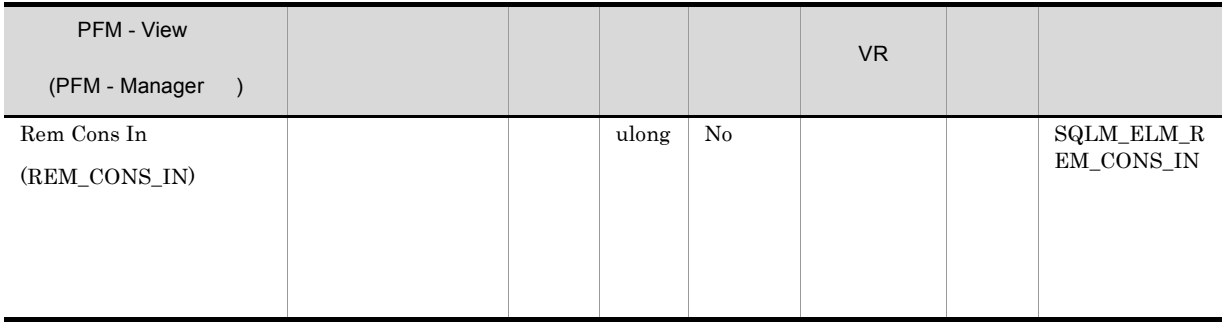

 $\label{eq:1} \text{D}\text{B2}$ max\_coordagents

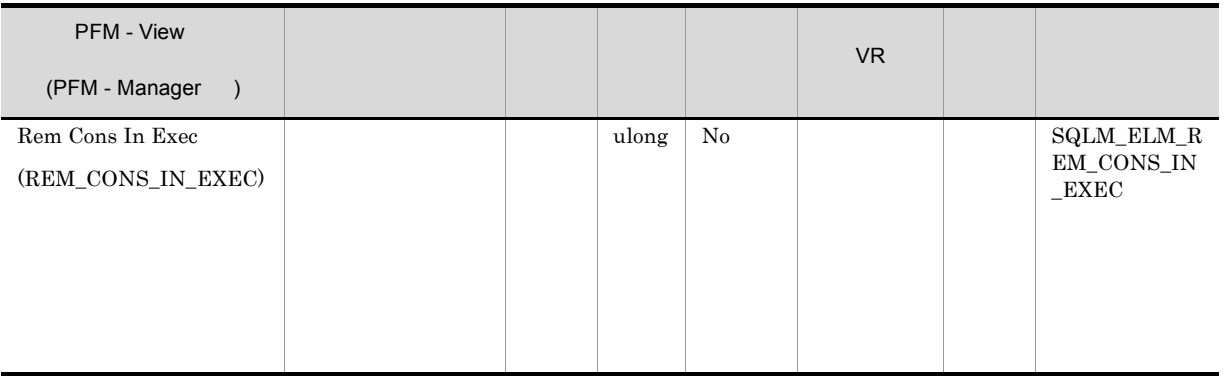

 $\label{eq:local} \text{local\_cons\_in\_exec}$ maxcagents

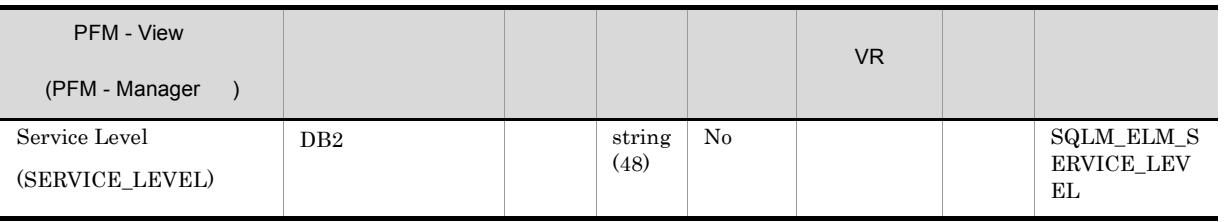

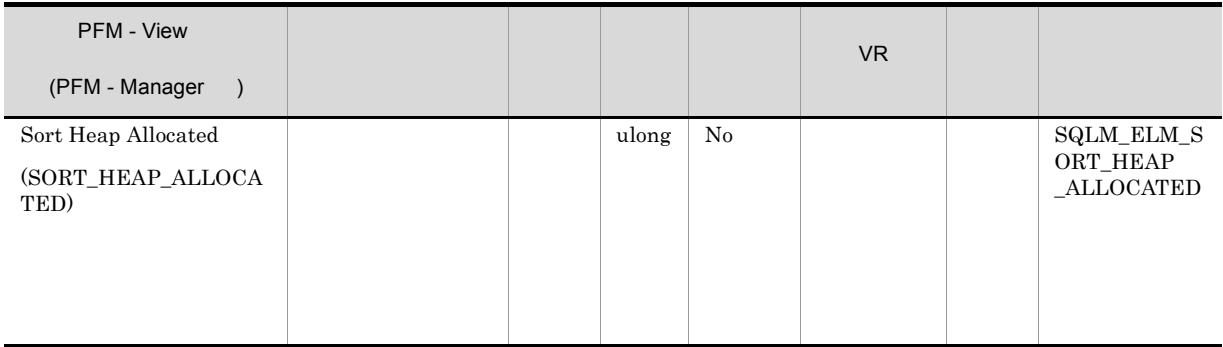

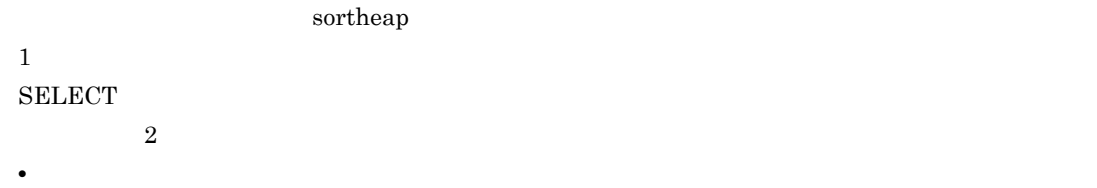

**•** データベース・レベルでは,1 つのデータベース内でのすべてのソートを対象に,割り振られた

sheapthres できます。エレメントの値が sheapthres 以上になっている場合は,sheapthres パラメーターに定義

# Basic Information on Database Manager Interval PI\_PI

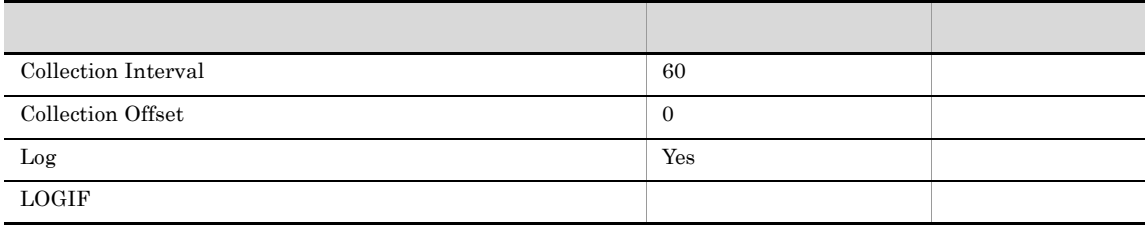

ODBC

857

 $\overline{0}$ 

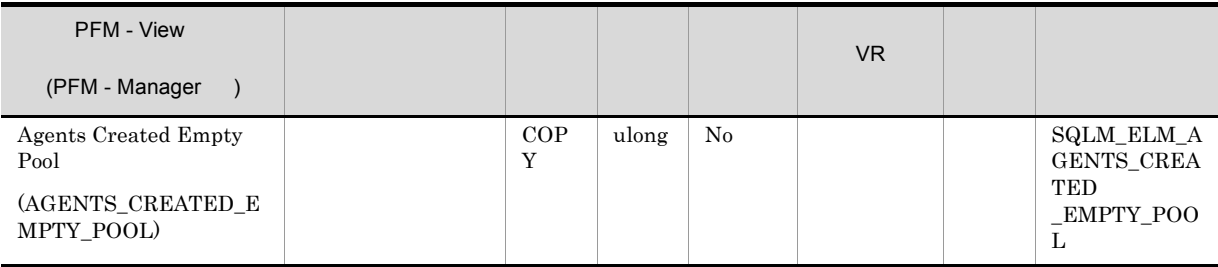

 $\text{DB2} \hspace{20pt} \text{num\_initagents}$ 

agents\_from\_pool Agents Created Due to Empty Agent Pool/Agents Assigned From Pool

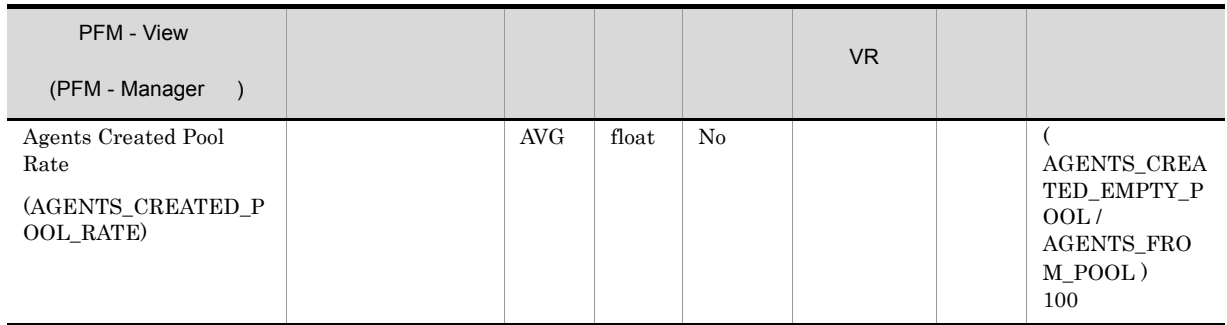

# num\_poolagents num\_poolagents

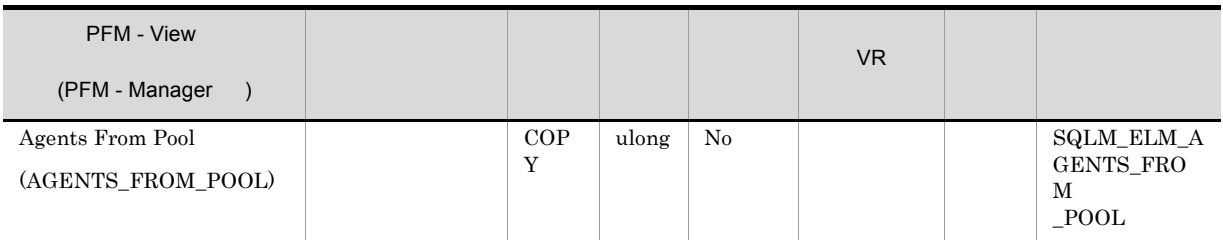

#### agents\_created\_empty\_pool

Agents Created Due to Empty Agent Pool/Agents Assigned From Pool

num\_poolagents num\_poolagents

#### maxcagents

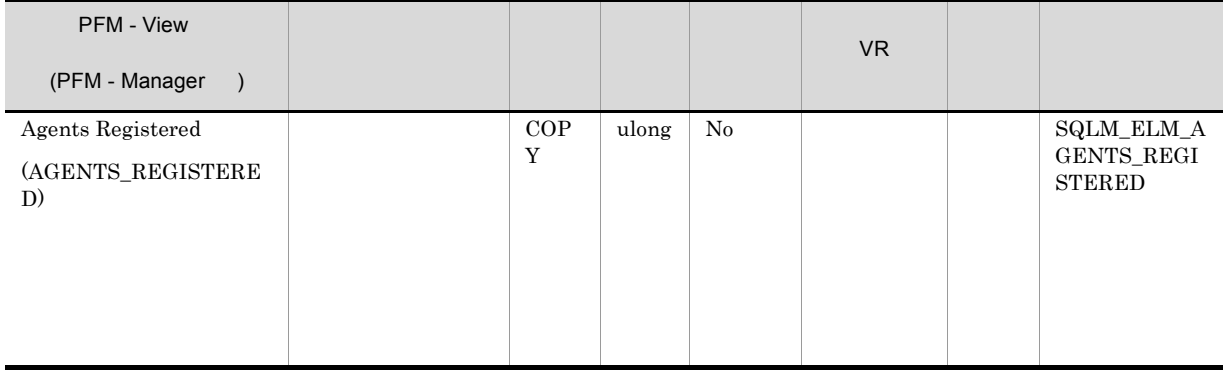

# maxagents

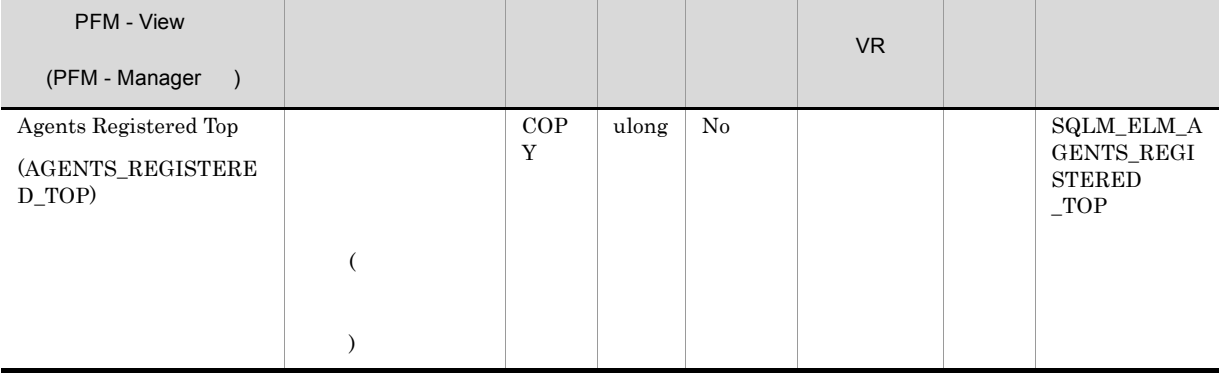

 $\mbox{DB2} \qquad \qquad \mbox{maxagents}$ 

agents\_registered

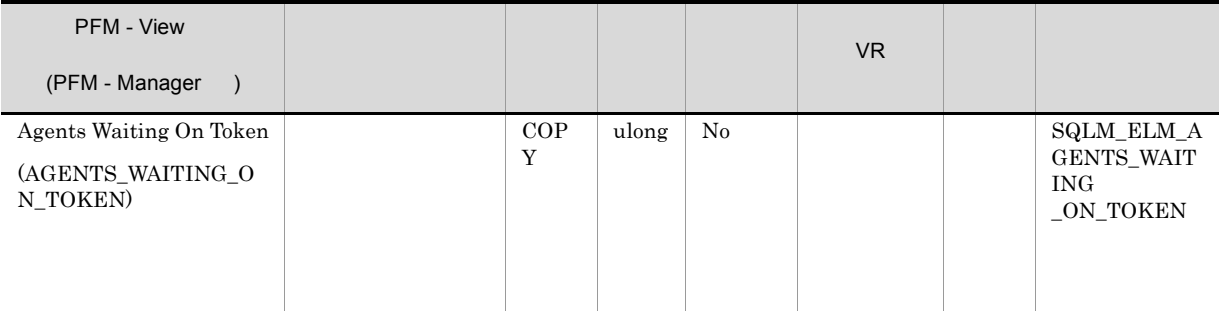

### maxcagents

 $1$ 

maxcagents

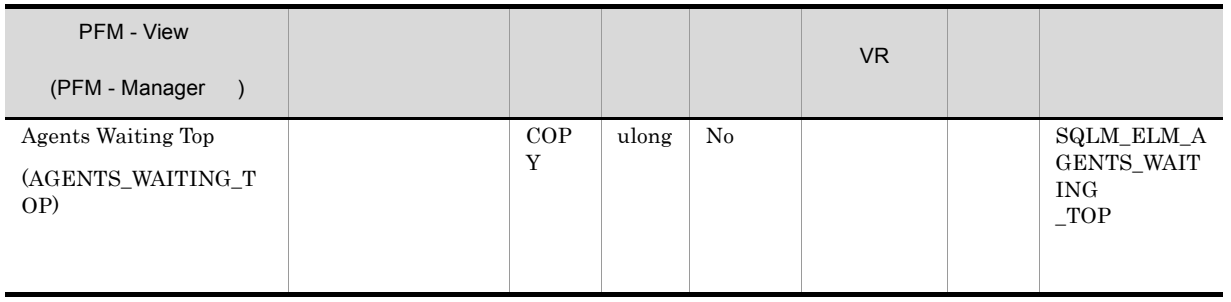

**DB2** maxcagents

agents\_waiting\_on\_token  $\label{eq:Maxcagents} \text{Maxcagents}$ 

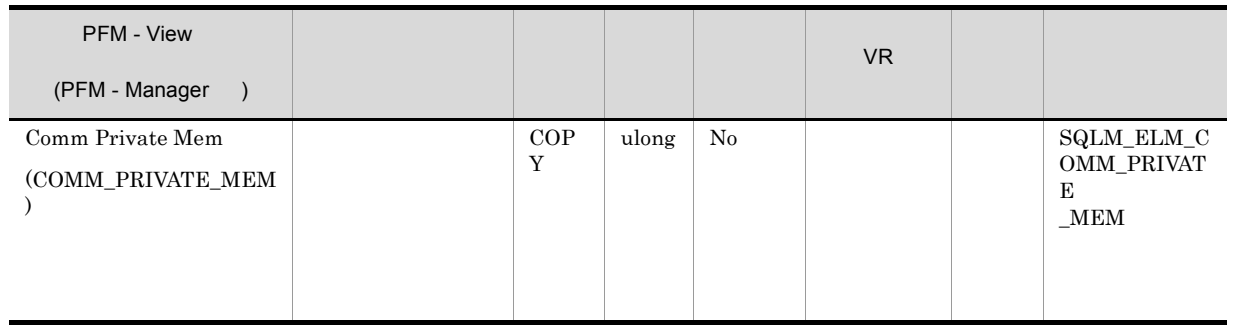

min\_priv\_mem

 $DB2$  Windows 2000

 $DB2$ 

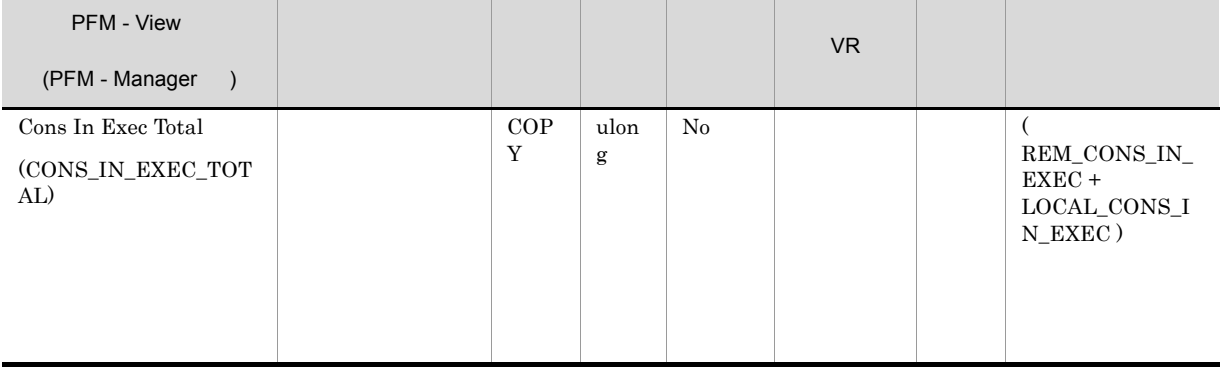

maxcagents

146

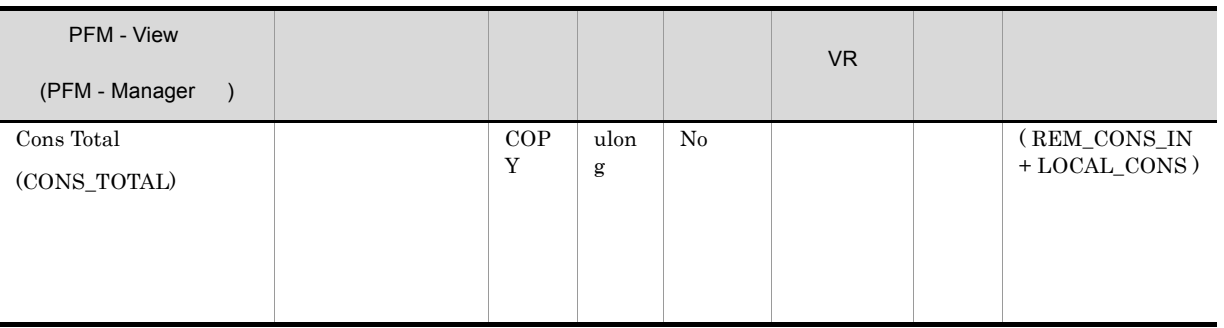

maxagents

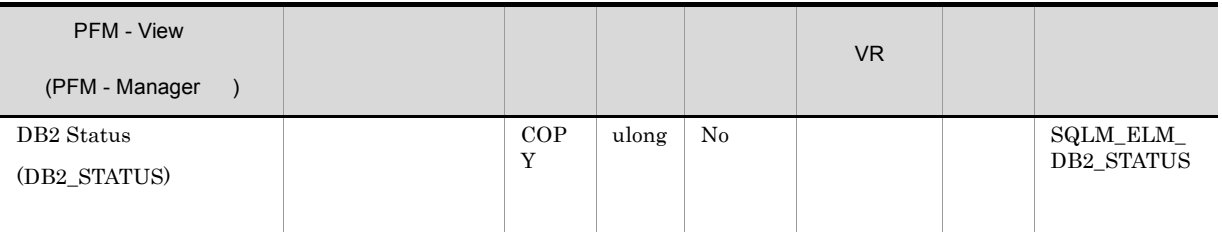

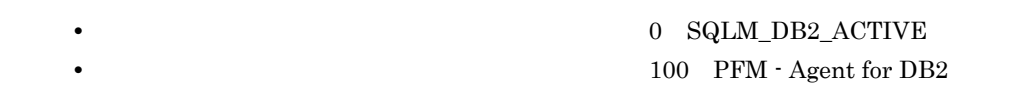

 $0$   $100$   $DB2$ 

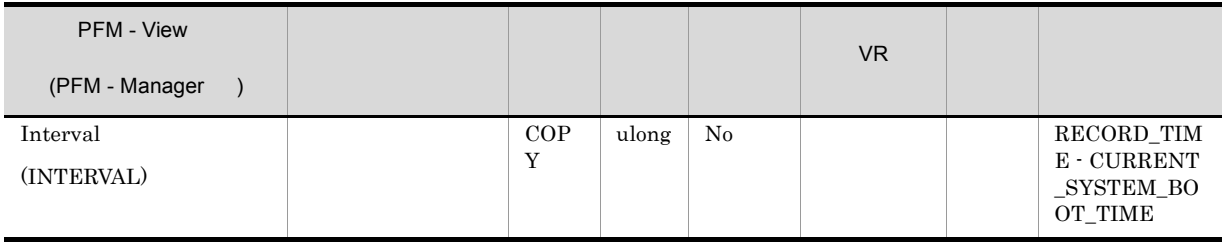

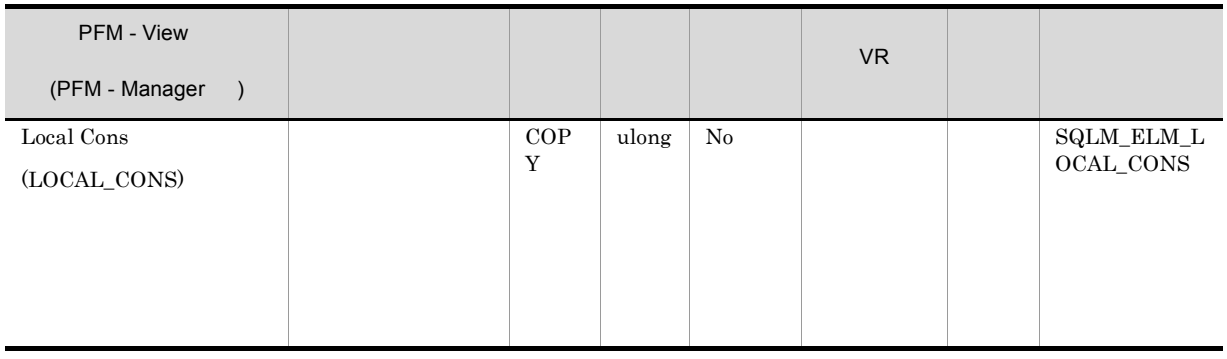

rem\_cons\_in  $DB2$ 

maxagents

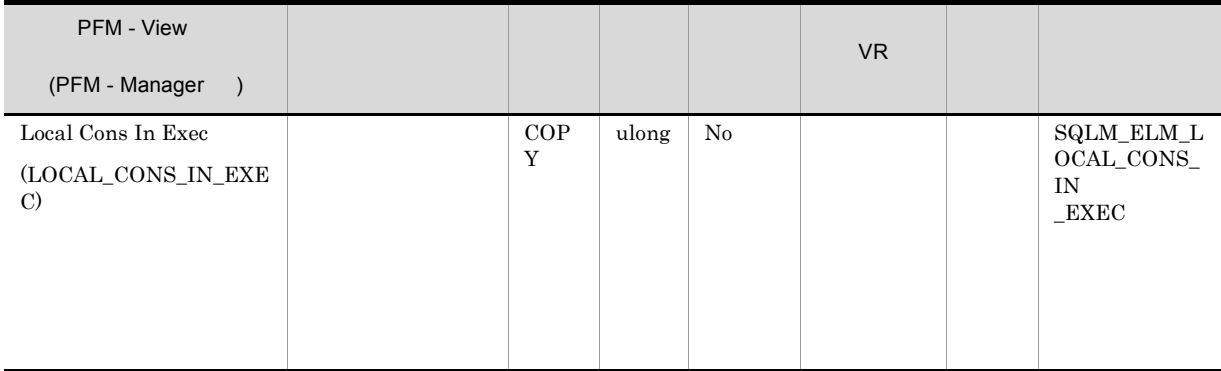

rem\_cons\_in\_exec  $DB2$ maxcagents

148

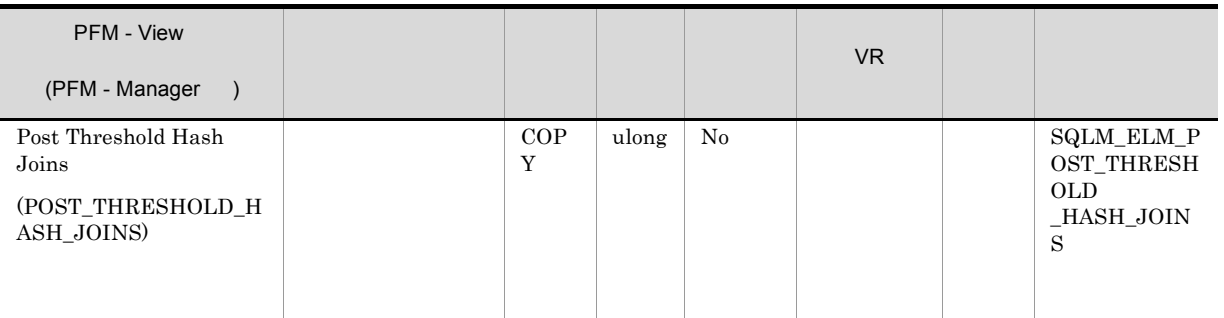

# hash\_join\_overflows 5%

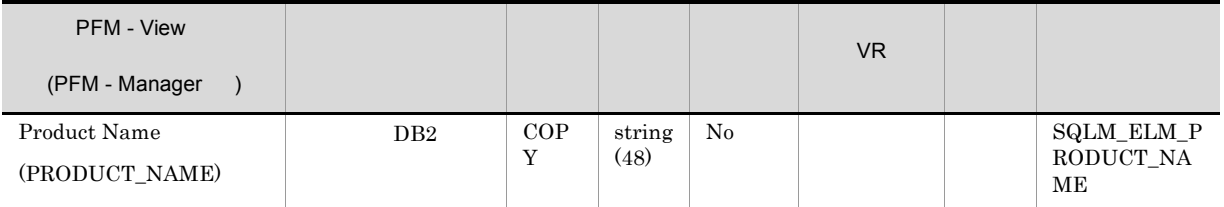

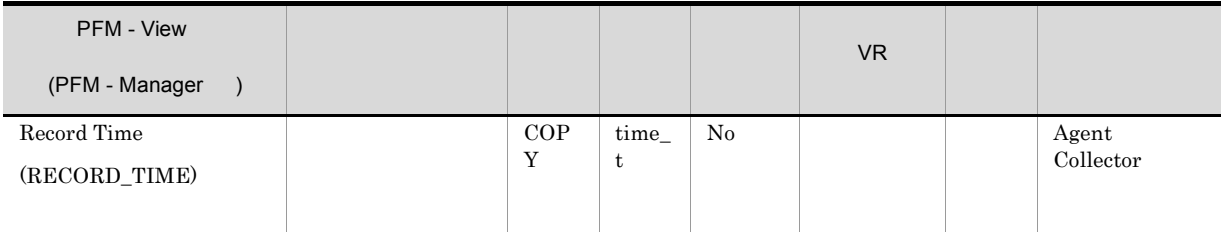

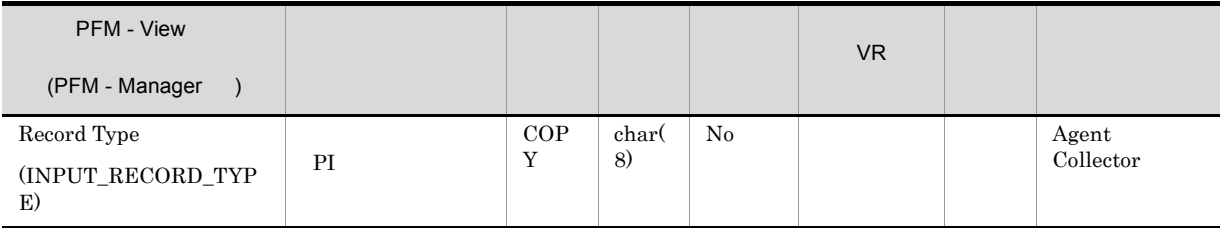

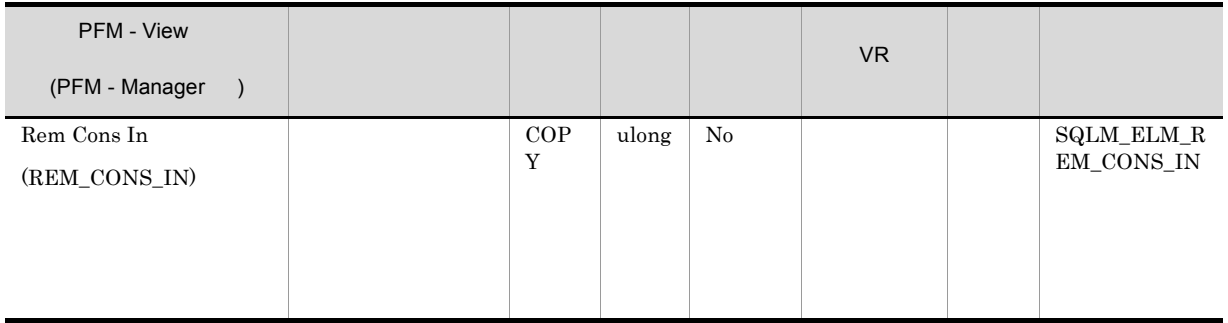

 $\label{eq:1} \text{D}\text{B2}$ max\_coordagents

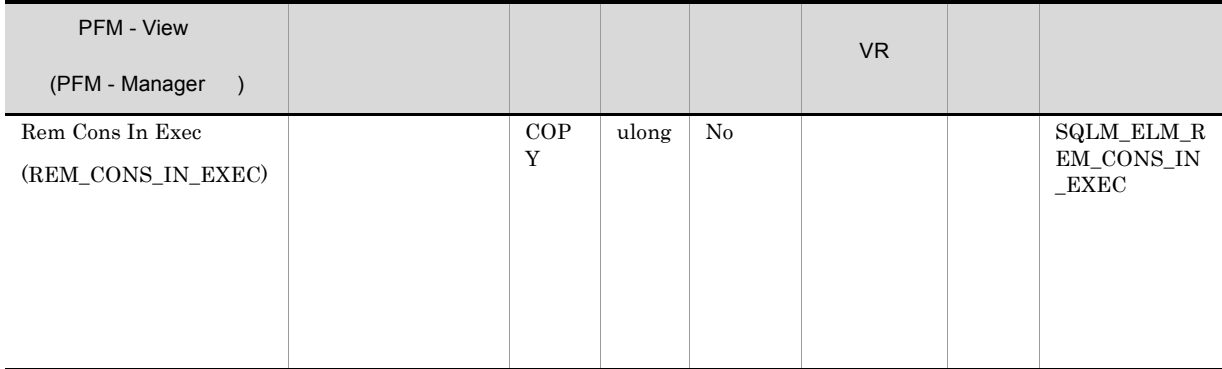

 $\label{eq:local} \text{local\_cons\_in\_exec}$ maxcagents

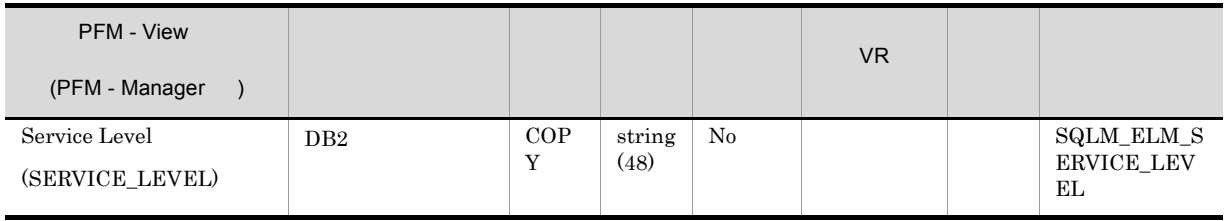

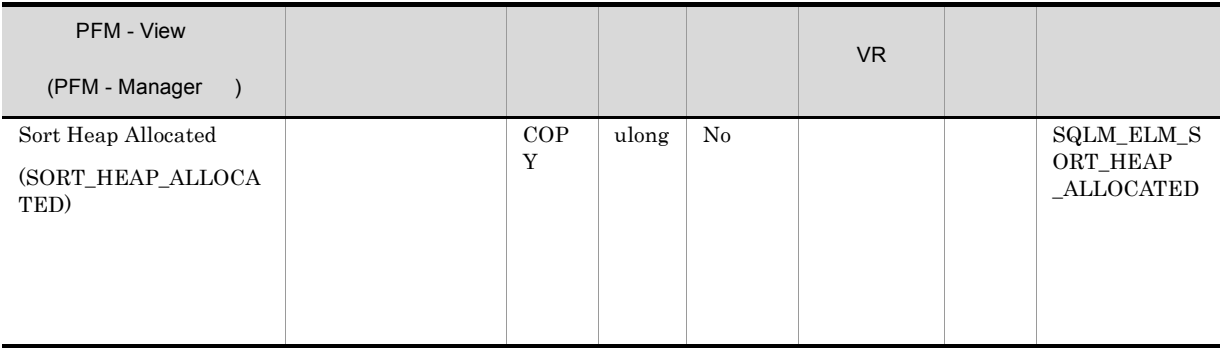

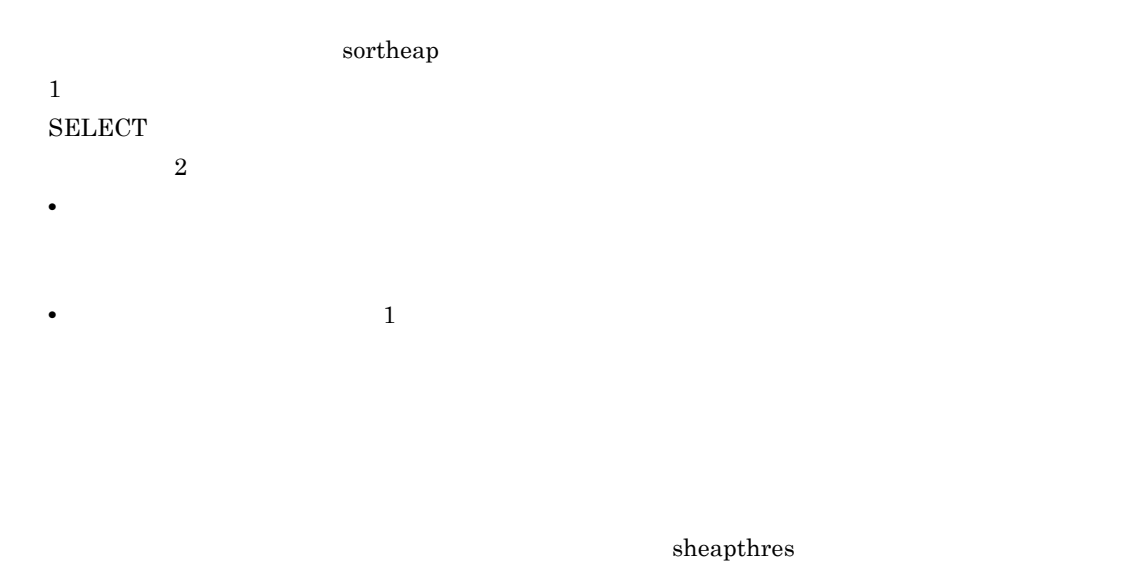

 ${\bf sheapthres} \hspace{2cm} {\bf sheapthres}$ 

# Bufferpool Stat on Database PD\_DBPD

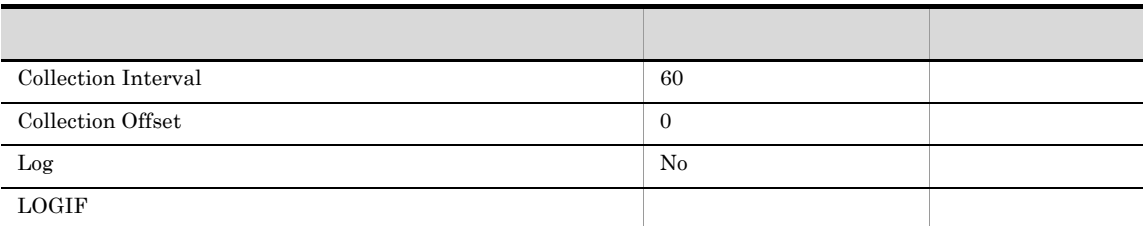

# ODBC

 $1$ 

825

 $\overline{0}$ 

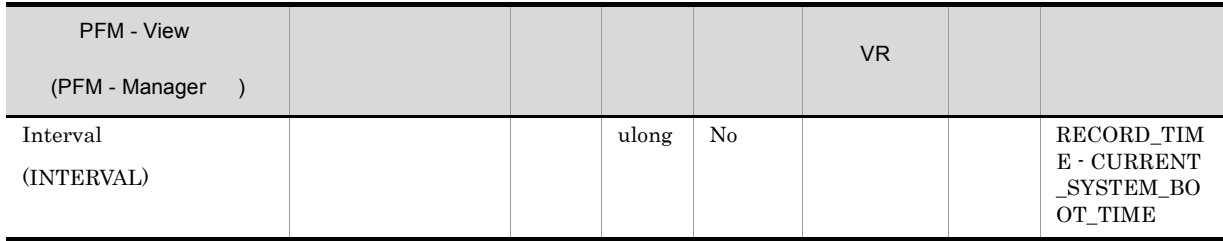

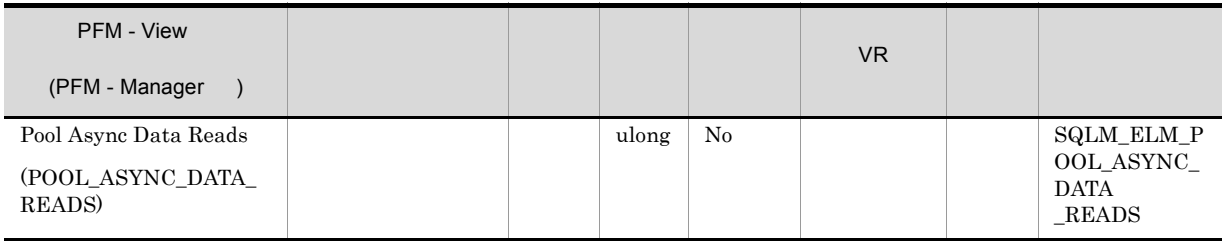

pool\_data\_p\_reads

# pool\_data\_p\_reads-pool\_async\_data\_reads

#### num\_ioservers

#### $DB2$

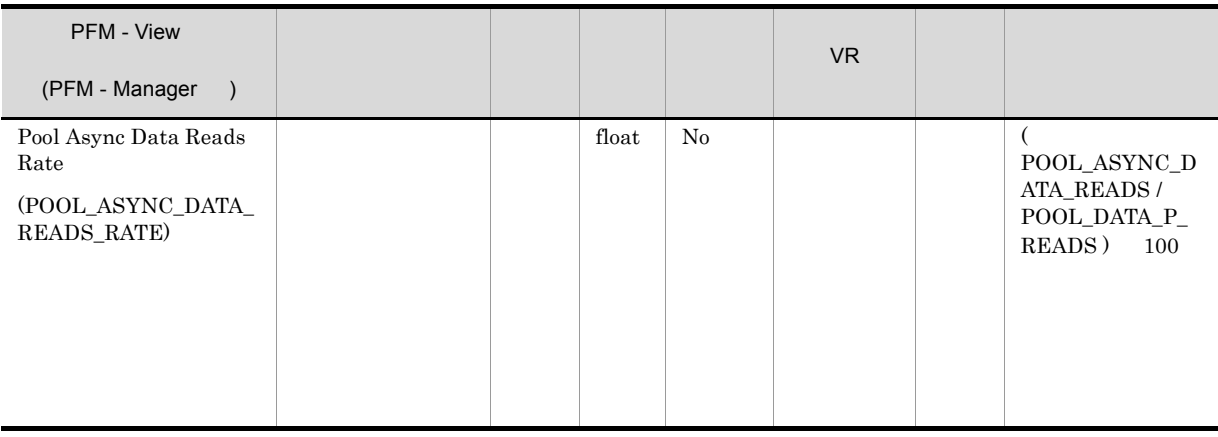

#### num\_ioservers

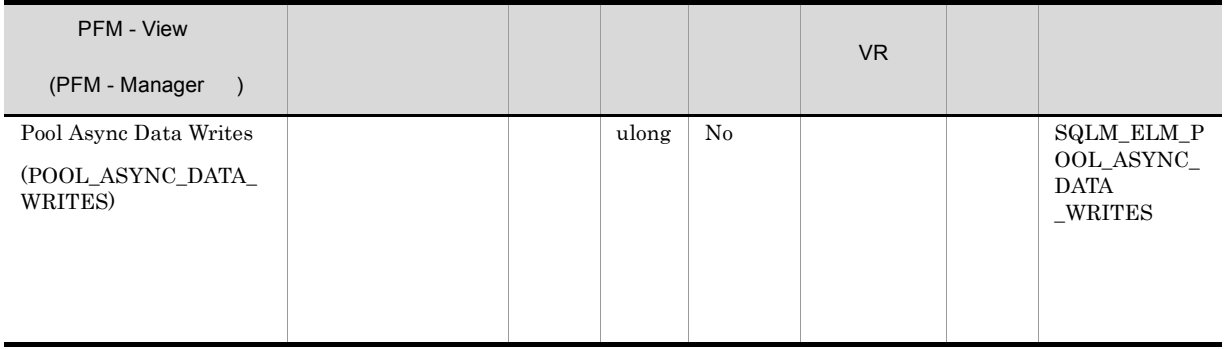

buff\_pool\_data\_writes

pool\_data\_writes-pool\_async\_data\_writes

num\_iocleaners

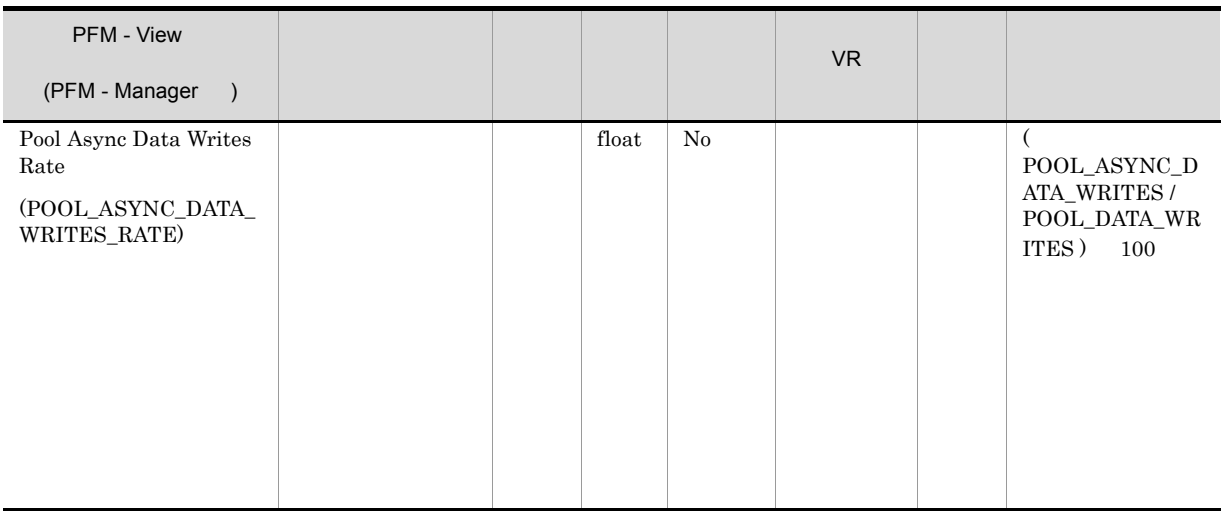

num\_iocleaners  $100\%$ POOL\_ASYNC\_INDEX\_WRITES\_RATE 100%  $0\%$ 

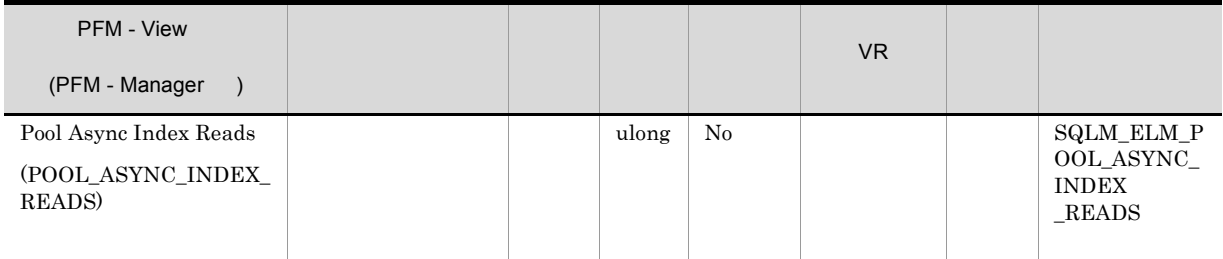

pool\_index\_p\_reads

pool\_index\_p\_reads-pool\_async\_index\_reads

num\_ioservers

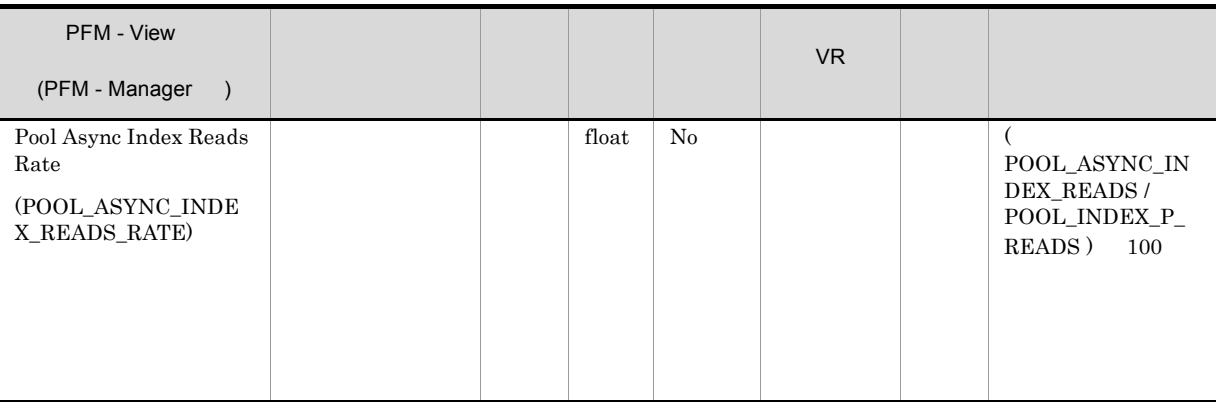

num\_ioservers

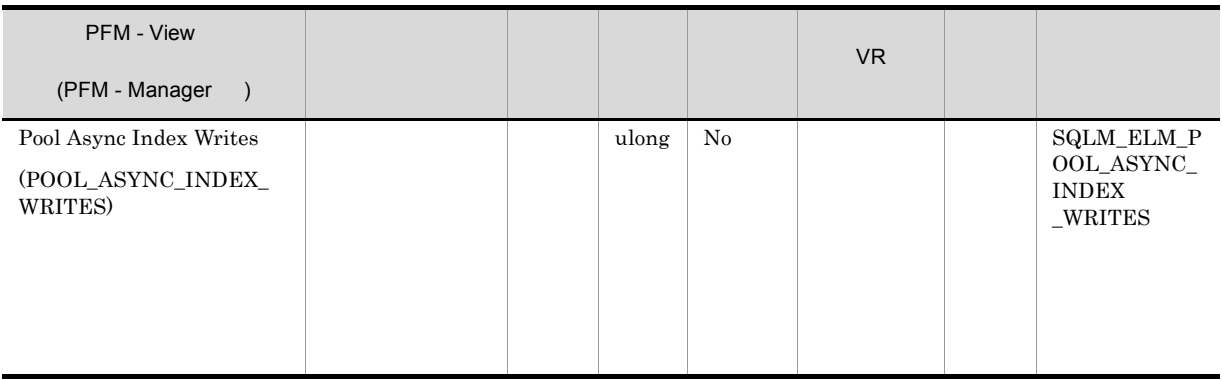

pool\_index\_writes

pool\_index\_writes-pool\_async\_index\_writes

num\_iocleaners

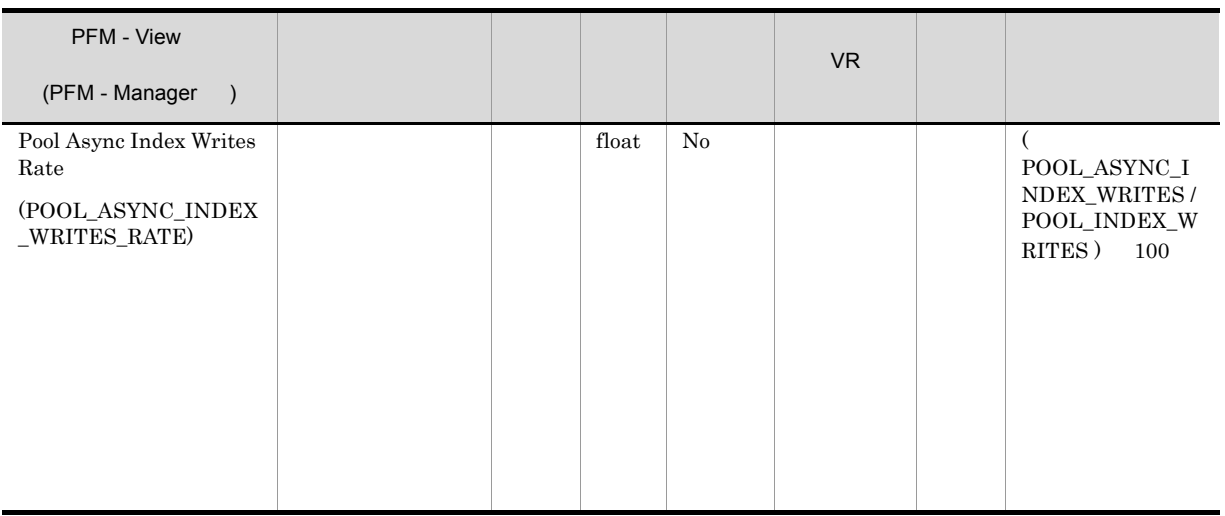

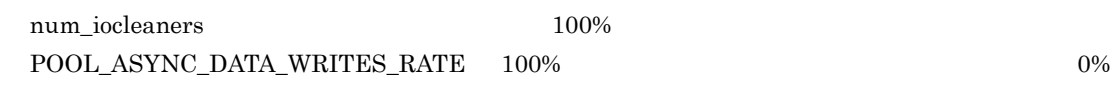

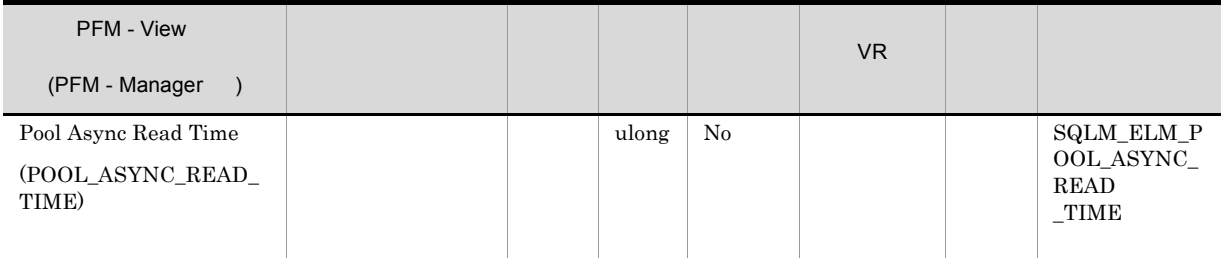

pool\_read\_time-pool\_async\_read\_time

pool\_async\_read\_time/pool\_async\_data\_reads

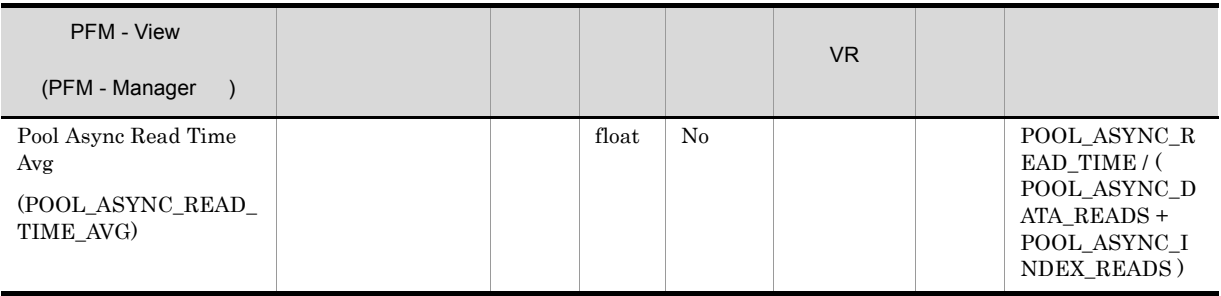

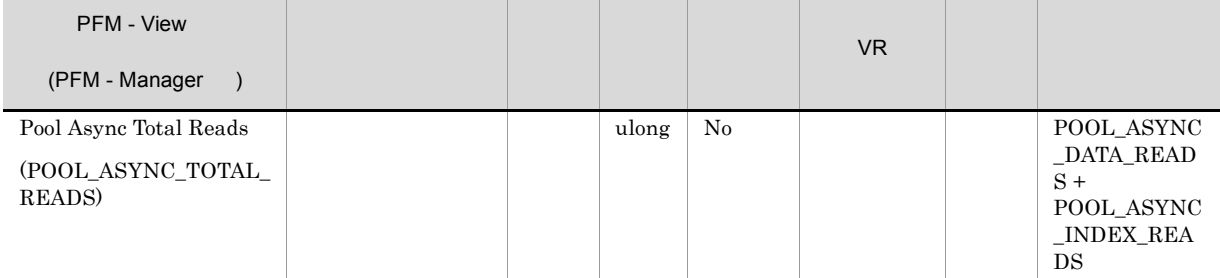

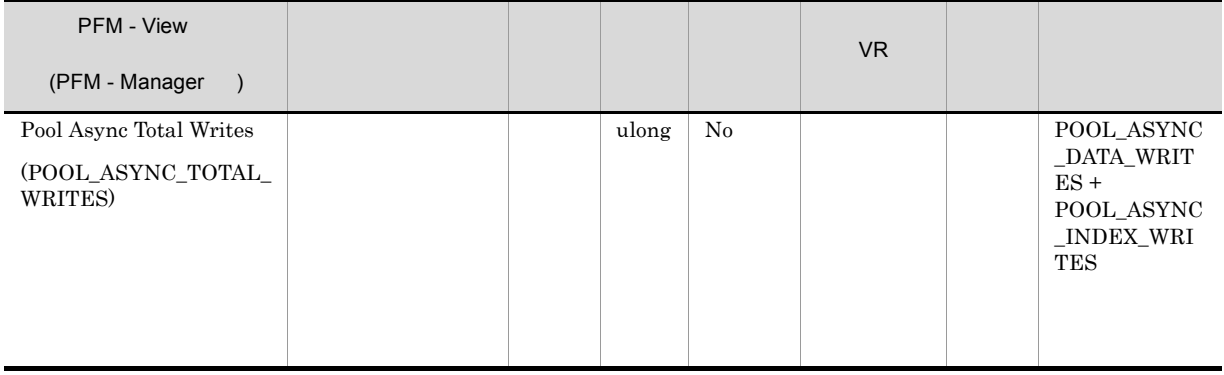

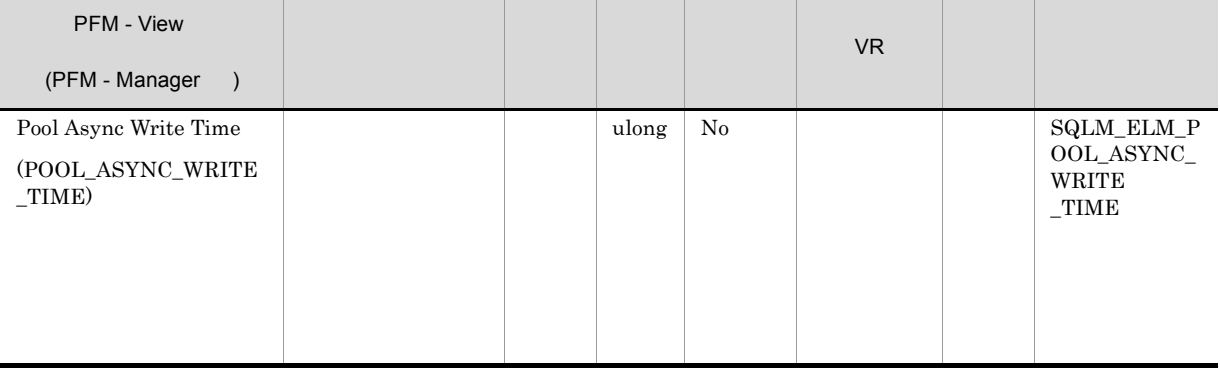

pool\_write\_time\_-pool\_async\_write\_time

pool async write time/(pool async data writes+pool async index writes)

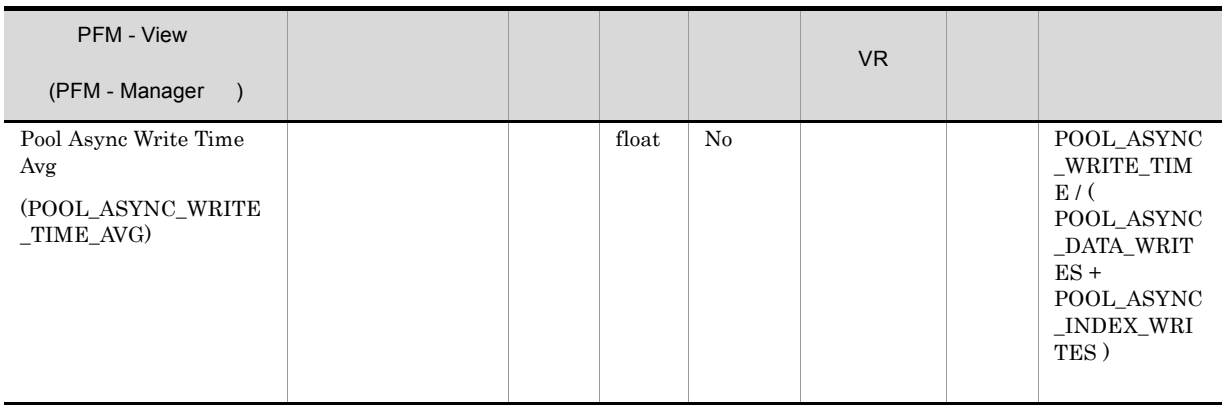

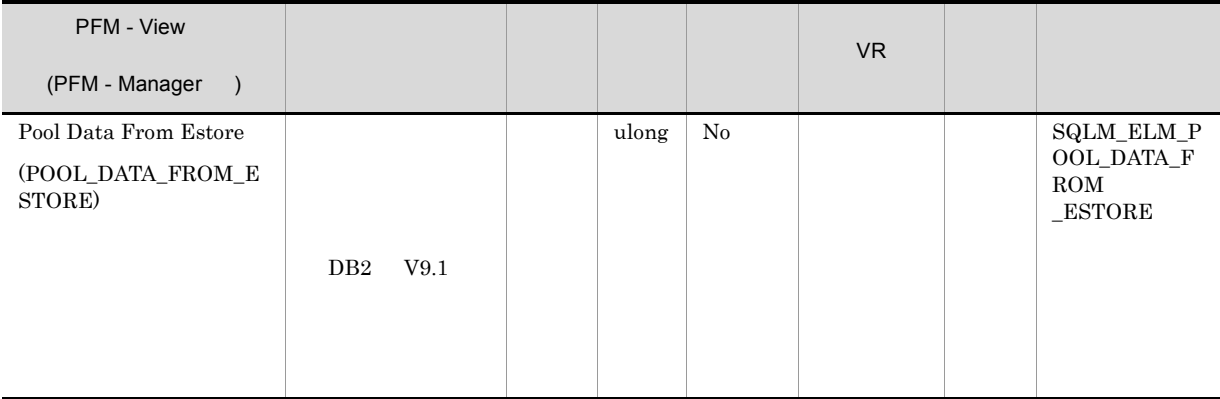

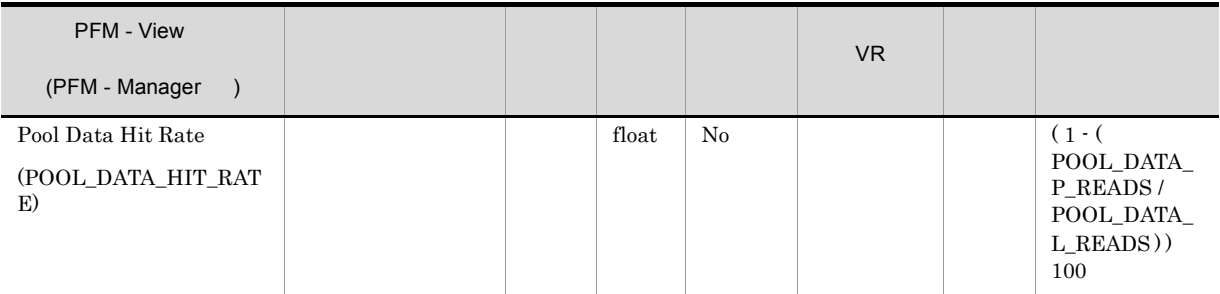

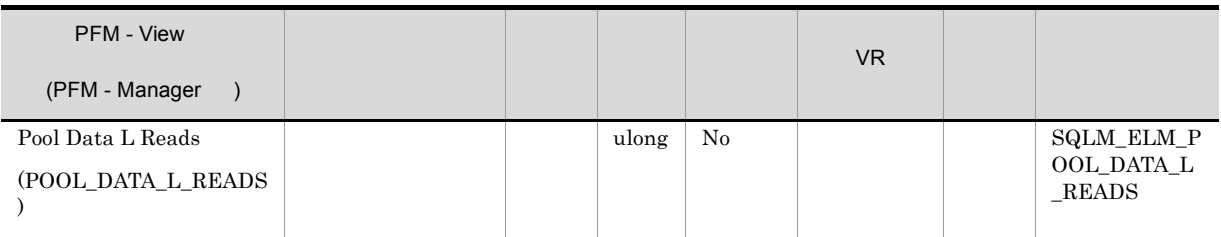

• <sub>•</sub> "<sub>The contract of the contract of the contract of the contract of the contract of the contract of the contract of the contract of the contract of the contract of the contract of the contract of the contract of the co</sub>

**•** データベース・マネージャーがページを処理する前にバッファー・プールに読み取られたデータ。 pool\_data\_p\_reads

1-(pool\_data\_p\_reads/pool\_data\_l\_reads)

 $\text{pool\_data\_p\_reads} \qquad \text{pool\_index\_p\_reads} \qquad \text{pool\_index\_l\_reads}$ 

1-((pool\_data\_p\_reads+pool\_index\_p\_reads)/  $(pool data 1 reads + pool index 1 reads)$ )

 $100$ 

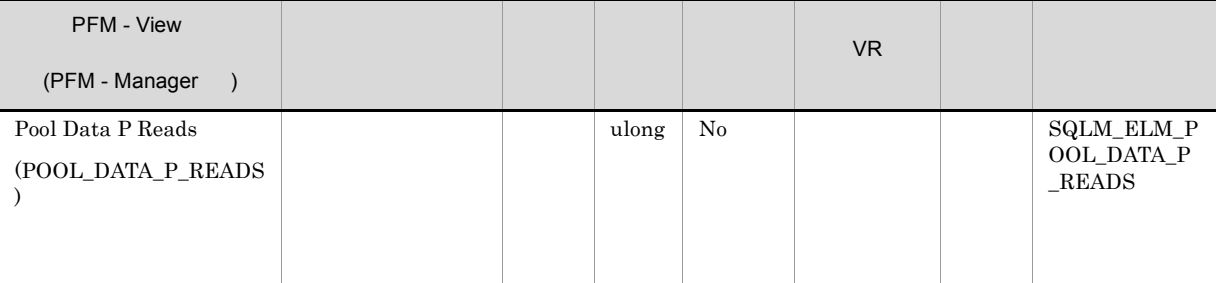

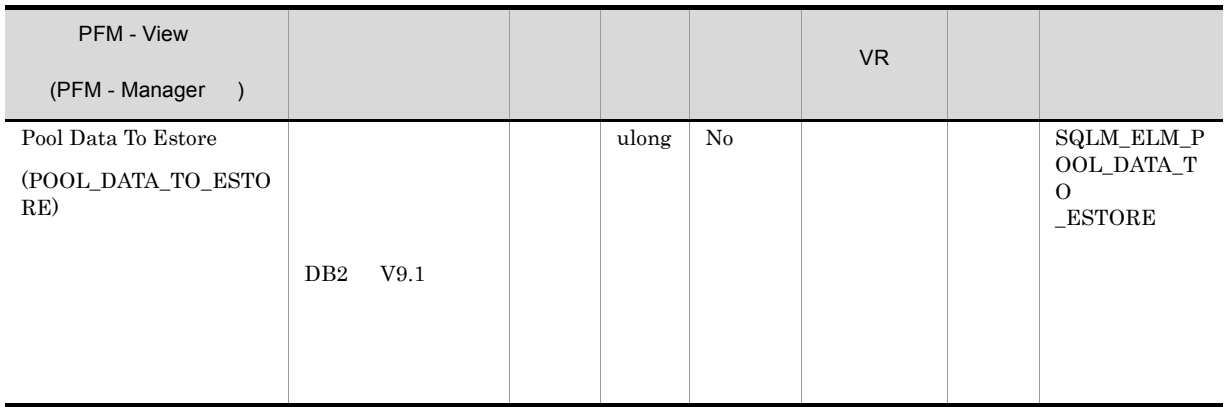

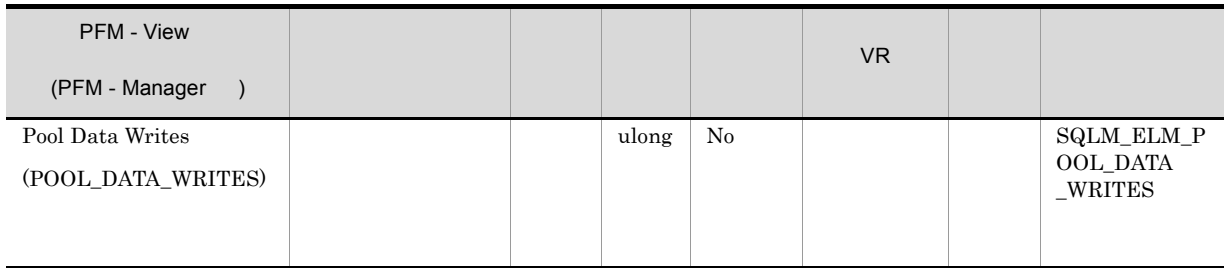

• <sub>\*</sub>

 $\operatorname{pool\_data\_p\_reads}$ 

 $1.$ 

- $2.$
- $3.$

4.  $2$ 

• <sub>\*</sub>

 $\bullet$  ACTIVATEDATABASE

### $DB2$

• **•**  $\mathbb{R}^n$ 

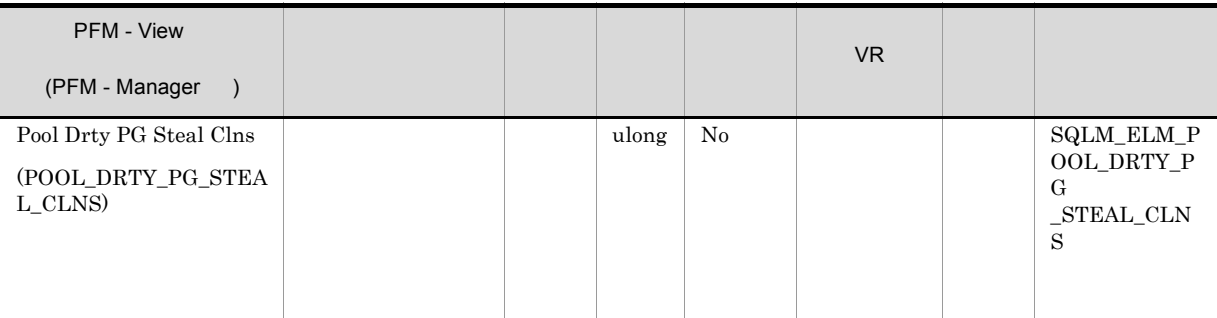

```
pool_drty_pg_steal_clns/
(pool drty pg steal clns+pool drty pg thrsh clns+pool lsn gap clns)
```
chngpgs\_thresh

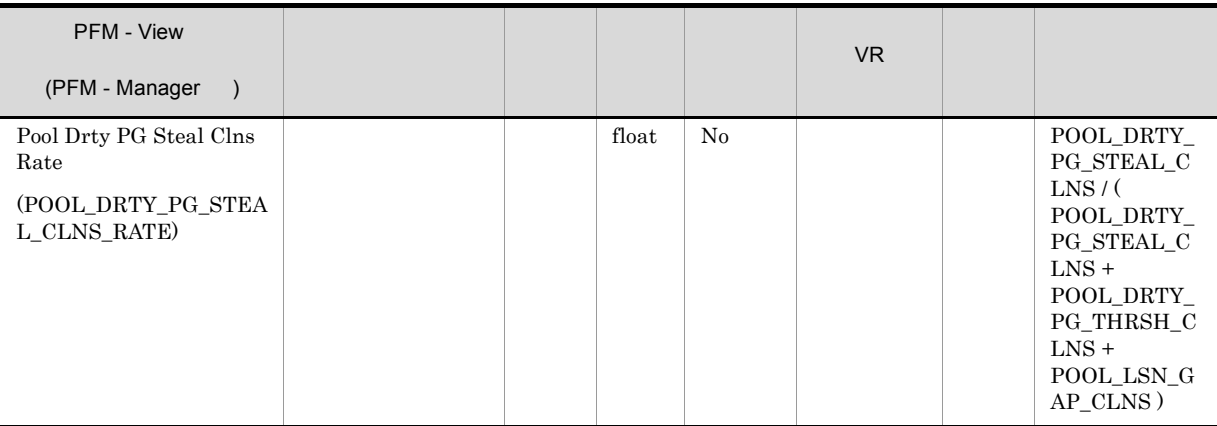

chngpgs\_thresh

 $\mathbf 1$ 

### $DB2$

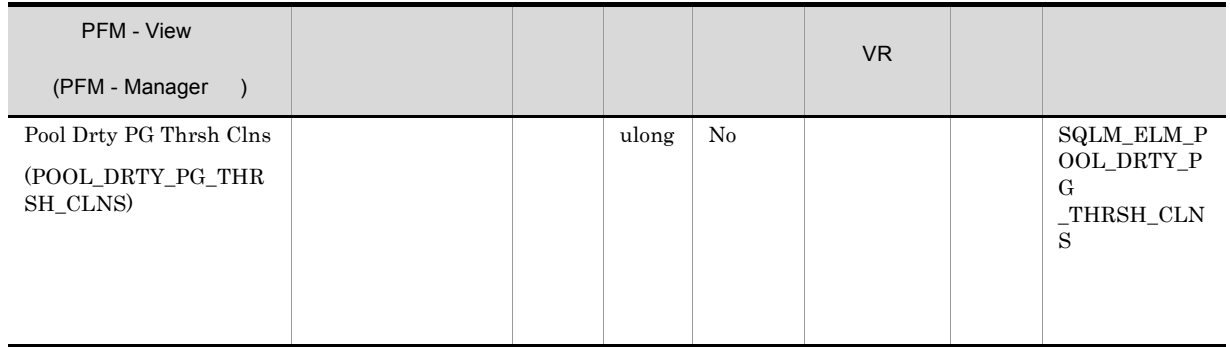

chngpgs\_thresh

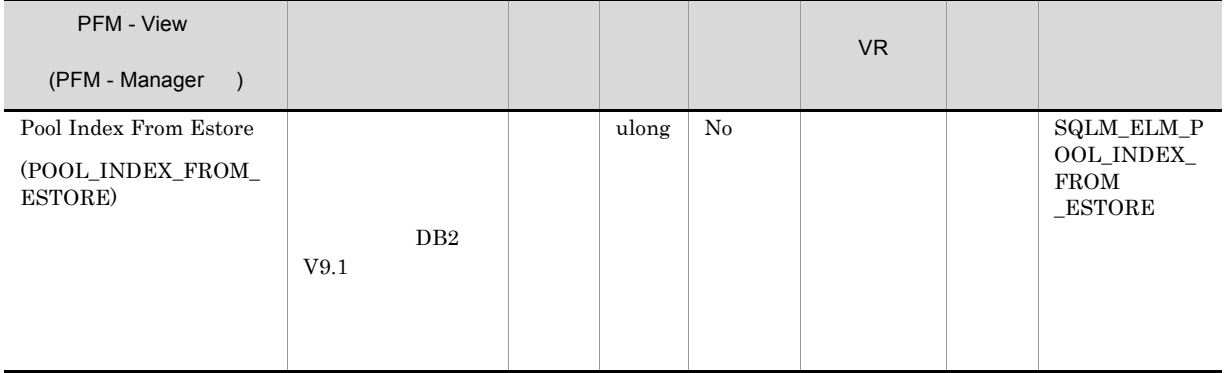

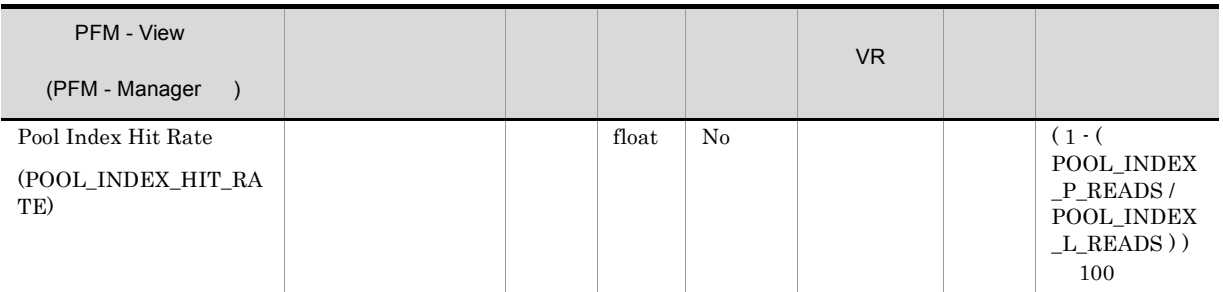

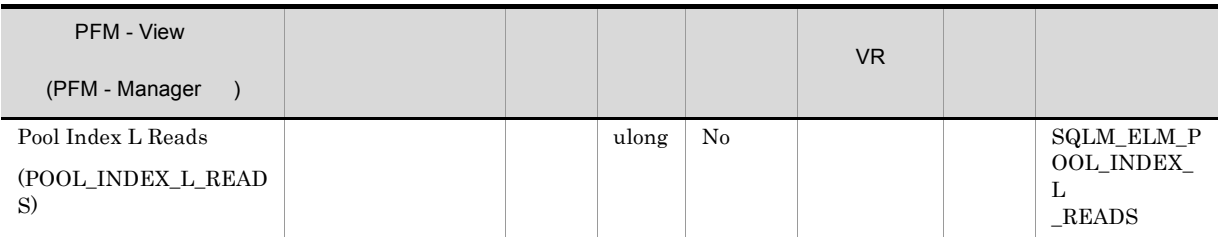

• <sub>•</sub> "<sub>The contract of the contract of the contract of the contract of the contract of the contract of the contract of the contract of the contract of the contract of the contract of the contract of the contract of the co</sub>

• <sub>•</sub> "<sub>The contract of the contract of the contract of the contract of the contract of the contract of the contract of the contract of the contract of the contract of the contract of the contract of the contract of the co</sub>

 $\text{pool\_index\_p\_reads}$ 

1-(pool\_index\_p\_reads/pool\_index\_l\_reads)

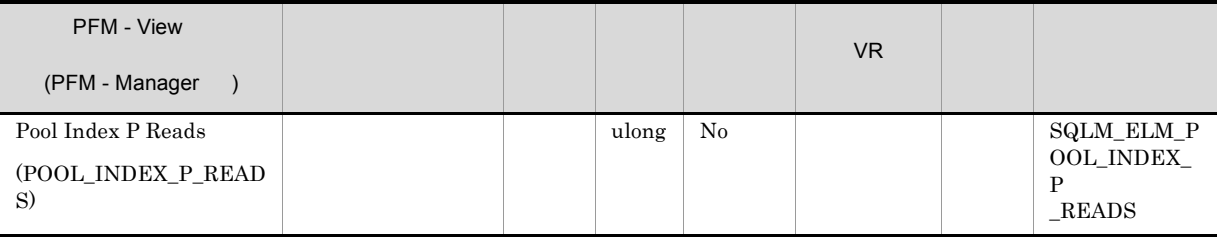

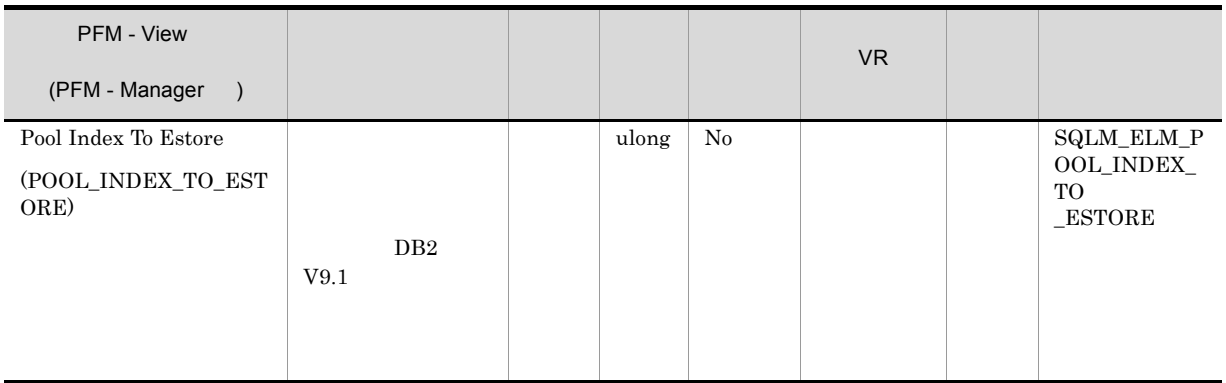

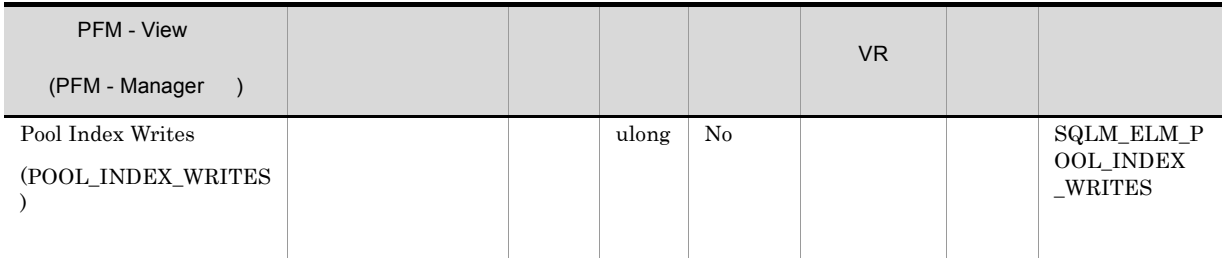

• <sub>\*</sub>

pool\_index\_p\_reads

• <sub>\*</sub>

1.  $($ 

• **•**  $\mathbb{R}^n$ 

 $2.$  $3.$ 

4.  $2$ 

• ACTIVATEDATABASE  $\overline{a}$ 

164

# $\rm DB2$

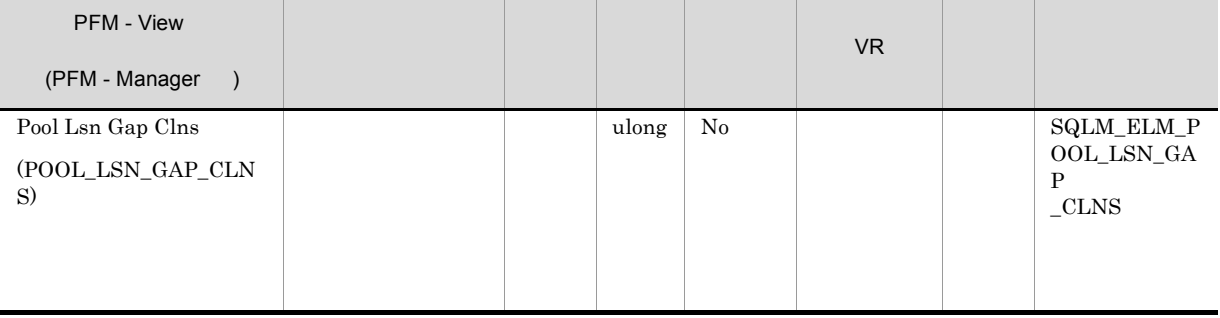

#### $\rm softmax$

#### $DB2$

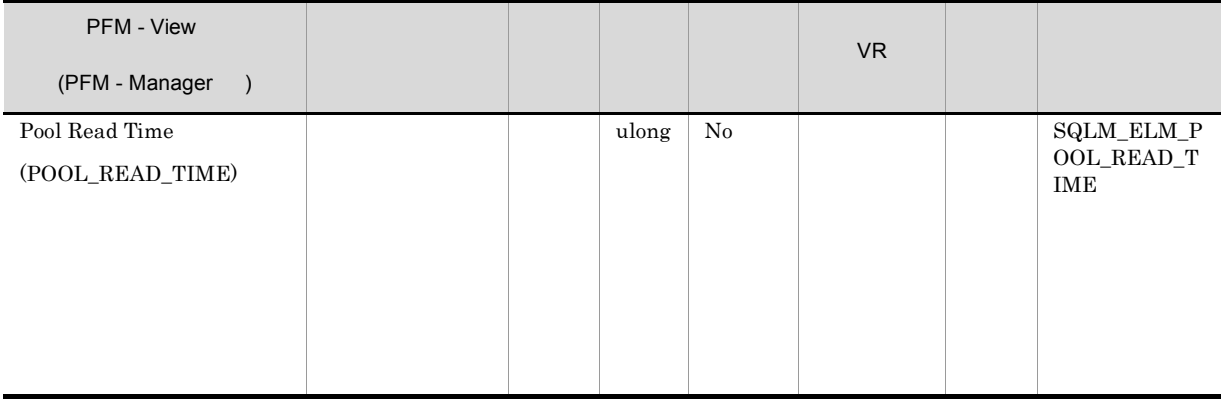

 $\text{pool\_data\_p\_reads} \qquad \quad \text{pool\_index\_p\_reads}$ 

pool\_async\_read\_time

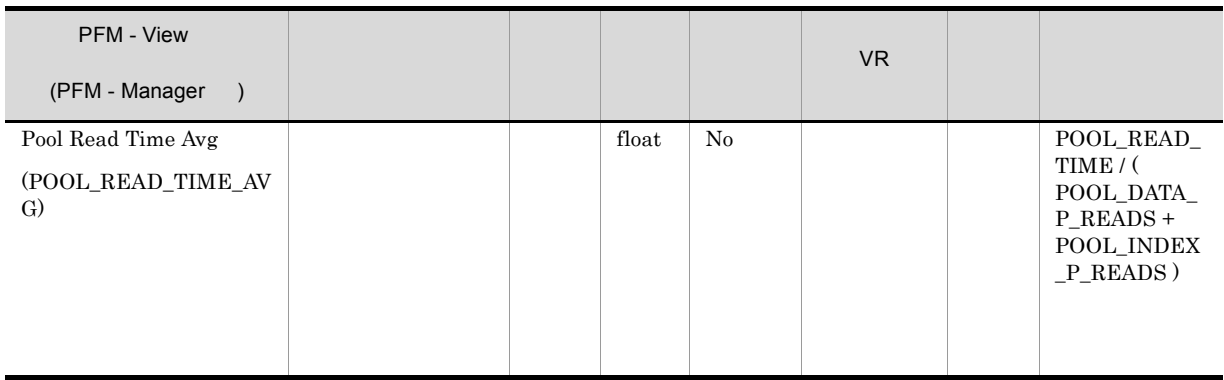

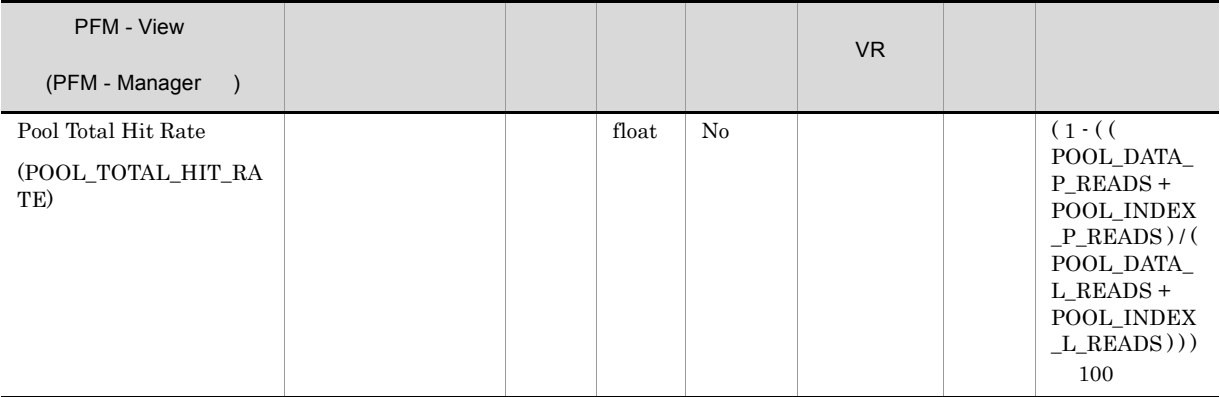

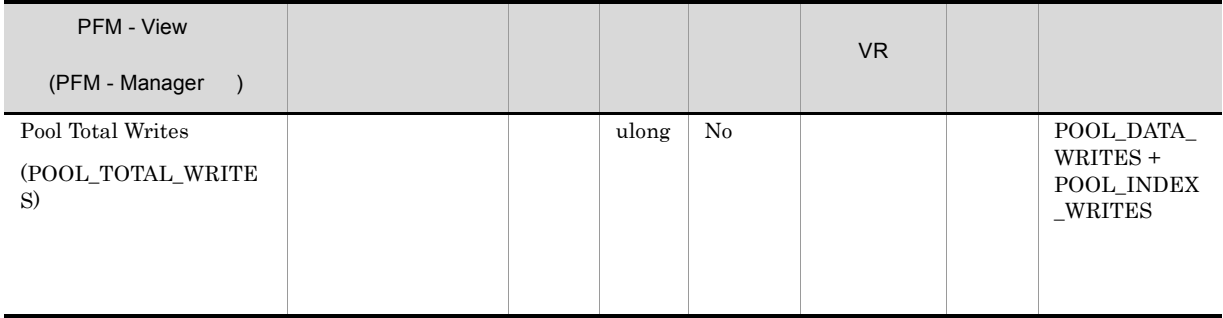

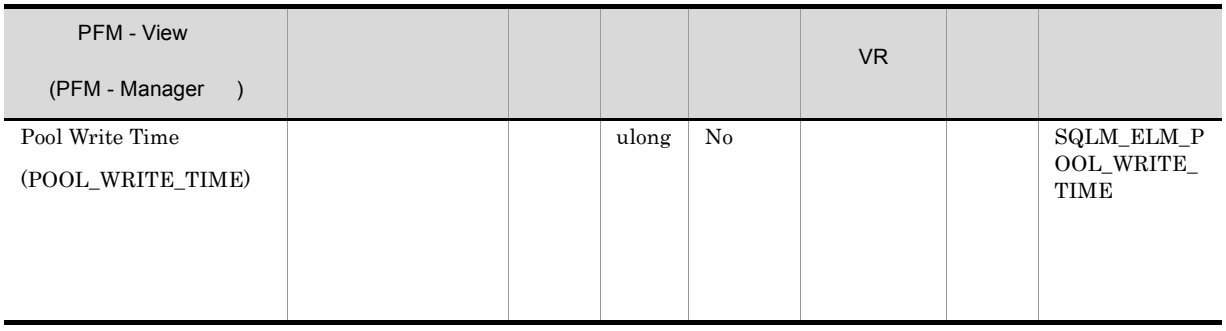

buffer\_pool\_data\_writes pool\_index\_writes

pool\_async\_write\_time

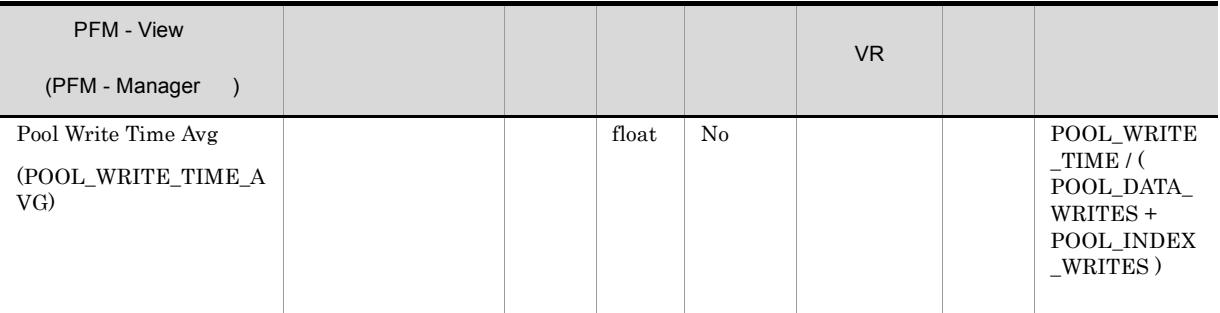

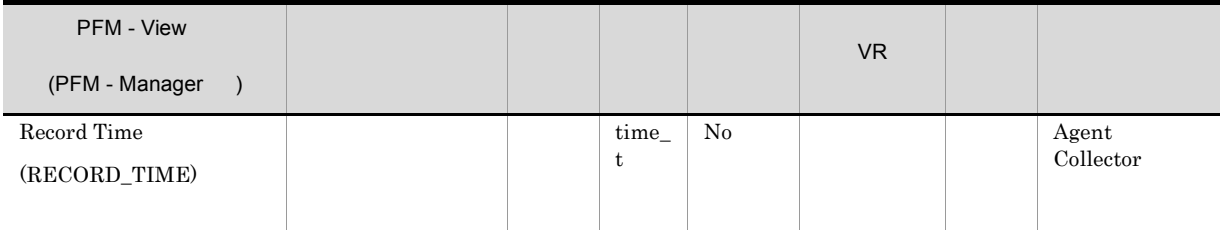

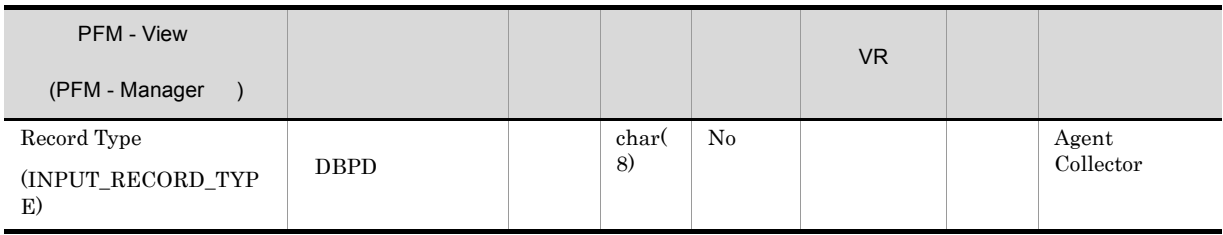

5. レコード Bufferpool Stat on Database PD\_DBPD
# Bufferpool Stat on Database Interval PI\_DBPI

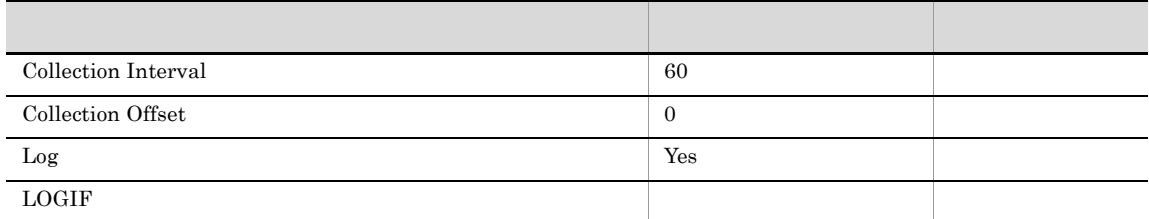

ODBC

 $1$ 

969

 $\overline{0}$ 

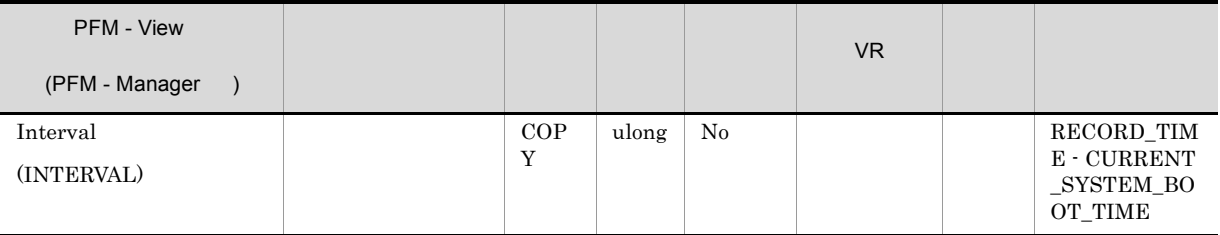

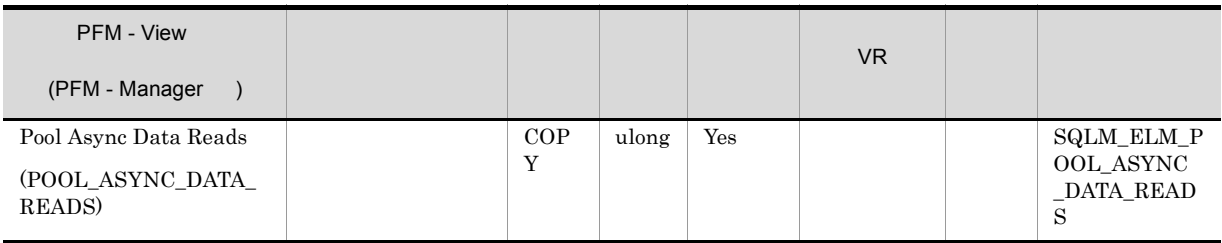

pool\_data\_p\_reads

pool\_data\_p\_reads-pool\_async\_data\_reads

### num\_ioservers

#### $DB2$

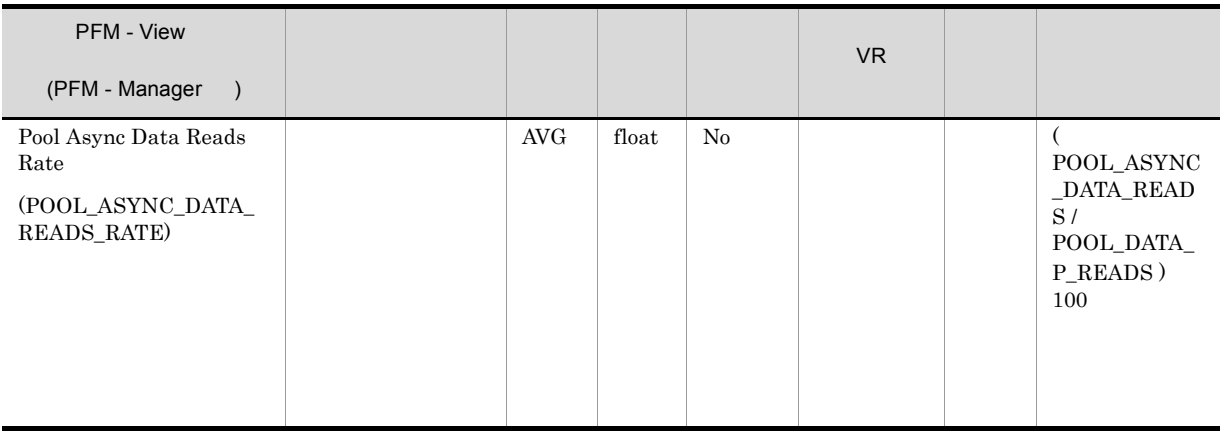

num\_ioservers

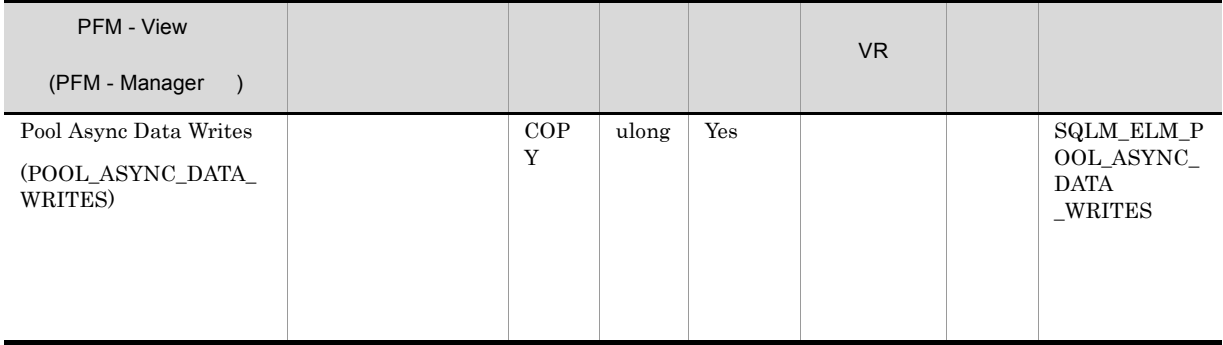

buff\_pool\_data\_writes

pool\_data\_writes-pool\_async\_data\_writes

num\_iocleaners

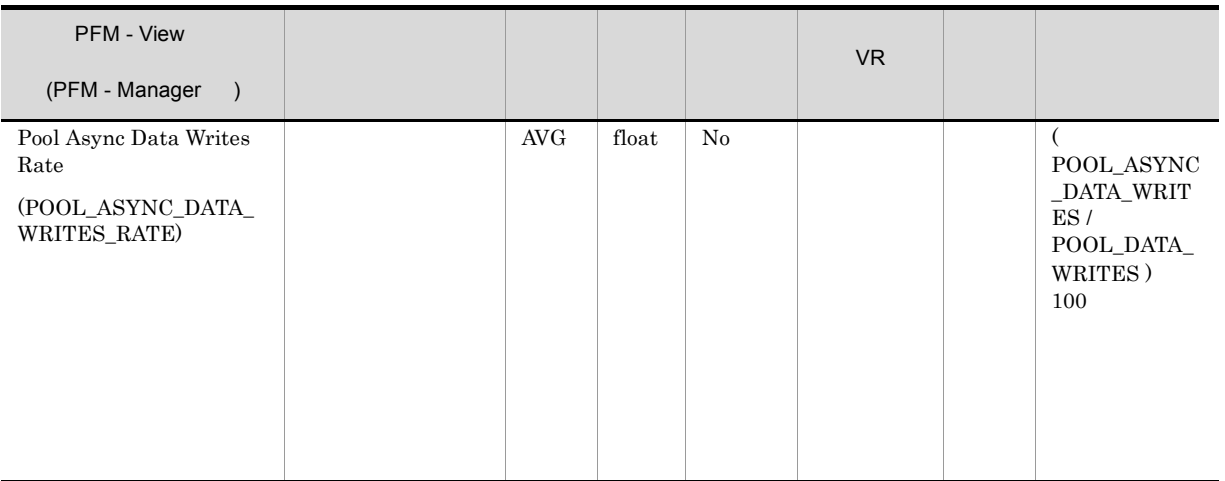

num\_iocleaners  $100\%$  $\textbf{POOL}\_\textbf{ASYNC}\_\textbf{INDEX}\_\textbf{WRITES}\_\textbf{RATE}\quad 100\%$  $0\%$ 

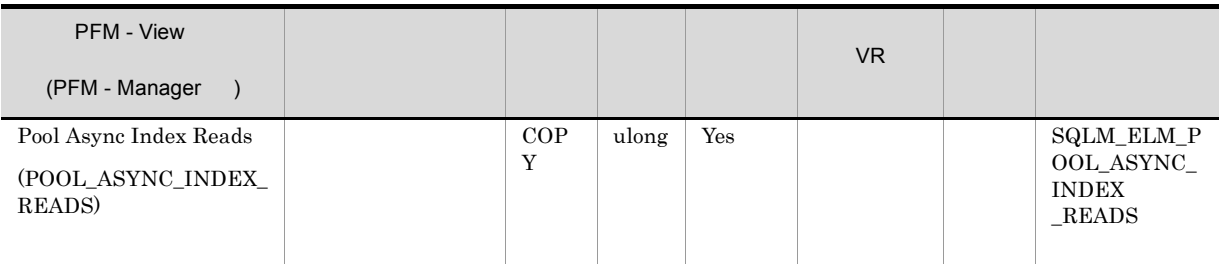

pool\_index\_p\_reads

pool\_index\_p\_reads-pool\_async\_index\_reads

num\_ioservers

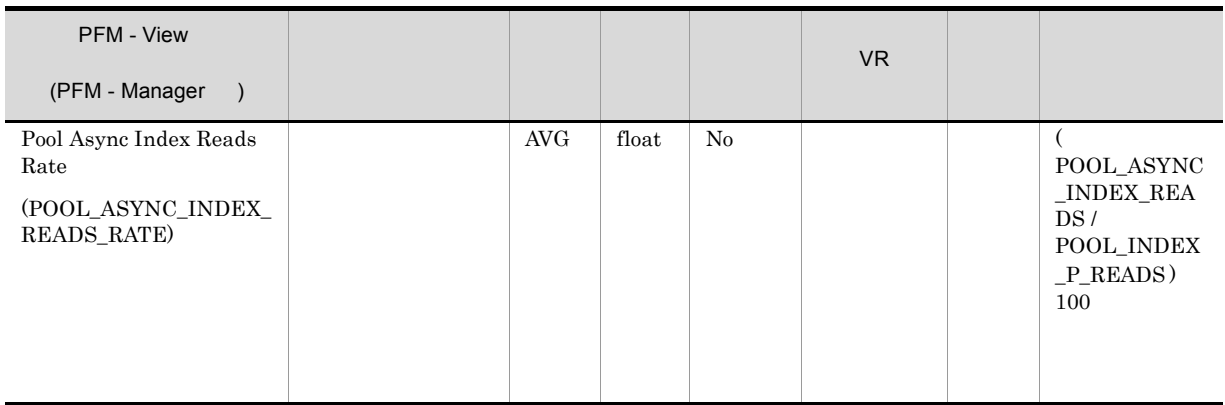

num\_ioservers

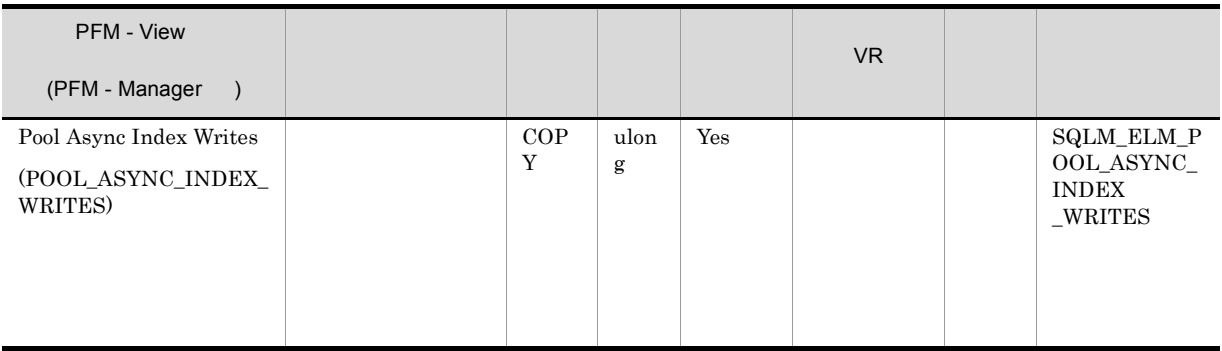

### pool\_index\_writes

pool\_index\_writes-pool\_async\_index\_writes

num\_iocleaners

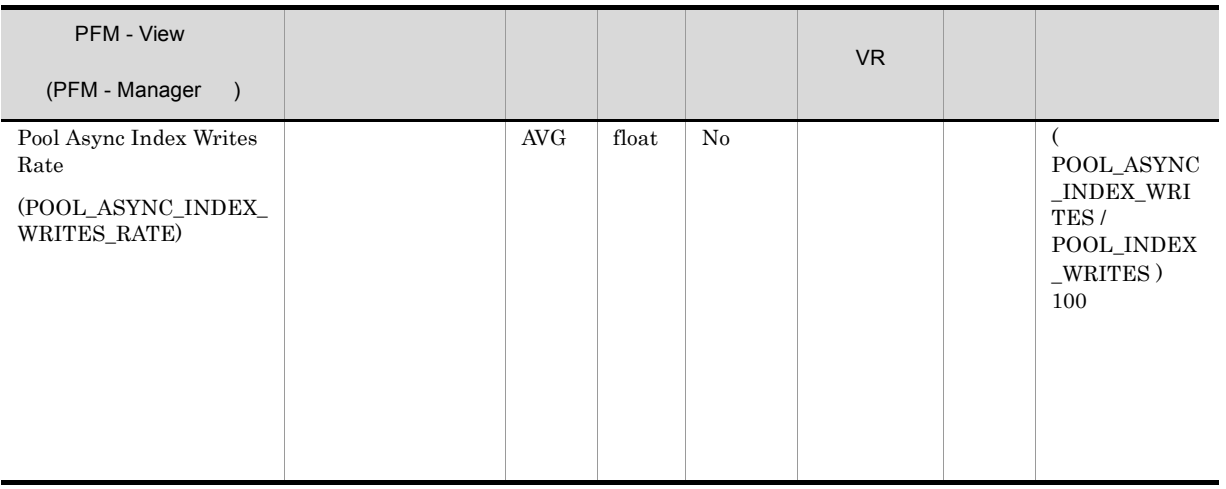

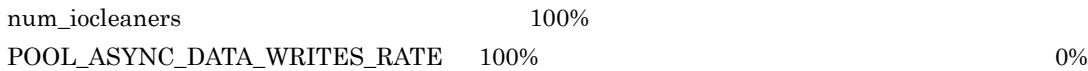

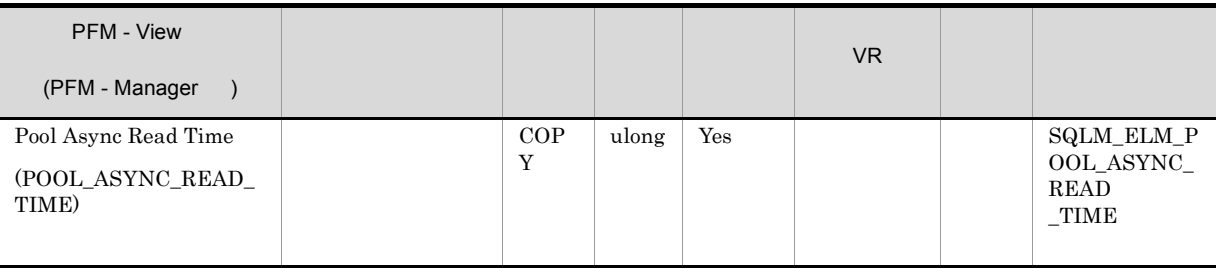

pool\_read\_time-pool\_async\_read\_time

pool\_async\_read\_time/pool\_async\_data\_reads

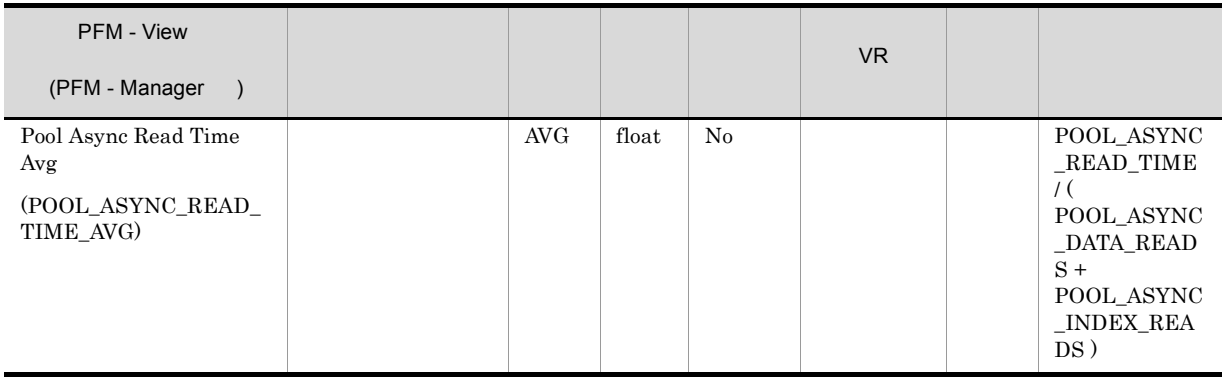

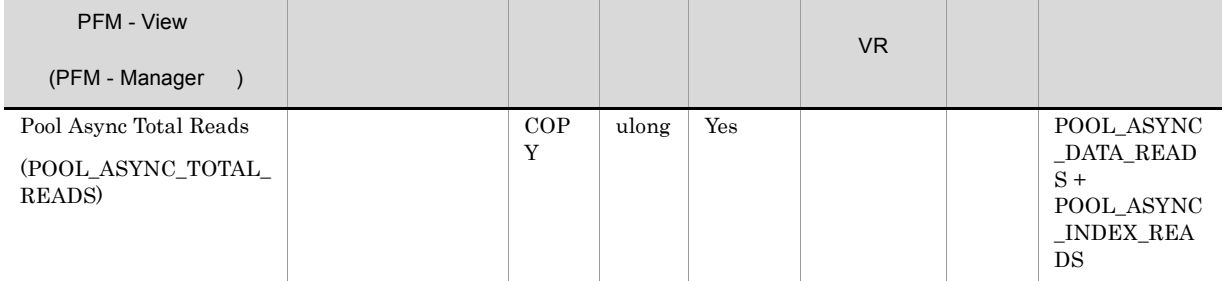

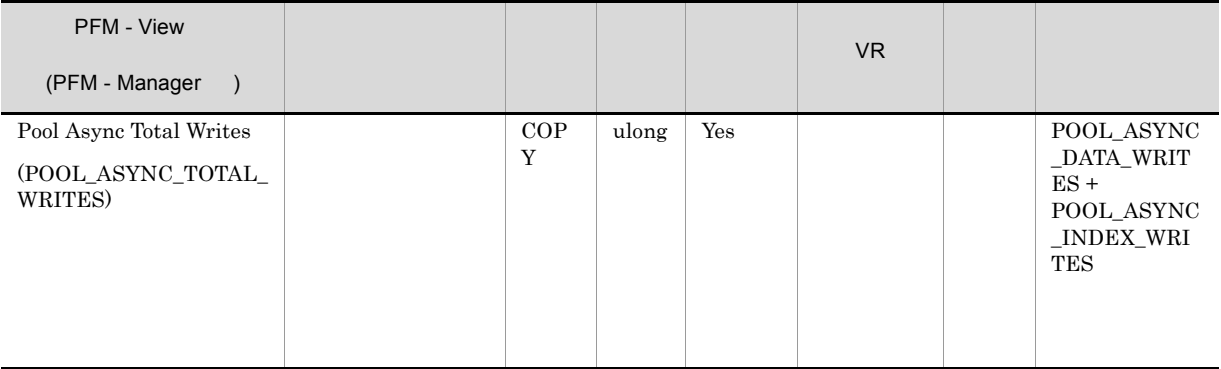

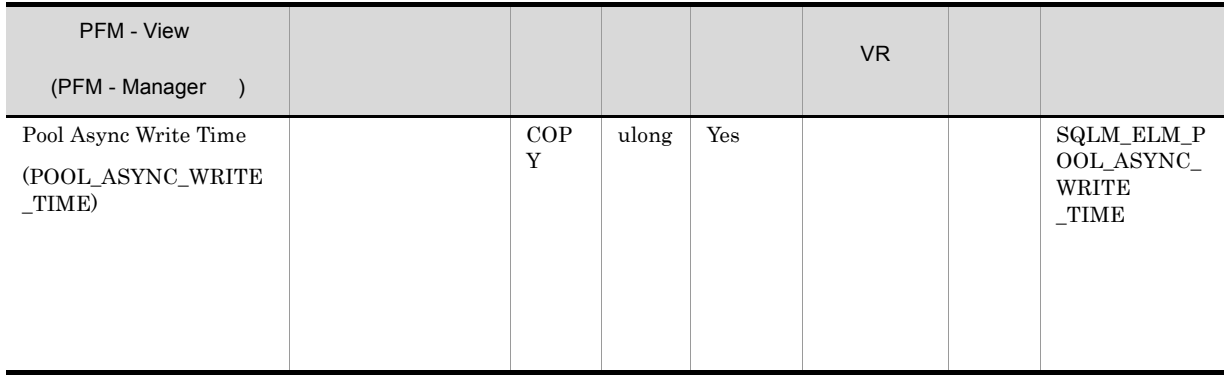

pool\_write\_time\_-pool\_async\_write\_time

pool async write time/(pool async data writes+pool async index writes)

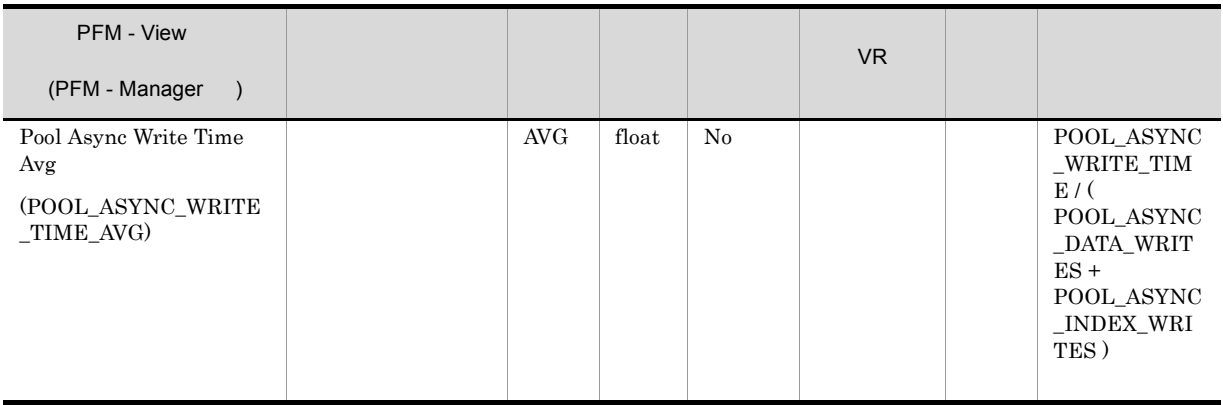

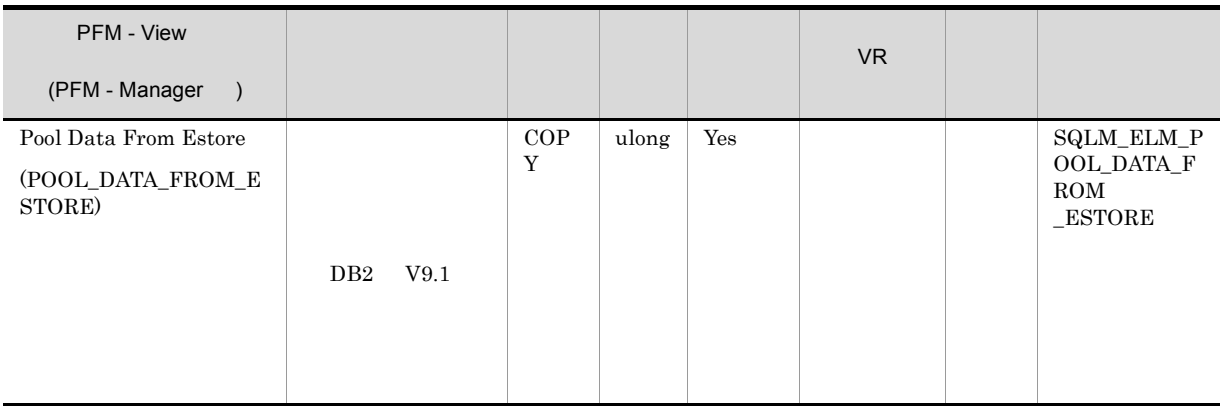

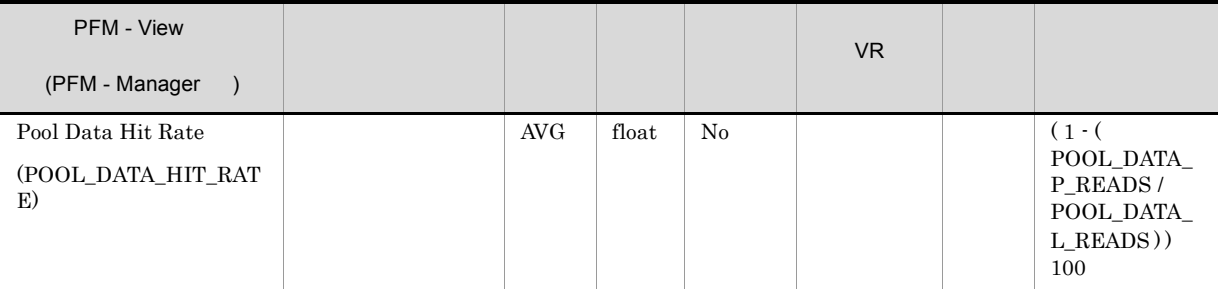

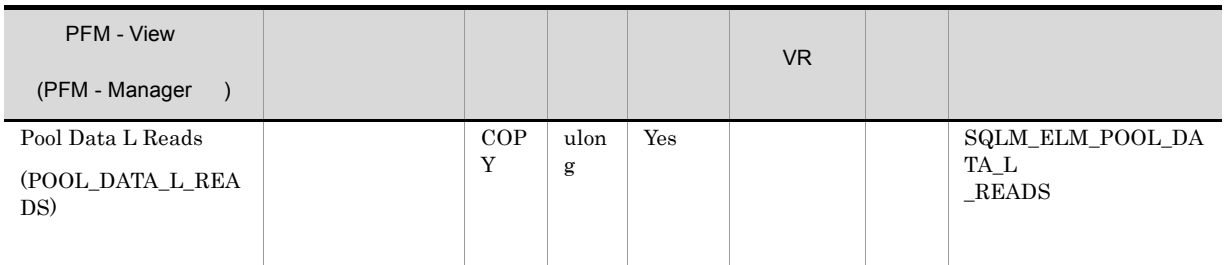

• <sub>•</sub> "<sub>The contract of the contract of the contract of the contract of the contract of the contract of the contract of the contract of the contract of the contract of the contract of the contract of the contract of the co</sub>

• **•** The contract of the contract of the contract of the contract of the contract of the contract of the contract of the contract of the contract of the contract of the contract of the contract of the contract of the cont

pool\_data\_p\_reads

1-(pool\_data\_p\_reads/pool\_data\_l\_reads)

pool\_data\_p\_reads pool\_index\_p\_reads pool\_index\_l\_reads

1-((pool\_data\_p\_reads+pool\_index\_p\_reads)/ (pool data l reads+pool index l reads))

 $100$ 

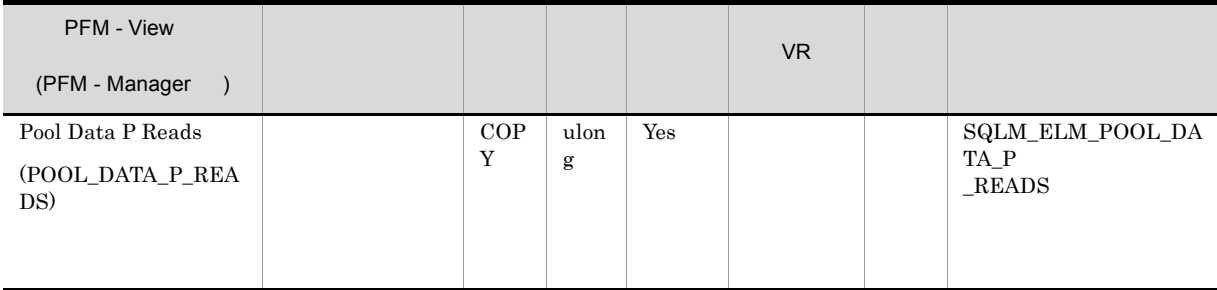

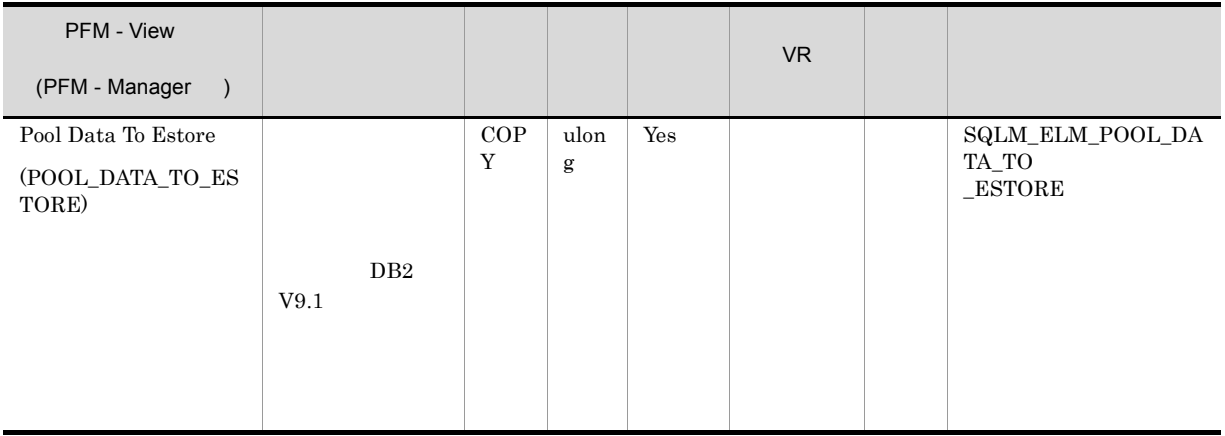

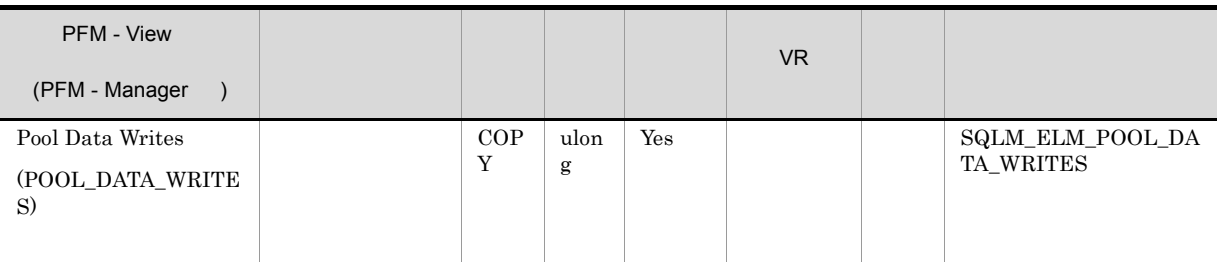

• <sub>\*</sub> バッファー・プールトのページを解放して,次のページを発見して,次のページを発見して,次のページを発見して,次のページを発見して,次のページを発見して,次のページを

 $\operatorname{pool\_data\_p\_reads}$ 

 $1.$  $2.$ 

• <sub>\*</sub>

- $3.$
- 4.  $2$

### $\bullet$  ACTIVATEDATABASE

### $DB2$

• **•**  $\mathbb{R}^n$ 

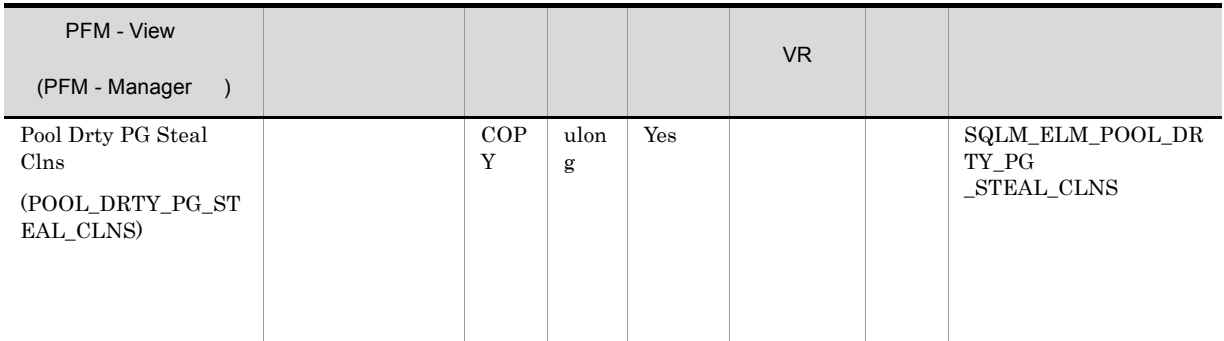

pool\_drty\_pg\_steal\_clns/  $(poo\bar{d}$  drty  $p\bar{g}$  steal clns+pool drty  $pg$  thrsh clns+pool\_lsn\_gap\_clns)

chngpgs\_thresh

 $\mathbf 1$ 

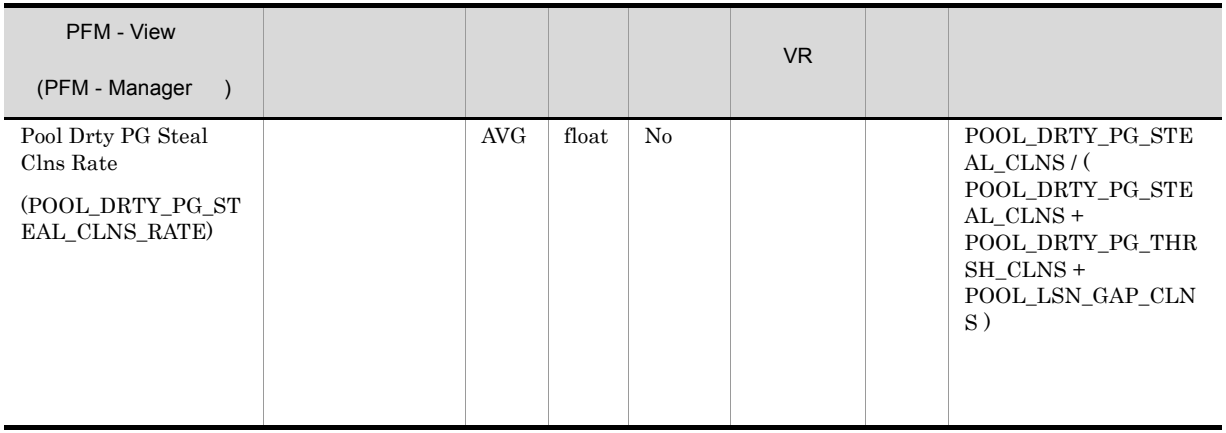

chngpgs\_thresh

### $DB2$

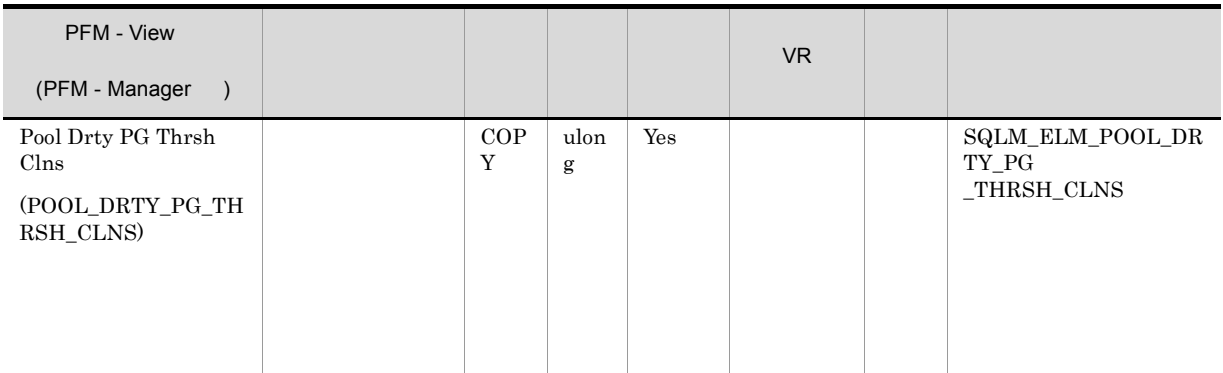

chngpgs\_thresh

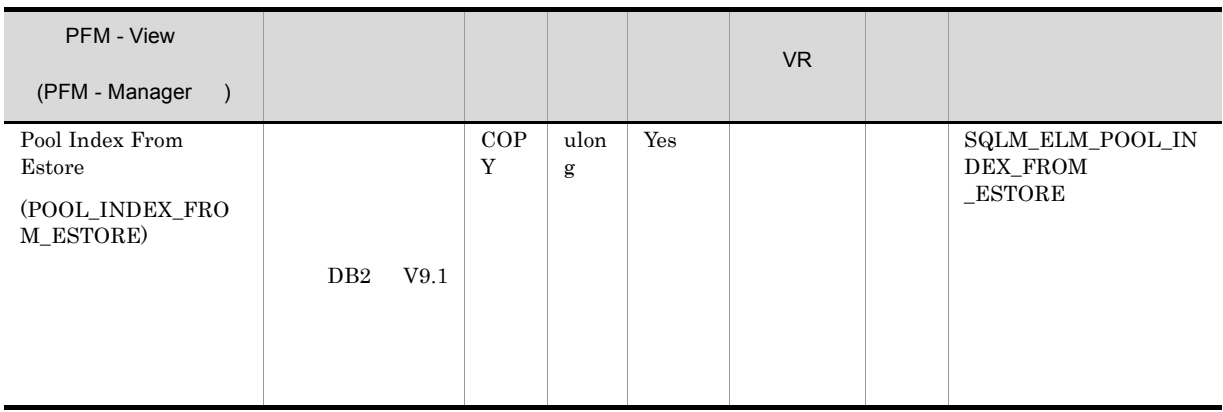

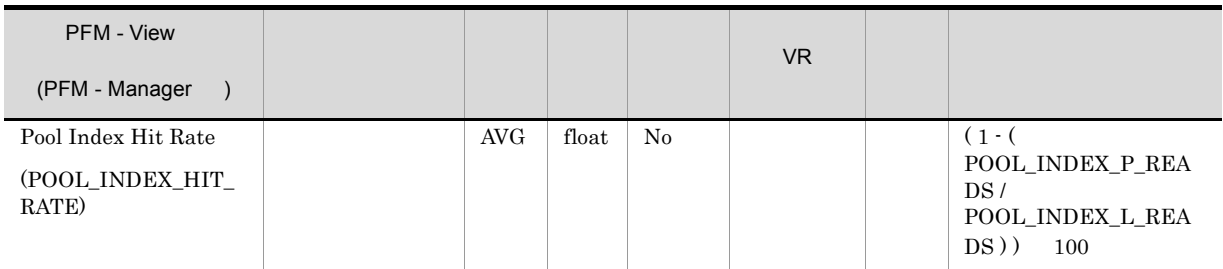

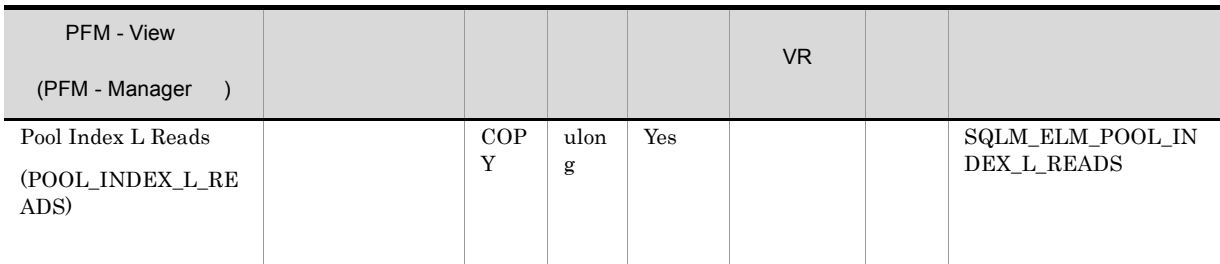

• <sub>•</sub> "<sub>The contract of the contract of the contract of the contract of the contract of the contract of the contract of the contract of the contract of the contract of the contract of the contract of the contract of the co</sub>

**•** データベース・マネージャーがページを処理する前にバッファー・プールに読み取られたデータ。

pool\_index\_p\_reads

1-(pool\_index\_p\_reads/pool\_index\_l\_reads)

## $DB2$

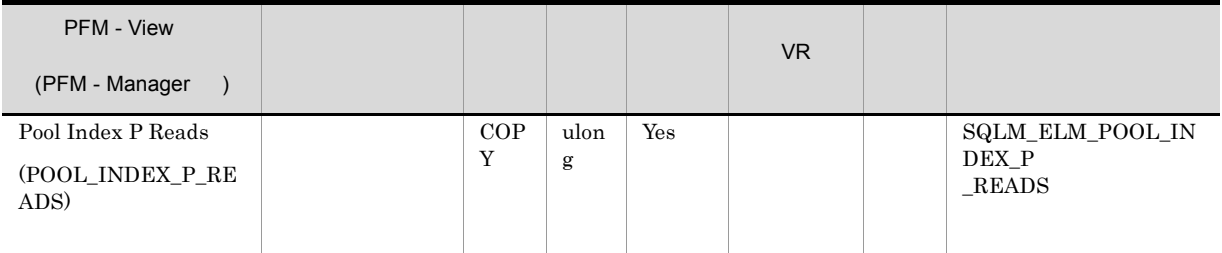

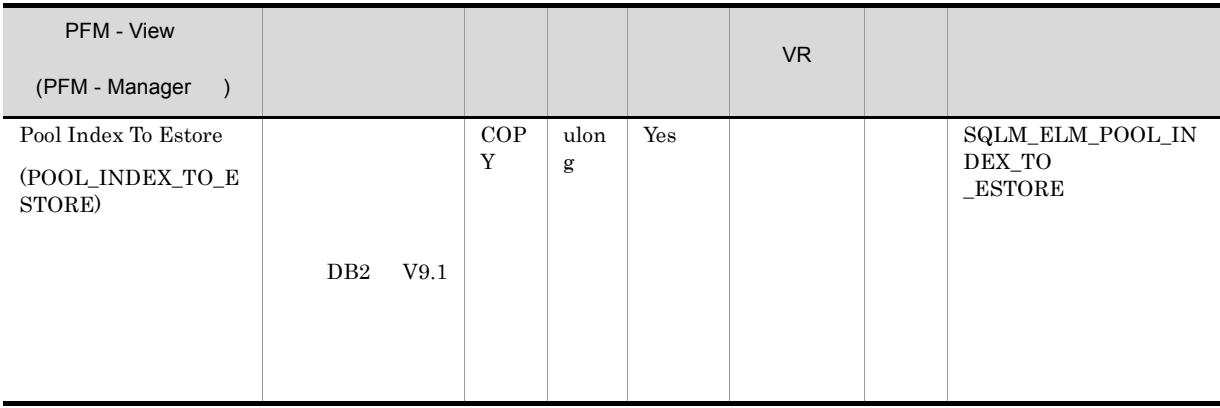

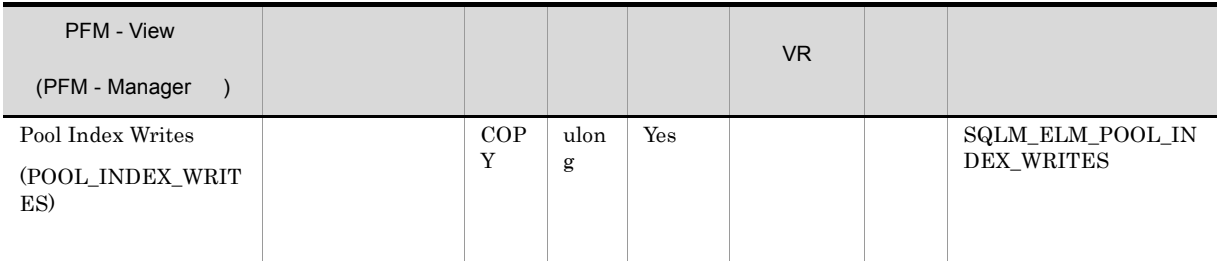

• <sub>\*</sub>

• <sub>\*</sub>

## pool\_index\_p\_reads

1.  $($ 

- $2.$
- $3.$
- 4.  $2$

## • ACTIVATEDATABASE

**•** アイドル状態のアプリケーションをデータベースに接続する。

 $DB2$ 

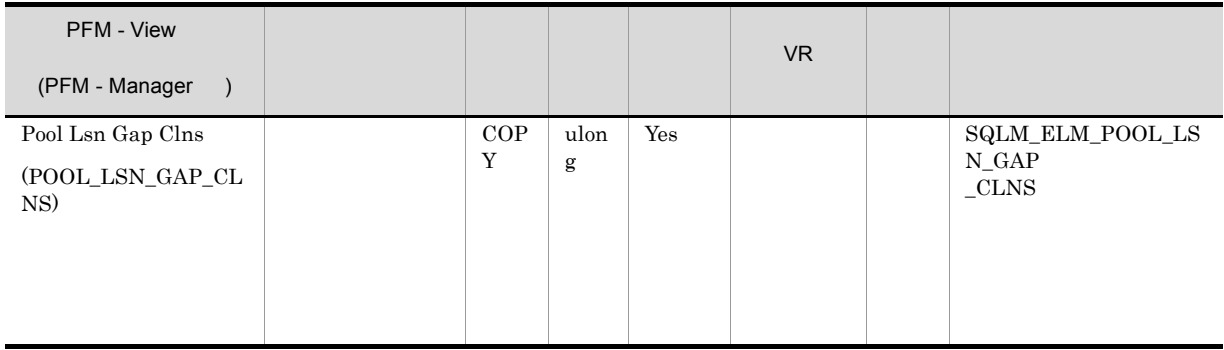

 $\rm softmax$ 

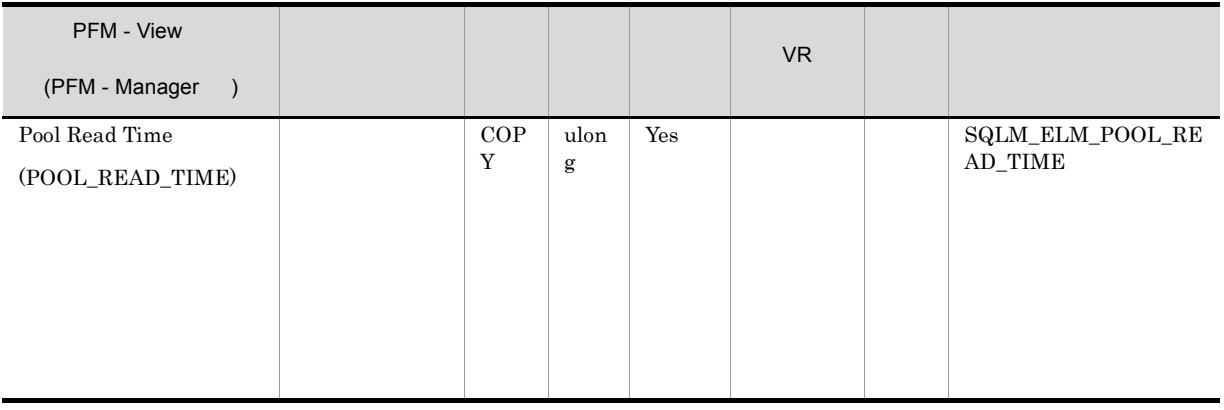

 $\text{pool\_data\_p\_reads} \qquad \quad \text{pool\_index\_p\_reads}$ 

pool\_async\_read\_time

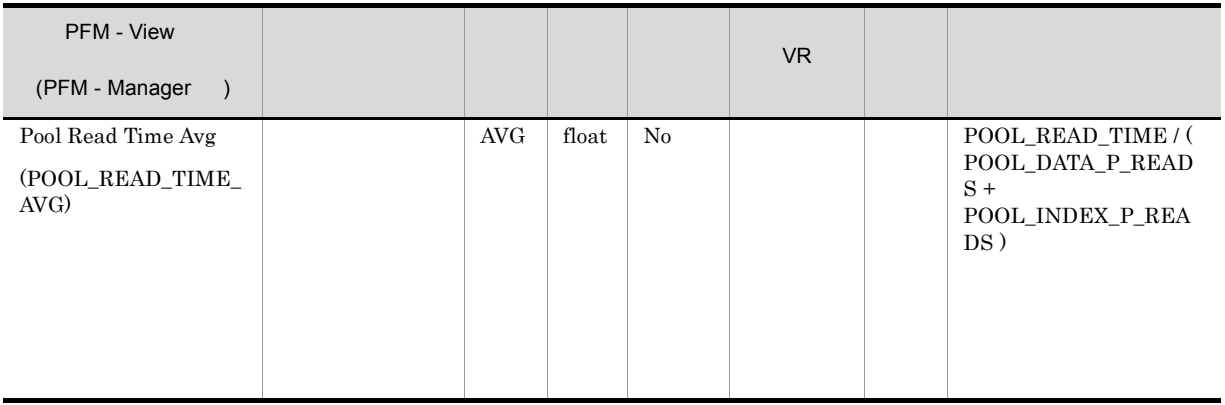

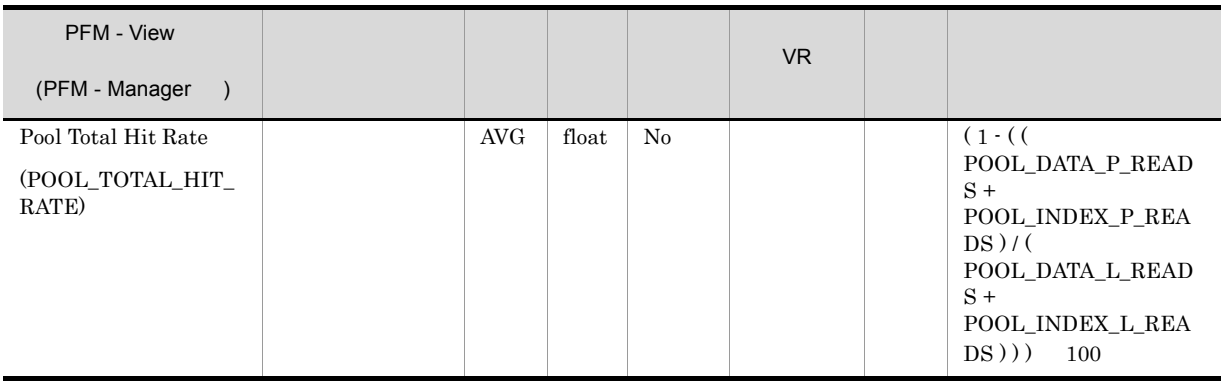

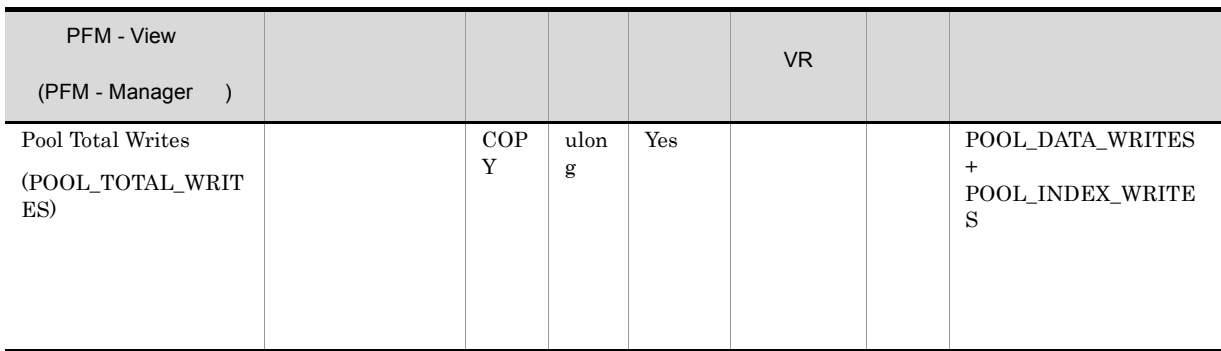

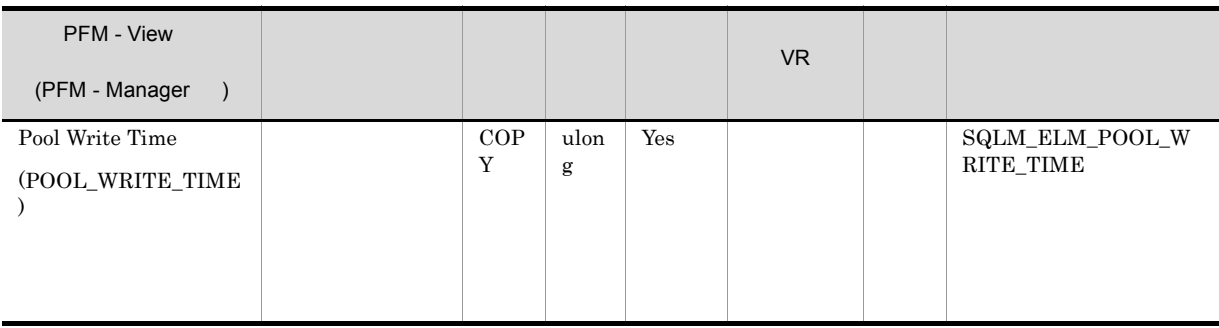

 $\textbf{buffer\_pool\_data\_writes} \qquad \textbf{pool\_index\_writes}$ 

pool\_async\_write\_time

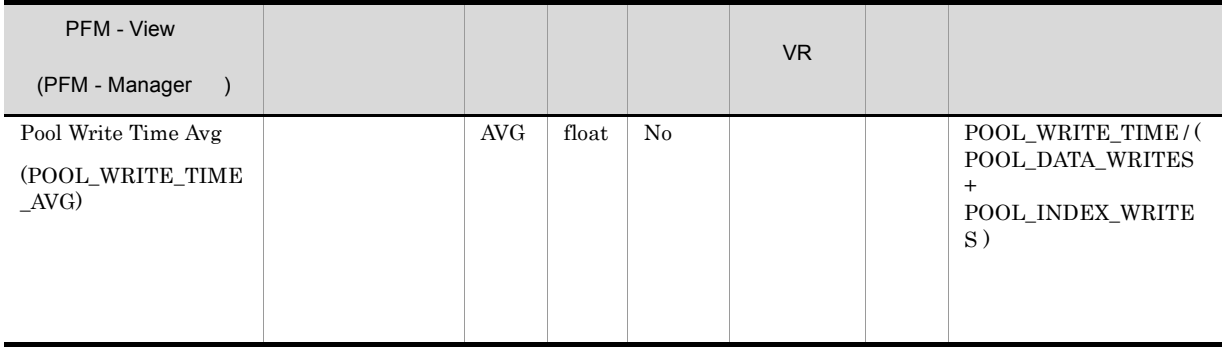

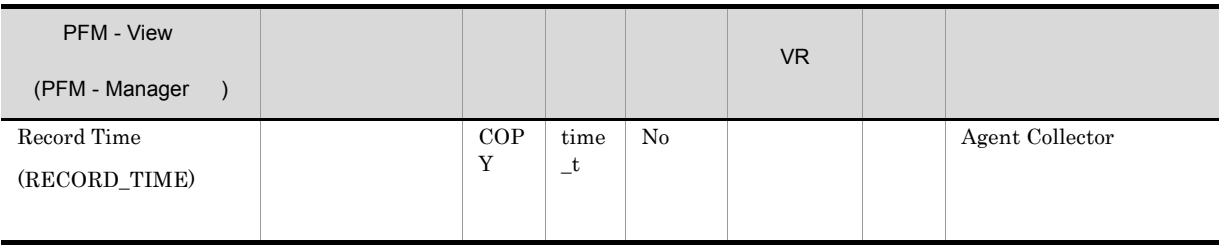

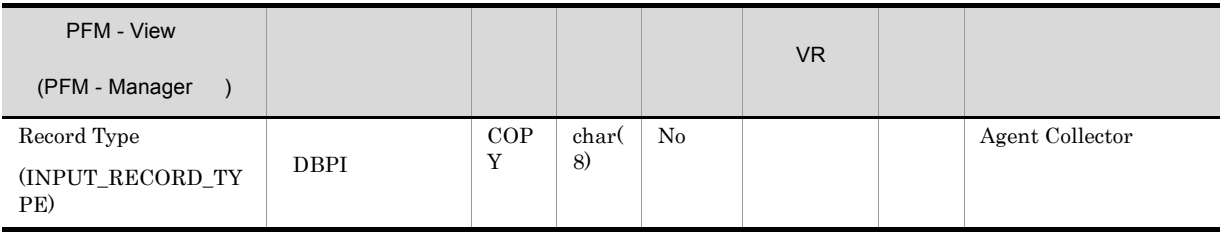

# Cache on Application PD\_DCAA

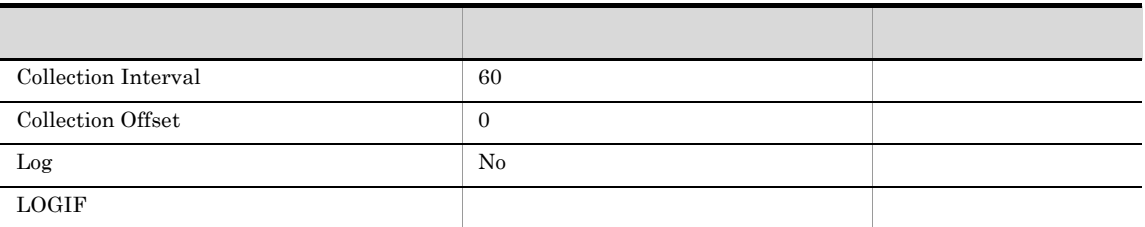

## ODBC

AGENT\_ID

681

368

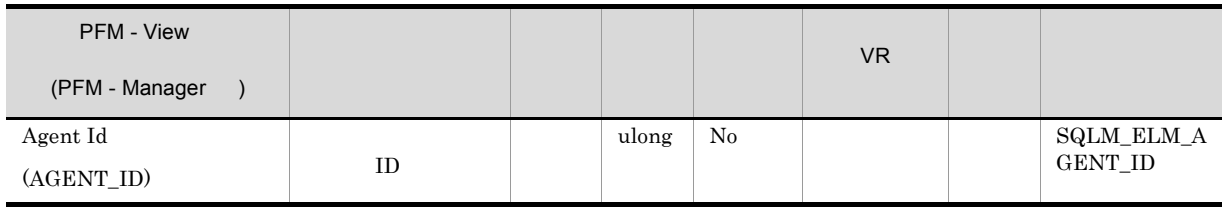

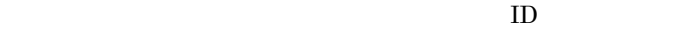

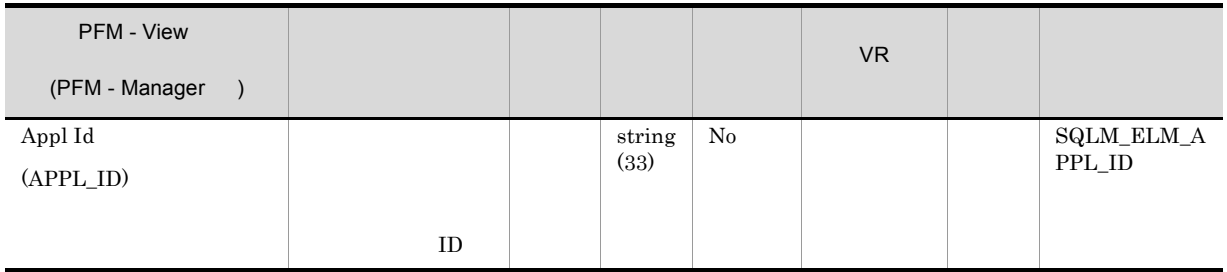

 $ID$   $ID$ 

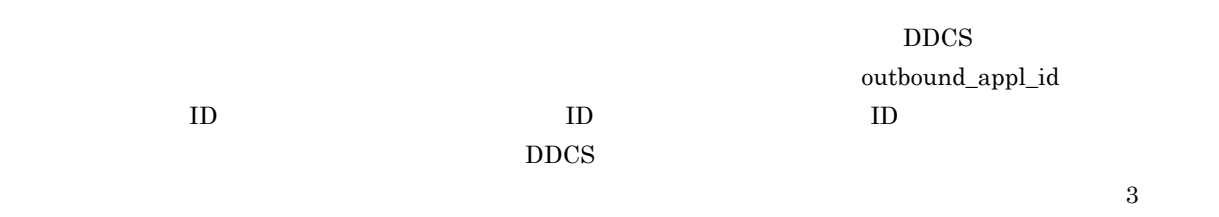

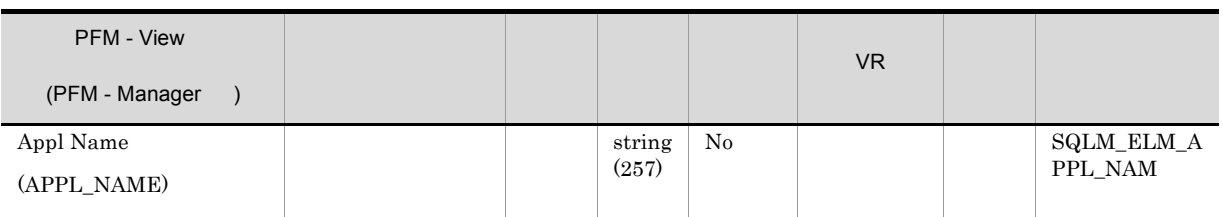

 $app\_id$ 

 $\begin{minipage}{0.9\linewidth} \textbf{DRDA-AS} \end{minipage} \begin{minipage}{0.9\linewidth} \begin{minipage}{0.9\linewidth} \textbf{DRDA-AS} \end{minipage} \vspace{0.1in} \begin{minipage}{0.9\linewidth} \begin{minipage}{0.9\linewidth} \textbf{DRDA-AS} \end{minipage} \end{minipage} \vspace{0.1in} \begin{minipage}{0.9\linewidth} \begin{minipage}{0.9\linewidth} \textbf{DRDA-AS} \end{minipage} \end{minipage} \vspace{0.1in} \begin{minipage}{0.9\linewidth} \begin{minipage}{0.9\$ 

るコード・ページが異なる場合は,appl\_name を交換するときに codepage\_id を利用できます。

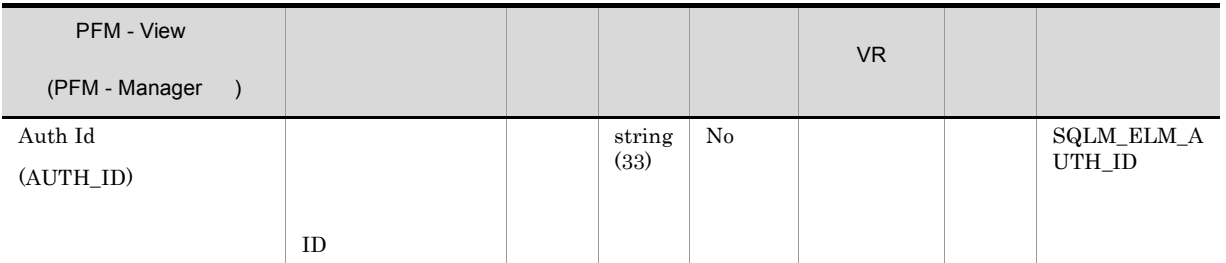

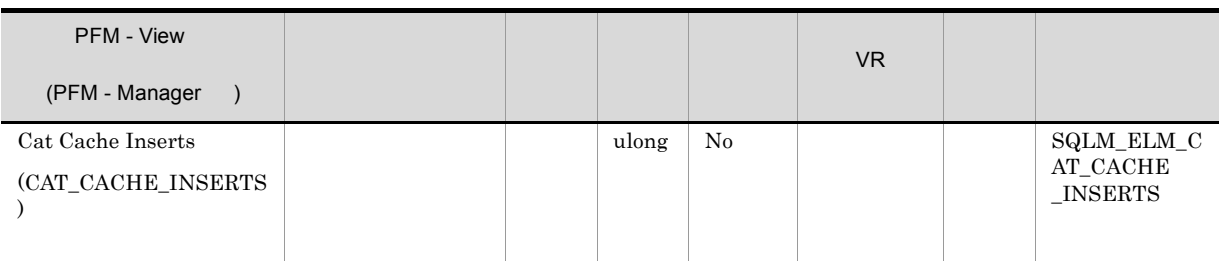

Catalog Cache Lookups

1-(catalog\_cache\_inserts/catalog\_cache\_lookups)

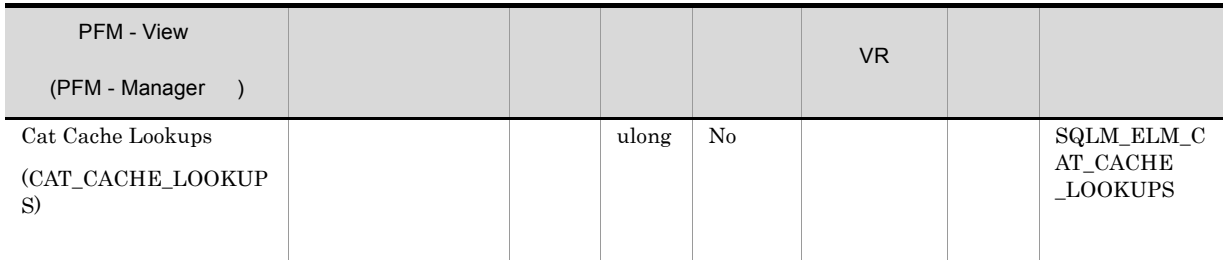

• SQL

• **•**  $\mathcal{P}$   $\mathcal{P}$ 

• SQL  $\,$ 

(1-(cat\_cache\_inserts/cat\_cache\_lookups))

 $0.8$  $\rm{catalog cache\_sz}$ 

 $\rm (DDL)SQL$ 

 $\rm GRANT$  and  $\rm GRANT$  are  $\rm RFVOKE$ 

DDL GRANT/REVOKE

 $DB2$ 

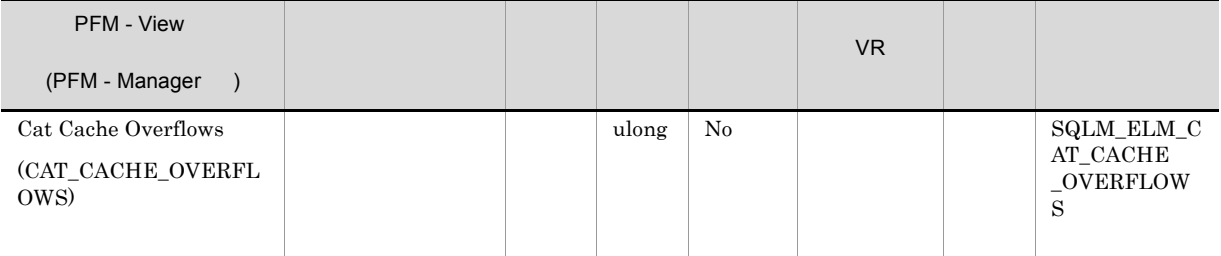

cat\_cache\_size\_top

cat\_cache\_overflows

 $\mathrm{SQL}$   $1$  $1$   $SQL$ 

 $\rm SQL$ 

 $\mathrm{SQL}$ 

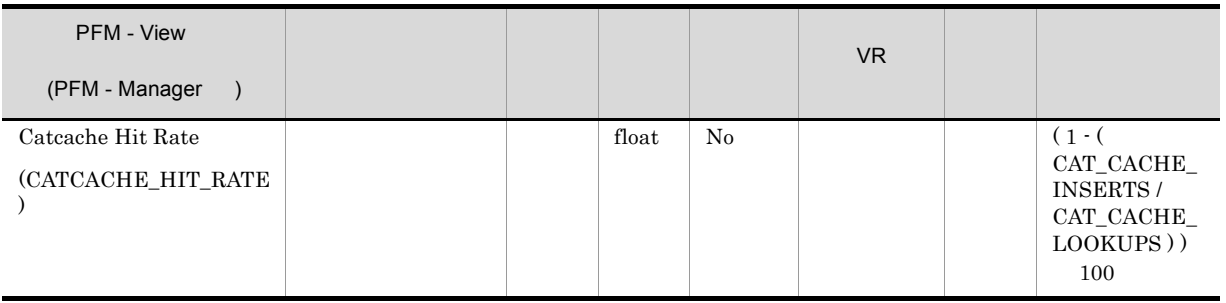

 $80\%$ 

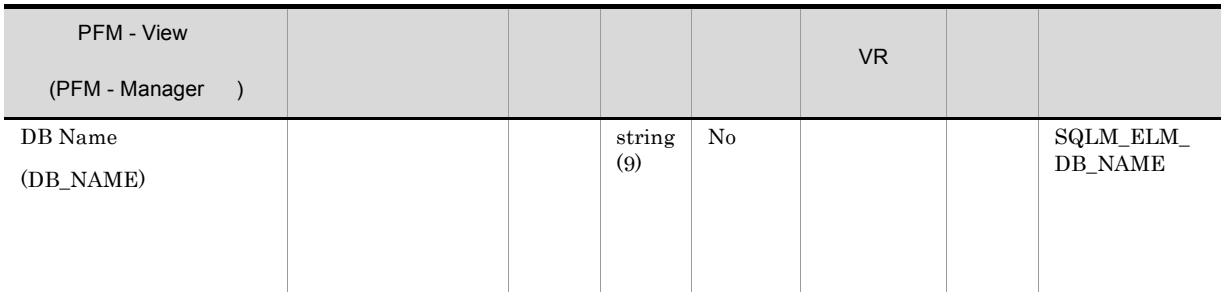

**IBM** DB2Connect

 $\mathop{\rm d \hspace{0.04em} c\_path}$ 

PFM - View VR データ データ・プログラム (PFM - Manager ) Interval ulong No すべて - RECORD\_TIM E - CURRENT \_SYSTEM\_BO OT\_TIME (INTERVAL)

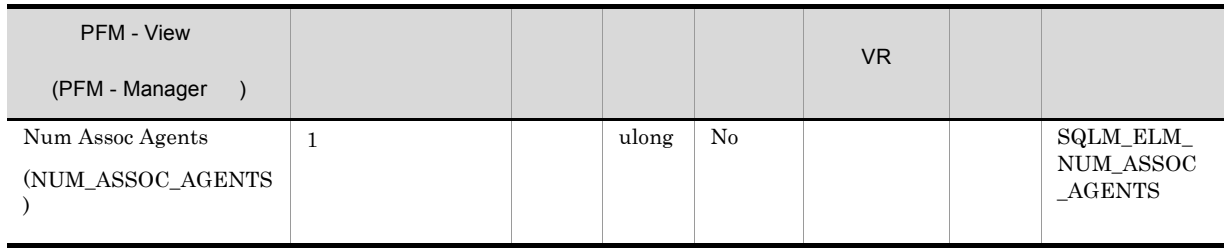

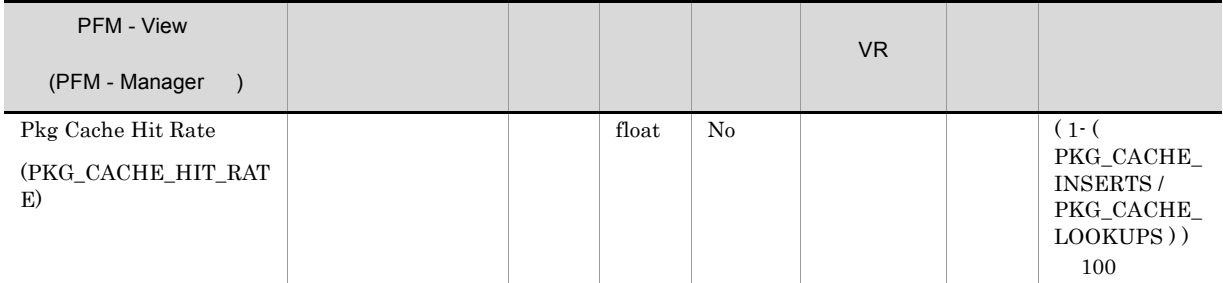

 $80\%$ 

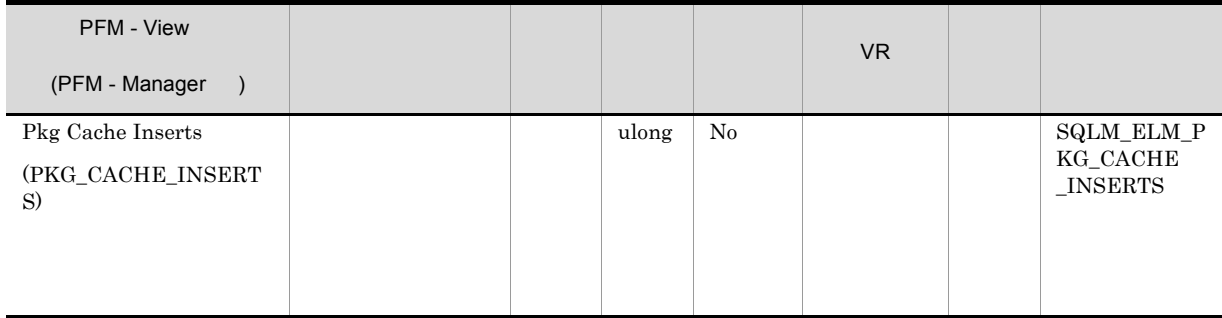

1-(package\_cache\_inserts/package\_cache\_lookups)

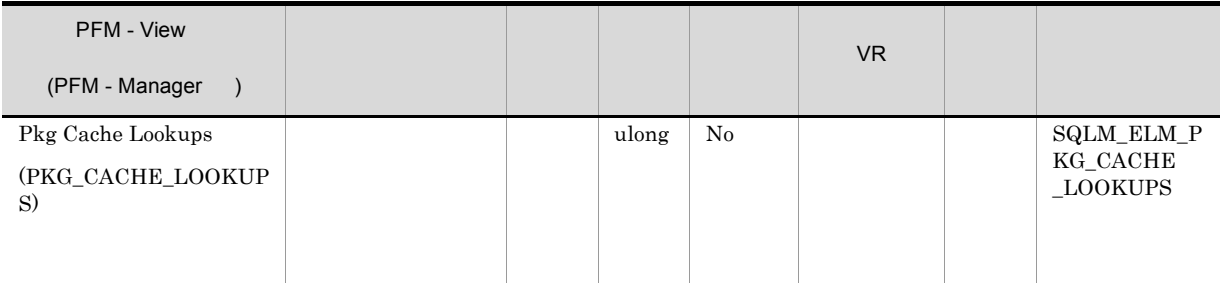

1-(package\_cache\_inserts/package\_cache\_lookups)  $0.8$ pckcachesz

pkg\_cache\_inserts

 $\label{eq:1} \text{ddl\_sql\_stmts} \qquad \qquad \text{DDL}$ 

 $\mathrm{SQL}$ 

pkg\_cache\_inserts

 $\rm DDL$ 

 $\rm DDL$ 

 $\mathop{\rm DDL}$ 

 $\rm DDL$ 

 $\rm DDL$   $\rm DDL$  $($  ${\rm static\_sql\_stmts} \hspace{1cm} {\rm dynamic\_sql\_stmts}$ 

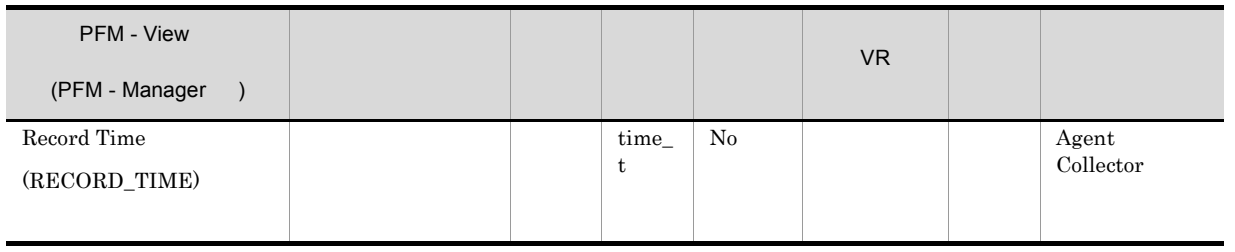

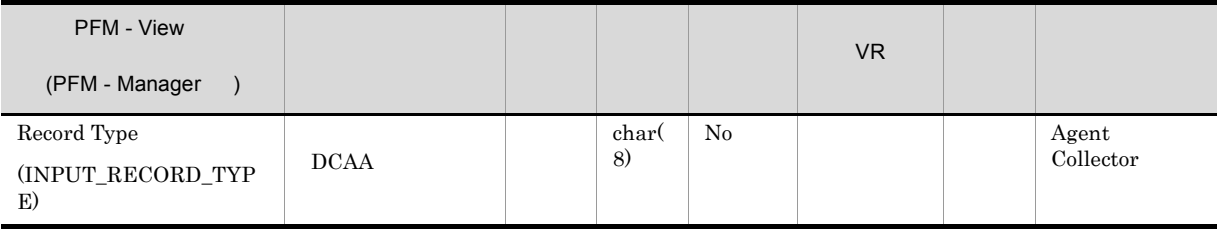

# Cache on Database PD\_DCAD

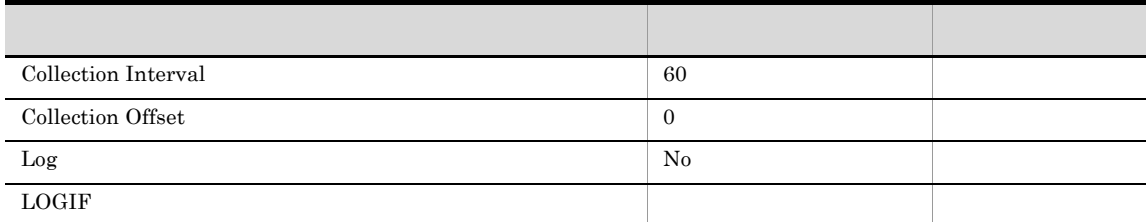

ODBC

 $1$ 

729

 $\overline{0}$ 

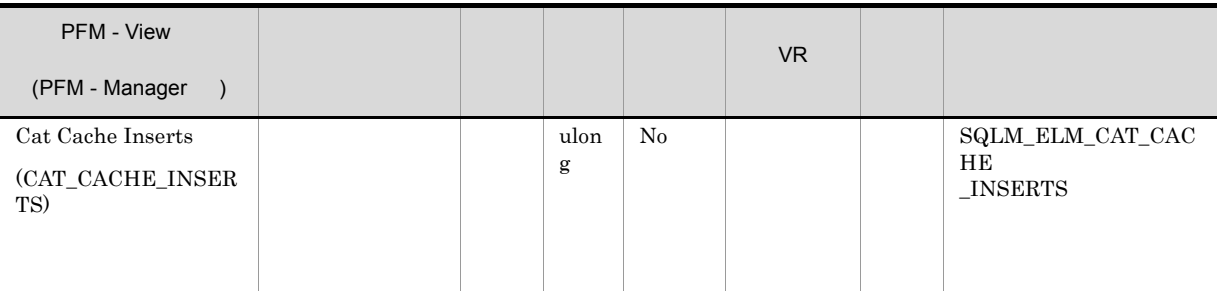

### Catalog Cache Lookups

1-(catalog\_cache\_inserts/catalog\_cache\_lookups)

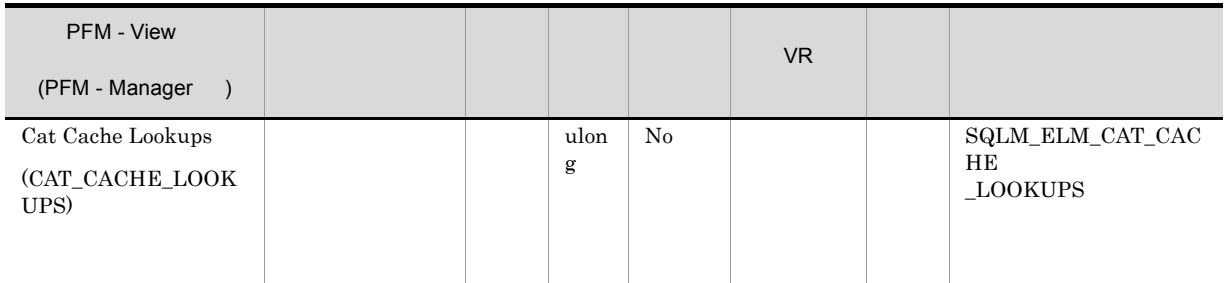

• SQL

• SQL  $\overline{Q}$ 

(1-(cat\_cache\_inserts/cat\_cache\_lookups))

• **•**  $\mathcal{P}$ 

 $0.8$  $catalogcache\_sz$ 

 $(DDL)SQL$ 

GRANT REVOKE

DDL GRANT/REVOKE

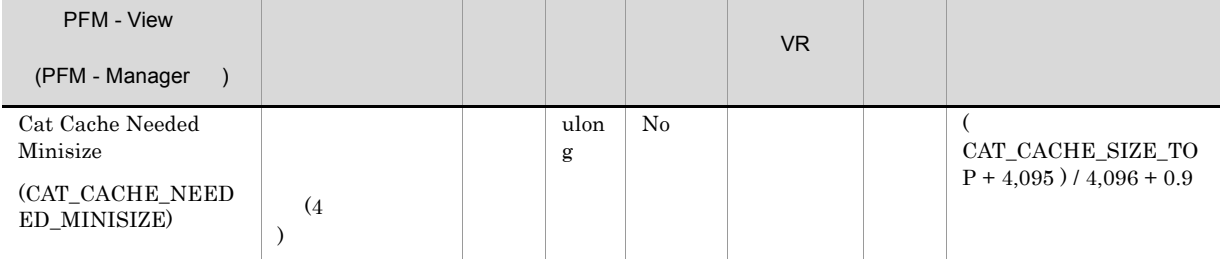

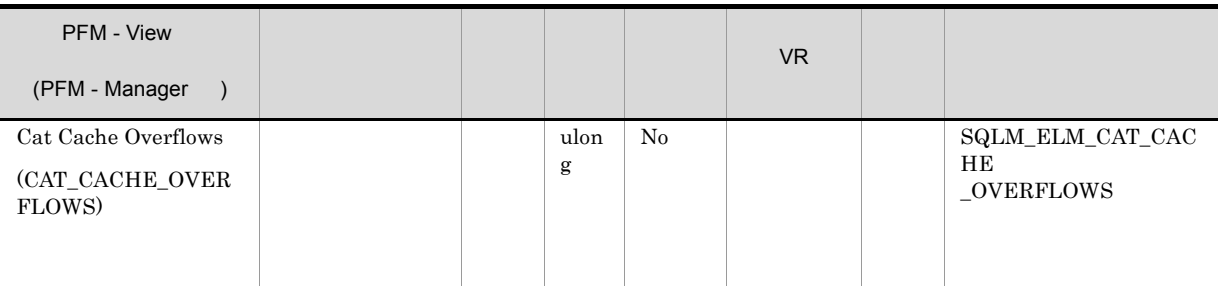

cat\_cache\_size\_top

 $\rm cat\_cache\_overflows$ 

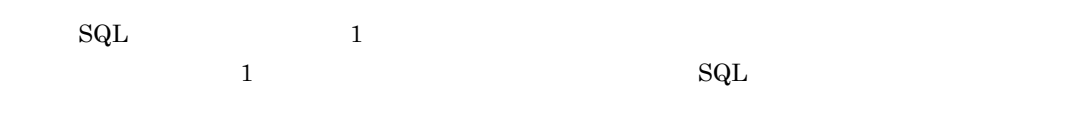

 $\rm SQL$ 

 $\mathrm{SQL}$ 

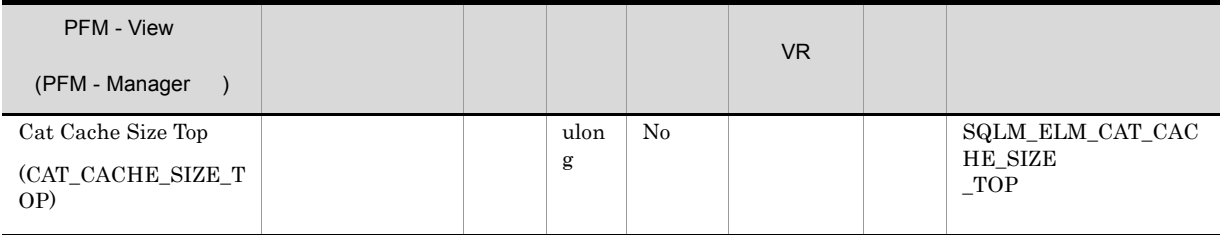

maximum catalog cache size/4,096

 $\overline{a}$ 

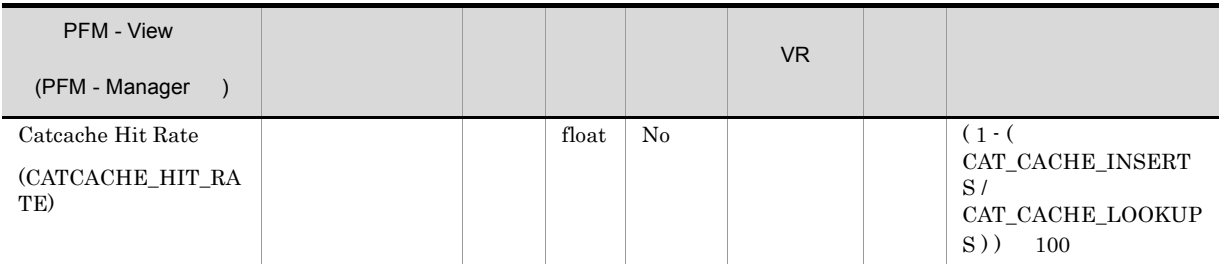

 $80\%$ 

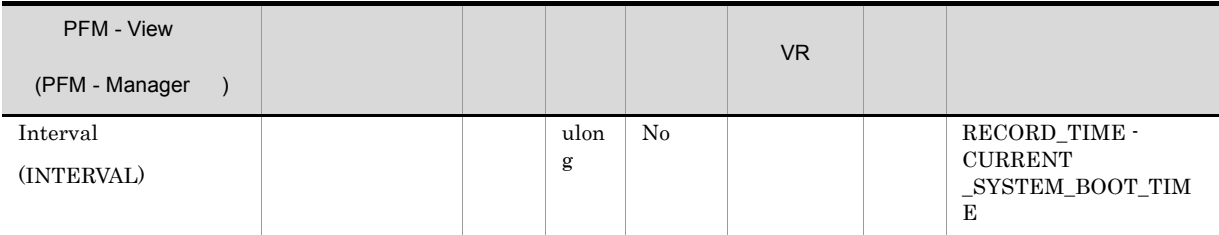

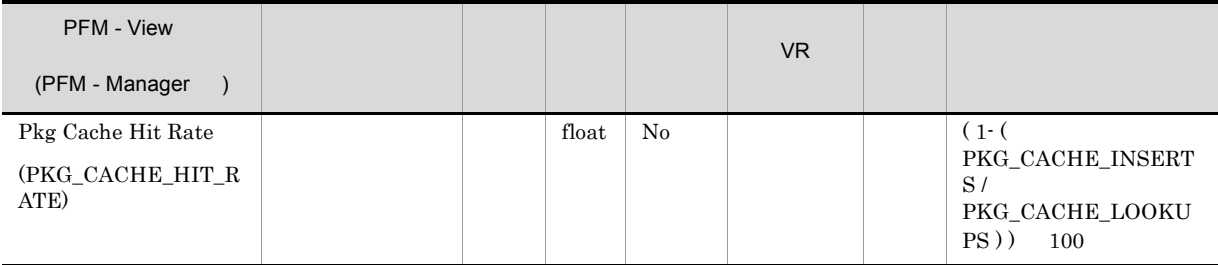

 $80\%$ 

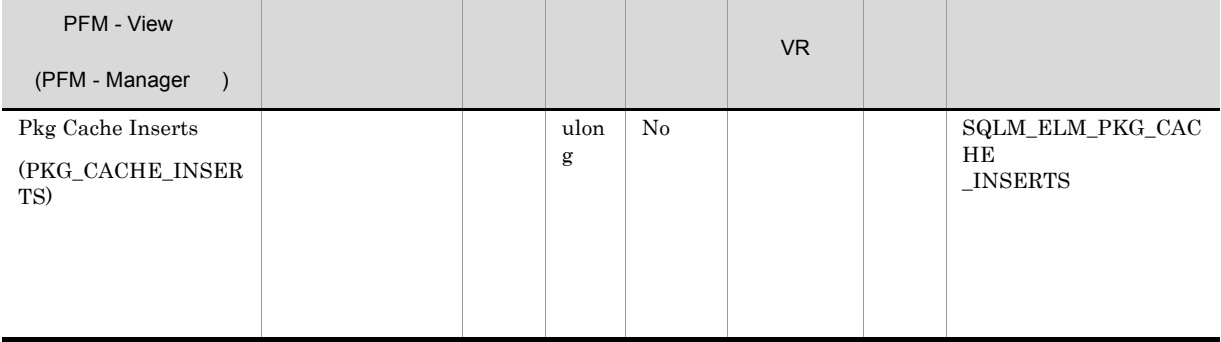

### 1-(package\_cache\_inserts/package\_cache\_lookups)

 $DB2$ 

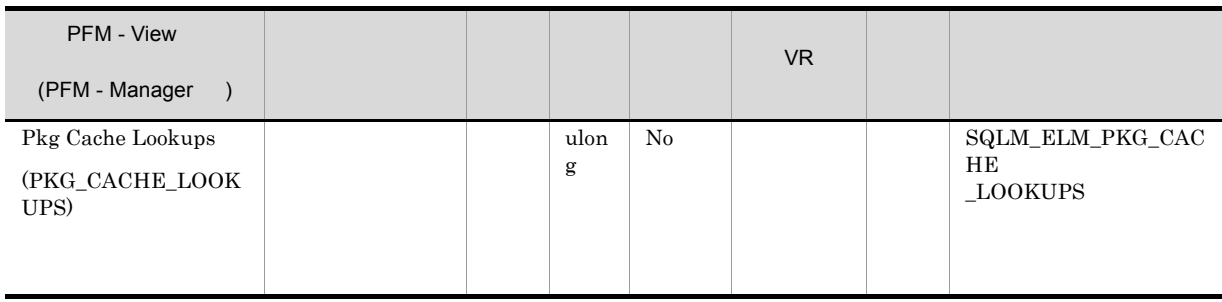

1-(package\_cache\_inserts/package\_cache\_lookups)

 $0.8$ 

 ${\rm pckcachesz}$ 

pkg\_cache\_inserts

pkg\_cache\_inserts

このエレメントと ddl\_sql\_stmts を組み合わせて使用すると,DDL ステートメントを実行したときに

 $\mathrm{SQL}$ 

 $\mathop{\rm DDL}$ 

 $\rm DDL$ 

 $DDL$ 

 $\textrm{DDL}$ 

善できる場合があります。DDL ステートメントが頻繁に使用される場合は,DDL ステートメントを  $($  ${\rm static\_sql\_stmts} \hspace{1cm} {\rm dynamic\_sql\_stmts}$ 

 $DB2$ 

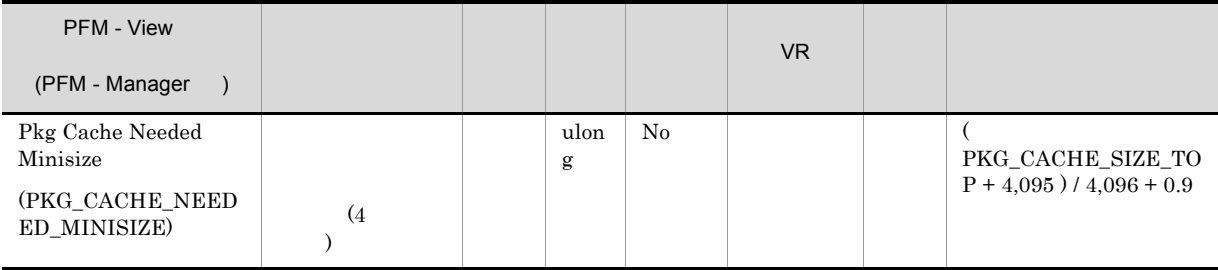

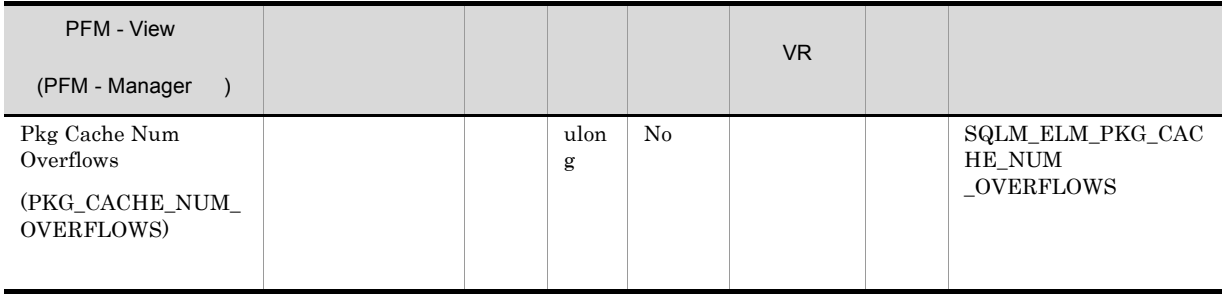

pkg\_cache\_size\_top

 $($  and  $)$ 

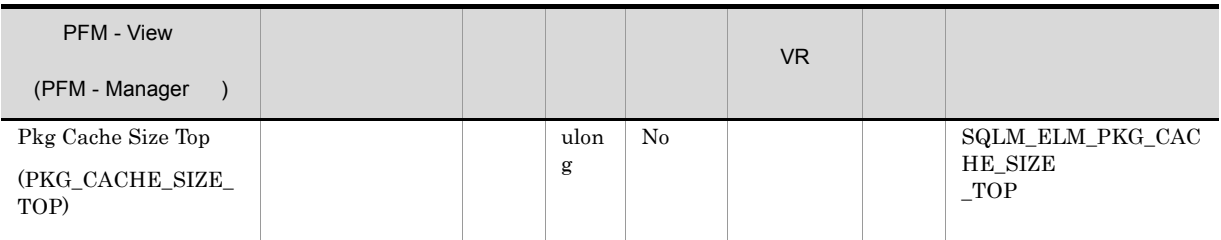

maximum package cache size/4,096

 $4 \overline{4}$ 

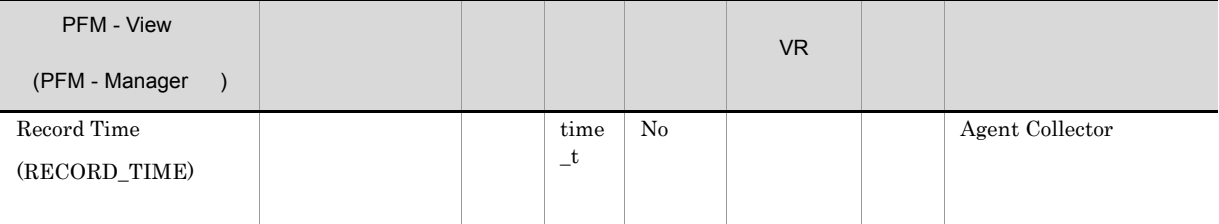

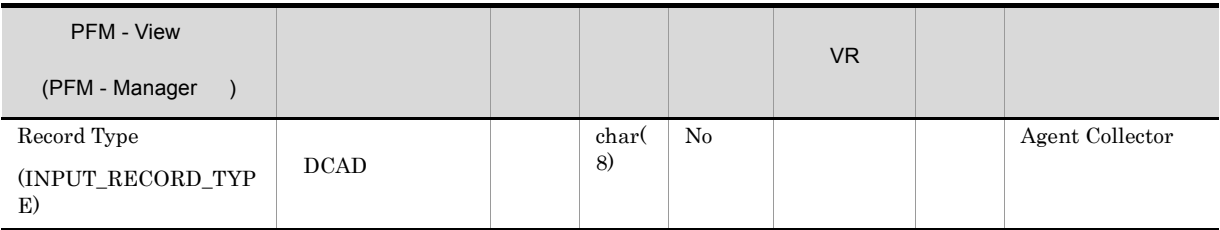

## Cache on Database Interval PI\_DCAI

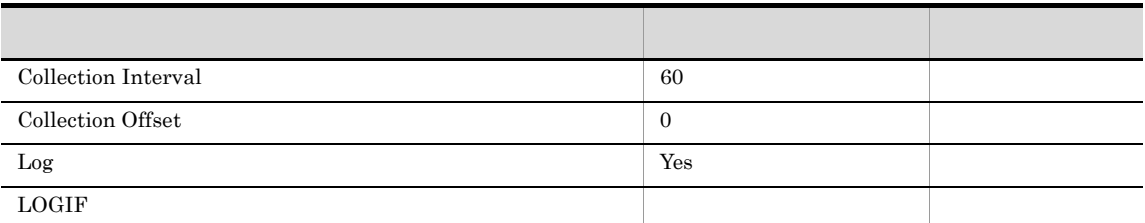

## ODBC

 $1$ 

753

 $\overline{0}$ 

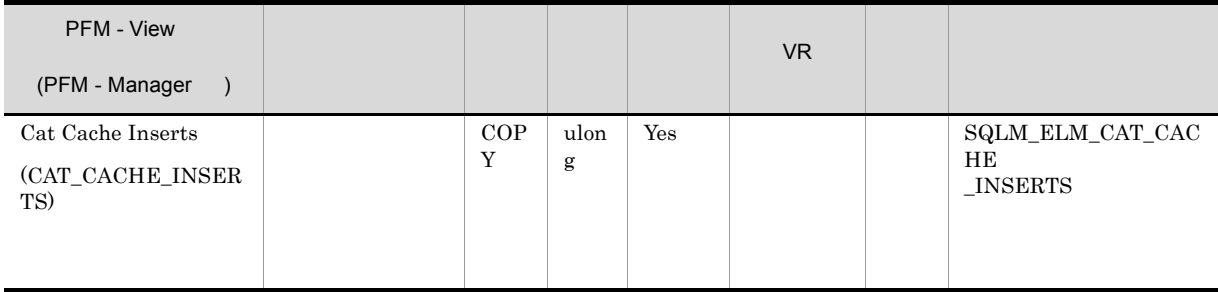

### Catalog Cache Lookups

1-(catalog\_cache\_inserts/catalog\_cache\_lookups)

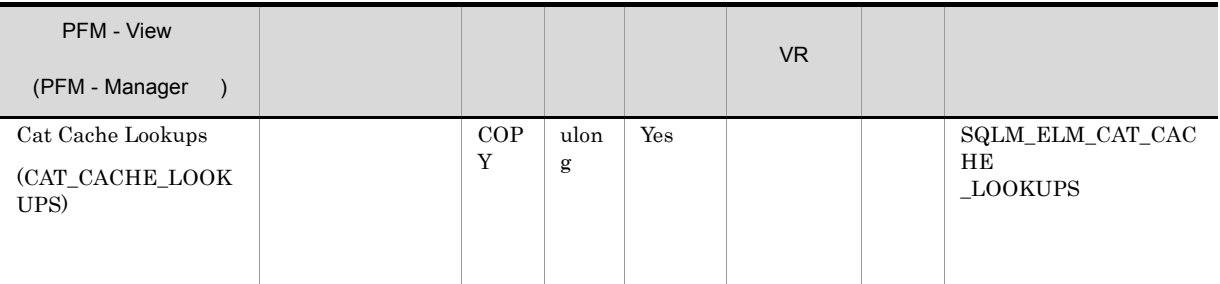

• SQL

• **•**  $\mathcal{P}$ 

• SQL  $\overline{Q}$ 

(1-(cat\_cache\_inserts/cat\_cache\_lookups))

 $0.8$  $\it{catalog cache\_sz}$ 

 $(DDL)SQL$ 

GRANT REVOKE

DDL GRANT/REVOKE

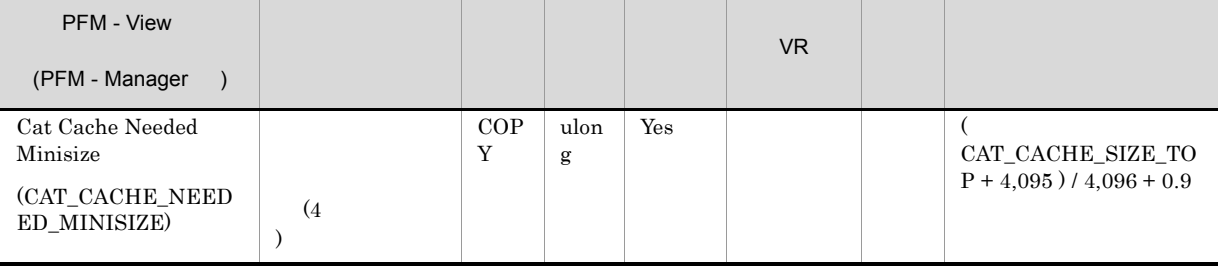

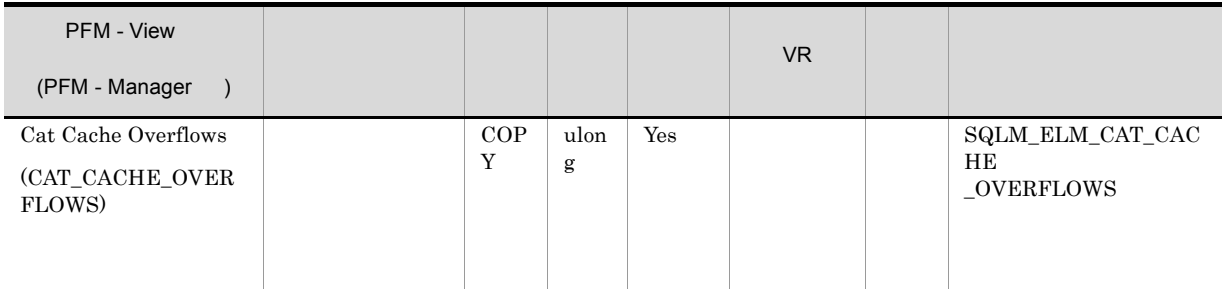

cat\_cache\_size\_top

 $cat\_cache\_overflows$ 

 $SQL$   $1$  $1$   $SQL$  $\rm SQL$ 

 $\mathrm{SQL}$ 

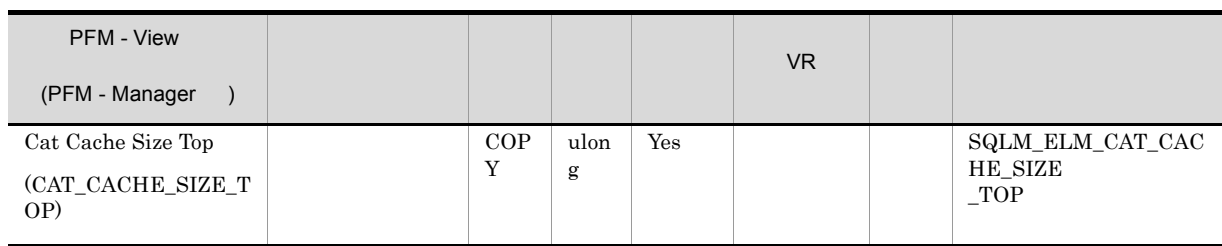

maximum catalog cache size/4,096

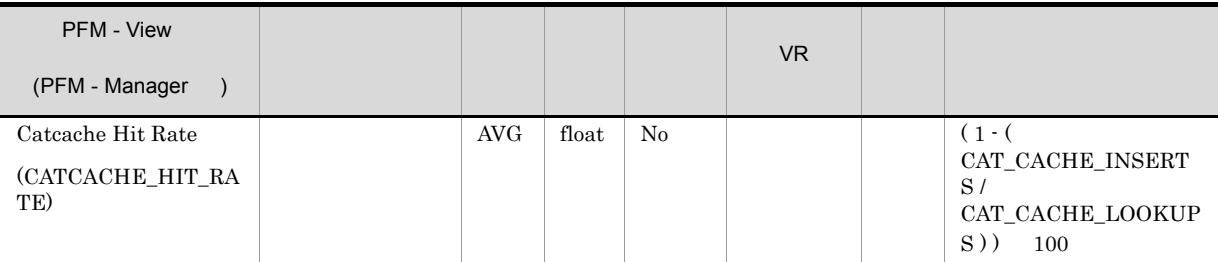

 $80\%$ 

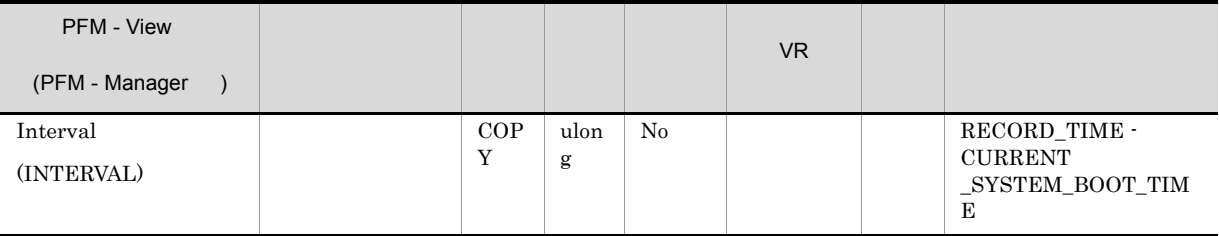

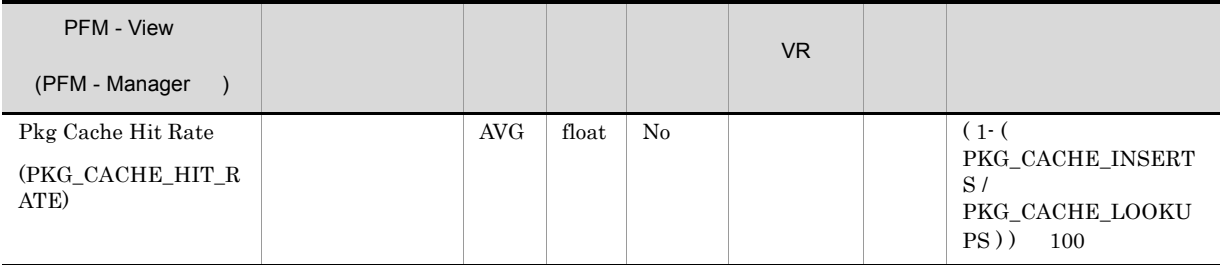

 $80\%$ 

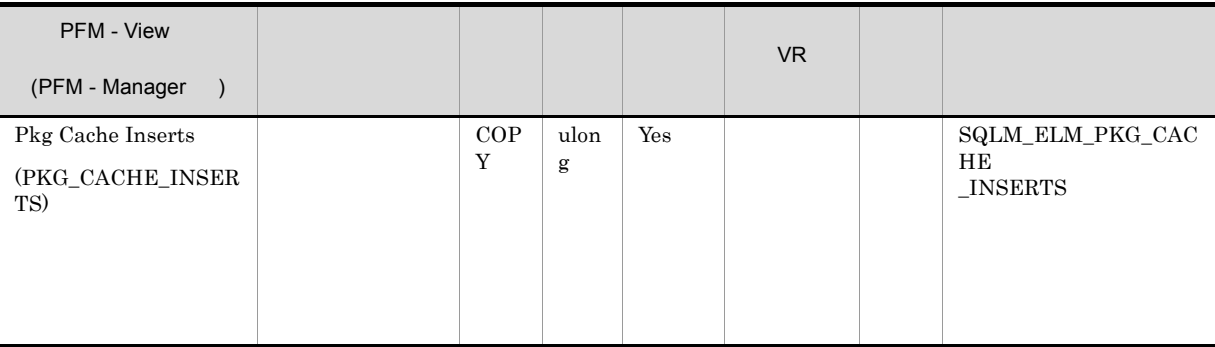

### 1-(package\_cache\_inserts/package\_cache\_lookups)

### $DB2$

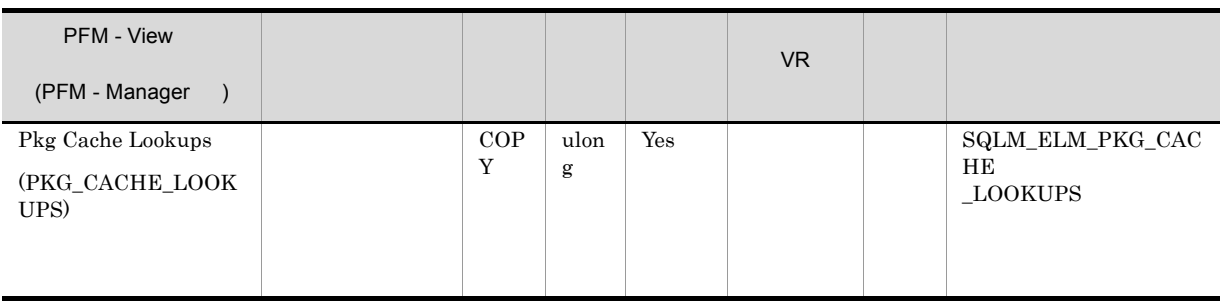

1-(package\_cache\_inserts/package\_cache\_lookups)

 $0.8$ 

pckcachesz

pkg\_cache\_inserts

pkg\_cache\_inserts

このエレメントと ddl\_sql\_stmts を組み合わせて使用すると,DDL ステートメントを実行したときに

 $\mathrm{SQL}$ 

 $\rm DDL$ 

 $DDL$
$\textrm{DDL}$ 

 $\rm DDL$   $\rm DDL$  $($  ${\tt static\_sql\_stmts} \hspace{1cm} {\tt dynamic\_sql\_stmts}$ 

 $DB2$ 

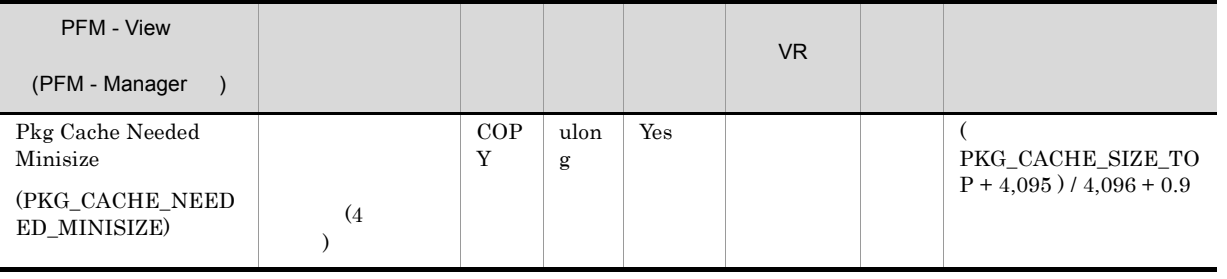

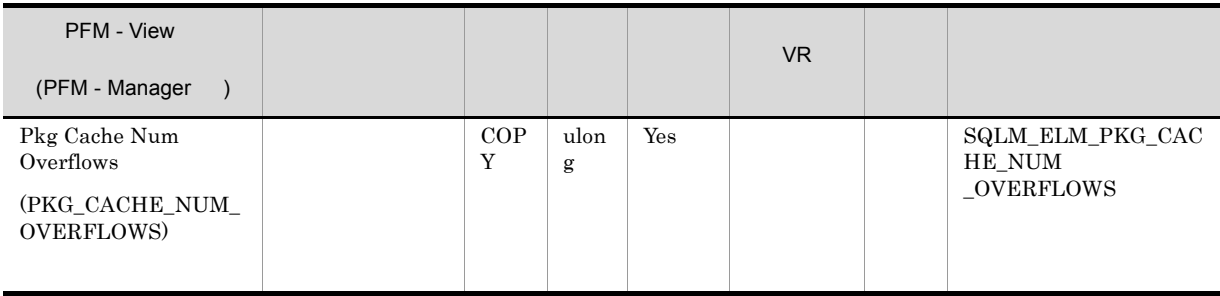

pkg\_cache\_size\_top

 $($  ), the set of  $)$ 

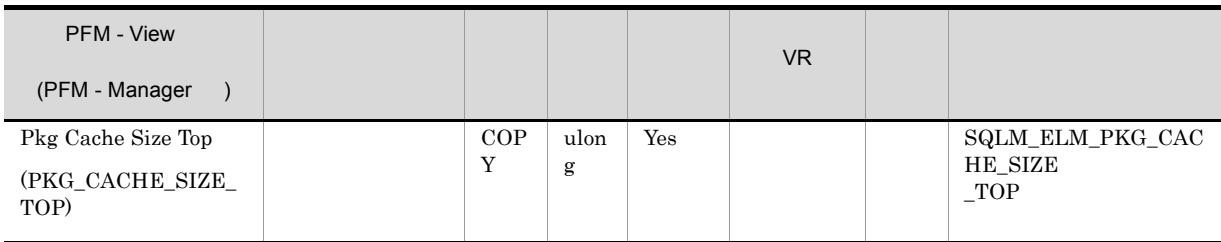

maximum package cache size/4,096

 $4 \overline{4}$ 

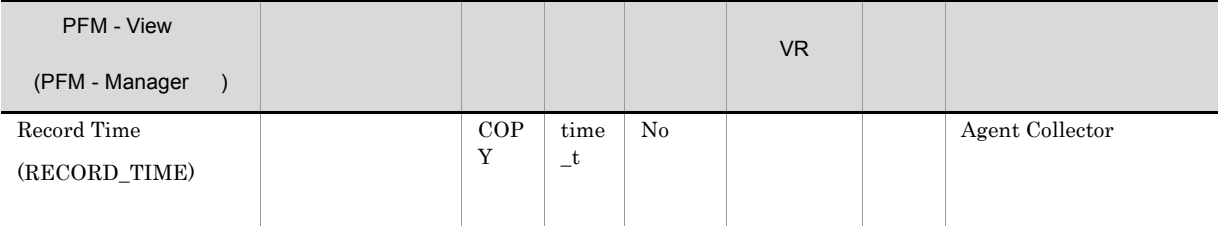

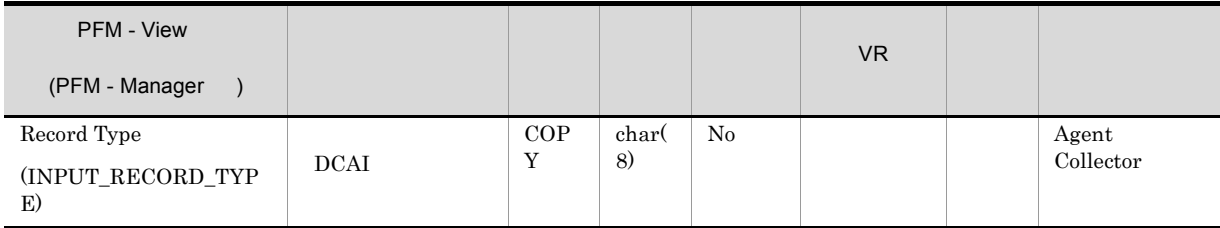

## DB2 Configuration PD\_DCFE

 $DB2$ 

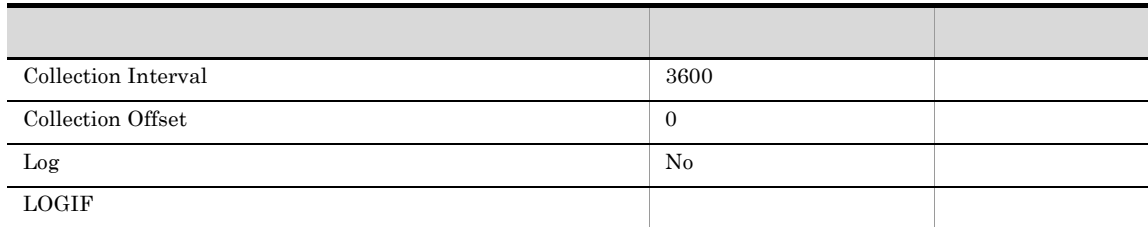

ODBC

757

 $\overline{0}$ 

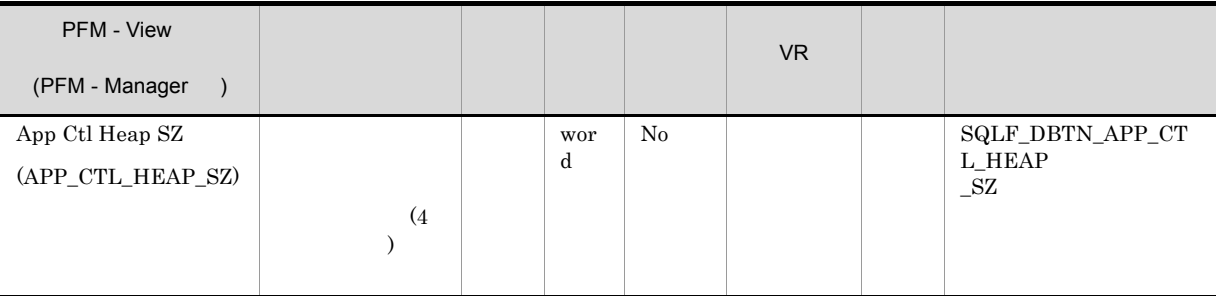

 $(intra\_parallel=ON)$ 

(intra\_parallel=OFF)

 $\frac{1}{1}$  1

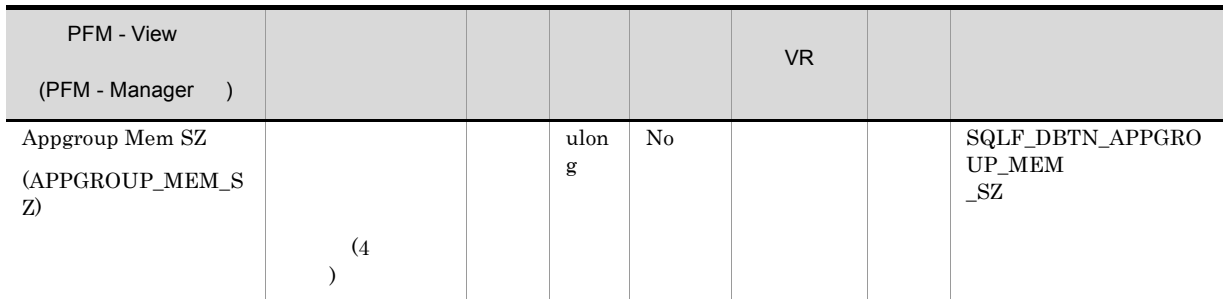

 $\mathbf 1$  $\mathbf 1$ 

```
11appgroup_mem_sz/app_ctl_heap_sz
```

```
appgroup_mem_sz groupheap_rate/100
```
app\_ctl\_heap\_sz (100-groupheap\_rate)/100

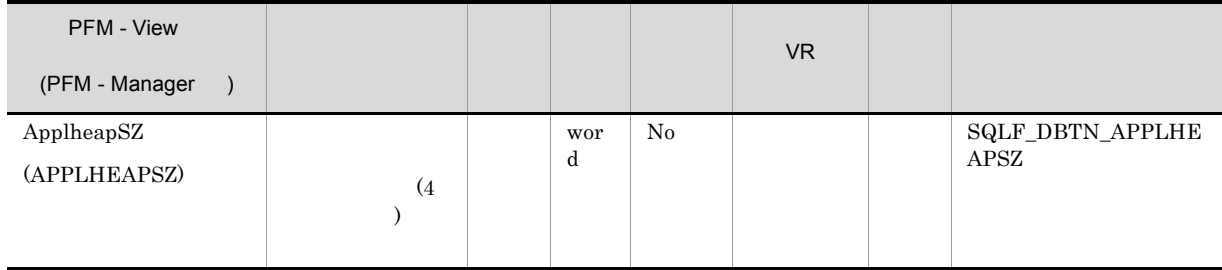

#### $\label{eq:app1} \begin{array}{ll} \mbox{(app\_ctl\_heap\_sz)} \qquad \qquad & \mbox{SQL} \end{array}$

 ${\large \bf SMP} {\large \bf supp} {\large \bf In} {\large \bf shape}$ 

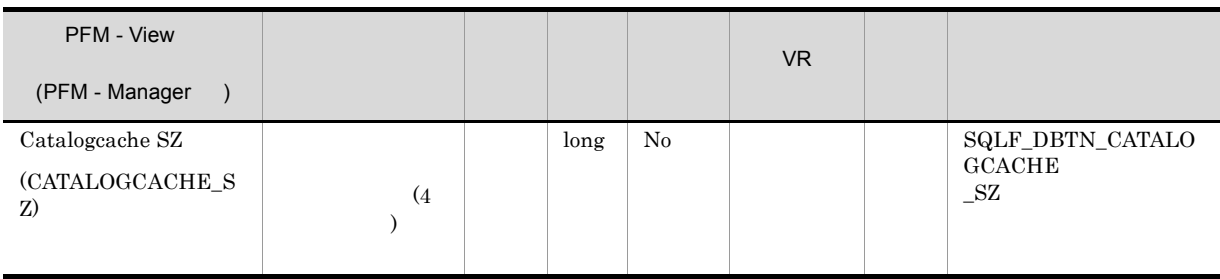

 $\mathbf 1$  , and the state of the state  $\mathbf 1$  of the state of the state of the state of the state of the state of the state of the state of the state of the state of the state of the state of the state of the state of the

- SYSTABLES **(**  $\qquad$  )
- SYSDBAUTH
- SYSROUTINES
- **•** SQL  $\overline{SQ}$
- **•**  $\mathcal{L} = \{ \mathcal{L} \mid \mathcal{L} \leq \mathcal{L} \}$
- **•**  $\mathbf{P} = \mathbf{P} \times \mathbf{P}$

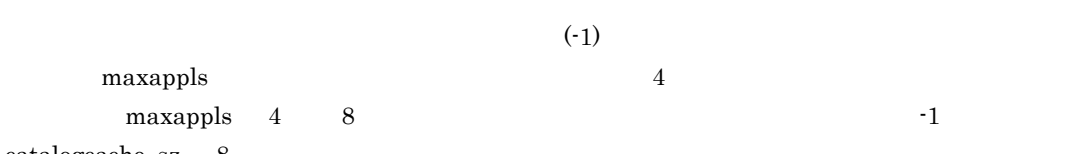

catalogcache\_sz 8

 $\rm SQL$ 

 $\rm SQL$ 

catalogcache\_sz cat\_cache\_lookups(  $\qquad \qquad$  ) cat\_cache\_inserts(  $\rho_{\rm{cat}\_\c{cache}\_over {\rm{overflows}}}$  ) cat\_cache\_overflows( cat\_cache\_size\_top(  $\qquad \qquad$  )

catalogcache\_sz

 $\verb+catalog+ cache_sz+ \verb+catalog+ cache_sz+ \verb+catalog+ cache_sz+ \verb+catalog+ \verb+catalog+ \verb+cat$ 

 $_{\rm SQL}$ 

 $\rm SQL$ 

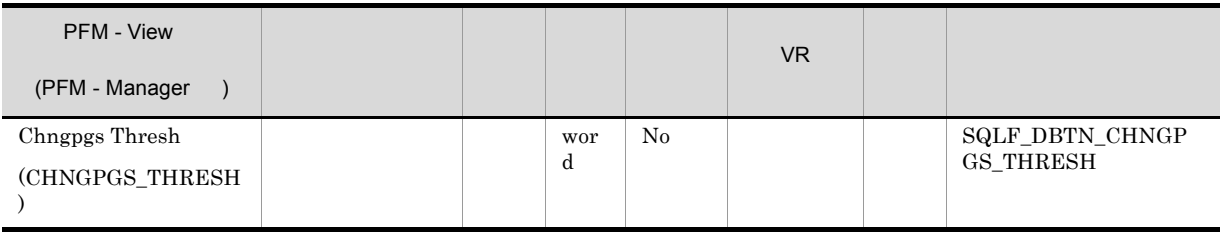

 $($ 

 $($  )

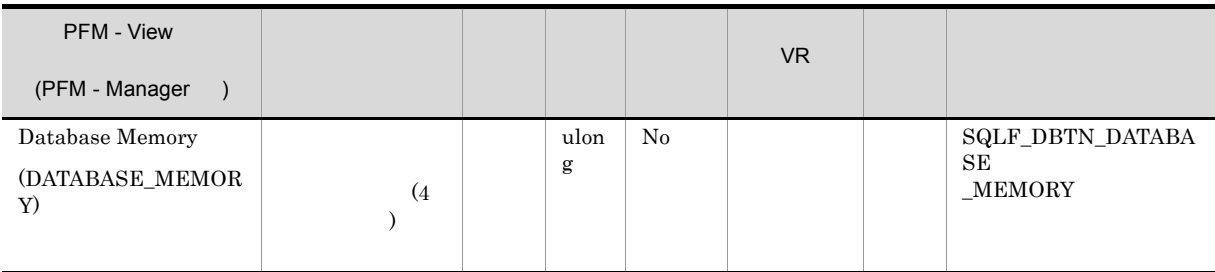

#### AUTOMATIC

#### $DB2$  and  $64$  CHX  $B$

AUTOMATIC DB2

## AUTOMATIC

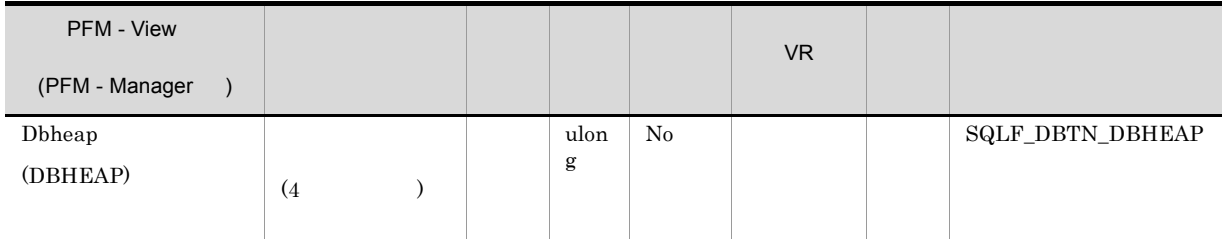

 $\frac{1}{2}$ 

 $(logbufsz)$ 

 $dbheap$ 

)  $\blacksquare$ 

db\_heap\_top(

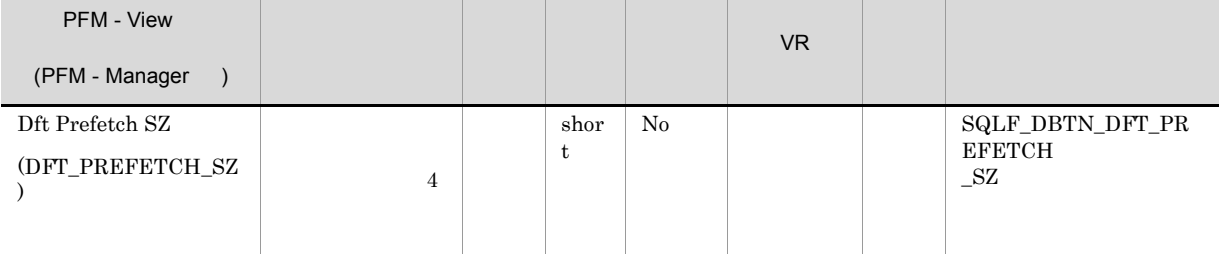

PREFETCHSIZEn (n

) CREATETABLESPACE

 $\rm CPU$  $\overline{32}$  32  $\overline{32}$  $25$  $\left( \mathrm{dft\_extent\_sz} \right)$  $\mathrm{dft\_extent\_sz}$  $\label{eq:10} \text{dft\_extent\_sz} \qquad \qquad 32 \qquad \qquad \text{dft\_prefetch\_sz}$  $16(32)$   $64(32)$ • **•** The Transformation of the Transformation of the Transformation of the Transformation of the Transformation of the Transformation of the Transformation of the Transformation of the Transformation of the Transformation

• **•** (num\_ioservers)

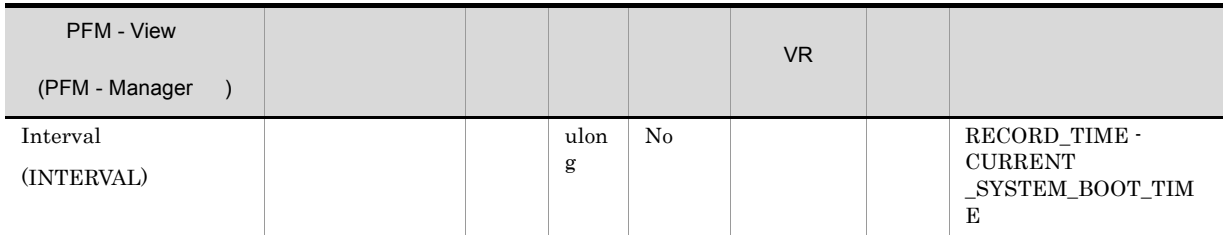

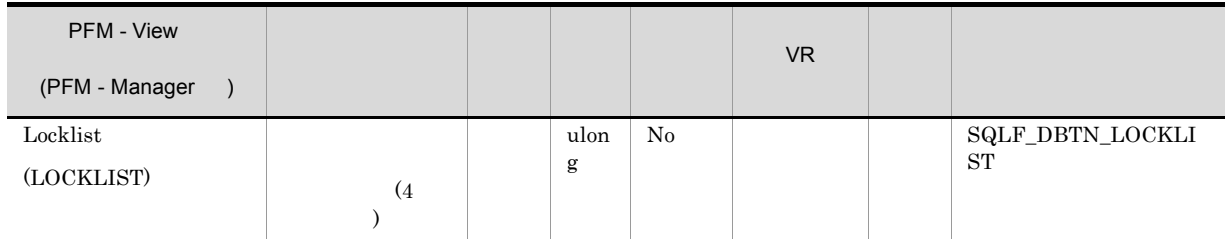

 $\frac{1}{1}$ 

 $\alpha$  locklist  $\alpha$ 

 $36$   $72$ 

 $32$ 

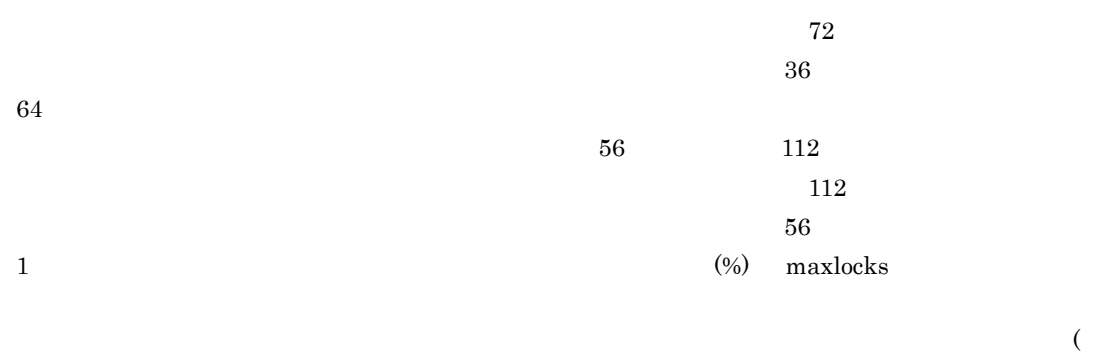

) and  $\alpha$ 

## 1. COMMIT 2. SQLLOCKTABLE (SQLLOCKTABLE  $\mathbf 1$

#### $\begin{minipage}{0.9\linewidth} \textbf{ALTERTABLE} & \textbf{LOCKSIZE} \end{minipage}$

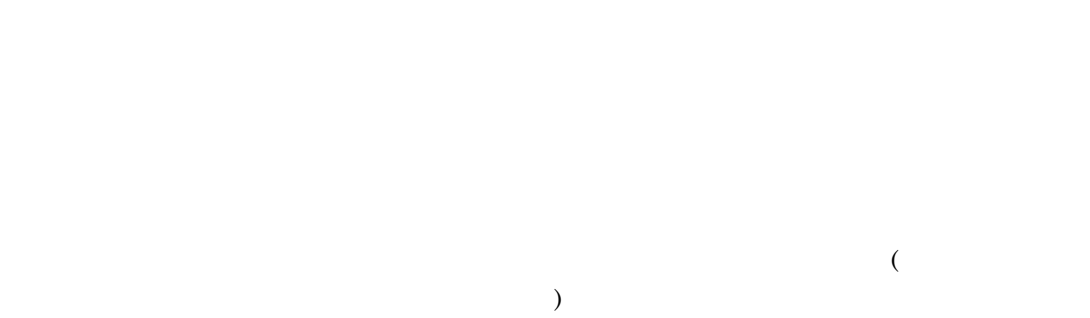

#### $SQLCODE-912$

 $DB2$ 

# $\operatorname{maxlocks}$

 $1$ (512 x maxappls)/4,096 • **•**  $\mathbb{R}$ (512 x max\_coordagents)/4,096 • <sub>\*</sub> (512 x max\_coordagents )/4,096

 $512$  x  $x$  $(32$ 

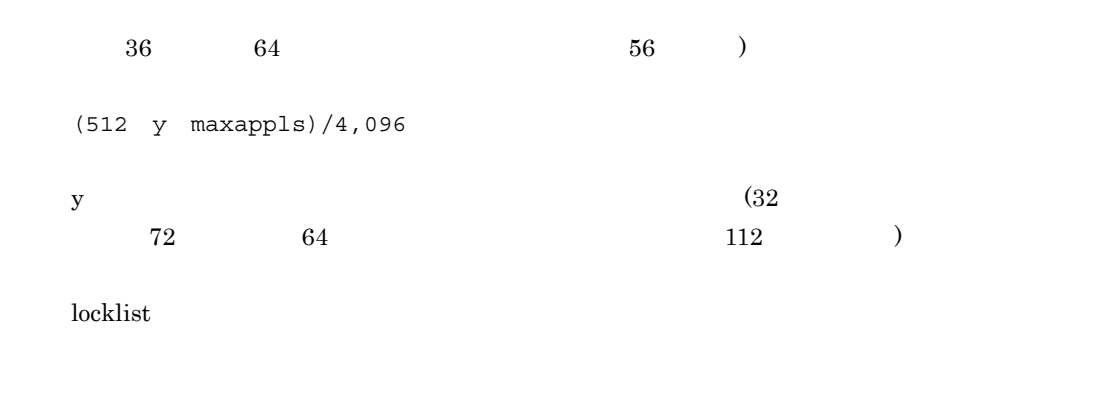

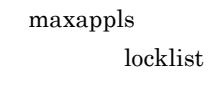

) extends the contract of  $\mathcal{L}$ 

PFM - View VR データ エンジェース (PFM - Manager ) LogbufSZ  $(4)$  $\rightarrow$ wor d No SQLF\_DBTN\_LOGBUF SZ (LOGBUFSZ)

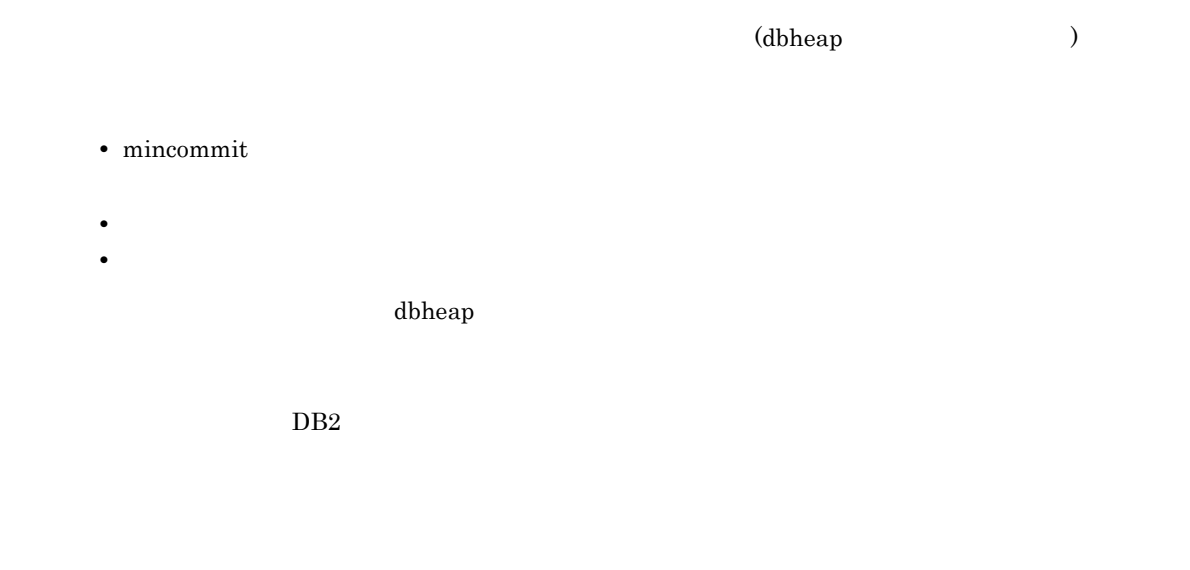

#### $\rm dbheap$   $\rm dbheap$

 $($ 

 $(REBIND$ 

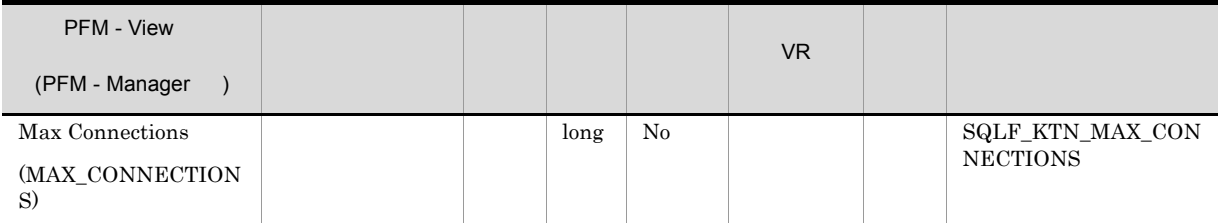

 $\frac{1}{\sqrt{1-\frac{1}{\sqrt{1-\frac{1$ BB2Connect 10,000

#### -1 max\_coordagents DB2 max\_logicagents

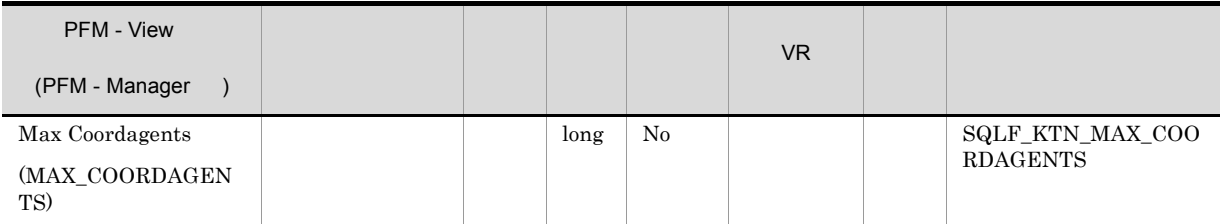

max\_connections max\_coordagents

 $\mathbf 1$ 

#### ${\tt CREATEDATABASE\quad DROPDATABASE}$

max\_connections max\_coordagents

 $($  SMP MPP  $)$ 

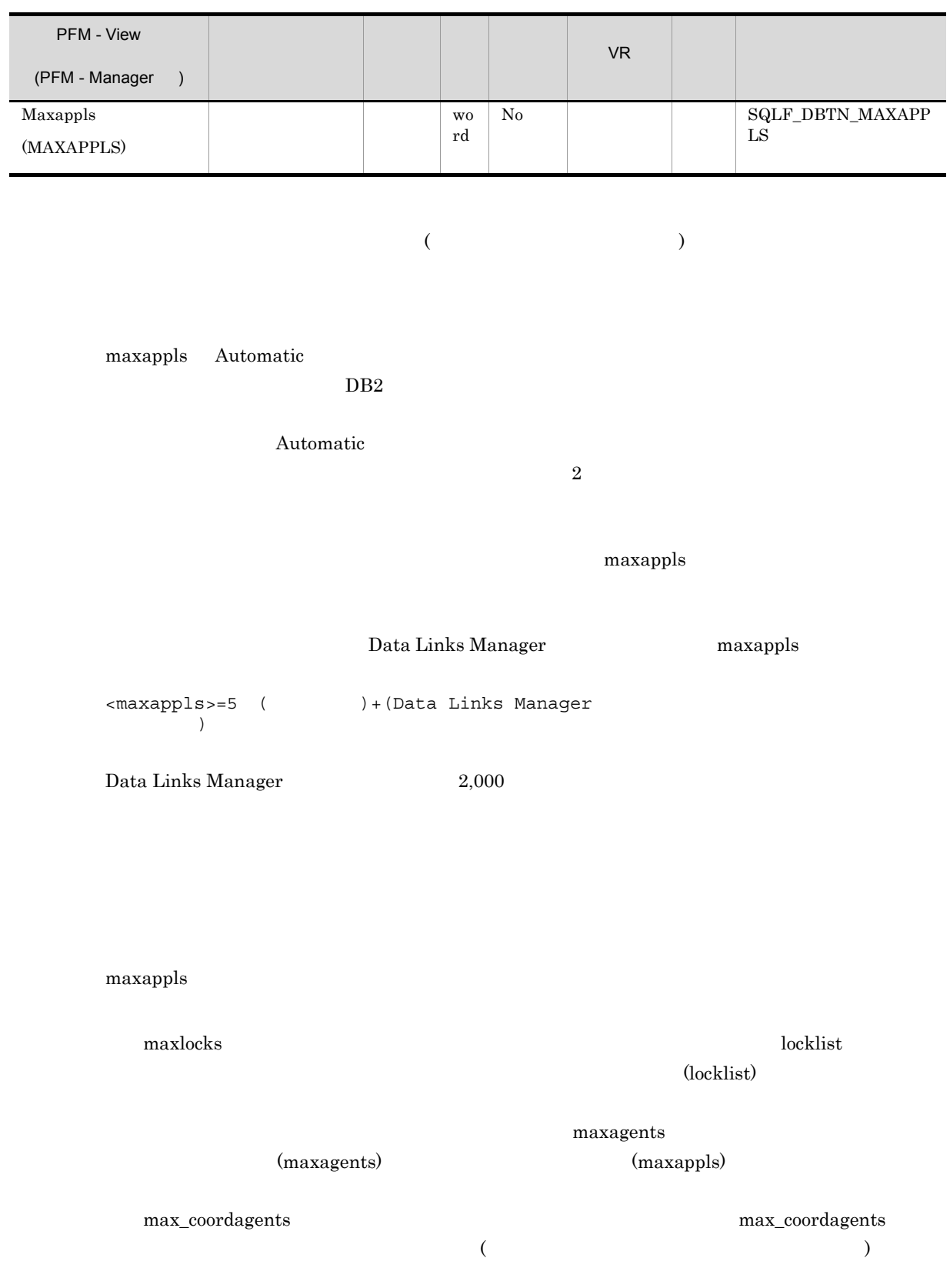

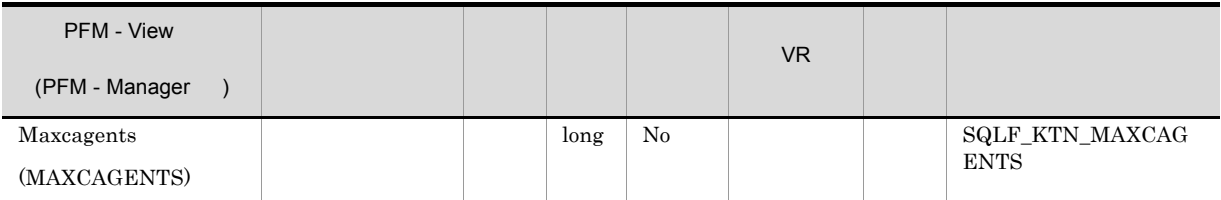

-1 max\_coordagents

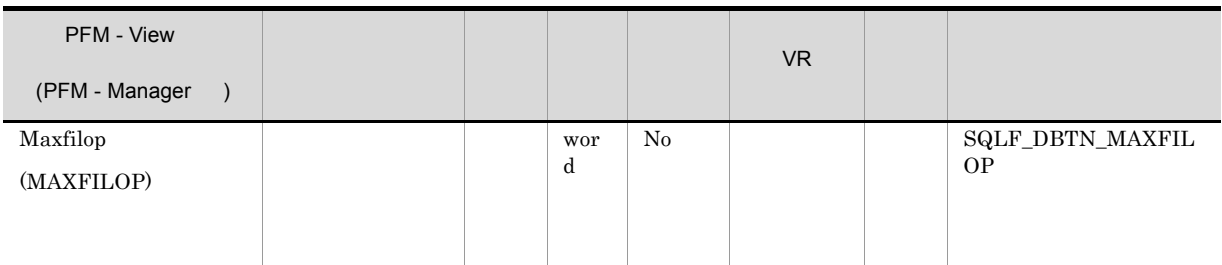

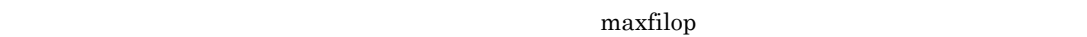

 $\text{SMS}$  and  $\text{SMS}$  and  $\overline{\text{DMS}}$  (  $\overline{\text{SMS}}$  )  $\text{SMS}$   $\text{DMS}$  $\text{SMS}$  by  $\text{DMS}$ 

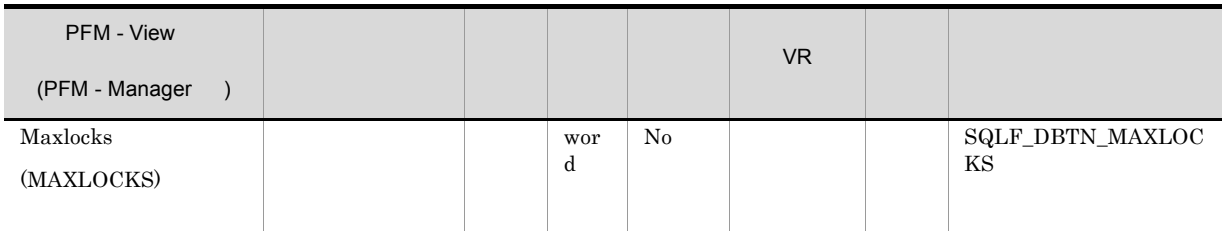

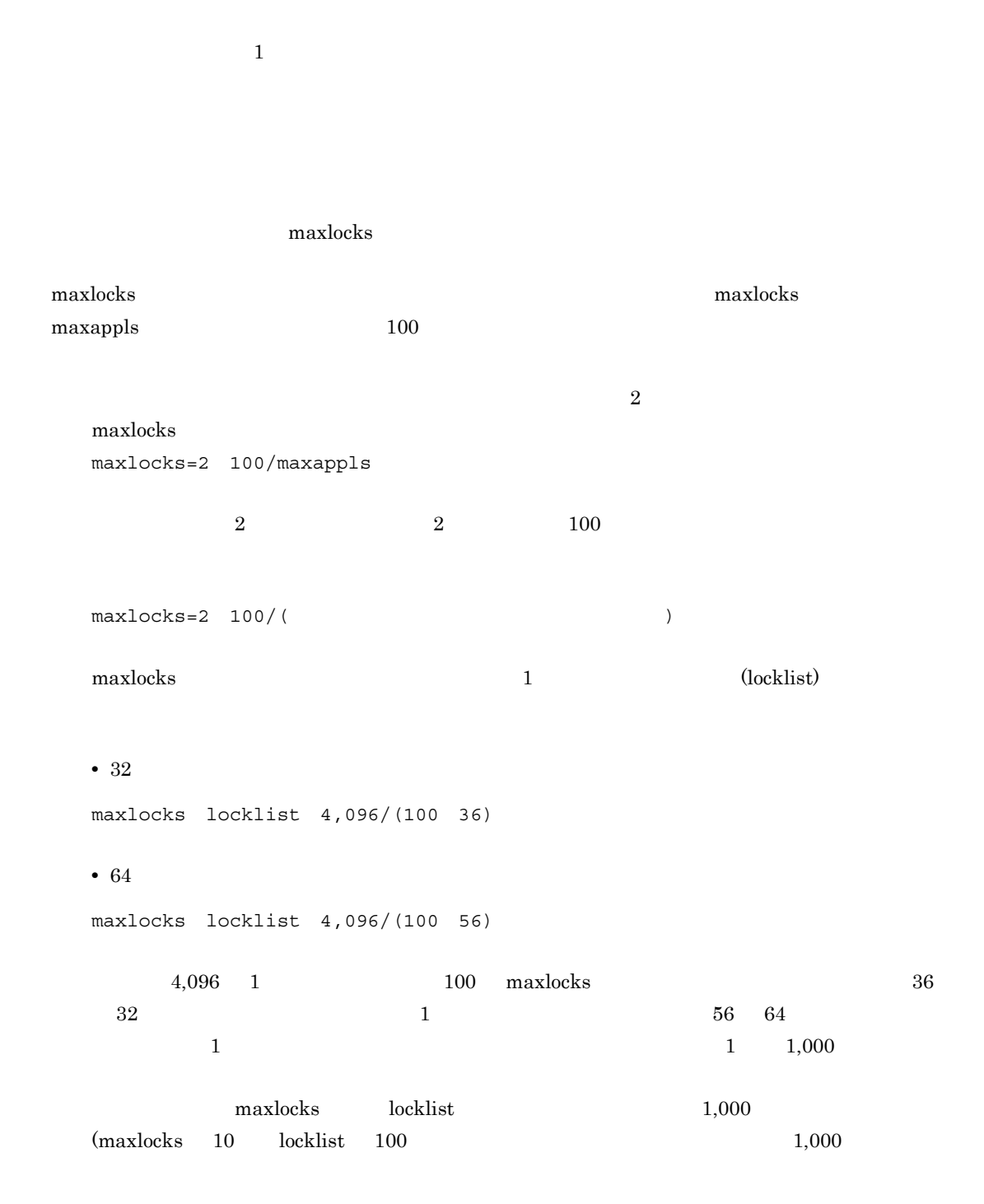

大という結果が得られます )  $\rm{maxlocks}$  $maxlocks$ 

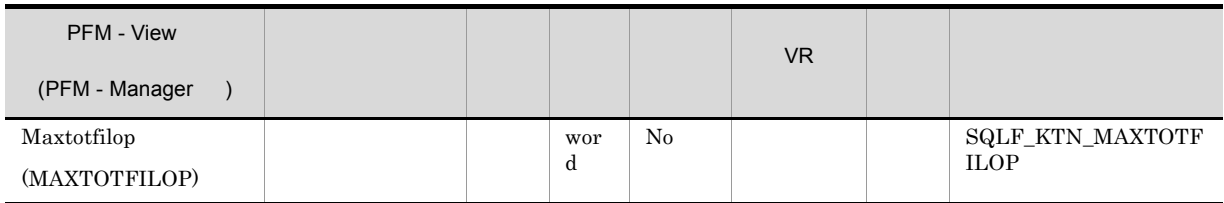

UNIX V

maxappls maxfilop

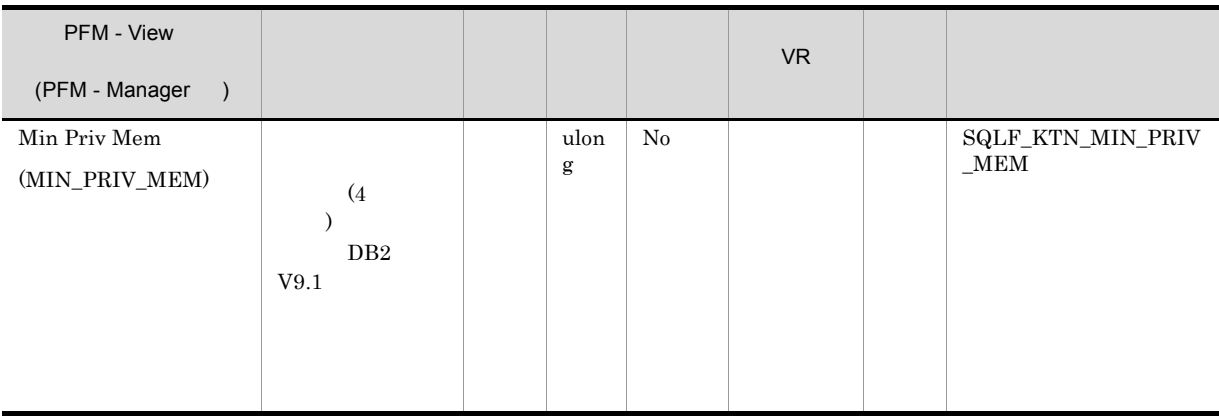

 $(db2star)$ 

UNIX  $\,$ 

 $DB2$ 

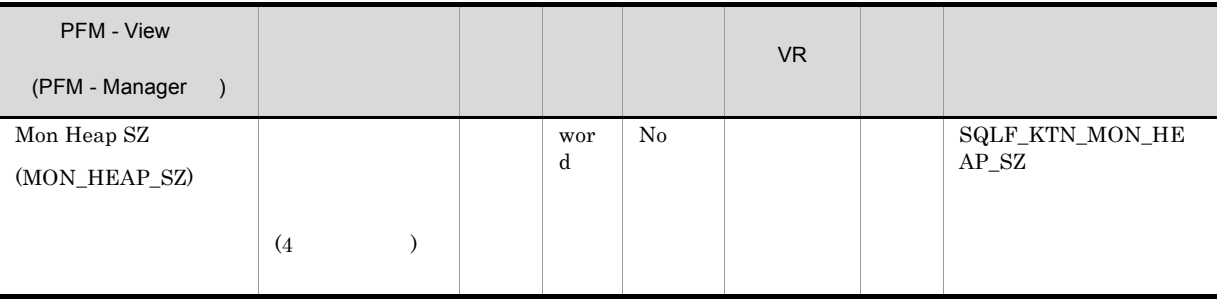

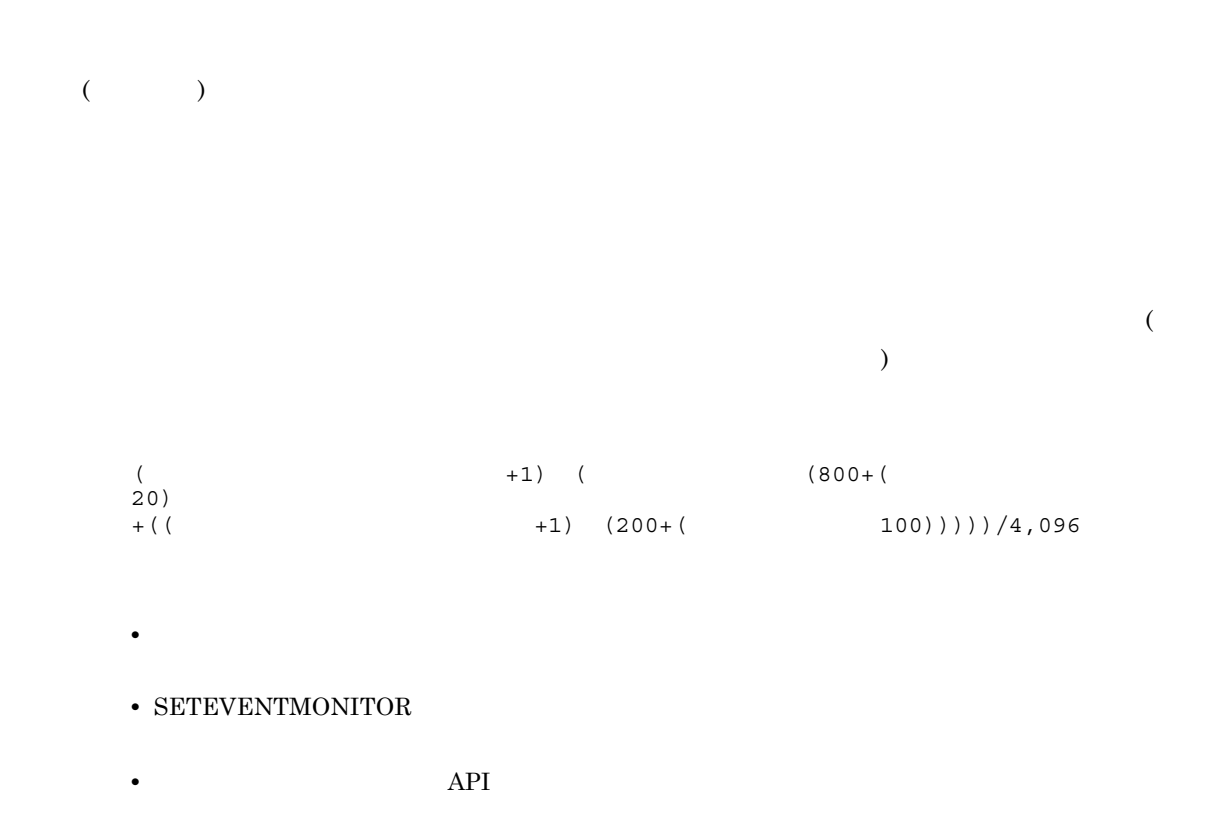

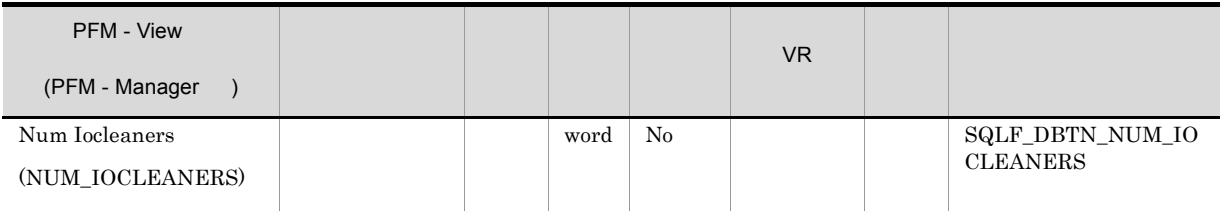

 $\mathbf 1$ 

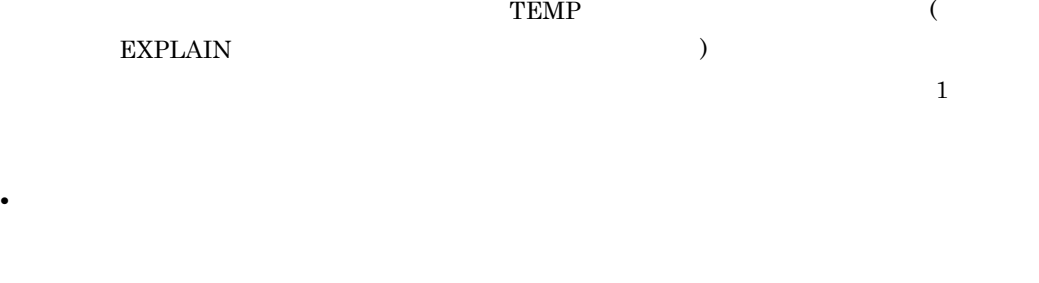

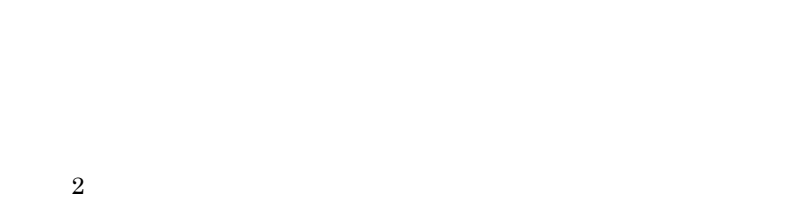

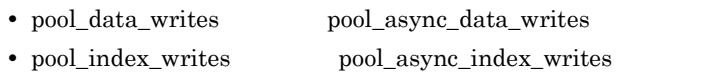

 $2$ 

• *• \mathbb{P}^{\mathbb{P}^{\mathbb{* 

**•** バッファー・プール・サイズ

• pool\_data\_writes pool\_async\_data\_writes

#### • pool\_index\_writes pool\_async\_index\_writes

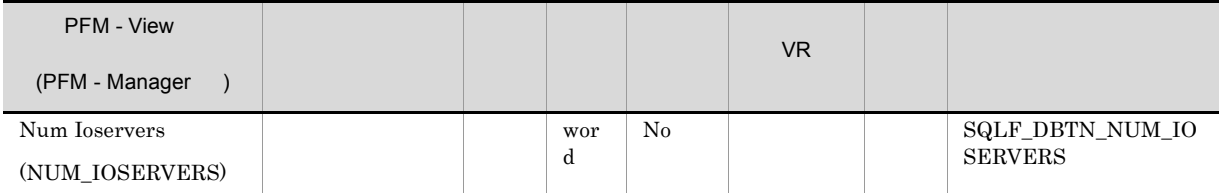

num\_ioservers

 $1 \t 2$ 

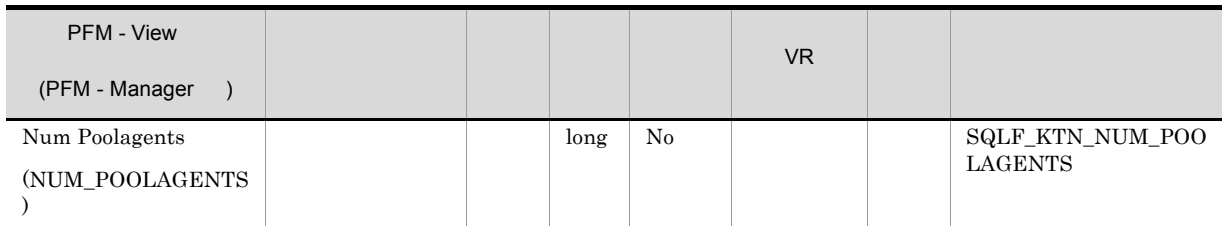

maxagents

num\_poolagents

num\_poolagents

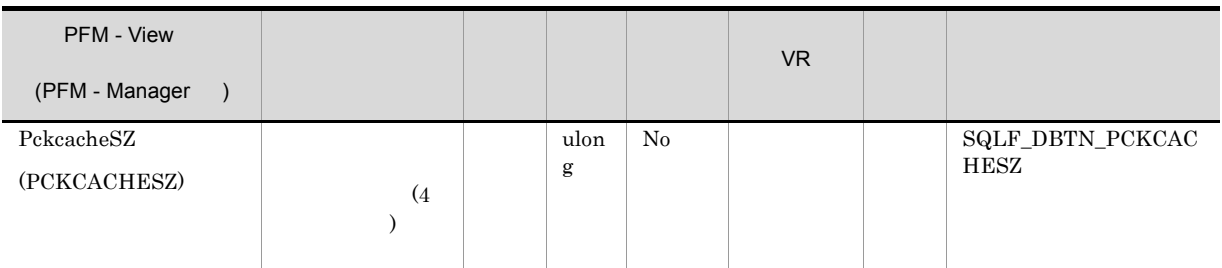

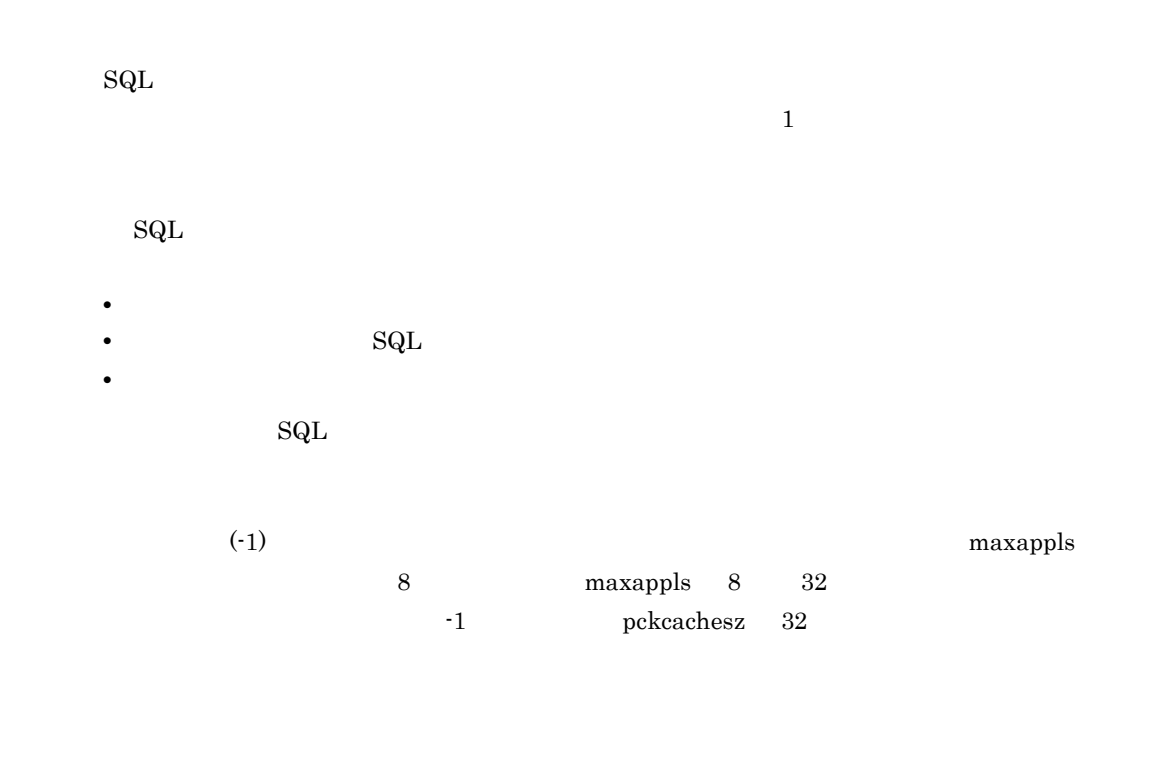

 $2 \t3$ 

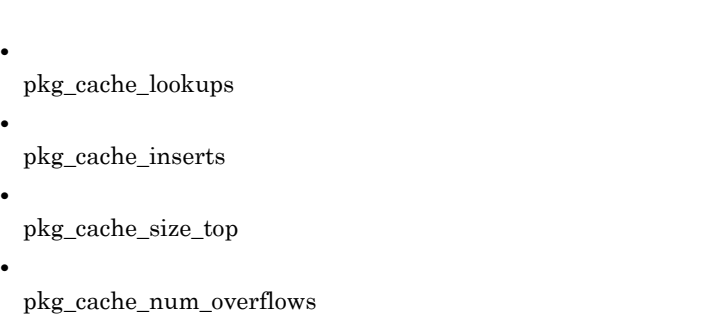

pckcachesz

pkg\_cache\_size\_top

pckcachesz pkg\_cache\_num\_overflows

 $\begin{array}{ccc} \text{ulong} & -1 & 4294967295 \end{array}$ 

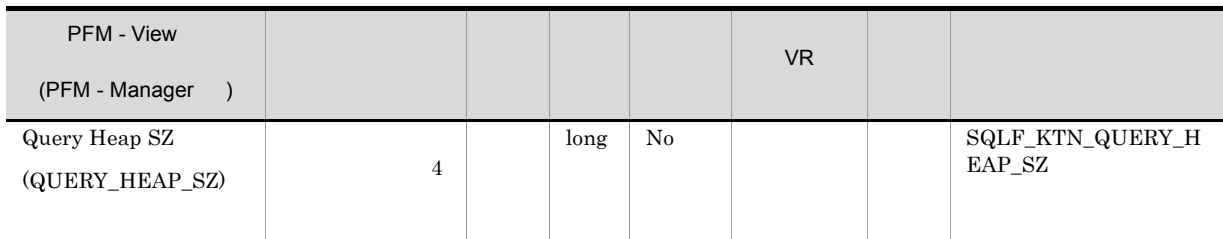

 $\text{SQLDA}$ ,  $\text{SQLCA}$ 

**SQLDA** aslheapsz  $2\hskip2cm {\rm aslheapsz}$ query\_heap\_sz

aslheapsz  $1.5$ 

aslheapsz

 $3$ 

 $\rm LOB$ 

LOB

 $\,$ query\_heap\_sz

 $\begin{minipage}[c]{0.9\linewidth} \emph{as} \emph{heapsz} \emph{}} \emph{5} \emph{}} \emph{as} \emph{heapsz} \emph{}} \emph{5} \emph{}} \emph{as} \emph{heapsz} \emph{}} \emph{6} \emph{}} \emph{1} \emph{c} \emph{}} \emph{1} \emph{c} \emph{}} \emph{1} \emph{c} \emph{}} \emph{1} \emph{c} \emph{}} \emph{1} \emph{c} \emph{}} \emph{1} \emph{c} \emph{}} \emph{1} \emph{c} \$ 

224

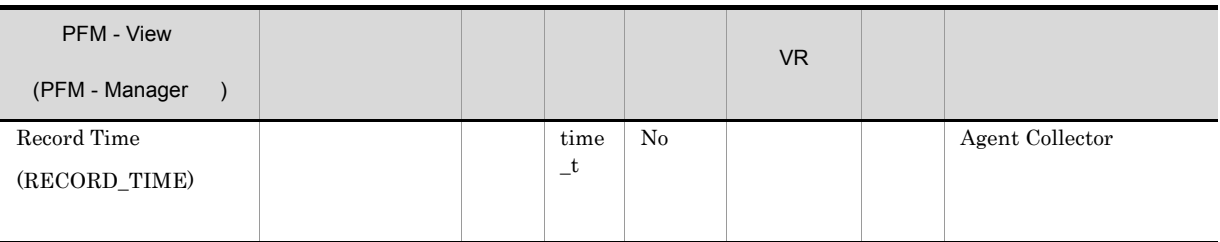

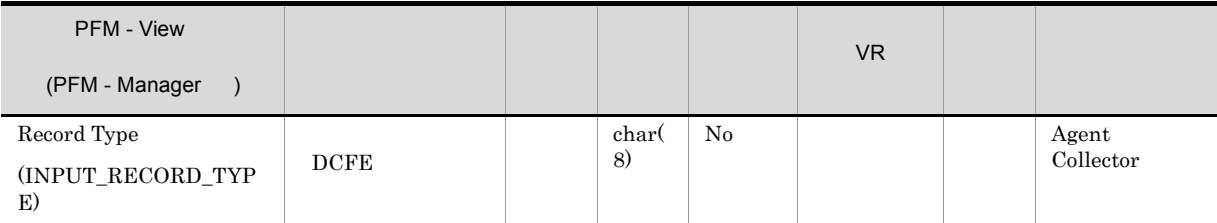

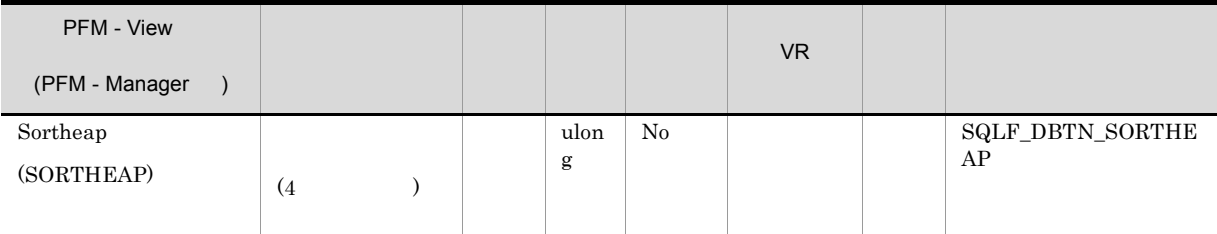

• **• •**  $\blacksquare$ 

**•** ラージ・ソートが頻繁に必要なときは,このパラメーターのサイズを大きくする。

AND StarJoin

sheapthres

**•** ソート・ヒープ・サイズは,オプティマイザーがアクセス・パスを決定する際に使用する。

5. レコード DB2 Configuration PD\_DCFE

) extends the contract of  $\mathcal{L}$ 

 $(REBIND)$ 

## Lock Information on Application(PD\_DLIA)

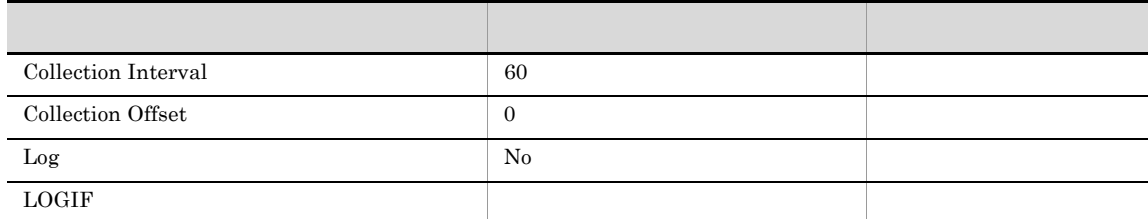

#### ODBC

AGENT\_ID

681

● 可変部:380 バイト

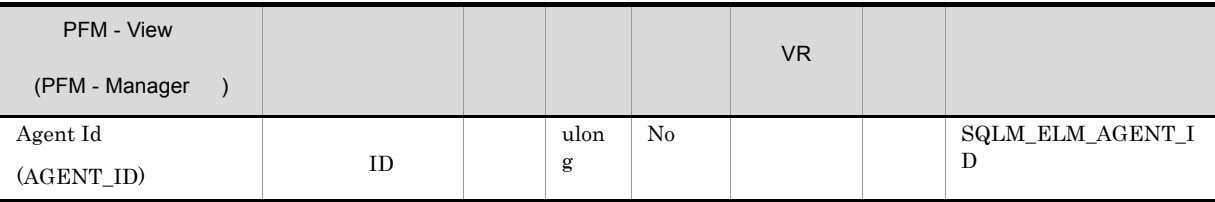

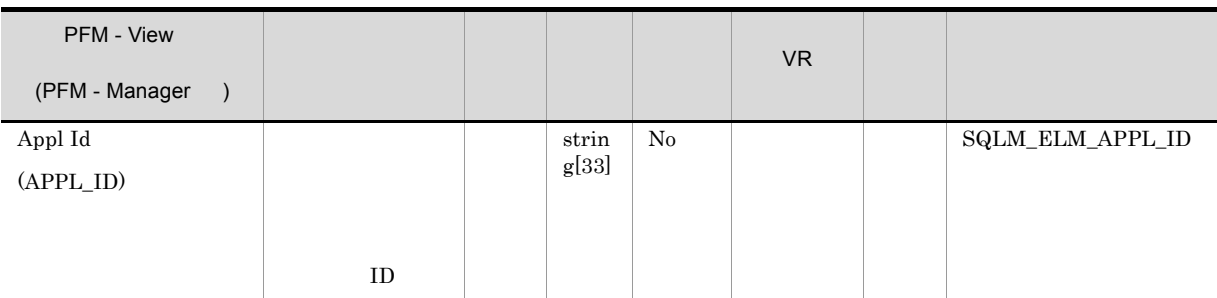

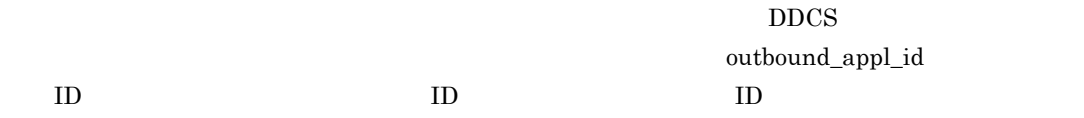

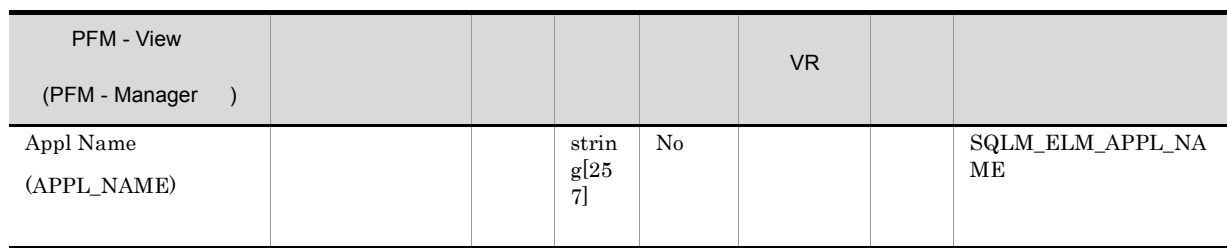

 $app\_id$ 

 $\overline{I}$ 

 $\begin{minipage}{0.9\linewidth} \textbf{DRDA-AS} \end{minipage} \begin{minipage}{0.9\linewidth} \begin{minipage}{0.9\linewidth} \textbf{DRDA-AS} \end{minipage} \begin{minipage}{0.9\linewidth} \begin{minipage}{0.9\linewidth} \textbf{DRDA-AS} \end{minipage} \begin{minipage}{0.9\linewidth} \begin{minipage}{0.9\linewidth} \begin{minipage}{0.9\linewidth} \textbf{DRDA-AS} \end{minipage} \end{minipage} \begin{minipage}{0.9\linewidth} \begin{minipage}{0.9\linewidth} \begin{minipage}{0.9\linewidth} \begin{minipage$ 

るコード・ページが異なる場合は,appl\_name を交換するときに codepage\_id を利用できます。

PFM - View VR 制約 データソース (PFM - Manager ) Auth  $Id$ 許可 ID strin g[33]  $\begin{array}{|c|c|c|}\n\hline\n\text{No} & \text{SQLM\_ELM\_AUTH\_ID}\n\hline\n\end{array}$  $\left(\mathrm{AUTH\_ID}\right)$ 

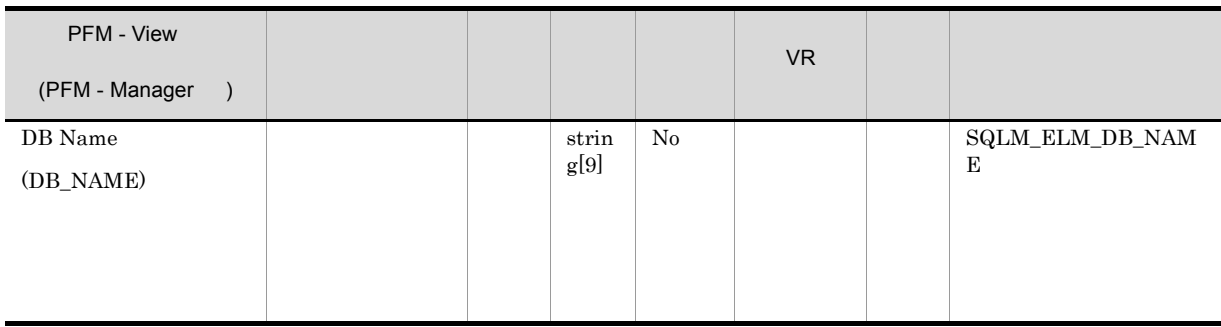

1984, AS/400 iSeries DB2 Connect

 $\mathbf{dc}\_path$ 

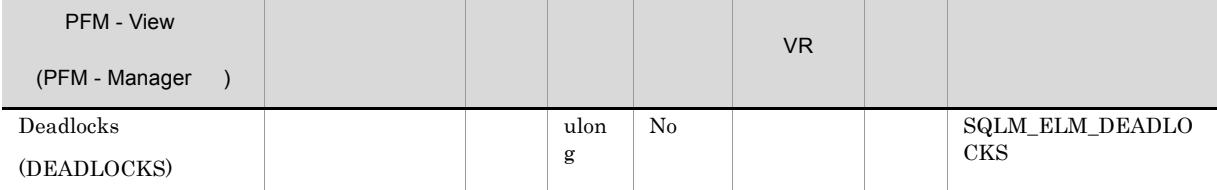

- **•**  $\blacksquare$
- システムが生成した行のロッキング数が生成した行のロッキング数が生成した行<mark>のロッキング数があるとした方</mark>が生成した行のロッキング数が
- 
- **•** アプリケーションがバインディングのときに使用した分離レベルが不適切である。
- **•** *•*  $\overline{a}$   $\overline{b}$   $\overline{c}$   $\overline{c}$   $\overline{d}$   $\overline{c}$   $\overline{d}$   $\overline{c}$   $\overline{d}$   $\overline{c}$   $\overline{d}$   $\overline{d}$   $\overline{d}$   $\overline{d}$   $\overline{d}$   $\overline{d}$   $\overline{d}$   $\overline{d}$   $\overline{d}$   $\overline{d}$   $\overline{d}$   $\overline{d}$   $\overline{d}$   $\over$
- **•** The contract extension of the contract extension  $\mathcal{C}$

last\_reset db\_conn\_time appl\_con\_time

 $5 \t 10$ 

 $5\qquad \quad \ \ 10$ 

PFM - View VR データ エンジェース (PFM - Manager ) Interval ulon g No RECORD\_TIME -(INTERVAL)  $g$  (INTERVAL) CURRENT\_SYSTEM\_B

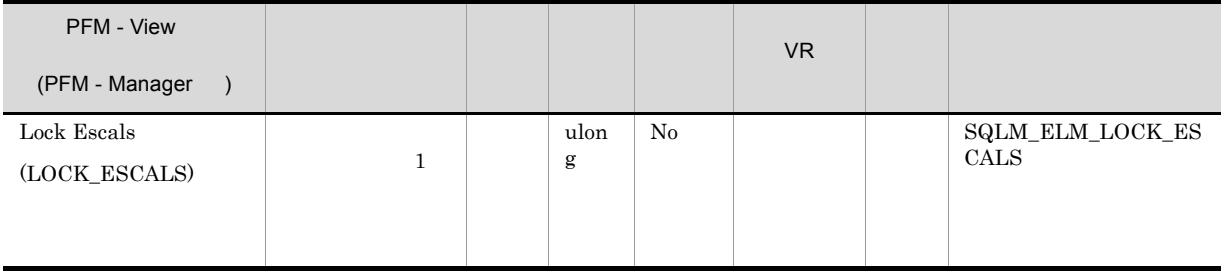

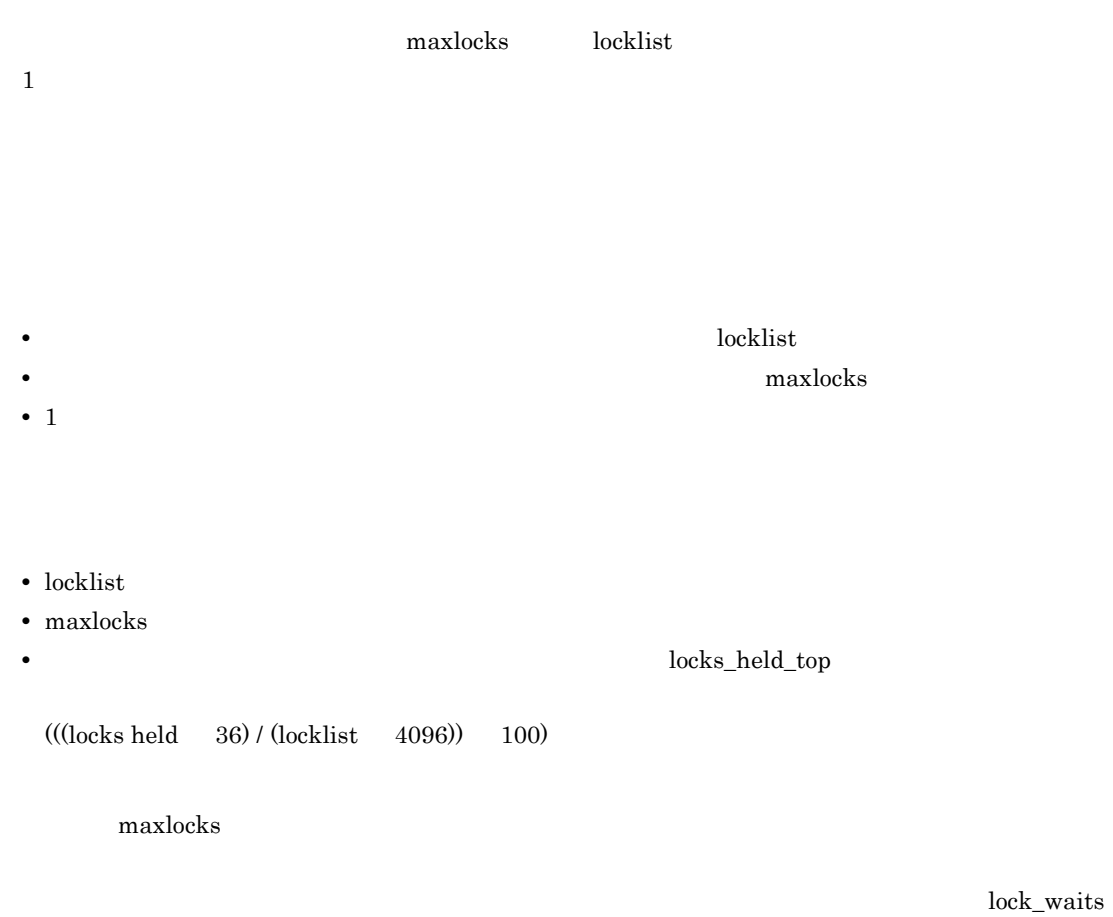

lock\_wait\_time

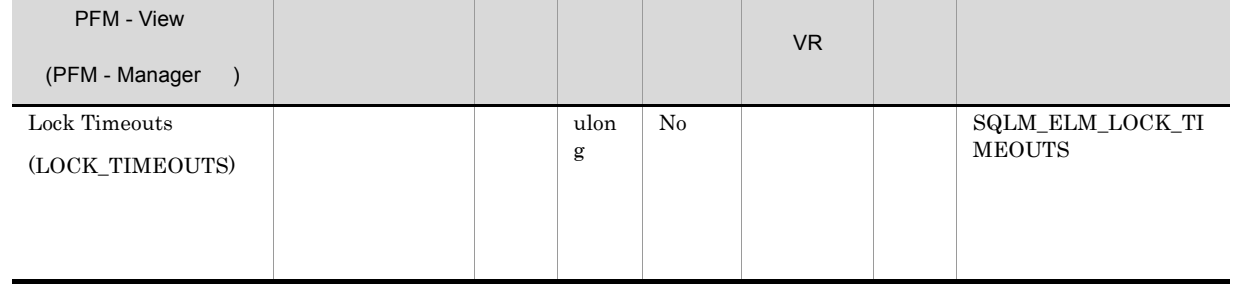

locktimeout

locktimeout

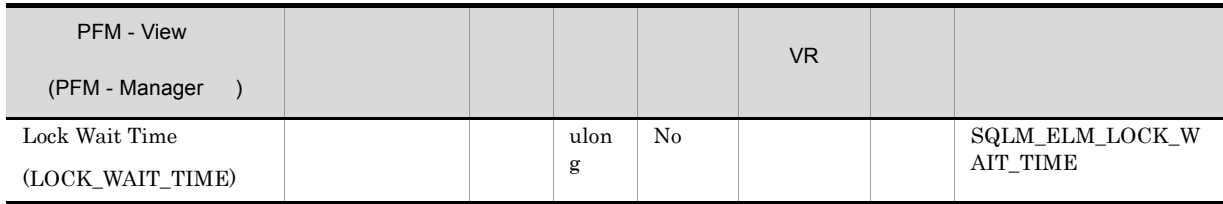

 $\mathbf 1$ 

lock\_waits

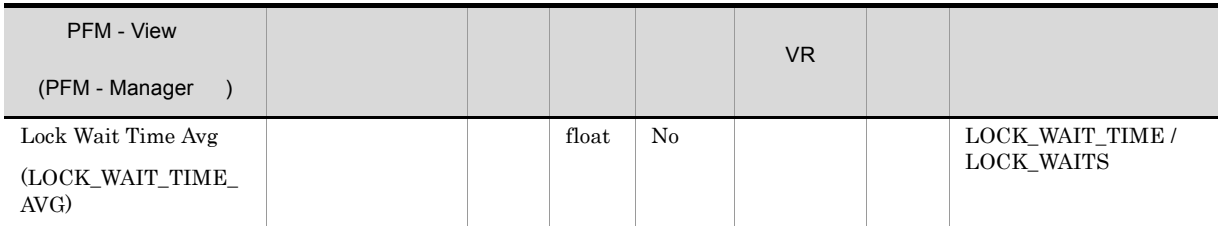

**•** 経過時間は,システム負荷の影響を受けるので,実行する処理数が多くなると,この経過時間の値

**•** このエレメントをデータベース・レベルで計算する場合,データベース・システム・モニターはア

 $\begin{array}{lll} \text{locklist} & \text{maxlocks} \end{array}$ 

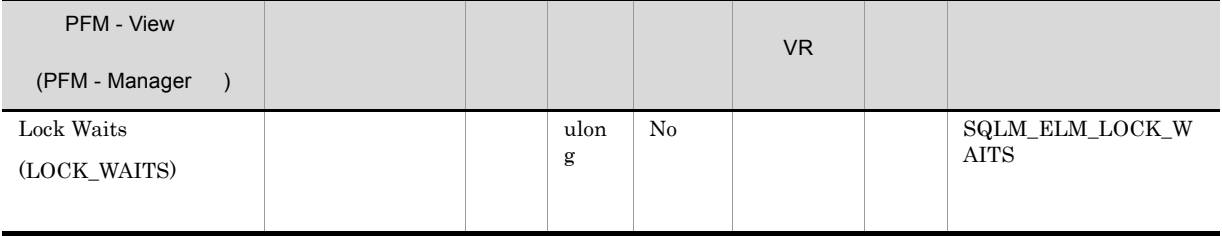

lock\_wait\_time

 $\text{locklist}$  maxlocks  $\text{maxlocks}$ 

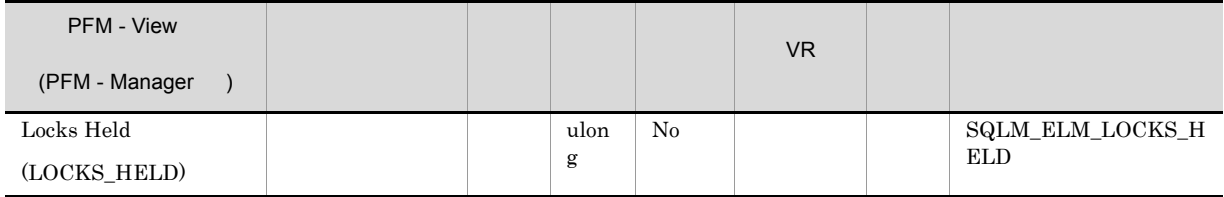

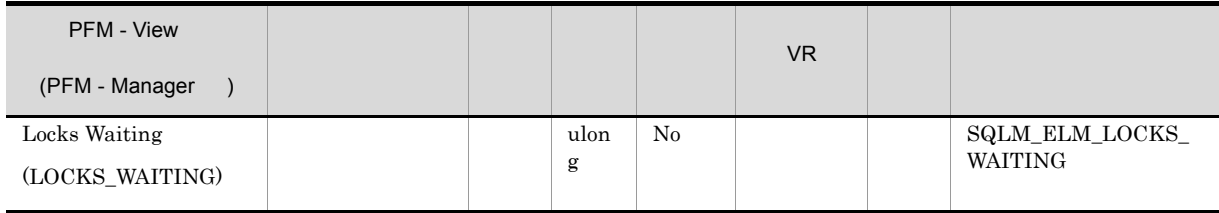

appls\_cur\_cons

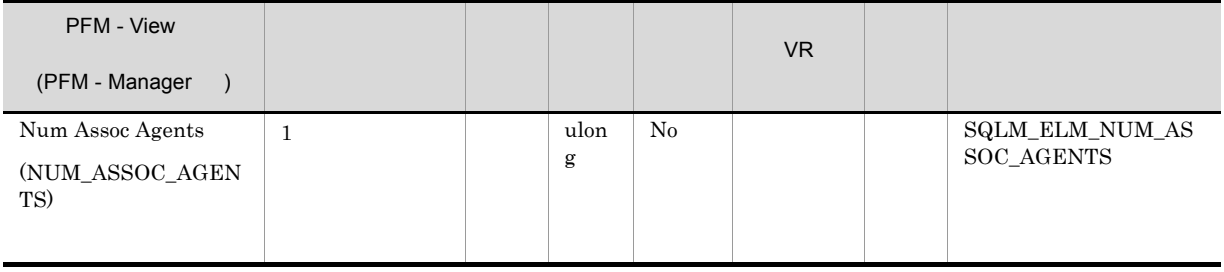

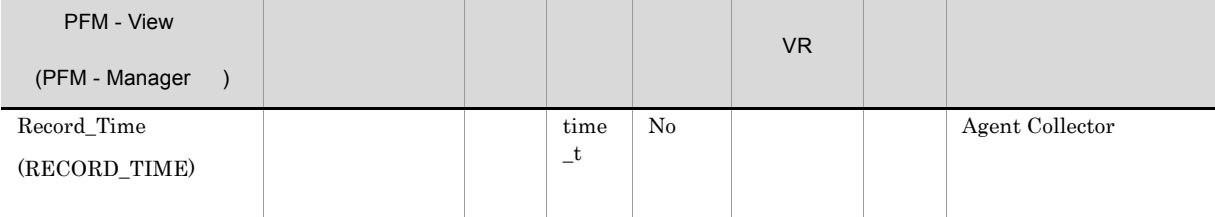

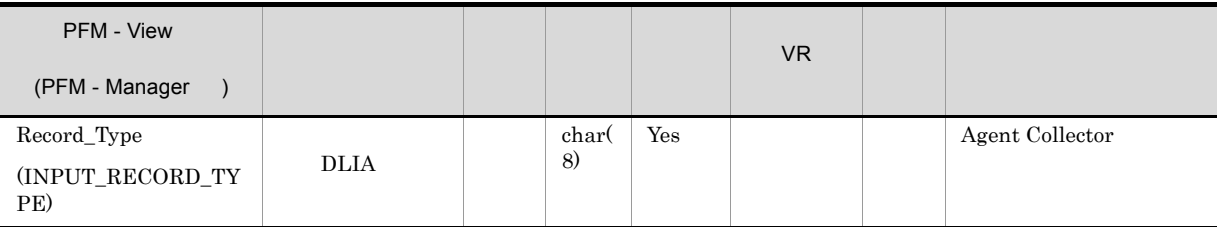

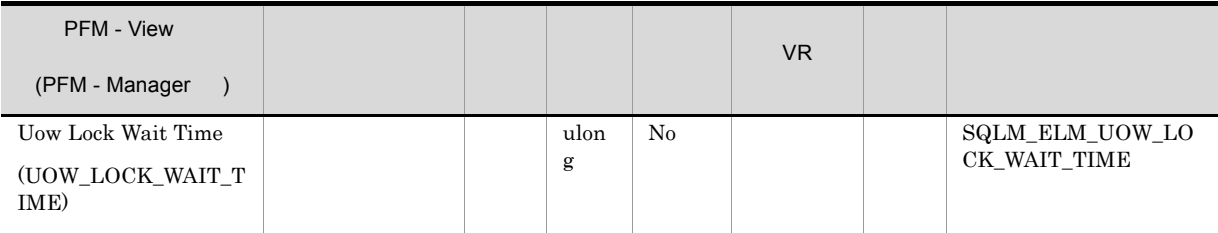

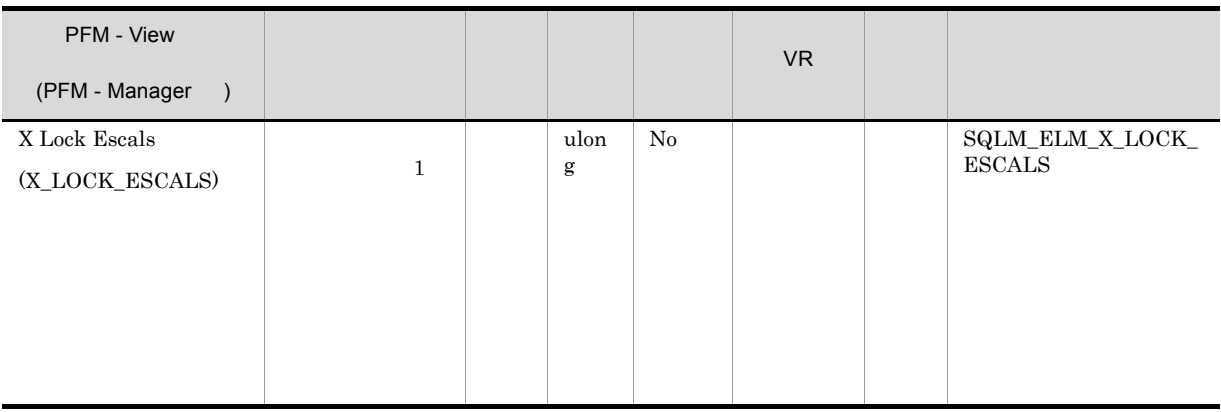

locklist maxlocks

 $1$ 

 $\rm lock\_escales$ 

# Lock Information on Database(PD\_DLID)

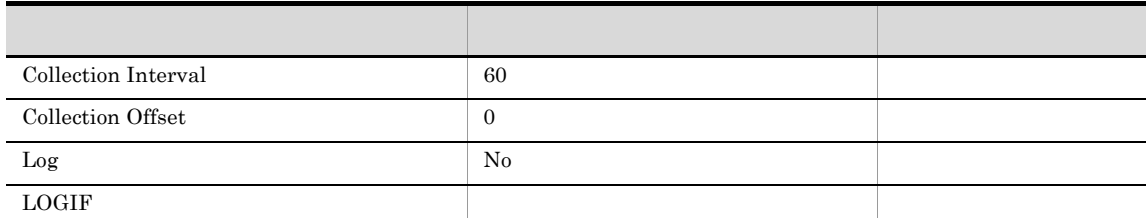

ODBC

 $1$ 

721

 $\overline{0}$ 

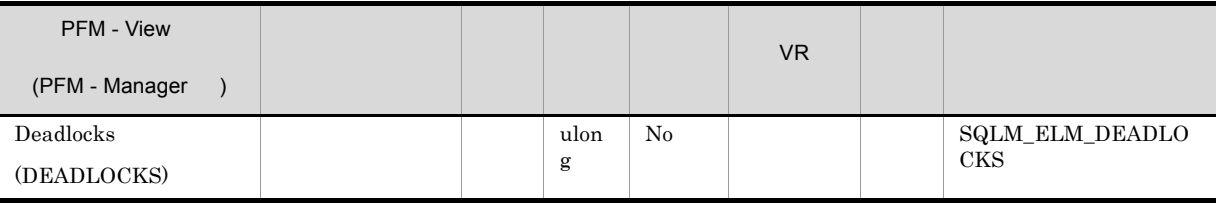

- **•**  $\blacksquare$
- **•** システムが生成した行のロッキング数が十分なときに,アプリケーションが表を明示的にロッキン
- 
- **•** アプリケーションがバインディングのときに使用した分離レベルが不適切である。
- **•** *•*  $\overline{a}$   $\overline{b}$   $\overline{c}$   $\overline{c}$   $\overline{d}$   $\overline{c}$   $\overline{d}$   $\overline{c}$   $\overline{d}$   $\overline{c}$   $\overline{d}$   $\overline{d}$   $\overline{d}$   $\overline{d}$   $\overline{d}$   $\overline{d}$   $\overline{d}$   $\overline{d}$   $\overline{d}$   $\overline{d}$   $\overline{d}$   $\overline{d}$   $\overline{d}$   $\over$
- **•**  $\sim$  700 m  $\sim$  700 m  $\sim$  700 m  $\sim$  700 m  $\sim$  700 m  $\sim$  700 m  $\sim$  700 m  $\sim$

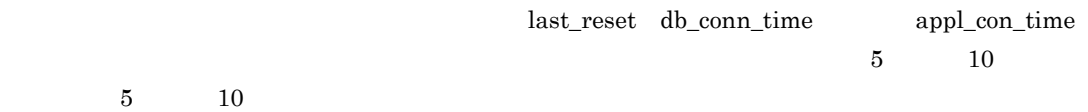

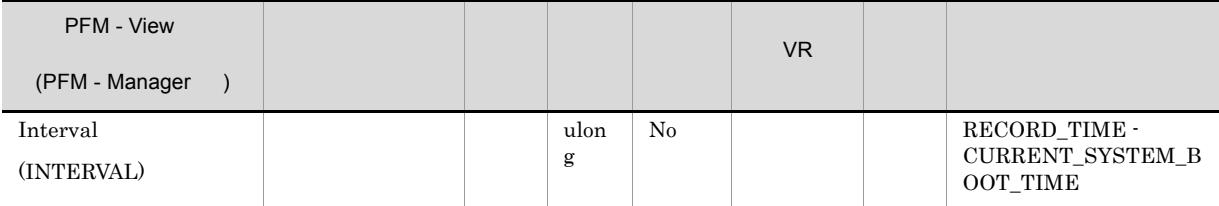

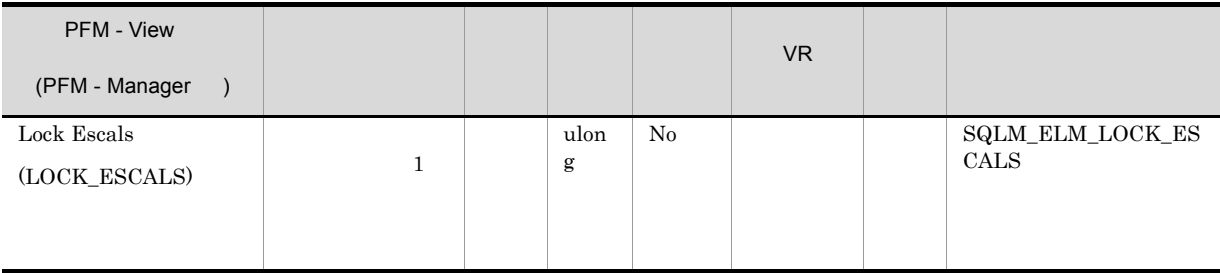

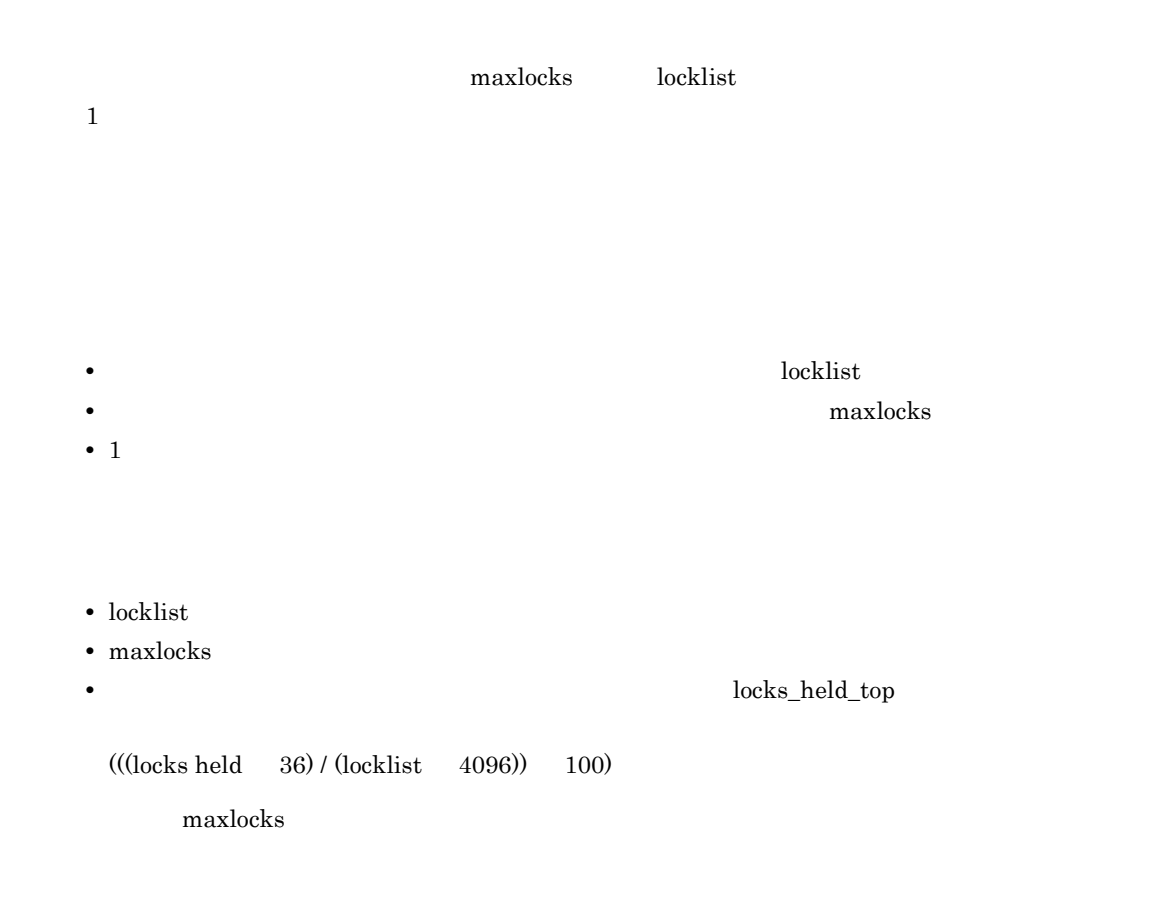

lock\_waits

#### lock\_wait\_time

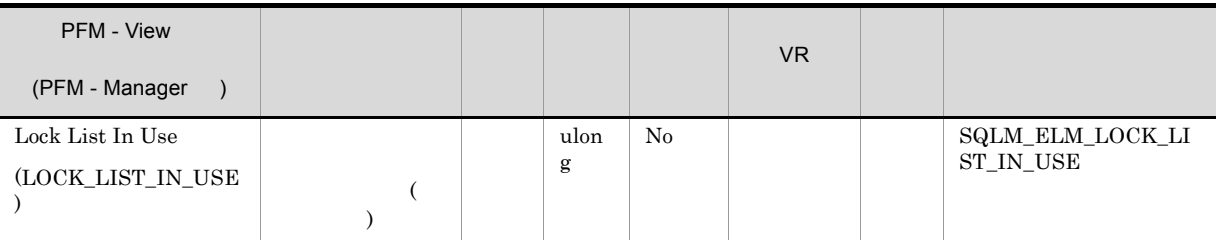

locklist  $\alpha$ 

 $\text{locklist}$  and  $\text{locklist}$  and  $\text{locklist}$  and  $\text{locklist}$  and  $\text{locklist}$  and  $\text{next}(\text{index})$ 

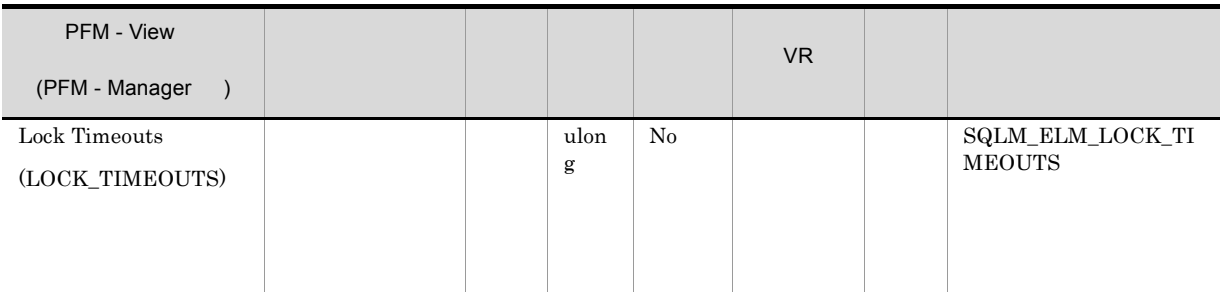

locktimeout

locktimeout

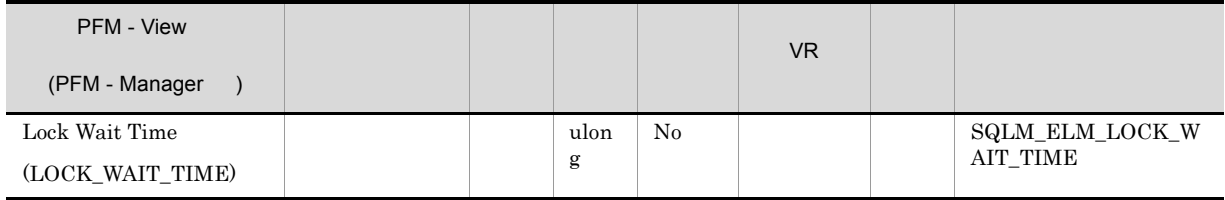

lock\_waits

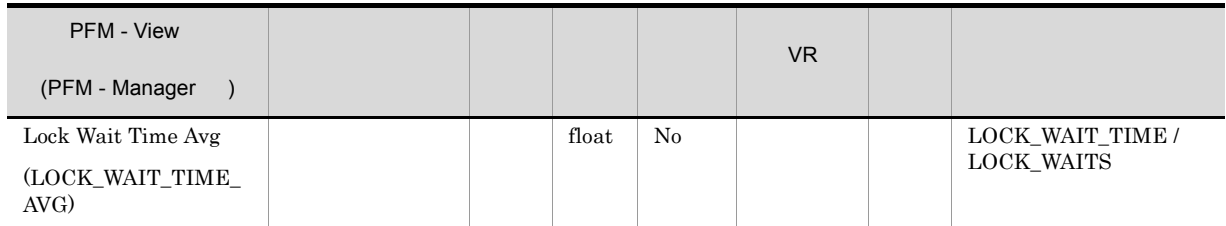

 $\mathbf 1$ 

**•** 経過時間は,システム負荷の影響を受けるので,実行する処理数が多くなると,この経過時間の値

**•** このエレメントをデータベース・レベルで計算する場合,データベース・システム・モニターはア

 $\text{locklist}$  maxlocks  $\text{maxlocks}$ 

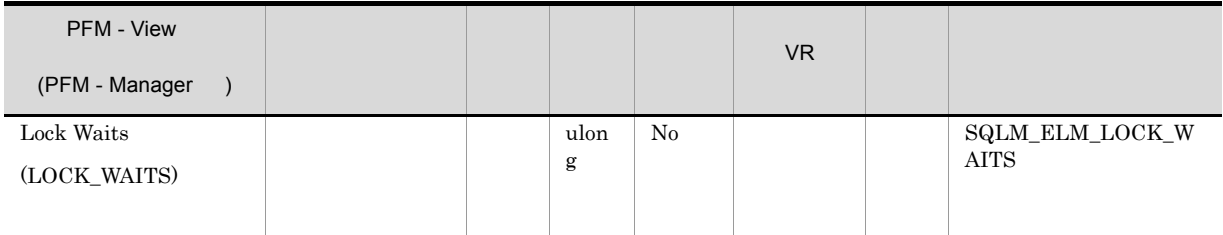

lock\_wait\_time

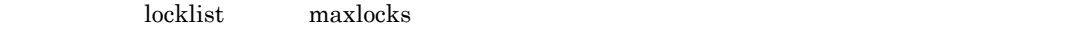

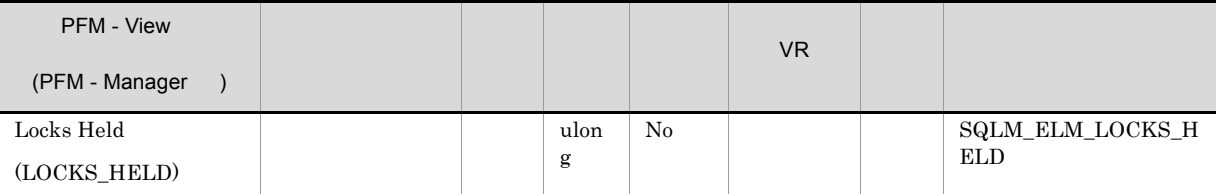

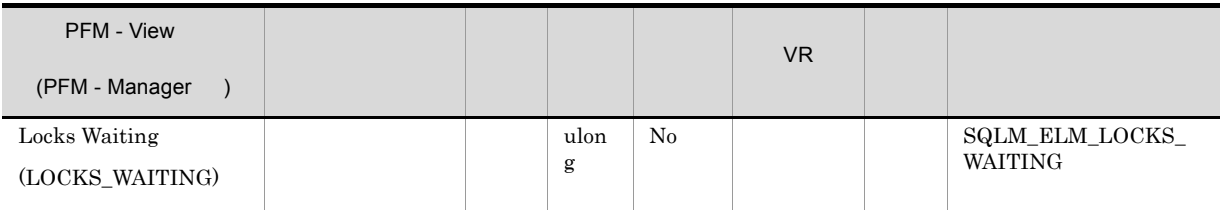

appls\_cur\_cons

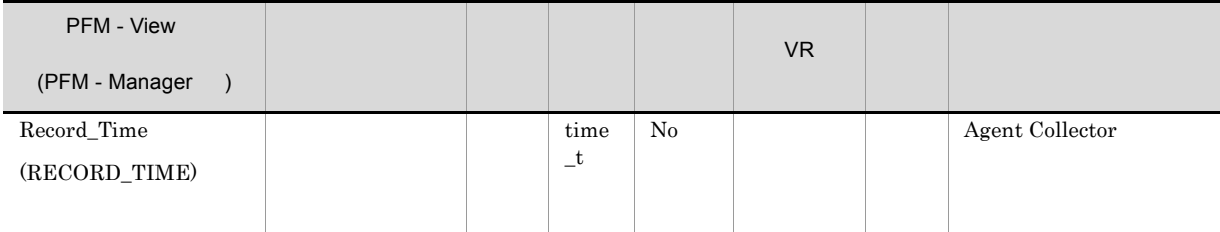

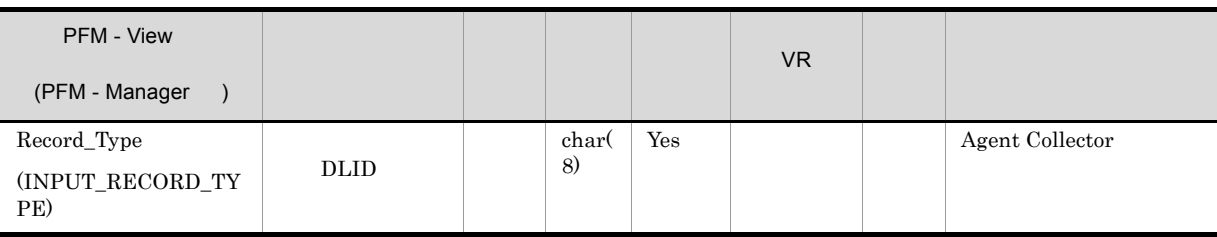

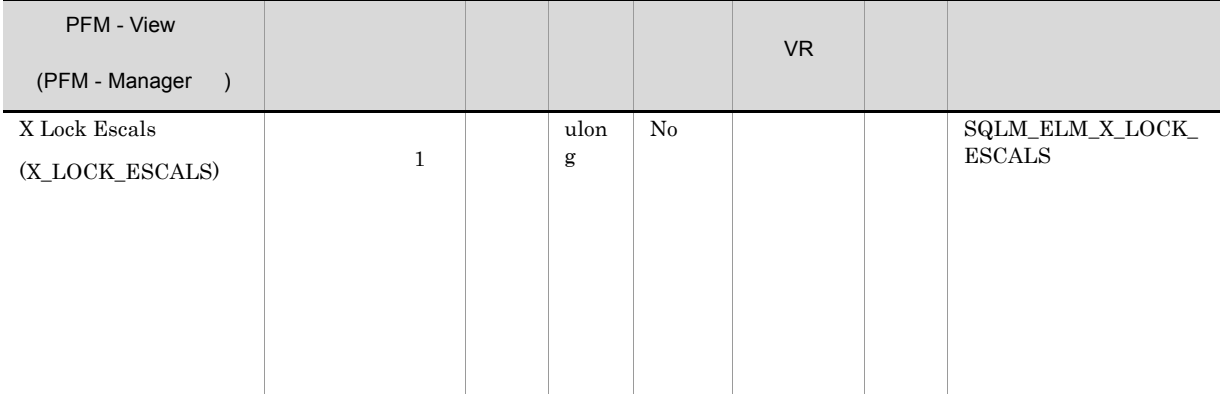

locklist maxlocks

 $1$ 

 $\rm lock\_escales$
# Sort Status on Database PD\_DSOD

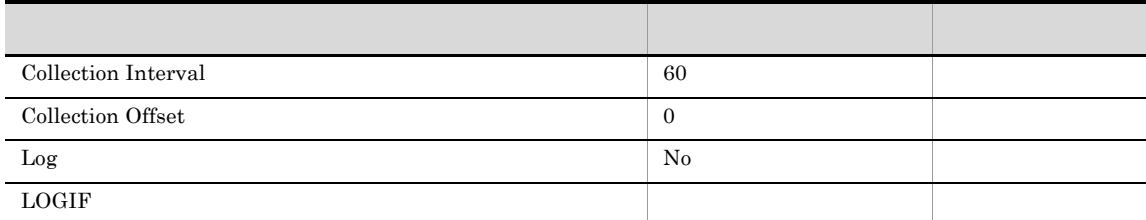

ODBC

 $1$ 

733

 $\overline{0}$ 

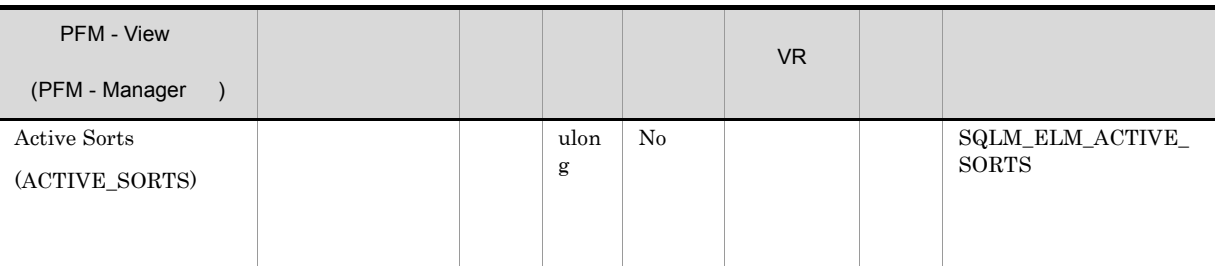

sort\_heap\_allocated

sortheap

 $DB2$ 

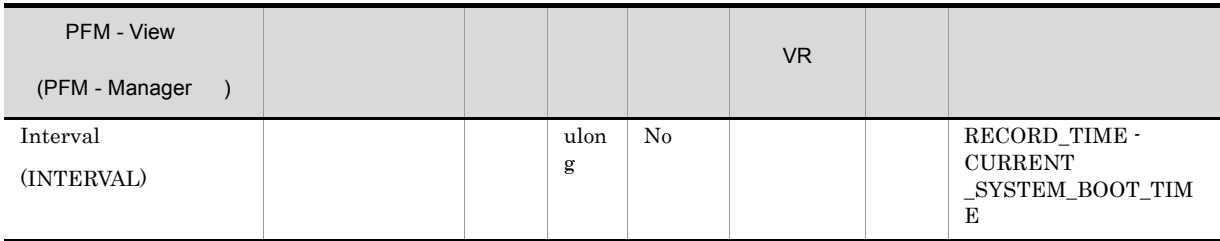

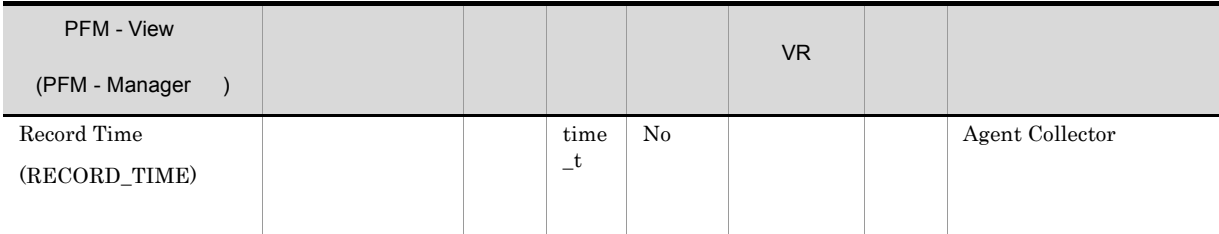

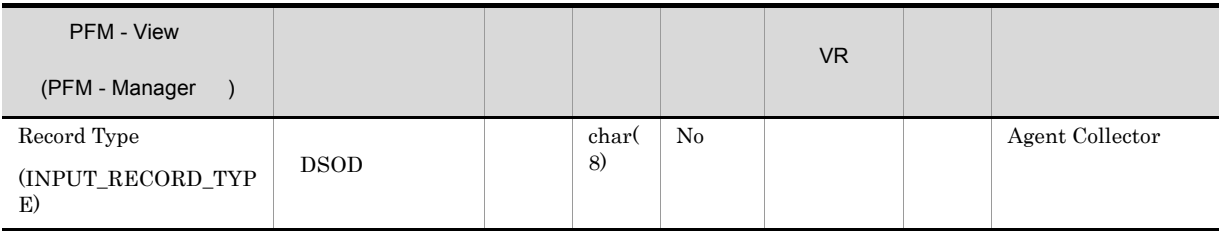

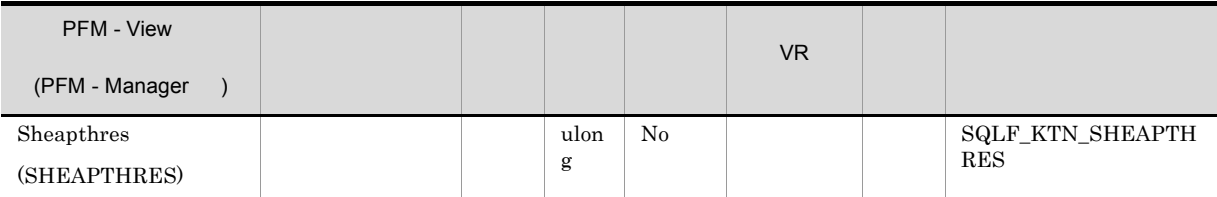

 $\frac{2}{\sqrt{2}}$ 

 $sheapthres$ 

 $sheapthres$ 

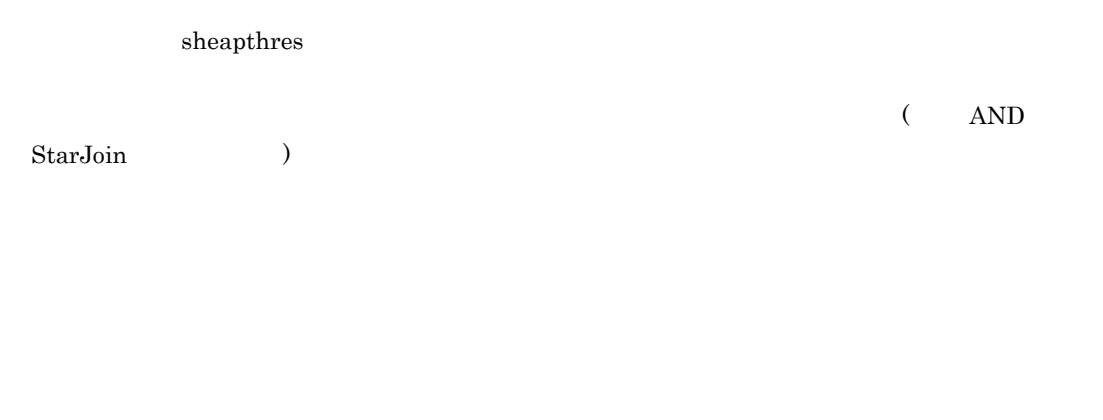

 $DB2$ 

 $DB2$ 

 $\text{DB}2$ 

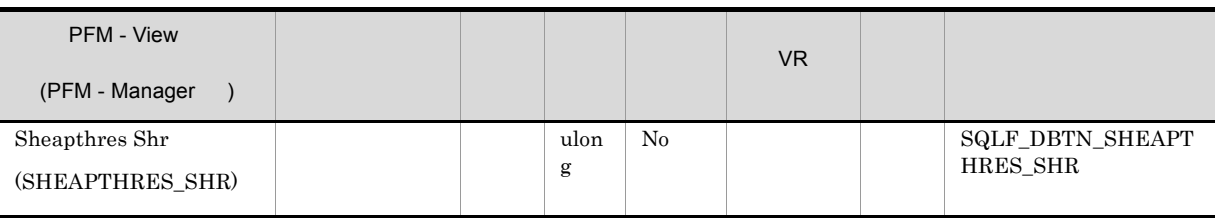

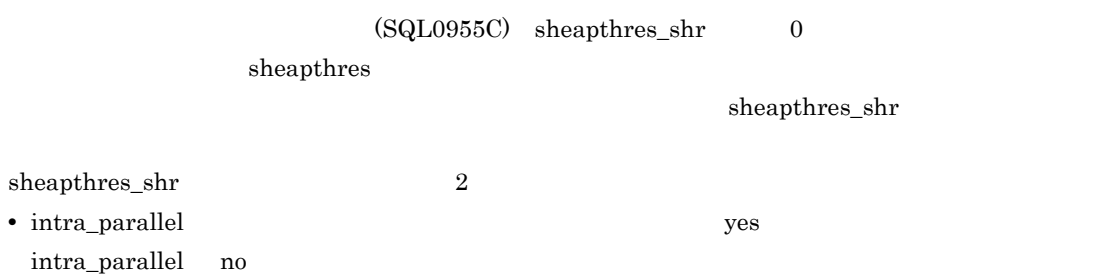

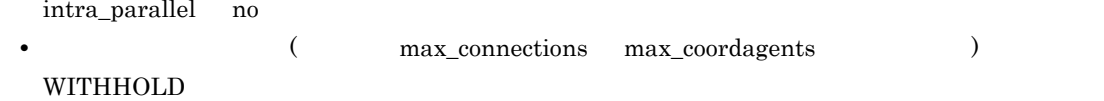

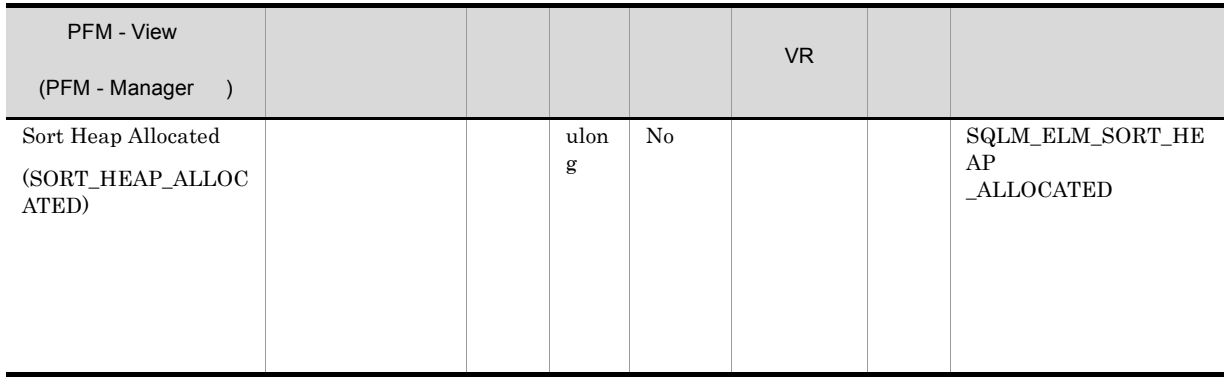

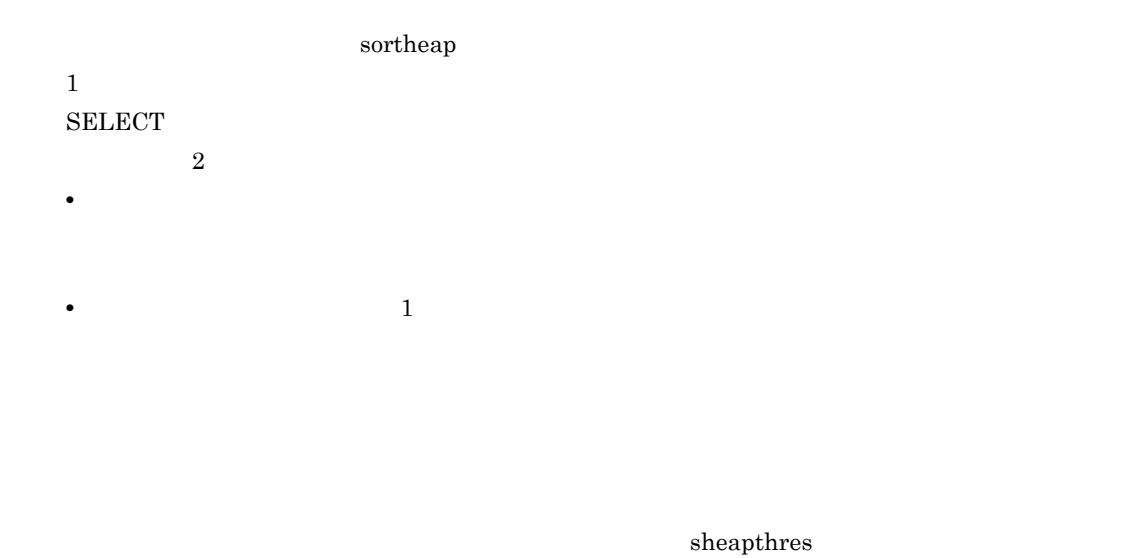

 ${\rm sheapthers} \hspace{2cm} {\rm sortheap}$ 

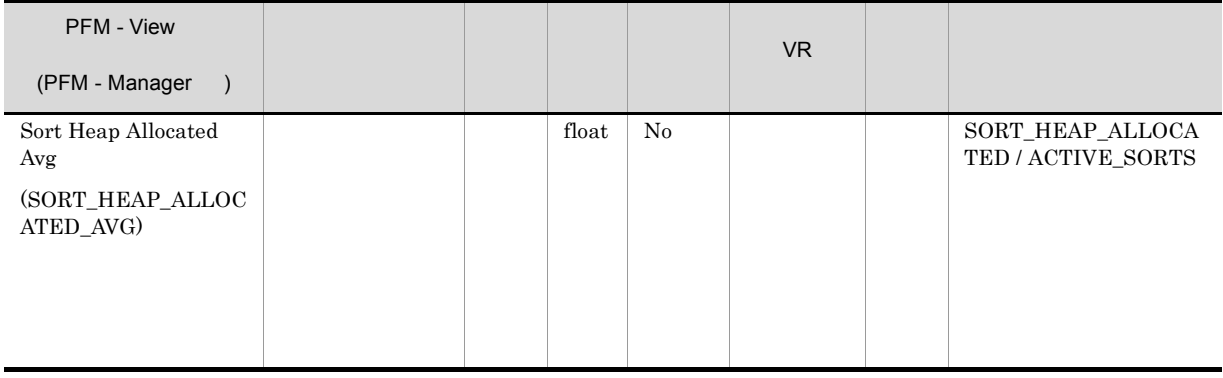

 $\rm{sortheap}$ 

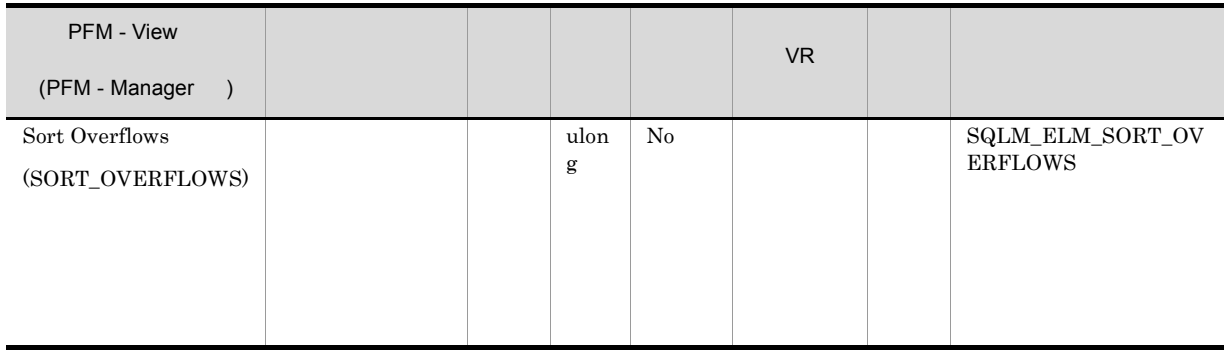

total\_sorts

 $\text{sortheap}$ 

 $1$   $1$   $1$   $1$ 

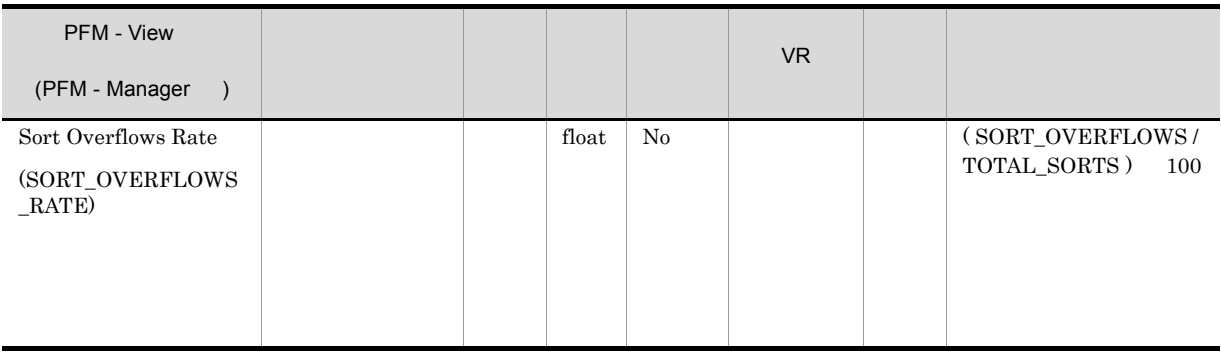

 $\rm{sortheap}$ 

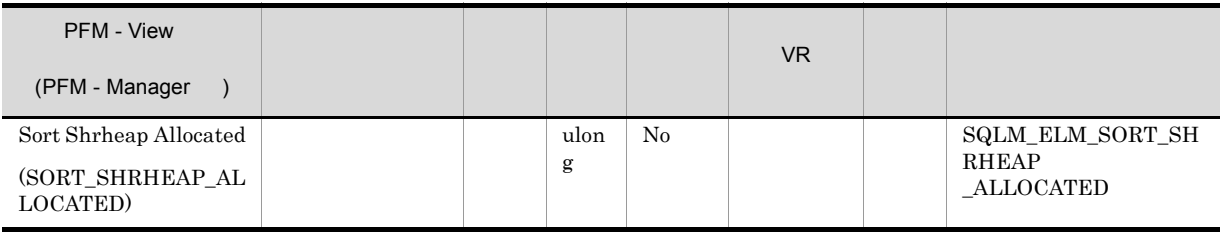

## ${\small \begin{tabular}{c} SHEAPTHRES\_SHR \\ \hline \end{tabular} }$

## $\begin{minipage}{0.9\linewidth} \textbf{SHEAPTHRES} \end{minipage} \begin{minipage}{0.9\linewidth} \textbf{SHEAPTHRES} \end{minipage} \vspace{-0.5em}$  ${\tt SHEAPTHRES\_SHR}$

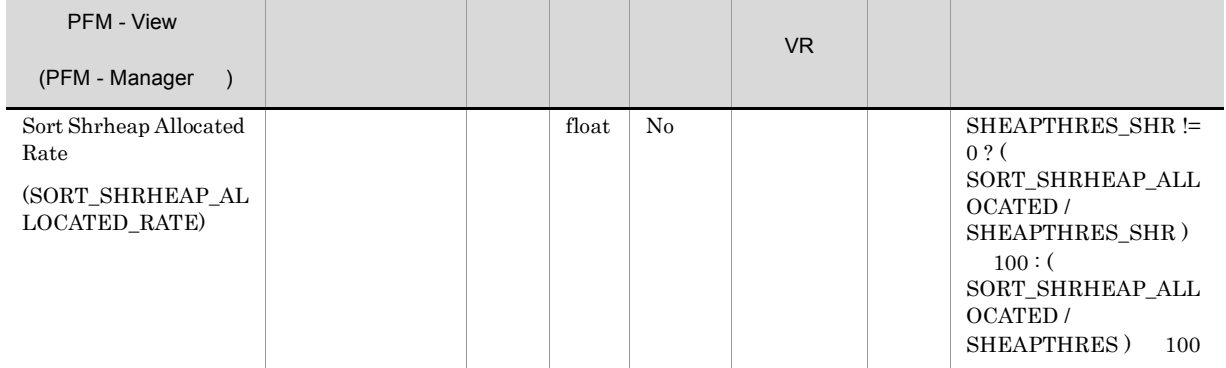

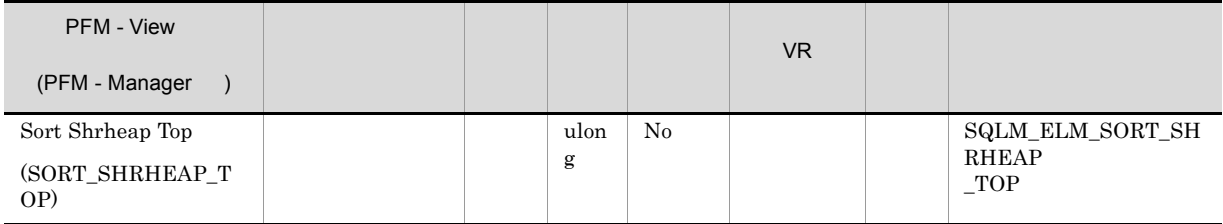

 ${\small \begin{array}{lll} \text{SHEAPTHRES} & \text{SHEAPTHRES\_SHR} \end{array}}$ 

 ${\large\bf SHEAPTHRES\_SHR} \hspace{2.5cm} 0$ **SHEAPTHRES** 

 ${\small \begin{tabular}{c} SHEAPTHRES \end{tabular}}$   ${\small \begin{tabular}{c} SHEAPTHRES\_SHR \end{tabular}}$ 

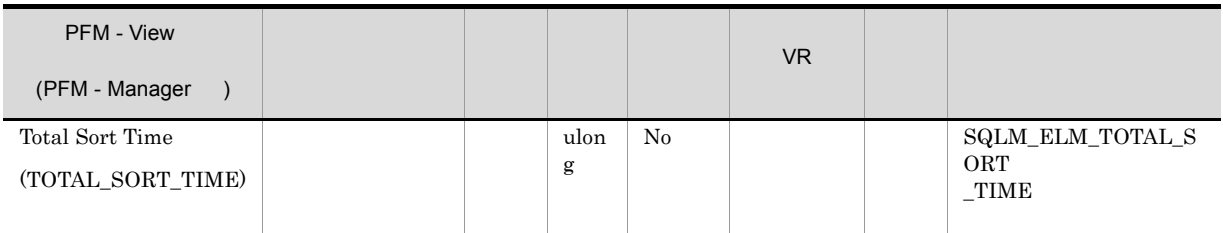

 $1$   $1$   $1$ 

**•** 経過時間は,システム負荷の影響を受けるので,実行する処理数が多くなると,この経過時間の値

**•** このモニター・エレメントをデータベース・レベルで計算する場合,データベース・システム・モ

 $\rm total\_sorts$ 

total\_sort\_time/total\_sorts

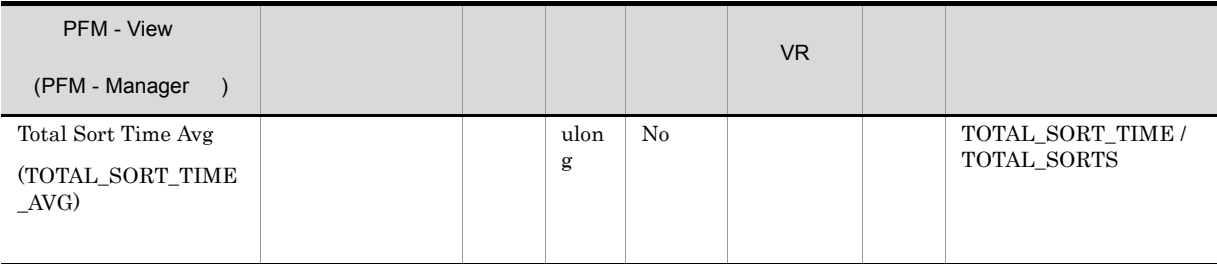

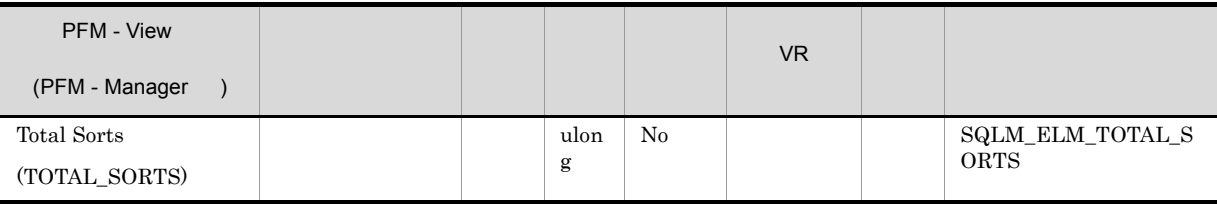

sort\_overflows

 $total\_sort\_time$ 

 ${\large\bf SQL EXPLAND} \label{eq:2.1}$ 

 $DB2$ 

# SQL Statement on Application PD\_DSQA

### SQL Statement

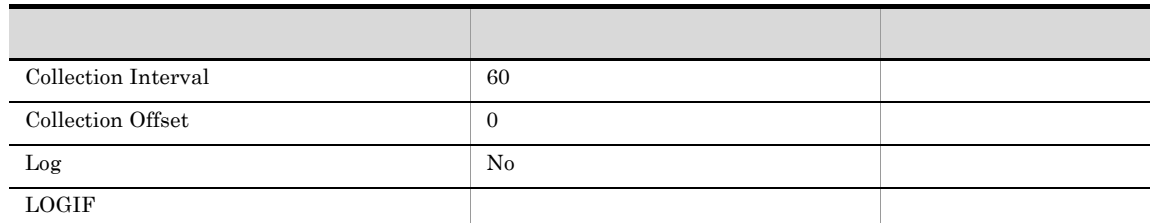

## ODBC

AGENT\_ID

681

424

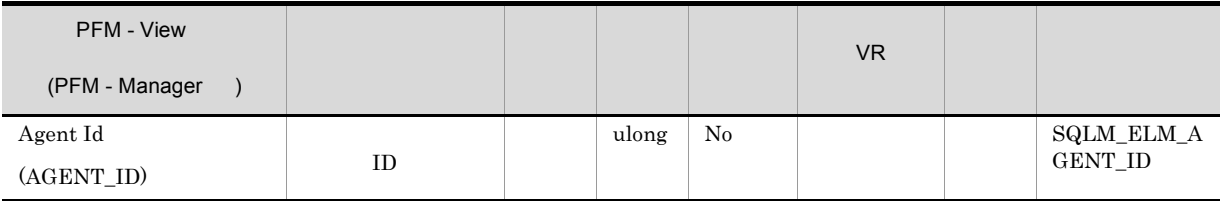

## $ID$

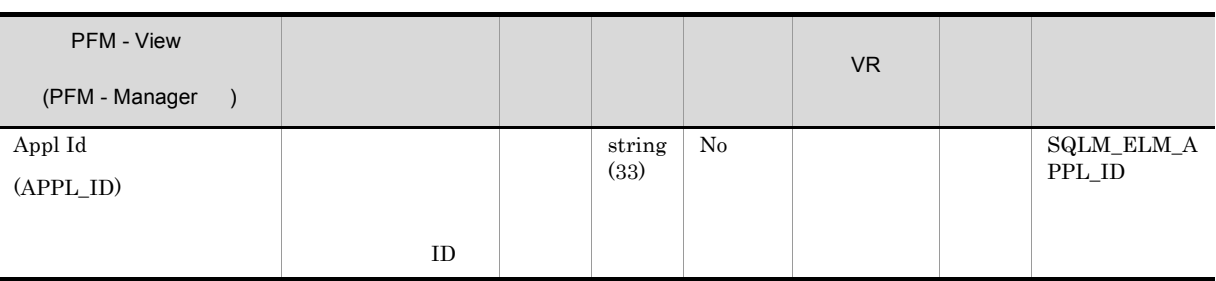

 $ID$   $ID$ 

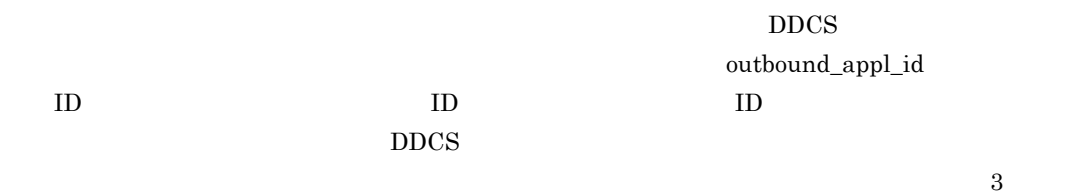

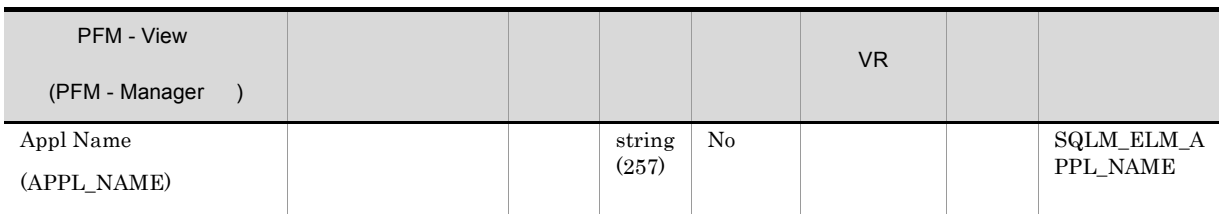

 $\mathbf{appl\_id}$ 

 $\begin{minipage}{0.9\linewidth} \textbf{DRDA-AS} \end{minipage}$ 

るコード・ページが異なる場合は,appl\_name を交換するときに codepage\_id を利用できます。

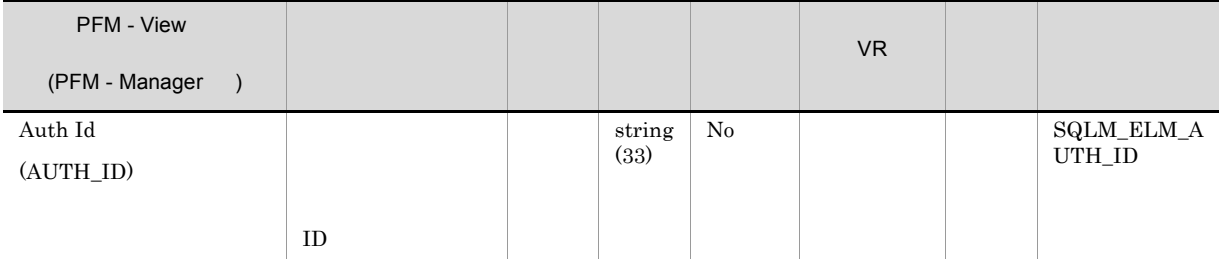

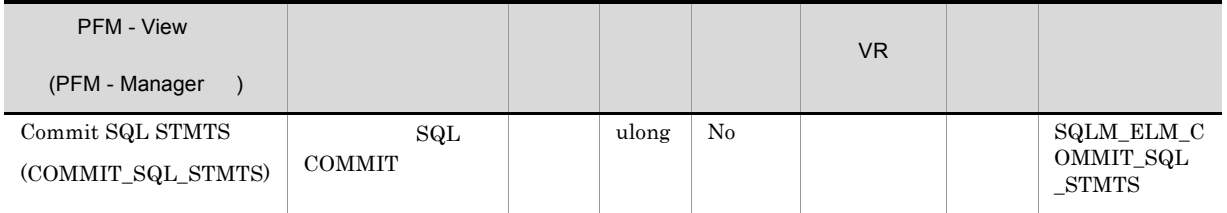

commit\_sql\_stmts+int\_commits+rollback\_sql\_stmts+int\_rollbacks

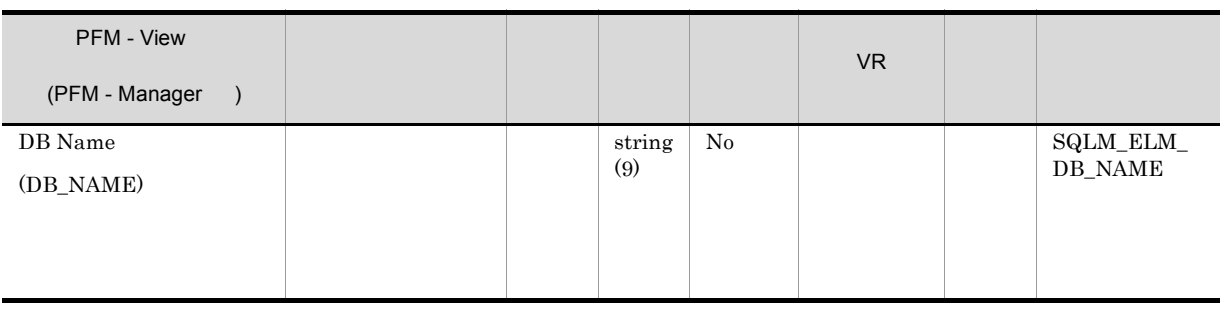

• <sub>(</sub>  $($   $)$  ) ) ) ) ) ) ) ) ) ) ) ) (  $\left($   $\left($   $\$ 

• **•**  $\mathcal{L} = \{ \mathcal{L} \mid \mathcal{L} \leq \mathcal{L} \}$ 

**IBM** DB2Connect

 $d$ c\_path  $-$ 

PFM - View VR データ データ・プログラム (PFM - Manager )  $\begin{tabular}{c} DDL SQL STMTS \end{tabular} \begin{tabular}{c} \hspace{-0.2cm} {\bf \end{tabular}} \begin{tabular}{c} \hspace{-0.2cm} {\bf \end{tabular}} \begin{tabular}{c} \hspace{-0.2cm} {\bf \end{tabular}} \end{tabular} \begin{tabular}{c} \hspace{-0.2cm} {\bf \end{tabular}}$  $(DDL)$  $\text{ulong} \quad | \quad \text{No} \quad | \quad \text{SQLM\_ELM\_}$ DDL\_SQL\_ST  $(DDL_SQL_STMTS)$ 

 $\rm DDL$ 

 $\rm{DDL}$ 

ddl\_sql\_stmts/totalnumberofstatements

• **•** *•*  $\mathbf{r} = \mathbf{r} \cdot \mathbf{r} + \mathbf{r} \cdot \mathbf{r} + \mathbf{r} \cdot \mathbf{r} + \mathbf{r} \cdot \mathbf{r} + \mathbf{r} \cdot \mathbf{r} + \mathbf{r} \cdot \mathbf{r} + \mathbf{r} \cdot \mathbf{r} + \mathbf{r} \cdot \mathbf{r} + \mathbf{r} \cdot \mathbf{r} + \mathbf{r} \cdot \mathbf{r} + \mathbf{r} \cdot \mathbf{r} + \mathbf{r} \cdot \mathbf{r} + \mathbf{r} \cdot \mathbf{r} + \mathbf{r} \$ 

**•** パッケージ・キャッシュ

 $\rm{DDL}$ 

DDL CREATETABLE CREATEVIEW ALTERTABLE DROPINDEX

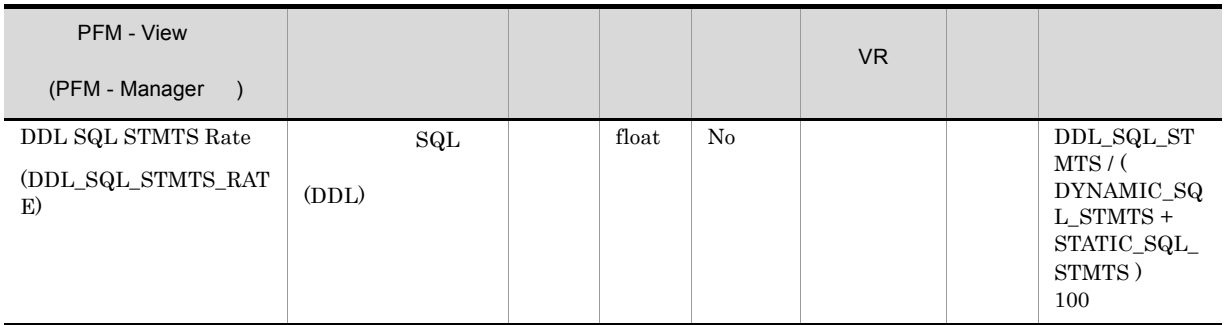

 $\rm DDL$ 

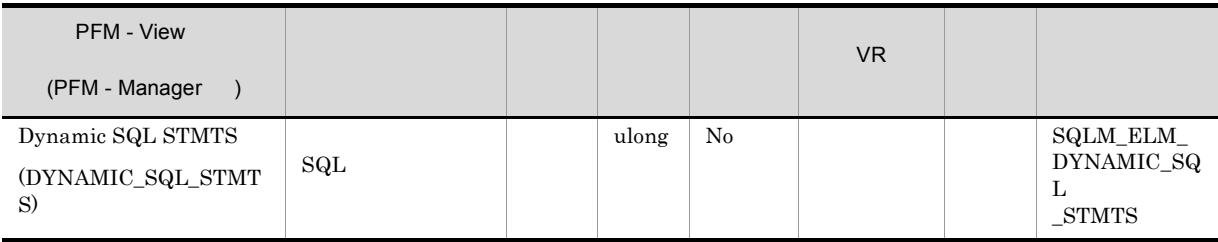

 $\mathop{\mathrm{SQL}}$ 

dynamic\_sql\_stmts+static\_sql\_stmts-failed\_sql\_stmts=

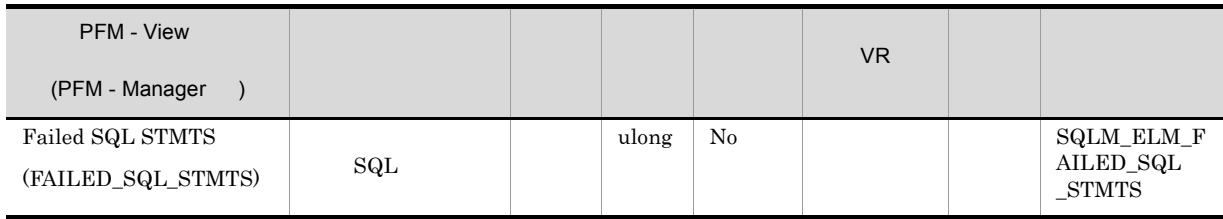

 $\mathop{\mathrm{SQL}}$ 

dynamic\_sql\_stmts+static\_sql\_stmts-failed\_sql\_stmts=

 $\begin{array}{lll} \mathrm{SQLCODE} & \mathrm{SQL} \end{array}$ 

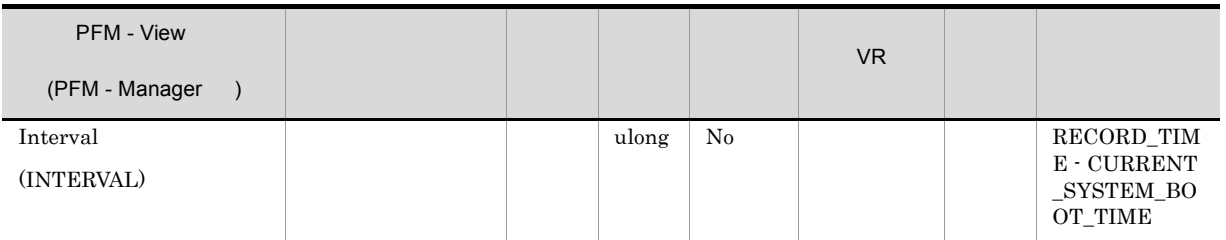

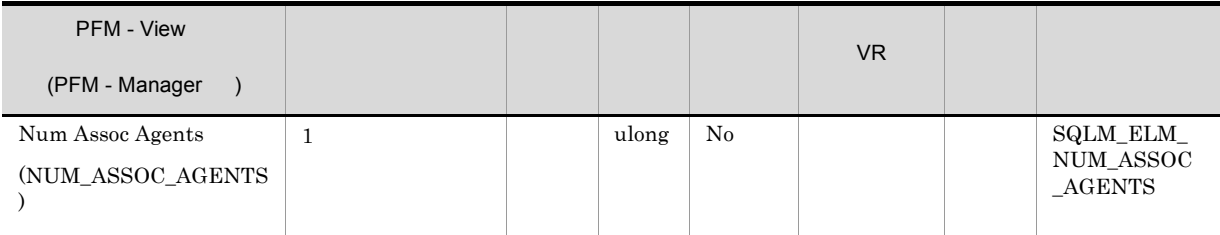

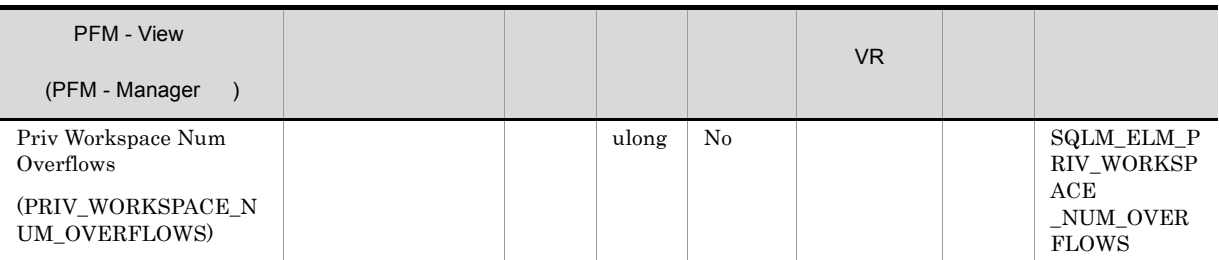

priv\_workspace\_size\_top

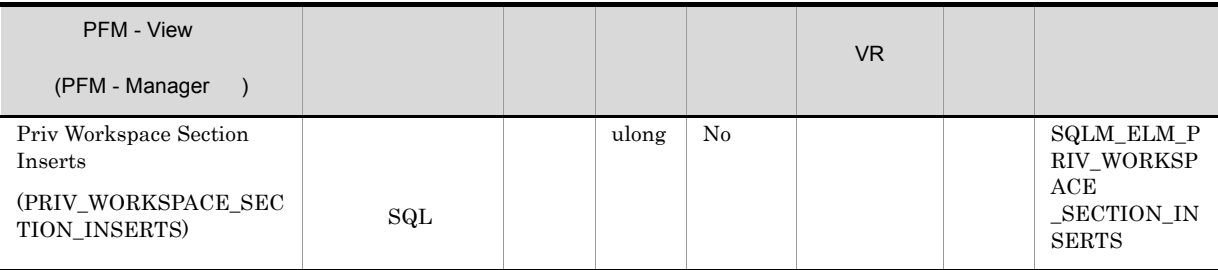

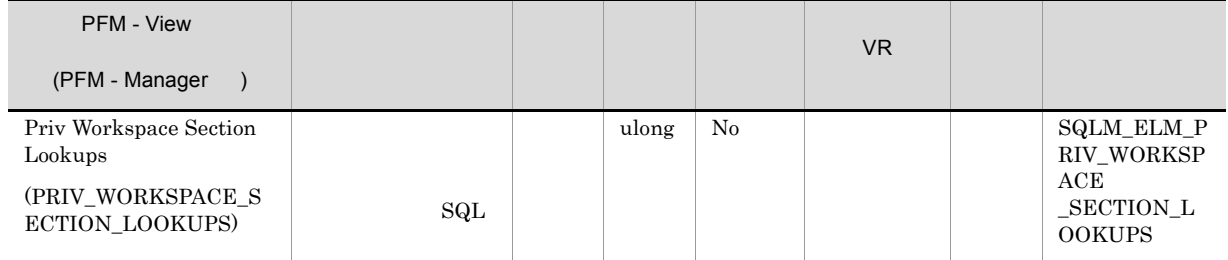

applheapsz

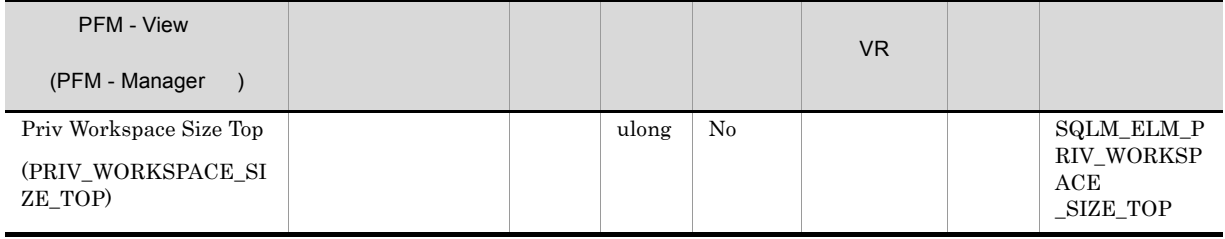

 $\frac{1}{1}$ 

**APPLHEAPSZ** 

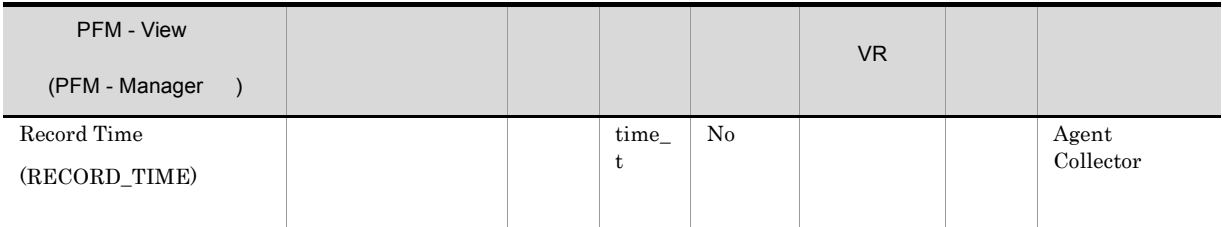

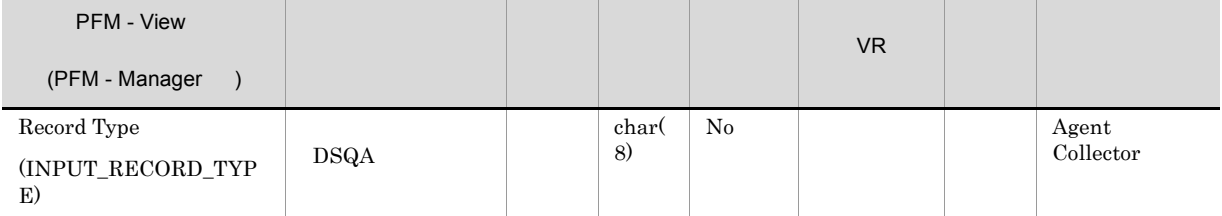

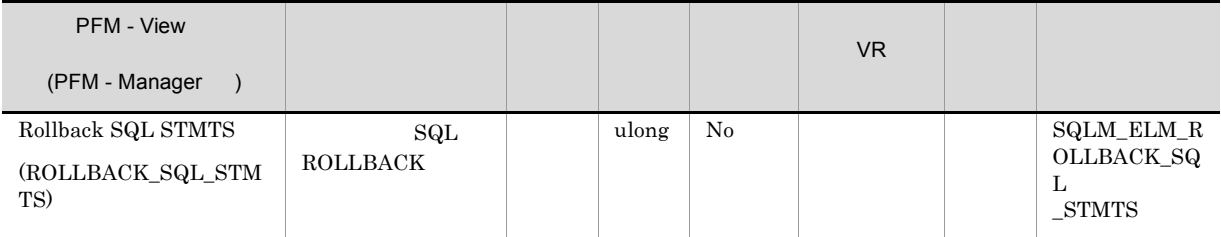

commit\_sql\_stmts+int\_commits+rollback\_sql\_stmts+int\_rollbacks

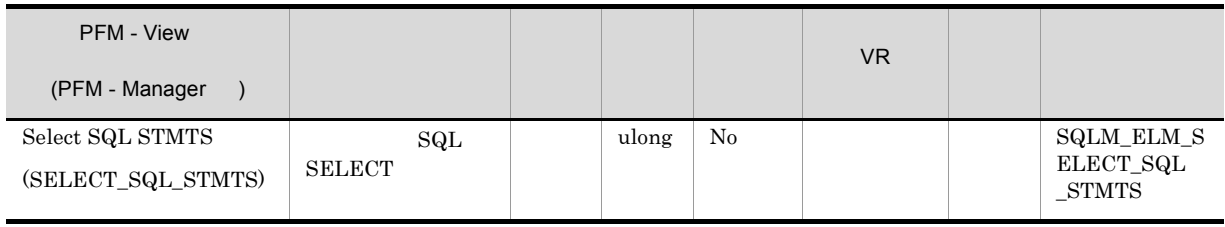

#### $SEXECCT$

select\_sql\_stmts/(static\_sql\_stmts+dynamic\_sql\_stmts)

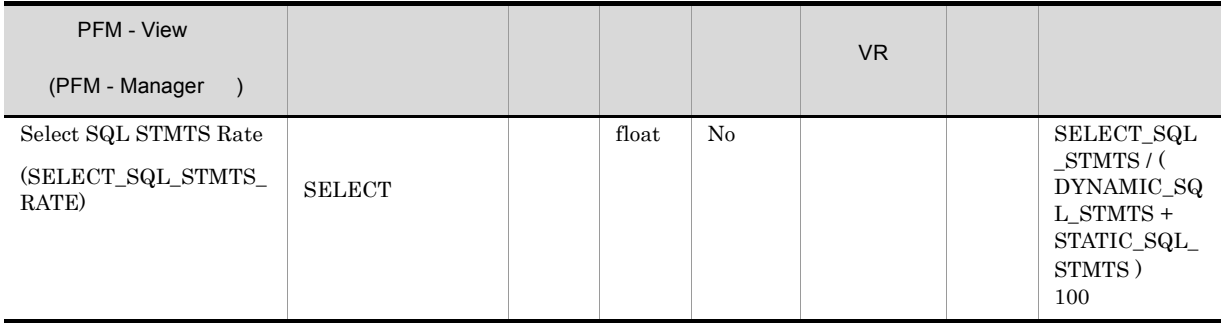

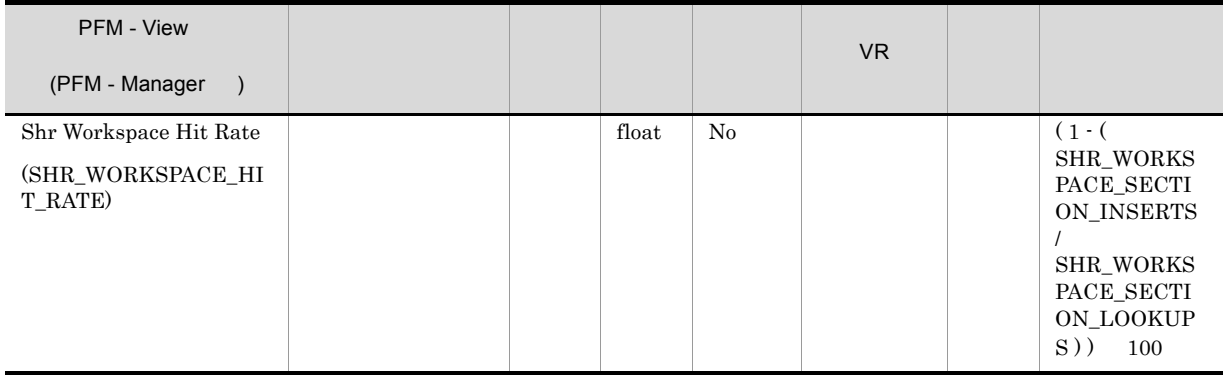

 $app\_ctl\_heap\_sz$ 

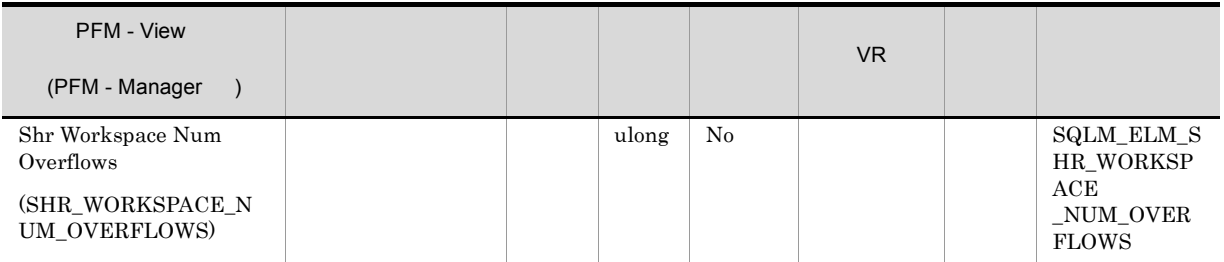

shr\_workspace\_size\_top

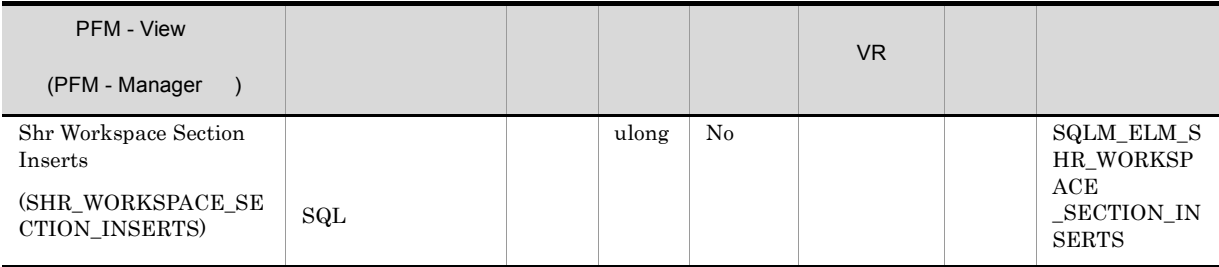

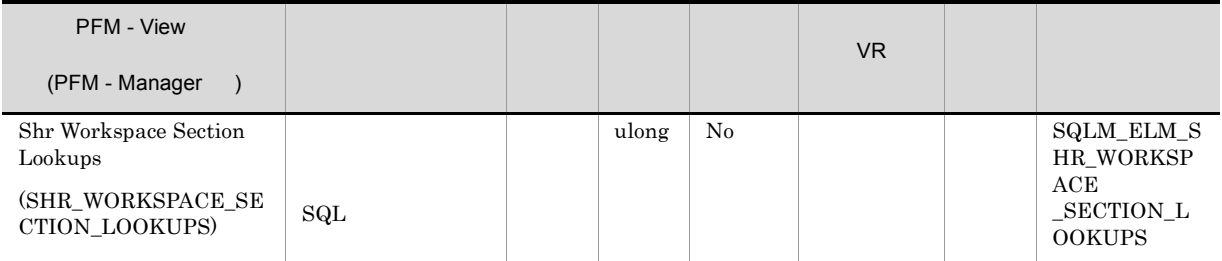

## $app\_ctl\_heap\_sz$

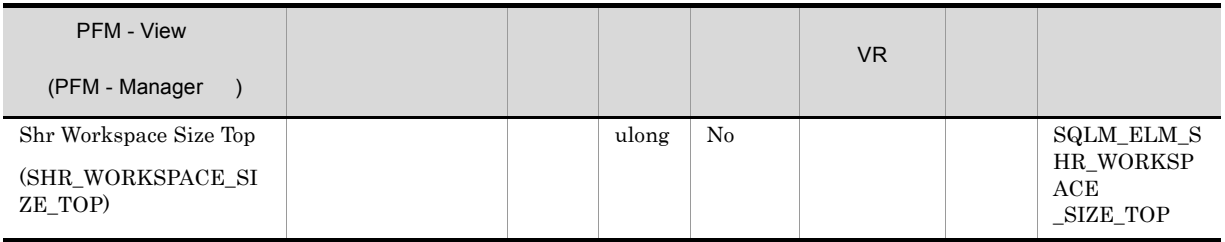

 ${\bf APPL\_CTL\_HEAD\_SZ}$ 

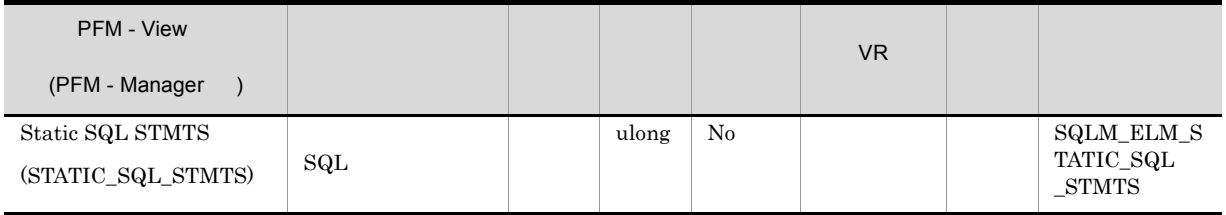

 $SQL$ 

dynamic\_sql\_stmts+static\_sql\_stmts-failed\_sql\_stmts=

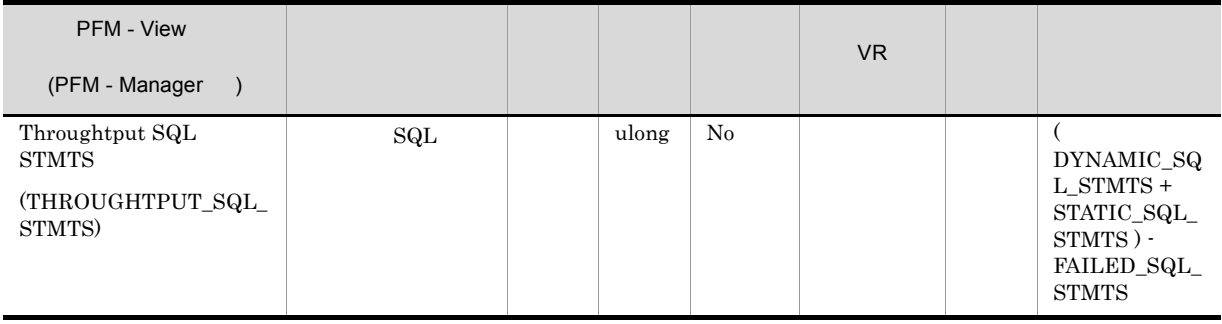

 $\rm SQL$ 

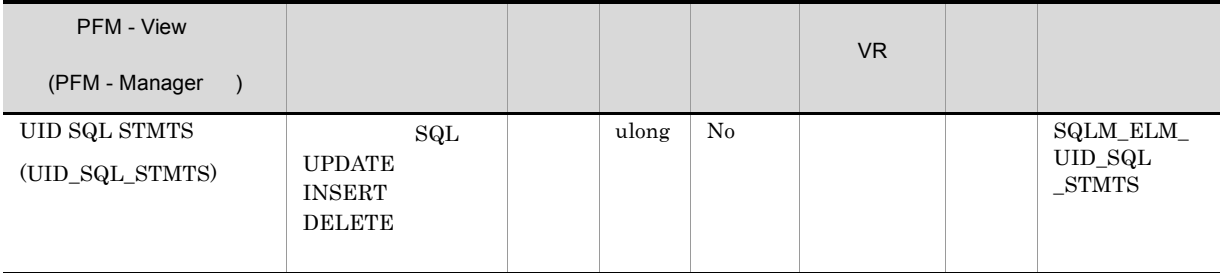

## $\begin{array}{lll} \text{UPDATE} & \text{INSERT} & \text{DELETE} \end{array}$

uid\_sql\_stmts/(static\_sql\_stmts+dynamic\_sql\_stmts)

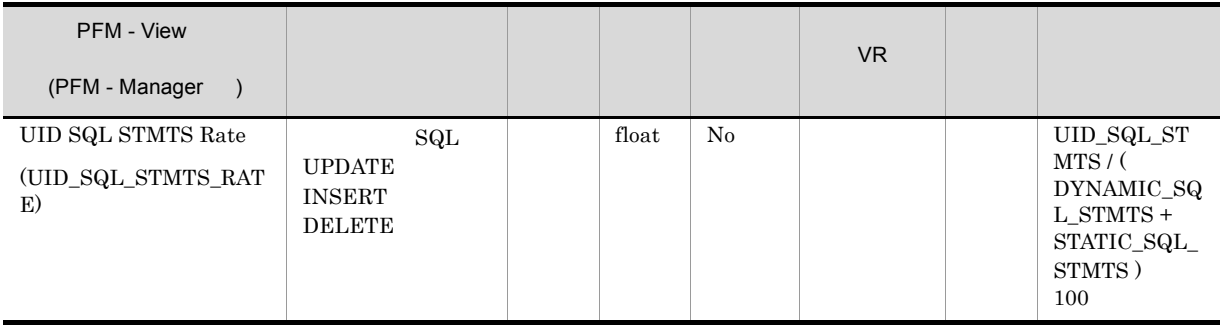

## SQL Statement on Database PD\_DSQD

## SQL Statement

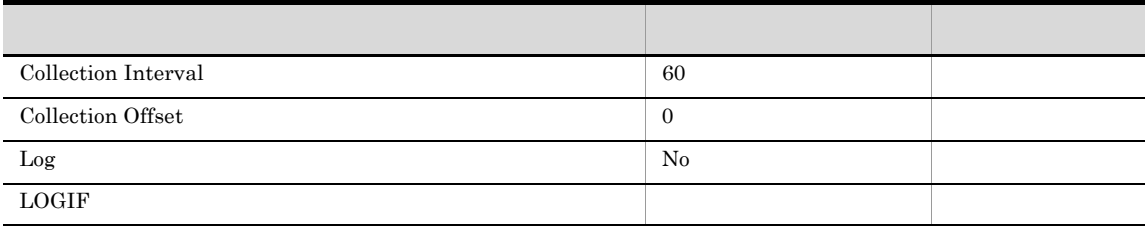

## ODBC

 $1$ 

765

 $\overline{0}$ 

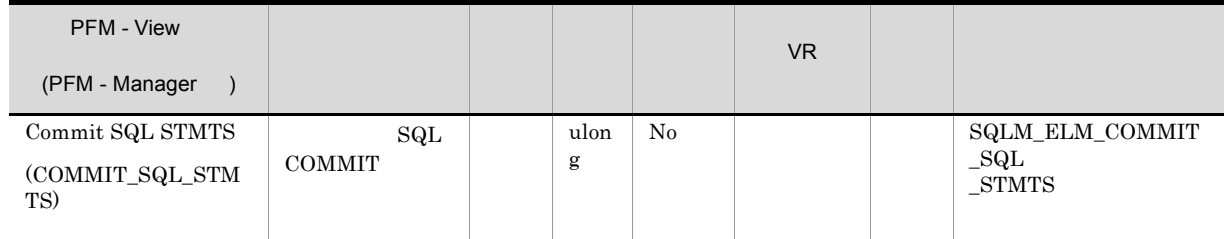

commit\_sql\_stmts+int\_commits+rollback\_sql\_stmts+int\_rollbacks

• <sub>(</sub>  $($   $)$  ) ) ) ) ) ) ) ) ) ) ) ) (  $\left($   $\left($   $\$ • **•**  $\bullet$ 

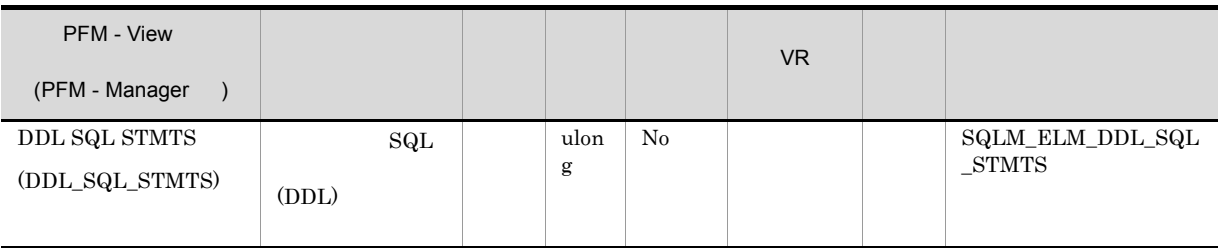

 $\rm DDL$ 

 $\rm{DDL}$ 

ddl\_sql\_stmts/totalnumberofstatements

• **•** *•*  $\mathbf{r} = \mathbf{r} \cdot \mathbf{r} + \mathbf{r} \cdot \mathbf{r} + \mathbf{r} \cdot \mathbf{r} + \mathbf{r} \cdot \mathbf{r} + \mathbf{r} \cdot \mathbf{r} + \mathbf{r} \cdot \mathbf{r} + \mathbf{r} \cdot \mathbf{r} + \mathbf{r} \cdot \mathbf{r} + \mathbf{r} \cdot \mathbf{r} + \mathbf{r} \cdot \mathbf{r} + \mathbf{r} \cdot \mathbf{r} + \mathbf{r} \cdot \mathbf{r} + \mathbf{r} \cdot \mathbf{r} + \mathbf{r} \$ 

**•** パッケージ・キャッシュ

 $\rm{DDL}$ 

DDL CREATETABLE CREATEVIEW ALTERTABLE  $\operatorname{DROPINDEX}$ 

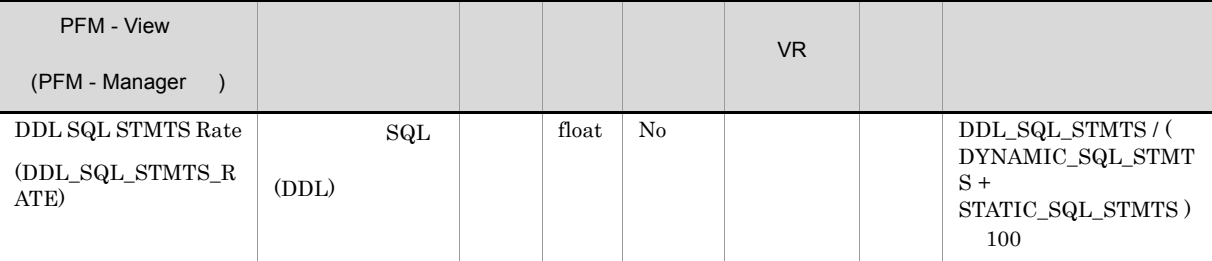

 $\rm DDL$ 

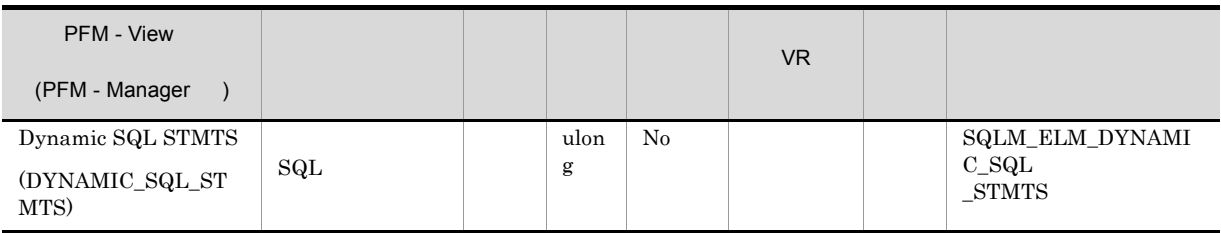

## $SQL$

dynamic\_sql\_stmts+static\_sql\_stmts-failed\_sql\_stmts=

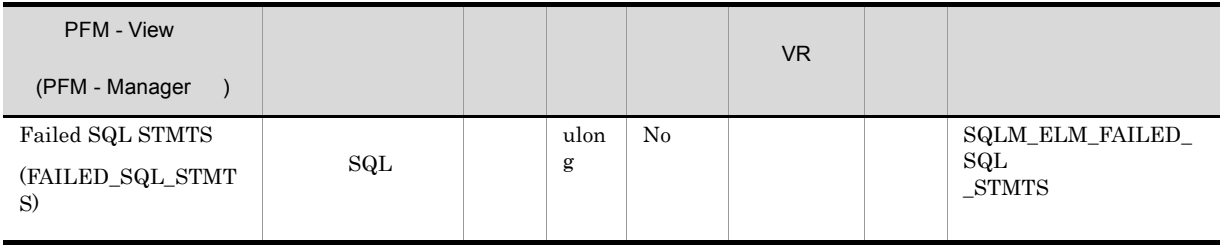

 $SQL$ 

dynamic\_sql\_stmts+static\_sql\_stmts-failed\_sql\_stmts=

 $\begin{array}{lll} \mathrm{SQLCODE} & \mathrm{SQL} \end{array}$ 

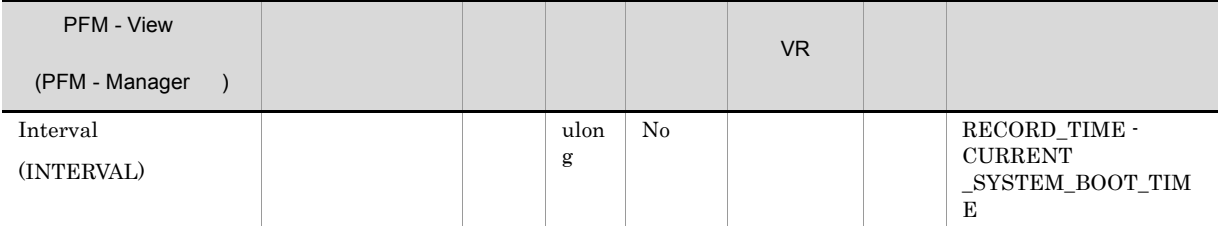

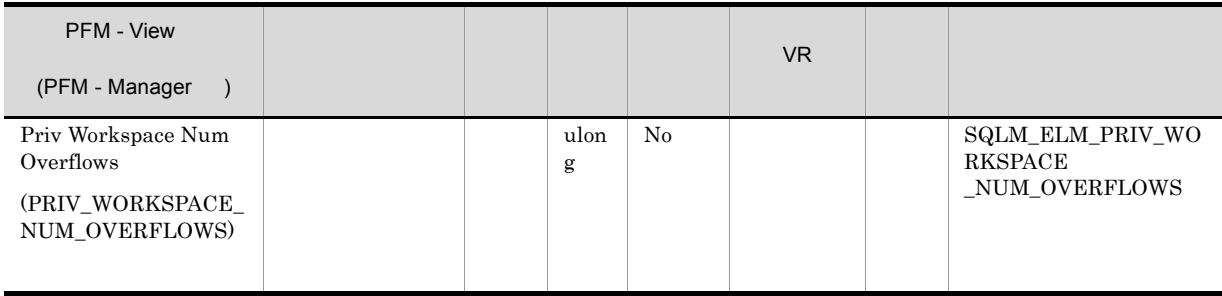

priv\_workspace\_size\_top

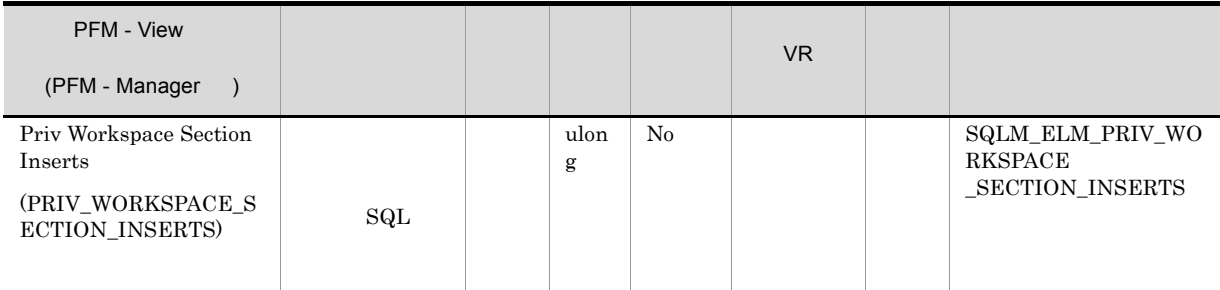

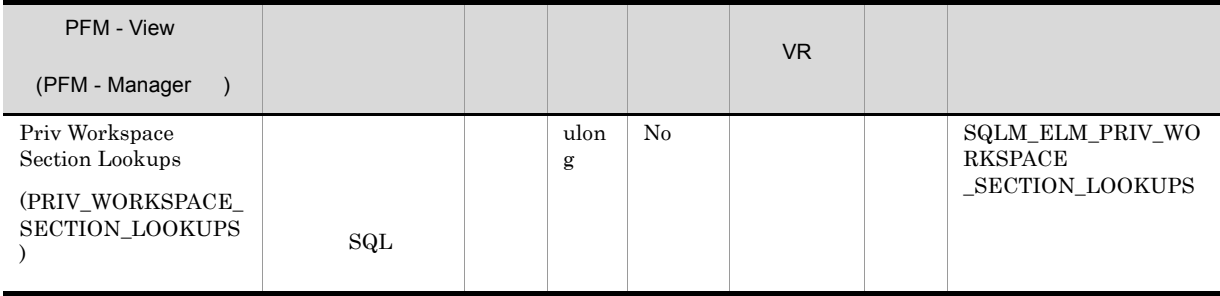

applheapsz

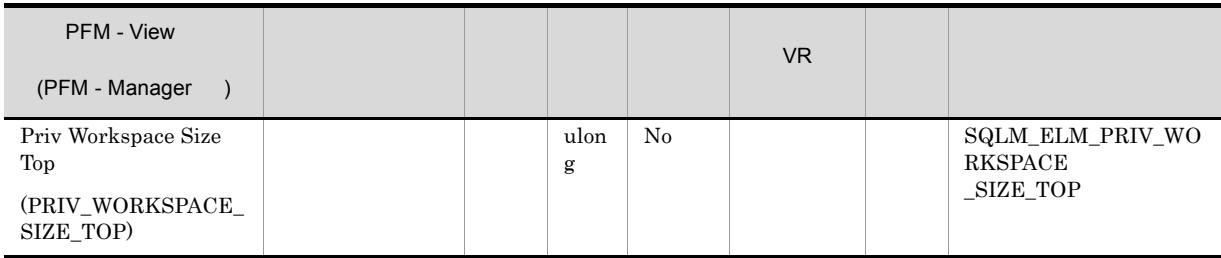

 $\frac{1}{1}$ 

#### **APPLHEAPSZ**

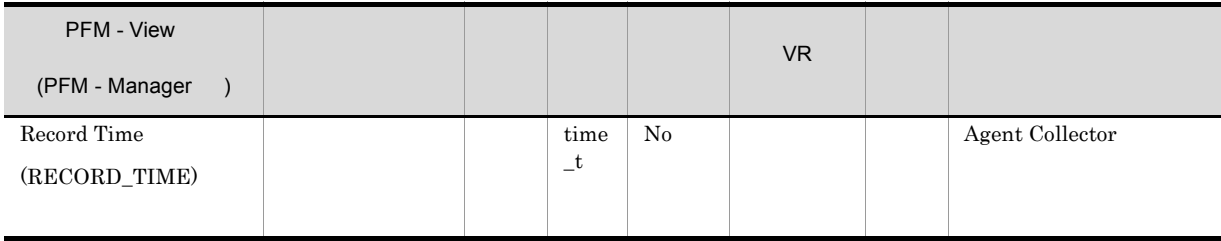

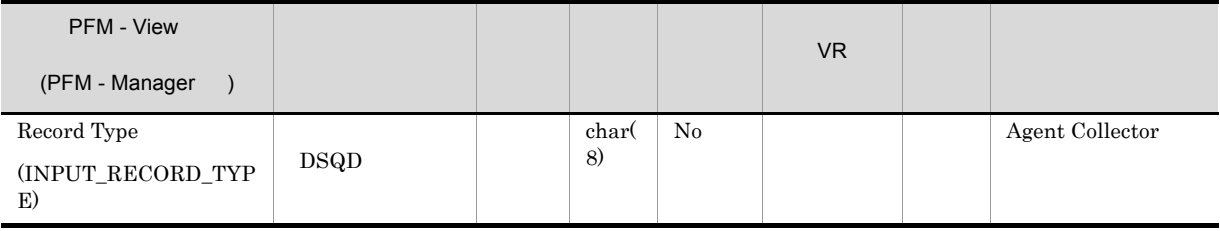

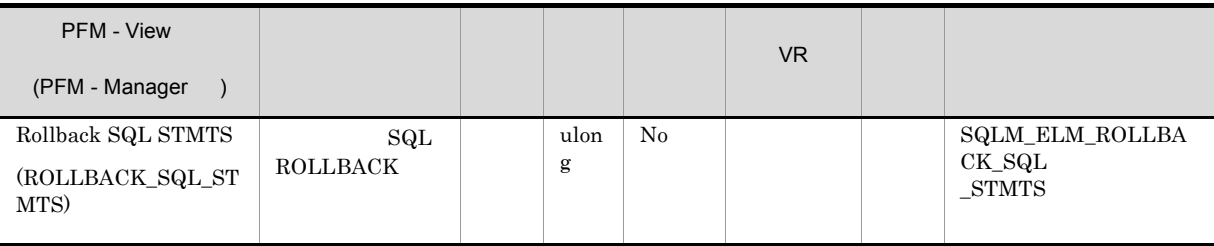

commit\_sql\_stmts+int\_commits+rollback\_sql\_stmts+int\_rollbacks

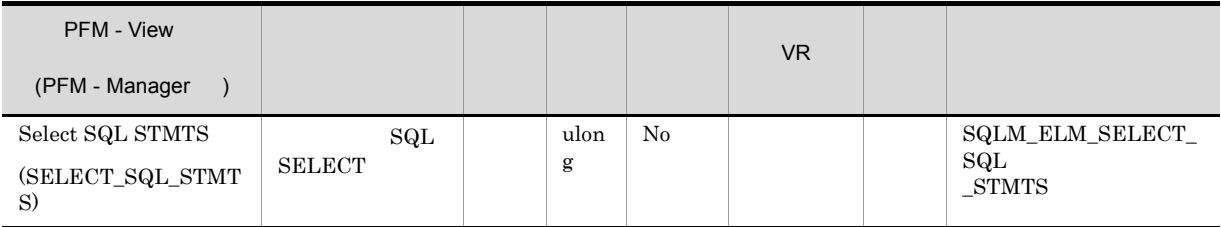

#### $SEXECCT$

#### select\_sql\_stmts/(static\_sql\_stmts+dynamic\_sql\_stmts)

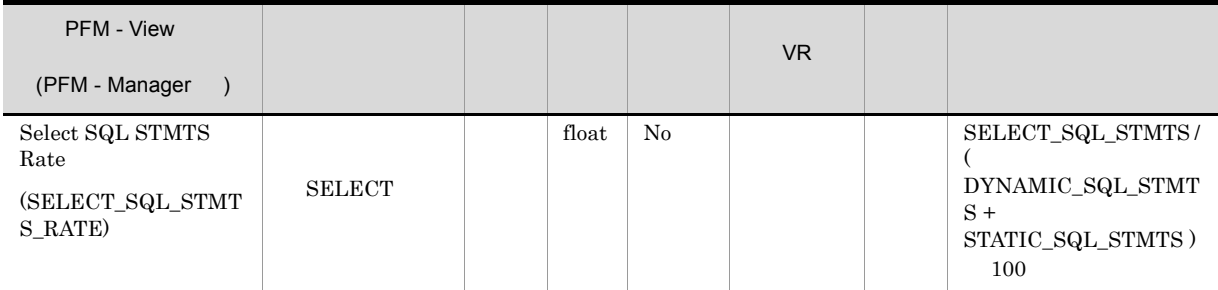

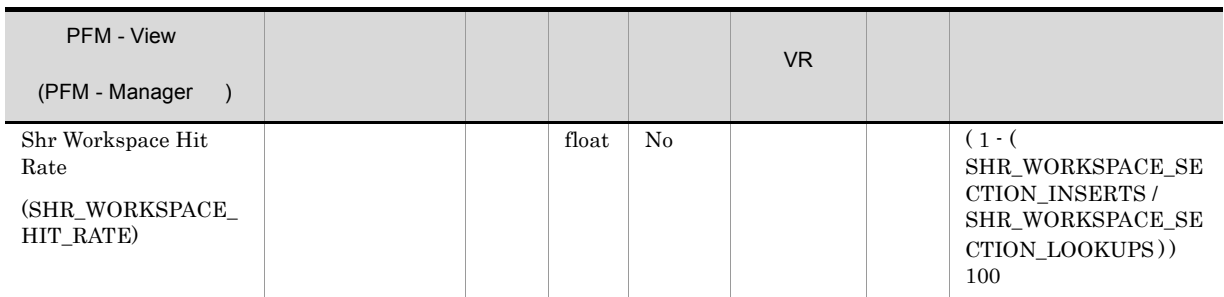

## $\mathtt{app\_ctl\_heap\_sz}$

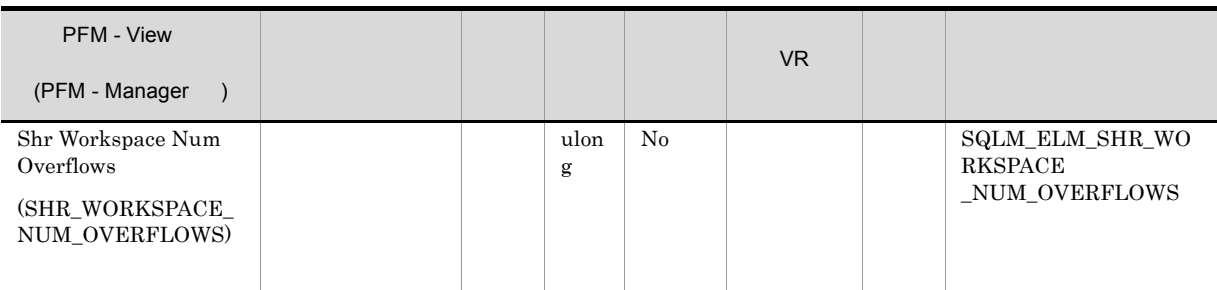

 $shr\_workspace\_size\_top$ 

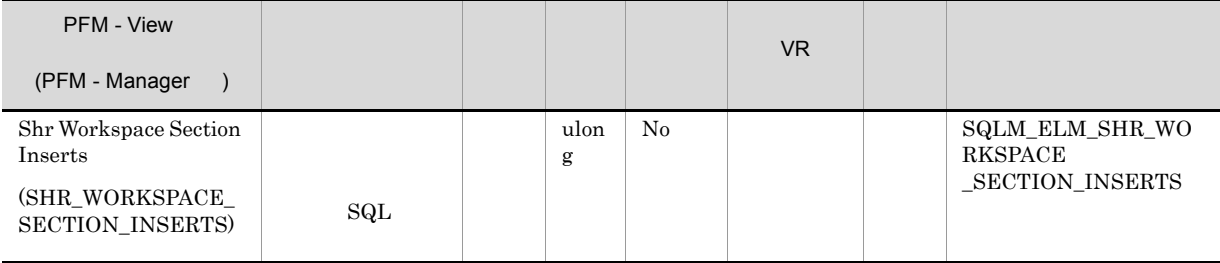

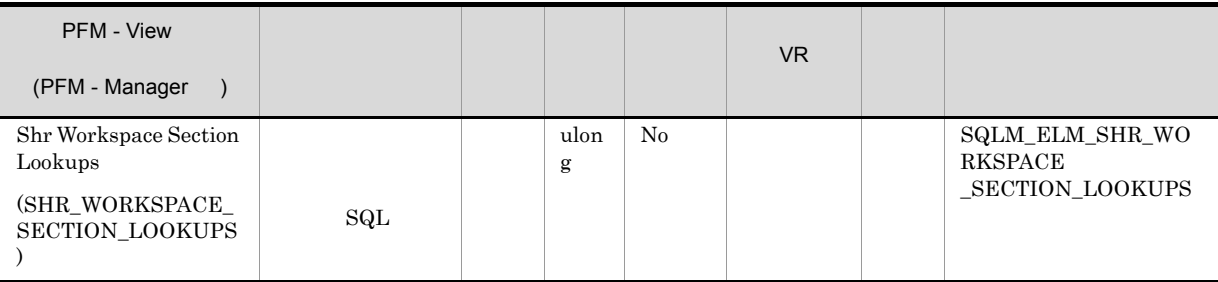

 $app\_ctl\_heap\_sz$ 

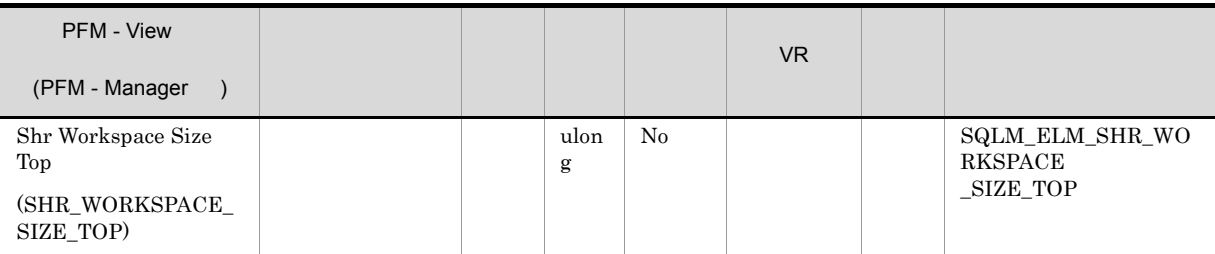

 ${\bf APPL\_CTL\_HEAD\_SZ}$ 

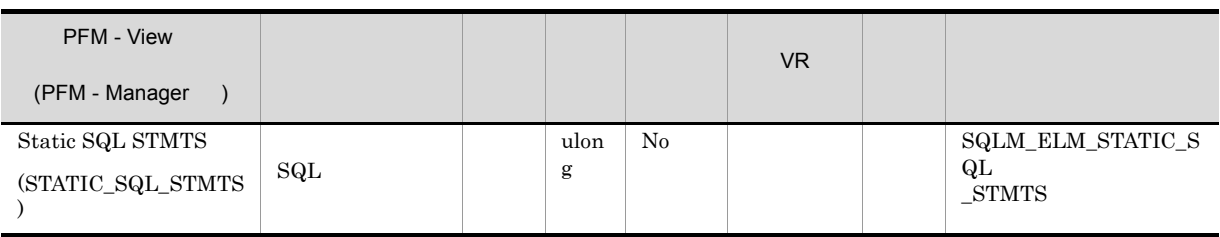

## $\mathop{\mathrm{SQL}}$

dynamic\_sql\_stmts+static\_sql\_stmts-failed\_sql\_stmts=

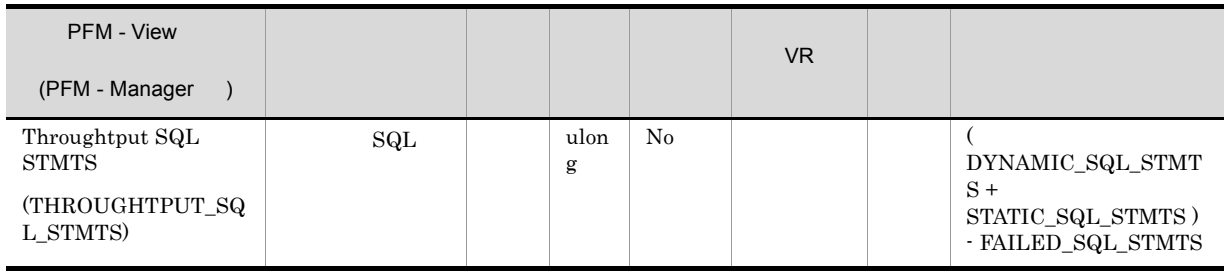

 $\operatorname{SQL}$ 

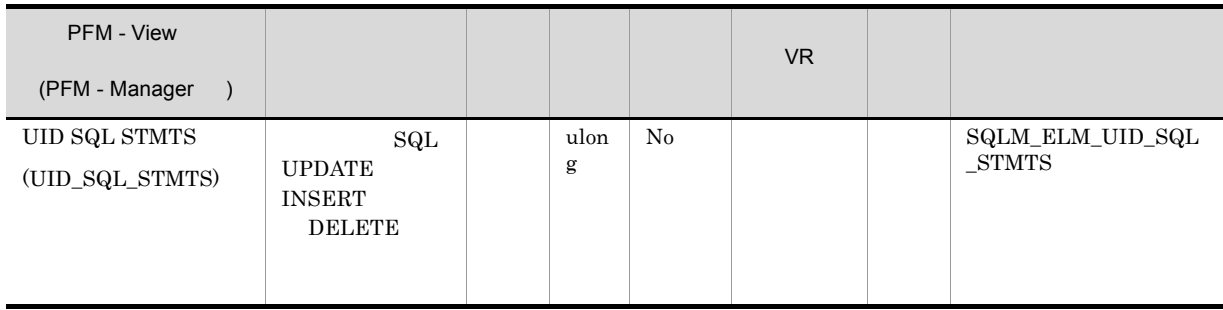

UPDATE INSERT DELETE

uid\_sql\_stmts/(static\_sql\_stmts+dynamic\_sql\_stmts)

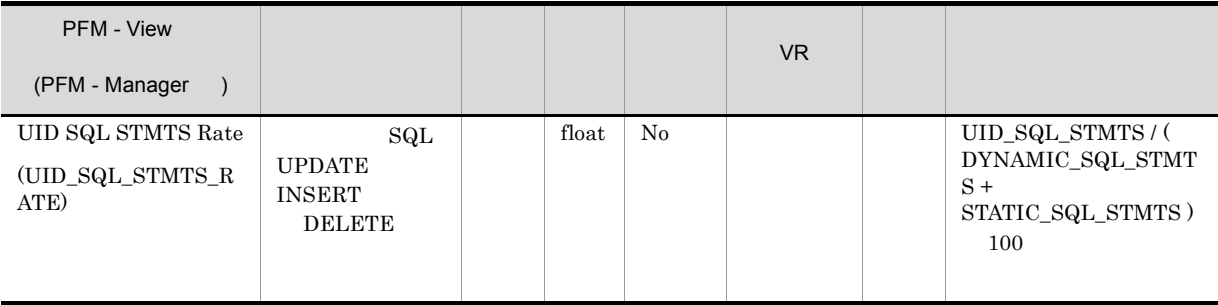

# Tablespace Information on DB (PD\_DTID)

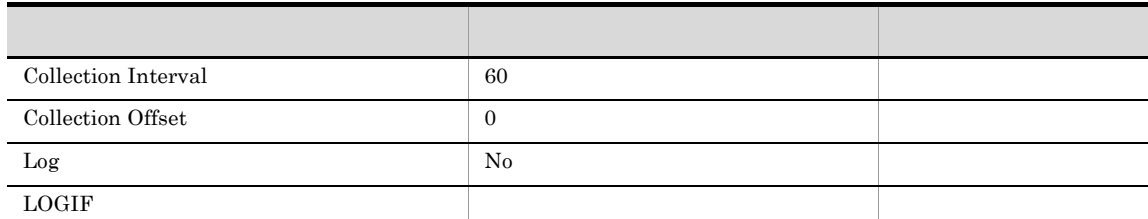

## ODBC

TABLESPACE\_ID

 $1$ 

681

 $335\,$ 

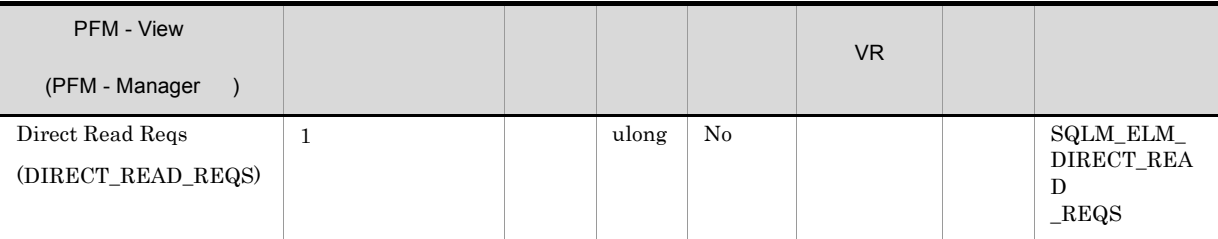

## direct\_reads / direct\_read\_reqs

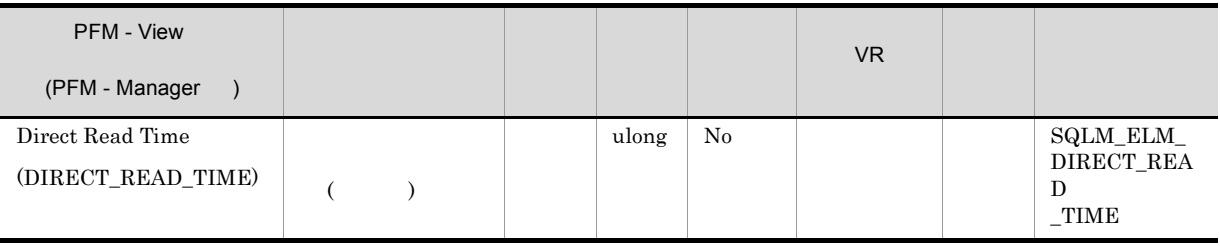

direct\_read\_time / direct\_reads

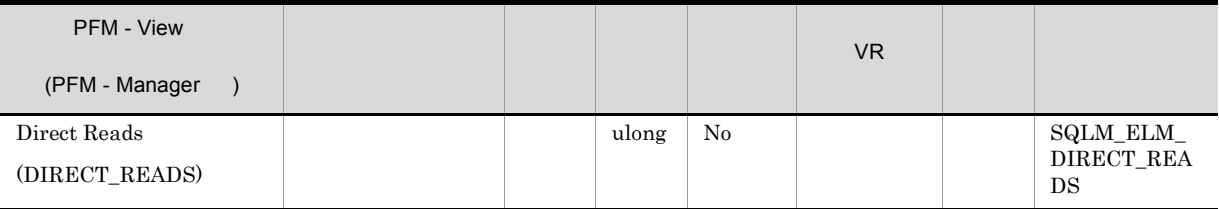

direct\_reads / direct\_read\_reqs

 $512$ 

- LONG VARCHAR
- LOB( )
- The contract of the contract of the contract of the contract of the contract of the contract of the contract of the contract of the contract of the contract of the contract of the contract of the contract of the contract

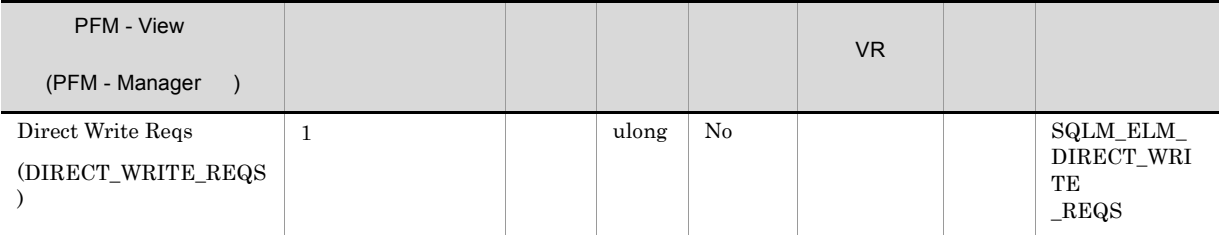

#### direct\_writes / direct\_write\_reqs

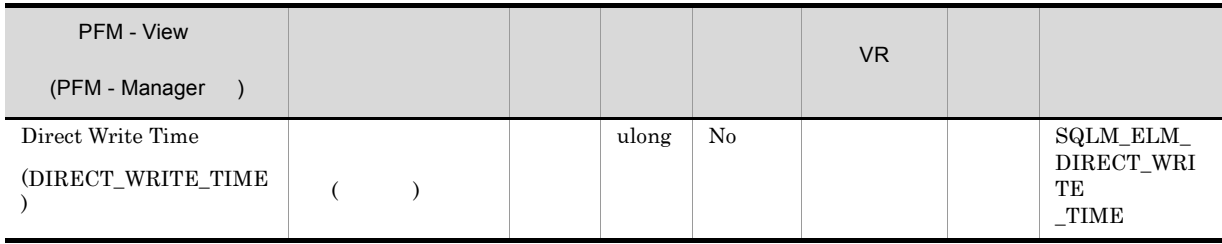

direct\_write\_time / direct\_writes

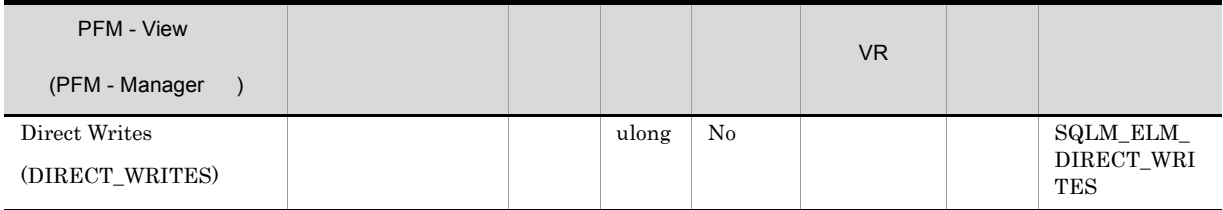

direct\_writes / direct\_write\_reqs

 $512$ • LONG VARCHAR • LOB(  $\hspace{2cm}$  ) • **•**  $\mathbf{v} = \mathbf{v}$ 

• **•**  $\mathbf{r} = \mathbf{r} \cdot \mathbf{r}$ 

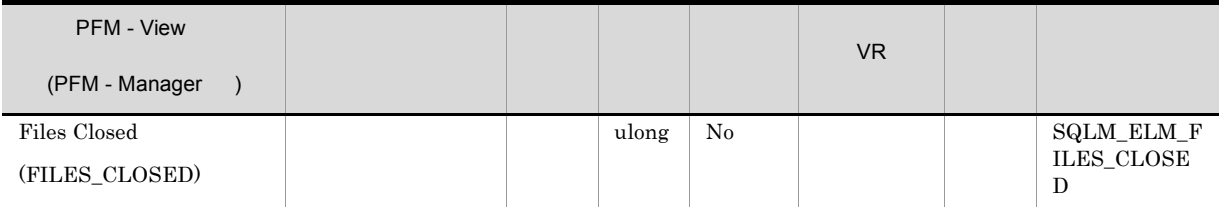

 $\text{maxfilop}$ 

 $\frac{1}{\sqrt{2\pi}}$ 

maxfilop  $DB2$ 

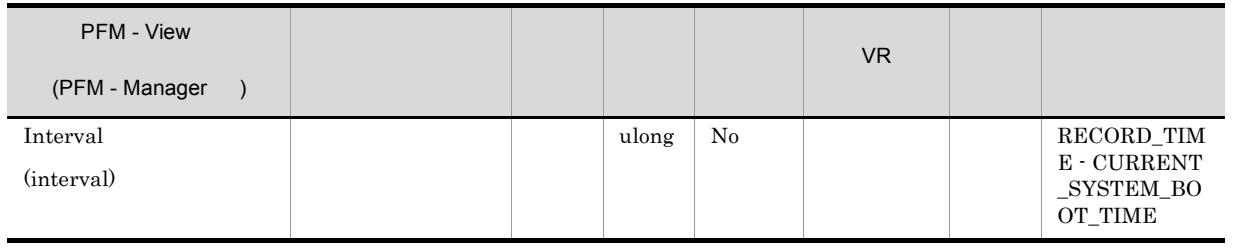

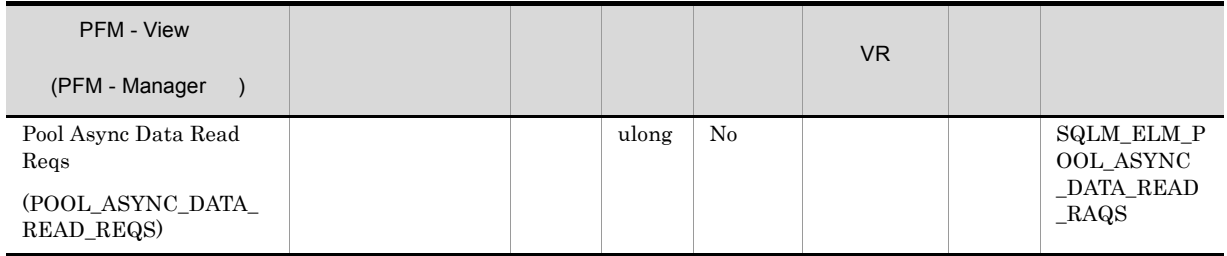

pool\_async\_data\_reads / pool\_async\_data\_read\_reqs

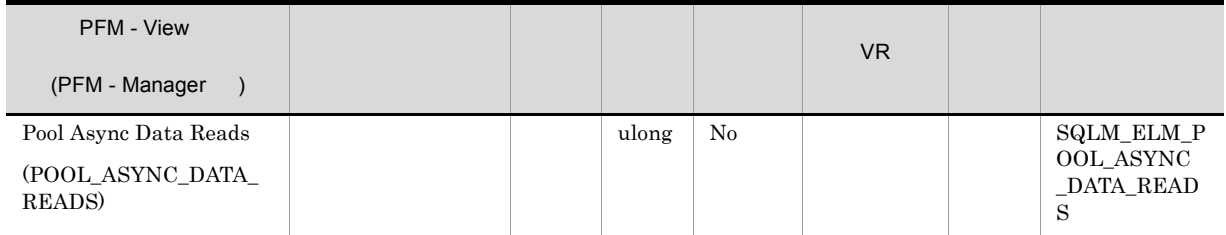

pool\_data\_p\_reads  $\epsilon$  $)$ Pool\_data\_p\_reads - pool\_async\_data\_reads

num\_ioservers

 $DB2$ 

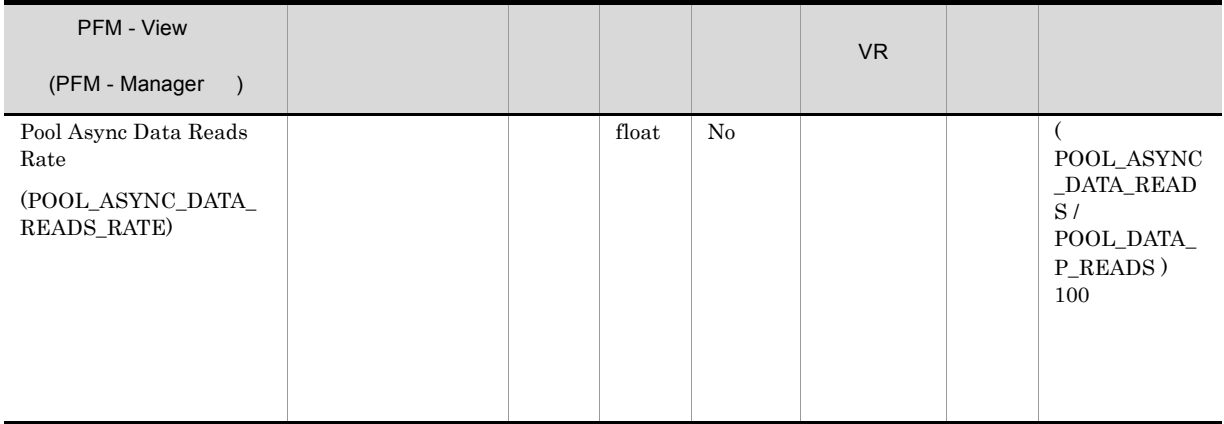

num\_ioservers

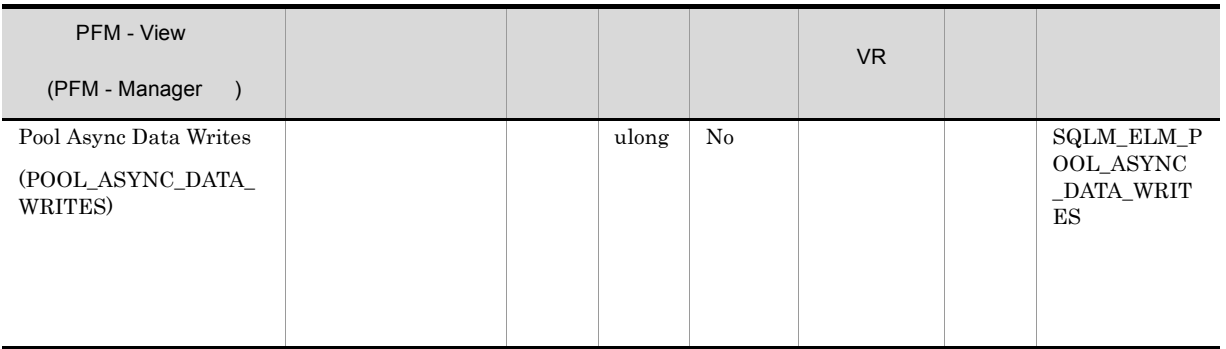

buff\_pool\_data\_writes  $\overline{a}$  $)$ pool\_data\_writes - pool\_async\_data\_writes

## num\_iocleaners

 $DB2$ 

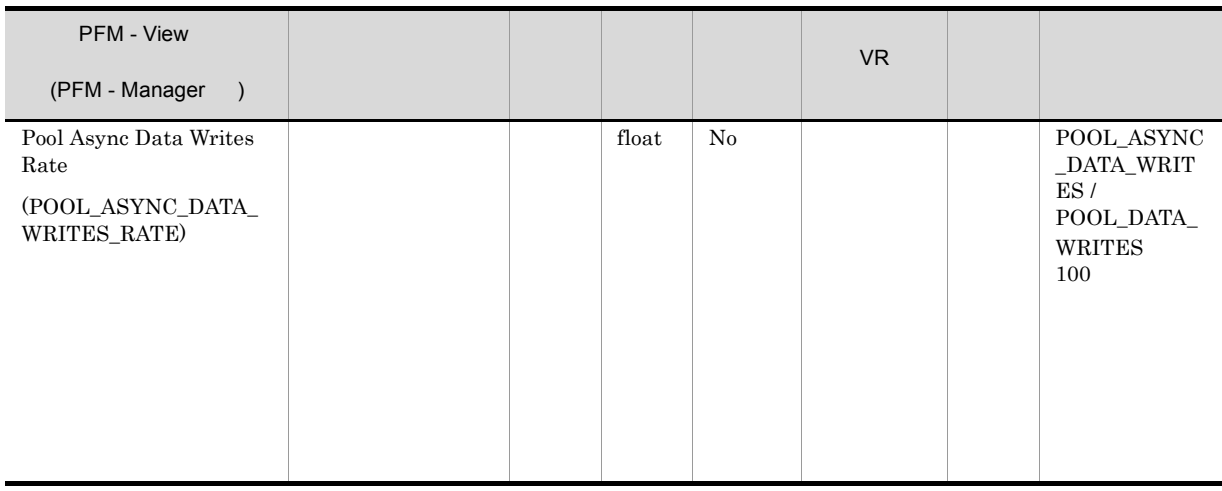

 $\,$ num\_iocleaners $\,$  100%  $\,$ POOL\_ASYNC\_INDEX\_WRITES\_RATE 100%  $0\%$ 

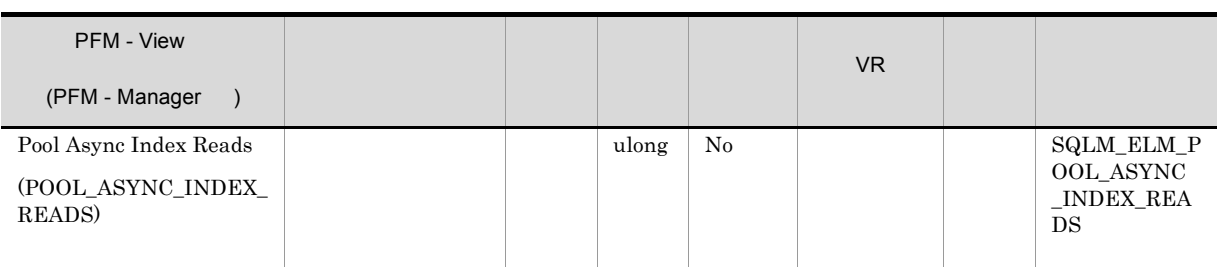

pool\_index\_p\_reads

 $\overline{a}$ ) is the contract of the contract of the contract of the contract of the contract of the contract of the contract of the contract of the contract of the contract of the contract of the contract of the contract of the cont

Pool\_index\_p\_reads - pool\_async\_index\_reads

#### num\_ioservers

 $DB2$ 

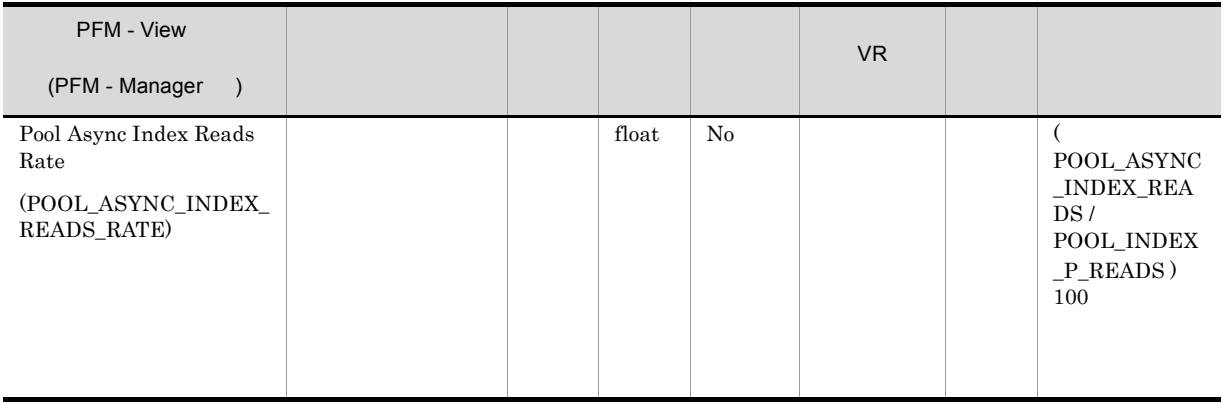

num\_ioservers

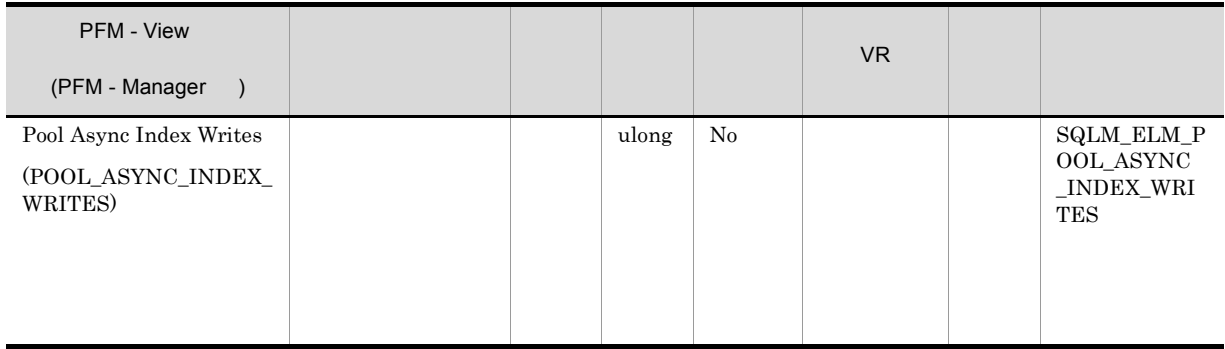

pool\_index\_writes

pool\_index\_writes - pool\_async\_index\_writes

num\_iocleaners  $DB2$ 

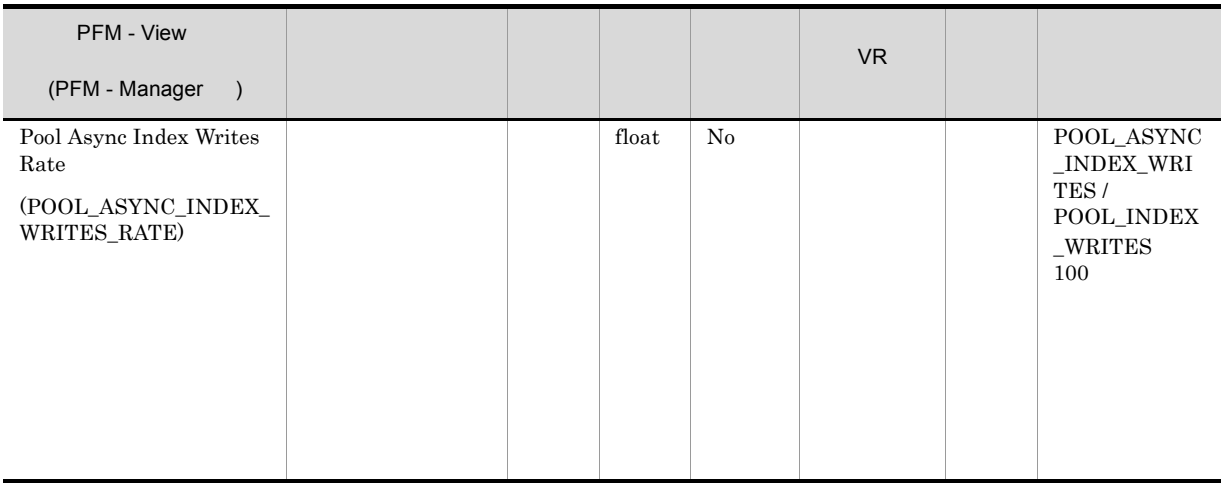

 $\,$ num\_iocleaners $\,$  100%  $\,$ POOL\_ASYNC\_DATA\_WRITES\_RATE 100%  $0\%$ 

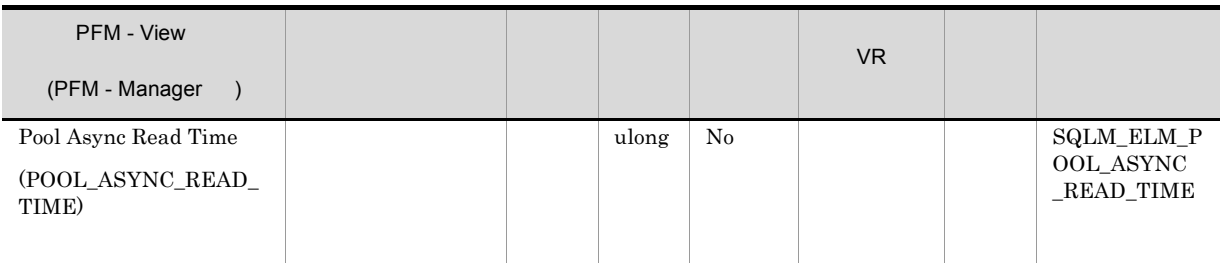

Pool\_read\_time - pool\_async\_read\_time

Pool\_async\_read\_time / pool\_async\_data\_reads

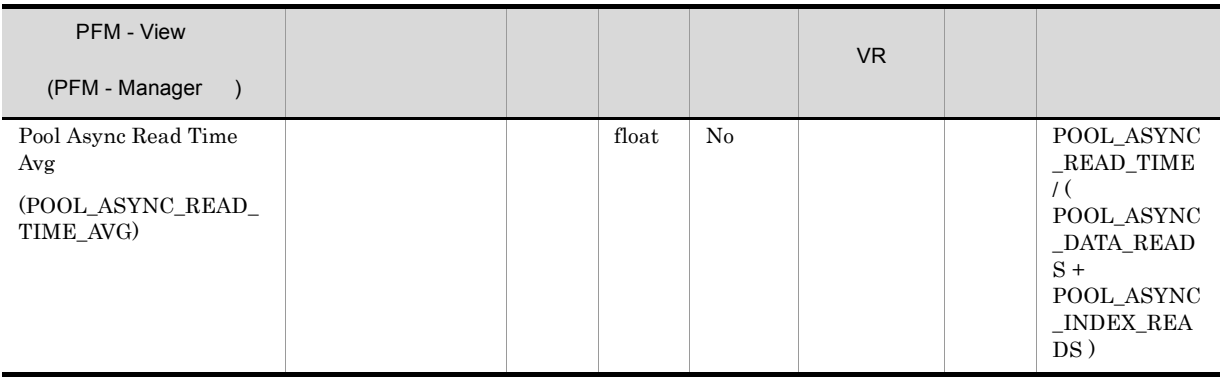

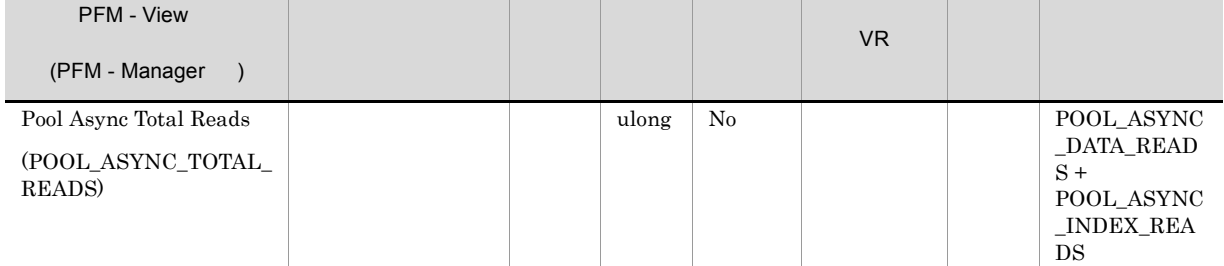

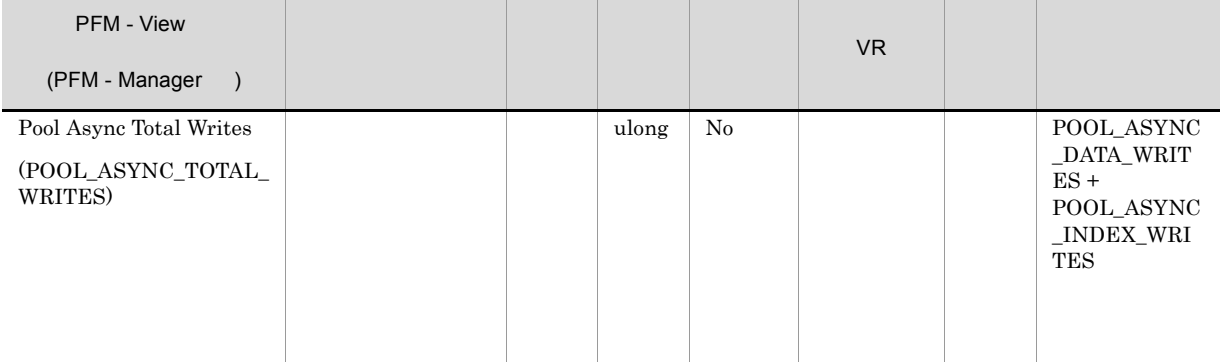

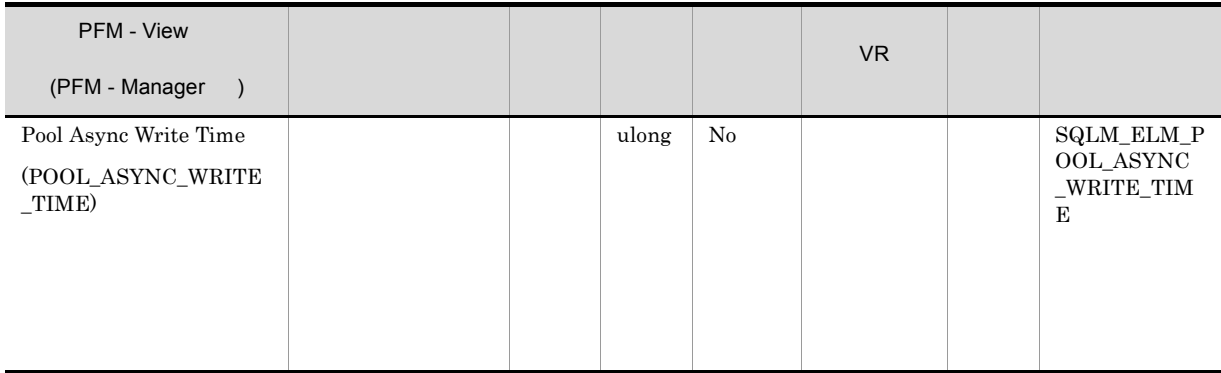

Pool\_write\_time\_ - pool\_async\_write\_time

Pool async write time / (pool async data writes + pool async index writes)
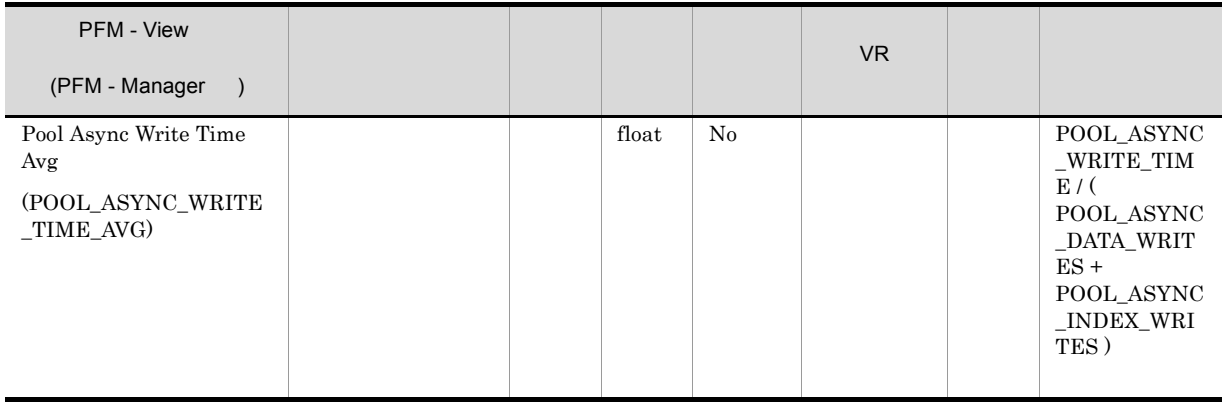

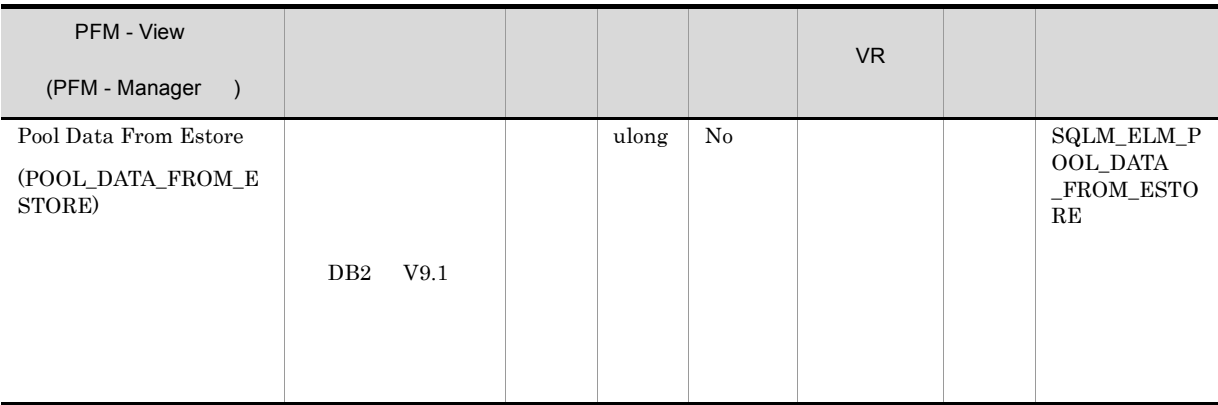

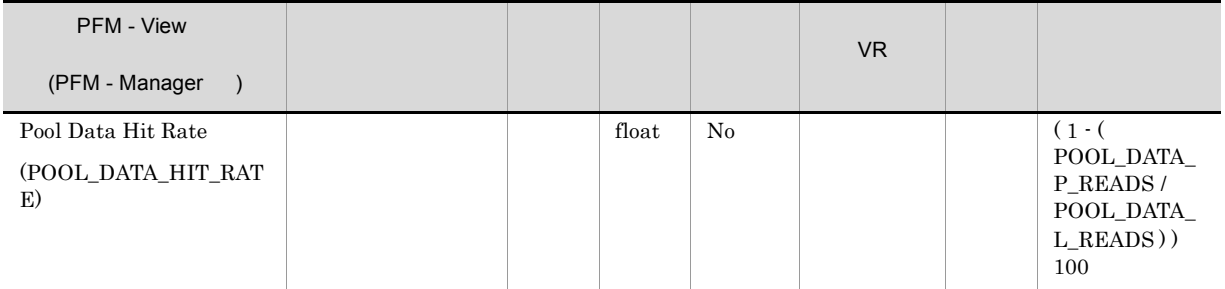

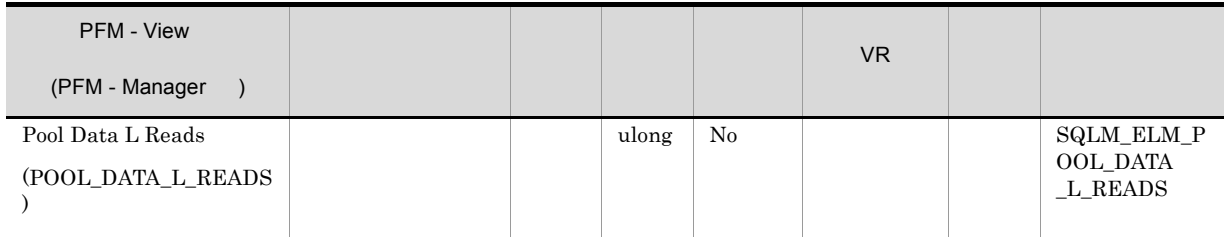

• <sub>•</sub> "<sub>The contract was the contract of the contract of the contract of the contract of the contract of the contract of the contract of the contract of the contract of the contract of the contract of the contract of the c</sub>

**•** データベース・マネージャーがページを処理する前にバッファー・プールに読み取られたデータ。

pool\_data\_p\_reads

1 - (pool\_data\_p\_reads / pool\_data\_l\_reads)

pool\_data\_p\_reads pool\_index\_p\_reads pool\_index\_l\_reads

1 - ((pool\_data\_p\_reads + pool\_index\_p\_reads) / (pool\_data\_l\_reads + pool  $index_1real_3)$ )

 $100$ 

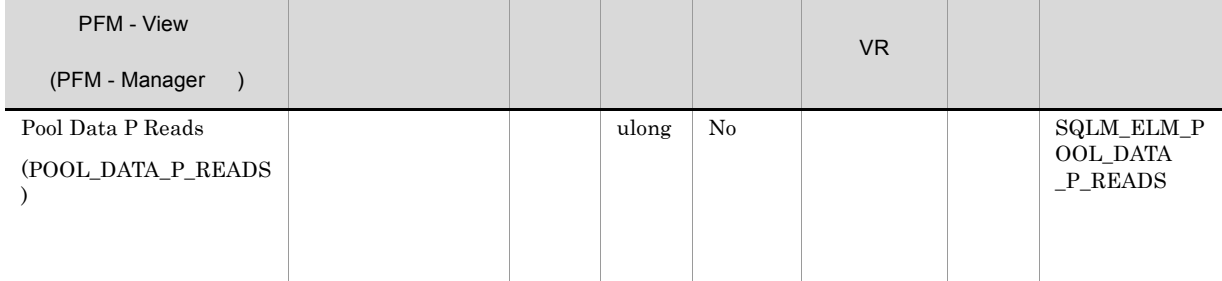

pool\_data\_l\_reads pool\_async\_data\_reads

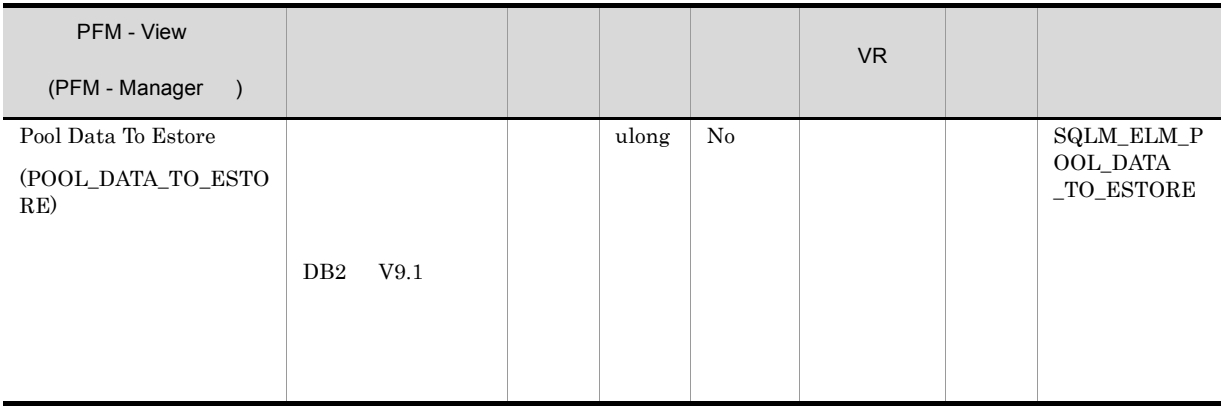

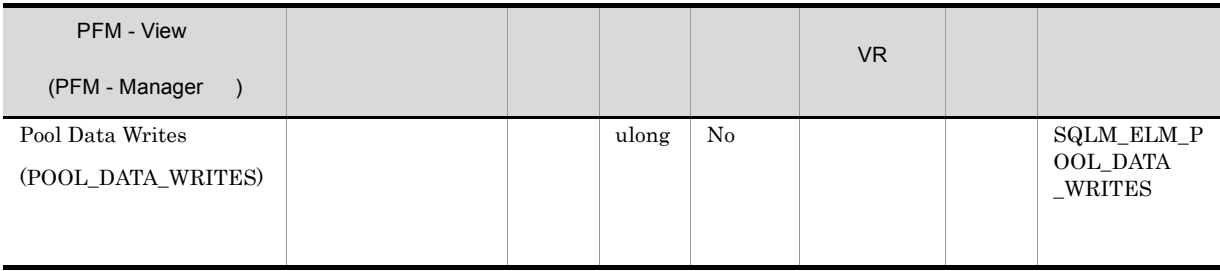

• <sub>\*</sub>

 $\operatorname{pool\_data\_p\_reads}$ 

 $\label{eq:1} \mbox{(pool\_async_data\_writes}$ 

- 1.  $($
- $2.$

• <sub>\*</sub>

- $3.$
- 4.  $2$
- ACTIVATE DATABASE

## $DB2$

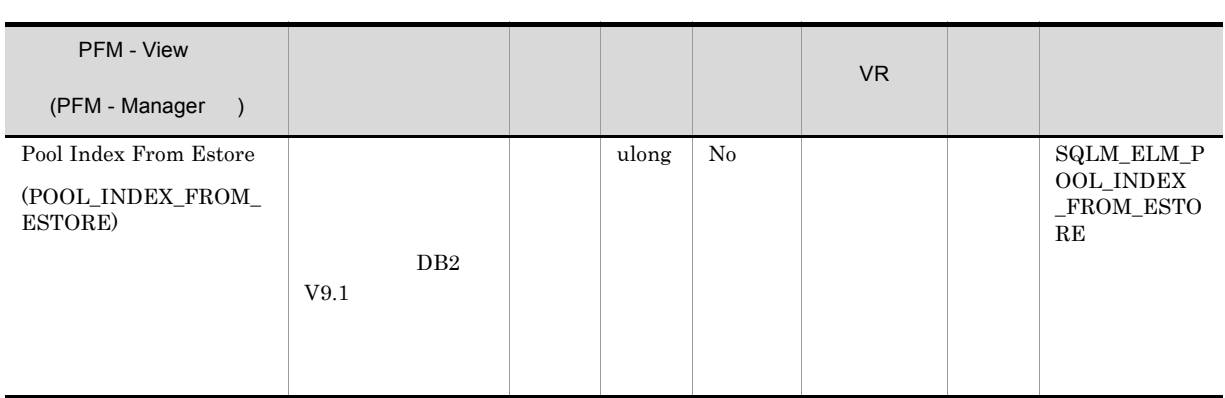

• **•**  $\mathbb{R}^n$ 

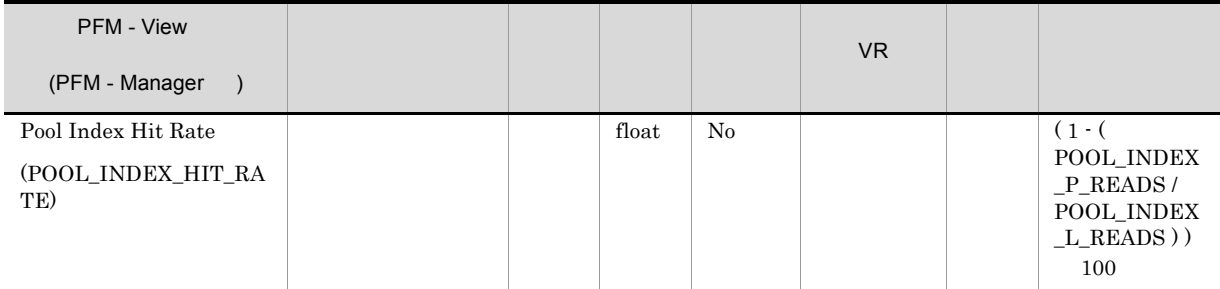

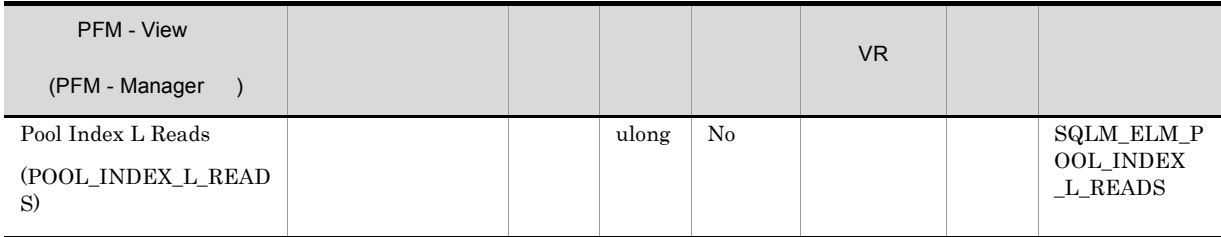

• <sub>•</sub> "<sub>The contract of the contract of the contract of the contract of the contract of the contract of the contract of the contract of the contract of the contract of the contract of the contract of the contract of the co</sub>

Pool\_index\_p\_reads

1 - (pool\_index\_p\_reads / pool\_index\_l\_reads)

pool\_data\_l\_reads

 $DB2$ 

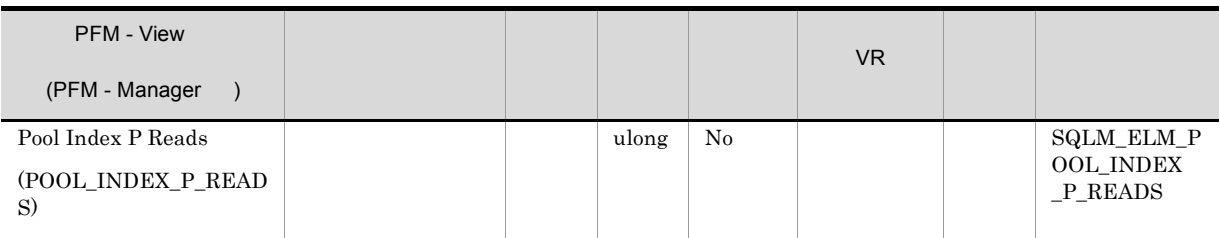

• <sub>•</sub> "<sub>The contract of the contract of the contract of the contract of the contract of the contract of the contract of the contract of the contract of the contract of the contract of the contract of the contract of the co</sub>

# pool\_index\_l\_reads

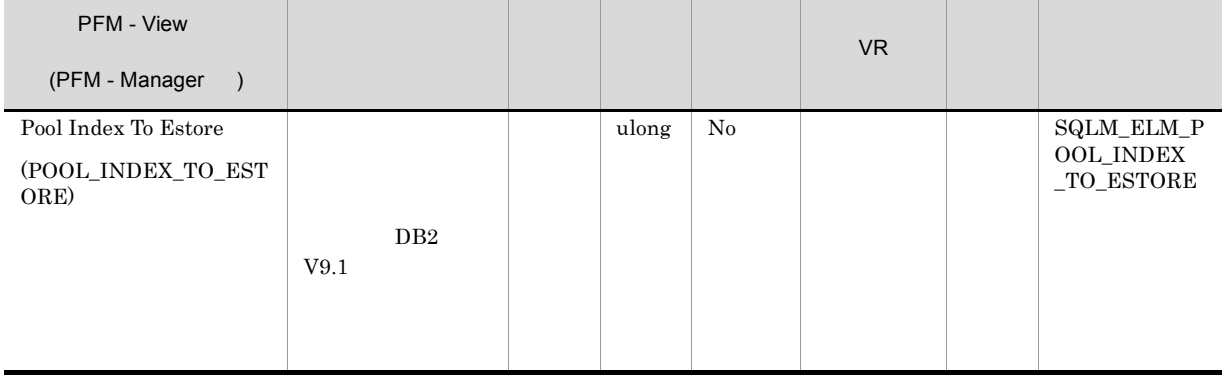

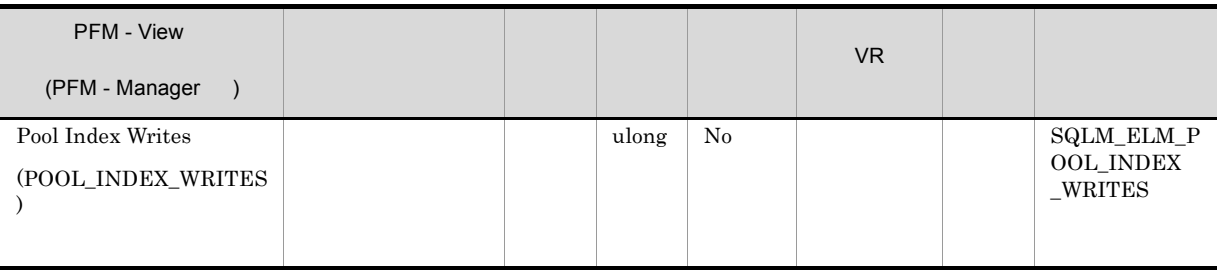

• <sub>\*</sub>

 $(pool\_async\_index\_writes$  ) pool\_index\_p\_reads

• <sub>\*</sub> バッファー・プールトのページを解放して,次のページを発見して,次のページを発見して,次のページを発見して,次のページを発見して,次のページを発見して,次のページを

- 1.  $($  $2.$
- $3.$ 4.  $2$
- 
- ACTIVATE DATABASE
- **•**  $\mathbb{R}^n$

# $DB2$

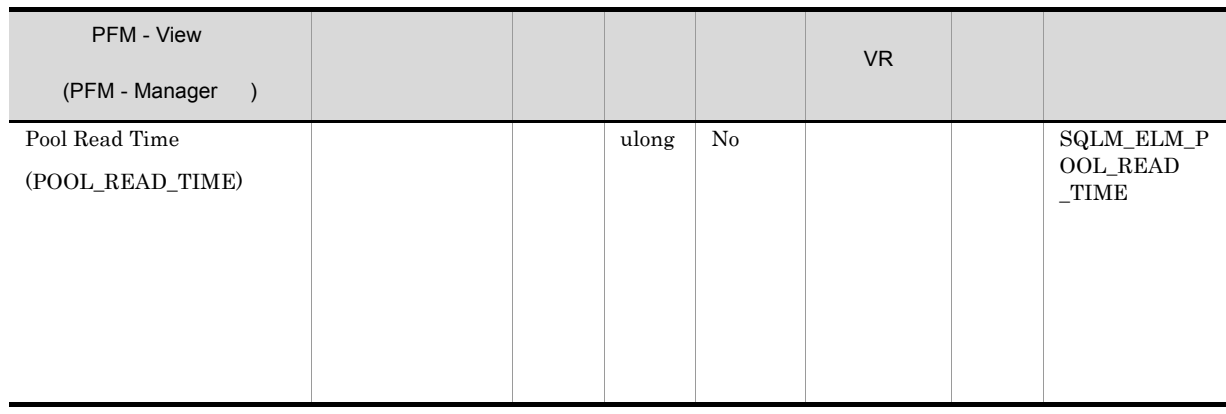

 $\text{pool\_data\_p\_reads} \qquad \quad \text{pool\_index\_p\_reads}$ 

pool\_async\_read\_time

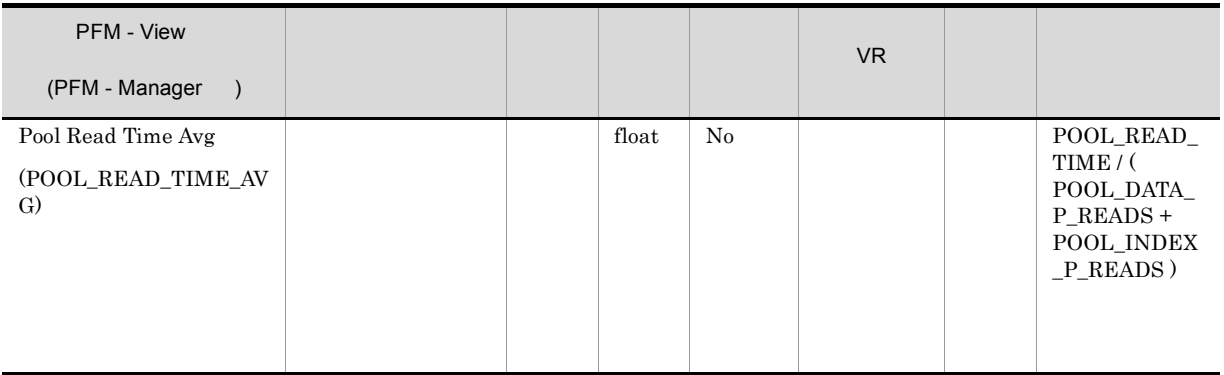

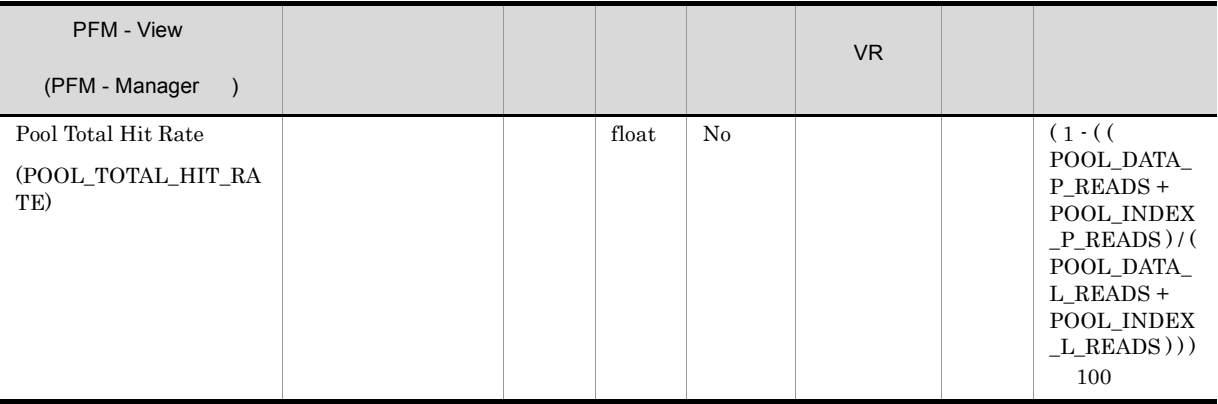

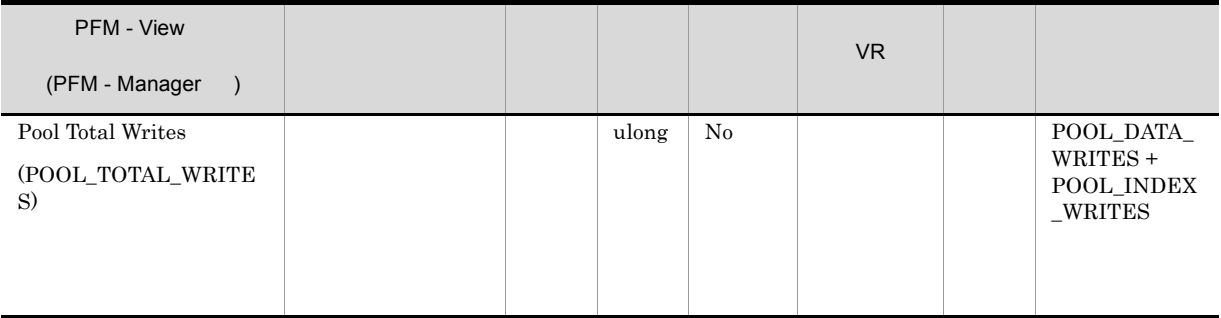

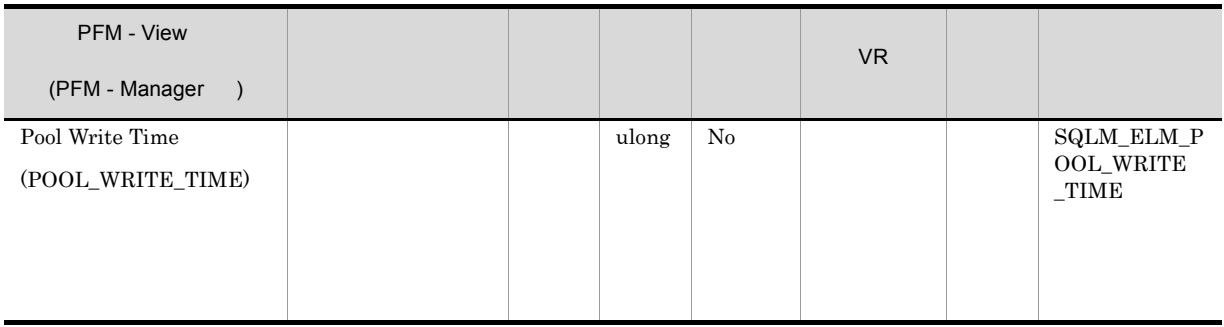

buffer\_pool\_data\_writes pool\_index\_writes

pool\_async\_write\_time

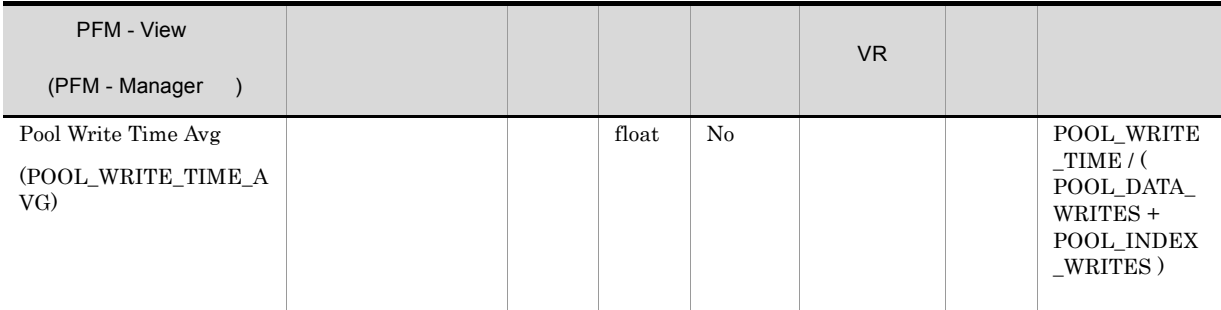

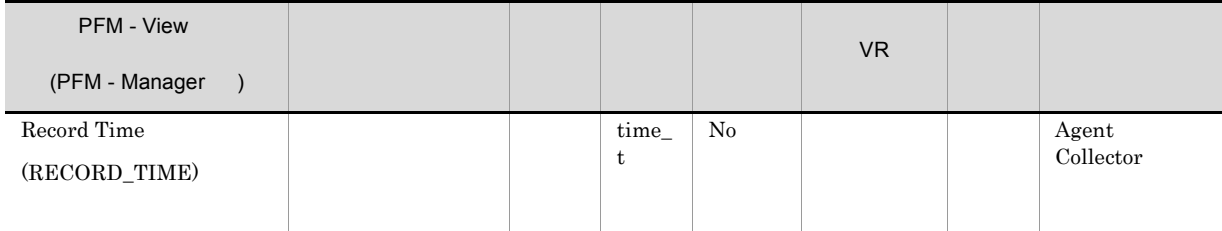

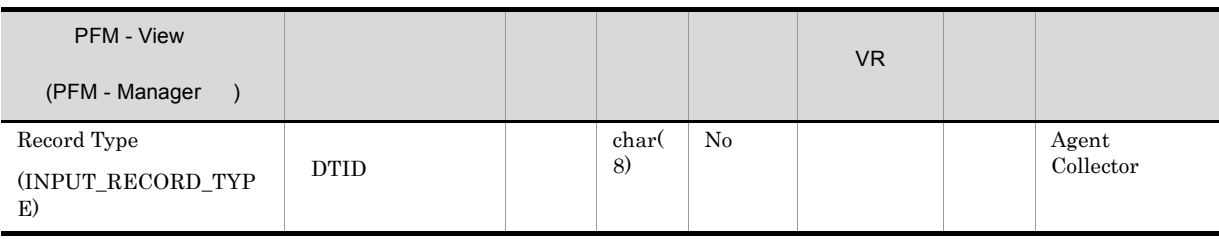

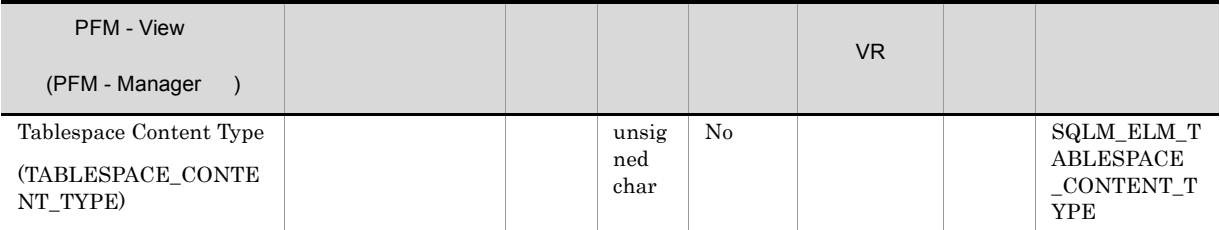

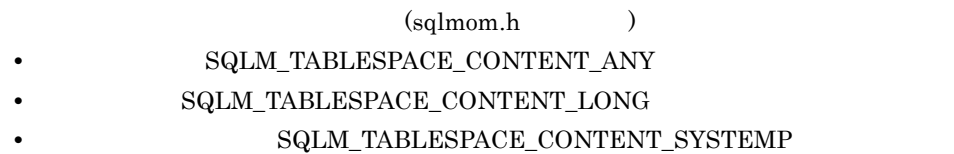

**•** ユーザー一時データ:SQLM\_TABLESPACE\_CONTENT\_USERTEMP

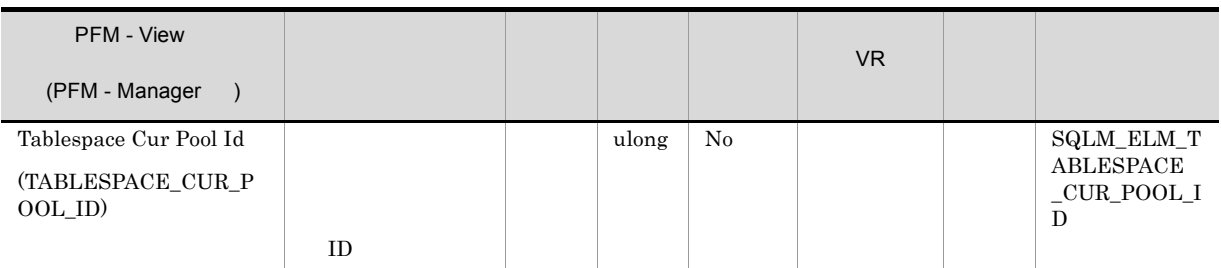

# ${\tt SYSCAT.BUFFERPOOLS} {\tt BUFFERPOOLID}$

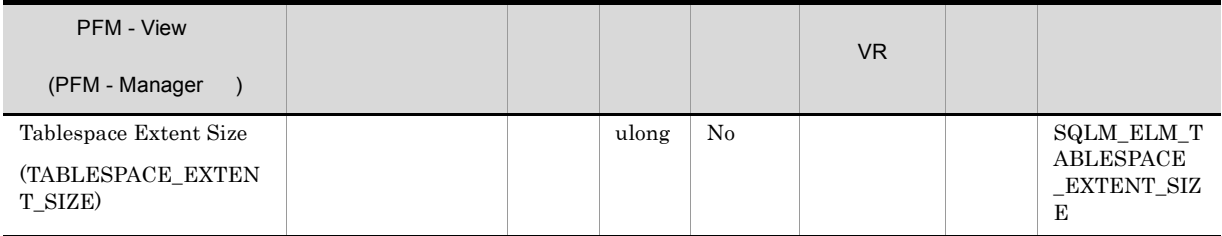

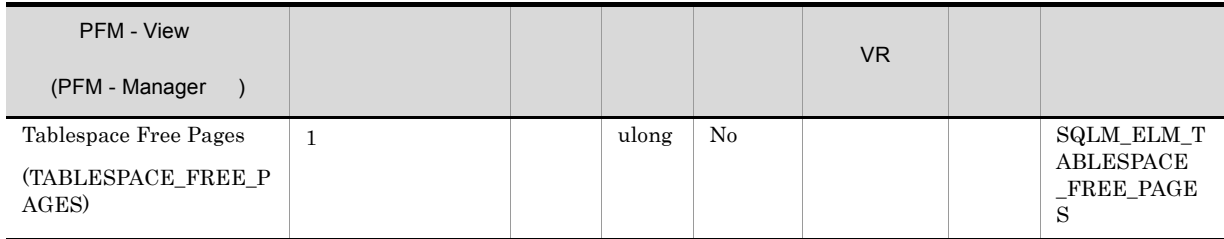

DMS  $\overline{\text{DMS}}$ 

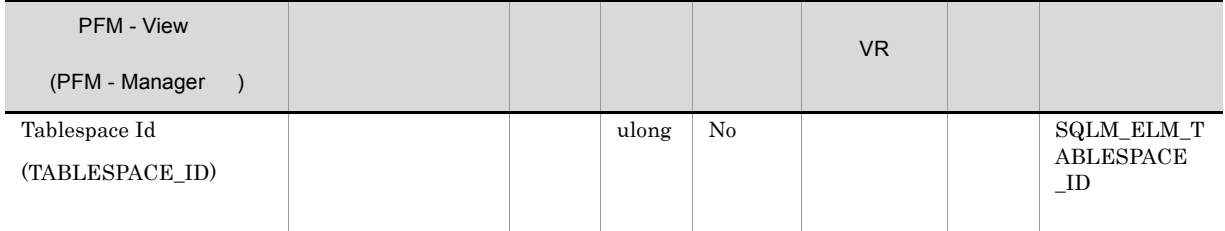

 ${\tt SYSCAT.} {\tt TABLESPACES} {\tt OATES} {\tt TBSPACES}$ 

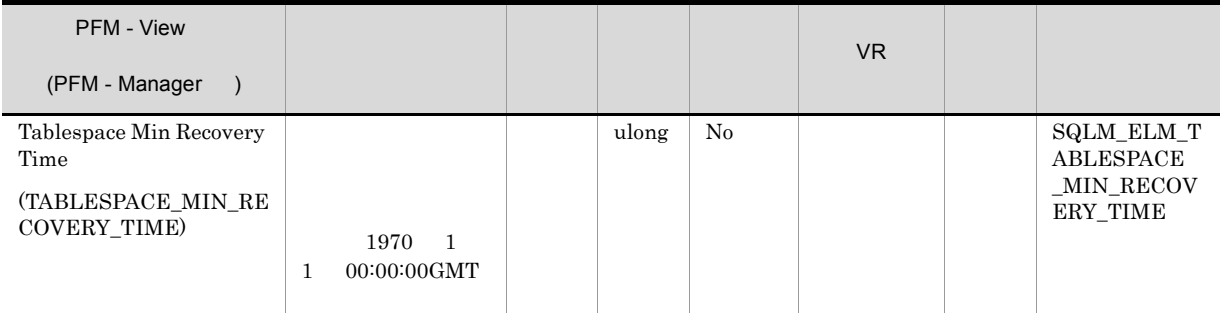

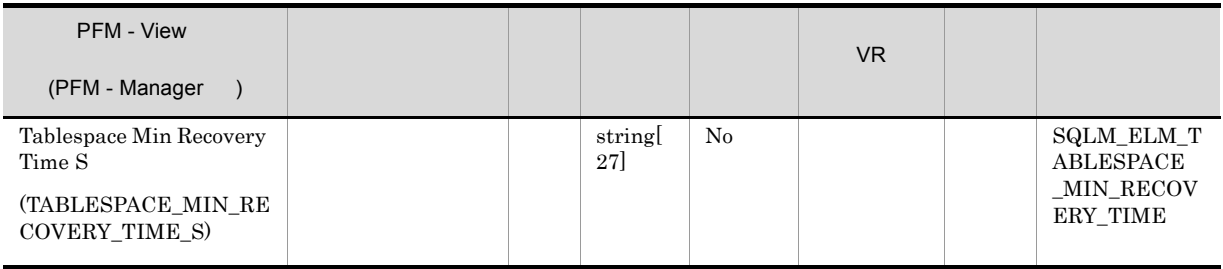

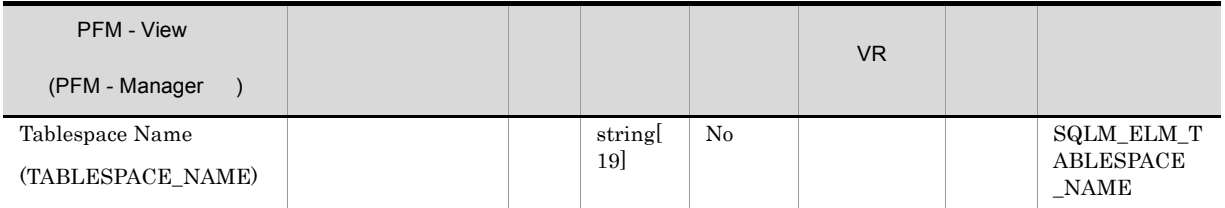

# ${\bf SYSCAT.} {\bf TABLE SPACES} \qquad {\bf TBSPACER}$

 $($  ON  $)$ 

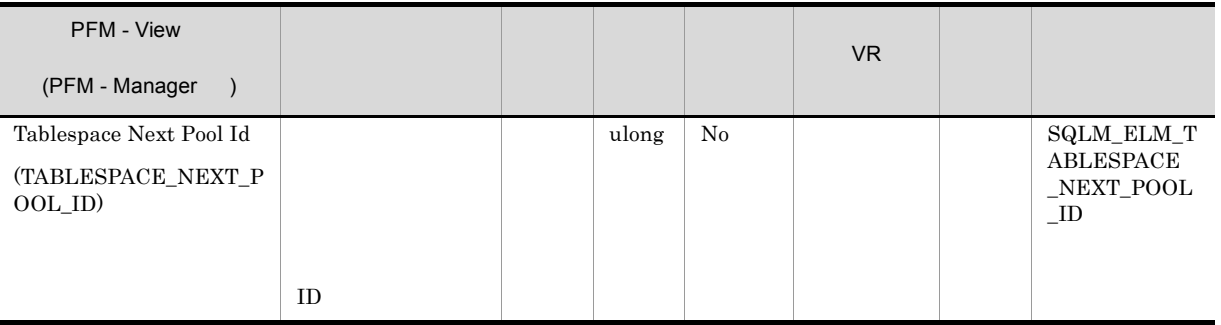

# ${\tt SYSCAT.BUFFERPOOLS} {\tt BUFFERPOOLID}$

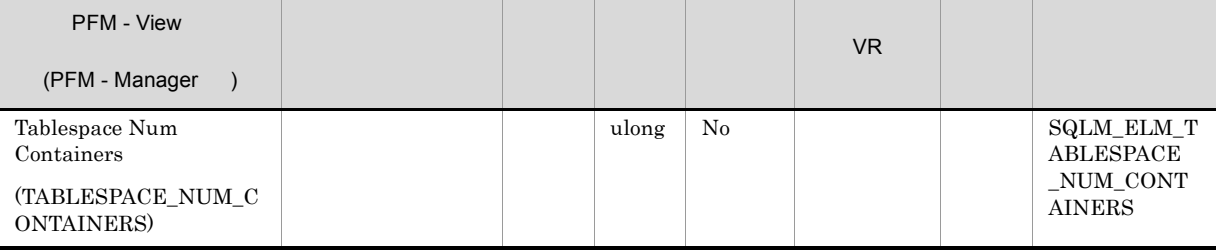

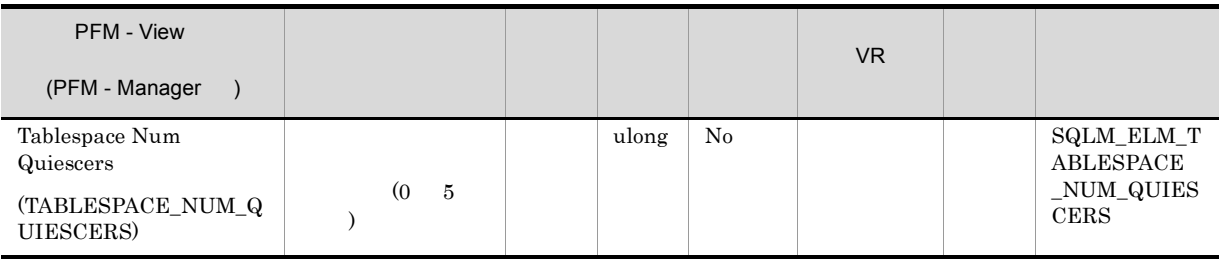

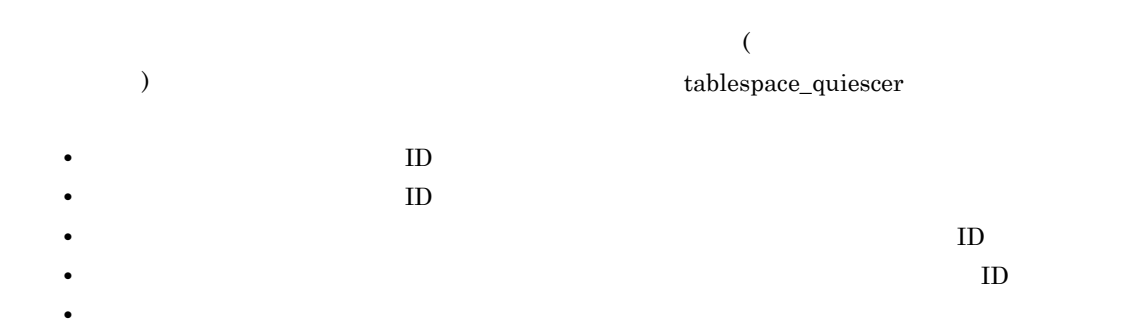

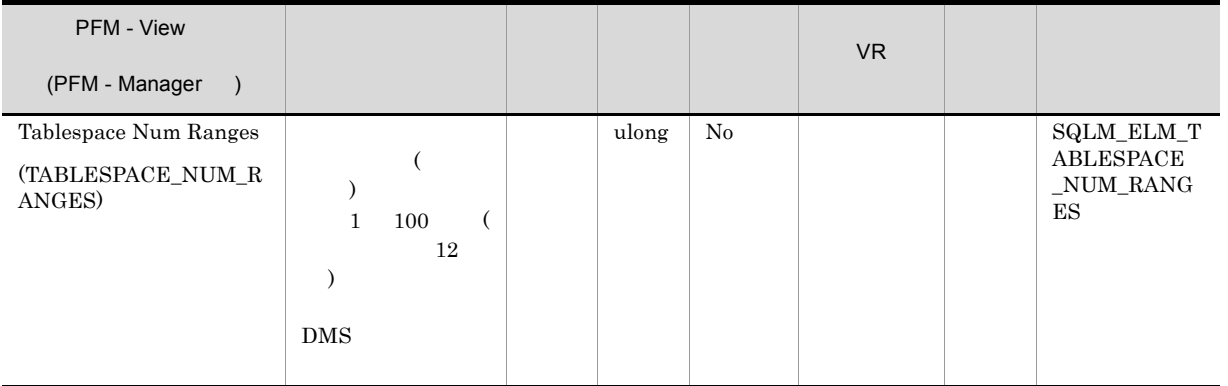

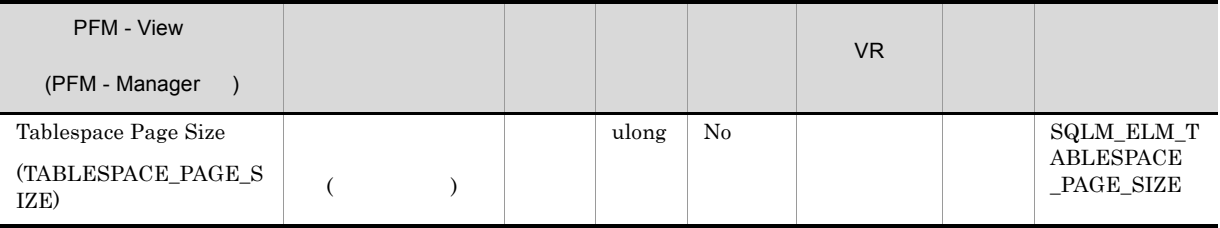

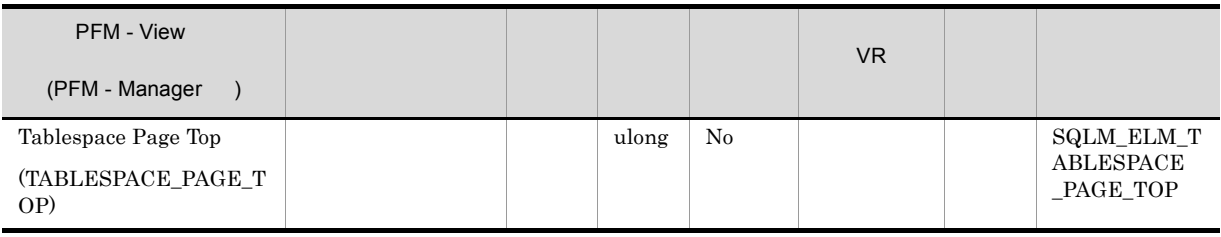

 $\rm DMS$ 

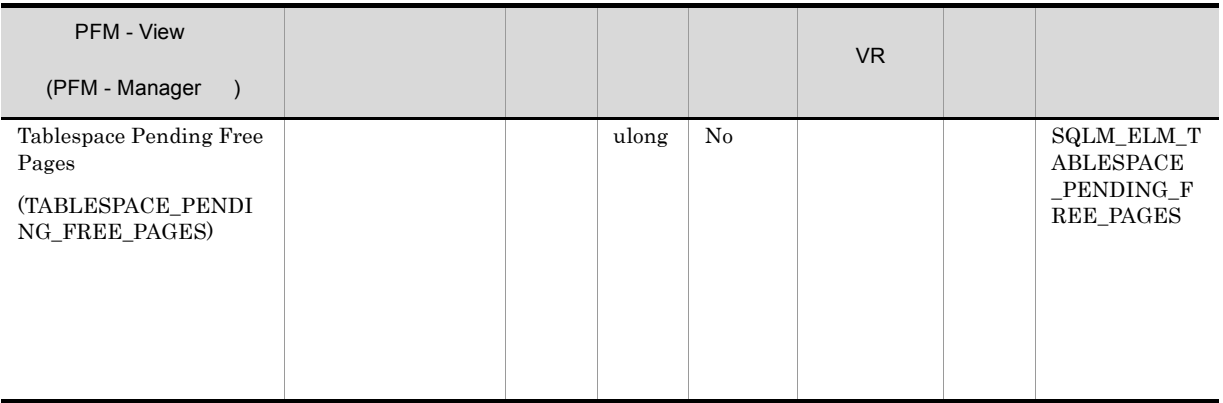

#### $\overline{\mathrm{DMS}}$

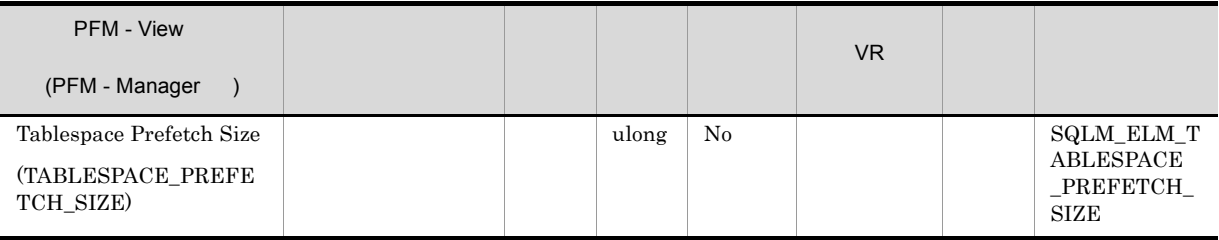

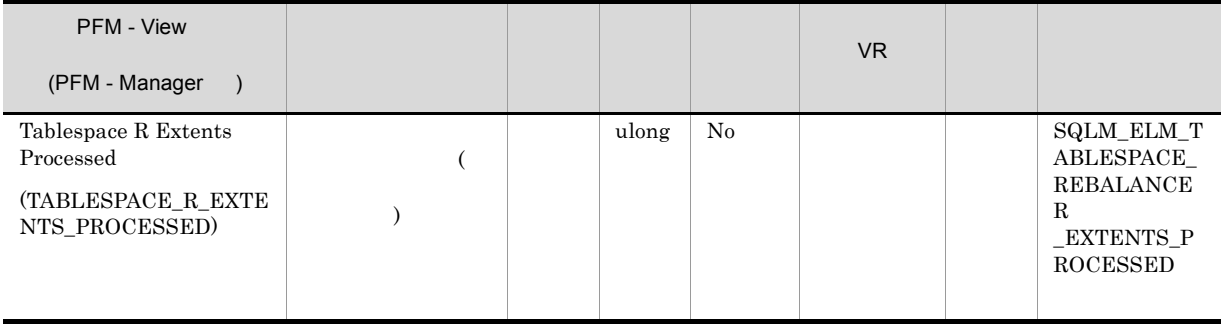

 $\tt tablespace\_state$ 

rebalance\_mode DMS

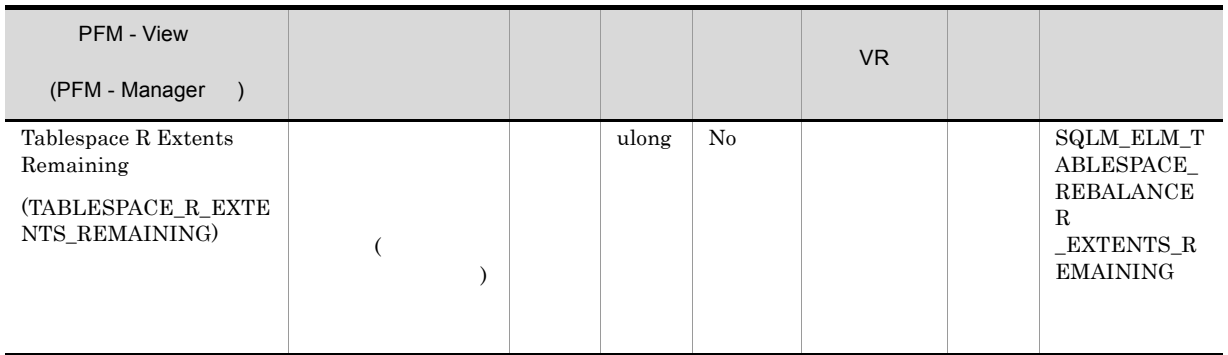

 $\textrm{tablespace\_state} \qquad \qquad \textrm{DMS}$ 

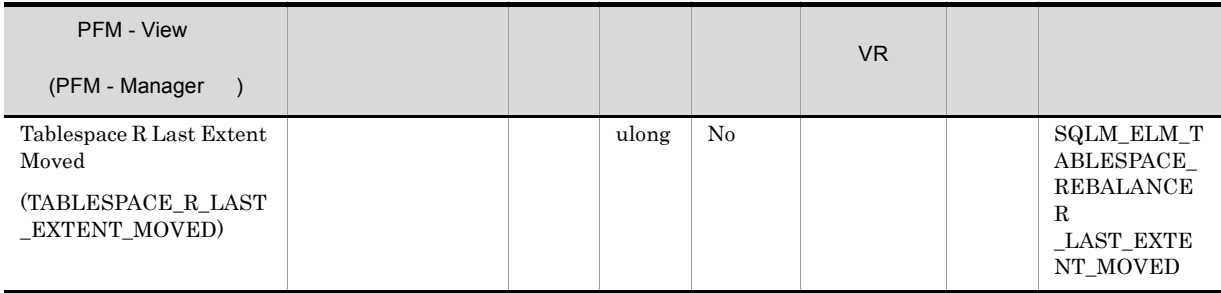

tablespace\_state

 $rebalance\_mode$  ${\rm DMS}$ 

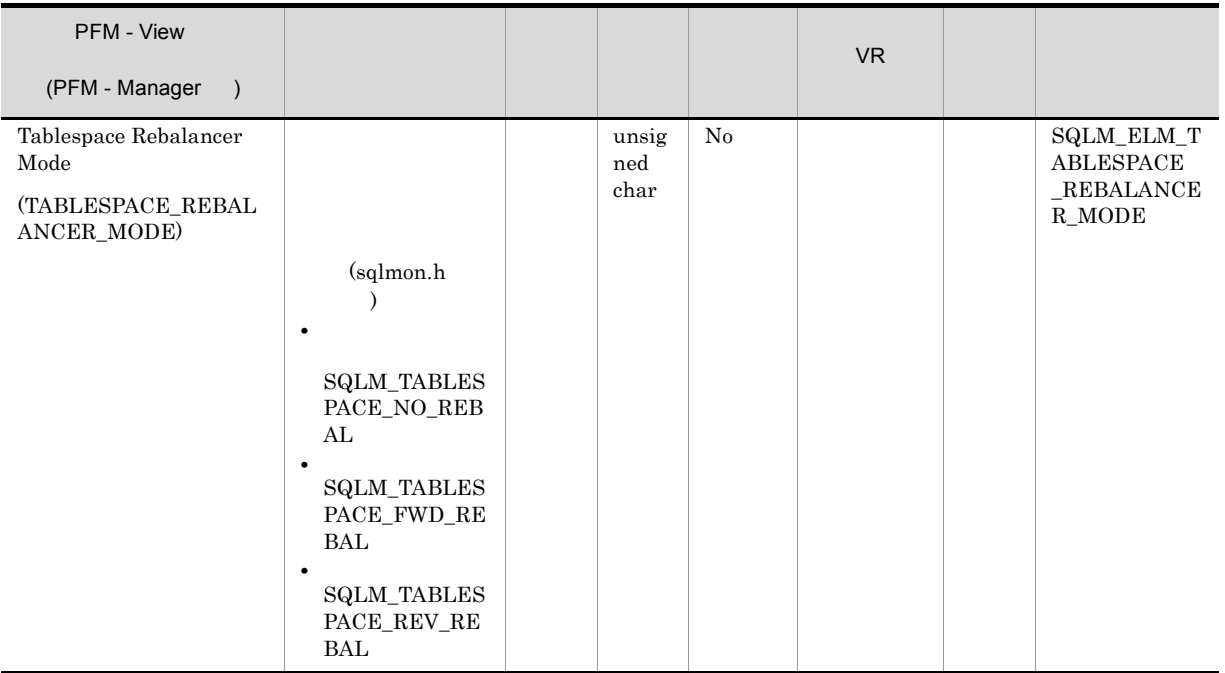

## $\overline{\text{DMS}}$

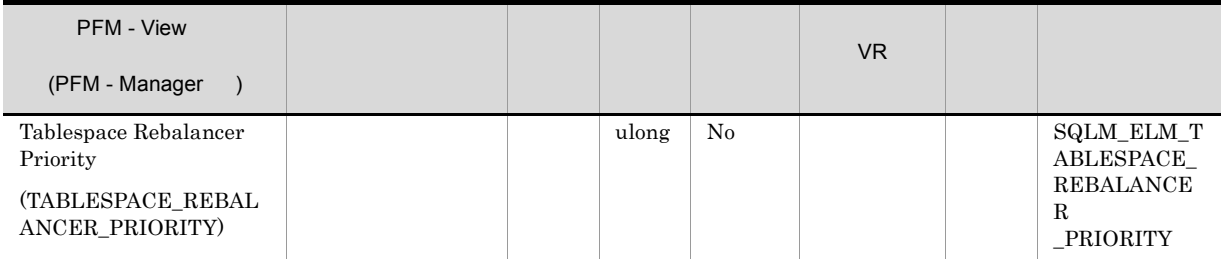

 $\overline{\mathrm{DMS}}$ 

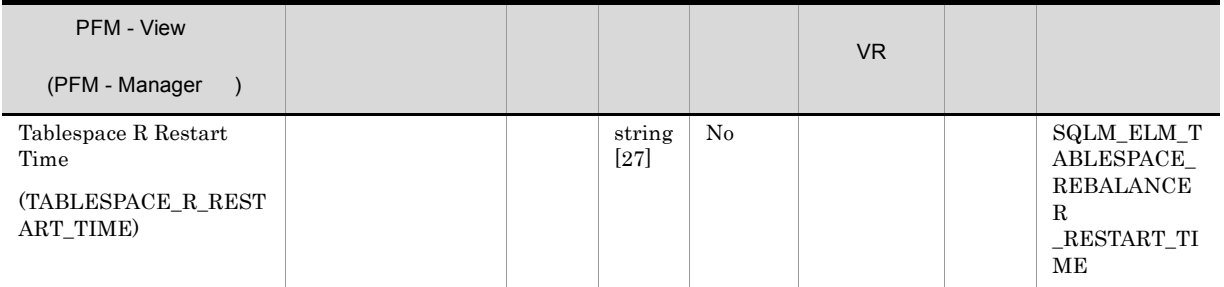

 $\rm{DMS}$ 

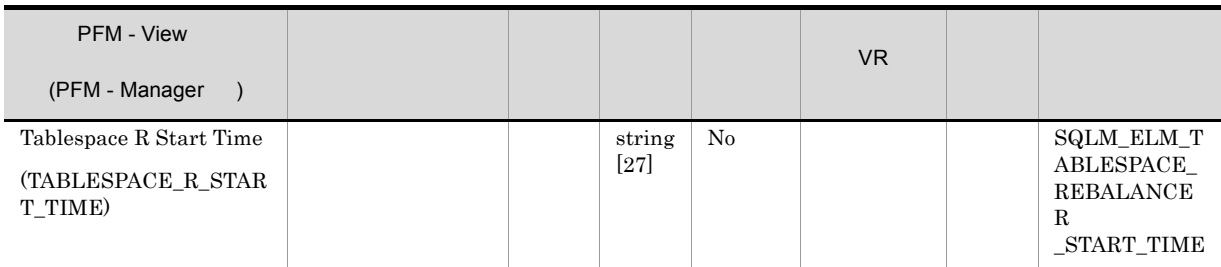

 $\overline{\text{DMS}}$ 

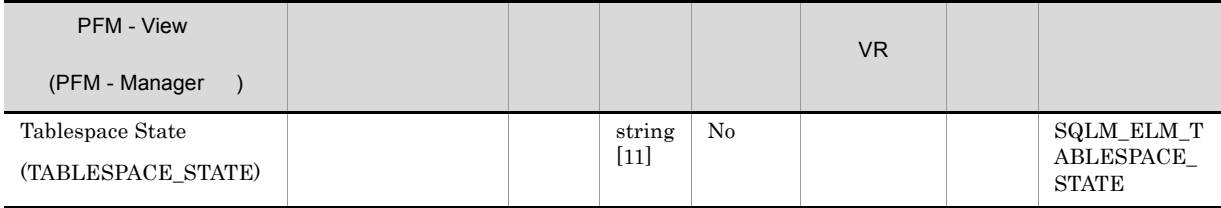

 $16$ 

 $16$ 

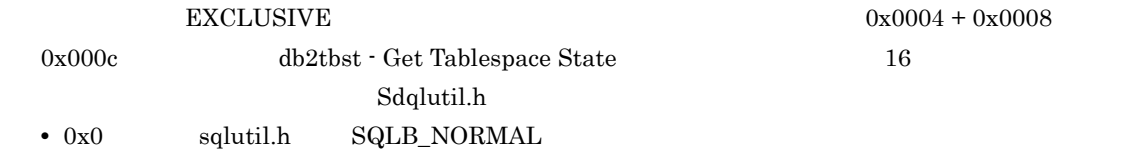

- 0x1
- $0x2$
- 0x4
- 0x8
- $0x10$
- $0x20$
- 0x40
- 0x80
- $0x100$
- $0x100$
- $0x200$
- 
- $0x400$
- 0x800
- $0x1000$
- $0x2000$
- 0x4000
- 0x8000
- $0x2000000$
- $0x4000000$
- 0x8000000
- $0x10000000$  DMS
- $0x20000000$
- $0x40000000$

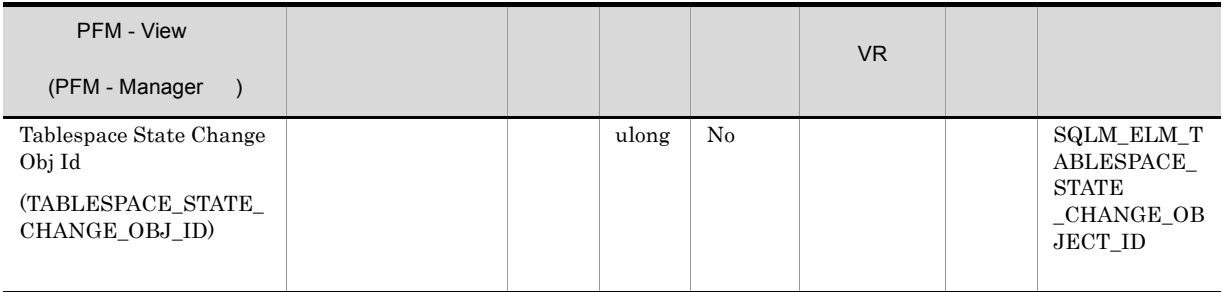

# SYSCAT.TABLES

TABLEID

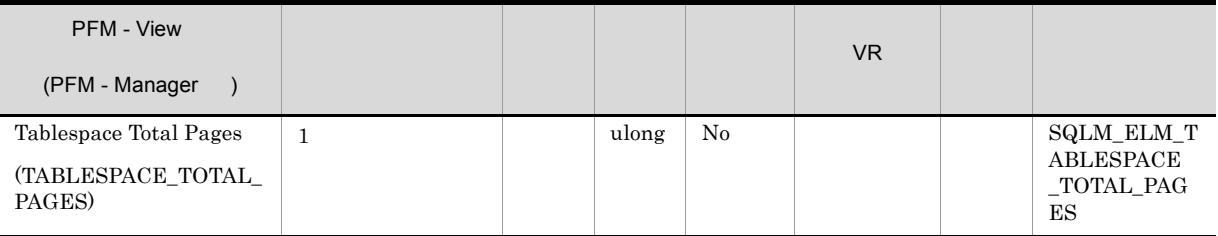

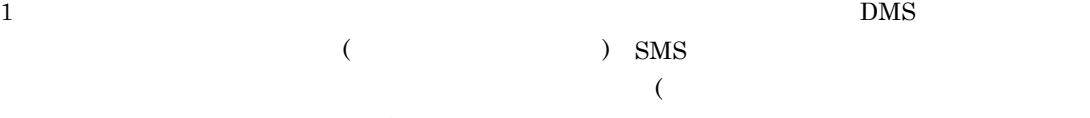

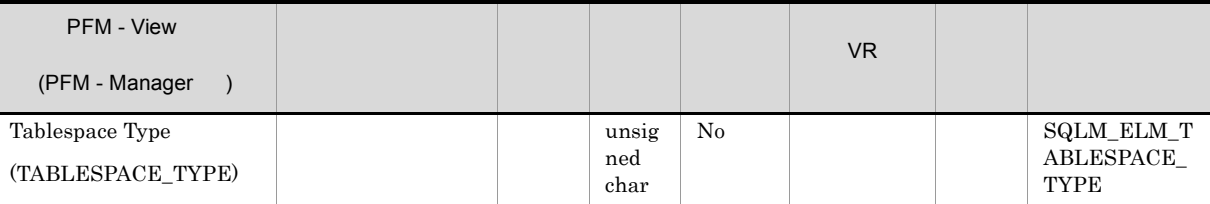

 $(DMS)$ 

 $(SMS)$ 

 ${\bf Tablespace\_type} \qquad {\bf (sqlmon.h} \qquad \qquad )$ 

 $($ 

**•** DMS の場合:SQLM\_TABLESPACE\_TYP\_DMS

**•** SMS の場合:SQLM\_TABLESPACE\_TYP\_SMS

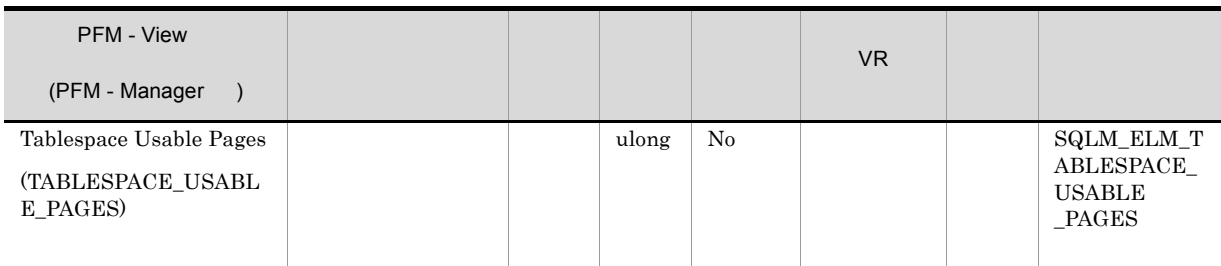

 $\rm DMS$  sms

 $\tt tablespace\_total\_pages$ 

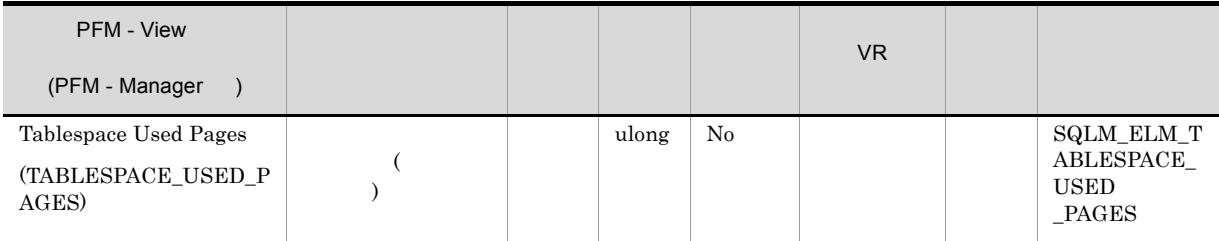

 ${\rm SMS} \hspace{20pt} {\rm tablespace\_total\_pages}$ 

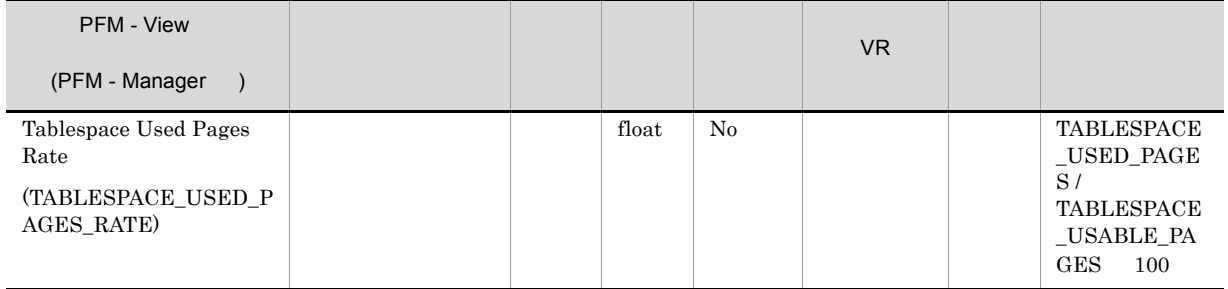

# *6* メッセージ

# ${\rm PFM} \cdot {\rm Agent \ for \ DB2} \hspace{2cm} {\rm syslog}$

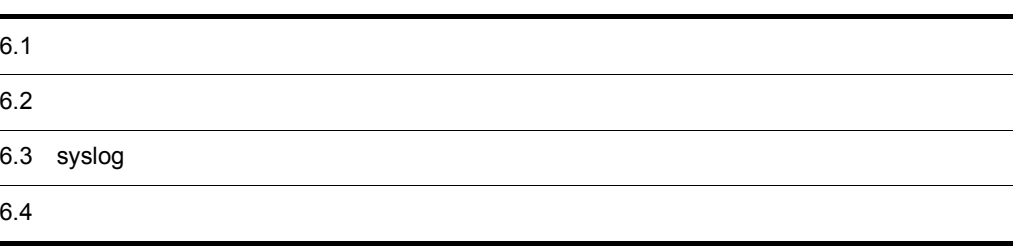

# $6.1$

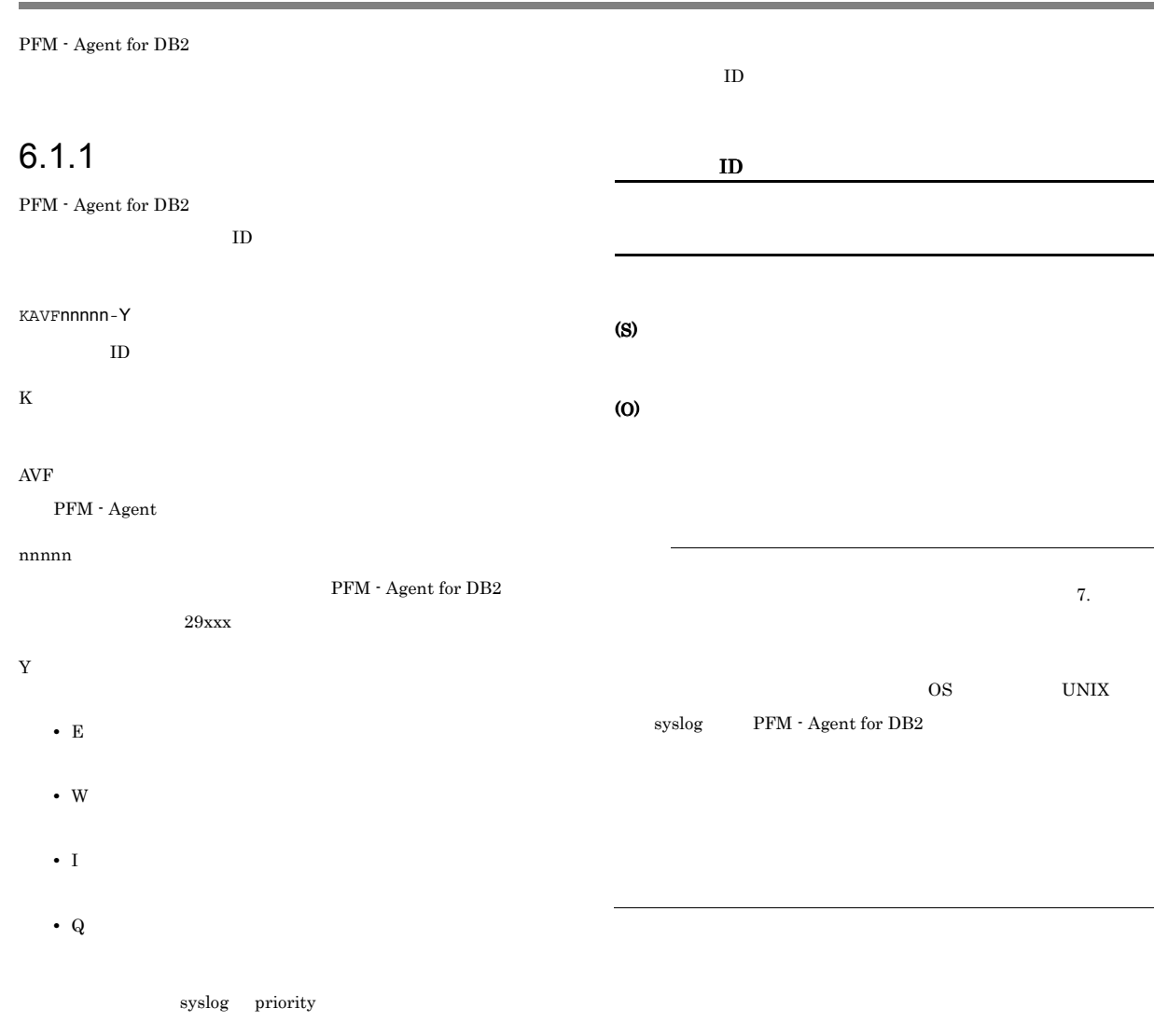

# -E

• **LOG\_ERR** 

# **•** 意味:エラーメッセージ。

- -W • LOG\_WARNING
- **•** 意味:警告メッセージ。
- $\mathbf{-I}$
- LOG\_INFO
- **•** 意味:付加情報メッセージ。
- -Q

# $6.1.2$

# $6.2$

 ${\rm PFM}$  - Agent for DB2

# 注※ 2

PFM -

Manager

 $\rm JP1/Performance$ Management

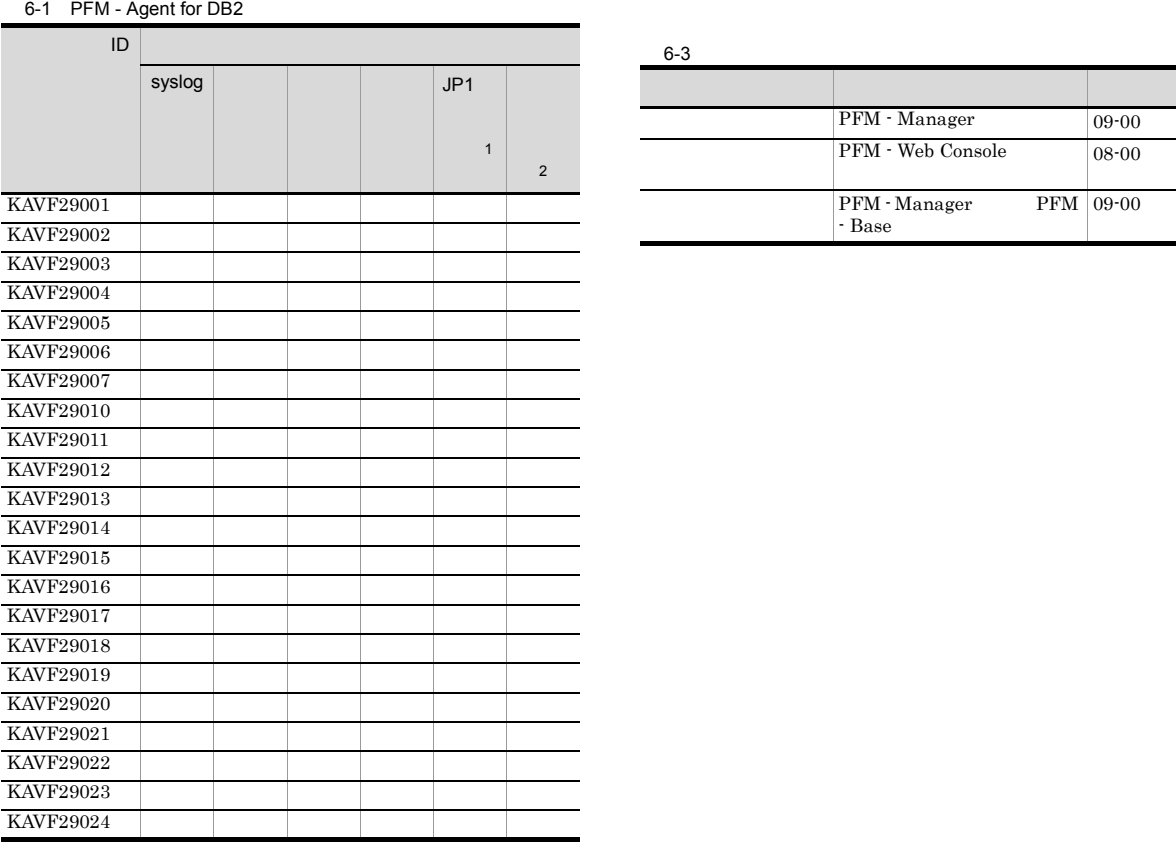

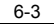

 $\overline{a}$  $\overline{a}$ 

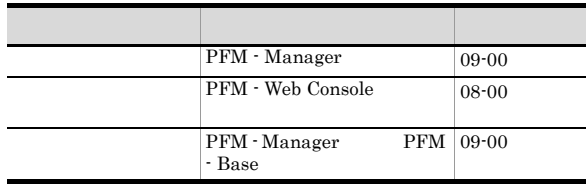

注※ 1

 $\rm JP1/IM$ 

 $JP1$  $\rm JP1/Performance$ Management  $JPI/IM$ 

 $JPI$ 

## 6-2 JP1

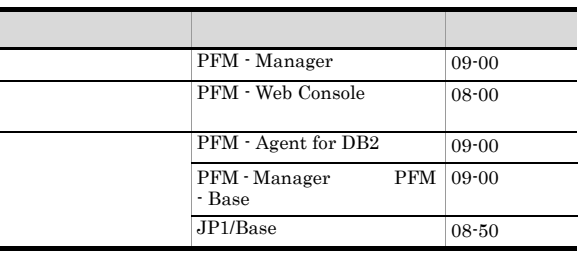

# 6.3 syslog

PFM - Agent for DB2 syslog

 $\begin{tabular}{ll} \mathrm{syslog} & \mathrm{syslog} \\ \end{tabular} \end{tabular} \begin{tabular}{ll} \text{syslog} \\ \end{tabular} \end{tabular} \begin{tabular}{ll} \text{syslog} \\ \end{tabular}$ 

 $_{\rm syslog}$ 

/etc/syslogd.conf

PFM - Agent for DB2 syslog

#### 6-4 syslog

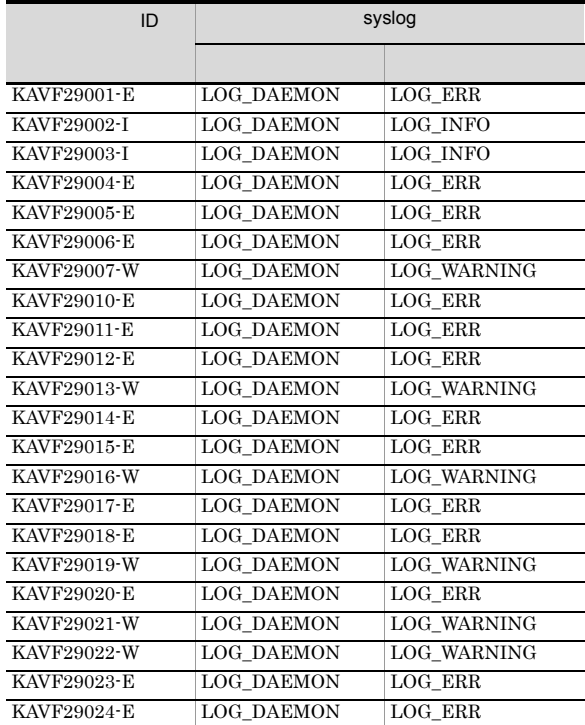

# $6.4$

PFM - Agent for DB2

PFM - Agent for DB2

### KAVF29001-E

The Agent for IBM DB2 does not support this DB2 version. (host= , service= <DB2>)  ${\rm Agent}\ {\rm for\ IBM}\ {\rm DB2}\qquad \qquad {\rm DB2}$  $\pmb{\quad \text{(host=}} \qquad \qquad \text{, service=}\qquad \qquad \texttt{))}$ 

 $DB2$ 

#### (S)

Agent Collector

#### (O)

 $DB2$ 

#### KAVF29002-I

 ${\bf Agent~Collector~has~ started.~(host=\\$ <DB2>) Agent Collector (host=  $\alpha$ , service=  $<$ DB2 $>$ )

Agent Collector

#### KAVF29003-I

 ${\bf Agent~Collector~has~stopped.~(host=~~, service=~~}$ <DB2>)  ${\bf Agent~Collector} \hspace{2.3cm} {\bf (host=1)}$ <DB2>)

Agent Collector

#### KAVF29004-E

Memory could not be allocated.

#### (S)

Agent Collector

#### (O)

#### KAVF29005-E

An attempt to write to file has failed.

#### (S)

Agent Collector

#### (O)

#### KAVF29006-E

The file was not found. (file name  $=$   $\qquad$  )

#### (S)

Agent Collector

(O)

#### KAVF29007-W

No records could be collected for record type

#### (S)

Agent Collector

(O)

JP1/Performance Management

#### KAVF29010-E

File format error

#### (S)

Agent Collector

#### (O)

KAVF29011-E

A message could not be written to the log file

#### (S)

Agent Collector

(O)

#### KAVF29012-E

The file does not have read permission. (file name  $=$   $\qquad \qquad$  )

#### (S)

Agent Collector

(O)

# KAVF29013-W

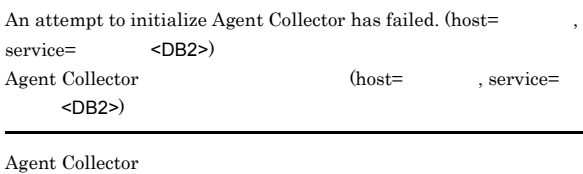

#### (S)

Agent Collector

#### (O)

Agent Collector

# KAVF29014-E

System information could not be acquired.

#### (S)

Agent Collector

#### (O)

OS **OS** 

# KAVF29015-E

An attempt to execute function  $\hfill$  has failed.

#### (S)

Agent Collector

#### (O)

Management

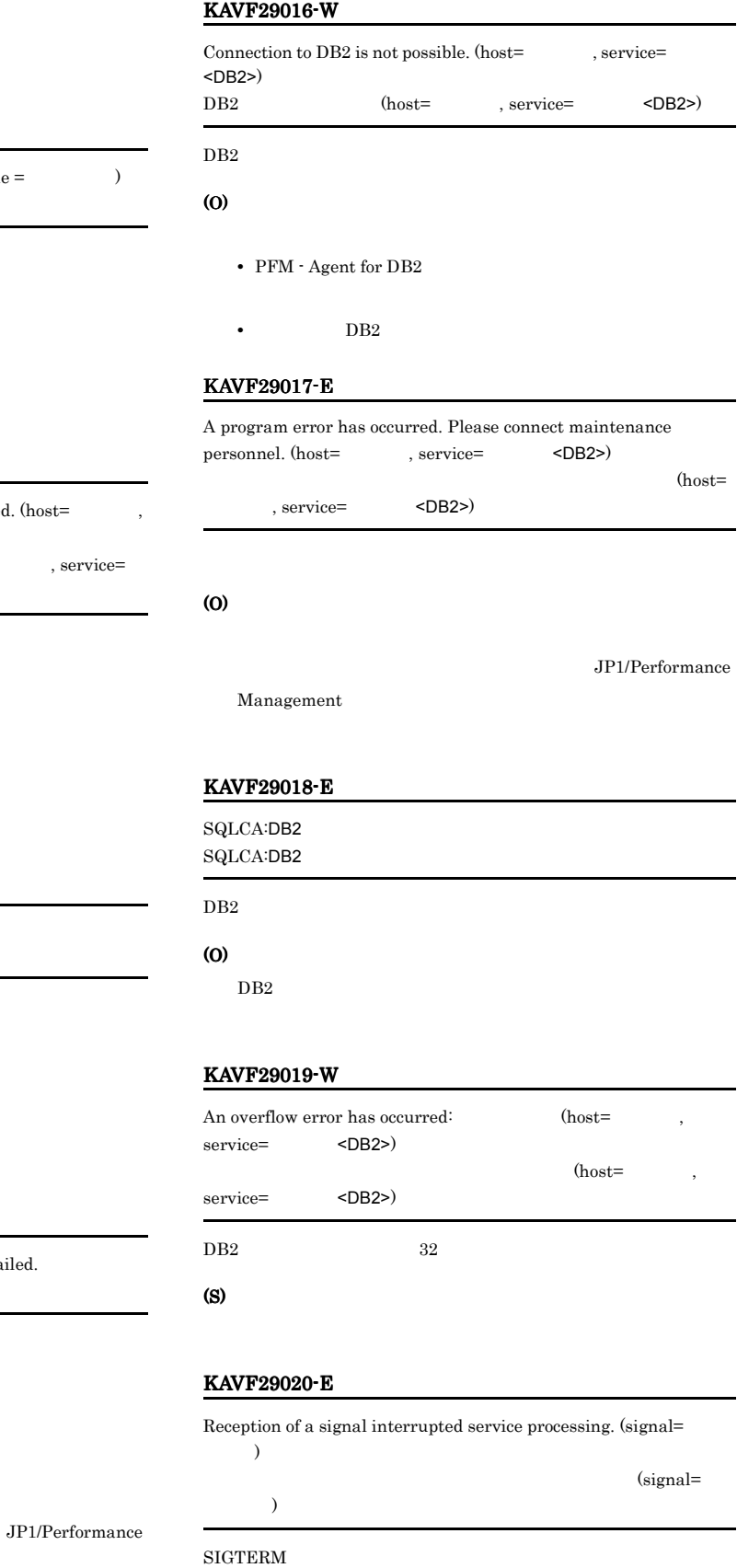

#### (S)

Agent Collector

#### KAVF29021-W

Reception of a signal caused the service to stop. (signal=

 $\rightarrow$ 

)

(signal=

#### SIGTERM

# (S)

Agent Collector

#### KAVF29022-W

The number of getting records is over .

#### (S)

#### KAVF29023-E

The Agent for IBM DB2 cannot set the snapshot monitor switches to ON.  $ON$ 

 $ON$ 

#### (S)

Agent Collector

#### (O)

db2\_user

#### KAVF29024-E

An attempt to load the shared library failed.

#### (S)

Agent Collector

#### (O)

 $AIX$ PFM - Agent for DB2 db2\_dir  $DB2$ 

 $DB2$  32

#### $\rm Linux$

jpcspm start (jpcstart)  $\begin{minipage}{0.9\linewidth} \begin{tabular}{l} \bf{LD\_LIBRARY\_PATH} \\ \bf{DB2} \end{tabular} \end{minipage}$ 

# *7* トラブルへの対処方法

# Performance Management

PFM - Agent Performance

Management JP1/Performance Management

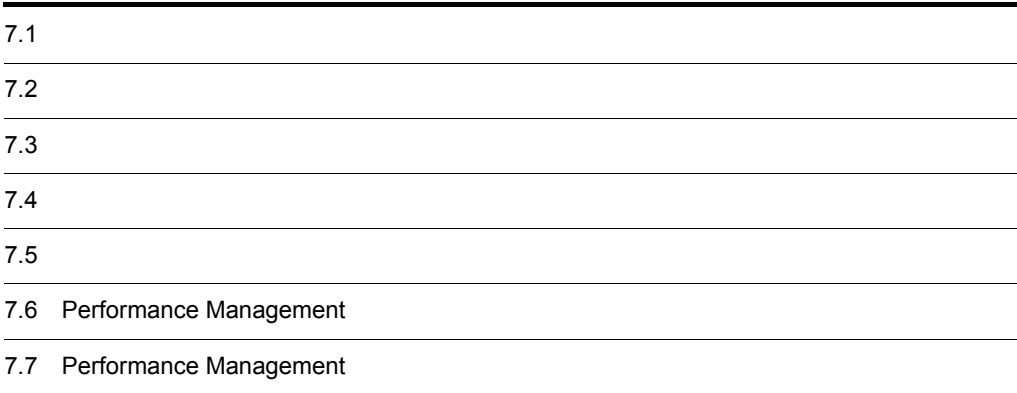

# $7.1$

Performance Management

- **•**  *<sub>1</sub>*  $\mathbf{r}$  +  $\mathbf{r}$  +  $\mathbf{r}$  +  $\mathbf{r}$  +  $\mathbf{r}$  +  $\mathbf{r}$  +  $\mathbf{r}$
- **•**  $\mathcal{A} = \{ \mathcal{A} \mid \mathcal{A} \leq \mathcal{A} \}$
- **•**  $\mathbf{r} = \mathbf{r} \cdot \mathbf{r} + \mathbf{r} \cdot \mathbf{r} + \mathbf{r} \cdot \mathbf{r} + \mathbf{r} \cdot \mathbf{r} + \mathbf{r} \cdot \mathbf{r} + \mathbf{r} \cdot \mathbf{r} + \mathbf{r} \cdot \mathbf{r} + \mathbf{r} \cdot \mathbf{r} + \mathbf{r} \cdot \mathbf{r} + \mathbf{r} \cdot \mathbf{r} + \mathbf{r} \cdot \mathbf{r} + \mathbf{r} \cdot \mathbf{r} + \mathbf{r} \cdot \mathbf{r} + \mathbf{r} \cdot \mathbf{r$

Performance Management 7.3

 $\sim 6.$ 

 $7.5$ 

 $7.4$ 

### Performance Management

Performance Management

#### Performance Management

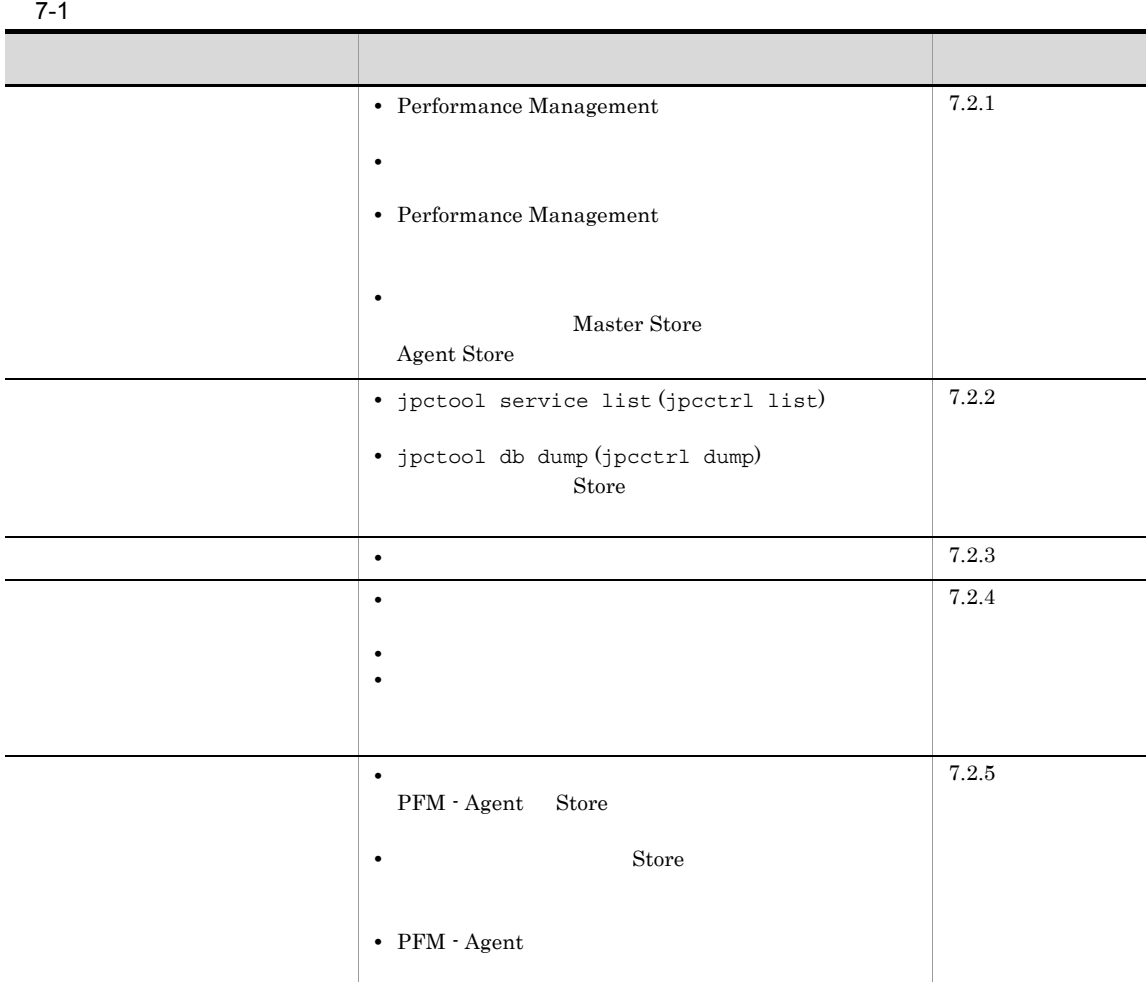

# $7.2.1$

# 1 Performance Management

• PFM - Manager PFM - Manager PFM - Agent  $PFM$  - Manager  $PFM$  - Manager  $PFM$  -Agent **Hermit Hart** PFM - Manager PFM - Manager JP1/Performance Management Performance Management

• Performance Management Performance Management Performance Management **Performance** Management Performance Management Performance Management JP1/Performance Management • Store Agent Store • Store • Store • Store 3.0 **• Store** 5.0  $\frac{1}{2}$  5.0  $\frac{1}{2}$  5.0  $\frac{1}{2}$  5.0  $\frac{1}{2}$  5.0  $\frac{1}{2}$  5.0  $\frac{1}{2}$  5.0  $\frac{1}{2}$  5.0  $\frac{1}{2}$  5.0  $\frac{1}{2}$  5.0  $\frac{1}{2}$  5.0  $\frac{1}{2}$  5.0  $\frac{1}{2}$  5.0  $\frac{1}{2}$  5.0  $\frac{1}{2}$  5.0 • Store • Store 2.0 Agent Store **Agent Store** • **• •**  $\frac{1}{2}$ JP1/Performance Management Performance Management **•** インスタンス環境のセットアップ時の設定に誤りがある Agent Collector **•** db2\_instance **•** db2\_node **•** db2\_name **•** db2\_user **•** db2\_password jpcconf inst setup (jpcinssetup) jpcconf inst setup (jpcinssetup)  $JPI/$ Performance Management 2  $\mathcal{L}$ jpcspm start (jpcstart)  $\sim$  2

**•** スタンドアロンモードで起動する場合,サービスが起動するまでに時間が掛かることがあります。 **•** システム停止時にサービスを自動で停止させる設定をしないで,システムを再起動してサービスを起動  $\mathop{\rm Store}$ 

 $7.$ 

• **Example 2018 Store**  $\blacksquare$ • **• External Store 5 and Store 5 and Store 5 and Store 5 and Store 5 and Store 5 and Store 5 and Store 5 and Store**  $\sim$  $S$ tore  $\mathcal{S}$ 3 Performance Management Performance Management • Performance Management Performance Management JP1/Performance Management • TCP\_TIMEWAIT TCP\_TIMEWAIT AIX  $75$ • AIX tcp\_timewait:5 Linux 60 80 Performance Management 4 The State of State Store and Assembly the State Store Master Store Master Store Agent Store Store Store データベースが使用しているデータベースを使用しているデータベースが使用している。 Master Store **Agent Store Agent** Store **•** 十分なディスク容量を確保する Store データベースのデータを見積もり、Store データベースの発見を見積もり、<br>アメリカのディスク  $\mathop{\rm Store}$  $A$  Store  $\alpha$  $2.4.1$ • Store Store データベースの保存条件を認定させると、Store データベースの保存条件を調整してください。 Store JP1/Performance Management Naster Store **Agent Store** Store データベースに回復できない。この場合, バックアップデータが発生しています。この場合, バックアップデータが発生しています。この場合, バックアップデータが Master Store **Agent Store** 

Store Master Store **Agent Store 5 Store 5 Store** 5 Store 5 Store 5 Store  $S$ 

• .DB

 $7.$ 

• IDX Store  $2.4.1$ 5 サービスの起動要求が失敗し,共通メッセージログに KAVF29024-E が出力される AIX Linux  $\frac{d}{dt}$  $AIX$  $\rm PFM\cdot Agent\ for\ DB2\qquad \qquad db2\_dir\qquad \qquad DB2$  $2.1.4(4)$  DB2 Linux  $LD\_LIBRARY\_PATH$   $2.1.4(2)$ LD\_LIBRARY\_PATH  $\qquad \qquad$  Linux  $\qquad \qquad$  LD\_LIBRARY\_PATH 7.2.2 Performance Management 1 jpctool service list (jpcctrl list) • Performance Management **business and the Performance Management** Performance Management Performance Management and Decree Performance Management of Performance Management jpctool service delete (jpcctrl delete) Performance Management JP1/Performance Management • Performance Management Performance Management ID Master Manager jpctool service delete (jpcctrl delete) Performance Management JP1/Performance Management Performance Management 2 jpctool db dump (jpcctrl dump) 32 jpctool db dump (jpcctrl dump) Master Store **Agent Store** jpctool db dump (jpcctrl dump)

jpctool db dump (jpcctrl dump)

Naster Store Agent Store

 $7.$ 

308

**The Store Store**  $JPI/$ 

Performance Management

# $7.2.3$

Performance Management

## $1$

PFM - Agent

# 7.2.4

Performance Management

# $1$

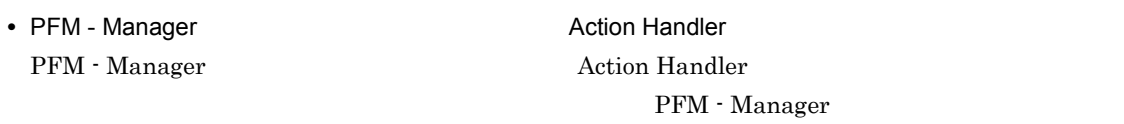

**Action Handler** 

# $2$

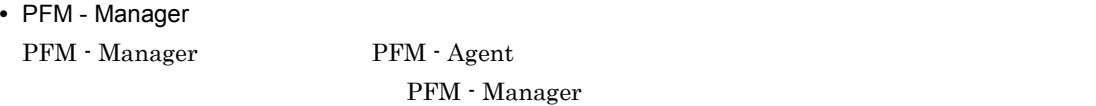

## $3$

• PFM - Manager **PFM - Agent LANG** PFM - Manager  $\begin{tabular}{ll} \bf{PFM}\cdot \textbf{Agent} & \tt{LANG} \end{tabular}$ PFM - Manager 1. PFM - Web Console  $\overline{P}$ jpctool alarm export (jpcalarm export)

#### $2.$

6. 1 Console in the 1 Text of the 1 Text of the 1 Text of the 1 Text of the 1 Text of the 1 Text of the 1 Text of the 1 Text of the 1 Text of the 1 Text of the 1 Text of the 1 Text of the 1 Text of the 1 Text of the 1 Text alarm import (jpcalarm import)  $\rm JP1/$ Performance Management  $7.2.5$ Performance Management 1 The State Store Store Store データベースの保存期間を短くなっています。<br>コンピュースの保存期間を使われる場合、最も実現には、最も実現には、最も実現には、最も実現には、最も実現には、最も実現には、最も実現には、最も実現には、最も実現には Store 1.0 Store  $\frac{1}{2}$ Store  $S$ JP1/Performance Management  $\mathbf S$ tore  $\mathbf S$ tore  $\mathbf S$ JP1/Performance Management 2 to the Store Store データベースによるデータが  $\mathbf S$ tore  $\mathbf S$ • Store **Store**  $\overline{\phantom{a}}$ • Store **Figure 2.1 Agent Store**  $\overline{A}$  $\star$ .DB  $\star$ .IDX 3 PFM - Agent • DB2  $\bullet$ 

**•** インスタンス環境のセットアップ時の設定を見直してください。 jpcconf inst setup (jpcinssetup) jpcconf inst setup (jpcinssetup)  $JPI/$ Performance Management

# $7.2.6$

3. PFM - Manager

5. PFM - Manager

4. PFM - Manager LANG

 $7.2.1$   $7.2.5$ 

 $7.4$   $7.5$ 

7. トラブルへの対処方法

# $7.3$

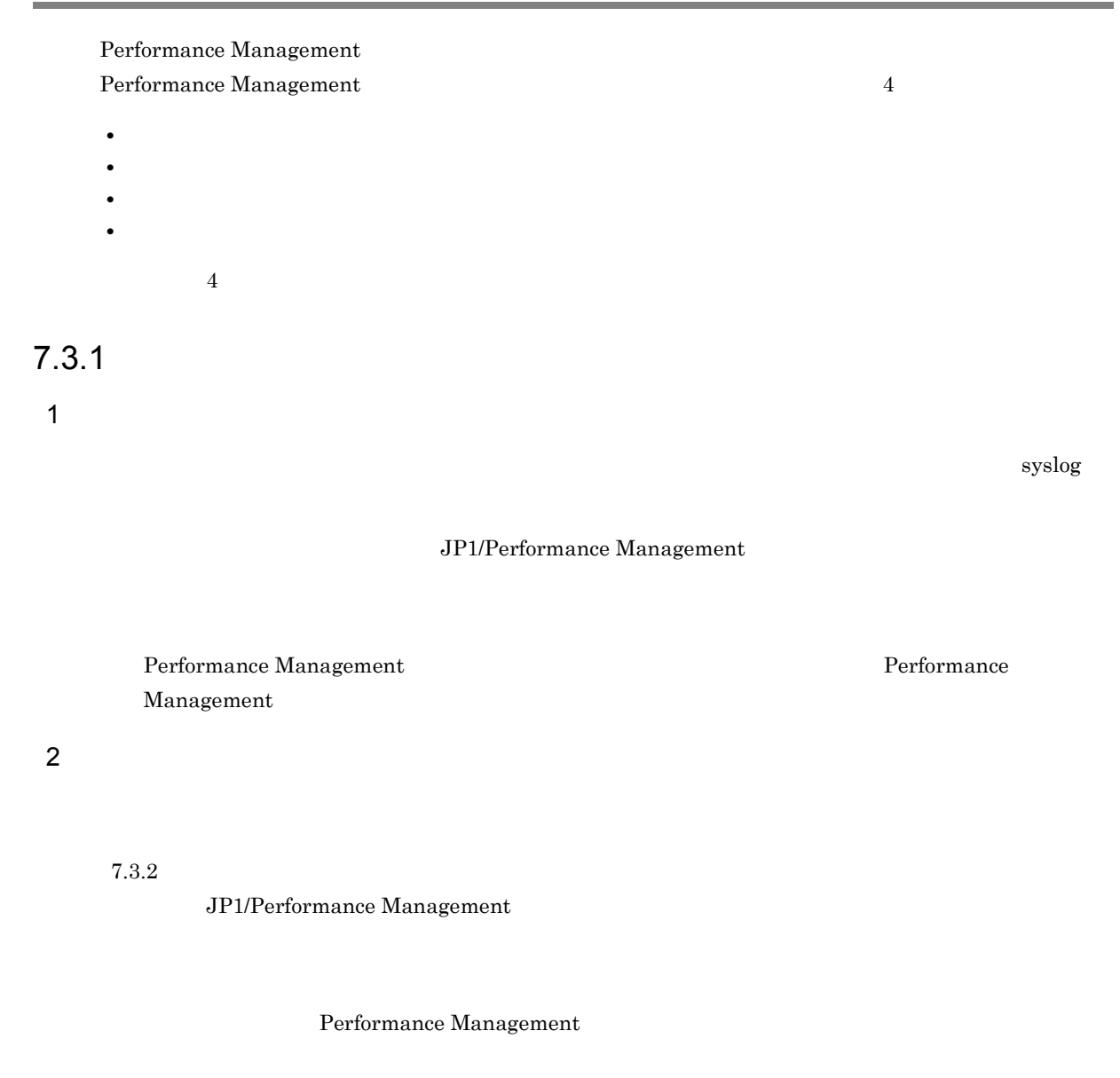

 $3 \sim$ 

PFM - Web Console

 $\rm JP1/Performance$ Management

JP1/Performance Management

4 トレースログ

Performance Management
#### Performance Management

## $7.3.2$

Performance Management

 $\rm JP1/Performance$ Management

1  $\sim$ 

Ī

 $\blacksquare$ 

#### Performance Management

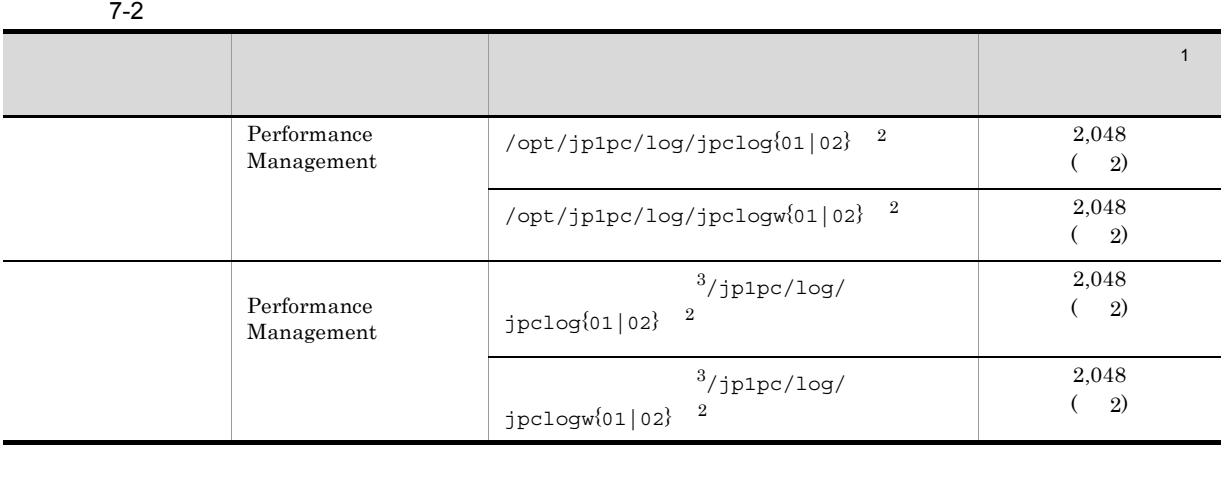

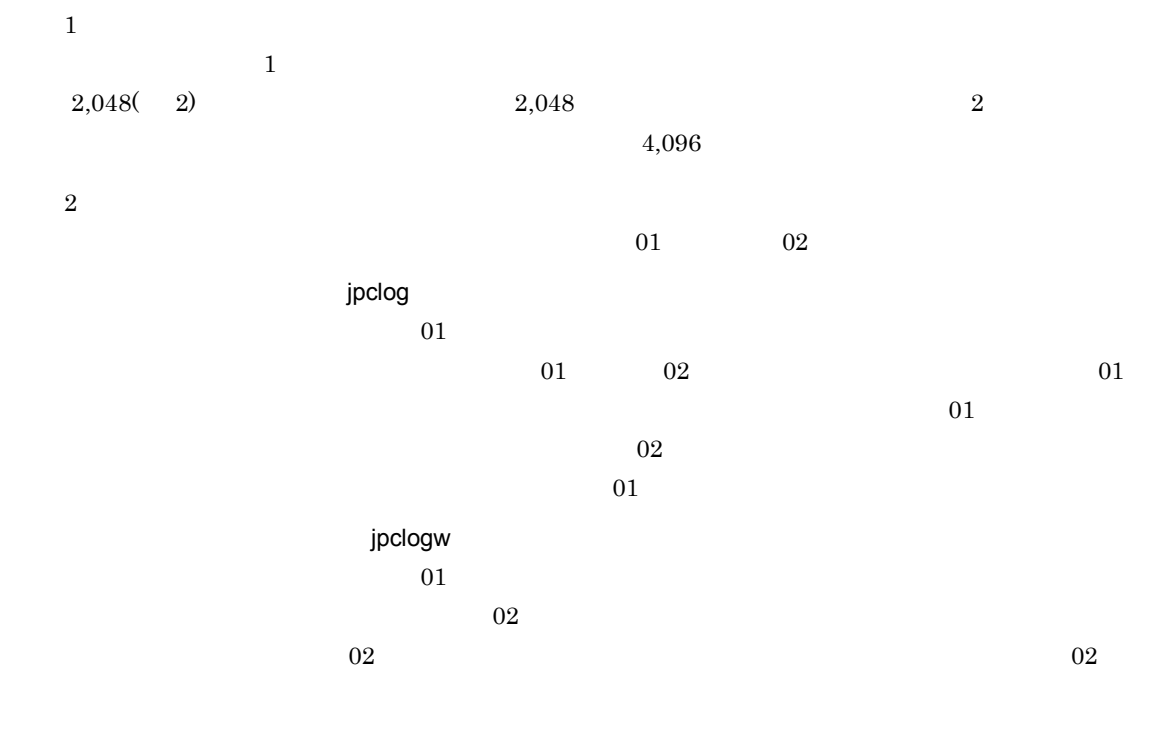

### JP1/Performance Management

### Performance Management

注※ 3

 $2$ 

### $\begin{aligned} \mathrm{Performance\ Management} \qquad \qquad & \mathrm{PFM\text{-}Agent} \end{aligned}$

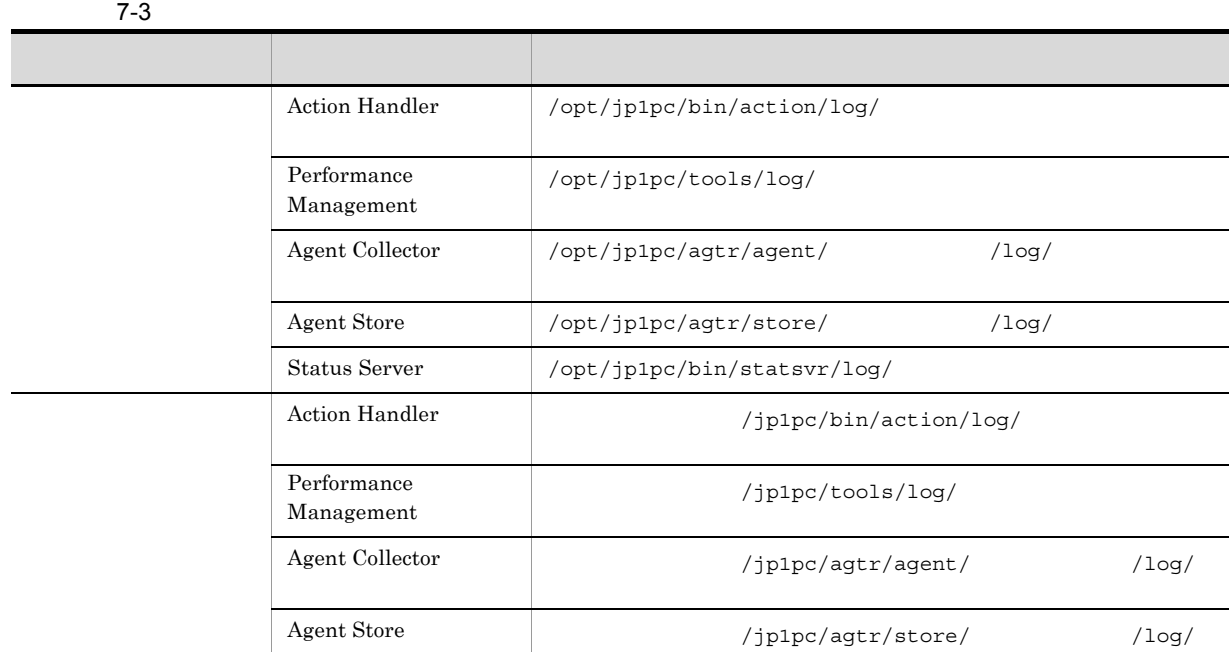

# $7.4$

#### $7.2$

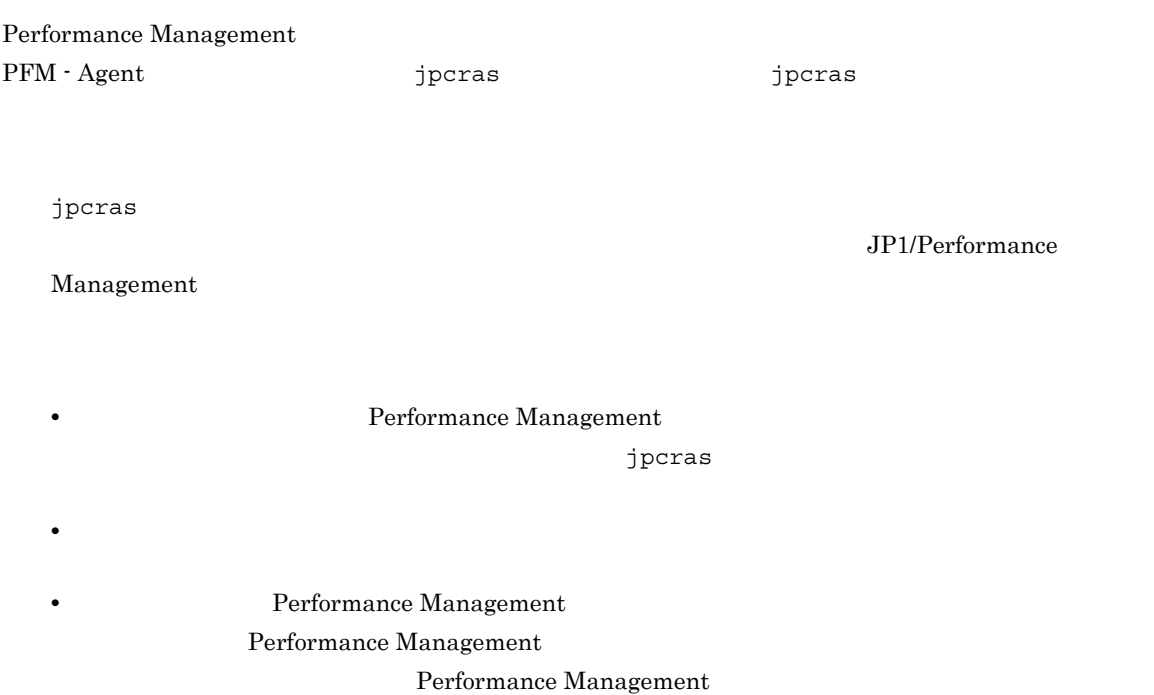

## 7.4.1 UNIX

1 OS

OS  $_{\text{OS}}$ 

7-4 OS

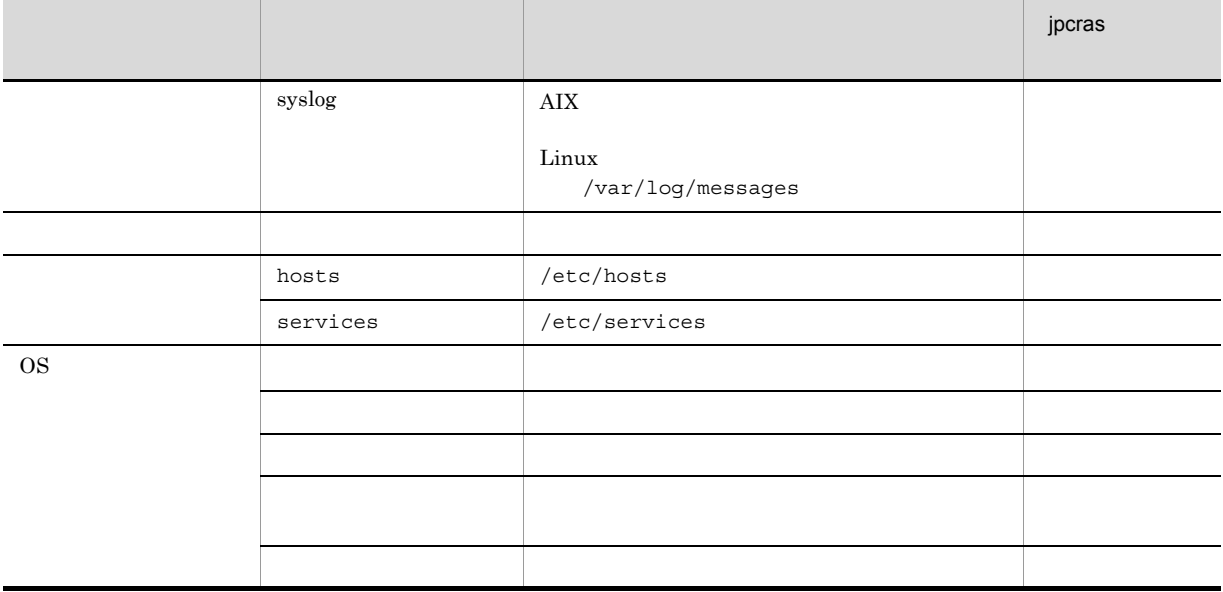

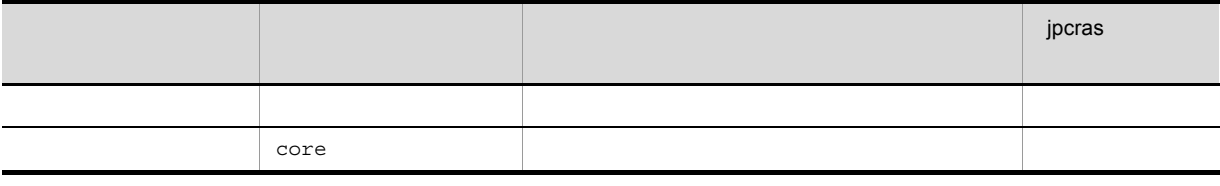

### 2 Performance Management

Performance Management

### Performance Management

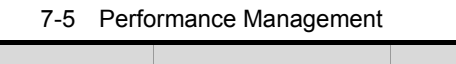

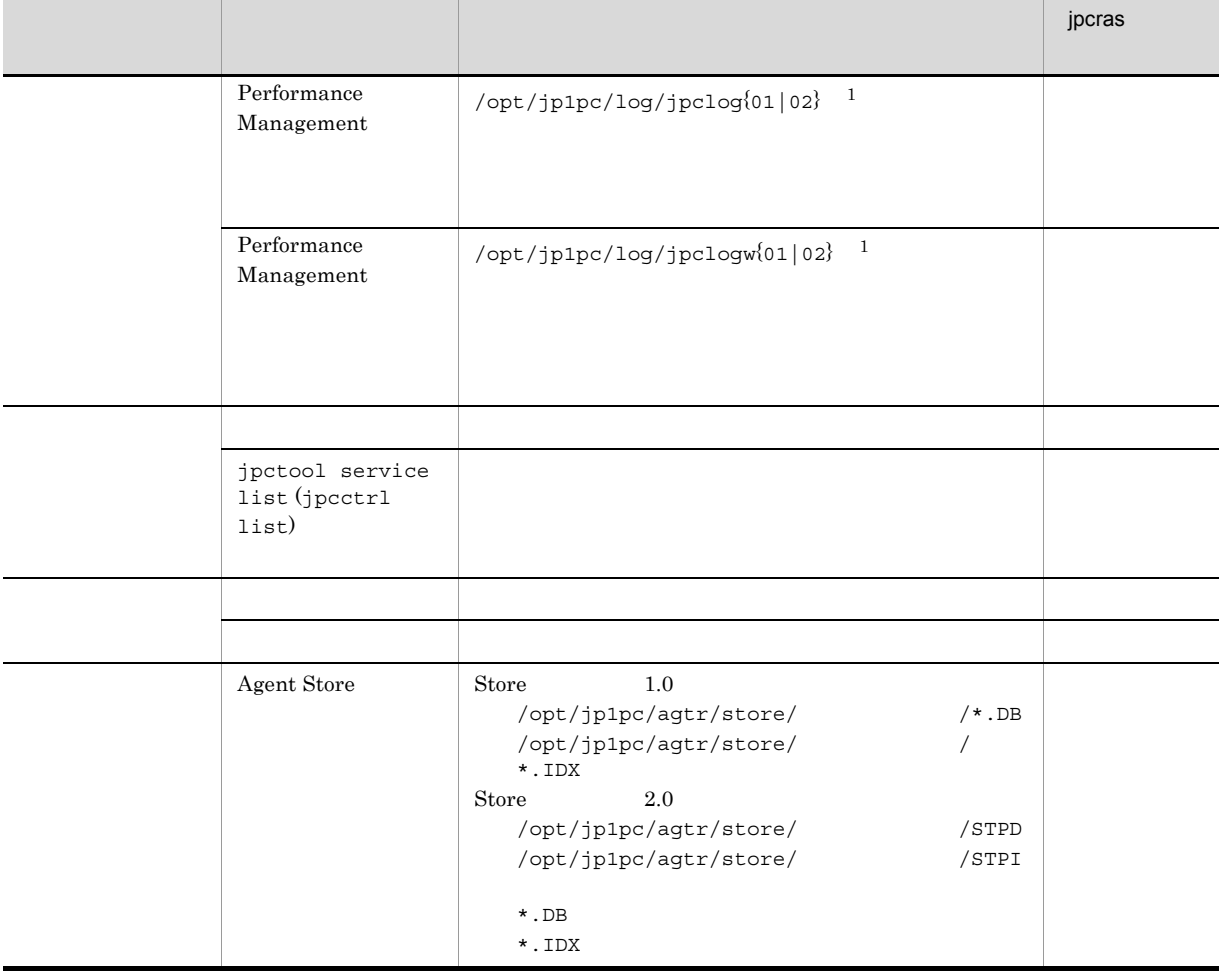

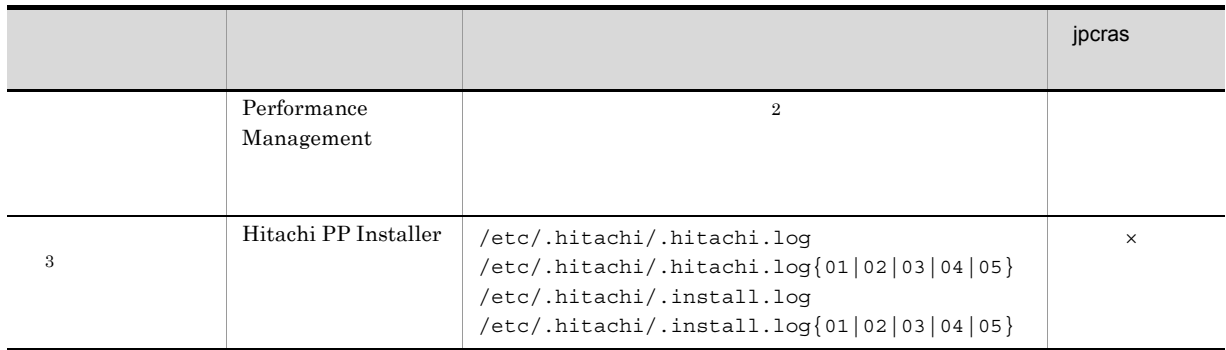

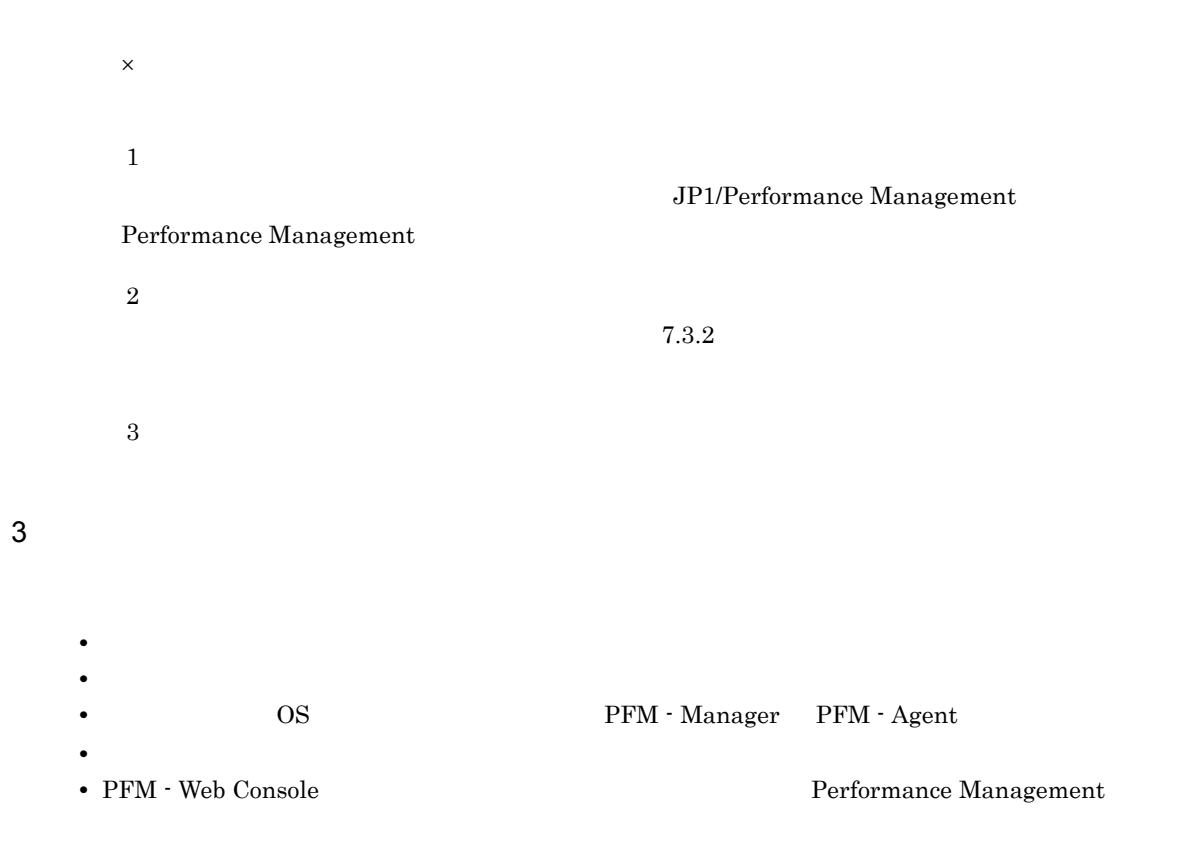

• コマンド<sub>学術</sub>はトラブルが発生した場合は、コマンド<sub>学術</sub>はより

• **•** <u>The State extension of the State extension</u>  $\mathbf{I}$ 

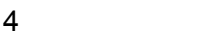

 $5$ 

## $7.5.1$  UNIX

 $1$  $\rho$  is the state of  $p$  is the probability of  $p$  is a state  $q$  is the state  $q$  -direction  $q$  $\overline{OS}$  and  $\overline{OS}$  $1.$ 2. 採取する資料および資料の格納先ディレクトリを指定して,jpcras コマンドを実行する。 jpcras  $/\text{tmp/jpc/agt}$ jpcras /tmp/jpc/agt all all tar compress jpcrasYYMMDD.tar.Z YYMMDD  $j$ pcras PFM  $\blacksquare$ jpctool service list -id \* -host \* (jpcctrl list \* host=\*) Performance Management jpctool service list -id \* -host \*  $(jpcctrl list * host(*)$ JPC\_COLCTRLNOHOST 1 jpctool service list -id \* -host \*  $(jpcctrl list * host(*)$ jpcras JP1/Performance Management

#### $2$

Performance Management

 $\rho$  is the state of  $p$  is the state  $j$  pcrass  $q$  $\overline{OS}$  root

1.  $\sim$   $\sim$   $\sim$   $\sim$   $\sim$   $\sim$ 

```
jpcras /\text{tmp/jpc/agt}jpcras /tmp/jpc/agt all all
                         tar compress
    jpcrasYYMMDD.tar.Z
    YYMMDD
    jpcras lhost \blacksquarePerformance Management \qquad \qquad Performance
    Management
    \gamma is realized values of \gamma in \gamma jpcras \gammajpcras PFM PFM \blacksquarejpctool service list -id * -host * (jpcctrl list * host=*)
                      Performance Management
                                           jpctool service list
    -id * -host * (jpcctrl list * host=*)
                 JPC_COLCTRLNOHOST 1    jpctool service
    list -id * -host * (jpcctrl list * host=*)
    jpcras JP1/Performance Management
   3.Performance Management
                                 Performance Management
3 \overline{\phantom{a}}• オペレーション内容の詳細
   • トラブル発生時刻
            • OS PFM - Manager PFM - Agent
   • 再現性の有無
   • PFM - Web Console \qquad \qquad Performance Management \qquad \qquad4
```
• コマンド<sub>学</sub>院

 $7.$ 

7. トラブルへの対処方法

 $5<sub>5</sub>$ 

• **•**  $\overline{\phantom{a}}$ 

# 7.6 Performance Management

Performance Management  $\qquad \qquad$ Performance Management  $\qquad \qquad$ 

PFM - Web Console

 ${\rm PfM}$   ${\rm PfM}$ een the PFM the PFM that the PFM the PFM the PFM that the product  $\mathbb{P}$  per values are the product of the product of the product of the product of the product of the product of the product of the product of the product

 $\rm{PFM}$ PFM Performance Management

Performance Management 3P1/Base 3P1/Base 3P1/Base 3P1/Base 3P1/Base 2P1/Base 2P1/Base 2P1/Base 2P1/Base 2P1/Base 2P1/Base 3P1/Base 3P1/Base 3P1/Base 3P1/Base 3P1/Base 3P1/Base 3P1/Base 3P1/Base 3P1/Base 3P1/Base 3P1/Base 3 Performance Management

Performance Management de approximation of the set of the set of the set of the set of the set of the set of the set of the set of the set of the set of the set of the set of the set of the set of the set of the set of the Management Performance Management

# 7.7 Performance Management

Performance Management

 $\rm JP1/Performance$ Management

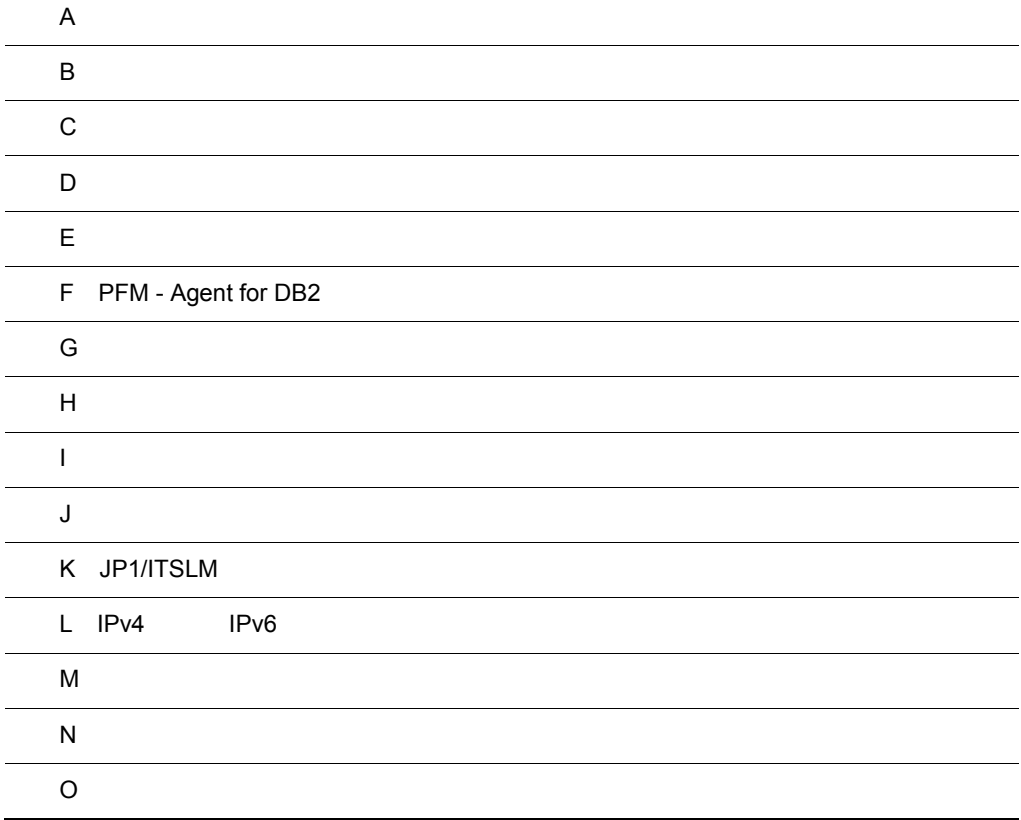

## $\overline{A}$

 ${\rm PFM}$  - Agent for DB2  $\hspace{2cm} {\rm PFM}$  - Agent for  $DB2$ 

## $A.1$

PFM - Agent for DB2

## $A.2$

 $\text{Store}$  Store  $\text{Store}$  2.0

 $\text{Store}$  Store  $\text{Store}$   $\text{1.0}$ 

## 付録 B カーネルパラメーター

PFM - Agent for DB2

UNIX PFM - Manager PFM - Web Console JP1/Performance Management

 $DB2$   $DB2$ 

# $\overline{C}$

 $\mathbf c$ 

PFM - Agent for DB2 PFM - Agent for DB2 Store

PFM - Agent for DB2

PFM - Agent for DB2

C-1 PFM - Agent for DB2

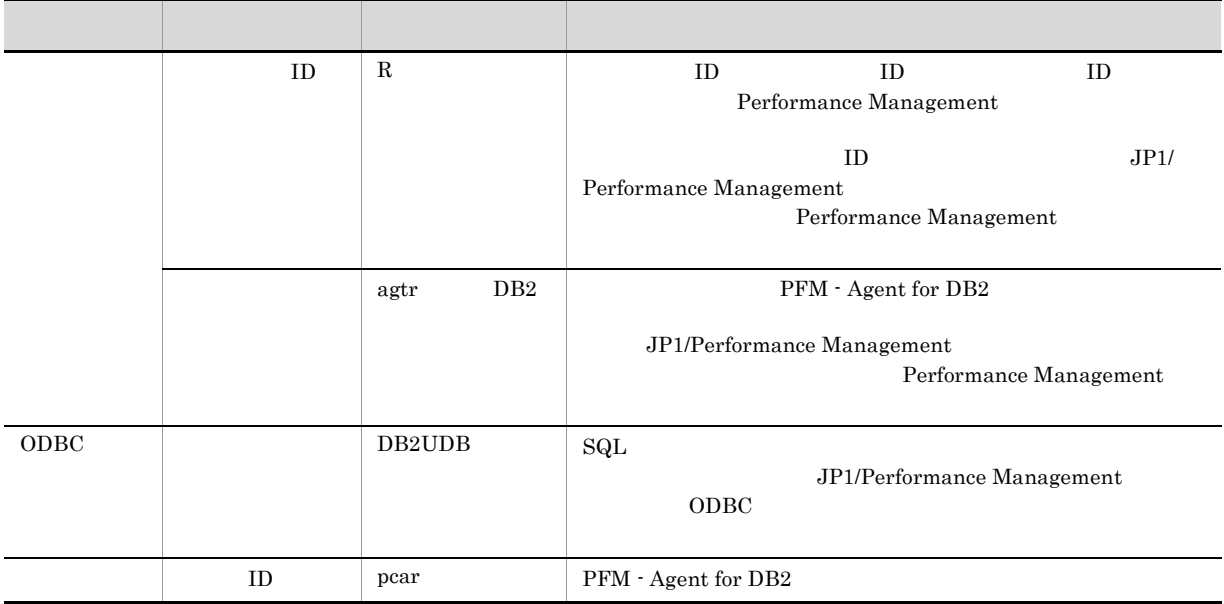

## 付録 D プロセス一覧

PFM - Agent for DB2

 ${\rm PFM}$  - Agent for  ${\rm DB2}$ 

### PFM - Agent

### D-1 PFM - Agent for DB2 UNIX

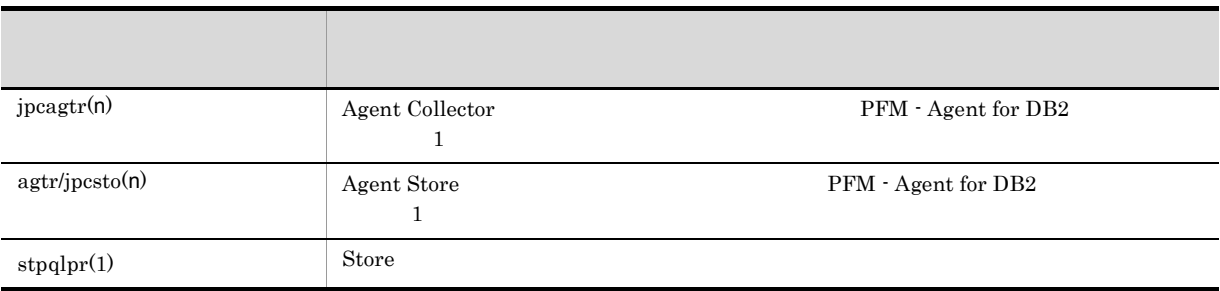

jpcsto

## 付録 E ポート番号一覧

PFM - Agent for DB2

PFM - Manager , PFM - Base JP1/Performance Management

JP1/Performance Management

#### TCP/IP

Performance Management 1 1 1 NAT(Basic NAT) NAT NAT NAPT IP Masquerade NAT+

## E.1 PFM - Agent for DB2

PFM - Agent for DB2

E-1 PFM - Agent for DB2

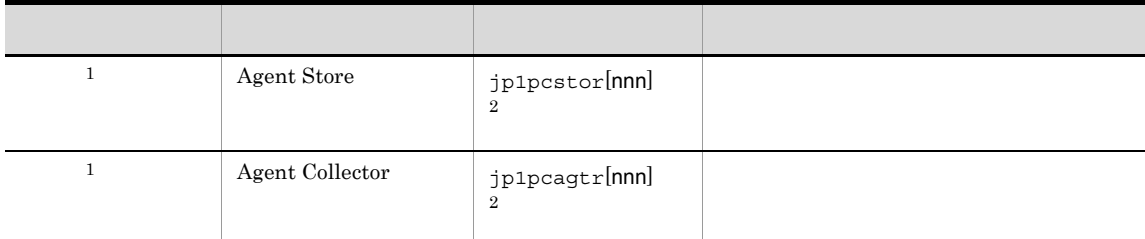

 $\mathbf{1}$ 

jpcconf port define

jpcconf port define

注※ 2

 $\overline{2}$  and  $\overline{2}$  and  $\overline{2}$  and

## $E.2$

 $1$ 

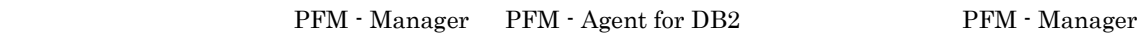

PFM - Agent

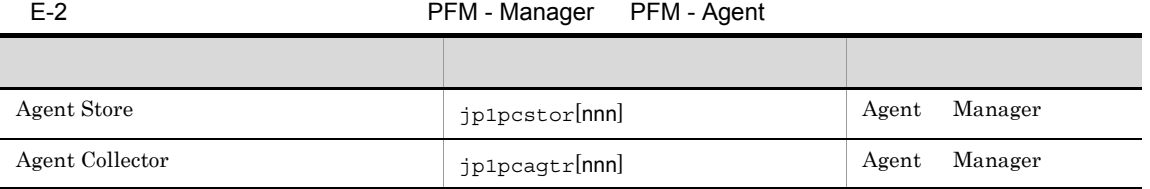

Manager PFM - Manager  $Agent$   $PFM - Agent$ 

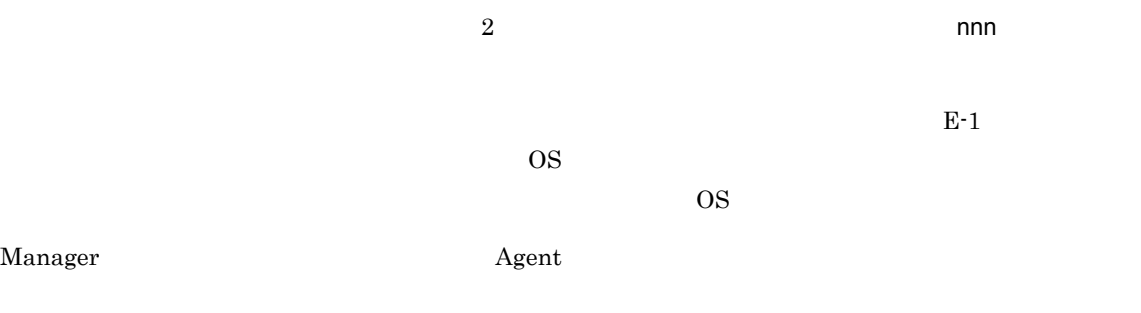

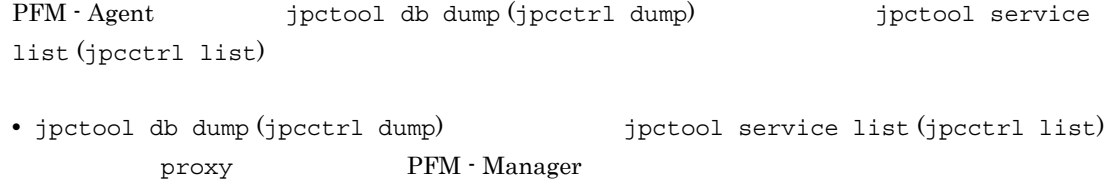

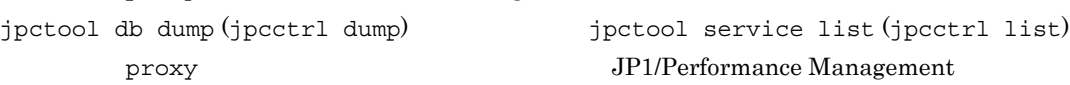

• PFM - Agent

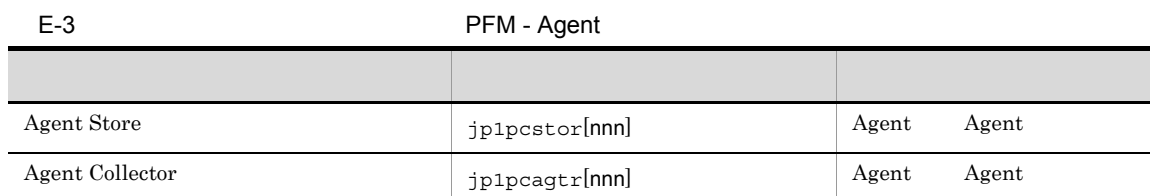

 $Agent$   $PFM - Agent$ 

 $\overline{2}$  and  $\overline{2}$  and  $\overline{2}$  and

330

### PFM - Manager PFM - Agent for DB2 PFM - Manager

 $2$ 

PFM - Agent

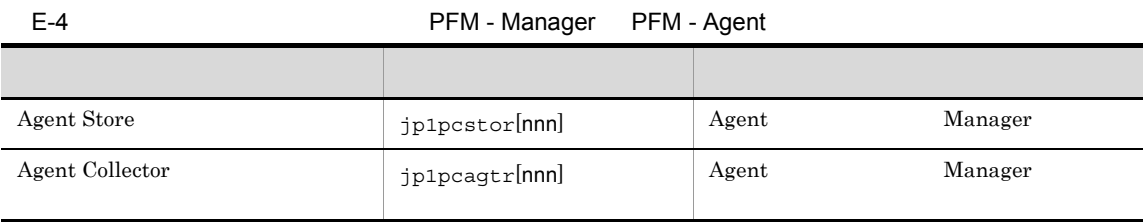

Agent PFM - Agent  $\overline{2}$  and  $\overline{2}$  and  $E-1$  $\overline{OS}$  $\overline{\text{OS}}$ Manager さんしょうがく Agent Agent の論理ホストの受信

Manager PFM - Manager

# F PFM - Agent for DB2

PFM - Web Console PFM - Agent for DB2 Agent Store Agent Collector

## F.1 Agent Store

PFM - Agent for DB2 Agent Store

F-1 PFM - Agent for DB2 Agent Store

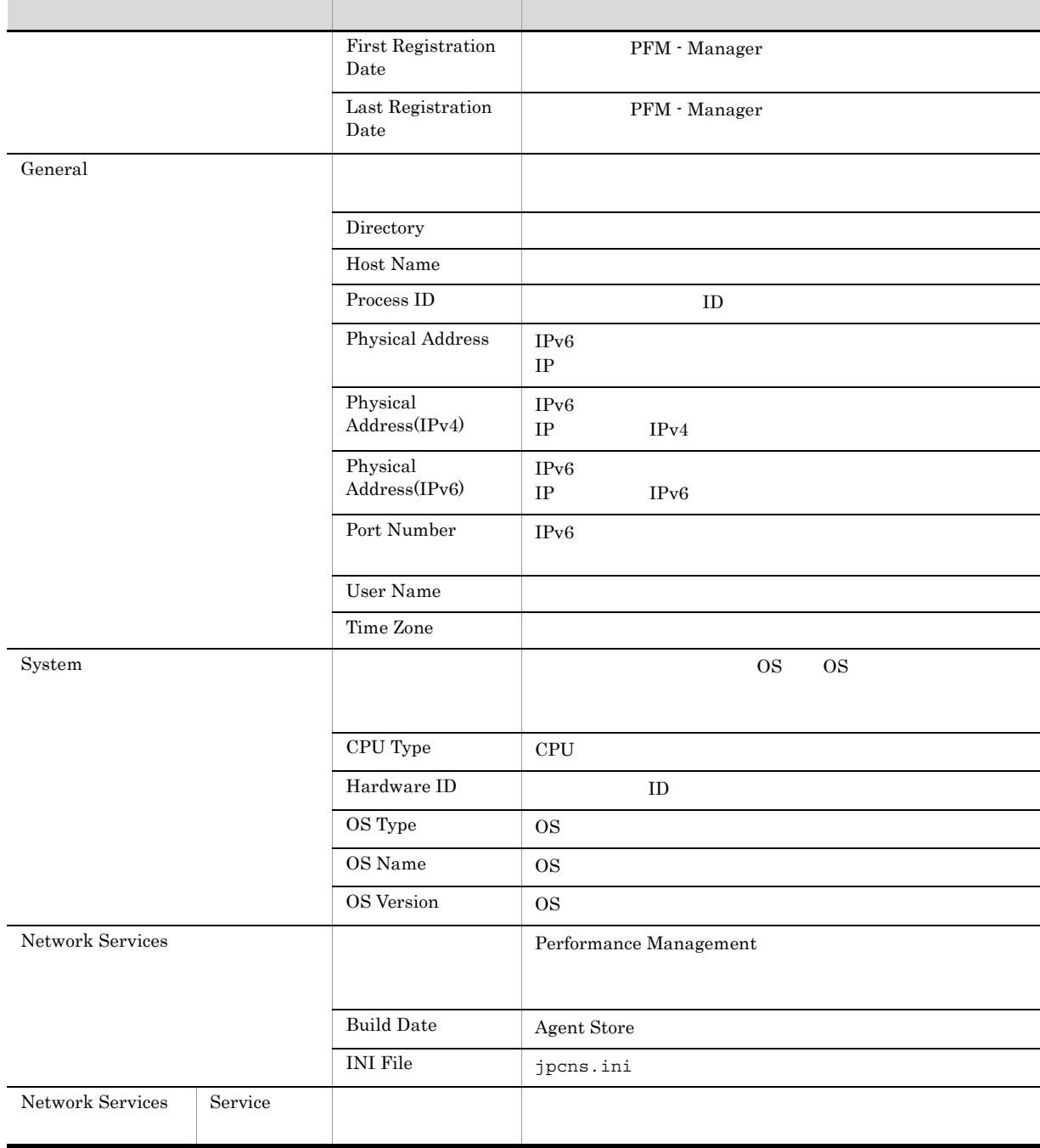

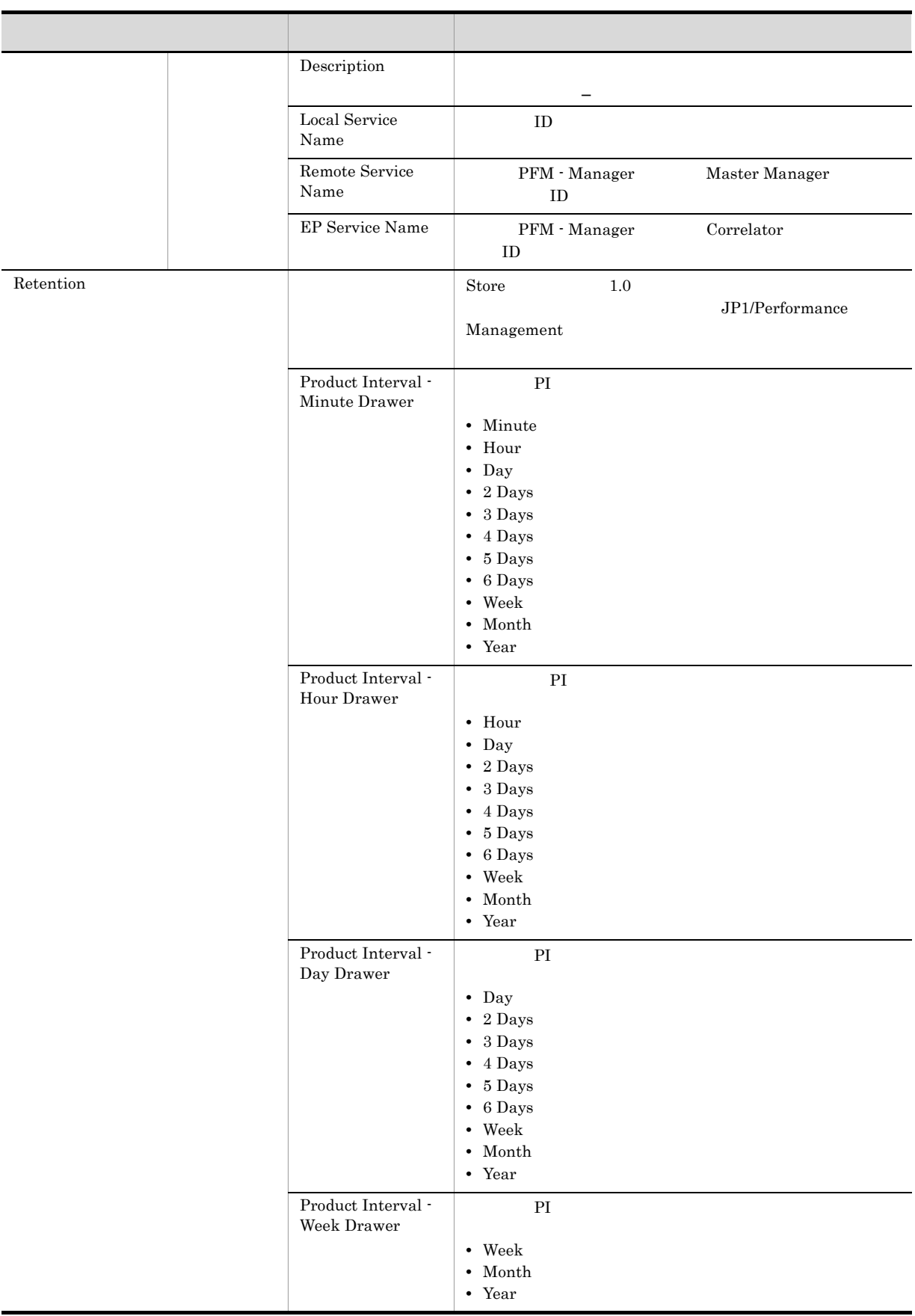

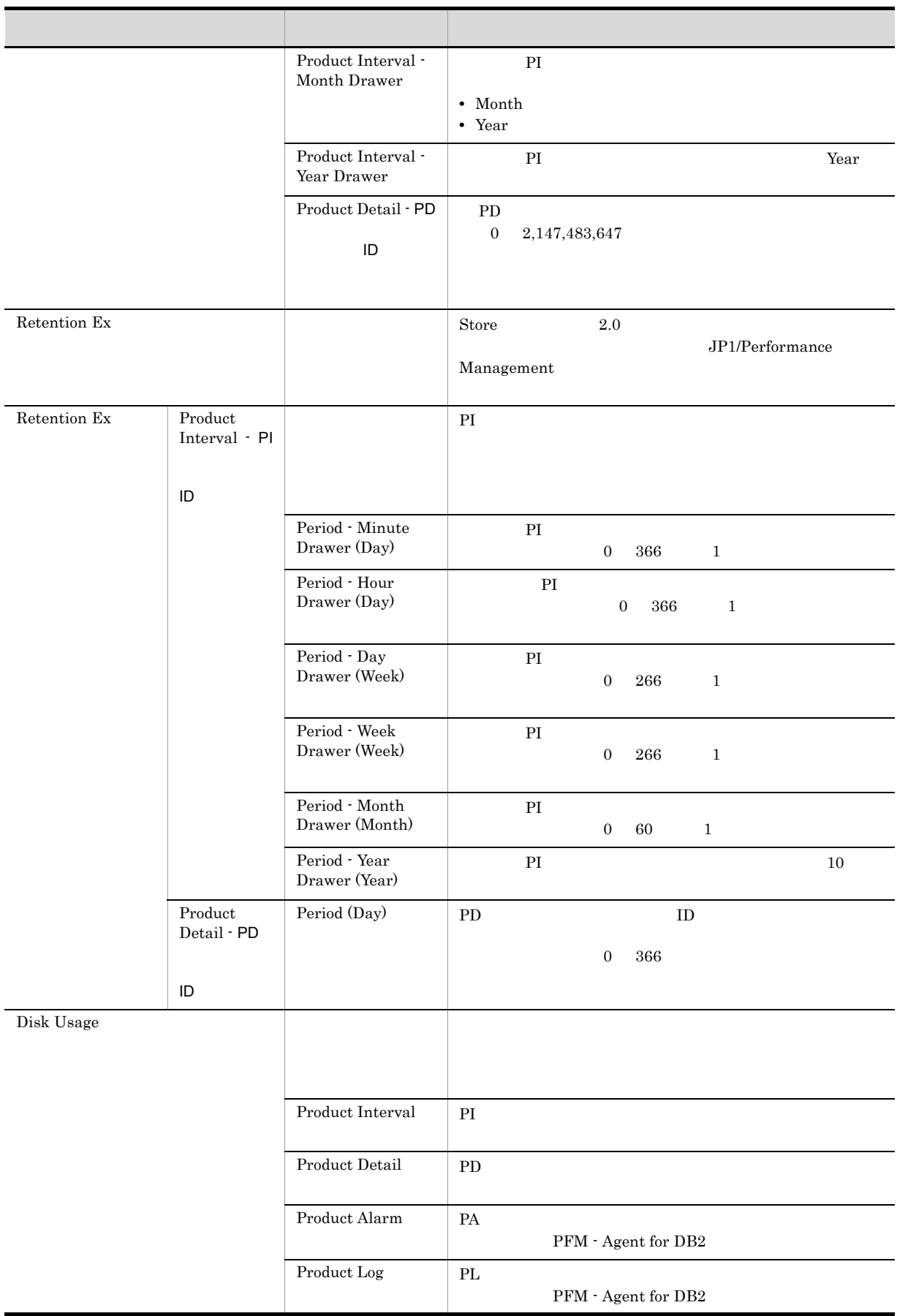

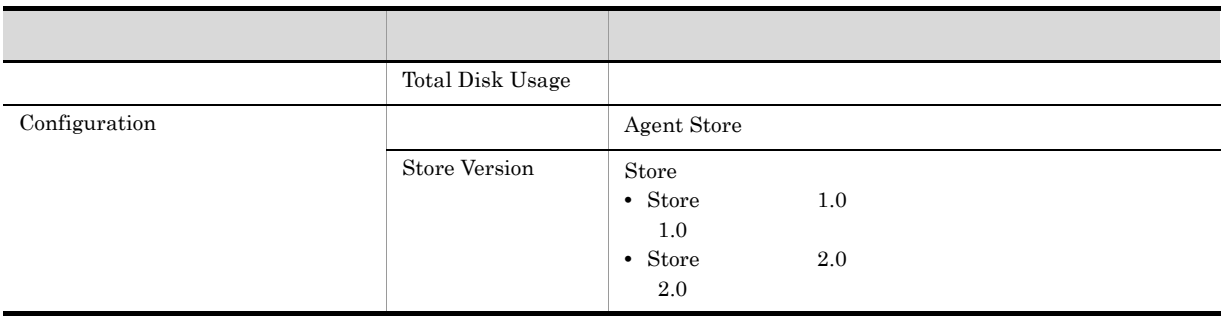

# F.2 Agent Collector

PFM - Agent for DB2 Agent Collector

F-2 PFM - Agent for DB2 Agent Collector

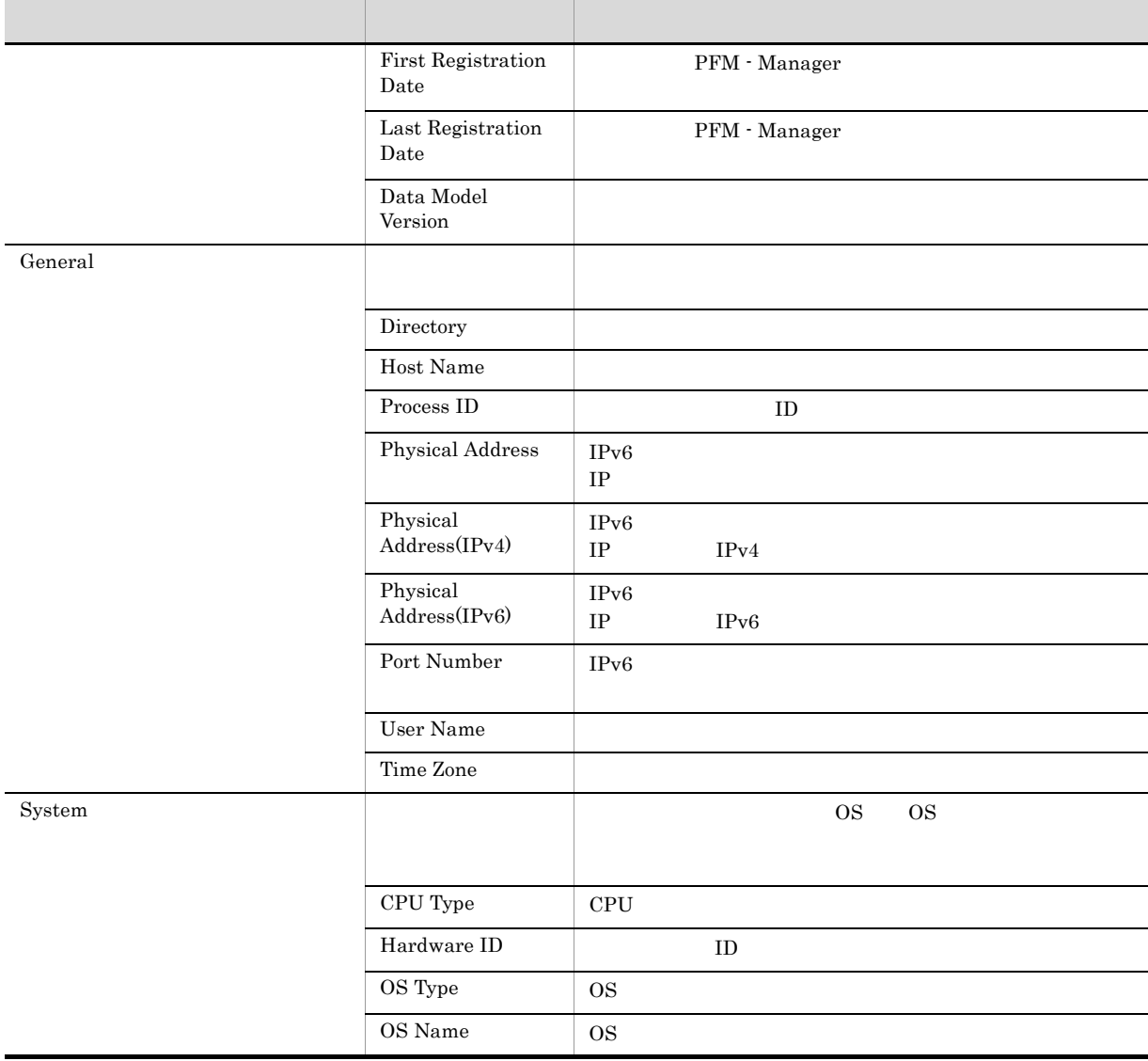

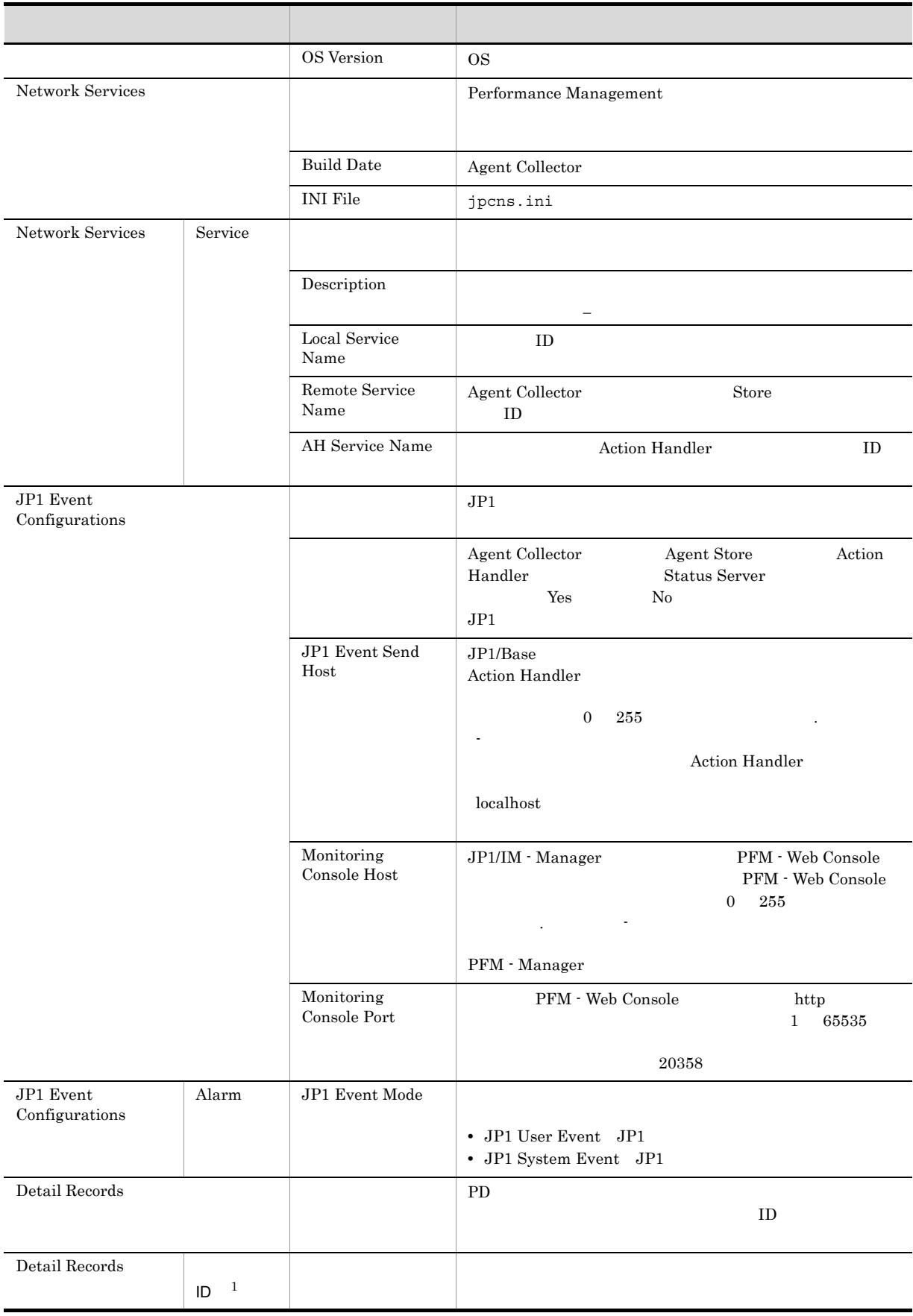

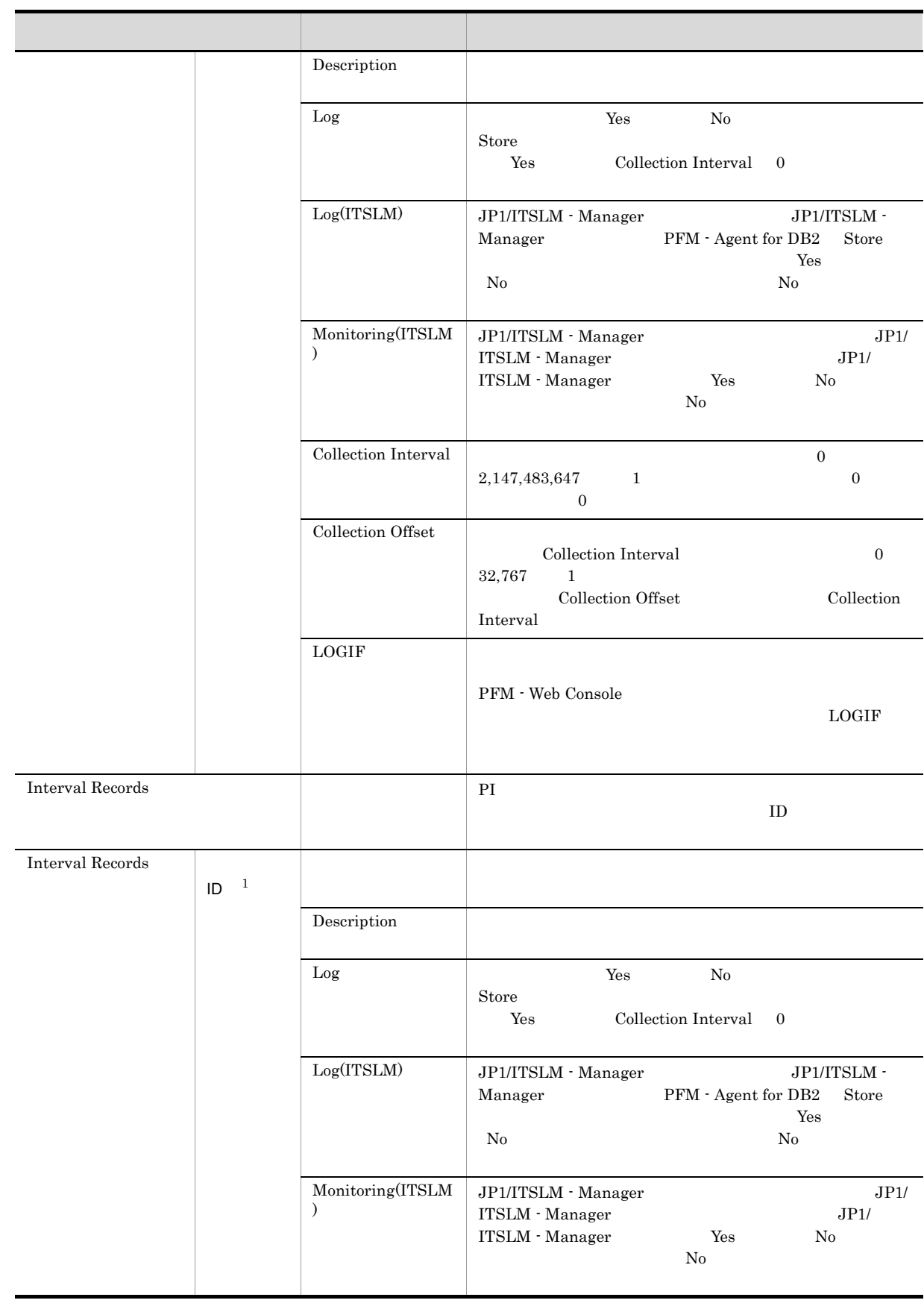

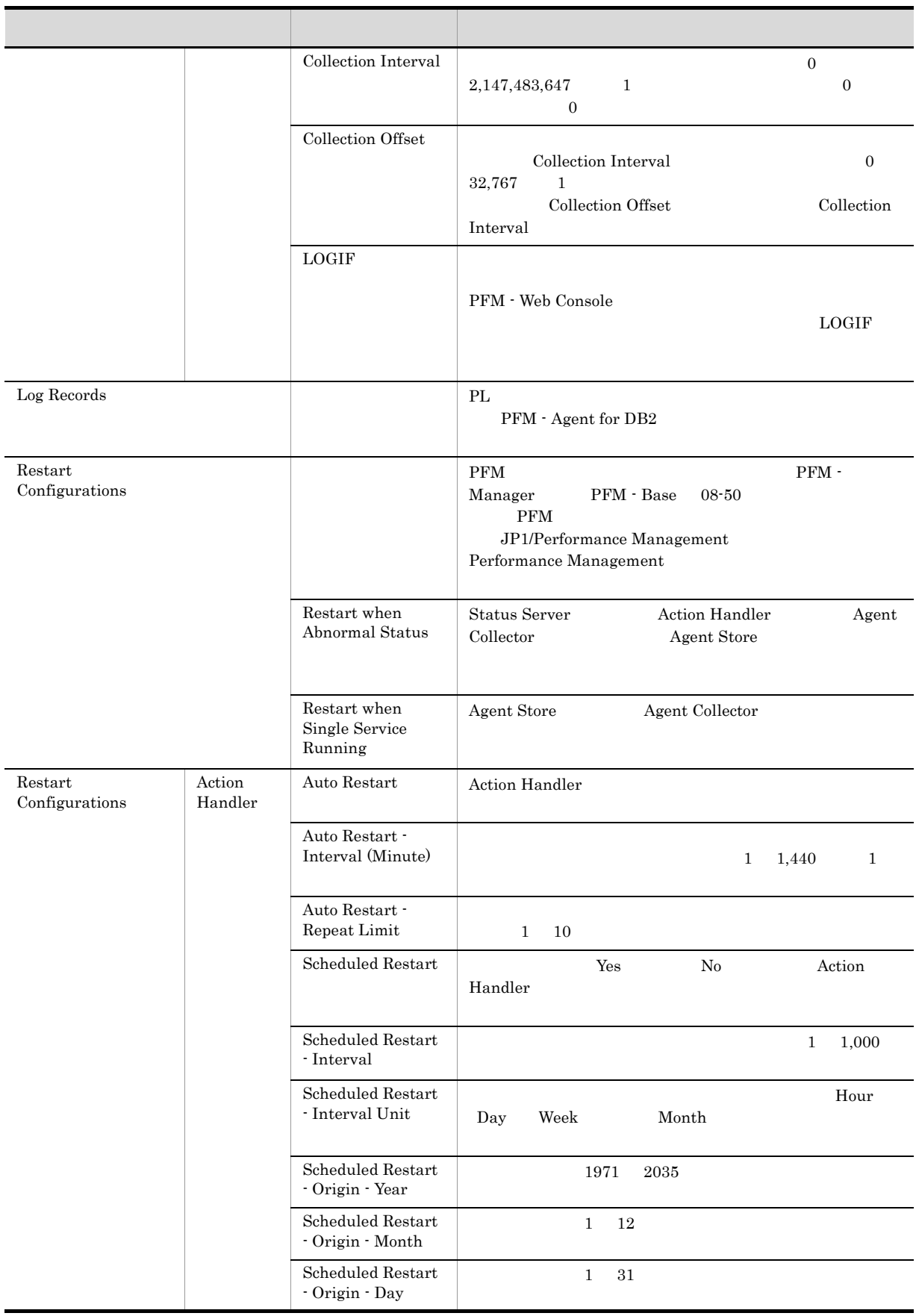

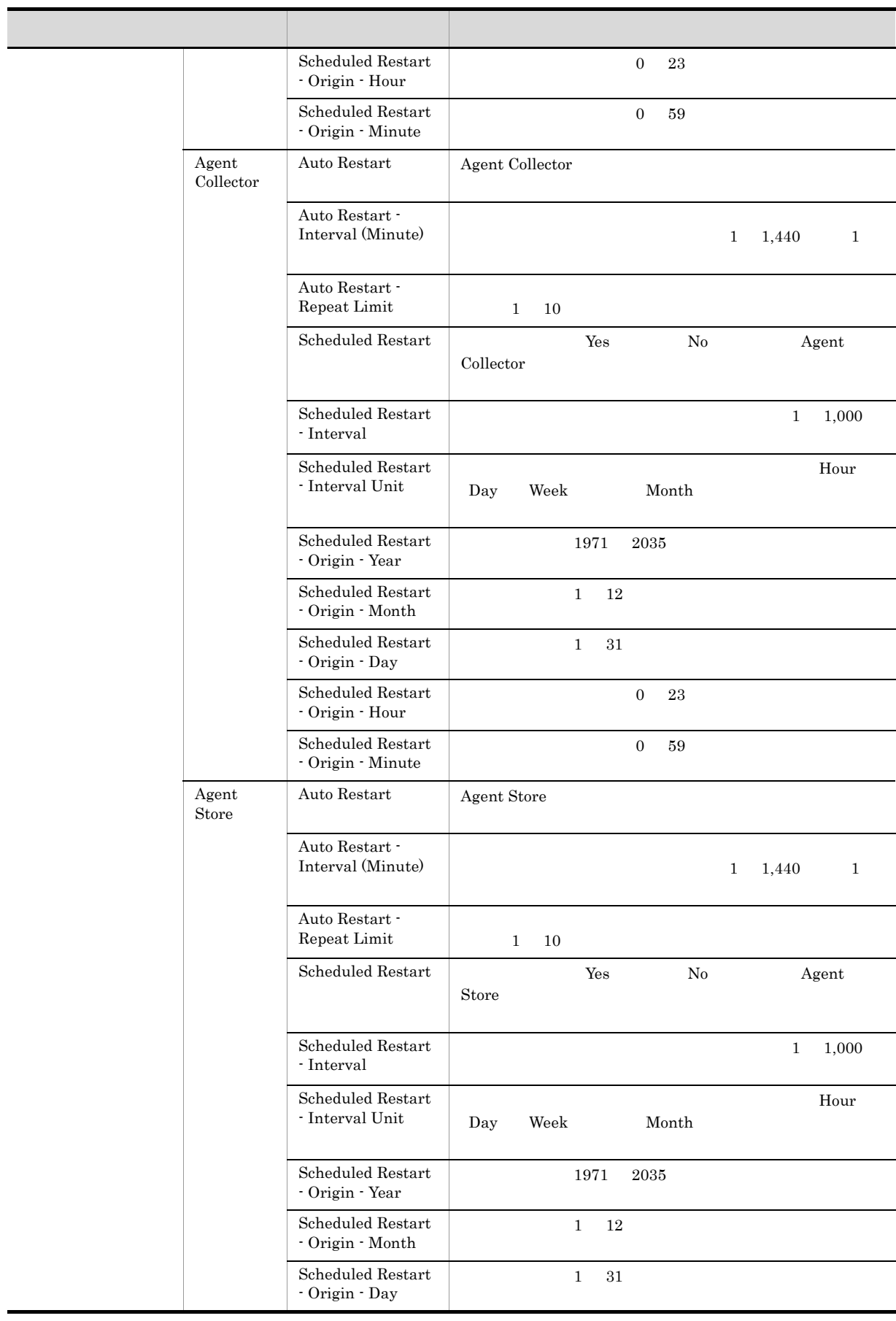

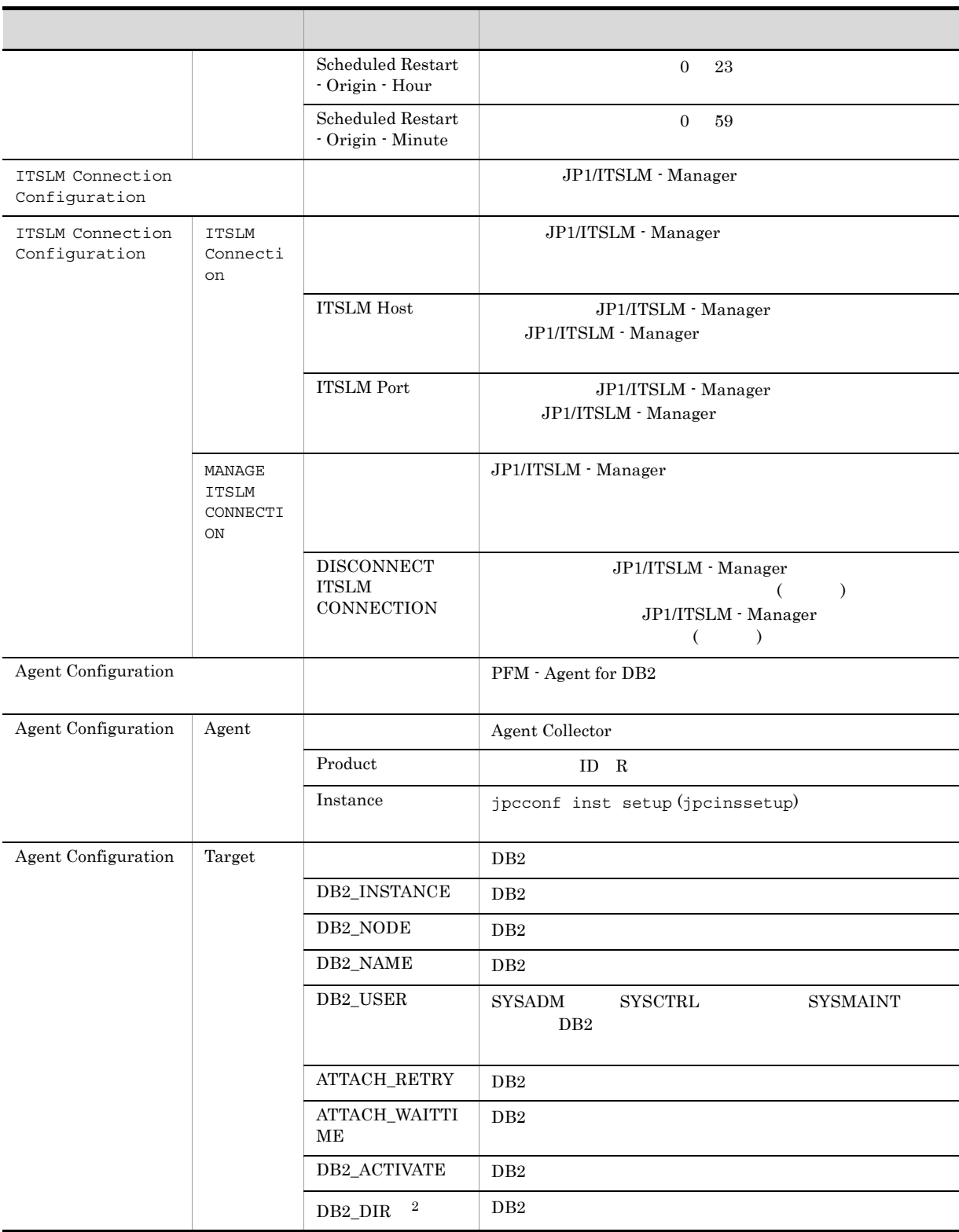

 $\,$  1

 $\text{ID}$  iD  $\text{ID}$  iD  $\text{ID}$ 

F PFM - Agent for DB2

 $\overline{2}$  $AIX$ 

## 付録 G ファイルおよびディレクトリ一覧

 ${\rm PFM}$  - Agent for DB2

 ${\rm Performance\ Management} \hspace{2cm} {\rm \qquad \qquad }$ 

# G.1 PFM - Agent for DB2

 ${\rm PFM}$  - Agent for  ${\rm DB}2$ 

G-1 PFM - Agent for DB2

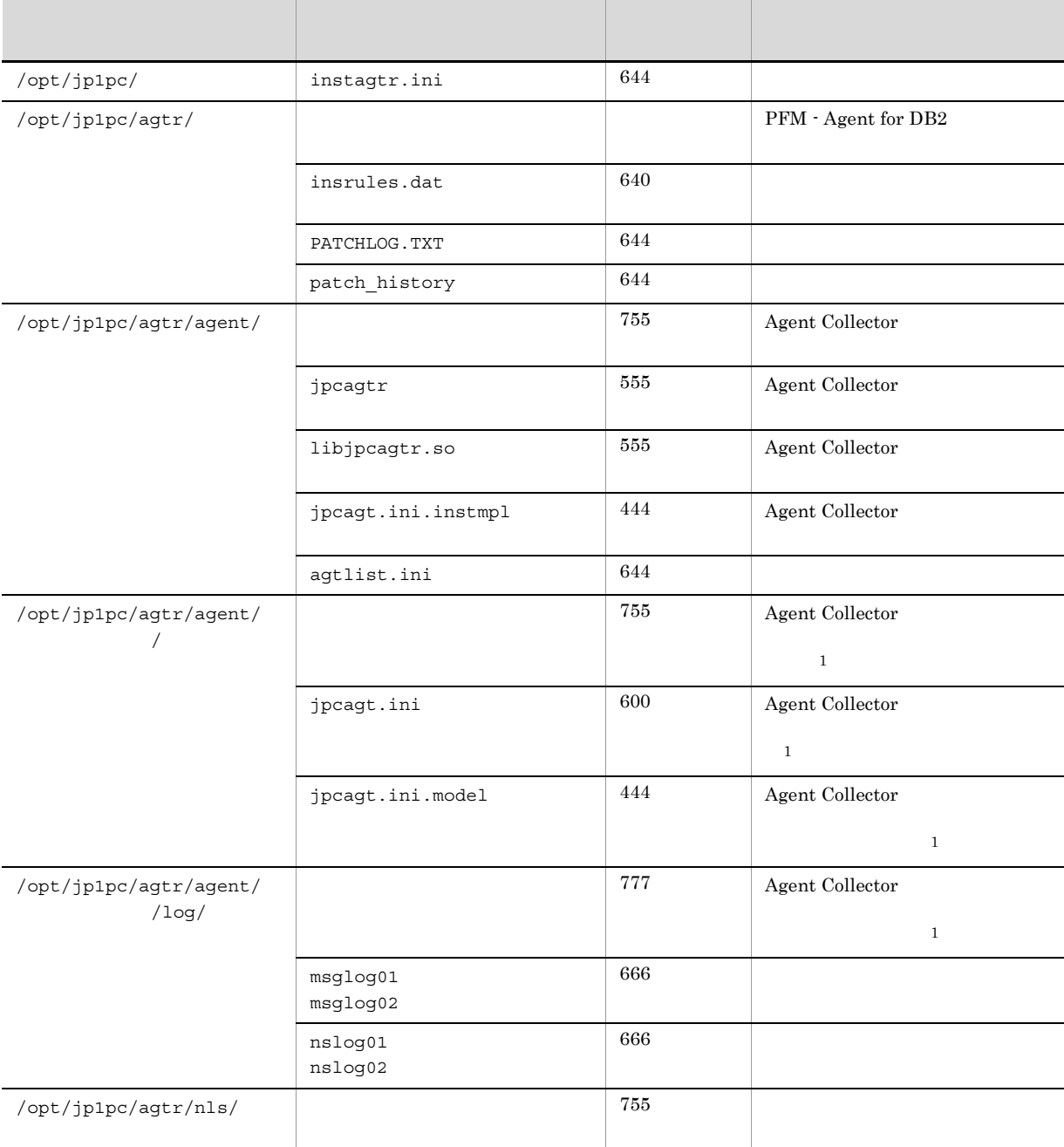

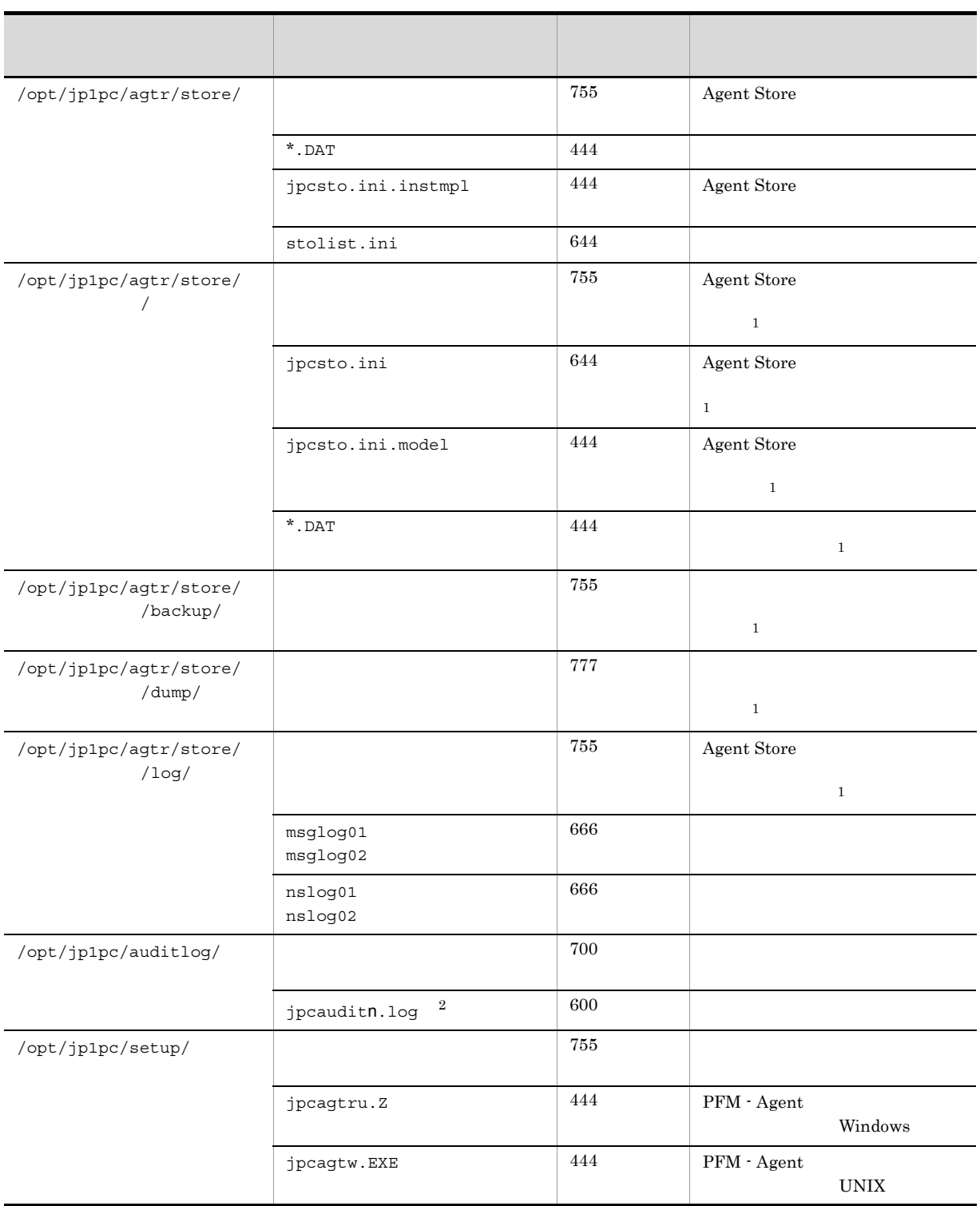

注※ 1

jpcconf inst setup (jpcinssetup)

 $\overline{2}$ 

jpccomm.ini

## 付録 H 移行手順と移行時の注意事項

 ${\rm PFM}$  - Agent for DB2  $\hspace{2cm} {\rm PFM}$  - Agent for DB2  $2.$  $\begin{array}{l} \mathrm{Performance\, Management} \qquad \qquad 07\text{-}50 \qquad \qquad 08\text{-}00 \end{array}$  $\rm JP1/Performance$ Management • **•** PFM - Agent for DB2

• PFM  $\cdot$  Agent for DB2

Agent Store Store ini PFM - Agent for DB2

付録 I バージョン互換

付録 I バージョン互換

PFM - Agent

PFM - Agent for DB2

I-1 PFM - Agent for DB2

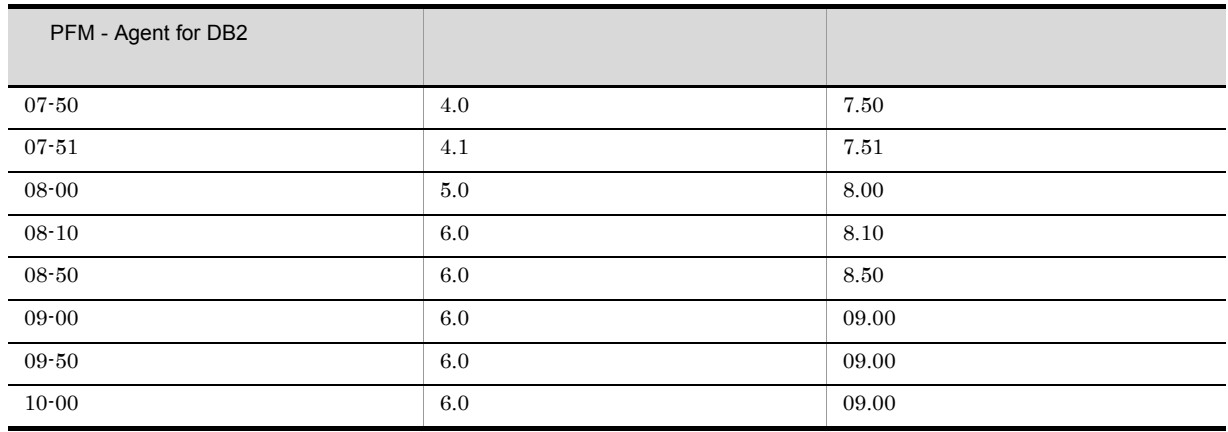

JP1/Performance Management

## $\mathsf{J}$  J  $\mathsf{J}$  and  $\mathsf{J}$  and  $\mathsf{J}$

Performance Management

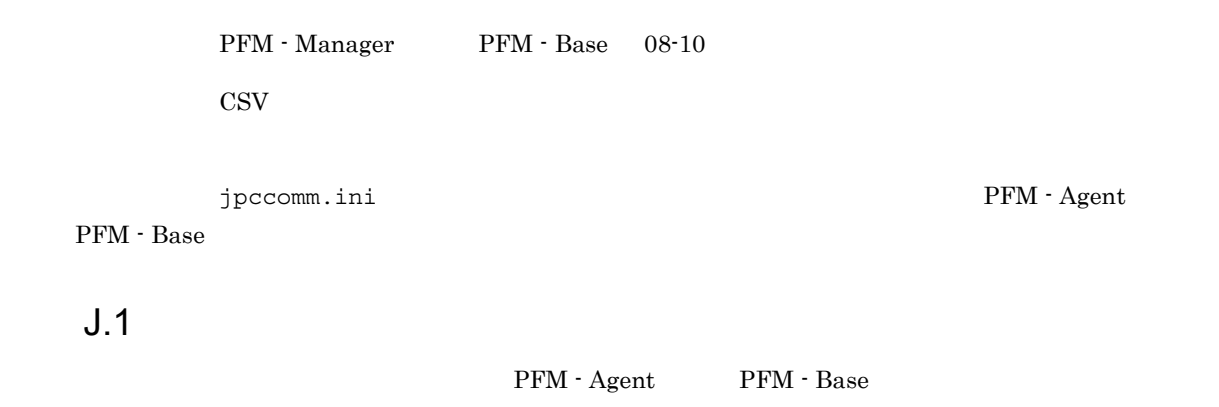

 $J-1$ 

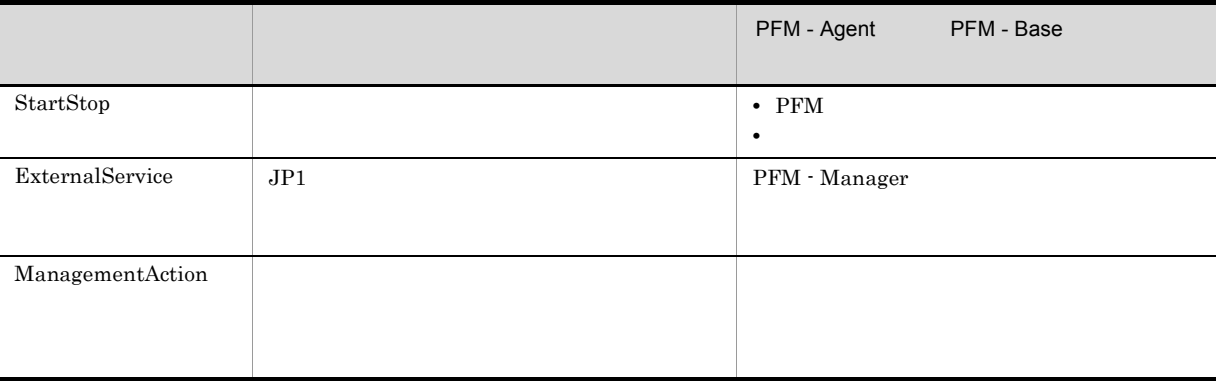

 $J.2$ 

1. <br>
1. https://www.ipcaudit.log

 $2.$ 

 $+1$ 

付録 J 動作ログの出力

jpcaudit.log

jpcaudit1.log

jpcaudit1.log

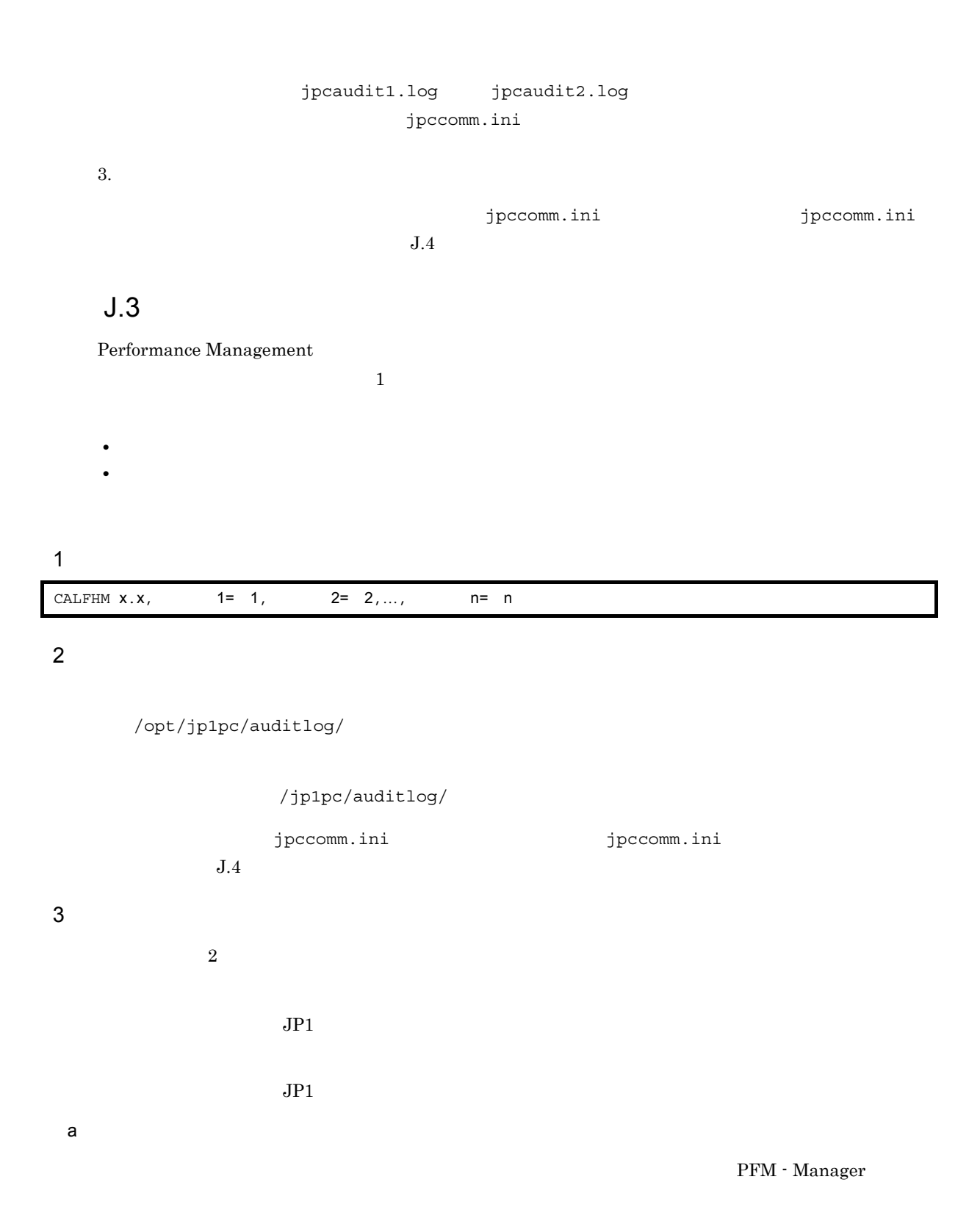

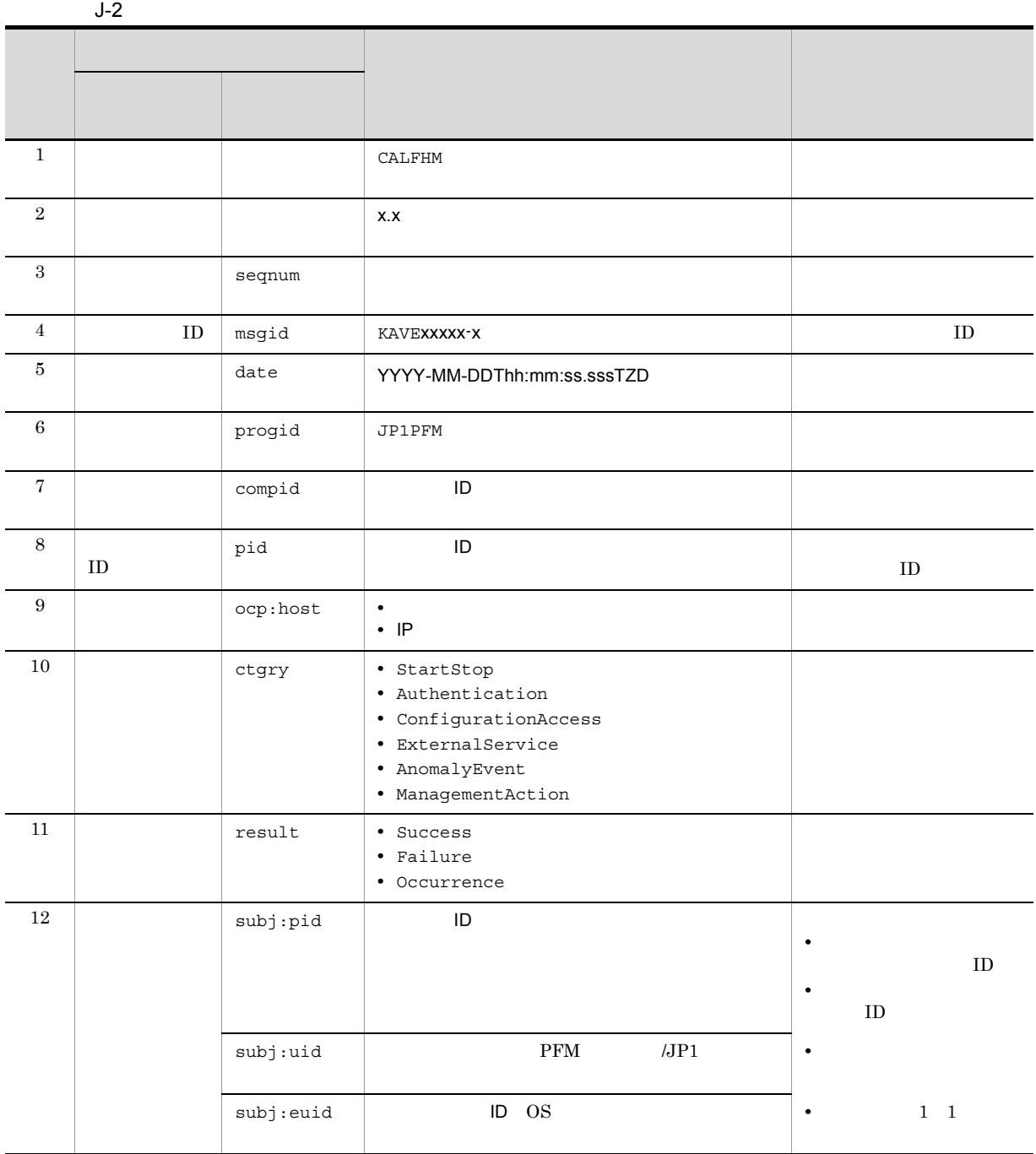

T は日付と時刻の区切りです。 TZD なんなんだいがく しゅうしょく しゅうしょく しゅうしょく +hh:mm UTC hh:mm -hh:mm UTC hh:mm Z UTC

 $b$ 

PFM - Manager

付録 J 動作ログの出力

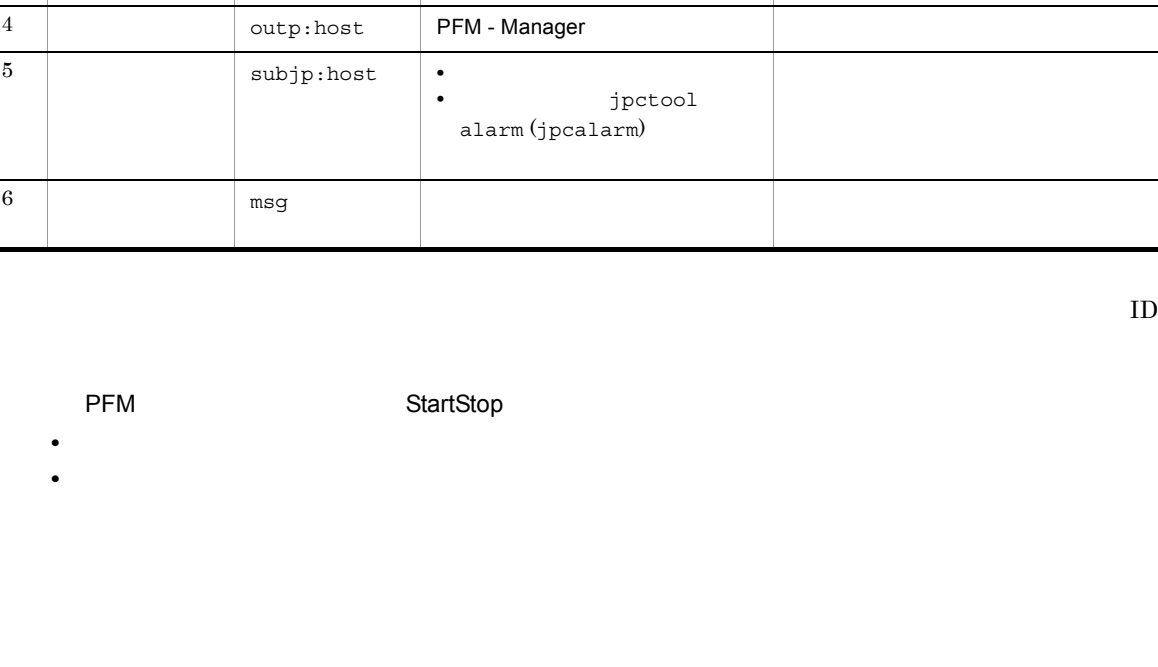

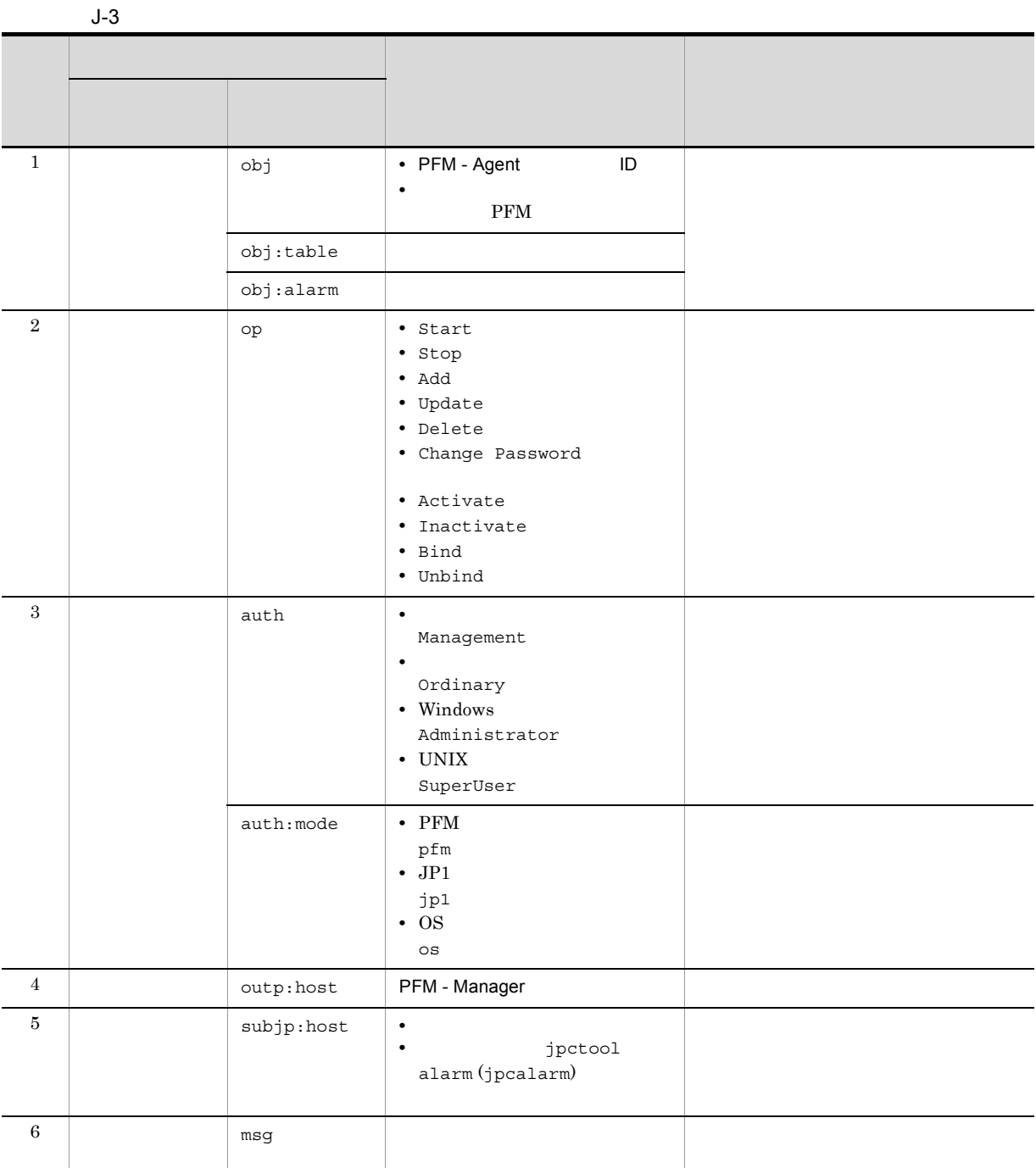
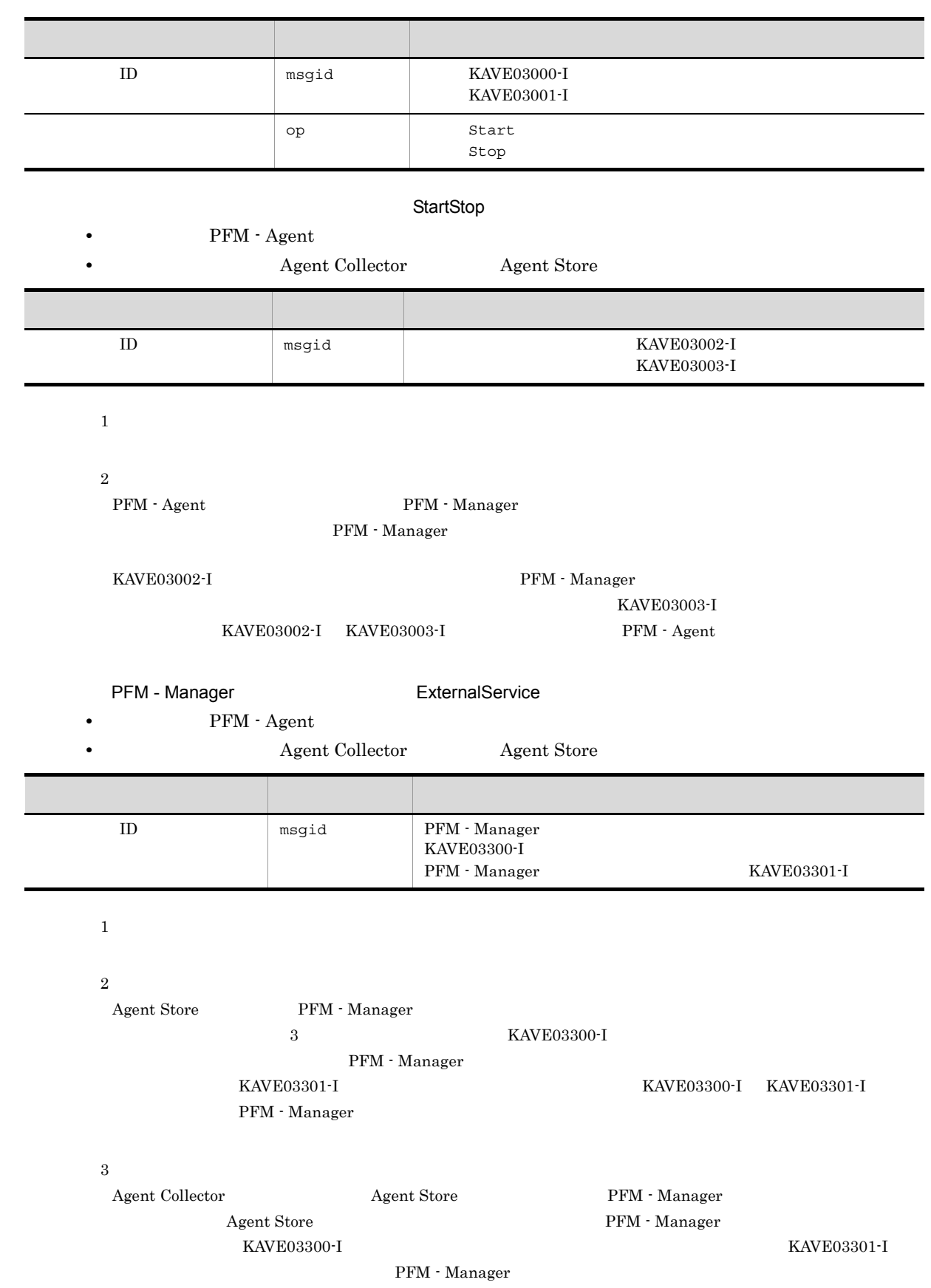

#### ManagementAction

•<br>•<br>
• *Particular to the state of the state of the state of the state of the state of the state of the state of* 

**Action Handler** 項目名 属性名 ID msgid  $\text{KAVE03500-I}$ KAVE03501-W E-mail KAVE03502-I E-mail KAVE03503-W msg  $\Box$ E-mail mailto= E

#### KAVE03500-I

#### 4

```
CALFHM 1.0, seqnum=1, msgid=KAVE03000-I, date=2007-01-18T22:46:49.682+09:00,
progid=JP1PFM, compid=RA1host01, pid=2076,
ocp:host=host01, ctgry=StartStop, result=Occurrence,
subj:pid=2076,op=Start,
```
## $J.4$

付録 J 動作ログの出力

jpccomm.ini

#### 1  $\sim$

- 1. PFM
- 2. <sub>Jpccomm.ini</sub>
- 3. jpccomm.ini

### 2 jpccomm.ini

jpccomm.ini

#### a)格納先ディレクトリ

/opt/jp1pc/

#### $b$

jpccomm.ini

- **• •**  $\mathbf{r} = \mathbf{r} \cdot \mathbf{r}$
- **• •**  $\mathbf{r} = \mathbf{r} \cdot \mathbf{r}$
- **• •**  $\mathbf{r} = \mathbf{r} \cdot \mathbf{r}$
- **•**  *The Decision of the Decision of the Decision* **of the Decision of the Decision of the Decision of the Decision of the Decision of the Decision of the Decision of the Decision of the Decision of the Decision of the**

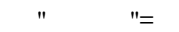

J-4 jpccomm.ini

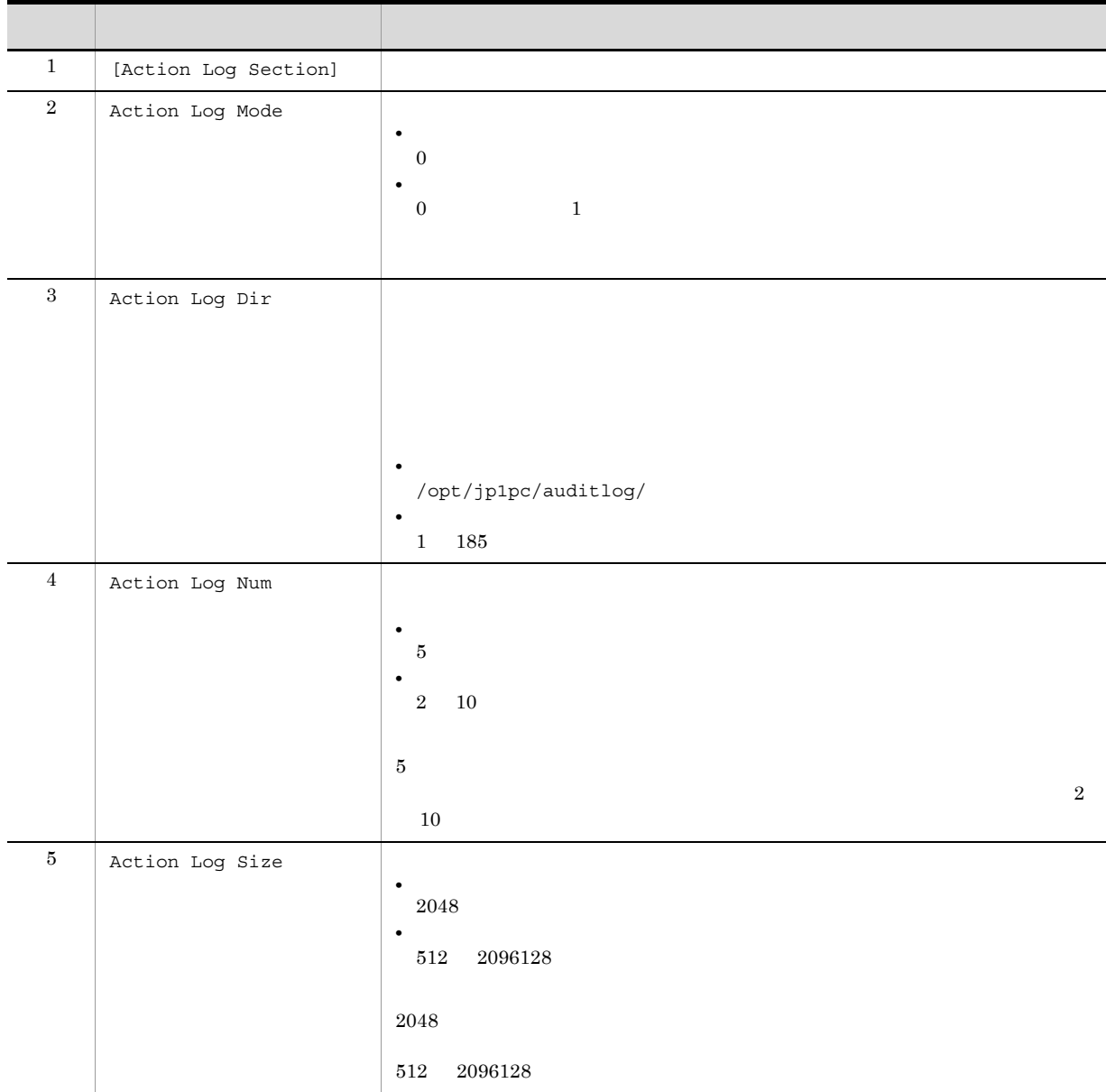

 $\mathsf{J}$  J  $\mathsf{J}$  and  $\mathsf{J}$  and  $\mathsf{J}$ 

# K JP1/ITSLM

 ${\rm PFM}$  - Agent for DB2  $\qquad$  JP1/ITSLM

 ${\rm PFM}$  - Agent for DB2  $\qquad$  JP1/ITSLM  $\qquad \qquad$  JP1/ITSLM  $\qquad \qquad$ PFM - Manager

<span id="page-363-0"></span>

#### K-1 PFM - Agent for DB2 PFM - Manager

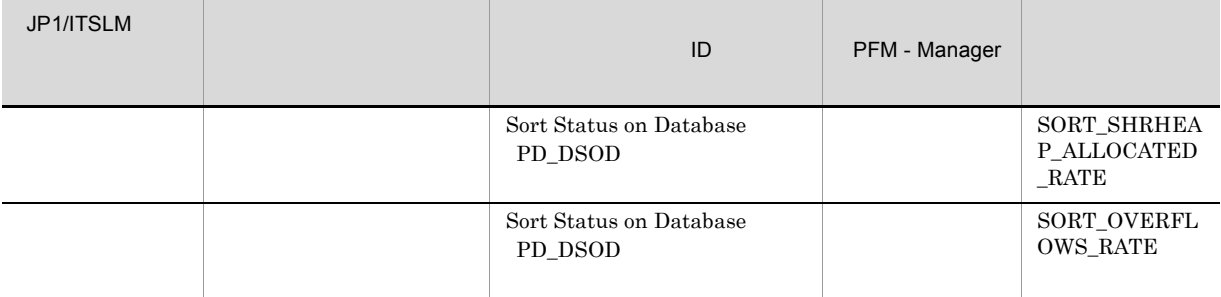

PFM - Manager

2.1.4 (3) PFM - Agent for DB2

<span id="page-364-0"></span>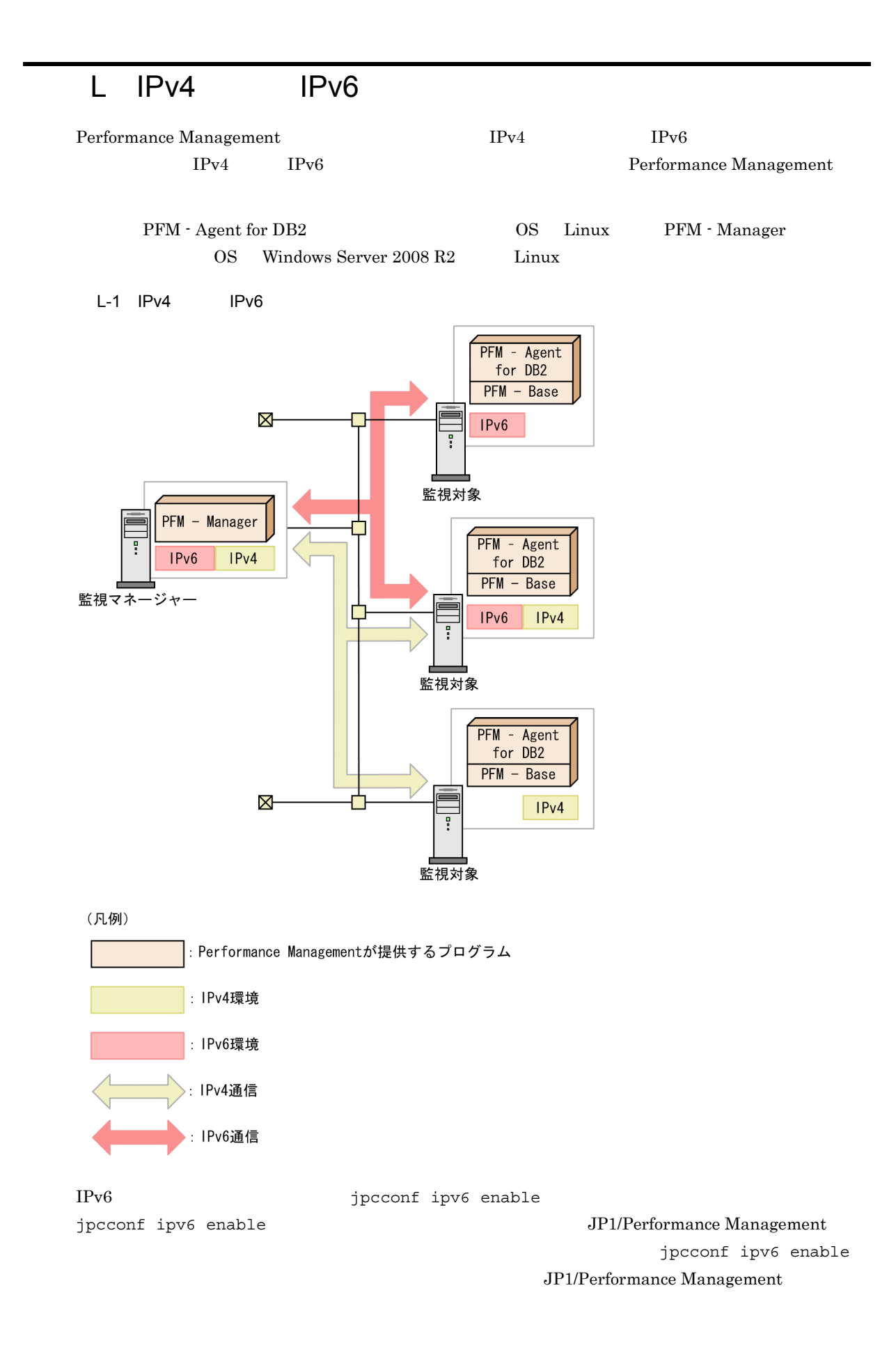

L IPv4 IPv6

 $IPv6$ 

# $M$

## M.1 10-00

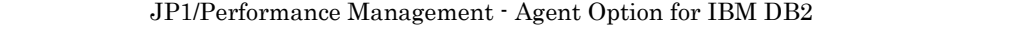

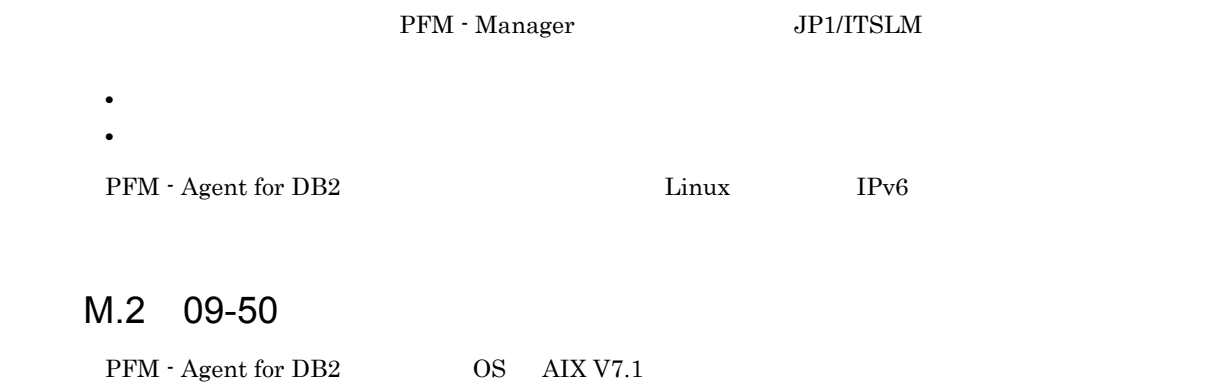

- **•** DB2 Express Edition V9.7
- **•** DB2 Workgroup Server Edition V9.7
- **•** DB2 Enterprise Server Edition V9.7

PFM - Web Console

**•** プロダクト **•** メッセージテキスト **•** アラームを有効にする **•** すべてのデータを評価する **•** 監視時刻範囲 **•** E メール **•** コマンド PFM - Agent for DB2  $09-50$ 

# M.3 09-00

 $08-51$ 

09-00 (08-51 )

- **•** DB2 Express Edition V9.5
- **•** DB2 Workgroup Server Edition V9.5
- **•** DB2 Enterprise Server Edition V9.5

**•** DB2 Universal Database Express Edition V8.1

- **•** DB2 Universal Database Workgroup Server Edition V8.1
- **•** DB2 Universal Database Workgroup Server Unlimited Edition V8.1
- **•** DB2 Universal Database Enterprise Server Edition V8.1
- **•** DB2 Universal Database Express Edition V8.2
- **•** DB2 Universal Database Workgroup Server Edition V8.2
- **•** DB2 Universal Database Workgroup Server Unlimited Edition V8.2
- **•** DB2 Universal Database Enterprise Server Edition V8.2

## $M.4$  08-50

- **•** DB2 Express Edition V9.1
- **•** DB2 Workgroup Server Edition V9.1
- **•** DB2 Enterprise Server Edition V9.1

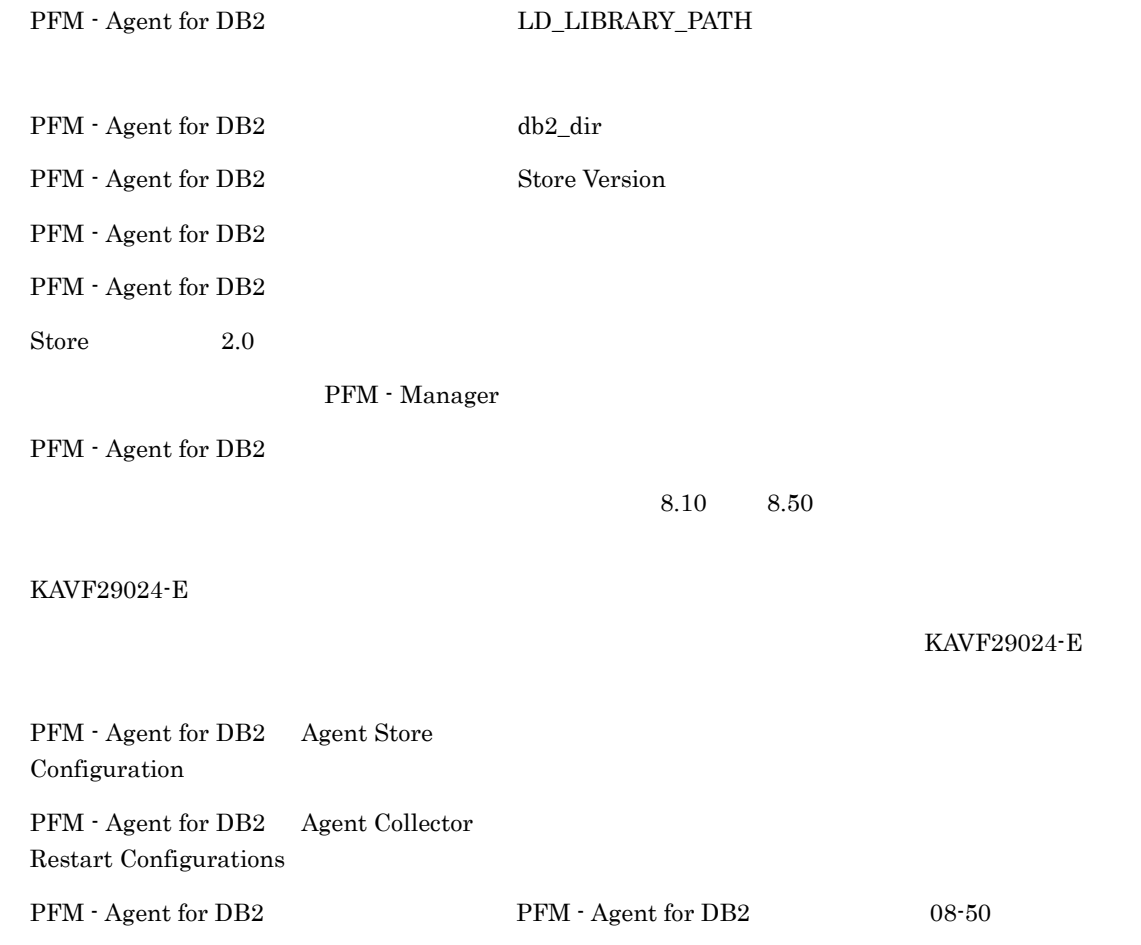

## $M.5$  08-10

PFM - Agent for IBM(R) DB2(R) Universal Database(TM)

**•** DB2 Universal Database Express Edition V8.1 **•** DB2 Universal Database Workgroup Server Edition V8.1 **•** DB2 Universal Database Workgroup Server Unlimited Edition V8.1 **•** DB2 Universal Database Enterprise Server Edition V8.1 **•** DB2 Universal Database Express Edition V8.2 **•** DB2 Universal Database Workgroup Server Edition V8.2 **•** DB2 Universal Database Workgroup Server Unlimited Edition V8.2 **•** DB2 Universal Database Enterprise Server Edition V8.2 PFM - Agent for DB2 LANG UTF-8 db2\_activate Store  $2.0$  $\text{Store}$  1.0 2.0  $\text{Store}$  2.0 1.0  $8.00 \qquad 8.10$  $08-10$  $5.0\qquad 6.0$ • Lock Information on Application PD\_DLIA **•** Lock Information on Database PD\_DLID **•** Basic Information on Database PD\_DBID **•** Cache on Application PD\_DCAA  $5.0\qquad 6.0$ PD\_DBID TOTAL\_LOG\_AVAILABLE TOTAL\_LOG\_USED PD\_DTID TABLESPACE\_MIN\_RECOVERY\_TIME\_S  $5.0\qquad 6.0$ PD\_DSQA INPUT\_RECORD\_TYPE PD\_DBIA INPUT\_RECORD\_TYPE PD\_DBPD POOL\_ASYNC\_DATA\_READS\_RATE PD\_DCAA INPUT\_RECORD\_TYPE PD\_DSQA INPUT\_RECORD\_TYPE

```
PD_DTID
    INPUT_RECORD_TYPE
```
**•** KAVF29023-E

# M.6 08-00

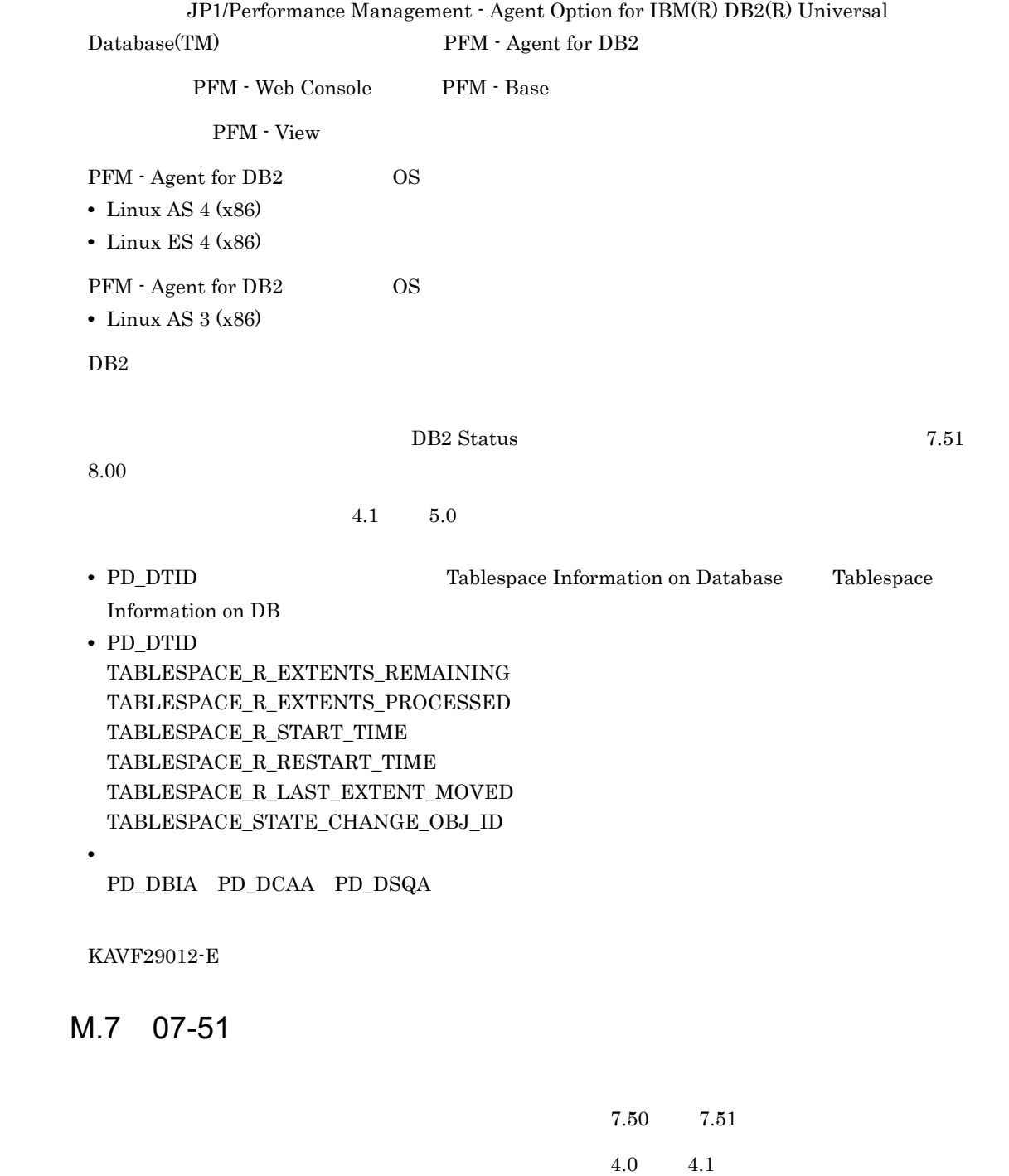

**•** Tablespace Information on Database PD\_DTID

# N  $\blacksquare$

# N.1

JP1/Performance Management

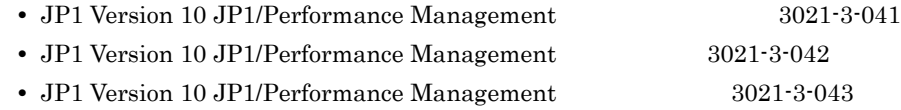

#### JP<sub>1</sub>

- **•** JP1 Version 6 JP1/NETM/DM Manager 3000-3-841
- JP1 Version 8 JP1/NETM/DM SubManager UNIX(R) 3020-3-L42
- JP1 Version 9 JP1/NETM/DM Client UNIX(R) 3020-3-S85

## $N.2$

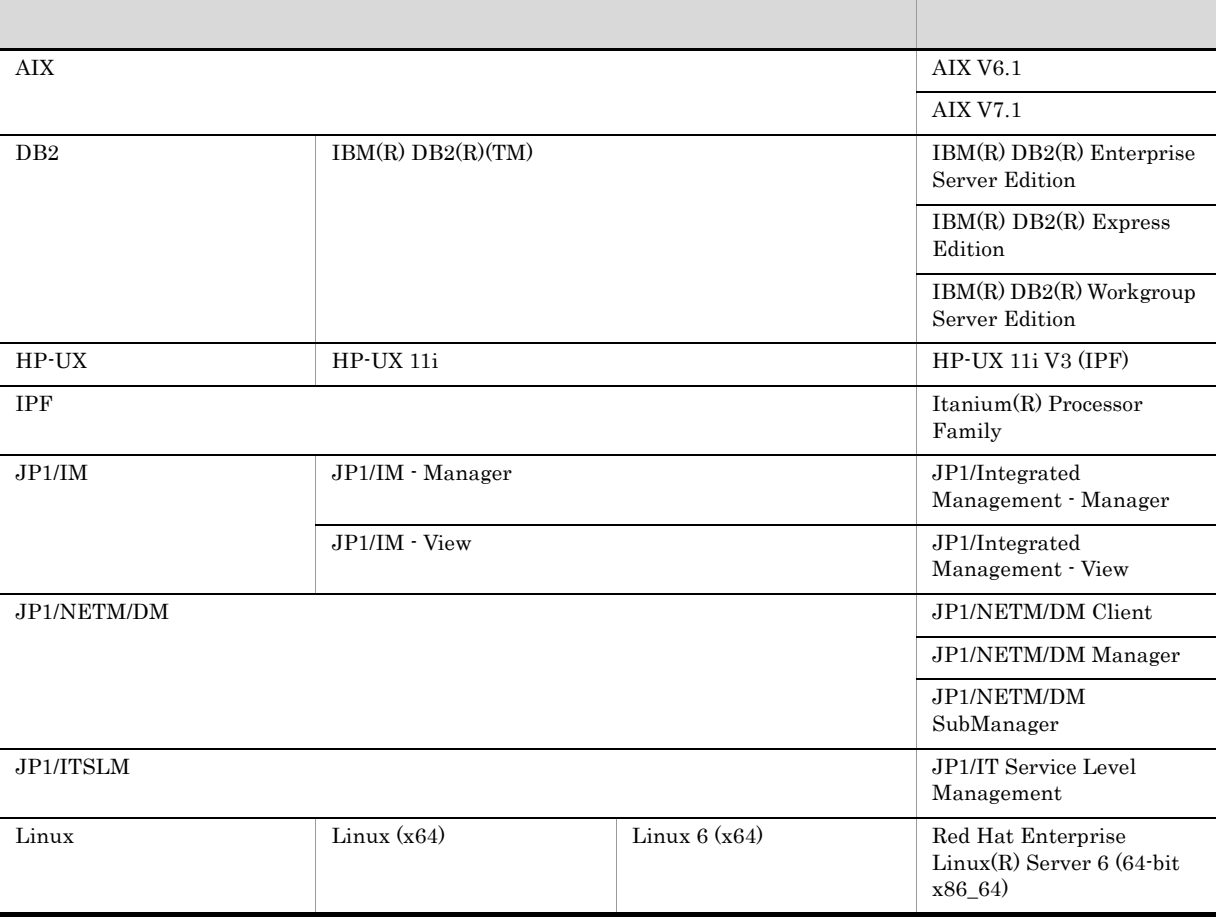

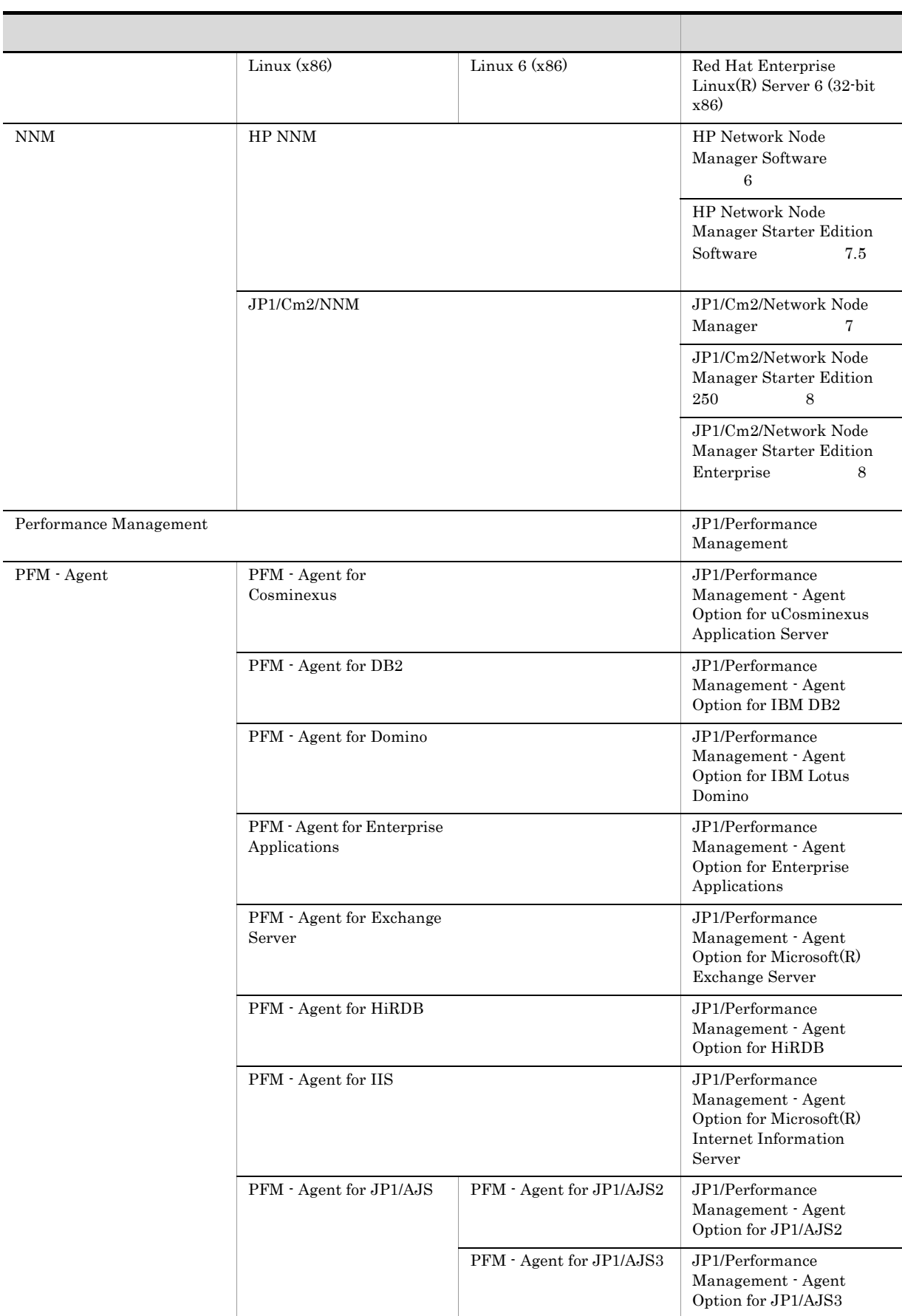

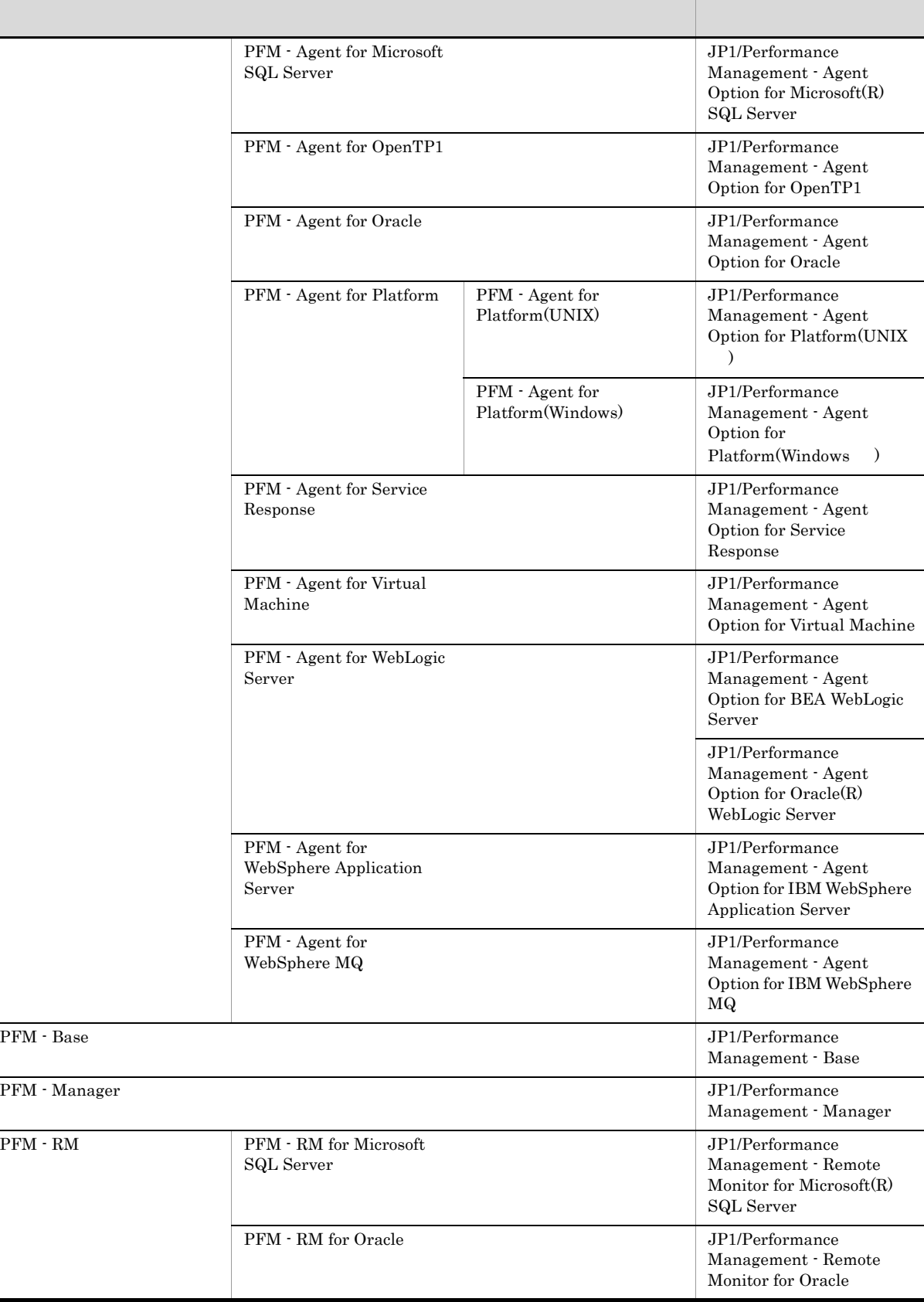

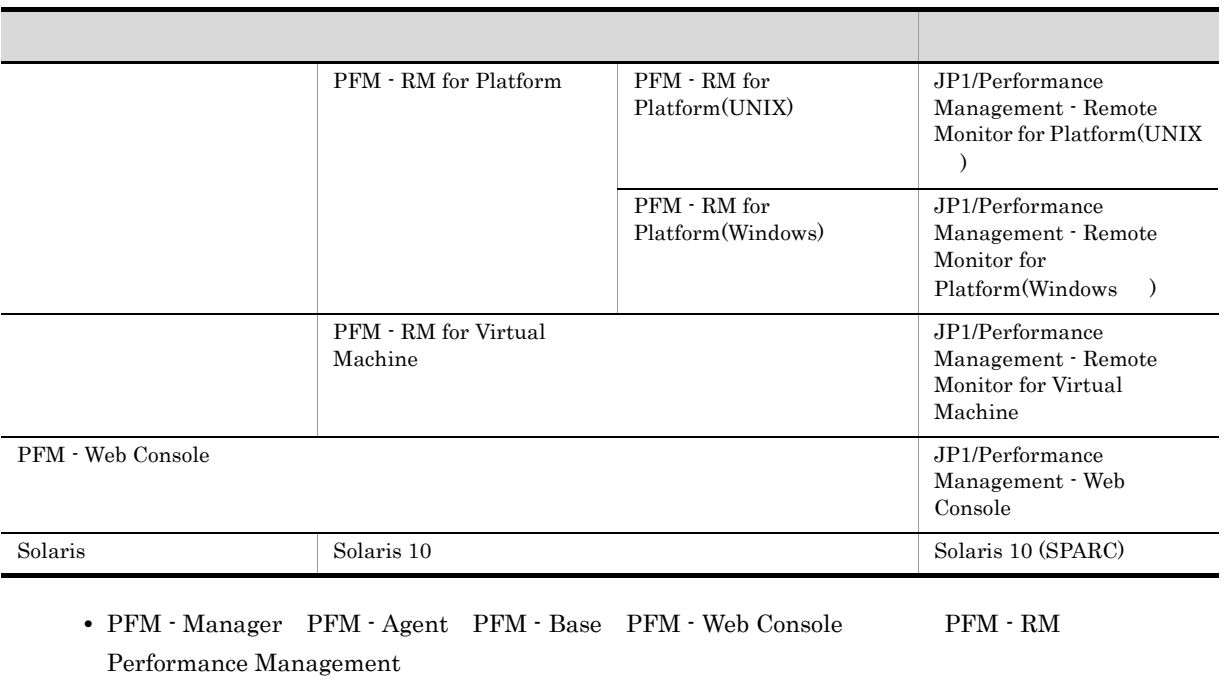

**•** HP-UX Solaris AIX,および Linux を総称して,UNIX と表記することがあります。

 $N.3$ 

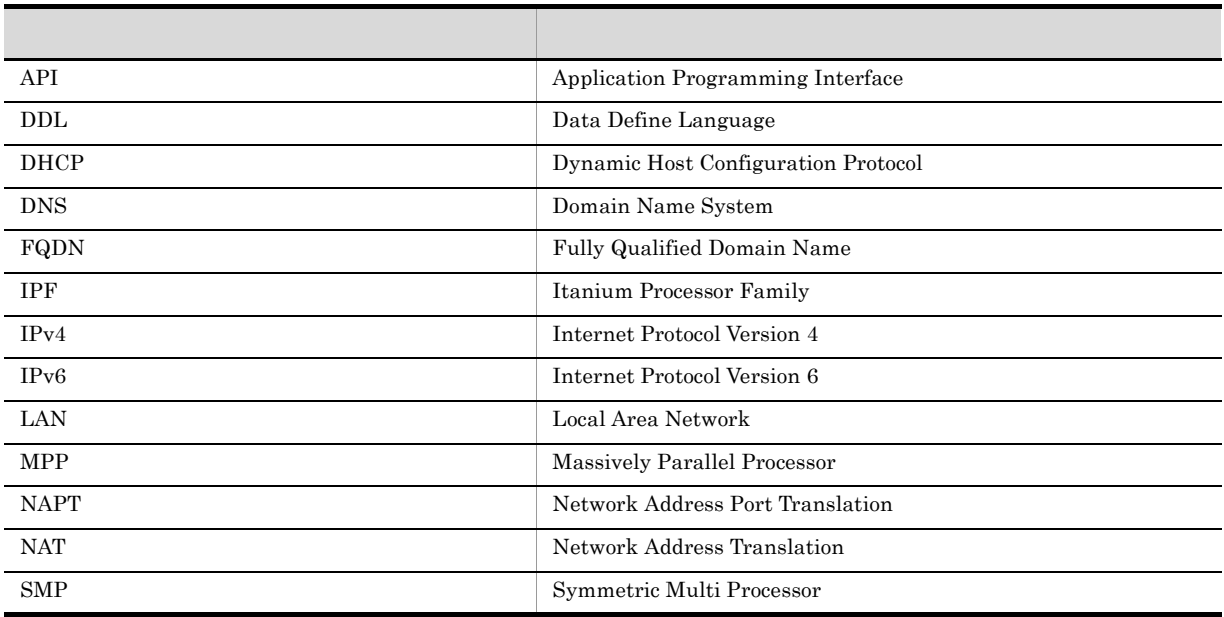

# $N.4$  ID,  $N.4$

Performance Management 09-00 以降では,プロダクト名表示機能を有効にすることで,サービス ID

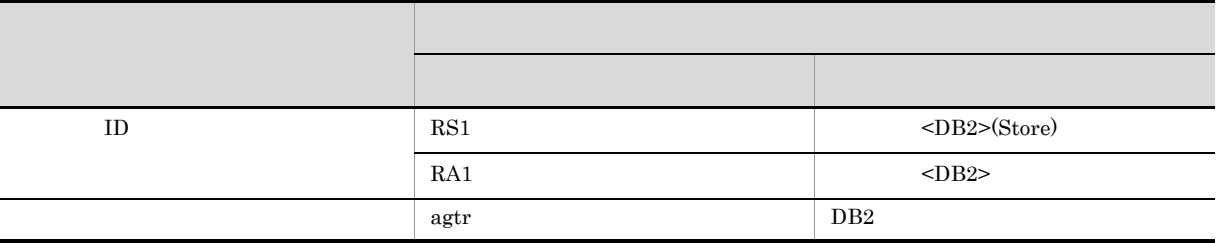

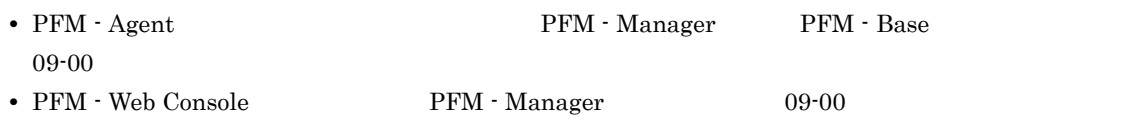

# N.5 Performance Management

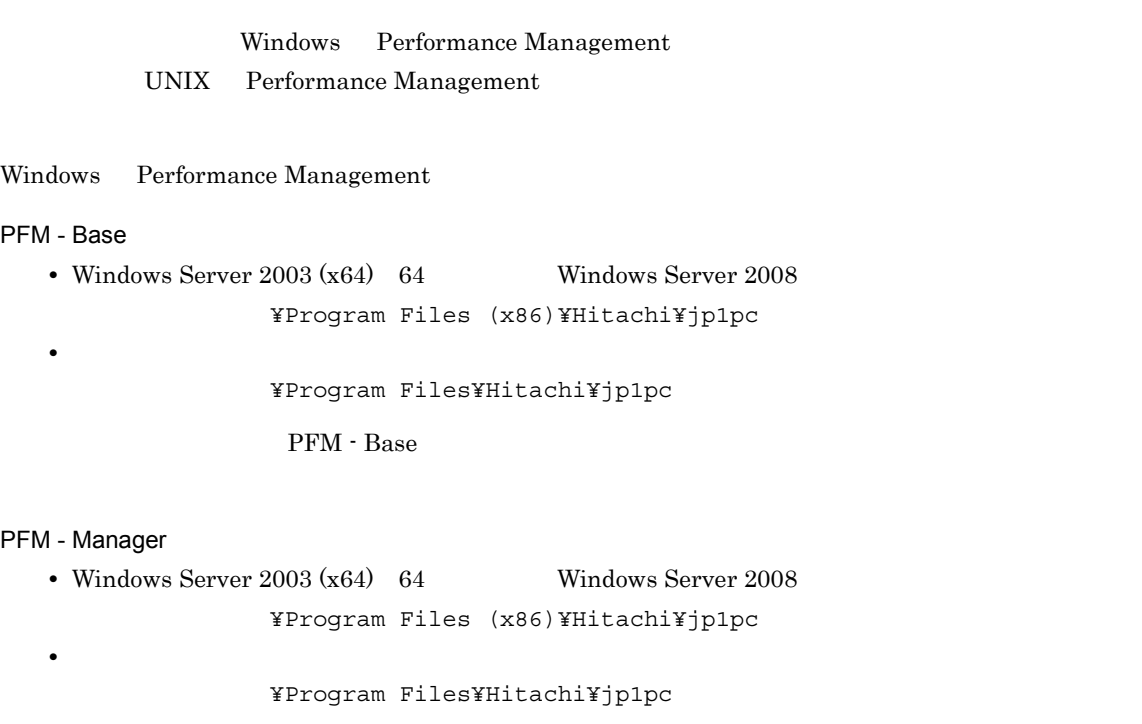

#### PFM - Web Console

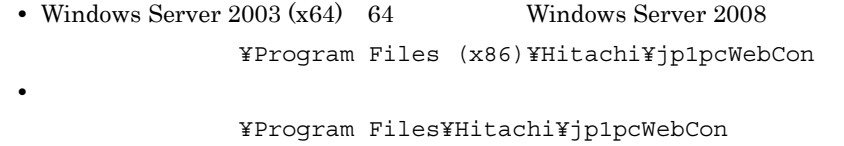

UNIX Performance Management

#### PFM - Base

/opt/jp1pc

N  $\blacksquare$ 

#### PFM - Manager

/opt/jp1pc

#### PFM - Web Console

/opt/jp1pcwebcon

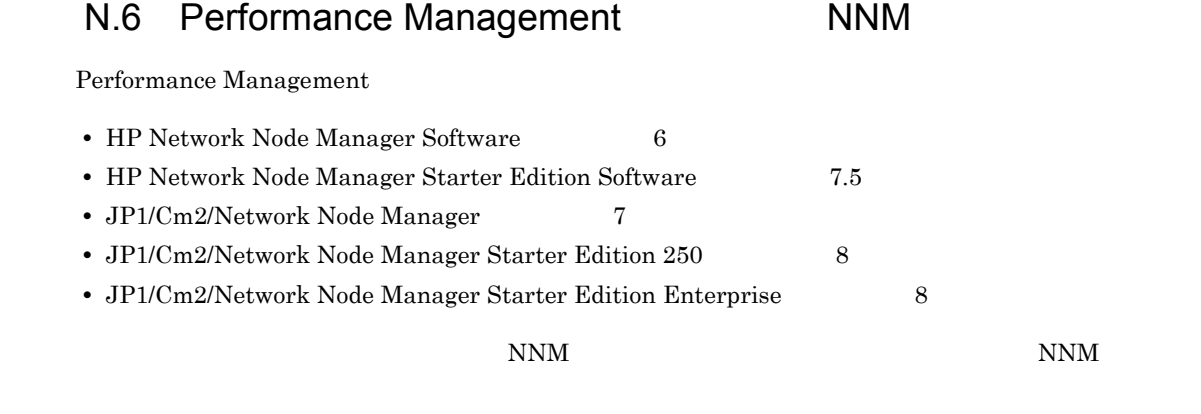

Performance Management

**•** HP Network Node Manager i Software v8.10

 $\bullet$  JP1/Cm2/Network Node Manager i 09<sup>-00</sup>

## N.7 KB

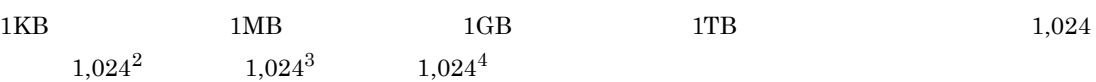

# $\overline{O}$

<span id="page-376-10"></span><span id="page-376-9"></span><span id="page-376-8"></span><span id="page-376-7"></span><span id="page-376-6"></span><span id="page-376-5"></span><span id="page-376-4"></span><span id="page-376-3"></span><span id="page-376-2"></span><span id="page-376-1"></span><span id="page-376-0"></span>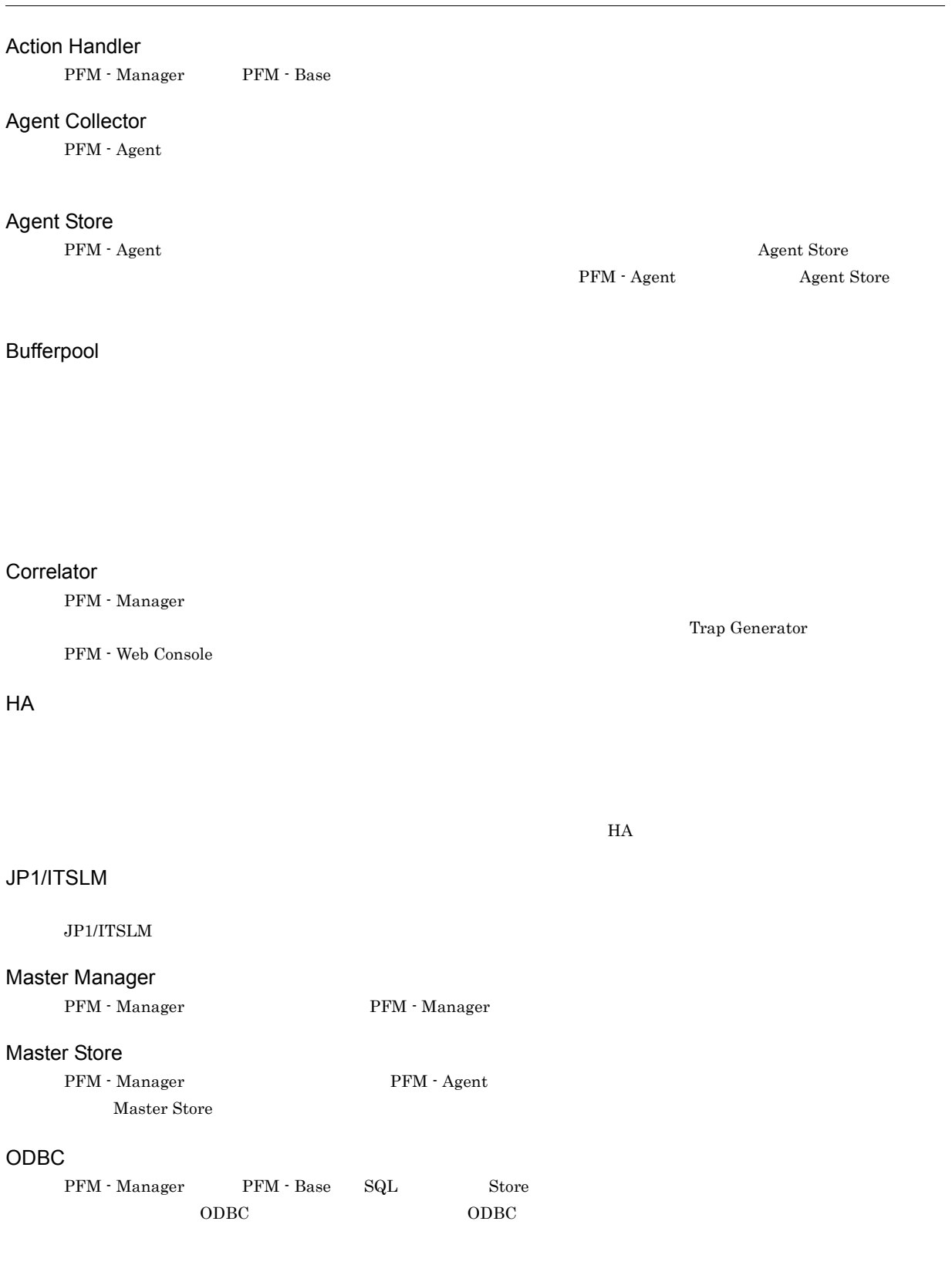

#### PD

<span id="page-377-1"></span><span id="page-377-0"></span>Product Detail

# <span id="page-377-4"></span><span id="page-377-3"></span><span id="page-377-2"></span>Performance Management システムのパフォーマンスに関する問題を監視および分析するために必要なソフトウェア群の総称です。Performance Management **•** PFM - Manager **•** PFM - Web Console **•** PFM - Base **•** PFM - Agent **•** PFM - RM PFM - Agent Performance Management <br> PFM - Agent OS PFM - Agent PFM - Agent • **•**  $\mathbf{r} = \mathbf{r} \times \mathbf{r}$ • **•** *• Except Secondary* PFM - Base Performance Management を構成するプログラムプロダクトの一つです。Performance Management の稼働監視を行 **PFM - Agent**  PFM - Base • **•** Above  $\mathbf{r} = \mathbf{r} \cdot \mathbf{r}$ • Performance Management PFM - Manager Performance Management **EXECUTE:** PFM - Manager **PFM** - Manager • Performance Management **•** イベントの管理 PFM - Manager Store データベースに格納されているフィールドを認定する場合に格納されている。コマンドでアメリカには、コマンドでアメリカには、コマンドでアメリカには、コマンドでアメリカには、コマンドでアメリカには PFM - View PFM - Manager <br> PFM - Manager <br> PFM - Manager <br> PFM - Manager <br> PFM -  $\alpha$ Manager INPUT\_RECORD\_TYPE PFM - View Record Type PFM - Web Console GUI PFM - Web Console Performance Management を構成するプログラムプロダクトの一つです。Web ブラウザで Performance Management **Web PFM - Web Console** • GUI **•** 統合監視および管理機能 **•** レポートの定義およびアラームの定義

#### <span id="page-377-6"></span><span id="page-377-5"></span> $PI$

<span id="page-377-9"></span><span id="page-377-8"></span><span id="page-377-7"></span>Product Interval

#### **Product Detail**

- <span id="page-378-0"></span>PD レコードタイプは, ステムのような, ある時に使用している。
- 
- **•** システムの稼働状況 • **•**  $\mathbf{r} = \mathbf{r} \times \mathbf{r}$
- 

## Product Interval

- $1$ PI  $\overline{P}$
- **•** 一定時間内に発生したシステムコール数の推移
- **•** 使用しているファイルシステム容量の推移

## SQL

<span id="page-378-1"></span> $\mathrm{Sq}\mathrm{L}$ 

#### Store

Agent Collector

#### Performance Management

<span id="page-378-2"></span> $\frac{1}{\sqrt{2\pi}}$ 

- <span id="page-378-3"></span>• E
- **•** コマンドの実行
- SNMP
- <span id="page-378-4"></span>• JP1

#### <span id="page-378-5"></span>• **• Process TCP WebService**

- CPU 1
- **•**  $\mathbb{R}^n \times \mathbb{R}^n \times \mathbb{R$
- <span id="page-378-6"></span>
- **•**  $\mathbf{P} = \{ \mathbf{P}_1, \mathbf{P}_2, \ldots, \mathbf{P}_N \}$  $1$
- PFM  $\cdot$  Agent

#### <span id="page-378-7"></span> $1$  ID

 $\circ$ 

## <span id="page-379-1"></span>PFM - Agent

<span id="page-379-2"></span><span id="page-379-0"></span>![](_page_379_Figure_2.jpeg)

<span id="page-379-6"></span><span id="page-379-5"></span><span id="page-379-4"></span><span id="page-379-3"></span>![](_page_379_Picture_167.jpeg)

<span id="page-380-1"></span><span id="page-380-0"></span>![](_page_380_Figure_0.jpeg)

<span id="page-380-7"></span><span id="page-380-6"></span><span id="page-380-5"></span><span id="page-380-4"></span><span id="page-380-3"></span><span id="page-380-2"></span>![](_page_380_Figure_1.jpeg)

<span id="page-381-1"></span><span id="page-381-0"></span> $\mathrm{SQL}$ 

<span id="page-381-3"></span><span id="page-381-2"></span> $\mathrm{SQL}$ 

 $\rm SQL$ 

<span id="page-381-7"></span><span id="page-381-6"></span><span id="page-381-5"></span><span id="page-381-4"></span> $ODBC$ 

<span id="page-381-8"></span>プロダクト ID

<span id="page-381-10"></span>

 $\begin{aligned} \text{Performance Management} \end{aligned} \qquad \qquad \begin{aligned} \text{Performance Management} \end{aligned}$ 

<span id="page-381-9"></span> $1$  ID

<span id="page-381-12"></span><span id="page-381-11"></span> $\mathop{\rm Store}\nolimits$ 

### <span id="page-382-0"></span>PFM - Agent

- 
- **•**  $\mathbf{r} = \mathbf{r} \cdot \mathbf{r} + \mathbf{r} \cdot \mathbf{r} + \mathbf{r} \cdot \mathbf{r} + \mathbf{r} \cdot \mathbf{r} + \mathbf{r} \cdot \mathbf{r} + \mathbf{r} \cdot \mathbf{r} + \mathbf{r} \cdot \mathbf{r} + \mathbf{r} \cdot \mathbf{r} + \mathbf{r} \cdot \mathbf{r} + \mathbf{r} \cdot \mathbf{r} + \mathbf{r} \cdot \mathbf{r} + \mathbf{r} \cdot \mathbf{r} + \mathbf{r} \cdot \mathbf{r} + \mathbf{r} \cdot \mathbf{r$ **•** パフォーマンスデータの表示項目
- **•** 7 The Table of the Table of the Table of the Table of the Table of the Table
- <span id="page-382-1"></span>

 $JPI$ 

 $IP$  IP  $IP$  $\mathbf{IP}$ 

# A

![](_page_384_Picture_451.jpeg)

# B

![](_page_384_Picture_452.jpeg)

# $\overline{C}$

![](_page_384_Picture_453.jpeg)

![](_page_384_Picture_454.jpeg)

![](_page_384_Picture_455.jpeg)

# L

![](_page_384_Picture_456.jpeg)

PD\_DBIA [120](#page-131-1) PD\_DBID [126](#page-137-1) PD\_DBPD [152](#page-163-1) PD\_DCAA [186](#page-197-1) PD\_DCAD [193](#page-204-1) PD\_DCFE [207](#page-218-1) PD\_DLIA [227](#page-238-1) PD\_DLID [235](#page-246-1) PD\_DSOD [241](#page-252-0) PD\_DSQA [249](#page-260-0) PD\_DSQD [260](#page-271-0) PD\_DTID [269](#page-280-0) PD\_PD [134](#page-145-1) PD [3](#page-14-0)  $PD$  [366](#page-377-0) Performance Management [366](#page-377-1) Performance Management [322](#page-333-0) Performance Management シューティング) [321](#page-332-0) Performance Management [17](#page-28-0) PFM - Agent [366](#page-377-2) PFM - Agent for DB2 [38](#page-49-1) PFM - Agent for DB2 ステムの場合) [75](#page-86-0) PFM - Agent for DB2 [1](#page-12-0) PFM - Agent for DB2 [37](#page-48-0) PFM - Agent for DB2  $\overline{74}$  $\overline{74}$  $\overline{74}$ PFM - Agent for DB2 PFM - Manager [32](#page-43-0) PFM - Agent for DB2 [23](#page-34-1) PFM - Agent for DB2 ピーする [26](#page-37-0) PFM - Agent for DB2 [25](#page-36-0) PFM - Agent for DB[2](#page-13-0) 2 PFM - Agent for DB2 [341](#page-352-0) PFM - Agent for DB2 [7](#page-18-0) PFM - Agent [61](#page-72-0) PFM - Agent スタシステムの場合) [70](#page-81-0) PFM - Agent システムの場合) [61](#page-72-1) PFM - Agent  $54$ PFM - Base [366](#page-377-3) PFM - Manager [366](#page-377-4) PFM - Manager [55](#page-66-0) PFM - Manager の場合) [73](#page-84-0) PFM - Manager [366](#page-377-5)

![](_page_385_Picture_597.jpeg)

## S

![](_page_385_Picture_598.jpeg)

Tablespace Information on DB PD\_DTID ド) [269](#page-280-1)

## W

![](_page_385_Picture_599.jpeg)

![](_page_386_Picture_345.jpeg)

375

![](_page_387_Picture_355.jpeg)

 $\overline{a}$ 

j.

![](_page_388_Picture_237.jpeg)